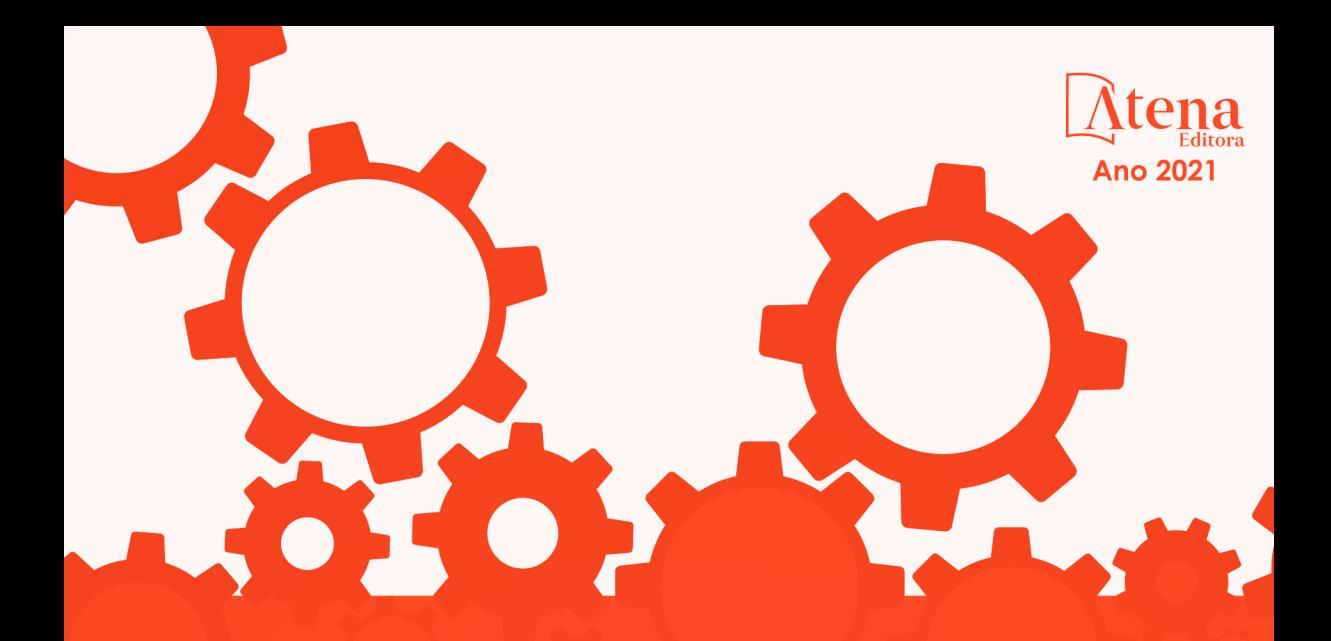

# ENGENHARIAS: Metodologias e Práticas de **Caráter Multidisciplinar**

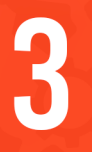

João Dallamuta Henrique Ajuz Holzmann Rennan Otavio Kanashiro (Organizadores)

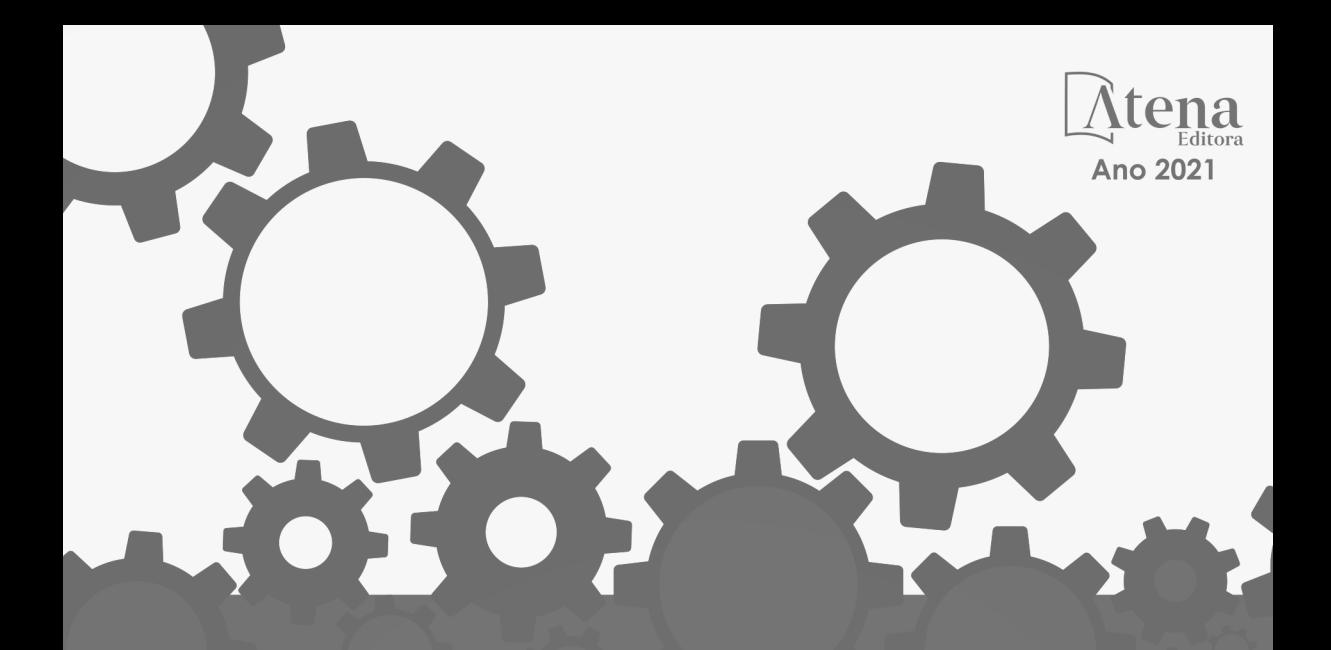

# ENGENHARIAS: Metodologias e Práticas de Caráter Multidisciplinar

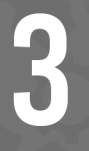

João Dallamuta Henrique Ajuz Holzmann Rennan Otavio Kanashiro (Organizadores)

Editora Chefe Profª Drª Antonella Carvalho de Oliveira Assistentes Editoriais Natalia Oliveira Bruno Oliveira Flávia Roberta Barão Bibliotecária [Janaina](https://www.edocbrasil.com.br/) Ramos Projeto Gráfico e Diagramação Natália Sandrini de Azevedo Camila Alves de Cremo Luiza Alves Batista Maria Alice Pinheiro Imagens da Capa Shutterstock Edição de Arte Luiza Alves Batista Revisão Os Autores

2021 *by Atena Editora Copyright* © Atena Editora *Copyright* do Texto © 2021 Os autores *Copyright* da Edição © 2021 Atena Editora Direitos para esta edição cedidos à Atena Editora pelos autores.

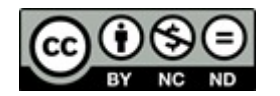

Todo o conteúdo deste livro está licenciado sob uma Licença de<br>Atribuicão *Creative Commons*, Atribuicão-Não-Comercial-Atribuição *Creative Commons*. Atribuição-Não-Comercial-NãoDerivativos 4.0 Internacional (CC BY-NC-ND 4.0).

O conteúdo dos artigos e seus dados em sua forma, correção e confiabilidade são de responsabilidade exclusiva dos autores, inclusive não representam necessariamente a posição oficial da Atena Editora. Permitido o *download* da obra e o compartilhamento desde que sejam atribuídos créditos aos autores, mas sem a possibilidade de alterá-la de nenhuma forma ou utilizá-la para fins comerciais.

Todos os manuscritos foram previamente submetidos à avaliação cega pelos pares, membros do Conselho Editorial desta Editora, tendo sido aprovados para a publicação com base em critérios de neutralidade e imparcialidade acadêmica.

A Atena Editora é comprometida em garantir a integridade editorial em todas as etapas do processo de publicação, evitando plágio, dados ou resultados fraudulentos e impedindo que interesses financeiros comprometam os padrões éticos da publicação. Situações suspeitas de má conduta científica serão investigadas sob o mais alto padrão de rigor acadêmico e ético.

#### Conselho Editorial

#### Ciências Humanas e Sociais Aplicadas

Prof. Dr. Alexandre Jose Schumacher – [Instituto Federal de Educação, Ciência e Tecnologia do](http://buscatextual.cnpq.br/buscatextual/visualizacv.do?id=K4774071A5)  [Paraná](http://buscatextual.cnpq.br/buscatextual/visualizacv.do?id=K4774071A5)

[Prof. Dr. Américo Junior Nunes da Silva –](http://buscatextual.cnpq.br/buscatextual/visualizacv.do?id=K4444126Y9) Universidade do Estado da Bahia

Prof. Dr. Antonio Carlos Frasson – [Universidade Tecnológica Federal do Paraná](http://buscatextual.cnpq.br/buscatextual/visualizacv.do?id=K4771171H3)

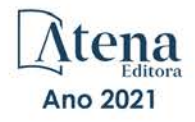

Prof. Dr. Antonio Gasparetto Júnior – [Instituto Federal do Sudeste de Minas Gerais](http://buscatextual.cnpq.br/buscatextual/visualizacv.do?id=K4242128Y5) [Prof. Dr. Antonio Isidro-Filho –](http://buscatextual.cnpq.br/buscatextual/visualizacv.do?id=K4168013D9) Universidade de Brasília [Prof. Dr. Carlos Antonio de Souza Moraes –](http://buscatextual.cnpq.br/buscatextual/visualizacv.do?id=K4270399A9) Universidade Federal Fluminense [Prof. Dr. Crisóstomo Lima do Nascimento](http://buscatextual.cnpq.br/buscatextual/visualizacv.do?id=K4270399A9) – [Universidade Federal Fluminense](http://buscatextual.cnpq.br/buscatextual/visualizacv.do?id=K4270399A9) [Profª Drª Cristina Gaio –](http://buscatextual.cnpq.br/buscatextual/visualizacv.do?id=K2187326U4) Universidade de Lisboa [Prof. Dr. Daniel Richard Sant'Ana –](http://buscatextual.cnpq.br/buscatextual/visualizacv.do?id=K4537717Y7&tokenCaptchar=03AGdBq25B4lxTE6dxhpWHIqxGO4pzzZPgu_iV_QeN8f-tMTk8_sLDOB3PD_mtdQto3H5C2R2ZsmxnQtfmP66wxlIUt_CzTJNotB4Nr2WeA_ZeswgWraa8MbkAaZzV6d4gzkjqhc5hYQ_M-PfSdSI7td93FvBg2bA_iQABLK3i0vQ0yQRv1A1eB6SAfJCCqLkJYK596wJItTTqwwkcjAoFPtAsP-pVLiuGf7SJ_ujWrq_i7e1ac86qNNWa4t2uz65kb3UGFiVXXHrO-FYdcycEtCopnwy24k_7y06U-vF-n-8PZQEl3SDM3ejydvF0fyiSGRsDtN1eSkV6vWnGCu7u4Mc0gY3WMCxo6n9h6ArYBnNV6Cm64GaRIFb2IozQuQEayUcf2hIrTNuNZNcI3xXna_NbCwxnM8FL3w) Universidade de Brasília [Prof. Dr. Deyvison de Lima Oliveira –](http://buscatextual.cnpq.br/buscatextual/visualizacv.do?metodo=apresentar&id=K4236503T6) Universidade Federal de Rondônia [Profª Drª](http://buscatextual.cnpq.br/buscatextual/visualizacv.do?id=K4442899D1) Dilma Antunes Silva – [Universidade Federal de São Paulo](http://buscatextual.cnpq.br/buscatextual/visualizacv.do?id=K4442899D1) [Prof. Dr. Edvaldo Antunes de Farias –](http://buscatextual.cnpq.br/buscatextual/visualizacv.do?id=K4779936A0) Universidade Estácio de Sá Prof. Dr. Elson Ferreira Costa – [Universidade do Estado do Pará](http://buscatextual.cnpq.br/buscatextual/visualizacv.do?id=K4279858T4) Prof. Dr. Eloi Martins Senhora – [Universidade Federal de Roraima](http://buscatextual.cnpq.br/buscatextual/visualizacv.do?id=K4764629P0) [Prof. Dr. Gustavo Henrique Cepolini Ferreira –](http://buscatextual.cnpq.br/buscatextual/visualizacv.do?id=K4137698A3) Universidade Estadual de Montes Claros Profª Drª Ivone Goulart Lopes – [Istituto Internazionele delle Figlie de Maria Ausiliatrice](http://buscatextual.cnpq.br/buscatextual/visualizacv.do?id=K4777360H4) [Prof. Dr. Jadson Correia de Oliveira –](http://buscatextual.cnpq.br/buscatextual/visualizacv.do?id=K4257759E9) Universidade Católica do Salvador [Prof. Dr. Julio Candido de Meirelles Junior –](http://buscatextual.cnpq.br/buscatextual/visualizacv.do?id=K4705446A5) Universidade Federal Fluminense Profª Drª Lina Maria Gonçalves – [Universidade Federal do Tocantins](http://buscatextual.cnpq.br/buscatextual/visualizacv.do?id=K4771879P6) [Prof. Dr. Luis Ricardo Fernandes da Costa –](http://buscatextual.cnpq.br/buscatextual/visualizacv.do?id=K4416387H0) Universidade Estadual de Montes Claros Profª Drª Natiéli Piovesan – [Instituto Federal do Rio Grande do Norte](http://buscatextual.cnpq.br/buscatextual/visualizacv.do?id=K4465502U4) [Prof. Dr. Marcelo Pereira da Silva –](http://buscatextual.cnpq.br/buscatextual/visualizacv.do?id=K4235887A8) Pontifícia Universidade Católica de Campinas Profª Drª Maria Luzia da Silva Santana – [Universidade Federal de Mato Grosso do Sul](http://buscatextual.cnpq.br/buscatextual/visualizacv.do?id=K4437388Z1) [Profª Drª Paola Andressa Scortegagna –](http://buscatextual.cnpq.br/buscatextual/visualizacv.do?id=K4745890T7) Universidade Estadual de Ponta Grossa [Profª Drª Rita de Cássia da Silva Oliveira –](http://buscatextual.cnpq.br/buscatextual/busca.do?metodo=forwardPaginaResultados®istros=10;10&query=%28%2Bidx_nme_pessoa%3A%28rita%29+%2Bidx_nme_pessoa%3A%28de%29+%2Bidx_nme_pessoa%3A%28cassia%29+%2Bidx_nme_pessoa%3A%28da%29+%2Bidx_nme_pessoa%3A%28silva%29+%2Bidx_nme_pessoa%3A%28oliveira%29++%2Bidx_nacionalidade%3Ae%29+or+%28%2Bidx_nme_pessoa%3A%28rita%29+%2Bidx_nme_pessoa%3A%28de%29+%2Bidx_nme_pessoa%3A%28cassia%29+%2Bidx_nme_pessoa%3A%28da%29+%2Bidx_nme_pessoa%3A%28silva%29+%2Bidx_nme_pessoa%3A%28oliveira%29++%2Bidx_nacionalidade%3Ab%29&analise=cv&tipoOrdenacao=null&paginaOrigem=index.do&mostrarScore=false&mostrarBandeira=true&modoIndAdhoc=null) Universidade Estadual de Ponta Grossa [Prof. Dr. Rui Maia Diamantino –](http://buscatextual.cnpq.br/buscatextual/visualizacv.do?id=K4203383D8) Universidade Salvador Prof. Dr. Urandi João Rodrigues Junior – [Universidade Federal do Oeste do Pará](http://buscatextual.cnpq.br/buscatextual/visualizacv.do?id=K4462393U9) Profª Drª Vanessa Bordin Viera – [Universidade Federal de Campina Grande](http://buscatextual.cnpq.br/buscatextual/visualizacv.do?id=K4273971U7) Prof. Dr. William Cleber Domingues Silva – [Universidade Federal Rural do Rio de Janeiro](http://buscatextual.cnpq.br/buscatextual/visualizacv.do?id=K4758278P9) [Prof. Dr. Willian Douglas Guilherme –](http://buscatextual.cnpq.br/buscatextual/visualizacv.do?id=K4717019T5) Universidade Federal do Tocantins

#### Ciências Agrárias e Multidisciplinar

[Prof. Dr. Alexandre Igor Azevedo Pereira –](http://lattes.cnpq.br/3962057158400444) Instituto Federal Goiano [Profª Drª Carla Cristina Bauermann Brasil –](http://buscatextual.cnpq.br/buscatextual/visualizacv.do?id=K4550722Z1&tokenCaptchar=03AGdBq26LoS54yshuGjAVTAhWtnomcb507AafRxgqUHA5rWXDTSAC8ujT1VFuP3y4tEBpGZS19N7RvwQkr5-DNtHriEEfmKb3_xUnkf3DhuvNCis7j04oZUuB6sbtybYhhfqdItqvhoc65O4cnN7x8sDpdIA2YfMuD3aFN8lr_S8JQb21Y8ACfte1yscvXXYcb9BYcCxWmKJd1WT1zmiAHbGk8p2qcdZuPko-NEiJ5Ugid8V4GsrrRxNzr1Vaz46HdLyP-3SoU5boilW0MWXEJcql0N06gtpZRX8hFIkpuD6W1PuIm9rguooIts9aPhbSlACsBNSamb17Kz9iEl3SIt1aquVaMiuT2H0OjxSwQ189Q0oth7WG3Vke0uwL2SYCHXeuec8UfMRJMHigDIUlf9gvkuDFSNg2vQ) Universidade Federal de Santa Maria Prof. Dr. Antonio Pasqualetto – [Pontifícia Universidade Católica de Goiás](http://buscatextual.cnpq.br/buscatextual/visualizacv.do?id=K4791258D5) Prof. Dr. Cleberton Correia Santos – [Universidade Federal da Grande Dourados](http://buscatextual.cnpq.br/buscatextual/visualizacv.do?id=K4343894D0) [Profª Drª Daiane Garabeli Trojan –](http://buscatextual.cnpq.br/buscatextual/visualizacv.do?id=K4710977D9) Universidade Norte do Paraná Profª Drª Diocléa Almeida Seabra Silva – [Universidade Federal Rural da Amazônia](http://buscatextual.cnpq.br/buscatextual/visualizacv.do?id=K4769404T1) Prof. Dr. Écio Souza Diniz – [Universidade Federal de Viçosa](http://buscatextual.cnpq.br/buscatextual/visualizacv.do?id=K4402494Z9&tokenCaptchar=03AOLTBLS3hr4cVdLwJSKo9XuEbo3aSa84rmwd-VOUOnOKNG3KlETmWt897QU6hGmuwDDNVvUrUkgDH-vfvZPo1eIf2BLLKEI2emXX1CA5HvkIgdhkMivWo24B8yZ-zPcvj4Fw7L1gp3Q20koTp8vB34HZj7tj6QIwm7Eg-r9RL6NmagOF4QShFd0RxMWncbwWeS6oSfAa9pUBo00oql_WKfAajQU7-KR4W7i6mx7ToD1Ks7uHo1tjJlvLXmi7eaCSELEFilDt7ucyjDmTDMmA69x906qBDzhUwgw9wNMmIKZrcdqSAUCKEKQyl65e9O4lIr5JoUjhqwYTYlqXV-8Td4AZk_gu2oOCQMktRum_bd5ZJ0UcclTNxG2eP5ynmhjzA8IqVUfHDX1jdLgwP-yNSOi-y3y7nzoJqU8WIDza49J4gZUb-9kuQJX9f1G7STe2pOK2K3_dnTDg1l2n2-D-e9nP6yOPDEhkwDXCBPqIxdIiq0Nw7T-hKXd1Gzc3DUUqou6qw9HA6F2nwy2UHd-eNvPVHcyDBXWNtdQrSC-N3IilO2aX6co_RHJc6661cZbnZ9ymBUs9533A) Prof. Dr. Fábio Steiner – [Universidade Estadual de Mato Grosso do Sul](http://buscatextual.cnpq.br/buscatextual/visualizacv.do?id=K4717916J5&tokenCaptchar=03AOLTBLSVwbRfXQjvHTLKSbnQb-EM9FjsS8YUlzZidkeuA9sSX1KCi29pQYB0pkW06OTfYJOOF6c3m-CckDuL-Oh5sJFBIKejpmfeQVcMOV11R5LYPbegZCB29EuKUVsIutVxqSJdP8M8kpcFOLJvVLUABQ2zXTIcS6RskfgSgeo7v7cwjGQ0aFXQxEqvUBOHHfMElt7SLSolhyhOtMRHWMzO2r9aAqjhF6zTOPQYoqoqQ7hdKB5sHVaEjAI_F6afXKd3g_32o_aFei6P5_WjFj27KtgrKs0z4ZCVerHuXwwU9iZywYA9upkLgGv2zJAOQU51HVBuDSAmVvHxyqhM6fSuRQMmf33YJIg9G3zOOLUPbOkox--oyiwbH2ClIV7NsCPvCgcXO57Z4a1lv7uK12dTpufQYLqtGE1NKSw_JUJmck3XJrFxV8_0eWbzNa8VQFzJFz8Wakp_VyC03nIL0hc9rNxF8BG9kvDECVj8HSt8lPiwtnLyavrp44Dk-TBq_AEQVz4OH-fFYyh3AKMKrtkuzWnJKXXCULFlOa-z5gwLCQJ_KBEoh_fl9LPmzvboZxwrYyIndtSL) [Prof. Dr. Fágner Cavalcante Patrocínio dos Santos –](http://buscatextual.cnpq.br/buscatextual/visualizacv.do?id=K4448161E1) Universidade Federal do Ceará Profª Drª Girlene Santos de Souza – [Universidade Federal do Recôncavo da Bahia](http://buscatextual.cnpq.br/buscatextual/visualizacv.do?id=K4761024J9) Prof. Dr. Jael Soares Batista – [Universidade Federal Rural do Semi-Árido](http://buscatextual.cnpq.br/buscatextual/visualizacv.do?id=K4799273E2&tokenCaptchar=03AGdBq268VEkAcn3ftZ_2lZ-SL33xDwfeshMnherzDAzqv6lBQj8Hb9MVSbjclJQj7Co8u0G5K2qg28cPA0VDL7deaFLPcBB225xfSH9cY813pYSTpkZb5yNNx4B96AuZiaivkRGg57X14E80_ebaYUUK0tYeRE_YGiVDTF9ot0Cg_9yPAQGBQDcoSlXzQ3Jv3J4cj-VxOvY8_phk-Sr50ziZu5mm-RdiqTMbHFNlm8Jvve1Yqo5DJkxxNnZNOV6uYsPLS0-LwCjYYN72DfxAlLNJNOA7yZYt3arJXt5NqXlUqogF9y7Yl83eWoGJ-bG4GzrNrtaDx3wmOafTCa_RR5J_s2k7ESRQuaJiES6aOpLel16W_T9krltTH8b_immDt2qfUtaoef4VxO0GYIe-O4ZGQ4xSwFWf6A) Prof. Dr. Júlio César Ribeiro – [Universidade Federal Rural do Rio de Janeiro](http://buscatextual.cnpq.br/buscatextual/visualizacv.do?id=K4481542Z5) [Profª Drª Lina Raquel Santos Araújo –](http://buscatextual.cnpq.br/buscatextual/visualizacv.do?id=K4705653J5) Universidade Estadual do Ceará Prof. Dr. Pedro Manuel Villa – [Universidade Federal de Viçosa](http://buscatextual.cnpq.br/buscatextual/visualizacv.do?id=K8165109H2&tokenCaptchar=03AOLTBLSbWEZwpva2ByIrBPCi-0az6LzTydMcPZSUTgp16vbnnLpg51Ugkf9LxOhcdp-j8ju-G690W40chagCitBRtkGUdH2DrzuB_Wwf-gzusS7c1mwGcOgaajazzXK0iDHLZDCdHFu-cQErx5UZuXAq6LHHhsC0jt4ptl6JoIkyJenMJK2676GqBk_VFV-PtpfjlX42HNgL0P9k_Ztf28FMXLNYCKmWSum37Y7-POrmi40F52-KRx-84V0s_avLH1EUB3nOzzqYYGOjozeF-uZF5uGYwkYDLNJ-WXiTzdZybxlUDzdPZkgboLRDEno2ptYbBytJU18zNTtVu76IKO6Vj-ETNeOAl7GqqvWmwLl15JBsg59vvqLQlp2bSA-pI7bOUHEw1Qk92hHHAUQT56_5-K6SkJm6mpsHxrh5X-cEsL-wZKAUPCZVtji0IlOdxPWGr_7plMjGiCvU2I0J-Gv7Du69Fk9BKEMokAsV_QudOoViVOUQUQraVrLZPdmHOve9RAaNjuNGnpJQCsuK9AeqrAPbA6IQKF-YySF7iHF_qig9QJ9uUA0ISfZF4C8EdnQhgAcB5As6) Profª Drª [Raissa Rachel Salustriano da Silva Matos –](http://buscatextual.cnpq.br/buscatextual/visualizacv.do?id=K4488711E2) Universidade Federal do Maranhão [Prof. Dr. Ronilson Freitas de Souza –](http://buscatextual.cnpq.br/buscatextual/visualizacv.do?id=K4221072D9) Universidade do Estado do Pará Profª Drª Talita de Santos Matos – [Universidade Federal Rural do Rio de Janeiro](http://buscatextual.cnpq.br/buscatextual/visualizacv.do?id=K4249363T4) Prof. Dr. Tiago da Silva Teófilo – [Universidade Federal Rural do Semi-Árido](http://buscatextual.cnpq.br/buscatextual/visualizacv.do?id=K4742429E2)

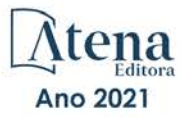

#### Ciências Biológicas e da Saúde

[Prof. Dr. André Ribeiro da Silva –](http://buscatextual.cnpq.br/buscatextual/visualizacv.do?id=K4267496U9) Universidade de Brasília Profª Drª Anelise Levay Murari – [Universidade Federal de Pelotas](http://buscatextual.cnpq.br/buscatextual/visualizacv.do?id=K4773603E6) [Prof. Dr. Benedito Rodrigues da Silva Neto –](http://lattes.cnpq.br/5082780010357040) Universidade Federal de Goiás [Profª Drª Débora Luana Ribeiro Pessoa –](http://buscatextual.cnpq.br/buscatextual/visualizacv.do?id=K4574690P9) Universidade Federal do Maranhão [Prof. Dr. Douglas Siqueira de Almeida Chaves –](http://buscatextual.cnpq.br/buscatextual/visualizacv.do?id=K4751642T1) Universidade Federal Rural do Rio de Janeiro Prof. Dr. Edson da Silva – [Universidade Federal dos Vales do Jequitinhonha e Mucuri](http://buscatextual.cnpq.br/buscatextual/visualizacv.do?id=K4125932D9) [Profª Drª Elizabeth Cordeiro Fernandes –](http://buscatextual.cnpq.br/buscatextual/visualizacv.do?id=K4785541H8) Faculdade Integrada Medicina [Profª Drª Eleuza Rodrigues Machado –](http://buscatextual.cnpq.br/buscatextual/visualizacv.do?id=K4707037E3) Faculdade Anhanguera de Brasília Profª Drª Elane Schwinden Prudêncio – [Universidade Federal de Santa Catarina](http://buscatextual.cnpq.br/buscatextual/visualizacv.do?metodo=apresentar&id=K4721661A9) Profª Drª Eysler Gonçalves Maia Brasil – [Universidade da Integração Internacional da Lusofonia](http://buscatextual.cnpq.br/buscatextual/visualizacv.do?id=K4730006H5)  [Afro-Brasileira](http://buscatextual.cnpq.br/buscatextual/visualizacv.do?id=K4730006H5) Prof. Dr. Ferlando Lima Santos – [Universidade Federal do Recôncavo da Bahia](http://buscatextual.cnpq.br/buscatextual/visualizacv.do?id=K4799345D2) Prof. Dr. Fernando Mendes – [Instituto Politécnico de Coimbra –](https://orcid.org/0000-0002-5205-8939) Escola Superior de Saúde de [Coimbra](https://orcid.org/0000-0002-5205-8939) Profª Drª Gabriela Vieira do Amaral – [Universidade de Vassouras](http://buscatextual.cnpq.br/buscatextual/visualizacv.do?id=K4421455Y9) [Prof. Dr. Gianfábio Pimentel Franco –](http://buscatextual.cnpq.br/buscatextual/visualizacv.do?id=K4777457H7) Universidade Federal de Santa Maria [Prof. Dr. Helio Franklin Rodrigues de Almeida –](http://buscatextual.cnpq.br/buscatextual/visualizacv.do?id=K4732623J3&tokenCaptchar=03AGdBq24iB-Pof08yPIxT6yxqim-Gnz-Y1IERLxwCNF6X8B9QzolzMoUtSDkPD6WZqA3yZ9AocEA-Ms1KKdTiOsRHg3DhIQwGo4ezaV3L0m_jo_oNAt2bpDjn-YYZVFAVh_wflb5D7E2YzRSy1Owzi0PkDAULG_dxn3s8nGd7OI4JiQUTInBUYirVwP-tlf_CP0AcGDIRSR6_ywnG_r5InTp1TG4mF2qZpMSWM8YklIs672ldbN7qYBYirnIjtrefebeiYbxomms41FywGx-yEcO10Ztb8x6DRdgHU_a6cXS8Z5k5ISxMK1MurH5TXXMv9GTYdgr_kZ6P2pZflXWlKOY_cNoCwIwSPAUTQ1VJR-fpO869k8oAgy1VpCxPKUoVcP6Vb9d4XrDijweLhiAXfO1_iH0V6LyUyw) Universidade Federal de Rondônia [Profª Drª Iara Lúcia Tescarollo –](http://buscatextual.cnpq.br/buscatextual/visualizacv.do?id=K4730979Y6) Universidade São Francisco Prof. Dr. Igor Luiz Vieira de Lima Santos – [Universidade Federal de Campina Grande](http://buscatextual.cnpq.br/buscatextual/visualizacv.do?id=K4770360J4) [Prof. Dr. Jefferson Thiago Souza –](http://buscatextual.cnpq.br/buscatextual/visualizacv.do?id=K4177965H7) Universidade Estadual do Ceará [Prof. Dr. Jesus Rodrigues Lemos –](http://buscatextual.cnpq.br/buscatextual/visualizacv.do?id=K4762258U7) Universidade Federal do Piauí Prof. Dr. Jônatas de França Barros – [Universidade Federal do Rio Grande do Norte](http://buscatextual.cnpq.br/buscatextual/visualizacv.do?id=K4769144H2&tokenCaptchar=03AGdBq24Yxzjqjp7LskrufFVo0QrNAEv_wS-y9Yis7IH_xN8FImtn8T7wzW4CuISziPu87d95GO0da-CoAH7yG2-Z2mAJEQjgvyA7RGZsPKjEBx32rZJKmJkeRFMazOtWfpab87pjaC_XpeRceOifpsHXhAnXcuOqREUS4W1iUHMb0B_kvJKY7FRdnJRer3EHn5Ez_79p0cFso7UE5Ym0ET4ptZXWlpQ4RcrS0hQDiJS-IDoKSOxiaCZF9pFNEWki2O6bRejqfEqUlEGc3UTwcq_vkXTUgvNSnjeSCGbS09fo5UGVZP1Q1YNrzuIHhujGsB_BvTjjlC7fLNxfU2r2qpuzV9xULL7P5sLJPBFGqY_mZQuN-2tBIEujGguY81LwJm0GB4sgtmYJDc-JU-tiU1QrsExBI9_OKg) [Prof. Dr. José Max Barbosa de Oliveira Junior –](http://lattes.cnpq.br/1353014365045558) Universidade Federal do Oeste do Pará [Prof. Dr. Luís Paulo Souza e Souza –](http://buscatextual.cnpq.br/buscatextual/visualizacv.do?id=K4417033E2) Universidade Federal do Amazonas Profª Drª Magnólia de Araújo Campos – [Universidade Federal de Campina Grande](http://buscatextual.cnpq.br/buscatextual/visualizacv.do?id=K4723835T5) [Prof. Dr. Marcus Fernando da Silva Praxedes –](http://buscatextual.cnpq.br/buscatextual/visualizacv.do?id=K4208877H4) Universidade Federal do Recôncavo da Bahia [Profª Drª Maria Tatiane Gonçalves Sá](http://buscatextual.cnpq.br/buscatextual/visualizacv.do?id=K4467061D7&tokenCaptchar=03AGdBq267s04IEVTMOWiqwurh_lBmUoi-vS7BW6P--0eLLmrOX3otZcGuK9_kzkerITV0xTmMad5fjY73BQjeAr5HU9a3VsN-BCAhIdFq3Bt2GghD1Sac4QbYFTuCxGCEajtFe9GBasPKJhvDIpQspDMnFXYyXhHAERpCeeFfUl-iWYu92wzV213OW5WT39pXNY-Eox-fBJemXlD4lUsNjSNqJhZOaj3MQ-6ZihaP2Bg1nKJ0H9sKrRw-M0ZFfilSGsFeVwe3HiyIPVrLdZmeB7rN1ldWt1HHwAcgJKtUFD_QaprpSqT135HrPW6GG3n5UBd7lKNvk0MnETJZHSV49UlnpJDy3cXwa7ZZu2KGU4X3fIN6o1YHVJzMsQXodx0lT8nC0uhPIUElyD694XgZv0L-mmWMl1PrDw) – Universidade do Estado do Pará [Profª Drª Mylena Andréa Oliveira Torres –](http://buscatextual.cnpq.br/buscatextual/visualizacv.do?id=K4208106A6) Universidade Ceuma Profª Drª Natiéli Piovesan – [Instituto Federacl do Rio Grande do Norte](http://buscatextual.cnpq.br/buscatextual/visualizacv.do?id=K4465502U4) Prof. Dr. Paulo Inada – [Universidade Estadual de Maringá](http://buscatextual.cnpq.br/buscatextual/visualizacv.do?id=K4728374J9&tokenCaptchar=03AOLTBLSd782i965vCUhSY1Tf89Z5X-2c8WmQvb5mB04zomll-Y2szBLd81HYsfkufWR-gBq5feMUL2LWVFOYezaaB_N8HJrg444SriTsScGQwNgFRlNqEFWVKgyr2LcdZC3TwBSOhFrHcx-fB9E_MLK9TEcuTIrweDsrLptGONUQHuGFs0w5Tq8zQpUJ1oBPW9PWJ8VOWknBRF_vyVj1043dMF4u7HT9lUeOC53CV1mxxrgJEBlXqXYuUVzFKRNUjZtRAg0W3aGDTT2BjW1kOtBkozSKnk_ZrFpMuxqzujBD_5zoN8hKsmKWbn3uvYuw3FAHhvtXhc6GbwtFn3NTSeOo1d4iFG-ODet7uvVFJJSRSVuPPDEtHMRVcm082SntHNs8rB_cBPJmK54nRqSxougSpTfA7kq3Zjn_SoOeKo22R-2b_C9U4nAfxhKkzip5nV4cA1A13DrZ2vOSMGmMiBVqvhhr5ywn6Quy_pPEuWwca5XKP15frqfeIQiObr5VsyngYyyE7JyIDfhQ1UDigdsGHLGH2ZEl_Y1Mf83-z6bui470oWfCD8hBgg9UBOgnyvJ91B6S1qDi) Prof. Dr. Rafael Henrique Silva – [Hospital Universitário da Universidade Federal da Grande](http://buscatextual.cnpq.br/buscatextual/visualizacv.do?id=K4750685J6)  [Dourados](http://buscatextual.cnpq.br/buscatextual/visualizacv.do?id=K4750685J6) Profª Drª Regiane Luz Carvalho – [Centro Universitário das Faculdades Associadas de Ensino](http://buscatextual.cnpq.br/buscatextual/visualizacv.do?id=K4773701H6) [Profª Drª Renata Mendes de Freitas –](http://buscatextual.cnpq.br/buscatextual/visualizacv.do?id=K4496674E1) Universidade Federal de Juiz de Fora Profª Drª Vanessa Lima Gonçalves – [Universidade Estadual de Ponta Grossa](http://buscatextual.cnpq.br/buscatextual/visualizacv.do?id=K4708470J3) Profª Drª Vanessa Bordin Viera – [Universidade Federal de Campina Grande](http://buscatextual.cnpq.br/buscatextual/visualizacv.do?id=K4273971U7)

#### Ciências Exatas e da Terra e Engenharias

Prof. Dr. Adélio Alcino [Sampaio Castro Machado –](http://lattes.cnpq.br/4403141053026782) Universidade do Porto [Prof. Dr. Carlos Eduardo Sanches de Andrade –](http://buscatextual.cnpq.br/buscatextual/visualizacv.do?id=K4276371U0) Universidade Federal de Goiás [Profª Drª Carmen Lúcia Voigt –](http://buscatextual.cnpq.br/buscatextual/visualizacv.do?id=K4257027Z4&tokenCaptchar=03AOLTBLRQwYrpUQNUiVQs5GKnu0UEeohCfS4gh6VQg4m9OCJBJGP1ipscv6rWqdQAm2ekIryWPICw4nrsj8zRvhV4KOCu_O7fKg8x16A4Q0frQhC4eXdGXjdlfaKY5_iCNOSxZdXwJf6mvSt7LxNHGYgrH3nvQ2GW02NNUnMijTh0P3XD2EKSRa6CPw-zJpSyX79my81mz0XfDpmLx1gKrLlyJOkZoxVmwZiB8Ef2UhunxkIromTYDmWKj1WB7amYH6FeKqP2g_CrxeS9rrMUCSa_TBvxDeuCGoS639pvbI96P_J6DrHpqui_qr2lwFwRESn0FURO5I0vvaS_eoBsIw0NpHkYMlacZ3AG5LBQ6dZCocE8fSPnNTEYLZ920AIxxvFsOztg4UlnlCxNtyQAlLK8yuUExFbn4w) Universidade Norte do Paraná [Prof. Dr. Cleiseano Emanuel da Silva Paniagua –](http://buscatextual.cnpq.br/buscatextual/visualizacv.do?id=K4220017Y9) Instituto Federal de Educação, Ciência e [Tecnologia de Goiás](http://buscatextual.cnpq.br/buscatextual/visualizacv.do?id=K4220017Y9)

Prof. Dr. Douglas Gonçalves da Silva – [Universidade Estadual do Sudoeste da Bahia](http://buscatextual.cnpq.br/buscatextual/visualizacv.do?id=K4138744E2)

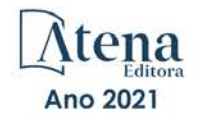

Prof. Dr. Eloi Rufato Junior – [Universidade Tecnológica Federal do Paraná](http://buscatextual.cnpq.br/buscatextual/visualizacv.do?id=K4798868A0) Profª Drª Érica de Melo Azevedo – [Instituto Federal do Rio de Janeiro](http://buscatextual.cnpq.br/buscatextual/visualizacv.do?id=K4252050Z6&tokenCaptchar=03AGdBq26OwUjfczJgpok-DhR78-_tg8mCtuc_kzOdu3fww-XkFeIGpZcxeQYR_lQjlru2zoBp9MaSwp6X-5o2KOEi_vtmcyIPkAOaR-MapG54dWG6zdfo1Am2FWOz1PLOuLmRiuW47XqJnozK7mGtmFri7W6RDjlyxm9gEHId_EG1bhArFgeqBA610tCpbHN9QsbtXAhrYqZkvRe4_gd77e_huLOm8x9zsu0tW2qJ6W6D8Y2GP66SDaz1Yh_QKnR8_TZlh9QtcC-OTeKPi3NB06bIFQNdSxHwLmb5B3ZYCiJ3k4p2cpPl6LkeIreU92cL5nLWqC2yOkPsupmW8RZR8Q0lkAleKMY9Hd3XlmAITir63s6d95SHqdoLA75owrR0nma3vrXxQgT9pkc1QvdCr5-B9vQupl7AAg) [Prof. Dr. Fabrício Menezes Ramos –](http://lattes.cnpq.br/0245575611603731) Instituto Federal do Pará Profª Dra. Jéssica Verger Nardeli – [Universidade Estadual Paulista Júlio de Mesquita Filho](http://buscatextual.cnpq.br/buscatextual/visualizacv.do?id=K4463907J8) Prof. Dr. Juliano Carlo Rufino de Freitas – [Universidade Federal de Campina Grande](http://buscatextual.cnpq.br/buscatextual/visualizacv.do?id=K4759660E9) Profª Drª Luciana do Nascimento Mendes – [Instituto Federal de Educação, Ciência e Tecnologia](http://buscatextual.cnpq.br/buscatextual/visualizacv.do?id=K4760729J2)  [do Rio Grande do Norte](http://buscatextual.cnpq.br/buscatextual/visualizacv.do?id=K4760729J2) Prof. Dr. Marcelo Marques – [Universidade Estadual de Maringá](http://buscatextual.cnpq.br/buscatextual/visualizacv.do?id=K4751834Y8) [Prof. Dr. Marco Aurélio Kistemann Junior –](http://buscatextual.cnpq.br/buscatextual/visualizacv.do?id=K4537856E4&tokenCaptchar=03AGdBq25h8s4ah6wRNPrjprU34aYFel02dUO8rCfIm5Dqn0zx7x-SOFz8S9Cgi7nVgAOr9BtH4aO4sfkQ-E5jfY7GGAva11Lj54I5Ks81P3cOKDsR2L2bC57MFAdyQ5zkxGhYmdwiH1Ou1aKVPQsQ-PHWu6MVpgVCz4wNpL0wxSE9sCtO3vobB1j0oPGwrvE0YgAfmI2B_4HS3daHhCIVe74EBkUincgIXr2ekTFY3_lGSr3lm2KDnZynPE4OjNXYPSdvAEMZn443NnoKDEpMTl5pYsZYSymhhw9DVjloXcM_aE0VtRXDPCUpoOIFJGXMdh10Ys_CK3XixwjCY1n7Ui_aNUS2NhnIIhrRjabALTJgmg92Tgek1-ZOcY3yQBLsFnK7Rni2elPkXUm_qcZsnSgtUk6FDRiR34B6DWhPSaV96tv8YL8hB3ZFss4gR3HdF6M-vS7-mzr5mrLAbFhYX3q-SMLqRVsBYw) Universidade Federal de Juiz de Fora [Profª Drª Neiva Maria de Almeida –](http://buscatextual.cnpq.br/buscatextual/visualizacv.do?id=K4235887A8) Universidade Federal da Paraíba Profª Drª Natiéli Piovesan – [Instituto Federal do Rio Grande do Norte](http://buscatextual.cnpq.br/buscatextual/visualizacv.do?id=K4465502U4) [Profª Drª Priscila Tessmer Scaglioni –](http://buscatextual.cnpq.br/buscatextual/visualizacv.do?id=K4465502U4) Universidade Federal de Pelotas Prof. Dr. Takeshy Tachizawa – [Faculdade de Campo Limpo Paulista](http://buscatextual.cnpq.br/buscatextual/visualizacv.do?id=K4425040A8)

#### Linguística, Letras e Artes

[Profª Drª Adriana Demite Stephani –](http://buscatextual.cnpq.br/buscatextual/visualizacv.do?id=K4730619E0) Universidade Federal do Tocantins

Profª Drª Angeli Rose do Nascimento – [Universidade Federal do Estado do Rio de Janeiro](http://buscatextual.cnpq.br/buscatextual/visualizacv.do?id=K4703046Z8)

[Profª Drª Carolina Fernandes da Silva Mandaji –](http://buscatextual.cnpq.br/buscatextual/visualizacv.do?id=K4751950T8) Universidade Tecnológica Federal do Paraná Profª Drª Denise Rocha – [Universidade Federal do Ceará](http://buscatextual.cnpq.br/buscatextual/visualizacv.do?id=K4272309Z6)

Prof. Dr. Fabiano Tadeu Grazioli – [Universidade Regional Integrada do Alto Uruguai e das](http://buscatextual.cnpq.br/buscatextual/visualizacv.do?id=K4592190A8)  [Missões](http://buscatextual.cnpq.br/buscatextual/visualizacv.do?id=K4592190A8)

Prof. Dr. Gilmei Fleck – [Universidade Estadual do Oeste do Paraná](http://buscatextual.cnpq.br/buscatextual/visualizacv.do?id=K4774983D5)

Profª Drª Keyla Christina Almeida Portela – [Instituto Federal de Educação, Ciência e Tecnologia](http://buscatextual.cnpq.br/buscatextual/visualizacv.do?id=K4537843A7)  [do Paraná](http://buscatextual.cnpq.br/buscatextual/visualizacv.do?id=K4537843A7)

Profª Drª Miranilde Oliveira Neves – [Instituto de Educação, Ciência e Tecnologia do Pará](http://buscatextual.cnpq.br/buscatextual/visualizacv.do?id=K4217820D9) [Profª Drª Sandra Regina Gardacho Pietrobon –](http://buscatextual.cnpq.br/buscatextual/visualizacv.do?id=K4770908P1) Universidade Estadual do Centro-Oeste [Profª Drª Sheila Marta Carregosa Rocha –](http://buscatextual.cnpq.br/buscatextual/visualizacv.do?id=K4544802Z1) Universidade do Estado da Bahia

#### Conselho Técnico Científico

Prof. Me. Abrãao Carvalho Nogueira – [Universidade Federal do Espírito Santo](http://lattes.cnpq.br/5005628126062414)

Prof. Me. Adalberto Zorzo – [Centro Estadual de Educação Tecnológica Paula Souza](http://buscatextual.cnpq.br/buscatextual/visualizacv.do?id=K4295460E9)

[Prof. Dr. Adaylson Wagner Sousa de Vasconcelos –](http://buscatextual.cnpq.br/buscatextual/visualizacv.do?id=K4497379Y3) Ordem dos Advogados do Brasil/Seccional [Paraíba](http://buscatextual.cnpq.br/buscatextual/visualizacv.do?id=K4497379Y3)

Prof. Dr. Adilson Tadeu Basquerote Silva – [Universidade para o Desenvolvimento do Alto Vale](http://buscatextual.cnpq.br/buscatextual/visualizacv.do?id=K4359535T4&tokenCaptchar=03AGdBq27khgBFrJzh16qVhiMpKMfC1eWbkOJUAujLNUoriYLNmERo4rPRuiY2Stpyzemt8cz6sFmvtlecWftNLFxnSOedpDsJs-aVaWlu5VPRDdWFajEic14nM8l9v_fl2-NZ7hwLGLzQrIkDESqvcvOrp68W7sAhSWRNCzRgUnzR5rVoxqBRswHtgnH8AgLkmAmh9gjxisnNSdGQF_puAKK3r19KBOaS-eepj7FhdctvV5a1UHWpMFD0-otdGJun2MjqzZCWT0PDGVVTdA3iuX7EKaj8n4MkPv3ldyBei3t0MXFpUCZ-QOHxWJKLea6o-wHKD54-9Lp6NrhIKNkKZZ1QNcMBInR-RC2Mu3EEtcBK5kMVYHethXdobMK2ZR8aYe517Qvc1jIJJ9cVl8SbeBTXX9oYUcM_oq-GXdgae2FAE78ElmhkFcA)  [do Itajaí](http://buscatextual.cnpq.br/buscatextual/visualizacv.do?id=K4359535T4&tokenCaptchar=03AGdBq27khgBFrJzh16qVhiMpKMfC1eWbkOJUAujLNUoriYLNmERo4rPRuiY2Stpyzemt8cz6sFmvtlecWftNLFxnSOedpDsJs-aVaWlu5VPRDdWFajEic14nM8l9v_fl2-NZ7hwLGLzQrIkDESqvcvOrp68W7sAhSWRNCzRgUnzR5rVoxqBRswHtgnH8AgLkmAmh9gjxisnNSdGQF_puAKK3r19KBOaS-eepj7FhdctvV5a1UHWpMFD0-otdGJun2MjqzZCWT0PDGVVTdA3iuX7EKaj8n4MkPv3ldyBei3t0MXFpUCZ-QOHxWJKLea6o-wHKD54-9Lp6NrhIKNkKZZ1QNcMBInR-RC2Mu3EEtcBK5kMVYHethXdobMK2ZR8aYe517Qvc1jIJJ9cVl8SbeBTXX9oYUcM_oq-GXdgae2FAE78ElmhkFcA)

[Prof. Dr. Alex Luis dos Santos –](http://buscatextual.cnpq.br/buscatextual/visualizacv.do?id=K4433110T6) Universidade Federal de Minas Gerais [Prof. Me. Alexsandro Teixeira Ribeiro –](http://buscatextual.cnpq.br/buscatextual/visualizacv.do?id=K4497379Y3) Centro Universitário Internacional

[Profª Ma. Aline Ferreira Antunes –](http://buscatextual.cnpq.br/buscatextual/visualizacv.do?id=K4497379Y3) Universidade Federal de Goiás

[Prof. Me. André Flávio Gonçalves Silva –](http://lattes.cnpq.br/3183648591219147) Universidade Federal do Maranhão

[Profª Ma. Andréa Cristina Marques de Araújo –](http://buscatextual.cnpq.br/buscatextual/visualizacv.do?id=K4734644D8) Universidade Fernando Pessoa

Profª Drª Andreza Lopes – [Instituto de Pesquisa e Desenvolvimento Acadêmico](http://buscatextual.cnpq.br/buscatextual/visualizacv.do?metodo=apresentar&id=K4201779E4)

[Profª Drª Andrezza Miguel da Silva –](http://lattes.cnpq.br/6334484586597769) Faculdade da Amazônia

[Profª Ma. Anelisa Mota Gregoleti –](http://buscatextual.cnpq.br/buscatextual/visualizacv.do?id=K8016705H3) Universidade Estadual de Maringá

[Prof](http://buscatextual.cnpq.br/buscatextual/visualizacv.do?id=K4307215P6)[ª](http://buscatextual.cnpq.br/buscatextual/visualizacv.do?metodo=apresentar&id=K4201779E4) [Ma. Anne Karynne da Silva Barbosa –](http://buscatextual.cnpq.br/buscatextual/visualizacv.do?id=K4307215P6) Universidade Federal do Maranhão

[Prof. Dr. Antonio Hot Pereira de Faria –](http://buscatextual.cnpq.br/buscatextual/visualizacv.do?id=K4448242T2) Polícia Militar de Minas Gerais

Prof. Me. Armando Dias Duarte – [Universidade Federal de Pernambuco](http://buscatextual.cnpq.br/buscatextual/visualizacv.do?id=K4491266T7)

[Profª Ma. Bianca Camargo Martins –](http://buscatextual.cnpq.br/buscatextual/busca.do) UniCesumar

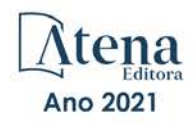

[Profª Ma. Carolina Shimomura Nanya –](http://buscatextual.cnpq.br/buscatextual/visualizacv.do?id=K4437237Z2) Universidade Federal de São Carlos Prof. Me. Carlos Antônio dos Santos – [Universidade Federal Rural do Rio de Janeiro](http://lattes.cnpq.br/8949660236009657) [Prof. Me. Christopher Smith Bignardi Neves –](http://buscatextual.cnpq.br/buscatextual/visualizacv.do?id=K4491368J6) Universidade Federal do Paraná Prof. Ma. Cláudia de Araújo Marques – [Faculdade de Música do Espírito Santo](http://buscatextual.cnpq.br/buscatextual/visualizacv.do?id=K4492888Z7) Profª Drª Cláudia Taís Siqueira Cagliari – [Centro Universitário Dinâmica das Cataratas](http://buscatextual.cnpq.br/buscatextual/visualizacv.do?id=K4138280A2) Prof. Me. Clécio Danilo Dias da Silva – [Universidade Federal do Rio Grande do Norte](http://buscatextual.cnpq.br/buscatextual/visualizacv.do?id=K4886360Y9) [Prof. Me. Daniel da Silva Miranda –](http://buscatextual.cnpq.br/buscatextual/visualizacv.do?metodo=apresentar&id=K8056622U4) Universidade Federal do Pará [Profª Ma. Daniela da Silva Rodrigues –](http://buscatextual.cnpq.br/buscatextual/visualizacv.do?id=K4282776U5) Universidade de Brasília [Profª Ma. Daniela Remião de Macedo –](http://buscatextual.cnpq.br/buscatextual/visualizacv.do?id=K4763908Y6) Universidade de Lisboa Profª Ma. Dayane de Melo Barros – [Universidade Federal de Pernambuco](http://buscatextual.cnpq.br/buscatextual/visualizacv.do?id=K8586057P0) [Prof. Me. Douglas Santos Mezacas –](http://buscatextual.cnpq.br/buscatextual/visualizacv.do?id=K8470639U6) Universidade Estadual de Goiás [Prof. Me. Edevaldo de Castro Monteiro –](http://buscatextual.cnpq.br/buscatextual/visualizacv.do?id=K4470682T6) Embrapa Agrobiologia Prof. Me. Eduardo Gomes de Oliveira – [Faculdades Unificadas Doctum de Cataguases](http://buscatextual.cnpq.br/buscatextual/visualizacv.do?id=K4979780Y5) [Prof. Me. Eduardo Henrique Ferreira –](http://lattes.cnpq.br/4783541845025512) Faculdade Pitágoras de Londrina [Prof. Dr. Edwaldo Costa –](http://buscatextual.cnpq.br/buscatextual/visualizacv.do?id=K4259861T1) Marinha do Brasil Prof. Me. Eliel Constantino da Silva – [Universidade Estadual Paulista Júlio de Mesquita](http://buscatextual.cnpq.br/buscatextual/visualizacv.do?id=K4839801D4&tokenCaptchar=03AOLTBLQM1ZipXR_MJvPX5MSnhYhYot5CabSNm80qd5BGTv7vqNl4oaUr-JUpFjVSZ0n8KcQ92IHSYjuQhmJbuDVctt44z5K9vEFqG2T0roCQauVZC2UI-Ii-2IRaQY8PtPTkBu1wBd4KcEwqtBasGGxMng9zUveNfoLS8zBrRQKpRQAnPqKh0-FxL3sFCI8XL8L0pKFUQosfT3SP2ggVNg0XGDBQBjW_BZcSZeJJ5SIkndoZG6T7iMCjP6rlm9j4p_wegGYUtUdxVhu0_XKylnztGkdZ34S6eK6rU_bS6ECgJl1GAMOdENbCikKSGH0PKyoYmT3jyxSB06f_r51UxUh1JgAS126zHgg5Abgz2O7ZCywXO9bYkSQt9LLgqZ4s01KZvlECB7F0EeZREJBopDiCi86dOUjDqA) Prof. Me. Ernane Rosa Martins – [Instituto Federal de Educação, Ciência e Tecnologia de Goiás](http://buscatextual.cnpq.br/buscatextual/visualizacv.do?id=K4480565Y0) [Prof. Me. Euvaldo de Sousa Costa Junior –](http://buscatextual.cnpq.br/buscatextual/visualizacv.do?id=K4975756J0) Prefeitura Municipal de São João do Piauí [Prof. Dr. Everaldo dos Santos Mendes –](http://buscatextual.cnpq.br/buscatextual/visualizacv.do?id=K4975756J0) Instituto Edith Theresa Hedwing Stein [Prof. Me. Ezequiel Martins Ferreira –](http://buscatextual.cnpq.br/buscatextual/visualizacv.do?id=K4476953P8) Universidade Federal de Goiás [Profª Ma. Fabiana Coelho Couto Rocha Corrêa –](http://buscatextual.cnpq.br/buscatextual/visualizacv.do?id=K4357284D4) Centro Universitário Estácio Juiz de Fora [Prof. Me. Fabiano Eloy Atílio Batista –](http://buscatextual.cnpq.br/buscatextual/visualizacv.do?id=K8728498Z5) Universidade Federal de Viçosa Prof. Me. Felipe da Costa Negrão – [Universidade Federal do Amazonas](http://buscatextual.cnpq.br/buscatextual/visualizacv.do?id=K4497682E5) [Prof. Me. Francisco Odécio Sales –](http://buscatextual.cnpq.br/buscatextual/visualizacv.do?id=K4569920D6) Instituto Federal do Ceará [Profª Drª Germana Ponce de Leon Ramírez –](http://buscatextual.cnpq.br/buscatextual/visualizacv.do?id=K4763671Y6) Centro Universitário Adventista de São Paulo Prof. Me. Gevair Campos – [Instituto Mineiro de Agropecuária](http://buscatextual.cnpq.br/buscatextual/visualizacv.do?id=K4365660U8) [Prof. Me. Givanildo de Oliveira Santos –](http://buscatextual.cnpq.br/buscatextual/visualizacv.do?id=K4233218A4) Secretaria da Educação de Goiás [Prof. Dr. Guilherme Renato Gomes –](http://buscatextual.cnpq.br/buscatextual/visualizacv.do?id=K4453764Z7) Universidade Norte do Paraná Prof. Me. Gustavo Krahl – [Universidade do Oeste de Santa Catarina](http://buscatextual.cnpq.br/buscatextual/visualizacv.do?id=K4439743H2) [Prof. Me. Helton Rangel Coutinho Junior –](http://buscatextual.cnpq.br/buscatextual/visualizacv.do?id=K4735966E6) Tribunal de Justiça do Estado do Rio de Janeiro [Profª Ma. Isabelle Cerqueira Sousa –](http://buscatextual.cnpq.br/buscatextual/visualizacv.do?id=K4737779T8) Universidade de Fortaleza [Profª Ma. Jaqueline Oliveira Rezende –](http://buscatextual.cnpq.br/buscatextual/visualizacv.do?id=K4493972A4) Universidade Federal de Uberlândia [Prof. Me.](http://buscatextual.cnpq.br/buscatextual/visualizacv.do?id=K4493972A4) [Javier Antonio Albornoz –](https://www.imdb.com/name/nm9018102/) [University of Miami and Miami Dade College](http://buscatextual.cnpq.br/buscatextual/visualizacv.do?id=K4493972A4) Prof. [Me. Jhonatan da Silva Lima –](http://buscatextual.cnpq.br/buscatextual/visualizacv.do?id=K4441901H8) Universidade Federal do Pará Prof. Dr. José Carlos da Silva Mendes – [Instituto de Psicologia Cognitiva, Desenvolvimento](http://buscatextual.cnpq.br/buscatextual/visualizacv.do?id=K2779342Z3)  [Humano e Social](http://buscatextual.cnpq.br/buscatextual/visualizacv.do?id=K2779342Z3) [Prof. Me. Jose Elyton Batista dos Santos –](http://buscatextual.cnpq.br/buscatextual/visualizacv.do?id=K4371010P3) Universidade Federal de Sergipe [Prof. Me. José Luiz Leonardo de Araujo Pimenta –](http://buscatextual.cnpq.br/buscatextual/visualizacv.do?id=K4305522U3) Instituto Nacional de Investigación [Agropecuaria Uruguay](http://buscatextual.cnpq.br/buscatextual/visualizacv.do?id=K4305522U3) Prof. Me. José Messias Ribeiro Júnior – [Instituto Federal de Educação Tecnológica de](http://buscatextual.cnpq.br/buscatextual/visualizacv.do?id=K4559325D0&tokenCaptchar=03AOLTBLTcA0MwrlpuNpnwH2OyjlogqwB0-ljb3WQDs1cY87o-TfAS17sei2xWjTSnqi3P4C4q4o3fOU4urO3Xu-UDacr1Z0Hh2k7PSvLIOdP2a2WP6GDT3IkhA86lMS_PZ5V-jIQo01VAVApP25xaFNtFz3LHBwIPYnD86EoNn60EJW8Pr4dlHt6jY8KDVhtL3ZUK9Phl6Z42uJb6oMNItPUdsmSgzY_678pZRPya28ypSZUDYUWi811HIQPHNTxU5CC2ILMXlpoj3G1HW2T57lRnKd3t3jrd6431FmUMEQMXi92qGUb32uIHEDr56LBqtvGcHyDaFg0WC9XX4Spl0myrcBXUWg6oBQ)  [Pernambuco](http://buscatextual.cnpq.br/buscatextual/visualizacv.do?id=K4559325D0&tokenCaptchar=03AOLTBLTcA0MwrlpuNpnwH2OyjlogqwB0-ljb3WQDs1cY87o-TfAS17sei2xWjTSnqi3P4C4q4o3fOU4urO3Xu-UDacr1Z0Hh2k7PSvLIOdP2a2WP6GDT3IkhA86lMS_PZ5V-jIQo01VAVApP25xaFNtFz3LHBwIPYnD86EoNn60EJW8Pr4dlHt6jY8KDVhtL3ZUK9Phl6Z42uJb6oMNItPUdsmSgzY_678pZRPya28ypSZUDYUWi811HIQPHNTxU5CC2ILMXlpoj3G1HW2T57lRnKd3t3jrd6431FmUMEQMXi92qGUb32uIHEDr56LBqtvGcHyDaFg0WC9XX4Spl0myrcBXUWg6oBQ) [Profª Drª Juliana Santana de Curcio –](http://buscatextual.cnpq.br/buscatextual/visualizacv.do?id=K4469747P8) Universidade Federal de Goiás [Profª Ma. Juliana Thaisa Rodrigues Pacheco –](http://buscatextual.cnpq.br/buscatextual/visualizacv.do?id=K4212726A6) Universidade Estadual de Ponta Grossa Profª Drª Kamilly Souza do Vale – [Núcleo de Pesquisas Fenomenológicas/UFPA](http://buscatextual.cnpq.br/buscatextual/visualizacv.do?id=K4424414A2) [Prof. Dr. Kárpio Márcio de Siqueira –](http://buscatextual.cnpq.br/buscatextual/visualizacv.do?id=K4131916A6) Universidade do Estado da Bahia [Profª Drª Karina de Araújo Dias –](http://buscatextual.cnpq.br/buscatextual/visualizacv.do?id=K4775647E6) Prefeitura Municipal de Florianópolis Prof. Dr. Lázaro Castro Silva Nascimento – [Laboratório de Fenomenologia & Subjetividade/UFPR](http://buscatextual.cnpq.br/buscatextual/visualizacv.do?id=K4459751H3)

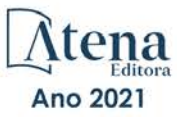

Prof. Me. Leonardo Tullio – [Universidade Estadual de Ponta Grossa](http://buscatextual.cnpq.br/buscatextual/visualizacv.do?id=K4493972A4) [Profª Ma. Lilian Coelho de Freitas –](http://buscatextual.cnpq.br/buscatextual/visualizacv.do?id=K4759243T2) Instituto Federal do Pará [Profª Ma. Liliani Aparecida Sereno Fontes de Medeiros –](http://buscatextual.cnpq.br/buscatextual/visualizacv.do?id=K4130034U6) Consórcio CEDERJ Profª Drª Lívia do Carmo Silva – [Universidade Federal de Goiás](http://buscatextual.cnpq.br/buscatextual/visualizacv.do?id=K4227371A7) Prof. Dr. Lucio Marques Vieira Souza – [Secretaria de Estado da Educação, do Esporte e da](http://buscatextual.cnpq.br/buscatextual/visualizacv.do?id=K4219049D1)  [Cultura de Sergipe](http://buscatextual.cnpq.br/buscatextual/visualizacv.do?id=K4219049D1) [Prof. Dr. Luan Vinicius Bernardelli –](http://buscatextual.cnpq.br/buscatextual/visualizacv.do?id=K4820977E9) Universidade Estadual do Paraná [Profª Ma. Luana Ferreira dos Santos –](http://buscatextual.cnpq.br/buscatextual/visualizacv.do?id=K8735264H6) Universidade Estadual de Santa Cruz [Profª Ma. Luana Vieira Toledo –](http://buscatextual.cnpq.br/buscatextual/visualizacv.do?id=K4455085T6) Universidade Federal de Viçosa Prof. Me. Luis Henrique Almeida Castro – [Universidade Federal da Grande Dourados](http://buscatextual.cnpq.br/buscatextual/visualizacv.do?id=K4240672U0&tokenCaptchar=03AOLTBLTSYW5AKjQyx0ofjWa4OcVJGW2iqIqiMAZ8hJzG702r5ZLOL5r_52O-RMZm8dCUAndUUdxMzZSv-tLcueJlCVb11RMfHmTyJAUfjqPVZ0LtWVir80bSSYKl2dAdRhhz-pIRGIbSpqCWM9QrGT6sn6FeB4SkpERjQd8vjmzF-EGT7HkXjoQubh6fPcTooV4dpVTunGIMzE9yC6zpuI7m_kOA5bGCRu2PrnC5cIVcvTLY0JXdGxo91J-zOftYeOUVuCo_uNzIcr1YeXAaMF_jHga-tseI7di3yJ1KAVrp5mYOnfGEZxuxEMf66_ewz4ySLgh1k16GgHF8q6pTwXfLcGb1_IdatGopmTyEJit7Za2AXsOlvK8WwWItjbouJ3xdGpsrUzOsrcPpDnZS_cgP6zKQptcscyl_bEK5Z3pSkA_vnk4Mu9UxwrOMc7zn-u7bV4-Pi3b4_eoYjc3DcBNRMKVOjPkIDO5BeuNcg3CL-Unxp0L2oisMqC4R4dvlC43c5xJf3-UbEG17V3MK0QcFNScw1z02eKjRO8ttmW_HG1QBy-Q2mviuYF3MZKVmamX2OPZnEIAP) Profª Ma. Luma Sarai de Oliveira – [Universidade Estadual de Campinas](http://buscatextual.cnpq.br/buscatextual/visualizacv.do?id=K8521593D0) Prof. Dr. Michel da Costa – [Universidade Metropolitana de Santos](http://buscatextual.cnpq.br/buscatextual/visualizacv.do?id=K4256212J6) [Prof. Me. Marcelo da Fonseca Ferreira da Silva –](http://buscatextual.cnpq.br/buscatextual/visualizacv.do?id=K2734539T4&tokenCaptchar=03AGdBq24DAPILJ3a9zKAg3VnkchF8Y15f99Q4u5RXHl9HsZN9RUtBLhPl7AQkRlNcdGmjn9yHbdFcfNPcBwVnubMGzsoNyzu3NWZtgTEG8Er2Ew6cAzqnhi358zcbqr_SFIsdVtHR0IlErPSQBlqfPiKvGgoc1YxeJCaq50rDfOYyxc0vC8kgZBi70dJjL_GZ5-orSbqeKU8z9qO432ZbIMeyEXob3x2K_UDRaK2F3gQZkK2PxwC-JKHR7kcaqztyKTRGoVWbUdrXWBoqi1goQG0exE7wmaYlnZIDqMIuPcQ_1ZpWxsy7GoTwgpw-nv6QoKIFiUcNweSycFqAOee0r26TkINNEWjb34DMiIHqDzIK24yJTs40dC-X_Oxa7JdQAdIQ1czMuet1qzi04OufT5lEgcZQ7KLXWZoPpV8fYlV-ZpYWCdXkCIP1c7jEwQXEvxJqypxDjZbeLXDE-skc5H0RKu_TaF7YaQ) Governo do Estado do Espírito Santo Prof. Dr. Marcelo Máximo Purificação – [Fundação Integrada Municipal de Ensino Superior](http://buscatextual.cnpq.br/buscatextual/visualizacv.do?id=K4231030U6) Prof. Me. Marcos Aurelio Alves e Silva – [Instituto Federal de Educação, Ciência e Tecnologia de](http://buscatextual.cnpq.br/buscatextual/visualizacv.do?id=K4366045T7&tokenCaptchar=03AHaCkAZNEeFcH5uXKRvmzLDc1cJw-3e0bNyCFYRDw8lKMaYjF0UZAhmLqBCcCoMs39oc13bK5O_P5FyNrwiclCD73k5w30moB8dYuUvoJYEEoqjmyj_awnBvv7s1cNGkcAwo3WjMTYSbwsKJkcjm-BT8nenyIVspkfm5SRsTuyYKHNTpLJgxun622JDvQRaVG-zkf0xjaA3vc-63kHpyi0vSDJduSrQUQENXfGh5KVWEPBN4hEQUJ9Du28KWoesysw2g_nhRj5n7IVNfz3-uZ_MoRLw_gxLbOViZlBL21g29sSPkhpdVuEpI0XxNYA2XH1qJ-jjgCzn8OQmbAV8mdMcvh4s7hnWdU44z3n6GC1THy43keV8mGkDnpIsifx6bA0x0cgv7ovZALH1sWvdlYebo8EBCKEIYzw)  [São Paulo](http://buscatextual.cnpq.br/buscatextual/visualizacv.do?id=K4366045T7&tokenCaptchar=03AHaCkAZNEeFcH5uXKRvmzLDc1cJw-3e0bNyCFYRDw8lKMaYjF0UZAhmLqBCcCoMs39oc13bK5O_P5FyNrwiclCD73k5w30moB8dYuUvoJYEEoqjmyj_awnBvv7s1cNGkcAwo3WjMTYSbwsKJkcjm-BT8nenyIVspkfm5SRsTuyYKHNTpLJgxun622JDvQRaVG-zkf0xjaA3vc-63kHpyi0vSDJduSrQUQENXfGh5KVWEPBN4hEQUJ9Du28KWoesysw2g_nhRj5n7IVNfz3-uZ_MoRLw_gxLbOViZlBL21g29sSPkhpdVuEpI0XxNYA2XH1qJ-jjgCzn8OQmbAV8mdMcvh4s7hnWdU44z3n6GC1THy43keV8mGkDnpIsifx6bA0x0cgv7ovZALH1sWvdlYebo8EBCKEIYzw) [Profª Ma. Maria Elanny Damasceno Silva –](http://lattes.cnpq.br/3908893257768267) Universidade Federal do Ceará [Profª](http://buscatextual.cnpq.br/buscatextual/visualizacv.do?id=K4227371A7) Ma. Marileila Marques Toledo – [Universidade Federal dos Vales do Jequitinhonha e](http://buscatextual.cnpq.br/buscatextual/visualizacv.do?id=K4496394Z0)  [Mucuri](http://buscatextual.cnpq.br/buscatextual/visualizacv.do?id=K4496394Z0) Prof. Me. Pedro Panhoca da Silva – [Universidade Presbiteriana Mackenzie](http://buscatextual.cnpq.br/buscatextual/visualizacv.do?id=K4480108H5) Profª Drª Poliana Arruda Fajardo – [Universidade Federal de São Carlos](http://buscatextual.cnpq.br/buscatextual/visualizacv.do?id=K4254401U5) Prof. Me. Ricardo Sérgio da Silva – [Universidade Federal de Pernambuco](http://buscatextual.cnpq.br/buscatextual/visualizacv.do?id=K4956155E1) Prof. Me. Renato Faria da Gama – Instituto Gama – [Medicina Personalizada e Integrativa](http://buscatextual.cnpq.br/buscatextual/visualizacv.do?id=K4737430U2) [Profª Ma. Renata Luciane Polsaque Young Blood –](http://buscatextual.cnpq.br/buscatextual/visualizacv.do?id=K4130859H1) UniSecal [Prof. Me. Robson Lucas Soares da Silva –](http://buscatextual.cnpq.br/buscatextual/visualizacv.do?id=K8782113A9) Universidade Federal da Paraíba [Prof. Me. Sebastião André Barbosa Junior –](http://buscatextual.cnpq.br/buscatextual/visualizacv.do?id=K4200977A4) Universidade Federal Rural de Pernambuco Profª Ma. Silene Ribeiro Miranda Barbosa – [Consultoria Brasileira de Ensino, Pesquisa e](http://buscatextual.cnpq.br/buscatextual/visualizacv.do?id=K412580)  [Extensão](http://buscatextual.cnpq.br/buscatextual/visualizacv.do?id=K412580) [Profª Ma. Solange Aparecida de Souza Monteiro –](http://buscatextual.cnpq.br/buscatextual/visualizacv.do?id=K8780379P6) Instituto Federal de São Paulo [Profª Ma. Taiane Aparecida Ribeiro Nepomoceno –](http://buscatextual.cnpq.br/buscatextual/visualizacv.do?id=K8144500H1&tokenCaptchar=03AGdBq25HKE_DiQZv468qCaegclrMSF1BRcbCs9wPvoByi4F9r6ahU_9R2inOXIc1kJ47omt8UY4LKw2wf7sgOpjme-pQLlyWkgyuw_PaKEfyqMatmeHKNemC3YyKdRkGnzLMpUpueIJAM9C5sQNToXj0dbgdYAne9IGOEkNtq9f5Z6e9p-kYuWQ5pstZLADLktW4tuCoxb60a7xDxEJ5fUS0fIP0oT753dQKaBf_lHnomHZ9jcE4j0QVLPTvlVr4s5XhVDziSbfuCFVUqyroO5f22Go9ZnVycrpYJ6C0ycTO-Aif_Eb60I3q2aIsRa5U1QOvT_vmL0b_75FH2GYjDGzWa77AVgnykT17KehC2TYhHaGlLavNNdwvj2aDBakcVl65x08wB7liqmJKaHGHOSU2ppolAFDfwvPWGMxKpJzknQwKoyzAw0ICqTeZDs1lcx57cOHcstuKb5WxmjsnPx6tuCl85z4r2w) Universidade Estadual do Oeste do Paraná

- [Prof. Me. Tallys Newton Fernandes de Matos –](http://buscatextual.cnpq.br/buscatextual/visualizacv.do?id=K4066757H6) Faculdade Regional Jaguaribana
- [Profª Ma. Thatianny Jasmine Castro Martins de Carvalho –](http://buscatextual.cnpq.br/buscatextual/visualizacv.do?id=K4436131Y3) Universidade Federal do Piauí

[Prof. Me. Tiago Silvio Dedoné –](http://buscatextual.cnpq.br/buscatextual/visualizacv.do?id=K4270209Z4) Colégio ECEL Positivo

Prof. Dr. [Welleson Feitosa Gazel](http://buscatextual.cnpq.br/buscatextual/visualizacv.do?id=K4493972A4) – Universidade Paulista

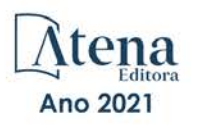

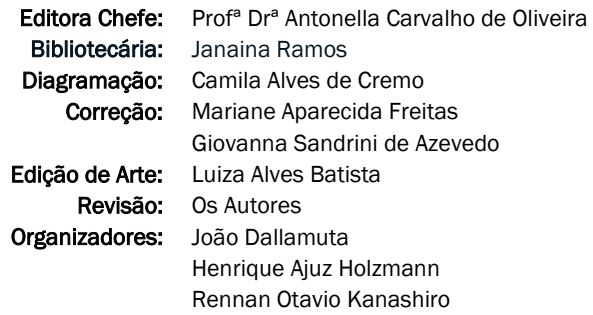

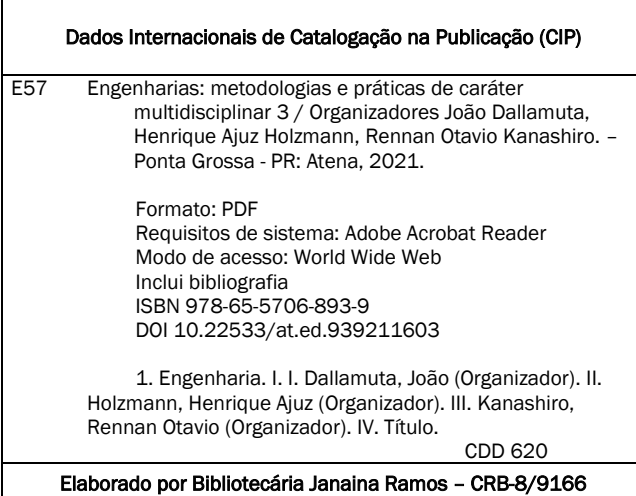

#### Atena Editora

Ponta Grossa – Paraná – Brasil Telefone: +55 (42) 3323-5493 [www.atenaeditora.com.br](http://www.atenaeditora.com.br/) contato@atenaeditora.com.br

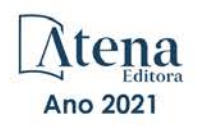

#### DECLARAÇÃO DOS AUTORES

Os autores desta obra: 1. Atestam não possuir qualquer interesse comercial que constitua um conflito de interesses em relação ao artigo científico publicado; 2. Declaram que participaram ativamente da construção dos respectivos manuscritos, preferencialmente na: a) Concepção do estudo, e/ou aquisição de dados, e/ou análise e interpretação de dados; b) Elaboração do artigo ou revisão com vistas a tornar o material intelectualmente relevante; c) Aprovação final do manuscrito para submissão.; 3. Certificam que os artigos científicos publicados estão completamente isentos de dados e/ou resultados fraudulentos; 4. Confirmam a citação e a referência correta de todos os dados e de interpretações de dados de outras pesquisas; 5. Reconhecem terem informado todas as fontes de financiamento recebidas para a consecução da pesquisa.

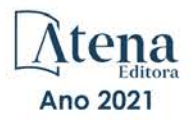

#### **APRESENTAÇÃO**

Caro(a) leitor(a)

Como definir a engenharia? Por uma ótica puramente etimológica, ela é derivada do latim *ingenium*, cujo significado é "inteligência" e *ingeniare*, que significa "inventar, conceber".

A inteligência de conceber define o engenheiro. Fácil perceber que aqueles cujo oficio está associado a inteligência de conceber, dependem umbilicalmente da tecnologia e a multidisciplinaridade.

Nela reunimos várias contribuições de trabalhos em áreas variadas da engenharia e tecnologia. Ligados sobretudo a indústria petroquímica com potencial de impacto nas engenharias. Aos autores dos diversos trabalhos que compõe esta obra, expressamos o nosso agradecimento pela submissão de suas pesquisas junto a Atena Editora. Aos leitores, desejamos que esta obra possa colaborar no constante aprendizado que a profissão nos impõe.

Boa leitura!

João Dallamuta Henrique Ajuz Holzmann Rennan Otavio Kanashiro

### **SUMÁRIO**

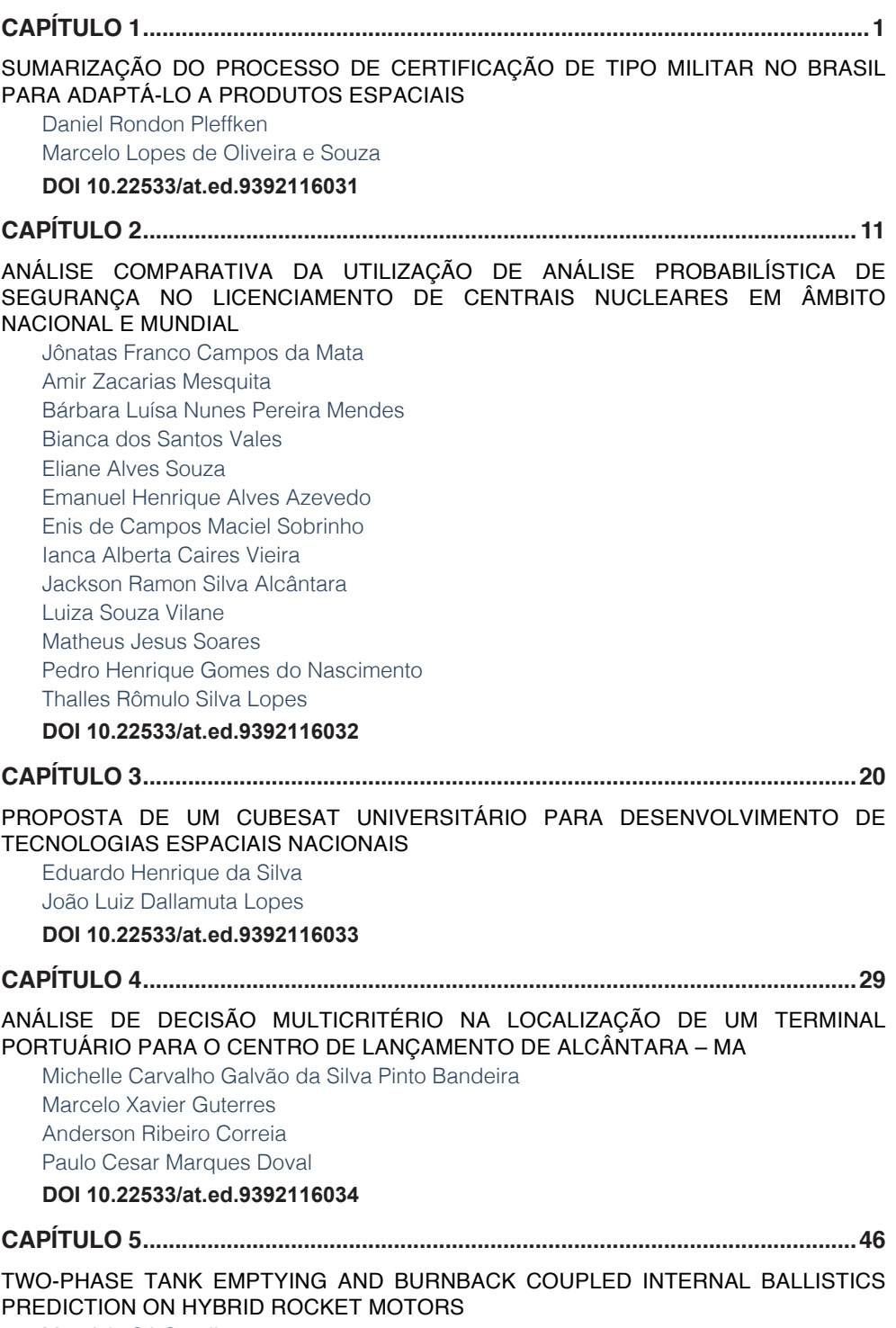

[Maurício Sá Gontijo](#page-61-0)

## **SUMÁRIO**

[Renato de Brito do Nascimento Filho](#page-61-0) **DOI [10.22533/at.ed.9392116035](#page-61-0) [CAPÍTULO 6...............................................................................................................57](#page-72-0)** [DESENVOLVIMENTO E APLICAÇÃO DO CABO COBERTO DUPLA CAMADA NAS](#page-72-0) [REDES COMPACTAS DA CEMIG D: GESTÃO EFICIENTE DO ATIVO – CAPEX/OPEX](#page-72-0) [Edmilson José Dias](#page-72-0)  [Willian Alves de Souza](#page-72-0)  [Fabio Lelis dos Santos](#page-72-0) **DOI [10.22533/at.ed.9392116036](#page-72-0) [CAPÍTULO 7...............................................................................................................77](#page-92-0)** [ANÁLISE DA SEGURANÇA DAS INSTALAÇÕES ELÉTRICAS DE UMA EDIFICAÇÃO](#page-92-0) [LOCALIZADA NO MUNICÍPIO DE TEÓFILO OTONI-MG](#page-92-0) [Nadson Coimbra Amaral](#page-92-0) [Keytiane Iolanda Moura](#page-92-0) **DOI [10.22533/at.ed.9392116037](#page-92-0) [CAPÍTULO 8...............................................................................................................87](#page-102-0)** [A MANUTENÇÃO PREVENTIVA DE INSTALAÇÕES DE TRANSMISSÃO E OS SEUS](#page-102-0) [REQUISITOS MÍNIMOS REGULATÓRIOS](#page-102-0) [Tito Ricardo Vaz da Costa](#page-102-0) [Isabela Sales Vieira](#page-102-0) [Thompson Sobreira Rolim Júnior](#page-102-0) [Felipe Gabriel Guimarães de Sousa](#page-102-0) [Saulo Rabelo de Martins Custódio](#page-102-0) [José Moisés Machado da Silva](#page-102-0) [Clarissa Melo Lima](#page-102-0) **DOI [10.22533/at.ed.9392116038](#page-102-0) [CAPÍTULO 9...............................................................................................................99](#page-114-0)** [DESENVOLVIMENTO DE UMA PLATAFORMA ARTICULADA PARA SIMULAÇÃO DE](#page-114-0) [MOVIMENTO DE VEÍCULO AUTOMOTOR](#page-114-0) [Douglas Lucas dos Reis](#page-114-0) [João Vitor da Costa da Silva](#page-114-0) [Diego Tiburcio Fabre](#page-114-0) [Périson Pavei Uggioni](#page-114-0)  **DOI [10.22533/at.ed.9392116039](#page-114-0) [CAPÍTULO 10...........................................................................................................](#page-127-0) 112** [MÉTODO HÍBRIDO PARA DETECÇÃO E REMOÇÃO DE SOMBRAS EM IMAGENS](#page-127-0) [Marcos Batista Figueredo](#page-127-0) [Eugenio Rocha Silva Junior](#page-127-0) **DOI [10.22533/at.ed.93921160310](#page-127-0) [CAPÍTULO 11...........................................................................................................120](#page-135-0)** [MELHORIAS NO DESEMPENHO DOS SISTEMAS ELÉTRICOS DE POTÊNCIA VIA](#page-135-0) [PEQUENAS MUDANÇAS NO FLUXO DE CARGA CONTINUADO BASEADO NO PLANO](#page-135-0)

**SUMÁRIO**

#### [DETERMINADO PELAS VARIÁVEIS ÂNGULO E MAGNITUDE DA TENSÃO](#page-135-0)

[Alfredo Bonini Neto](#page-135-0) [Jhonatan Cabrera Piazentin](#page-135-0) [Cristina Coutinho de Oliveira](#page-135-0) [Dilson Amancio Alves](#page-135-0)

**DOI [10.22533/at.ed.93921160311](#page-135-0)**

#### **[CAPÍTULO 12...........................................................................................................136](#page-151-0)**

[UMA REVISÃO SOBRE AS TÉCNICAS DE PROCESSAMENTO DE SINAL E](#page-151-0) [CLASSIFICADORES INTELIGENTES UTILIZADOS PARA A DETECÇÃO DE ILHAMENTO](#page-151-0) [NA GERAÇÃO DISTRIBUÍDA EM REDES DE DISTRIBUIÇÃO](#page-151-0)

[Viviane Barrozo da Silva](#page-151-0) [Ghendy Cardoso Júnior](#page-151-0) [Gustavo Marchesan](#page-151-0) [Júlio Cesar Ribeiro](#page-151-0) [Júlio Sancho Linhares Teixeira Militão](#page-151-0) [Hebert Sancho Linhares Garcez Militão](#page-151-0) [Paulo de Tarso Carvalho de Oliveira](#page-151-0) [Inarê Roberto Rodrigues Poeta e Silva](#page-151-0)

#### **DOI [10.22533/at.ed.93921160312](#page-151-0)**

**[CAPÍTULO 13...........................................................................................................170](#page-185-0)**

[SOLUÇÃO DE PROBLEMAS DE ESTABILIDADE E INÉRCIA DA REDE ELÉTRICA E](#page-185-0) [DE CAIXA DE ENGRENAGENS DE AEROGERADORES COM TRANSMISSÃO CVT](#page-185-0) [MAGNÉTICA](#page-185-0)

[Antonio Carlos de Barros Neiva](#page-185-0) [Fabricio Lucas Lírio](#page-185-0) [George Alves Soares](#page-185-0)

**DOI [10.22533/at.ed.93921160313](#page-185-0)**

#### **[CAPÍTULO 14...........................................................................................................187](#page-202-0)**

[ANÁLISE DA OBTENÇÃO DE RESULTADOS DE UMA REDE MALHADA DE](#page-202-0) [DISTRIBUIÇÃO DE ÁGUA EM UM BAIRRO NA CIDADE DE CACOAL/RO UTILIZANDO O](#page-202-0) [EPANET E PLANILHA ELETRÔNICA](#page-202-0) 

[Renato Gomes Lima](#page-202-0) [Jhonata Silva Nink](#page-202-0) [Caciano Batista Pacheco](#page-202-0) [Klinsman Enggleston Emerick Franco](#page-202-0) [Martina Tamires Lins Cezano](#page-202-0) [Helton Pires Morais](#page-202-0)

#### **DOI [10.22533/at.ed.93921160314](#page-202-0)**

**[CAPÍTULO 15...........................................................................................................198](#page-213-0)**

[CORRELAÇÃO CRUZADA NA APRENDIZAGEM MOTORA: UM ESTUDO COM SINAIS](#page-213-0) [DE EEG \(ELETROENCEFALOGRAFIA\) VIA ESTATÍSTICA DE SINAIS](#page-213-0)

**SUMÁRIO**

[Florêncio Mendes Oliveira Filho](#page-213-0) [Gilney Figueira Zebende](#page-213-0) [Juan Alberto Leyva Cruz](#page-213-0)

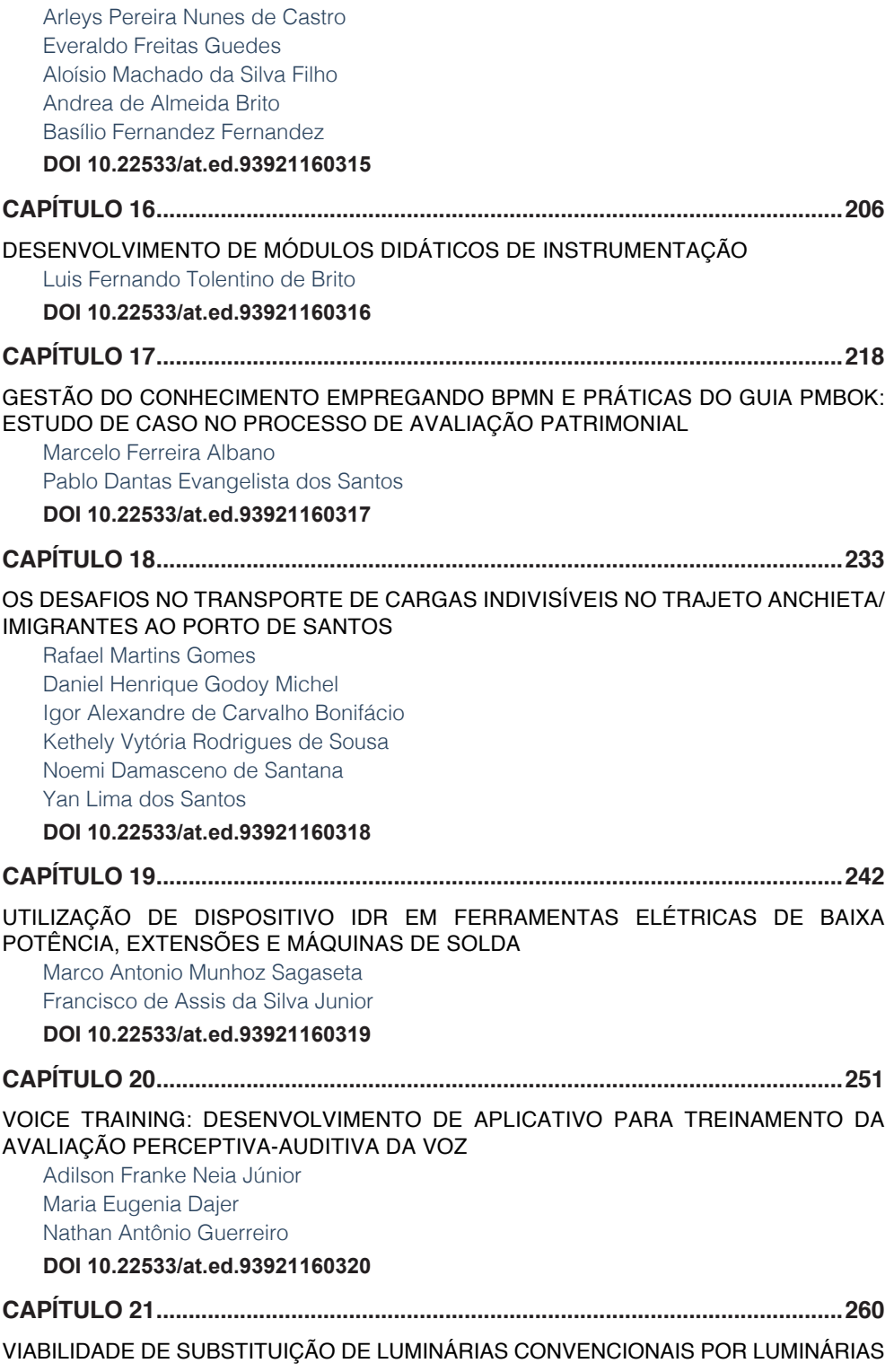

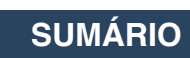

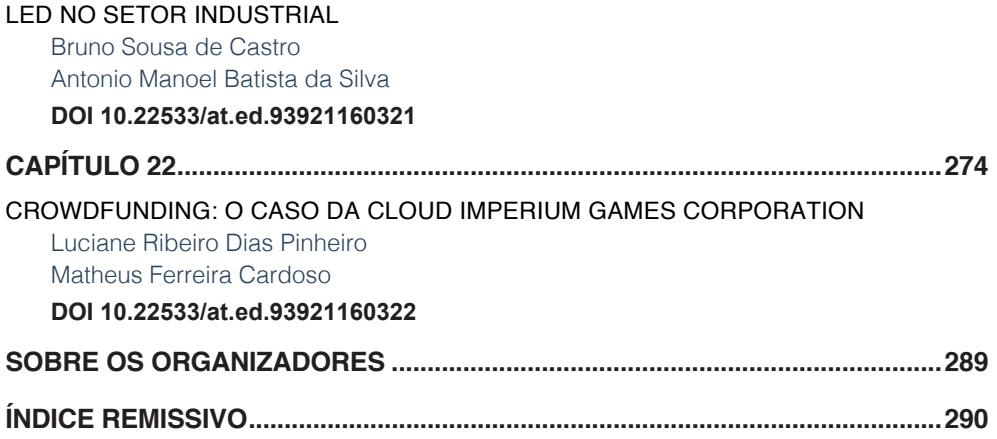

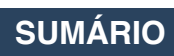

# **CAPÍTULO 1**

### <span id="page-16-0"></span>*DOI 10.22533/at.ed.00000000000* SUMARIZAÇÃO DO PROCESSO DE CERTIFICAÇÃO DE TIPO MILITAR NO BRASIL PARA ADAPTÁ-LO A PRODUTOS ESPACIAIS

*Data de aceite: 01/03/2021*

#### **Daniel Rondon Pleffken**

Instituto Nacional de Pesquisas Espaciais São José dos Campos, SP, Brasil

#### **Marcelo Lopes de Oliveira e Souza**

Instituto Nacional de Pesquisas Espaciais São José dos Campos, SP, Brasil

**RESUMO:** A Certificação, sobretudo de novos produtos aeronáuticos militares tem importância crescente no cenário nacional (ex.: ALX, KC-390) e guarda muitas semelhanças com a Aceitação de produtos espaciais (ex. CBERS 3,4). A combinação de ambos os processos é objeto da Dissertação em andamento do 1º. Autor sob a orientação do 2º. Autor. Por isto, este artigo apresenta a sumarização do processo de Certificação de Tipo Militar no Brasil para adaptálo a produtos espaciais, como parte do item 3 daquele trabalho . Para isso, e de forma sumária, o artigo: revisa e analisa o contexto nacional; identifica o processo de certificação de tipo militar da indústria aeronáutica brasileira; apresenta o processo da garantia do produto espacial para satélites de pequeno e médio porte do Instituto Nacional de Pesquisas Espaciais (INPE) e elenca contribuições específicas originadas na atividade de certificação militar no Brasil. Isto permite compreender os processos utilizados e seus padrões para adaptá-los a produtos espaciais.

**PALAVRAS-CHAVE:** Certificação, processos, garantia do produto, aviação militar, aeronavegabilidade.

**ABSTRACT**: Certification, especially of new military aeronautical products, is of increasing importance in the brazilian scenario (eg: ALX, KC-390) and has many similarities with the Acceptance of space products (eg CBERS 3,4). The combination of both processes is the subject of the 1st Dissertation in progress. Author under the guidance of the 2nd. Author. For this reason, this article presents a summary of the Military Type Certification process in Brazil to adapt it to space products, as part of item 3 of that work. For this, and in summary, the article: reviews and analyzes the brazilian context; identifies the military type certification process of the Brazilian aeronautical industry; presents the space product guarantee process for small and medium-sized satellites from the National Institute for Space Research (INPE) and lists specific contributions originating from military certification activities in Brazil. This makes it possible to understand the processes used and their patterns to adapt them to space products.

**KEYWORDS**: Certification, processes, product quality, military aviation, airworthiness.

#### **1 | INTRODUÇÃO**

A Organização de Aviação Civil Internacional (ICAO – da sigla em Inglês) define segurança da aviação como sendo o "estado no qual o risco de ferir pessoas ou causar danos em coisas se limita a, ou está mantido em ou abaixo de, um nível aceitável, através de um processo contínuo de identificação de perigos e gerenciamento de riscos" (Doc 9859/OACI). Criada em 1944, o Brasil é um dos seus países fundadores, tendo firmado sua participação em 1945, a qual foi ratificada em [8 de junho](https://pt.wikipedia.org/wiki/8_de_junho) de [1946](https://pt.wikipedia.org/wiki/1946), pelo Decreto federal nº 21.713/46.

Apesar da segurança da aviação ser objeto de um acordo internacional no âmbito da ICAO, cada país tem a liberdade de possuir um corpo próprio de regulamentação aeronáutica, desde que cumpram, no mínimo, com os regulamentos daquela Organização.

Especificamente, sobre aeronaves militares, o Código Brasileiro de Aeronáutica (CBA), da PRESIDÊNCIA DA REPÚBLICA - CASA CIVIL (1986), dispõe que a operação dessas aeronaves fica sujeita às disposições sobre a proteção ao voo e ao tráfego aéreo, salvo quando se encontrar em missão de guerra ou treinamento em área específica [CBA 1986].

A segurança da aviação militar brasileira é garantida de forma sistêmica, onde as autoridades de aviação militares atuam em todas as atividades relativas à aeronave, desde o projeto e fabricação da aeronave, até a operação e manutenção desta aeronave, durante todo o ciclo de vida do produto [SILVA 2017].

A Autoridade Certificadora do Comando da Aeronáutica é definida como sendo o Departamento de Ciência e Tecnologia Aeroespacial (DCTA), para os setores espacial, aeronáutico e de defesa. O órgão que executa as atividades de certificação de produtos/ projetos e de sistemas de gestão da qualidade relacionadas ao setor aeroespacial é o Instituto de Fomento e Coordenação Industrial (IFI) [COMAER 2016].

A Certificação de Tipo Militar tem o objetivo de garantir que uma determinada aeronave seja segura e cumpra as missões para o qual foi projetada. E, para que isso seja garantido, a aeronave deve cumprir com os requisitos de aeronavegabilidade, de missão, de ruído, de emissão de combustível drenado e de escapamento de aviões, e a qualquer condição especial estabelecida pelo IFI [COMAER 2017].

A atividade de certificação, ou seja, a avaliação independente da conformidade dos produtos aeronáuticos por terceira parte, obriga os fabricantes de aeronaves e de seus componentes a incorporarem mecanismos de qualidade em todas as fases de seus respectivos projetos como principal objetivo de impedir a recorrência de acidentes causados pelas mesmas falhas de projeto. Em complemento, a certificação contribui para que a indústria militar aeronáutica obtenha altos níveis de confiabilidade, utilizando-se de elaboradas ferramentas para mitigar potenciais problemas de segurança, sem inviabilizar, contudo, o emprego militar para o cumprimento da missão para a qual o produto foi desenvolvido.

Desse modo, muitos dos potenciais problemas que um produto aeronáutico pode apresentar são tratados precocemente durante as fases iniciais de desenvolvimento/certificação, evitando a necessidade de retrofits ou impactos financeiros em fases mais adiantadas do projeto, o que poderia tornar a fabricação e operação do produto uma tarefa inexequível.

Tudo isto guarda muitas semelhanças com a Aceitação de produtos espaciais (ex.

CBERS 3,4). Por isto, este trabalho apresenta a sumarização do processo de Certificação de Tipo Militar no Brasil para adaptá-lo a produtos espaciais.

#### **2 | METODOLOGIA**

Este artigo é parte da Dissertação em andamento do 1º. Autor sob a orientação do 2º. Autor, que pretende:

1) Apresentar os conceitos básicos e a revisão da literatura sobre a garantia do produto espacial e a certificação aeronáutica;

2) Atualizar a identificação do processo existente na garantia do produto espacial do Instituto Nacional de Pesquisas Espaciais (INPE), executado pelo seu SEQ (Serviço de Engenharia da Qualidade). Atuação essa, realizada pelos grupos pertencentes ao SEQ, tendo como foco as atividades pertinentes à disciplina Garantia do Produto;

3) Sumarizar o processo existente na certificação de tipo do produto aeronáutico da aeronáutica militar brasileira; entretanto, utilizando, por vezes, contribuições da certificação aeronáutica civil nacional e europeia;

4) Comparar o processo existente na garantia do produto espacial (INPE) com o processo existente na certificação de tipo do produto aeronáutico da aeronáutica militar brasileira, realizado pelo IFI;

5) Sugerir o aperfeiçoamento do processo da garantia do produto do INPE, à luz da certificação aeronáutica militar brasileira;

6) Realizar estudo de caso, a fim de exemplificar uma das propostas de melhorias, visando esclarecer melhor a proposta e ilustrar sua aplicação prática em um cenário espacial;

Aqui apresentaremos parte do item3, sumarizando a/o:

#### **2.1 Certificação de Tipo Militar Brasileiro**

Um processo de certificação canônico consiste em 5 fases: projeto conceitual, definição de requisitos, planejamento da demonstração de conformidade, implementação e pós-certificação.

Na fase de projeto conceitual, o desenvolvedor estabelece o design conceitual do produto que pode ser certificado no futuro. Em conjunto, a autoridade certificadora e o desenvolvedor fazem interações que permitem discutir as novas tecnologias, materiais, processos e demais aspectos relevantes para o projeto. É nessa fase que se inicia a definição do conjunto de requisitos que constituirão a base de certificação.

Na fase de definição de requisitos, o processo começa formalmente com a autoridade certificadora. A base de certificação é refinada e acordada entre o desenvolvedor (a partir dessa etapa também pode ser chamado de requerente) e o certificador. A aprovação dessa base de certificação é um atividade de responsabilidade da autoridade certificadora,

portanto indelegável.Os itens de maior relevância deverão ser controlados via FCAR-M (Ficha de Controle de Assunto Relevante Militar) e outros itens, também importantes, porém com menor relevância, poderão ser acordados via IRC (Item Relevante de Certificação). A FCAR-M e o IRC são registros que servem como instrumento de modo a permitir a identificação, registro e resolução dos itens relevantes aos requisitos de certificação, com relação aos aspectos técnicos e administrativos.

Os planos de certificação (estratégia acordada para a demonstração de conformidade do produto com os requisitos) e os planos de gerenciamento (a forma como o processo será conduzido) também começam a ser definidos nessa fase.

Na fase de planejamento de demonstração de conformidade, a autoridade certificadora avalia seu envolvimento nas atividades de certificação baseando-se em fatores de risco, consolidando os planos que começaram a ser discutidos na fase anterior. Além disso, é realizado o planejamento das atividades, disponibilização de recursos etc.

Na fase de implementação, são executadas as atividades acordadas no plano de certificação, que consistem na realização de ensaios, sejam em laboratórios ou em voo, inspeções de conformidade, análises entre outros. A autoridade certificadora avalia se os resultados das atividades citadas permitem atestar que o produto esteja em conformidade com os requisitos propostos. Após a avaliação de conformidade ser finalizada satisfatoriamente, a autoridade certificadora pode emitir o Certificado de Tipo.

Por fim, a última fase, de pós-certificação, consiste na finalização da documentação para registro das atividades realizadas e futuras modificações.

Uma variação do modelo acima seria o modelo de delegação, muito utilizado na Agência Certificadora Europeia (EASA). Nessa abordagem, partes das atividades de certificação, principalmente na fase de implementação, são delegadas ao requerente. Nesse modelo, o termo Design Organization Approval (DOA-Aprovação pela Organização de Projeto) serve para identificar a aprovação pela autoridade certificadora de um Sistema denominado Design Assurance System (DAS-Sistema de Garantia de Projeto) de uma organização de projetos aeronáuticos. Tal sistema permite a implementação de uma filosofia que traz ao processo de desenvolvimento um alto nível de qualidade desde o seu início [EASA 2016].

Para isso, a empresa precisa ser credenciada pelo órgão certificador. As etapas e condições são detalhadas no documento EMAR 21 da EASA, em sua Subparte J. Essa metodologia permite otimizar os recursos humanos das autoridades certificadoras.

Devido à natureza de sua operação, demanda por performance específica e funcionalidades que são essenciais para a missão militar, a certificação militar busca verificar, também, o cumprimento da missão, em adição à segurança da operação.

#### **2.2 Características da Certificação de Tipo Civil Nacional (ANAC)**

A Certificação de tipo civil nacional apresenta grande similaridade com o processo

de certificação de tipo militar nacional, principalmente nos aspectos de segurança, além do cumprimento da missão, que é uma preocupação específica militar.

A utilização de profissionais credenciados para atuar como representantes do órgão certificador, sendo supervisionados proporcionalmente à complexidade das atividades de demonstração de cumprimento dos requisitos (PCP) é similar à utilizada pelo IFI com os PCPM onde, mesmo que a verificação de cumprimento do requisito tenha sido delegada, é possível haver algum envolvimento adicional da ANAC. Entretanto, este envolvimento deverá ser definido com base no valor que será agregado ao processo. Quanto maior for a confiança e a capacidade técnica do representante, menor será o valor agregado devido ao envolvimento da ANAC.

Outras razões podem justificar o envolvimento direto da ANAC, as quais incluem a supervisão do projeto ou do representante, ou o desenvolvimento da capacitação técnica da equipe da ANAC. Este tipo de envolvimento direto deve ser planejado de tal forma que o cronograma do programa não seja afetado adversamente [ANAC 2011].

Além da definição do nível de envolvimento, os membros da equipe devem estabelecer o grau de supervisão que exercerão em relação ao representante, baseados na importância para a ANAC e no risco envolvido em não revisar a determinação de cumprimento de requisito delegada.

#### **2.3 Características da Certificação de Tipo Civil Europeia (EASA)**

A Certificação de Tipo civil europeia apresenta grande similaridade com o processo de certificação de tipo militar brasileira, principalmente nos aspectos de segurança, além do cumprimento da missão, que é uma preocupação específica militar.

No processo de certificação de tipo militar brasileira, a utilização de organização de projeto credenciada traz o conceito oriundo da certificação aeronáutica europeia.

A European Union Aviation Safety Agency (EASA) utiliza o termo Design Organization Approval (DOA-Aprovação pela Organização de Projeto) para identificar organizações de projeto que possuem um sistema denominado Design Assurance System (DAS-Sistema de Garantia de Projeto). Tal sistema permite a implementação de uma filosofia, que traz ao processo de desenvolvimento a um alto nível de qualidade desde o seu início. A ideia é que a Design Organization Approval (DOA-Aprovação pela Organização de Projeto) execute atividades de comprovação e verificação de cumprimento, ao invés de ter a autoridade de certificação verificando, de perto, o cumprimento da base de certificação.

No entanto, a EASA decide qual será seu nível de envolvimento para cada assunto relativo ao processo de certificacão, de acordo com as regras do DOA. A autoridade de certificação pode, a seu critério, solicitar maior envolvimento no processo, com o objetivo de ter maior controle sobre assuntos considerados sensíveis [EASA 2016].

#### **2.4 Identificação do processo da garantia do produto espacial para satélites de pequeno e médio porte do INPE**

Neste subitem é apresentada uma breve identificação do processo da garantia do produto espacial do INPE, realizada pelo SEQ conforme apresentado na Dissertação de Cristiane Mariano Zavati Silva intitulada "Identificação de um Processo da Garantia do Produto Espacial (INPE) e Proposição de seu Melhoramento Baseada na Sumarização de um Correspondente Processo Aeronáutico (ANAC)" - São José dos Campos: INPE,2017.

> Para tal, foi realizado o levantamento do acervo de documentos relacionados com as atividades desempenhadas. Foi verificado que as informações relevantes do processo não estavam reunidas em um documento único. Essas informações foram encontradas, parcialmente, nos documentos dos programas espaciais e o restante foi levantado com profissionais da área, por meio de entrevistas.[SILVA 2017].

#### *2.4.1* Escopo da garantia do produto espacial no âmbito do INPE

Relembrando, a garantia do produto é uma disciplina dedicada ao estudo, planejamento e implantação de atividades destinadas a garantir as especificações, controles, métodos e técnicas de um projeto que resultam em um grau satisfatório de qualidade no produto.

Sendo assim, a identificação precoce de aspectos potencialmente prejudiciais à segurança, como: êxito da missão e prevenção eficaz, impacta em custos com relação a quaisquer consequências adversas.

O foco do planejamento da Garantia do Produto é:

· a definição da organização de garantia do produto, com alocação de recursos adequados, sendo esses, pessoas e instalações;

· a definição dos requisitos de garantia de produto para fornecedores de nível inferior; e

· a definição de um plano de garantia de produto, descrevendo o programa de garantia de produto e como ele atende aos objetivos e requisitos do projeto. [SILVA 2017].

#### *2.4.2* Sequência das atividades do SEQ

A primeira etapa consiste em receber a demanda, majoritariamente enviada para o responsável (chefe) da área, o qual verifica o cronograma e recursos disponíveis e, então, seleciona um colaborador que possui o conhecimento técnico necessário para a execução da atividade. O colaborador, por sua vez, busca os documentos pertinentes relativos à atividade e verifica as informações necessárias para sua realização (por exemplo, para um ensaio de vibração de um determinado subsistema é necessário verificar as exigências relativas ao subsistema, especificações, planos e procedimentos dos ensaios, dentre outros).

Para o acompanhamento da atividade o colaborador necessita verificar em qual fase do projeto o ensaio está enquadrado, para assim poder determinar as exigências pertinentes e as reuniões necessárias. Outro fator fundamental é a verificação dos padrões utilizados e a constatação que planos e procedimentos atendem às exigências.

Após analisar todas essas informações, é necessário comunicar aos responsáveis sobre possíveis desvios e receber a documentação completa e correta; e então, a atividade é executada (neste caso, a atividade exemplificada é de acompanhamento).

Durante a execução da atividade são verificadas não-conformidades existentes. De posse dessas informações, o colaborador prepara o registro da atividade, envia para avaliação e, por fim, para o centro de documentação. [SILVA 2017].

#### *2.4.3* Atividades desempenhadas pelo SEQ x fases do projeto

As atividades realizadas durante as fases do projeto devem ser continuamente monitoradas e devem ser cuidadosamente revisadas, em revisões específicas do projeto ao nível de sistema, subsistema e equipamento.

Os processos de verificação realizados pelo SEQ com foco na garantia do produto, e os modelos dos itens e as revisões adotadas pelo programa CBERS, para o nível de sistema e de subsistema. [SILVA 2017].

#### 2.4.3.1 Revisões e fases do projeto

Seguem abaixo os objetivos da garantia do produto e das fases de projeto, baseadas no programa CBERS 3&4. São abordadas apenas as fases que apresentam atividades da garantia do produto.

#### Fase A -Viabilidade

O seu objetivo é a elaboração dos planos preliminares de gerenciamento, engenharia e garantia do produto; especificação dos requisitos técnicos; análise da viabilidade técnica; cronograma da concepção; seleção da concepção apropriada e soluções técnicas. Durante essa fase, a equipe do SEQ analisa e elabora os requisitos referentes à sua área de atuação e o plano preliminar da garantia do produto. Em adição, também apóia na elaboração de documentos de gerenciamento e de engenharia.

#### Fase B -Definição Preliminar

Para essa fase, o objetivo é a elaboração do projeto preliminar de acordo com a concepção selecionada e as exigências; produção da versão final dos planos de gerenciamento, engenharia e garantia do produto; liberação do plano de verificação; e ainda finalização das especificações técnica de requisitos.

Nessa fase, o SEQ atua com o acompanhamento da definição de critérios de verificação; no apoio da finalização de documentos gerenciais e de engenharia; e finaliza o plano de garantia do produto.

#### Fase C - Definição Detalhada

Tem como objetivo realizar a qualificação dos processos críticos e sua aptidão; realizar a compatibilidade entre interfaces; preparar a entrega final do projeto, planos de montagem, integração e testes; preparar a liberação para a fabricação, montagem e testes dos modelos de vôo.

No decorrer dessa fase, a equipe do SEQ acompanha o planejamento da verificação, a implantação e controle da verificação; verificação do controle de registros; e a finalização dos trabalhos.

#### Fase D - Qualificação e Produção

Tem como objetivo realizar a verificação de atendimento às exigências, gerenciar, desvios e concessões; confirmar que o produto (modelo de voo) está livre de erros de montagem e se apresenta apto para a entrada em operação. Também são selecionados e verificados os componentes dos pacotes de entrega; preparação do produto e a documentação para o evento de entrega. E ainda são finalizados os procedimentos operacionais; e sua compatibilidade com os sistemas de voo e preparação da equipe de operação.

Para o SEQ, os objetivos da fase de qualificação e fabricação são acompanhar e fiscalizar: o controle, implantação da verificação e toda a documentação associada.

#### Fase E - Operação

Essa fase tem como objetivo realizar a verificação se os segmentos solo e espacial estão aptos para o lançamento, incluindo os sistemas de suporte. Após o lançamento, visa realizar a execução dos testes em órbita, verificação do sistema e sua aptidão para as operações de rotina.

Ao final da utilização, realiza-se a verificação da completude da missão e assegura que todos os elementos orbitais estão configurados para uma transição segura para a retirada de serviço.

Nessa fase o SEQ atua no controle das anomalias operacionais, levantadas pelos responsáveis da operação. E também são acompanhados e fiscalizados: os controles, implantação da verificação e toda documentação associada.

· Revisões

As revisões ocorrem durante todo o processo de desenvolvimento do projeto. [SILVA 2017].

#### **3 | RESULTADOS E DISCUSSÃO**

#### **3.1 Comparação entre o processo SEQ e o processo de certificação de tipo da aeronáutica militar no Brasil**

Após breve análise dos processos citados, é possível traçar um paralelo entre os dois e identificar semelhanças com relação aos produtos; objetivos; fatores relevantes para as atividades; controles; entradas e saídas; mecanismos; fases dos processos; e atividades.

As semelhanças iniciam nas características ambientais, sendo que ambos os tipos de

projetos (espacial e aeronáutico) possuem grandes variações de temperaturas e pressão. Além disso, nos projetos acompanhados pelo SEQ e IFI, existe grande preocupação com sua confiabilidade.

Quanto aos fatores relevantes semelhantes para a condução dos dois processos, pode-se citar: gerenciamento do controle de configuração da documentação, rastreabilidade e configuração de baseline.

Já os objetivos comuns dos processos consistem em: assegurar o cumprimento dos objetivos do projeto; visar produtos seguros, funcionais e confiáveis; e atuar na prevenção dos riscos técnicos, dentro das limitações do projeto. Ainda, alguns controles comuns aos processos são: especificações, planos, requisitos, procedimentos, padrões, desvios, waivers, cronograma; equipe treinada e especializada.

Outro ponto comum são alguns mecanismos dos processos, que são: partes, componentes, equipamentos, subsistemas, sistemas, equipe, infraestrutura e instrumentação.

As fases e atividades desempenhadas pelo SEQ (durante o ciclo de vida do produto espacial); também se assemelham às fases e principais marcos do processo de certificação de tipo militar, baseados no processo IFI. Fica evidente, que o objetivo em cada fase é comum nos dois processos, objetivo esse, que leva em consideração a preocupação das organizações em cada fase.

Podem ser citadas ainda, as atividades comuns aos dois processos (SEQ e certificação aeronáutica): elaboração de guias; estudo de padrões; verificação da conformidade do produto; participações em revisões técnicas; participação em reuniões técnicas e de gerenciamento; avaliação de documentos; elaboração de relatórios e registros; elaboração de documentos internos; elaboração de requisitos; auditorias; e testemunho de ensaios.

Além disso, o SEQ e IFI apresentam semelhanças relevantes, quanto a: pertencerem à mesma instituição patrocinadora e cliente dos projetos que acompanham; e, somandose a isso, os requisitos de projeto e diretrizes de cumprimento são elaborados pelas instituições, as quais esses órgãos pertencem.

Apesar das semelhanças entre os processos do SEQ e certificação aeronáutica militar brasileira, um dos controles constantes apenas no processo IFI são: credenciamento; acordo de cooperação e nível de envolvimento; FCAR-M/IRC;aeronavegabilidade continuada; realização de auditorias; tratamento de dificuldades em serviço; e controle da qualidade do processo de normatização que poderiam ser adaptados para aplicação em produtos espaciais.

#### **4 | CONCLUSÃO**

Este trabalho, primeiramente, apresentou a certificação aeronáutica militar no contexto nacional. Posteriormente, foi sumarizado o processo utilizado pela certificação de tipo da aeronáutica militar brasileira (IFI). E, ainda, acrescentou contribuições específicas originadas na certificação aeronáutica civil nacional e europeia. Apresentou breve sumarização do processo da garantia do produto espacial para satélites de pequeno e médio porte do INPE baseado em Silva (2017), e elencou contribuições específicas originadas na atividade de certificação aeronáutica militar no Brasil a fim de permitir a compreensão dos processos utilizados e seus padrões para adaptá-los a produtos espaciais.

#### **REFERÊNCIAS**

AGÊNCIA NACIONAL DE AVIAÇÃO CIVIL (ANAC). **Regulamento Brasileiro de Aeronáutica Civil (RBAC)** - certificação de produto aeronáutico. Brasília, 2020. n. 21.

AGÊNCIA NACIONAL DE AVIAÇÃO CIVIL (ANAC). **Legislação.** Brasília, 2017. atualizado em: 19 out. 2019. Disponível em: < http://www.anac.gov.br/assuntos/legislacao> Acessado em: 08 jun.2020.

AGÊNCIA NACIONAL DE AVIAÇÃO CIVIL (ANAC): **Regulamento Brasileiro de Aeronáutica Civil (RBAC) -** credenciamento de pessoas. Brasília, 2011. (RBAC) Nº 183 Emenda Nº00. Disponível em: <https://www.anac.gov.br/assuntos/legislacao/legislacao-1/rbha-e-rbac/rbac/rbac-183 > Acesso em: 8 jun. 2020.

COMANDO DA AERONÁUTICA – MINISTÉRIO DA DEFESA (COMAER). **Logística** – ciclo de vida de sistemas e materiais da aeronáutica. Brasília, 2007. (DCA 400-6) . Diretriz.

\_\_\_\_\_\_ **Garantia da qualidade e da segurança de sistemas e produtos no COMAER**. São José dos Campos, 2016 (DCA 800-2). Diretriz.

\_\_\_\_\_\_ **Aviação militar** – Regulamento de aeronavegabilidade militar- Procedimento para certificação de produto aeronáutico. Brasília, 2017. (ICA 57-21). Instrução.

EUROPEAN AVIATION SAFETY AGENCY (EASA). **European Military Airworthiness Requirements EMAR 21**. 04 out.2016. Disponível em: <https://www.eda.europa.eu/docs/default-source/documents/ emar-21-edition-1-2-(4-oct-2016)-approved701e9b3fa4d264cfa776ff000087ef0f.pdf>. Acesso em: 08 jun. 2016.

DEPARTMENT OF DEFENSE (DoD) – **Handbook airworthiness certification criteria.** MIL-HDBK-516C, 29 fev. 2014.

FEDERAL AVIATION ADMINISTRATION (FAA). **Technical Standard Orders (TSO)** - Washington, atualizado em mar. 2017. Electronic Code of Federal Regulation. Disponível em: <http://rgl.faa.gov/ Regulatory\_and\_Guidance\_Library/rgTSO.nsf/MainFrame?OpenFrameSet> Acesso em: 08 jun.2020.

PRESIDÊNCIA DA REPÚBLICA - CASA CIVIL. **Lei 7.565 - Código Brasileiro de Aeronáutica.** Brasília, 19 dez. 1986. Disponível em:<http://www.planalto.gov.br/ccivil\_03/leis/L7565.htm> Acesso em: 08 jun. 2020.

SILVA, Cristiane Mariano Zavati. Identificação de um processo da garantia do produto espacial (INPE) e proposição de seu aperfeiçoamento baseada na sumarização de um correspondente processo aeronáutico (ANAC) – INPE: São José dos Campos, 2017.

# **CAPÍTULO 2**

<span id="page-26-0"></span>*DOI 10.22533/at.ed.00000000000* ANALISE COMPARATIVA DA UTILIZAÇÃO DE ANÁLISE PROBABILÍSTICA DE SEGURANÇA NO LICENCIAMENTO DE CENTRAIS NUCLEARES EM ÂMBITO NACIONAL E MUNDIAL

*Data de aceite: 01/03/2021* Data de submissão: 11/01/2021

#### **Jônatas Franco Campos da Mata**

Universidade Federal dos Vales do Jequitinhonha e Mucuri – UFVJM Janaúba – Minas Gerais <http://lattes.cnpq.br/8385118400138330>

#### **Amir Zacarias Mesquita**

Centro de Desenvolvimento da Tecnologia Nuclear – CDTN Belo Horizonte – Minas Gerais <http://lattes.cnpq.br/6461195671708122>

#### **Bárbara Luísa Nunes Pereira Mendes**

Universidade Federal dos Vales do Jequitinhonha e Mucuri – UFVJM Janaúba – Minas Gerais <http://lattes.cnpq.br/8492020399236838>

#### **Bianca dos Santos Vales**

Universidade Federal dos Vales do Jequitinhonha e Mucuri – UFVJM Janaúba – Minas Gerais <http://lattes.cnpq.br/1746904350619207>

#### **Eliane Alves Souza**

Universidade Federal dos Vales do Jequitinhonha e Mucuri – UFVJM Janaúba – Minas Gerais <http://lattes.cnpq.br/6771225479030874>

#### **Emanuel Henrique Alves Azevedo**

Universidade Federal dos Vales do Jequitinhonha e Mucuri – UFVJM Janaúba – Minas Gerais <http://lattes.cnpq.br/5553807074882141>

#### **Enis de Campos Maciel Sobrinho**

Universidade Federal dos Vales do Jequitinhonha e Mucuri – UFVJM Janaúba – Minas Gerais <http://lattes.cnpq.br/6755665414551415>

#### **Ianca Alberta Caires Vieira**

Universidade Federal dos Vales do Jequitinhonha e Mucuri – UFVJM Janaúba – Minas Gerais <http://lattes.cnpq.br/1957662943794239>

#### **Jackson Ramon Silva Alcântara**

Universidade Federal dos Vales do Jequitinhonha e Mucuri – UFVJM Janaúba – Minas Gerais <http://lattes.cnpq.br/5496170969141385>

#### **Luiza Souza Vilane**

Universidade Federal dos Vales do Jequitinhonha e Mucuri – UFVJM Janaúba – Minas Gerais <http://lattes.cnpq.br/3268100988612172>

#### **Matheus Jesus Soares**

Universidade Federal dos Vales do Jequitinhonha e Mucuri – UFVJM Janaúba – Minas Gerais <http://lattes.cnpq.br/4775644051521630>

#### **Pedro Henrique Gomes do Nascimento**

Universidade Federal dos Vales do Jequitinhonha e Mucuri – UFVJM Janaúba – Minas Gerais <http://lattes.cnpq.br/7118423372217383>

#### **Thalles Rômulo Silva Lopes**

Universidade Federal dos Vales do Jequitinhonha e Mucuri – UFVJM Janaúba – Minas Gerais <http://lattes.cnpq.br/3427034528058599>

**RESUMO:** Nos últimos anos, a partir do acidente da usina nuclear Fukushima Daiichi, ocorrido no Japão em 2011, pode-se perceber a busca crescente pelo aperfeiçoamento das metodologias de avaliação de segurança e gerenciamento de riscos de centrais nucleares, notadamente quanto ao tratamento de acidentes severos. As autoridades regulatórias governamentais têm exigido a utilização conjunta de métodos determinísticos e probabilísticos para avaliar e garantir a segurança das instalações e a proteção às pessoas e ao meio ambiente. No Brasil, o modelo adotado pelos órgãos regulatórios ambiental (IBAMA) e nuclear (CNEN) é essencialmente determinístico. Entretanto, adotando a prática internacional de utilização da Análise Probabilística de Segurança (APS) em conjunto com a Análise de Acidentes Além da Base de Projeto, a CNEN passou a exigir, a partir de 2010, a apresentação de um estudo de APS no licenciamento da usina nuclear de Angra 3. A APS é utilizada, no âmbito do licenciamento nuclear, para analisar o comportamento da central frente a eventos iniciadores de sequências acidentais, os quais podem acarretar a fusão do núcleo do reator. Em relação ao licenciamento ambiental, Estudos de Análise de Risco (EAR) são também exigidos para efetuar avaliações probabilísticas de diversos cenários acidentais. O presente trabalho apresenta uma análise do estado da arte da utilização de metodologias determinísticas e probabilísticas nos licenciamentos ambiental e nuclear, no Brasil e em outros países. Entre as principais aplicações da APS podem ser destacadas: a avaliação sistemática do risco associado ao projeto, à construção e à operação das centrais nucleares de forma a identificar a robustez do projeto e os níveis da defesa em profundidade; e a avaliação da tolerância da central nuclear em relação aos acidentes severos. Comparando as abordagens de avaliações probabilísticas dos órgãos ambientais e nucleares, o trabalho efetua proposições para aperfeiçoar a utilização de APS e EAR no Brasil.

**PALAVRAS-CHAVE:** Análise Probabilística de Segurança, Centrais Nucleares, Confiabilidade, Segurança Operacional, Risco Nuclear

#### COMPARATIVE ANALYSIS OF THE USE OF PROBABILISTIC SAFETY ANALYSIS IN THE LICENSING OF NUCLEAR POWER PLANTS IN BRAZILIAN AND WORLD SCOPE

**ABSTRACT:** In the last few years, since the accident at the Fukushima Daiichi nuclear power plant, which occurred on Japan in 2011, one can perceive the growing search for the improvement of the safety assessment and risk management methodologies of nuclear power plants, notably regarding the treatment of severe accidents. Governmental regulatory authorities have demanded the joint use of deterministic and probabilistic methods to assess and guarantee the safety of facilities, protection of people and environment. In Brazil, the model adopted by the environmental (IBAMA) and nuclear (CNEN) regulatory bodies is essentially deterministic. However, adopting the international practice of using Probabilistic Safety Assessment (APS) in conjunction with the Beyond the Design Bases Accident, CNEN started to require, from 2010, the presentation of a APS study in the nuclear licensing of Angra 3 nuclear power plant. The APS is used, within the scope of nuclear licensing, to analyze the behavior of the plant in the face of initiating events of accidental sequences, which can lead to the fusion of the reactor core. In relation to environmental licensing, Risk Analysis Studies (EAR) are also required to carry out probabilistic assessments of various accidental scenarios. This work presents an analysis of the state of art of deterministic and probabilistic

methodologies in environmental and nuclear licensing, in Brazil and other countries. Among the main applications of APS can be highlighted: the systematic assessment of the risk associated with the design, construction and operation of nuclear power plants in order to identify the robustness of the project and the levels of defense in depth; and the assessment of the nuclear power plant tolerance in relation to severe accidents. Comparing the approaches of environmental and nuclear agencies in relation of probabilistic assessments, this work makes proposals to improve the use of APS and EAR in Brazil.

**KEYWORDS:** Probabilistic Safety Assessment, Nuclear Power Plants, Reliability, Operational Safety, Nuclear Risk.

#### **1 | INTRODUÇÃO**

O licenciamento de uma usina nuclear envolve a análise sistemática dos riscos envolvidos durante as fases de projeto, construção, operação e manutenção. Riscos, segundo a U. S. NRC (2021), são traduzidos pela resposta associada a três perguntas: a) o que pode falhar? b) com que frequência a falha pode ocorrer? c) quais são as possíveis consequências da falha? Tais riscos devem ser quantificados em diversos cenários, de tal forma a permitir a elaboração do Plano de Gerenciamento de Riscos e o Plano de Atendimento a Emergências do empreendimento nuclear. Os riscos de uma usina nuclear devem ser analisados tanto sob o ponto de vista ambiental, quanto em relação à segurança das instalações e pessoas, sejam trabalhadores ou indivíduos do público.

#### **1.1 Abordagem determinística de avaliação dos riscos**

Conforme a IAEA (2009), a análise determinística de riscos considera, como premissas, as condições estabelecidas nas bases de projeto do reator nuclear. Devem ser definidas as margens aceitáveis de trabalho, através do estudo dos fenômenos envolvidos na operação da usina, bem como a experiência prática adquirida na operação de empreendimentos similares ao projetado. Os possíveis acidentes, em cada cenário, e a sequência de eventos, são analisados e quantificados segundo suas consequências, não havendo preocupações com relação às frequências de ocorrência de cada evento. A Defesa em Profundidade se traduz na implementação de diferentes níveis de barreiras físicas, sistemas de segurança e procedimentos, garantindo assim a robustez das instalações e reduzindo os riscos de pessoas serem atingidas por emissões radioativas. No âmbito da segurança das instalações e pessoas, tal análise é denominada de Análise Determinística de Segurança, e considera a análise das sequências acidentais previstas na base do projeto, que desafiam os sistemas de segurança de um reator nuclear.

No caso de avaliação dos riscos ao meio ambiente, o Estudo de Análise de Risco (EAR) analisa os riscos e quantifica as suas consequências, considerando-se os acidentes ambientais previstos na base de projeto e utilizando-se fontes de consulta, tais como manuais técnicos e análises de histórico de acidentes (CETESB, 2011).

#### **1.2 Análise Probabilística de Segurança (APS)**

A APS traduz-se em uma evolução das abordagens determinísticas de risco, tradicionalmente aceitas na investigação e tratamento dos riscos de acidentes em usinas nucleares. A APS utiliza técnicas probabilísticas para estimar as frequências de ocorrência e as consequências dos cenários acidentais em condições além das bases do projeto, atuando de forma complementar a abordagens determinísticas. Neste caso, efetua o estudo dos Acidentes Severos, que englobam as sequências acidentais que podem causar o derretimento do núcleo radioativo do reator, tais como o Acidente de Perda de Refrigerante (LOCA) (IAEA, 2010).

A APS possui três níveis de estudos: Nível 1 (sequências dos acidentes severos; pontos fortes e fracos dos sistemas de segurança; definição de ações preventivas e corretivas); Nível 2 (progressão das sequências dos danos ao núcleo do reator; relações entre os eventos ocorrentes no reator nuclear e dados adicionais sobre frequências e consequências dos danos, incluindo as liberações de material radioativo); Nível 3 (consequências externas da emissão dos radionuclídeos quanto a: saúde das pessoas; impactos socioeconômicos; e outros efeitos) (IAEA, 2010).

A utilização da APS em avaliações ambientais de riscos foi regulamentada pela Agência de Proteção Ambiental (EPA) dos Estados Unidos no início da década de 2000 (EPA, 2001).

#### **2 | METODOLOGIA**

Foram definidos alguns critérios para selecionar os países que participariam da pesquisa aplicada, em comparação com o Brasil, com relação à utilização da APS. Tais critérios são os seguintes: geração anual de energia elétrica acima de 50 x 10<sup>12</sup> Watts.hora, advinda de reatores nucleares; participação relativa acima de 10% da geração de energia elétrica proveniente de reatores nucleares, em relação a outras fontes utilizadas a nível federal; tendência atual de expansão ou estabilidade da matriz nucleoelétrica em relação a outras fontes de energia; existência de projetos de novos reatores nucleares; e países pertencentes aos continentes americano e europeu, e que integrem a Organização para a Cooperação e Desenvolvimento Econômico (OECD). A Tabela 1 exibe dados relativos ao período de 2010 e 2014, relativos aos países com geração nucleoelétrica acima de 50 x 1012 Watts.hora (WNA, 2016).

| País              | Participação Relativa (%) |      |      |      |      | Geração (10 <sup>12</sup><br>Watts.hora) |       | Reatores                 |
|-------------------|---------------------------|------|------|------|------|------------------------------------------|-------|--------------------------|
|                   | 2010                      | 2011 | 2012 | 2013 | 2014 | 2013                                     | 2014  | em Projeto               |
| Estados<br>Unidos | 19,6                      | 19,2 | 19,0 | 19,4 | 19,5 | 790,2                                    | 798,6 | 5                        |
| Franca            | 74,1                      | 77.7 | 74.8 | 73,3 | 76.9 | 405.9                                    | 418.0 | 1                        |
| Rússia            | 17,1                      | 17,6 | 17,8 | 17,5 | 18,6 | 161,7                                    | 169,1 | 33                       |
| Coréia do<br>Sul  | 32,2                      | 34,6 | 30,4 | 27,6 | 30,4 | 132,5                                    | 149,2 | 12                       |
| China             | 1,8                       | 1,8  | 2,0  | 2,1  | 2,4  | 104.8                                    | 123,8 | 64                       |
| Canadá            | 15,1                      | 15,3 | 15,3 | 16,0 | 16,8 | 94,3                                     | 98,6  | 1                        |
| Alemanha          | 28,4                      | 17,8 | 16,1 | 15,5 | 15,8 | 92,1                                     | 91,8  | $\overline{\phantom{a}}$ |
| Ucrânia           | 48,1                      | 47,2 | 46,2 | 43,6 | 49,4 | 78,2                                     | 83,1  | 13                       |
| Suécia            | 38,1                      | 39,6 | 38,1 | 42,7 | 41,5 | 63,7                                     | 62,3  |                          |
| Reino Unido       | 15,7                      | 17,8 | 18,1 | 18,3 | 17,2 | 64,1                                     | 57,9  | 13                       |
| Espanha           | 20,1                      | 19,5 | 20,5 | 19,7 | 20,4 | 54,3                                     | 54,9  |                          |

Tabela 1 – Participação relativa da geração nucleoelétrica por país

Verificou-se que alguns países não se enquadram nos critérios definidos: Alemanha (matriz nucleoelétrica caiu de 28,4 % para 15,8 %); Coreia do Sul e China (continente asiático); Rússia e Ucrânia (não integram a OECD); Suécia e Espanha (não possuem novos projetos). Portanto, os países selecionados para este estudo, juntamente com o Brasil, são: Estados Unidos, Reino Unido, França e Canadá.

#### **3 | RESULTADOS**

O Quadro 1 exibe as modalidades de licenciamento e o papel dos órgãos reguladores. Analisando-se o mesmo, verifica-se que o Brasil difere dos demais países em dois aspectos (CNEN, 2002; IBAMA, 2002): dois licenciamentos distintos (licenciamento nuclear e ambiental); cada um destes licenciamentos é regulado por uma agência distinta (CNEN e IBAMA); e o órgão ambiental (IBAMA) possui funções regulatórias, ao contrário dos papéis exclusivamente consultivos e normativos desempenhados nos outros países selecionados. Tais características são alguns dos motivos que acarretam prazos mais alongados para o licenciamento, além de maior quantidade de requisitos e documentos exigidos.

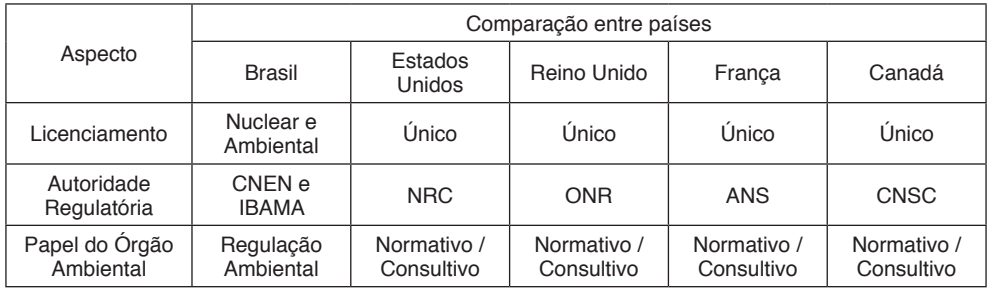

Quadro 1 – Modalidades de licenciamento e papel dos órgãos reguladores

O Quadro 2 apresenta, de forma resumida, a abordagem utilizada para o licenciamento ambiental nos países pesquisados.

|                                | Países pesquisados                |                           |                                  |                                        |                                    |  |  |
|--------------------------------|-----------------------------------|---------------------------|----------------------------------|----------------------------------------|------------------------------------|--|--|
| Tipo de<br>Abordagem           | <b>Brasil</b>                     | Estados<br>Unidos         | Reino Unido                      | Franca                                 | Canadá                             |  |  |
| Determinística                 | X                                 |                           | X                                | Χ                                      | X                                  |  |  |
| Determinística /<br><b>APS</b> |                                   | X                         |                                  |                                        |                                    |  |  |
| Documentos de<br>Referência    | (CETESB,<br>2011; IBAMA,<br>2002) | (EPA, 2001;<br>NRC, 2013) | (EA, 2013;<br>OECD NEA,<br>2010) | (OECD NEA,<br>2010; OECD<br>NEA, 2007) | (CNSC, 2016;<br>OECD NEA,<br>2007) |  |  |

Quadro 2 – Abordagens relativas ao licenciamento ambiental

Nota-se que somente os Estados Unidos, dentre os países selecionados, utiliza a APS nos estudos de riscos ambientais. A legislação americana prevê o estudo dos impactos ambientais, tanto para Acidentes Postulados como para Acidentes Severos (U. S. NRC, 2013).

O Quadro 3, a seguir, apresenta uma visão geral da utilização da APS para a segurança de reatores nucleares. Através de sua análise, verifica-se que todos os países pesquisados elaboraram diretrizes e procedimentos para a utilização da APS. Destacamse os Estados Unidos, com relação a procedimentos mais abrangentes em fiscalização, inspeção e padronização de APS (OECD NEA, 2010; OECD NEA, 2007).

| Aspectos abordados em APS             | <b>Brasil</b> | Estados<br>Unidos | Reino<br>Unido | França | Canadá | Referências                                                                                                    |
|---------------------------------------|---------------|-------------------|----------------|--------|--------|----------------------------------------------------------------------------------------------------|
| Diretrizes e procedimentos<br>básicos | X             | X                 | X              | X      | X      | (EPA, 2001; U.<br>S. NRC, 2013;<br>EA, 2013;<br>OECD NEA,<br>2010; CNSC,<br>2016; OECD<br>NEA, 2007;<br>CNEN, 2010) |
| Realização sistemática de<br>estudos  |               | X                 | X              | X      | X      | (OECD NEA,<br>2010; OECD<br>NEA, 2007)                                                                              |
| Avaliação de vulnerabilidades         |               | X                 | X              | X      | X      | (OECD NEA,<br>2010; OECD<br>NEA, 2007)                                                                              |
| Avaliação de performance              |               | X                 | X              | X      | X      | (OECD NEA,<br>2010; OECD<br>NEA, 2007)                                                                              |
| Inspeções e revisões<br>periódicas    |               | X                 | X              | X      | X      | (OECD NEA,<br>2010; OECD<br>NEA, 2007)                                                                              |
| Padronização                          |               | X                 | X              | X      | X      | (OECD NEA,<br>2010; OECD<br>NEA, 2007)                                                                              |

Quadro 3 – Avaliação dos procedimentos e a prática da APS

Com relação à utilização prática da APS, não há evidências recentes para as usinas nucleares brasileiras. Os demais países têm apresentado grande evolução nestes quesitos (OECD NEA, 2010; OECD NEA, 2007).

#### **4 | CONCLUSÃO**

Dentre os países estudados, verificou-se que os Estados Unidos merecem destaque, devido ao fato de tal país possuir procedimentos e práticas mais abrangentes e consistentes nos seguintes processos: APS para avaliações ambientais (EPA, 2001; U. S. NRC, 2013); fiscalização e inspeção de APS para usinas existentes; e padronização das APS para diferentes modelos de reatores nucleares (OECD NEA, 2010; OECD NEA, 2007).

No Brasil, adota-se uma abordagem essencialmente determinística. Algumas resoluções da CNEN colocaram, como requisito obrigatório, o estudo de APS para a usina nuclear Angra 3 (CNEN, 2010), trazendo perspectivas de aprimoramento e aumento de utilização desta técnica.

#### **4.1 Proposta de articulação regulatória**

Uma das constatações desta pesquisa é a necessidade de unificação dos processos de análise (nuclear e ambiental) de acidentes e acidentes severos dos reatores nucleares

nacionais sob uma única autoridade regulatória, a CNEN. Por esta ótica, o IBAMA manteria somente as funções consultivas, normativas e fiscalizadoras, com relação a este tema, de forma a apoiar a CNEN durante o licenciamento dos reatores nucleares. Assim, isto poderia proporcionar uma maior agilidade e redução de custos dos processos de licenciamento, bem como a integração das avaliações de riscos ambientais e de segurança.

#### **4.2 Recomendações para a implementação da APS no Brasil**

São recomendadas as seguintes ações estruturantes: elaborar e publicar um procedimento efetivo sobre a utilização de APS Nível 1, 2 e 3; revisar os procedimentos inerentes ao licenciamento dos reatores nucleares, inserindo tópicos sobre a aplicação da APS nas análises de riscos à segurança e ao meio ambiente; efetuar um programa de capacitação dos inspetores da CNEN e equipes de operação dos reatores nucleares na utilização da APS; implementar um programa de intercâmbio de conhecimentos técnicos entre os órgãos reguladores dos Estados Unidos (NRC) e outros países nuclearmente desenvolvidos, visando identificar as melhores práticas em metodologia de APS para a aplicação na realidade brasileira.

#### **AGRADECIMENTOS**

Esta pesquisa foi apoiada pelas seguintes instituições brasileiras: Eletrobrás Termonuclear (Eletronuclear), Coordenação de Aperfeiçoamento de Pessoal de Nível Superior (Capes), Comissão Nacional de Energia Nuclear (Cnen), Fundação de Amparo à Pesquisa do Estado de Minas Gerais (Fapemig), Financiadora de Estudos e Projetos (Finep) e Conselho Nacional de Desenvolvimento Científico e Tecnológico (CNPq).

#### **REFERÊNCIAS**

CETESB. Companhia Ambiental do Estado de São Paulo. **Risco de Acidente de Origem Tecnológica - Método para decisão e termos de referência.** Norma Técnica P4261. 2011.

CNEN. Comissão Nacional de Energia Nuclear. **Portaria Nº 77.** Concede a Licença de Construção para a Unidade 3 da Central Nuclear Almirante Álvaro Alberto - CNAAA 3 e estabelece suas condicionantes. Publicação no Diário Oficial da União (DOU) em 31 de maio de 2010. 2010.

CNEN. Comissão Nacional de Energia Nuclear. **Resolução CNEN 15/02.** NE 1.04 – Licenciamento de Instalações Nucleares. 2002.

CNSC. Canadian Nuclear Safety Commission. **Generic Guidelines for the Preparation of an Environmental Impact Statement.** Pursuant to the Canadian Environmental Assessment Act, 2012. 2016.

EPA. Environmental Protection Agency. **Risk Assessment Guidance for Superfund: Volume III - Part A.** Process for Conducting Probabilistic Risk Assessment. Washington DC, EUA. 2001.

EA. Environment Agency. **Process and Information Document for Generic Assessment of Candidate Nuclear Power Plant Designs**, Version 2. 2013.

IAEA. International Atomic Energy Agency. **Development and Application of Level 1 Probabilistic Safety Assessment for Nuclear Power Plants.** Specific Safety Guide. Safety Standards Series No. SSG-3. 2010.

IAEA. International Atomic Energy Agency. **Deterministic Safety Analysis for Nuclear Power Plants.** Specific Safety Guide. Safety Standards Series No. SSG-2. 2009.

IBAMA. Instituto Brasileiro do Meio Ambiente e dos Recursos Renováveis. **Guia dos Procedimentos do Licenciamento Ambiental Federal.** 2002.

OECD NEA. Organisation for Economic Co-operation and Development / Nuclear Energy Agency. **Report on the Survey on Regulation of Site Selection and Preparation.** CNRA Working Group on the Regulation of New Reactors. 2010.

OECD NEA. Organisation for Economic Co-operation and Development / Nuclear Energy Agency. **Use and Development of Probabilistic Safety Assessment.** CSNI - Committee on the Safety of Nuclear Installations. USA, 2007.

U. S. NRC. United States Nuclear Regulatory Commission. **Full-Text Glossary.** Disponível em: www. nrc.gov/reading-rm/basic-ref/glossary/full-text.html. Acessado em 05/01/2021. 2021.

U. S. NRC. United States Nuclear Regulatory Commission. **Generic Environmental Impact Statement for License Renewal of Nuclear Plants.** NUREG – 1437. Vol. 1. 2013.

WNA. World Nuclear Association. **Facts and Figures.** Disponível em: www.world-nuclear.org/info/ Facts-and-Figures/Nuclear-generation-by-country/. Acessado em 18/05/2016.

## **CAPÍTULO 3**

### <span id="page-35-0"></span>PROPOSTA DE UM CUBESAT UNIVERSITÁRIO PARA DESENVOLVIMENTO DE TECNOLOGIAS ESPACIAIS NACIONAIS

*Data de aceite: 01/03/2021* Data de submissão: 22/12/2020

#### **Eduardo Henrique da Silva**

Universidade Tecnológica Federal do Paraná Cornélio Procópio - PR http://lattes.cnpq.br/6756792943255152

#### **João Luiz Dallamuta Lopes**

Instituto Nacional de Pesquisas Espaciais São José dos Campos - SP http://lattes.cnpq.br/7460770389812118

**RESUMO:** O crescimento expressivo de pequenos satélites na última década gerou oportunidades para novos fornecedores de tecnologias espaciais e modelos de negócios envolvendo essa classe de satélites. No Brasil esta tendência não passou despercebida, com o lançamento de algumas missões destinadas a validação de tecnologias desenvolvidas localmente ou ao desenvolvimento de aprendizado sobre integração e operação de pequenos satélites. O lançamento de CubeSats deve seguir em alta na próxima década e isto é uma oportunidade para desenvolvimento de tecnologias nacionais para esta classe de missão. Este artigo propõe um CubeSat de 2U cuja carga útil são slots para a validação em órbita de subsistemas projetados por universidades e empresas brasileiras que tenham por objetivo competir como fornecedores de tecnologia para este tipo de satélite. Uma arquitetura preliminar de missão é proposta bem como suas expectativas de custos.

**PALAVRAS-CHAVE:** CubeSat; Universidades; Desenvolvimento de Tecnologia.

#### PROPOSAL OF AN ACADEMIC CUBESAT FOR THE DEVELOPMENT OF NATIONAL SPACE TECHNOLOGIES

**ABSTRACT:** The significant growth of small satellites in the last decade has generated opportunities for space technologies' suppliers and business models involving this class of satellites. In Brazil, this trend did not go unnoticed. The launch of some missions designed to validate locally developed technologies and the learning development about the integration and operation of small satellites prove that. CubeSats' launches should keep trending in the next decade. This is an opportunity to develop national technologies for this class of mission. This work proposes a 2U CubeSat whose payload are slots for validation in orbit with subsystems designed by universities and Brazilian companies that aim to compete as technology suppliers for this kind of satellite. A preliminary mission architecture is proposed and also its cost expectation.

**KEYWORDS:** CubeSat; Universities; Technology Development.

#### **1 | INTRODUÇÃO**

Um CubeSat é um cubo de 10cm com massa de até 1,33 kg. Iniciado em 1999, o Projeto CubeSat começou como um esforço colaborativo entre o Prof. Jordi PuigSuari na Universidade Politécnica da Califórnia (Cal Poly), San Luis Obispo e o Prof. Bob Twiggs
no Laboratório de Desenvolvimento de Sistemas Espaciais da Universidade de Stanford (SSDL). O propósito do projeto é fornecer um padrão para o design de picosatélites para reduzir custos e tempo de desenvolvimento, aumentar a acessibilidade ao espaço e sustentar lançamentos frequentes. [MEHRPARVAR, 2014].

Entre 1998 e 2019 foram lançadas mais de 1300 missões com massa inferior a 10kg, em sua expressiva maioria missões baseadas no padrão CubeSat. Entre 2020 e 2023 cerca de 1990 missões do mesmo tipo estão planejadas. [KULI, 2020]. A figura 1 ilustra a evolução dos lançamentos de nanosatélites desde 1998. Os dados de 2020 até 2023 são estimativas baseadas em missões em desenvolvimento. Esta estimativa não considera os impactos que a pandemia de COVID-19 pode resultar em calendários de missões.

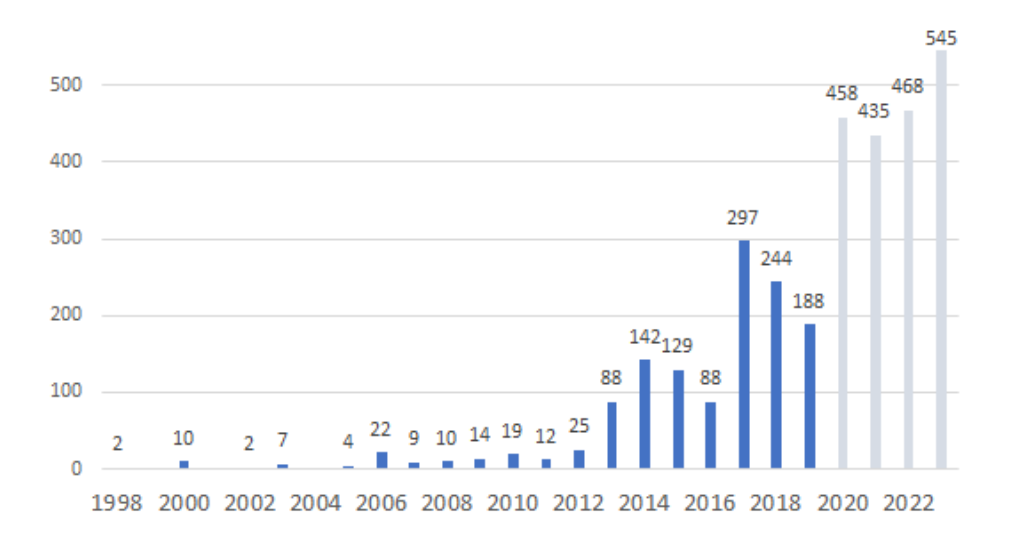

Figura 1. Missões de nanosatélites 1998 - 2023.

Fonte: KULI, 2020

Os Estados Unidos são indiscutivelmente os precursores da utilização de nanosatélites em missões espaciais, tendo colocado em órbita um total de 473 até o mês de abril de 2017, possuindo um percentual de 76% de todos os CubeSats já lançados. Além disso, são líderes nas contribuições técnico-científicas publicadas em anais de congressos e periódicos. [KREBS, 2017]. Esses números refletem diretamente o nível de investimento do país no setor, fomentando a pesquisa e desenvolvimento (P&D) e gerando benefícios à economia nacional.

O início da inclusão dos CubeSats na frota brasileira se deu em meados de 2014, com o NanoSatC-Br1 sendo o primeiro CubeSat brasileiro a ser enviado ao espaço. Foi desenvolvido pelo Instituto Nacional de Pesquisas Espaciais (INPE) em parceria com a Universidade Federal de Santa Maria (UFSM), e sua missão era a validação de tecnologias de circuitos integrados projetados no país, o estudo da Anomalia Magnética do Atlântico Sul e a capacitação e treinamento de estudantes. [VILLELA, 2016]. A tabela 1 mostra todas as missões brasileiras abaixo de 13 kg já lançadas.

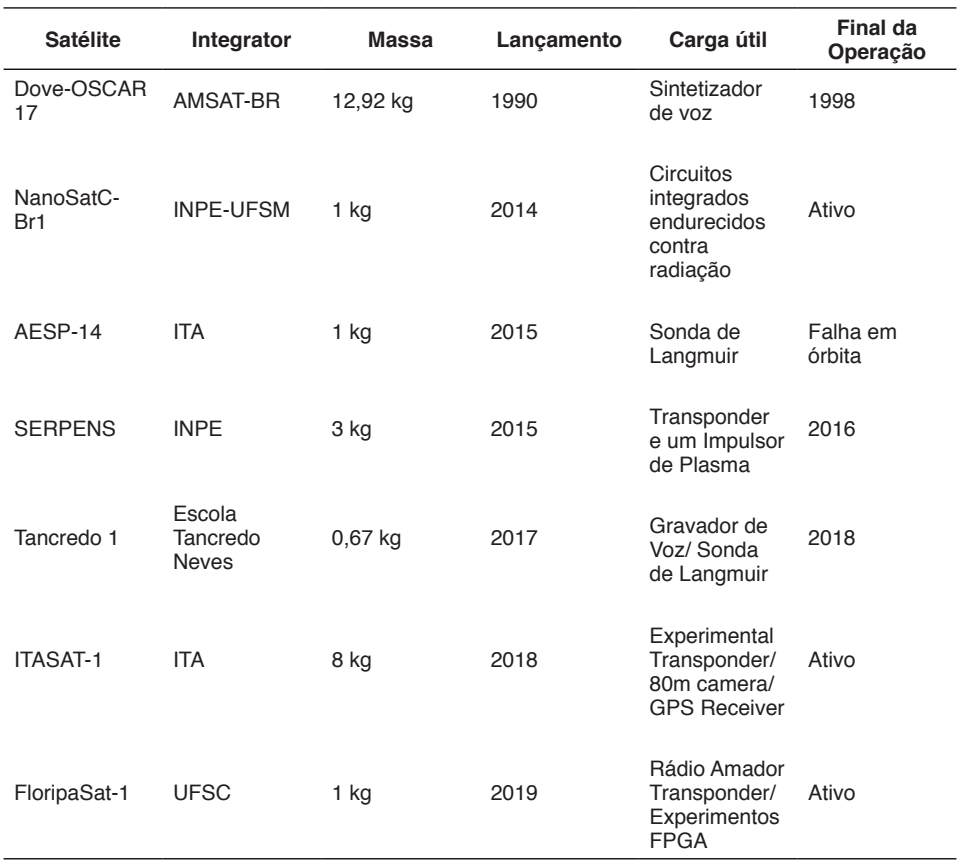

Tabela 1. Satélites brasileiros enviados ao espaço.

Fonte: Space Launch Report, www.spacelaunchreport.com; Websites dos projetos

O histórico brasileiro nesta classe de missão demonstra a capacidade e interesse no desenvolvimento de tecnologias nacionais embarcadas na forma de subsistemas e cargas úteis. Este desenvolvimento está concentrado nas universidades e institutos de pesquisas. Porém a capacidade nacional de geração de spin-offs, empresas privadas derivadas do desenvolvimento tecnológico, ainda não ocorreu. Este artigo tem como objetivo propor em um nível preliminar uma missão espacial na faixa de 2 kg destinada a demonstração em órbita de subsistemas desenvolvidos por instituições brasileiras governamentais ou privadas, com potencial de geração de produtos comerciais.

#### **2 | METODOLOGIA**

A metodologia empregada para este trabalho se inicia com uma consulta às referências bibliográficas do tema, quanto a CubeSat, seus ecossistemas industriais, bem como as principais bases de dados sobre esta classe de missão. Situada a importância da pesquisa, um modelo de missão em fase inicial de análise técnica e financeira é proposto, considerando valores de referência encontrados nos trabalhos científicos pesquisados.

# **3 | RESULTADOS E DISCUSSÃO**

O CubeSat proposto neste trabalho contará com uma estrutura 2U (10 x 10 x 20 cm) e será composto por um módulo de serviço, composto pelos subsistemas responsáveis pela operação do satélite, e por um módulo de carga útil, que conterá slots para experimentos de validação de tecnologias nacionais. A figura 2 ilustra, por meio de um diagrama de blocos, todos os subsistemas existentes no módulo de serviço do CubeSat sugerido, assim como o módulo de carga útil.

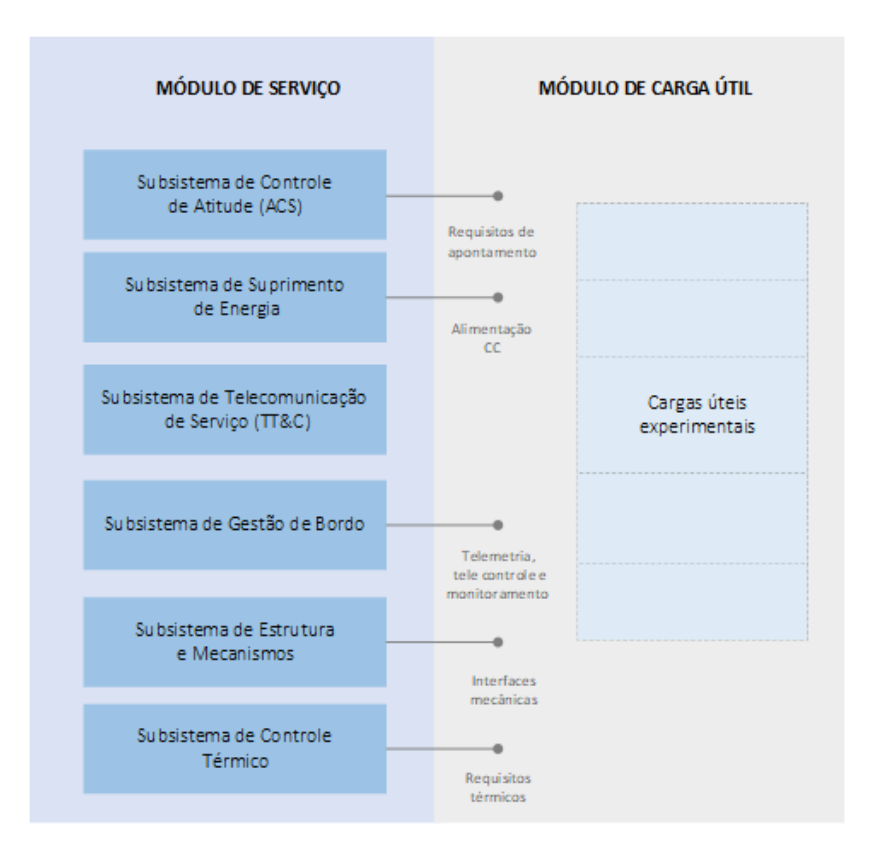

Figura 2. Diagrama de blocos do CubeSat proposto.

Nos tópicos a seguir, cada subsistema e suas respectivas funções são explicados brevemente:

- **• Subsistema de Gestão de Bordo:** tem como principal função o gerenciamento e controle das funções do nanosatélite, realizando o processamento e armazenamento dos dados originários dos demais subsistemas. [ALVES, 2019].
- **• Subsistema de Telecomunicações de Serviço (TT&C):** tem a função de comunicar a estação terrestre com o CubeSat, transmitindo e recebendo, respectivamente, pacotes de telemetria e de telecomando. [HEUNIS, 2014].
- **• Subsistema de Suprimento de Energia:** é responsável por todo o fornecimento, armazenamento e distribuição de energia entre todos os subsistemas. É de importância vital para o nanosatélite pois realiza também a geração de energia, que ocorre geralmente a partir de painéis fotovoltaicos. [PAULA, 2019].
- **• Subsistema de Controle Térmico:** é o subsistema responsável pelo controle e gerenciamento da temperatura de todos os componentes que compõem o CubeSat. [GILMORE, 1994].
- **• Subsistema de Estrutura e Mecanismos:** comporta todos os subsistemas e garante que nenhuma parte do nanosatélite sofra danos que possam resultar no fracasso da missão, assim como protege os componentes eletrônicos contra a radiação ionizante existente em ambiente espacial. [ADDAIM, 2010].
- **• Subsistema de Controle de Atitude:** é fundamental para o alinhamento correto de painéis solares e antenas presentes no nanosatélite, além de ser responsável pelo apontamento de câmeras direcionadas à Terra, quando presentes no CubeSat. [JULIO FILHO, 2019].
- **• Carga útil:** este módulo será responsável pela validação de tecnologias espaciais nacionais, que serão inseridas em slots do CubeSat para a execução da missão espacial proposta.

O CubeSat proposto terá 1U (seção superior) para o módulo de serviço, onde estarão todos os subsistemas citados anteriormente, e 1U (seção inferior) para a carga útil, composta por tecnologias nacionais a serem validadas em órbita. A figura 3 ilustra o modelo do CubeSat 2U sugerido, desenvolvido na versão de estudante do AutoCAD, software utilizado para a criação de projetos de engenharia.

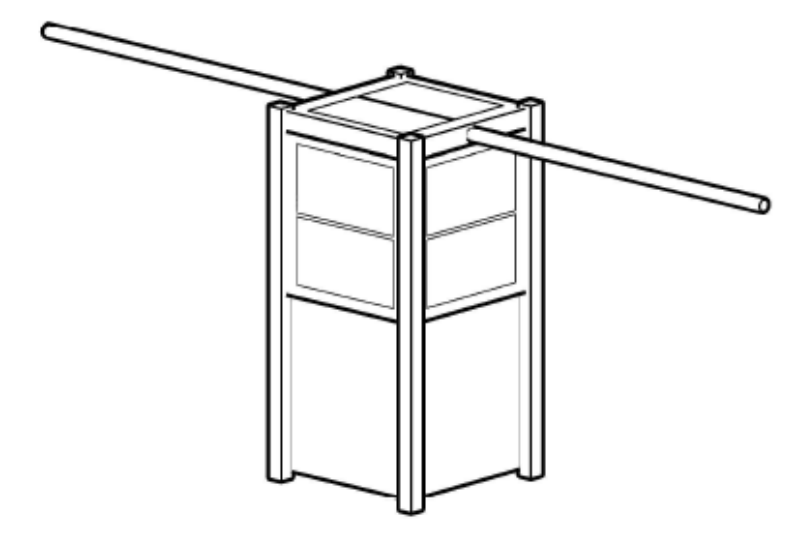

Figura 3. Modelo sugerido do CubeSat 2U.

A seleção das cargas úteis para a missão obedece às limitações de três variáveis de projeto que possam ser providas pelo módulo de serviço, sendo elas: Potência elétrica requerida, necessidade de transferência de dados e interfaces mecânicas.

#### **3.1 Aspectos de potência elétrica disponível para a carga útil**

Os consumos estimados por carga do módulo de serviço são descritos na tabela 2, são considerados valores de referência propostos por [CLARK e LOGAN, 2011] considerando um transceptor de VHF/UHF.

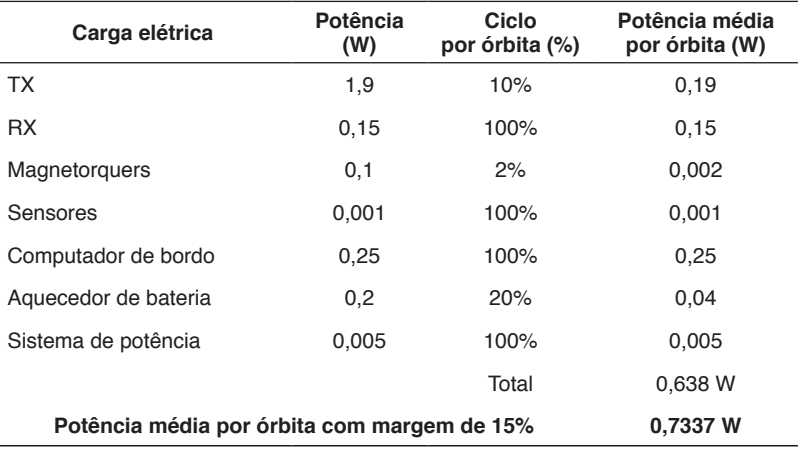

Tabela 2. Cargas elétricas do módulo de serviço.

Considerando células com 27% de eficiência ao final da vida orbital, com os painéis solares cobrindo 1U do satélite destinado ao módulo de serviço, conforme ilustrado na figura 3, a capacidade de geração média é estimada em 2W por órbita. Considerando 15% de perdas de conversão e armazenagem, a potência média por órbita ou Orbit Average Power (OAP) é de 1,7W, considerando o estimado de carga para o módulo de serviço, a capacidade disponível para as cargas úteis é de 0,97W médios por órbita.

## **3.2 Aspectos de capacidade de transmissão e recepção disponíveis para a carga útil**

O módulo transceptor proposto para o módulo de serviço utiliza da faixa VHF/UHF para uplink e downlink respectivamente, em protocolo X25. Esta configuração usual em projetos de CubeSat utiliza-se de frequências de radioamadores e visa baratear o segmento solo do projeto bem como aumentar o número de estações que podem rastrear o satélite. O desempenho padrão deste tipo de transceptor é de 9600 bps para transmissão e recepção em regime full duplex. Para um período de 9 minutos por órbita de comunicação, o total transferido e recebido é de 5,18Mb. Considerando uma divisão igualitária de dados entre o módulo de serviço e a carga útil, podem ser transmitidos até 2,59Mb de dados por órbita pela carga útil.

Experimentos de cargas úteis que requeiram maior capacidade de transmissão, como imageadores, precisam de enlaces com maiores taxas de transferência, normalmente em banda S, sendo o consumo e espaço físico deste transceptor alocados ao módulo de carga útil.

#### **3.3 Aspectos físicos de carga útil (massa, estruturas e mecanismos)**

A carga útil será alocada no espaço de 1U, conforme as descrições das figuras 2 e 3. As limitações globais de carga útil são, portanto, 1000 $\mathrm{cm}^3$  de volume e 1 $\mathrm{kg}$  de massa. Aspectos ligados a políticas de lançamento para esta classe de espaçonaves também fazem parte das limitações da carga útil, como ausência de materiais inflamáveis e de vasos pressurizados. Experimentos que requerem interfaces externas, como antenas, sensores, painéis solares possuem as áreas do módulo 1U para fixação.

#### **3.4 Custos do satélite e lançamento**

Os custos envolvidos no desenvolvimento e lançamento de um CubeSat são significativamente menores do que os investidos em satélites de médio e grande porte. Isso ocorre devido às suas dimensões reduzidas, além do fato de serem utilizados para um único propósito. [WOELLERT, 2010].

A estimativa de gastos para a construção do nanosatélite foi realizada a partir da cotação dos componentes necessários para cada subsistema, embasando-se no website CubeSat Shop e no modelo de custos AMES para Micro/Nanosatélites. [PAINE, 2015]. Na tabela 3 abaixo, os custos relativos à cada subsistema são apresentados em euros (€), seguindo a cotação do dia 01 de julho de 2020 obtida no website UOL Economia, e sua respectiva conversão em reais (R\$).

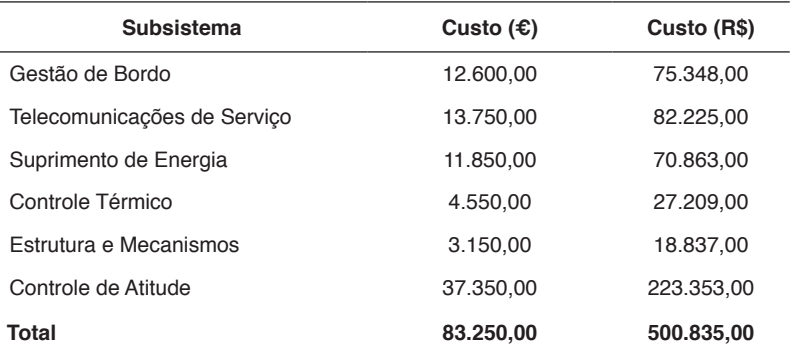

Tabela 3. Cotação dos subsistemas.

Fonte: CubeSatShop, www.cubesatshop.com; UOL Economia, www.economia.uol.com.br

Com relação ao lançamento, existem instituições privadas que oferecem esse tipo de serviço para satélites miniaturizados, como a *Rocket Labs*, empresa norte-americana especializada no projeto e construção de foguetes. O valor médio cobrado para colocar um CubeSat em órbita atualmente gira em torno de US\$100 mil para cada 1U, portanto, o custo total de lançamento do nanosatélite proposto neste trabalho é de aproximadamente US\$200 mil.

# **4 | CONCLUSÃO**

Este artigo propôs em um nível preliminar um CubeSat de 2U destinado a validação em órbita de subsistemas projetados por universidades e empresas brasileiras que tenham por objetivo a oferta comercial desta tecnologia no mercado global de pequenas missões espaciais.

Aspectos técnicos iniciais da missão foram delineados bem como um orçamento de custo para a montagem do satélite e seu lançamento.

Em uma fase posterior, uma análise da missão em ambiente computacional e o detalhamento dos requisitos da espaçonave e das cargas úteis candidatas serão emitidos, bem como o refinamento de orçamento e cronograma da missão.

# **REFERÊNCIAS**

Addaim, A.; Kherras, A.; Zantou, E. B. (2010) "**Design of Low-cost Telecommunications CubeSatclass Spacecraft**" In: Aerospace Technologies Advancements, Edited by Thawar T. Arif, IntechOpen, DOI: 10.5772/6925. Disponível em: https://www.intechopen.com/books/aerospace-technologiesadvancements/design-of-low-cost-telecommunications-cubesat-class-spacecraft

Alves, A. C. R.; Dias, S. M.; Queiroz, K. I. P. M.; de Carvalho, M. J. M.; Duarte, J. M. L. (2019) "**CONASAT-0: Visão Geral do Nanossatélite Desenvolvido.**" In: II Congresso Aeroespacial Brasileiro, 2019, São José dos Campos. ANAIS - CAB 2019.

Clark, C. and Logan, R. (2011) "Power Budgets for Mission Success." CalPoly. Franke, L. L. C.; Farias, T. T.; Balestrin, M. R.; Silveira, I. C.; Jaenisch. G.P.; Piaz, M. A. D.; Durão, O. S. C.; Schuch, N. J. (2014) "**Simulação Térmica do primeiro Cubesat brasileiro: NANOSATC-BR1.**" In: Congresso Nacional de Estudantes de Engenharia Mecânica, Rio de Janeiro. ANAIS - CREEM 2014.

Gilmore, D. G. (1994) "**Satellite Thermal Control Handbook**". 2ª ed. Aerospace Corporation, Califórnia, EUA.

Heunis, A. E. (2014) "**Design and implementation of generic flight software for a cubesat**" Dissertação de mestrado, Department Electrical and Electronic Engineering, Stellenbosch University, África do Sul.

Julio Filho, A. C.; Tikami A.; Paula, E. S. F.; Murcia, J.; Fernandes, G. F.; Camargo, L. P.; Santos, C. A. M. B.; Santos, W. A.; Naccarato, K. (2019) "**Desenvolvimento de um CubeSat para detecção de descargas atmosféricas: Projeto RaioSat**" In: II Congresso Aeroespacial Brasileiro, São José dos Campos. ANAIS - CAB 2019.

Krebs, G. (2017) "**Spacecraft by country.**" In: Gunter Space Page Disponível em: <http://space. skyrocket.de/directories/sat\_c.htm>

Kuli, E. **Nanosats Database** (2020). Disponível em: <https://www.nanosats.eu>. Acesso em: 31 de maio de 2020.

Mehrparvar, A. (2014) "**CubeSat Design Specification**" The CubeSat Program, CalPoly SLO.

Paine, T.; Saing, M. S. C.; Hamilton, B. A. (2015) "**Ames Micro/NanosatellitES Cost Model**". In: 2015 NASA Cost Symposium.

Paula, E. S. F.; Magalhães, R. O. (2019) "**Projeto Preliminar de Painel Solar e Dimensionamento de Bateria de um CubeSat 3U para Detecção de Raios**". In: X Workshop em Engenharia e Tecnologias Espaciais, São José dos Campos. ANAIS - WETE 2019.

Villela, T.; Brandão, A. M.; Leonardi, R. (2016). "**Cubesats e oportunidades para o setor espacial brasileiro**". In: Parcerias Estratégicas, Brasília-DF, v. 21, n. 42, p. 91-114. jan-jun 2016.

Woellert, K.; Ehrenfreund, P.; Ricco A. J.; Hertzfeld H. (2010) "**Cubesats: Cost-effective science and technology platforms for emerging and developing nations**". In: Advances in Space Research.

# **CAPÍTULO 4**

*DOI 10.22533/at.ed.00000000000* ANALISE DE DECISAO MULTICRITERIO NA LOCALIZAÇÃO DE UM TERMINAL PORTUÁRIO PARA O CENTRO DE LANÇAMENTO DE ALCÂNTARA – MA

*Data de aceite: 01/03/2021* Data de submissão: 30/12/2020

### **Michelle Carvalho Galvão da Silva Pinto Bandeira**

Instituto Tecnológico de Aeronáutica (ITA) São José dos Campos - SP http://lattes.cnpq.br/8988187129672006

#### **Marcelo Xavier Guterres**

Instituto Tecnológico de Aeronáutica (ITA) São José dos Campos – SP http://lattes.cnpq.br/5229070595111885

#### **Anderson Ribeiro Correia**

Instituto Tecnológico de Aeronáutica (ITA) São José dos Campos – SP http://lattes.cnpq.br/1043712269063192

#### **Paulo Cesar Marques Doval**

Instituto Federal do Maranhão (IFMA) São Luís - MA http://lattes.cnpq.br/9007320533980751

**RESUMO:** A grande necessidade de um terminal de portuário de cargas para servir ao Centro de Lançamento de Alcântara (CLA), é considerada uma das principais necessidades logísticas para o desenvolvimento da base , principalmente para o seu desempenho no País e no Mundo. É de extrema importância que uma localização portuária adequada esteja de acordo com estes objetivos. Diante disso, este estudo visa contribuir com o processo decisório sobre a localização de um terminal portuário para o CLA, com base nos critérios de decisão formulados e suas avaliações quantitativas e qualitativas por meio de aplicação do método AHP (Analytic Hierarchy Process). Por meio do método AHP é possível abordar de forma prática as várias possibilidades para esse estudo de localização que consideraram critérios de avaliação portuária e critérios de segurança para obter o melhor resultado.

**PALAVRAS-CHAVE**: Centro de Lançamento de Alcântara (CLA); Localização; Terminal portuário; AHP.

# ANALYSIS OF MULTICRITERY DECISION IN THE LOCATION OF A PORT TERMINAL FOR THE LAUNCH CENTER OF ALCÂNTARA - MA

**ABSTRACT:** The great need for a cargo port terminal to serve the Alcântara Launch Center (CLA) is considered one of the main logistical needs for the development of the base, mainly for its performance in the country and in the world. It is extremely important that an adequate port location is in accordance with these objectives. Therefore, this study aims to contribute to the decision process on the location of a port terminal for the CLA, based on the decision criteria formulated and their quantitative and qualitative assessments through the application of the AHP method (Analytic Hierarchy Process). Through the AHP method, it is possible to approach in a practical way the various possibilities for this location study that considered port evaluation criteria and security criteria to obtain the best result.

**KEYWORDS**: Alcântara Launch Center (CLA); Location; Port terminal; AHP.

# **1 | INTRODUÇÃO**

O Centro de Lançamento de Alcântara (CLA), localizado no Estado do Maranhão, apresenta um alto grau estratégico para o lançamento de veículos aeroespaciais reunindo características requeridas para um centro de lançamento de grande porte, onde se desenvolvem operações de considerável risco e em condições de vantajosa competição no cenário mundial. Exerce as atividades operacionais necessárias ao cumprimento das missões de lançamento e rastreio de engenhos aeroespaciais, além de coleta e processamento de dados de suas cargas úteis, bem como a execução de testes e experimentos de interesse da Aeronáutica, relacionados com a política nacional de desenvolvimento aeroespacial.

Somado às vantagens naturais, a perspectiva de se alcançar padrões excelentes de disponibilidade, flexibilidade operacional e de segurança, que possibilitam lançamentos em qualquer época do ano, constituem atrativos únicos que atestam a viabilidade comercial do Centro de Lançamento de Alcântara. Porém, para que o CLA desponte no cenário internacional como alternativa viável, satisfazendo plenamente os rígidos requisitos operacionais dos clientes e oferecendo serviços de qualidade, dentro dos prazos e custos exigidos pelo mercado, vários fatores necessitam serem abordados com presteza e eficácia, requerendo para a implementação, a aplicação de recursos humanos e materiais (Silva Filho, 1999).

Em linhas gerais, uma operação de lançamento inicia-se pelos trabalhos de transporte de diversos módulos, estágios e sistemas do veículo, e da carga útil a ser embarcada, dos meios de solo auxiliares e do pessoal especializado para o centro de lançamento. Dada a influência que as características dessa operação pode exercer no desenrolar das atividades subsequentes, é de elevada importância que ela seja feita de acordo com os requisitos de responsabilidade, compromisso, confiabilidade e segurança.

Desde 2003, [após o trágico acidente ocorrido na torre móvel de integração do CLA,](about:blank)  várias ações estão sendo desenvolvidas no âmbito do programa nacional de atividades espaciais (PNAE), com especial atenção, no tocante, a Alcântara. Há necessidade de mudanças nos aspectos operacional, técnico e social, a fim de dotar o Centro e a região de toda a infraestrutura logística e operacional necessária às atividades de lançamento espacial. Dentro desse contexto é que se deseja analisar a melhor localização de um terminal portuário de cargas no município de Alcântara de forma a contribuir para melhorar as atividades de ponta do CLA.

O município de Alcântara (Figura 1) limita-se ao Norte com o Oceano Atlântico, ao Oeste com os municípios de Bacurituba, Guimarães, Bequimão e Peri-Mirim, ao Sul com o município de Cajapió, e ao Leste com os municípios de Cajapió e São Luís, separado deste último, pela baía de São Marcos a uma distância de 22 Km, por via marítima, e de 425 km, por via terrestre. Este é, sem dúvida, um dos fatores mais relevantes para as necessidades logísticas de transportes de cargas, já que por via marítima se consegue um transporte mais seguro, rápido, eficaz e econômico comparado a grande distância por via terrestre.

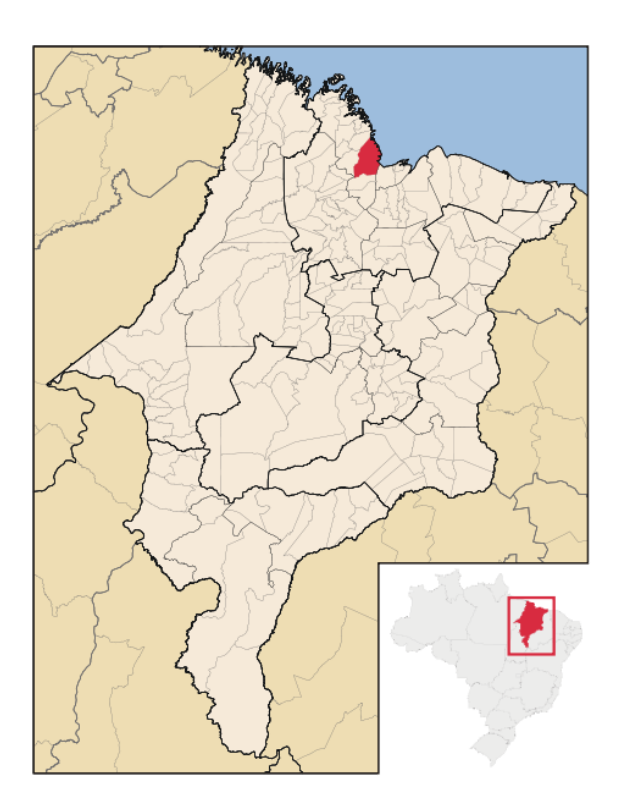

Figura 1: Município de Alcântara, Estado do Maranhão, Brasil Fonte: https://commons.wikimedia.org/wiki/File:Maranhao\_Municip\_Alcantara.svg

Um outro fator importante é que o Estado do Maranhão apresenta um complexo portuário intenso que reúne as melhores características frente às necessidades portuárias: a posição geográfica e a profundidade do porto do Estado dão a ele um nível de competitividade sem comparação no País, além de águas profundas e marés altas. Além disso, a relação de todas as cidades litorâneas brasileiras com o mar, onde existem terminais portuários, está intimamente ligada ao papel histórico da economia brasileira com os portos, cuja origem é de aproximadamente 1800. Em 1808, foram "abertos às nações amigas", e vem sendo considerado até hoje como um setor que gera riqueza para o País.

Decorrente das necessidades logísticas das operações de lançamento projetadas à médio e longo prazos, nasce a decisão da escolha dos meios de transporte mais adequados, praticáveis e aceitáveis – termos de custo e prazo, para cada tipo de carga que será utilizada na operação de lançamento ou na implantação dos meios terrestres do Centro de Lançamento de Alcântara. Para carga, deve-se definir e priorizar quais são os meios mais adequados para a otimização do processo logístico. Assim, os meios marítimos,

terrestres e aéreos terão o seu papel definido na logística da operação.

Os meios marítimos naturalmente são os preferenciais para as cargas mais volumosas e de maior peso, oriundas de portos distantes e, em especial, das cargas perigosas, dos granéis líquidos (combustíveis e comburentes), bem como cargas em containers marítimos. Aos meios aéreos cabem as cargas de alto valor agregado e sensíveis, cujo volume, peso e segurança sejam compatíveis com o transporte aéreo. O transporte terrestre é, em princípio, o adequado quando há curtas ligações até o destino final.

A predefinição do tipo de modal a utilizar é influenciada pelos custos, urgência e existência de meios de apoio – terminais marítimos, aéreos e terrestres, assim como vias de acesso compatíveis. A frequência máxima prevista para as operações de lançamento determinará o dimensionamento e a viabilidade dos terminais, ante o custo de implantação e operação. No caso do CLA, inexiste o terminal marítimo.

O lado "mar" de um porto é configurado com os parâmetros carga-tipo marítima – que definirá a tonelagem máxima, dimensões e calado das embarcações a receber, e a frequência máxima projetada das operações no terminal marítimo – no caso do CLA, uma função da cadência máxima de lançamentos projetados. Esses, entre outros da ambiência marítima, são elementos fundamentais para a escolha do local e o dimensionamento do terminal – canal de acesso, área de manobras e berço(s) com calado mínimo compatíveis.

No lado "terra" (área retro portuária), a configuração será dependente das instalações e facilidades de carga e descarga, de pátios adequados, da armazenagem e estocagem (caso seja definido estocar e armazenar no porto) e do espaço para a implantação das vias de acesso e transporte requeridas e compatíveis, para implantar estradas, dutovias e ferrovias. Vale ressaltar que a área do retroporto deve ser compatível com as distâncias mínimas de proteção requeridas, em caso de acidente ou incidente (derramamento, vazamento, incêndio) com combustíveis e materiais perigosos, para os assentamentos populacionais e vias de trânsito da população. A segurança de terceiros deve orientar todos os aspectos da locação, delimitação de área, estocagem e armazenamento e operações logísticas de materiais perigosos. Os Centros de Lançamento são os órgãos que têm por missão garantir a segurança de terceiros, em todas as fases das operações de lançamento.

De modo geral, o meio de transporte aéreo é bastante usual para as operações logísticas do CLA. No entanto, pode ser considerado é um meio de transporte mais caro que o modal marítimo ou terrestre. O modal marítimo soma a facilidade de ter uma distância linear menor até o continente, aproximadamente 20 km por mar. O que torna essa escolha interessante. Desse modo, determinar uma região nas proximidades de Alcântara que atenda essa necessidade local exigirá a avaliação de várias variáveis espaciais. O estudo limita a aplicação ao uso do terminal do CLA a SLZ-Alcântara-SLZ. Entretanto, vale ressaltar a importância da localização de um terminal portuário, uma vez que esta infraestrutura poderá receber cargas de qualquer porto do mundo.

Para a estruturação desses problemas de localização, os métodos de análise

multicritério têm se adequado bem aos processos de tomada de decisão (Zambon et al, 2005). Dessa forma, o método de análise de decisão que encontra grande aplicabilidade na área de transporte é o Método de Análise Hierárquica (Analytic Hierarchy Process – AHP) (Saaty, 1990; Caixeta Filho, 2002).

Diante do exposto, este estudo visa contribuir com o processo decisório sobre a localização de um terminal portuário para o CLA, com base nos critérios de decisão formulados e suas avaliações quantitativas e qualitativas por meio de aplicação do método AHP.

# **2 | AVALIAÇÃO DOS CRITÉRIOS DE DECISÃO**

O método AHP tem como um dos objetivos representar os modelos de modo mais realista incluindo todas as medidas importantes tangíveis ou intangíveis, fatores quantitativamente mensuráveis ou qualitativos (Saaty, 1980). O método consiste das quatro etapas básicas: desenvolvimento dos níveis de hierarquia de decisão dos elementos interrelacionados, determinação de preferências através de comparações paritárias, síntese e determinação de prioridade relativa ou peso de cada elemento de decisão em um, dado nível usando o método do autovalor ou outro método de aproximação e a agregação das prioridades relativas para a escolha final (Jansen, 2004). A escala de comparações paritárias para o AHP é a apresentada na Tabela 1.

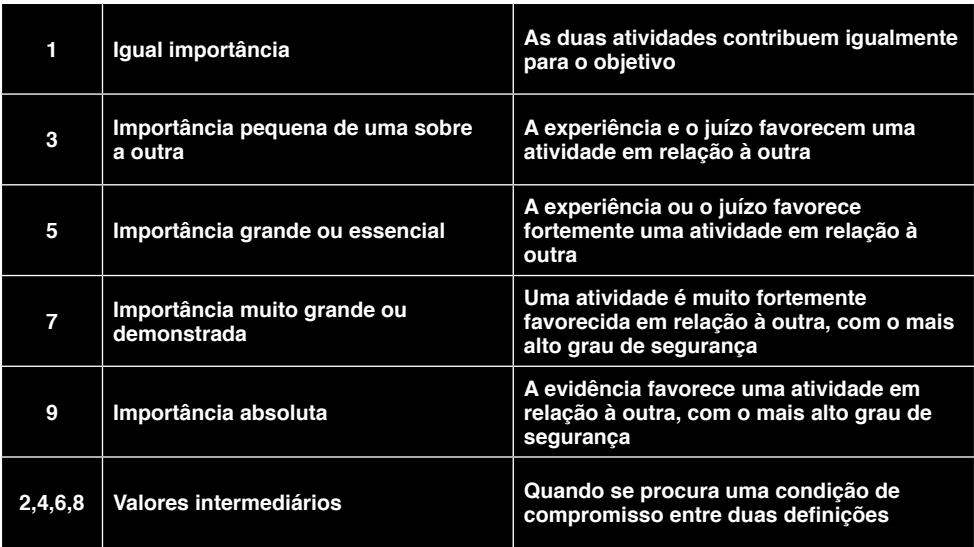

Tabela 1: Escala Fundamental

Fonte: Saaty (1980)

Os critérios de decisão para o problema foram formalizados em: condições portuárias e condições de segurança. Para as condições portuárias, foram determinadas as principais características relevantes na decisão de uma instalação portuária: o acesso marítimo, que envolve a trajetória da embarcação entre um ponto e outro, que sejam favoráveis à navegabilidade (ventos, marés, profundidade da plataforma); e o acesso à estrada municipal e/ou estadual, que sejam favoráveis à dirigibilidade do terminal ao CLA e o tempo gasto envolvido no deslocamento.

Já para as condições de segurança, temos a segurança social que está diretamente voltada para a comunidade local, pois qualquer contato da carga transportada (propelentes líquidos, motores carregados com propelentes sólidos, ambos reativos e explosivos, hidrogênio, oxigênio) com a comunidade local pode ser catastrófico, seja no ambiente ou diretamente com pessoas. E por fim, a segurança das instalações, de cunho militar, que tem o objetivo de zelar pela segurança da carga, das informações contidas nela e da responsabilidade pelo seu perfeito estado e vigília.

Existem quatro localizações favoráveis à análise, onde chamaremos de localização A, B, C e D respectivamente. Apesar desses pontos estarem relativamente próximos, os critérios citados tornam-se conflitantes devido às condições de segurança e acesso. Para cada localização um diâmetro de 1 km pode ser a área que melhor corresponde à identificação de cada local selecionado, conforme a Figura 2. As áreas destacadas estão descritas a seguir.

A **localidade A** está próximo ao aeroporto, a E dos limites S do CLA, fora da área restrita. O aeroporto de Alcântara (ICAO: SNCW), é um aeródromo não comercial, pertencente ao Centro de Lançamento de Alcântara e possui uma pista com superfície de asfalto e 2.600 metros de extensão, podendo receber aviões de grande porte como o Boeing 747;

A **localidade B** está no Porto do Jacaré. Esta infraestrutura é relativamente simples, um cais inicialmente construído para suprir principalmente a demanda turística da cidade histórica com embarcações de passageiros de Alcântara ao cais da Praia Grande em São Luís, junto ao centro histórico (e vice-versa). A viagem leva em torno de 1h30.

A **localidade C** está no Porto do Cujupe, que é um porto localizado em frente à ilha do Cajual. O Cujupe é um terminal que recebe embarcações vindas do terminal local de ferry-boat da Ponta da Espera, em São Luís, realizando a Travessia São Luís-Alcântara. Apesar de obter algum infraestrutura já instalada, é o ponto mais longe para a logística de cargas até o CLA, principalmente para cargas especiais;

A **localidade D** está na região de Igarapé do Cujupe, localizado em frente à ilha do Cajual, próximo ao Porto do Cujupe. Região que pode servir como extensão da localidade C apoiando a logística de cargas e serviços logísticos.

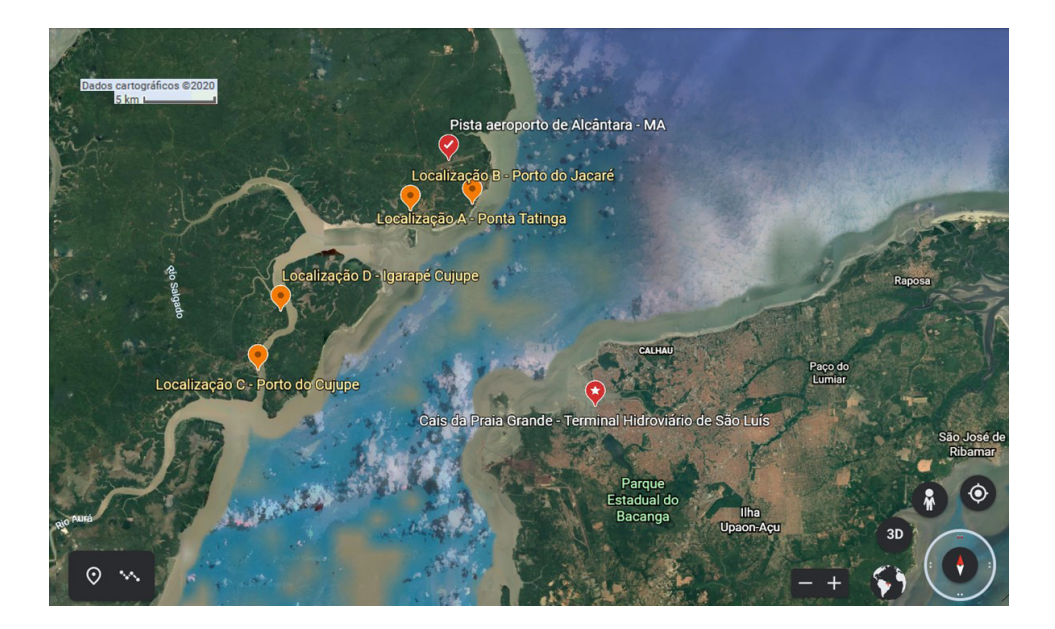

Figura 2: Imagem das localidades do estudo mapeadas em Google Maps/Google Earth Fonte: Google Earth website. http://earth.google.com/, 2020

Os dados para avaliar a melhor localidade foram obtidos baseados na pesquisa da região, das informações sobre as necessidades logísticas de pessoal e produtos para o CLA e consulta a especialistas engenheiros do setor naval e militar. Diante do exposto, a Figura 3 mostra o desenvolvimento dos níveis de hierarquia de decisão dos elementos interrelacionados para o problema (Gomes, 2004).

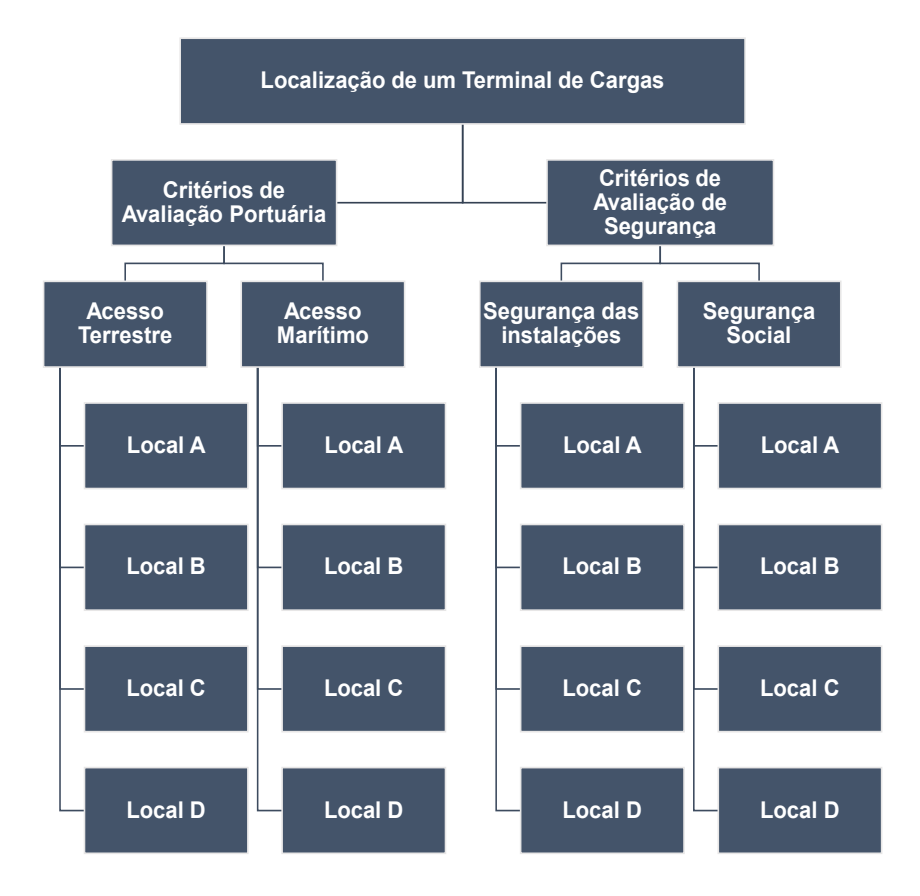

Figura 3: Critérios para a análise de localização de um terminal de portuário de cargas Fonte: Autores

O método AHP consiste numa matriz quadrada  $n \times n$ , onde as linhas e as colunas correspondem aos n critérios analisados para o problema em questão. Assim, o valor *a*ij representa a importância relativa do critério da linha *i* face ao critério da coluna j. Como esta matriz é recíproca, apenas a diagonal principal assume valores iguais a 1.

Com a hierarquia construída, podemos agora preencher as matrizes dominantes, nas quais são comparados par a par, os alternativos em relação a cada critério e os critérios de um determinado níveis em relação ao critério do nível imediatamente superior (Gomes et al, 2004). As equações (1) e (2) seguintes, fazem as ponderações para cada critério avaliado.

$$
\varpi_i(C_i) = \frac{C_{ij}}{\sum_{i=1}^m C_{ij}}\tag{1}
$$

$$
\varpi(C_i) = \sum_{j=1}^{m} \frac{\varpi_i(C_i)}{m}
$$
 (2)

 $Onde: i = 1, ..., m$  $\overline{\omega}$  = vetor  $C = \text{critério}$  $m = n^{\circ}$  de critérios de um mesmo nível

Para os critérios do segundo nível, as condições de segurança apresentam uma importância muito grande em relação às portuárias, conforme a Tabela 2.

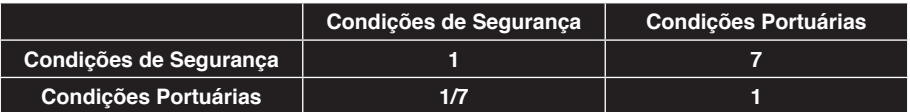

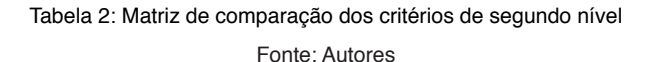

Segundo as equações (1) e (2), obtivemos as seguintes ponderações: 0,125 para condições portuárias e 0,875 para condições de segurança, ou seja, as condições de segurança são mais importantes em relação às condições portuárias.

Para os subcritérios do primeiro nível de condições portuárias temos que o acesso à estrada tem importância levemente maior que ao acesso ao mar, como mostra a Tabela 3.

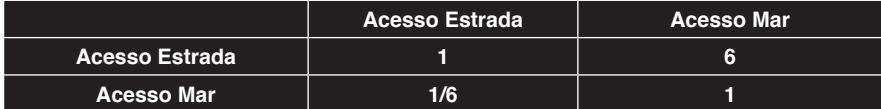

Tabela 3: Matriz de comparação dos subcritérios de primeiro nível de condições portuárias Fonte: Autores

Segundo as equações (1) e (2), obtivemos as seguintes ponderações: 0,8077 para o acesso à estrada e 0,1923 para o acesso ao mar, o que mostra o maior grau de importância para a escolha na opção acesso à estrada.

Para os subcritérios do primeiro nível de condições de segurança há uma importância pequena entre a segurança das instalações e a social, como mostra a Tabela 4.

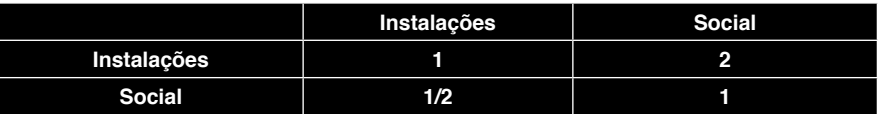

Tabela 4: Matriz de comparação dos subcritérios de primeiro nível de condições de segurança Fonte: Autores

Segundo as equações (1) e (2), obtivemos as seguintes ponderações: 0,6667 para a segurança das instalações e 0,3333 para a segurança social, o que mostra um grau de importância um pouco mais elevado para a segurança das instalações.

# **3 | RESULTADOS DA COMPARAÇÃO NORMALIZADA DOS CRITÉRIOS**

Para cada localidade (A, B, C e D) vamos temos os vetores de prioridades das alternativas, segundo cada critério, que foram calculados aplicando as equações (3) e (4).

$$
\nu_i(A_j) = \frac{a_{ij}}{\sum_{i=1}^n a_{ij}}
$$
\n
$$
(3)
$$

$$
V_k(A_i) = \sum_{j=1}^n \frac{v_i(A_j)}{n}
$$
 (4)

 $Onde: i = 1, ..., n$ 

 $j = 1, ..., n$  $v =$  valor de impacto A = matriz de decisão  $m = n<sup>o</sup>$  de alternativas ou elementos comparados

Com base nessas informações e com as matrizes de comparação das alternativas de cada critério, podemos calcular os vetores de prioridade das alternativas de localidades. As matrizes estão representadas nas Tabelas 5a, 6a, 7a e 8a.

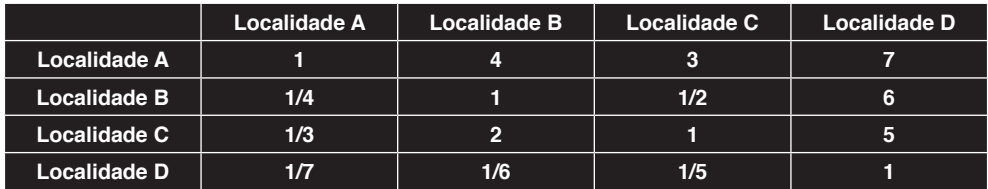

Tabela 5a: Matriz de comparação das alternativas segundo o acesso à estrada

Fonte: Autores

Normalizando essa matriz segundo a equação (3), temos a Tabela 5b normalizada.

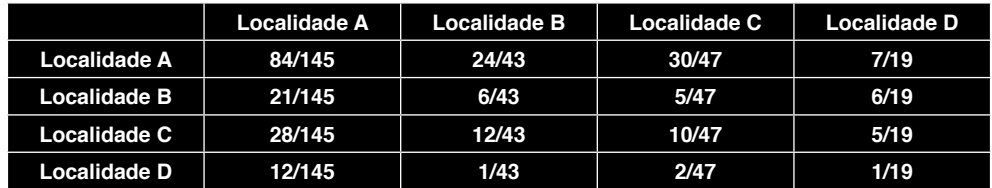

Tabela 5b: Matriz de acesso à estrada normalizada

Fonte: Autores

Assim, usando a equação (4), obtivemos o vetor de prioridades, conforme os cálculos a seguir:

 $v_k = (A) = 2{,}144168/4 = 0{,}5360$ 

 $v_k = (B) = 0,706534/4 = 0,1766$ 

 $v_k = (C) = 0,948097/4 = 0,2370$ 

 $v_k = (D) = 0,201199/4 = 0,0502$ 

Portanto, a ordem das alternativas segundo o critério  $\mathsf{C}_{\kappa}$  é: A, C, B e D.

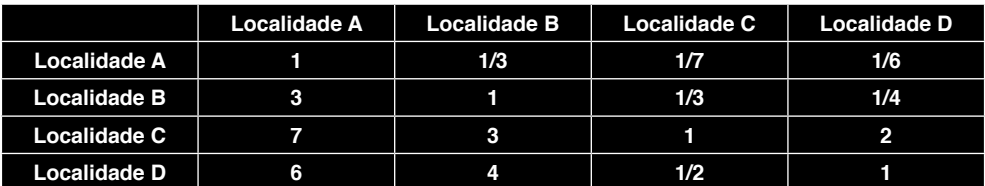

Tabela 6a: Matriz de comparação das alternativas segundo o acesso ao mar

Fonte: Autores

Normalizando essa matriz segundo a equação (3), temos a Tabela 6b normalizada.

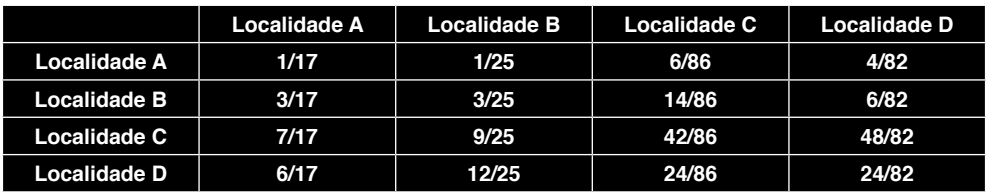

Tabela 6b: Matriz de acesso ao mar normalizada

Fonte: Autores

Assim, usando a equação (4), obtivemos o vetor de prioridades, conforme os cálculos a seguir:

 $v_k = (A) = 0,217371/4 = 0,0543$  $v_k = (B) = 0,532432/4 = 0,1331$  $v_k = (C) = 1,845502/4 = 0,4613$ 

 $v_k = (D) = 1,404693/4 = 0,3511$ 

Portanto, a ordem das alternativas segundo o critério C $_{\textrm{\tiny{k}}}$  é: C, D, B e A.

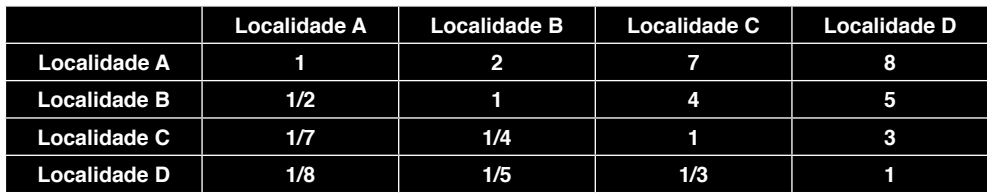

Tabela 7a: Matriz de comparação das alternativas segundo a segurança das instalações

Fonte: Autores

Normalizando essa matriz segundo a equação (3), temos a Tabela 7b normalizada.

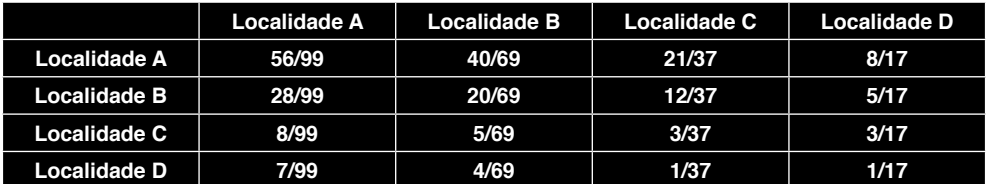

Tabela 7b: Matriz de segurança das instalações normalizada

Fonte: Autores

Assim, usando a equação (4), obtivemos o vetor de prioridades, conforme os cálculos a seguir:

 $v_k = (A) = 2,183522/4 = 0,5458$  $v_k = (B) = 1,191125/4 = 0,2977$  $v_k = (C) = 0,410082/4 = 0,1027$  $v_k = (D) = 0,214528/4 = 0,0536$ Portanto, a ordem das alternativas segundo o critério C $_{\textrm{\tiny{K}}}$  é: B, C, A e D.

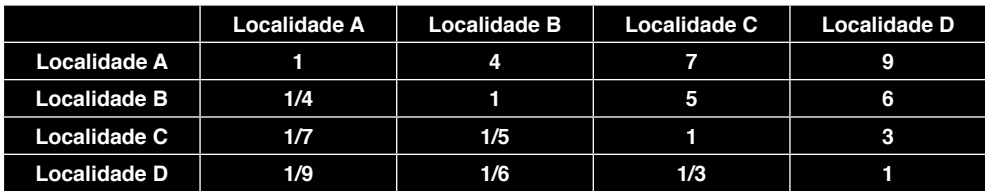

Tabela 8a: Matriz de comparação das alternativas segundo a segurança social Fonte: Autores

Normalizando essa matriz segundo a equação (3), temos a Tabela 8b normalizada.

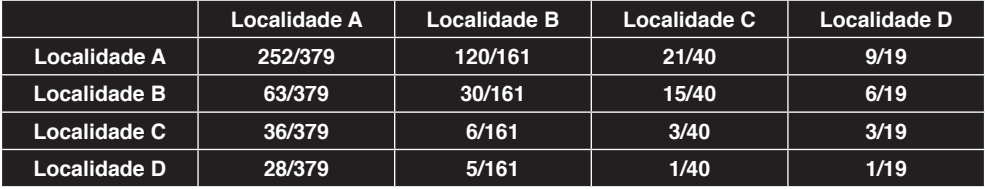

Tabela 8b: Matriz de segurança social normalizada

Fonte: Autores

Assim, usando a equação (4), obtivemos o vetor de prioridades, conforme os cálculos a seguir:

 $v_k = (A) = 2,408933/4 = 0,6022$ 

 $v_k = (B) = 1,043351/4 = 0,2608$ 

 $v_k = (C) = 0,365148/4 = 0,0913$ 

 $v_k = (D) = 0,182566/4 = 0,0456$ 

Portanto, a ordem das alternativas segundo o critério  $C_{k}$  é: A, B, C e D. Dessa forma, os pesos atribuídos aos critérios e às alternativas pelo método AHP clássico são apresentados hierarquicamente, conforme a Figura 4.

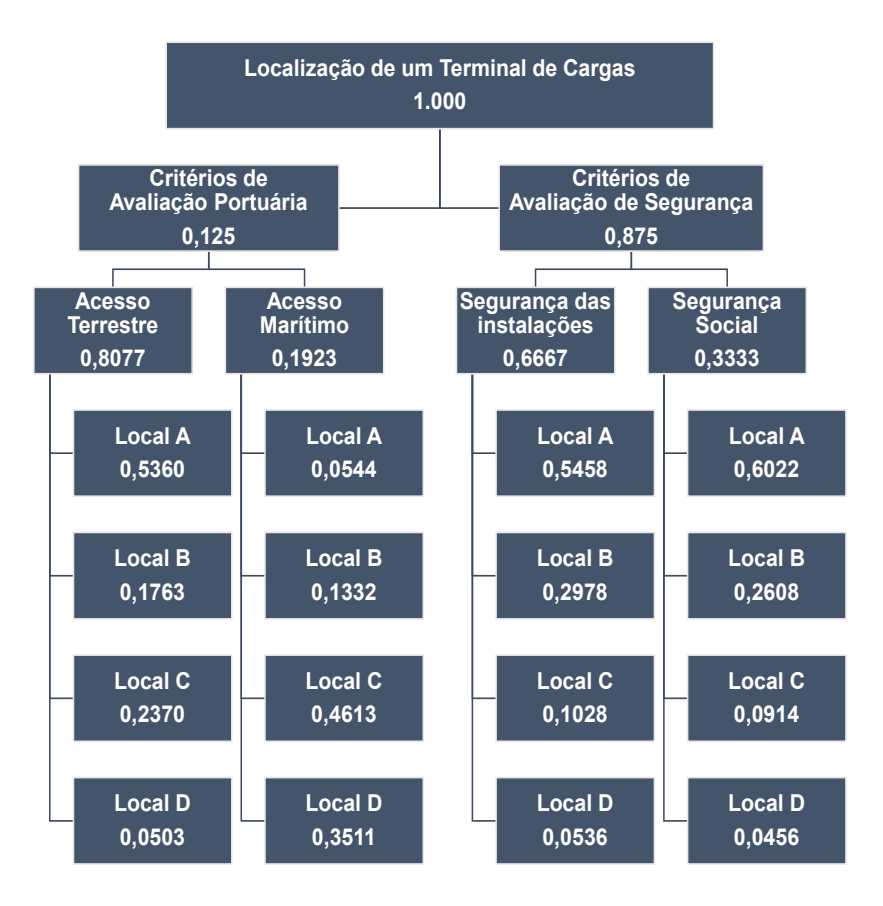

Figura 4: Pesos obtidos para o problema de localização de um terminal portuário de cargas Fonte: Autores.

Para obter os valores finais de cada alternativa, temos da equação (5), um processo de agregação que permite gerar os valores finais das alternativas.

$$
f(A_j) = \sum_{i=1}^{m} \varpi(C_i) x v_i(A_j)
$$
\n(5)

Onde:  $j = 1, ..., n$ 

 $n = n^{\circ}$  de alternativas

- $v =$  valor de impacto
- A = matriz de decisão
- $\overline{\omega}$  = vetor
- $C = crit$ ério

Então, com a equação (5), multiplicamos todos os pesos obtidos em cada passo e somamos os resultados dos diferentes passos. Designamos as pontuações para cada localidade, obtemos para cada uma os valores apresentados na Tabela 9.

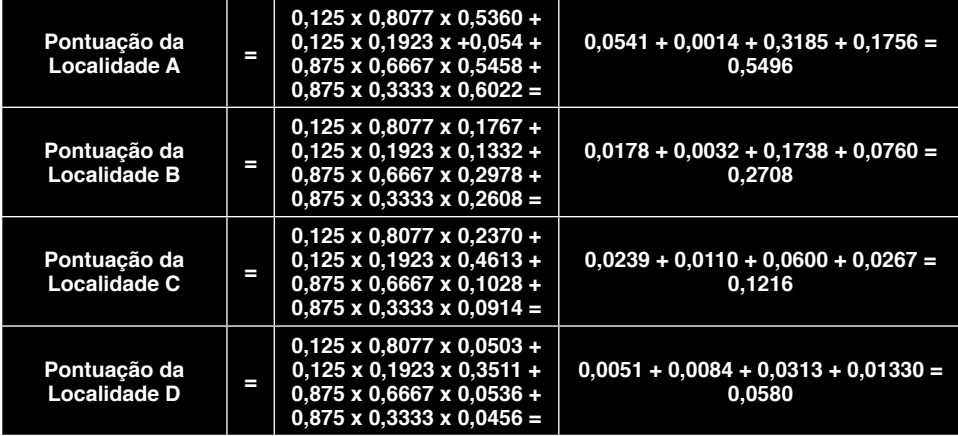

Tabela 9: Pontuação final de cada localidade

Fonte: Autores

Observando os resultados, temos que a ordem de prioridade das alternativas segundo o peso, é: localidade A, localidade B, localidade C e localidade D.

#### **4 | CONCLUSÃO**

O método AHP (Analytic Hierarchy Process) é um dos métodos de análise de decisão mais usuais do mundo, pois sua facilidade em obter dados relativos às informações geradas pelo decisor, tornam o problema mais prático de ser analisado. Por meio desse método, foi possível quantificar os critérios de análise para o problema de localização de uma infraestrutura portuária.

As melhores localizações encontradas foram os pontos A (0,5496) e B (0,2708), ambas são mais próximas do Centro de Lançamento de Alcântara, onde as distâncias até a base são menores, dessa forma, também menores os tempos percorridos e consequentemente menores os custos econômicos do transporte e pessoal.

Apesar de a localidade A ter sido o local com maior peso, a infraestrutura da localidade B pode ser aproveitada para uma expansão ou melhorias que possam se adequar às necessidades logísticas do CLA, enquanto a localidade A necessitará de um projeto de implantação completamente novo. Um estudo de avaliação de custo-benefício de projetos entre essas localidades deve ser feito, como proposta de extensão desta análise. Dessa forma será possível concluir que investimento é mais adequado nessa escolha.

Em relação aos critérios de avaliação portuária, percebe-se uma nítida preferência para as localidades C e D, pois as direções de marés e a rota marítima são bem mais tranquilas e adequadas para a navegabilidade comparadas às localidades A e B.

Vale destacar que o estudo apresenta limitações quanto às características de

projeto, como por exemplos o tipo de terminal e a capacidade de operação. Esses itens podem ser adicionados à análise para obter uma melhor resposta frente às necessidades do tipo de operação praticada na logística de cargas especiais para o CLA. Adicionalmente, para uma maior aproximação dos resultados, seria importante fazer uma análise de custos de transportes e de pessoal para cada uma das localidades. De certa forma, os custos de implantação seriam os mesmos, portanto não influenciariam diretamente no resultado.

É importante perceber, que os critérios de segurança tanto de cargas, quanto à terceiros tomam a maior parte da decisão, principalmente o fator segurança das instalações. Critério extremamente importante para a imagem do Centro de Lançamento de Alcântara, por ser destaque nacional e internacional no campo aeroespacial e militar. Além disso, existe uma preocupação com o security com relação à carga transportada, tanto no seu bom estado de chegada, quanto à questão de sabotagem e carga extraviada, fatores essenciais para a execução de serviços de segurança nacional do País.

O critério condições portuárias é simples e objetivo, fácil de ser traduzido em parâmetros quantitativos. Já o critério Segurança é essencialmente subjetivo. Porém, a segurança é em realidade abrangente e imanente a todas as atividades, inclusive a marítima. Divide-se em "Segurança das Instalações" e "Segurança Social". A Segurança das Instalações não é exclusivamente militar e é provida, no caso dos portos, por civis designados pela Autoridade Portuária. A chamada Segurança Social é a Segurança de Terceiros, que previne a terceiros quaisquer danos, em decorrência de uma operação de lançamento. Inclui-se neste subcritério a Segurança Ambiental, pois esta é decorrente de parâmetros intrínsecos às cargas e seu manuseio.

Para minimizar os riscos decorrentes, a sugestão seria considerar a área retro portuária uma zona de trânsito de cargas, em especial as de alto valor, de risco ou perigosas. Ao reduzir-se o tempo de permanência nesse local, minimizam-se as probabilidades de acidentes e incidentes danosos a terceiros. O conhecimento prévio das cargas prováveis e seus riscos permitirá o estabelecimento de zonas de proteção a terceiros, em caso de acidentes ou incidentes. A armazenagem e estocagem ideal seria no interior do CLA, onde podem ser reunidas as condições ideais de manuseio e proteção.

# **AGRADECIMENTOS**

Os autores agradecem ao Centro de Lançamento de Alcântara (CLA) pela honrosa colaboração, em especial ao Cel. Aviador José Celso Cutrim Lauande, pelas informações referentes às características da região e revisão do estudo.

#### **REFERÊNCIAS**

BALLOU, R. H. (2001). **Gerenciamento da Cadeia de Suprimentos – Planejamento, Organização e Logística Empresarial**. 4ª Ed. Porto Alegre: Bookman.

CAIXETA FILHO, J. V. (2002). **Gestão Logística do Transporte de Cargas**. São Paulo: Ed. Atlas.

GOMES, C. F. S. (2005). **Using MCDA methods thor in an application for outranking the ballast water management options**. Pesquisa Operacional, v.25, n.1, p.11 - 28.

GOMES. L. F. A. M. et al, (2004). **Tomada de decisões em cenários complexos: introdução aos métodos discretos do apoio multicritério de decisão**. São Paulo: Ed. Thomson.

JANSEN, L. K. C. (2004). **Uma análise de investimentos considerando fatores intangíveis**. XXIV ENEGEP - Florianópolis, SC, Brasil.

RODRIGUES, F. H. et al, (2002). **Gestão Logística do Transporte de Cargas: O processo de decisão baseado em múltiplos objetivos**. São Paulo; Ed. Atlas.

SAATY, T.L. (1980). **The Analytic Hierarchy Process**. McGraw-Hill. New York.

SAATY, T.L. (1990). **Na exposition of the AHP in reply to the paper remarks on the analytic hierarchy process**. Management Science, v. 36, n]3, p. 259-268.

SILVA FILHO, D. H., (1999). **Considerações sobre a Comercialização do Centro de Lançamento de Alcântara**. Espaço e desenvolvimento. Parcerias Estratégicas - número 7 - Out.

ZAMBON, K. L.; CARNEIRO, Adriano A. de F. M.; SILVA, A. N. R. da; NEGRI, J. C. (2005). **Análise de decisão multicritério na localização de usinas termoelétricas utilizando GIS. Pesquisa Operacional**, v.25, n.2, p.183-199.

# **CAPÍTULO 5**

# TWO-PHASE TANK EMPTYING AND BURNBACK COUPLED INTERNAL BALLISTICS PREDICTION ON HYBRID ROCKET MOTORS

*Data de aceite: 01/03/2021* Data de submissão: 04/01/2021

# **Maurício Sá Gontijo**

Universidade de Brasília, Faculdade do Gama Gama – DF http://lattes.cnpq.br/1629950917629169

#### **Renato de Brito do Nascimento Filho**

Universidade de Brasília, Faculdade do Gama Gama – DF http://lattes.cnpq.br/1564808016223433

**ABSTRACT:** This work describes the modelling of the behavior of hybrid rocket motors during hot fire tests. To make it possible to accurately model the motor operation, a Matlab algorithm, including two-phase flow on feeding system, grain burnback, and internal ballistics, was created and compared with experimental results to validate the theoretical results.

**KEYWORDS:** Hybrid Propulsion; Burnback; Nitrous Oxide; Blowdown;

# PREDIÇÃO DE BALÍSTICA INTERNA ACOPLADA AO ESVAZIAMENTO BIFÁSICO DE TANQUE E REGRESSÃO EM MOTORES DE FOGUETE HÍBRIDOS

**RESUMO:** Este trabalho descreve a modelagem do comportamento de motores de foguete híbridos durante ensaios de ponto fixo. Para possibilitar a modelagem acurada da operação do motor, um algoritmo em Matlab, incluindo fluxo bifásico no sistema de alimentação, regressão do grão e balística interna, foi criado e comparado com resultados experimentais para validar os resultados teóricos.

**PALAVRAS-CHAVE:** Propulsão Híbrida; Regressão; Óxido Nitroso; Blowdown;

# **1 | INTRODUCTION**

Hybrid propulsion has been widely studied and developed worldwide. It is highly applicable in space vehicles and satellites. One of the most studied oxidizers on this technology is the dinitrogen monoxide (N $_{2}$ O), which is a twophase and self-pressurized fluid. Due to these characteristics, a different approach must be studied to model the tank emptying. Another important analysis is the solid grain burnback that allows the calculation of the motor performance parameters for the whole burn time. For this type of modelling, an algorithm must be developed in order to optimize this kind of system.

# **2 | METHODOLOGY**

# **2.1 Grain Burnback**

HRMs, likewise SRMs (Solid Rocket Motor), change its internal ballistics characteristics due to the grain burnback. In case of circular port, it is very simple to predict the evolution of the burning area, but on more complex geometries this analysis may get a bit difficult. A common approach to solve this

problem is to develop geometrical calculations, but it is needed to develop different series of equations for each kind of geometry. In order to create a general algorithm to burnback any kind of geometry, the level set method, Sethian (1999), using Hamilton-Jacobi equation forwarding on the normal direction for an initial value problem, Eq. 1, was applied in this analysis.

$$
\frac{\partial \phi}{\partial t} + F|\nabla \phi| = 0 \tag{1}
$$

The Equation 1 provide the ability to analyze the performance of the motor, in terms of port area, for each time step of the burn time.

As shown by Sethian (1999) it is needed to take in consideration viscosity and entropy solutions on partial differential equations to perform the numerical calculations correctly. In order to make these considerations, hyperbolic conservation laws were used. To solve this numerical scheme, it was used a first order upwind scheme.

In addition to the level set, the minimum distance function (MDF) incorporated on a squared grid was used to recognize the initial port  $(\phi=0)$  and update it to the next time step, similar to Wilcox et al. (2007) but adapted for a 2D geometry. Equation 2 describes the MDF, where z is the horizontal coordinate, y is the vertical coordinate, the "*grid*" subscript is related to grid nodes coordinates and " $phi$ " subscript is related to the actual interface points coordinates.

$$
d^{2} = (z_{grid} - z_{phi})^{2} + (y_{grid} - y_{phi})^{2}
$$
 (2)

Figure 1 displays a grain burnback example for a general star port geometry.

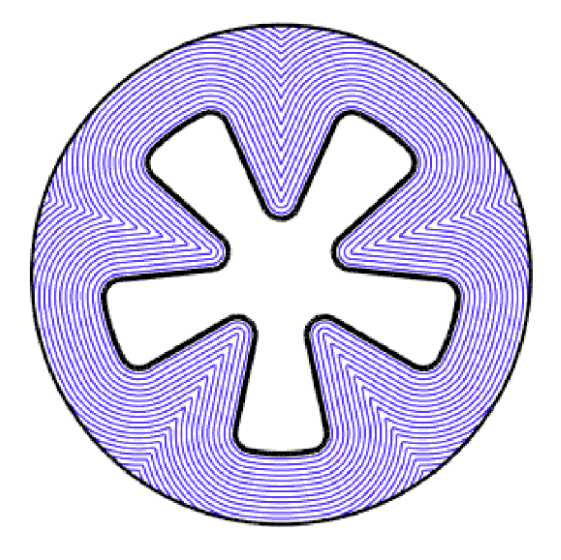

Figure 1 - Grain burnback. Font: (Made by the authors, 2020)

To calculate the burning area on each level,  $\phi$ =0, 1, 2, 3..., each square of the grid that is intercepted by the geometry interface is analyzed and the area off the grain is calculated with the Matlab's function polyarea. All areas calculated are added up and every cell area fully off the grain are added as well, this will result on the port area.

The external grain circle is the final interface and when the MDF reaches it, the simulation finishes. This provides the right modelling of slivers and burning time.

The grid dimensions are determined by the external diameter of the solid fuel and, similar to any other type of simulation that uses some kind of grid or mesh, the higher quantity of nodes or elements, the higher is the precision of the model. But, if the grain is too large the grid will be large as well and the user, in most cases, would have to choose between a big simulation time or inaccurate results. To solve this problem, all geometries are scaled down to a unitary radius geometry and at the end of the simulation all parameters are multiplied by a scaling factor, correcting the results. With this approach independently of the grain dimensions the simulation will always be highly accurate, the Fig. 2 shows a comparison between a fully geometrical burnback and a level set burnback.

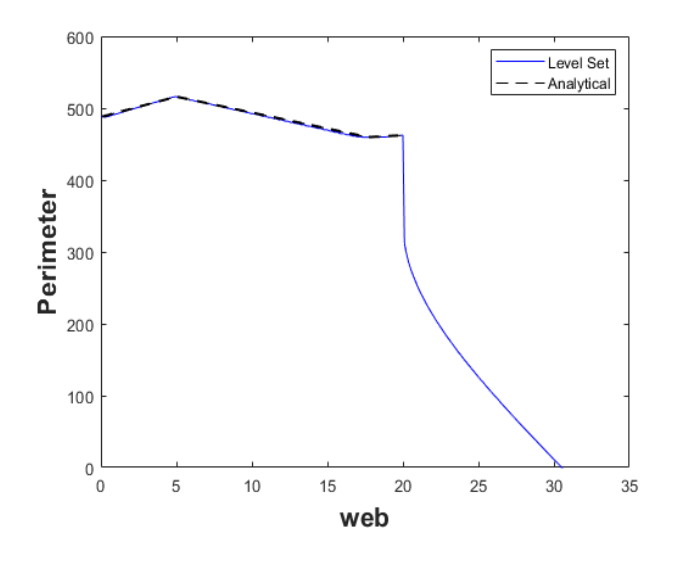

Figure 2 - Comparison between Level Set and Analytical analysis. Font: (Made by the authors, 2020)

#### **2.2 Performance Calculations**

To determine the performance of the motor the NASA's software CEA (Chemical Equilibrium with Applications) Gordon & McBride (1994) and Gordon & McBride (1996) was used. After determining the inputs for the CEA, with the blowdown modelling and the grain burnback, it is executed performing internal ballistics performance calculations. With the

CEA's results, some parameters are added to make the model more reliable. The first one is to correct the thrust coefficient  $(C<sub>r</sub>)$  due to the pressure difference on the nozzle exit. Another coefficient applied on the thrust coefficient is the nozzle efficiency  $(\lambda)$  accounting for losses like drag, slip and others, Eq. 3 shows both of these coefficients. Equation 4 describe a correction used for the specific impulse ( $l_{\scriptscriptstyle S}$ ) calculation similar to the one made at the  $C_{\scriptscriptstyle \Gamma}$ . The last coefficient is the characteristic velocity (*C\**) efficiency (η) that it accounts for the whole combustion process efficiency until the nozzle throat, it is displayed on Equation 4.

$$
C_T = \left[ C_{T_{CEA}} + \left( \frac{P_e - P_a}{P_c} \right) \left( \frac{A_e}{A_t} \right) \right] \lambda \tag{3}
$$

$$
I_s = \frac{I_{sCEA}}{g_0} + \left(\frac{c_T \cdot \eta c^*}{g_0}\right) \tag{4}
$$

Where,  $P_{_{\theta}}$  is the exit nozzle pressure,  $P_{_{a}}$  is the ambient pressure,  $P_{_{c}}$  is the chamber pressure  $A_{_\theta}$  is the exit area,  $A_{_t}$  is the throat area, and the subscript "CEA" is for the CEA's results.

The main coupling between the grain burnback and the performance calculations is the regression rate that determines the step on every φ level so the burnback is made and all internal ballistics analysis is made for that level. The regression rate on HRMs depend mostly on the oxidizer mass flux, as shown on Equation 5.

$$
\dot{r} = aG_{\alpha x}^{n} x^{m} \tag{5}
$$

Where  $\alpha$ ,  $n$  and  $m$  are empirical constants,  $G_{\alpha}$  is the oxidizer mass flux and  $x$  is the distance down the port. Figure 3 represents how the regression rate is applied on the geometry and the coupling between both models discussed previously.

Equation 5 is known as a simplified form of the Marxmans' regression rate law, showed by Zilliac and Karabeyoglu (2006)

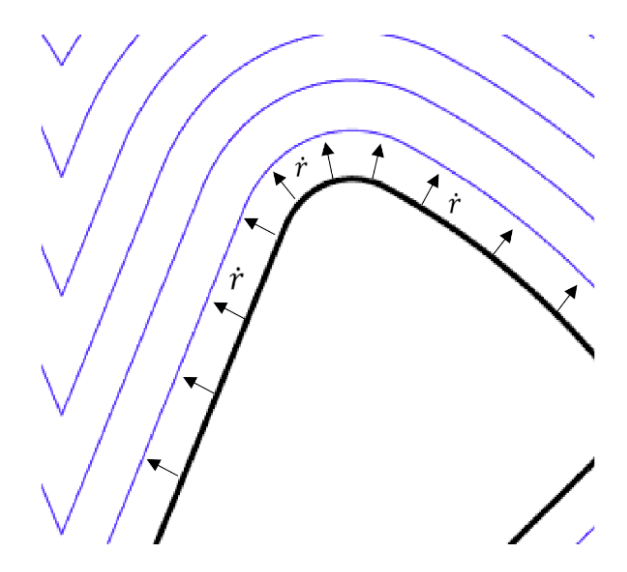

Figure 3 - Regression direction on coupling of internal ballistics and burnback.

Font: (Made by the authors, 2020)

#### **2.3 Two-Phase Oxidizer Blowdown Modeling**

The modeling for two-phase blowdown process requires an engineering model for self-pressurized saturated propellant feed systems. Since N<sub>2</sub>O is near the critical point for normal operating temperatures,  $\mathsf{N}_2\mathsf{O}$  cannot be assumed a single-phase fluid, as a matter of fact, at room temperature it exists at both liquid and vapor phase. The assumptions of incompressible liquid and ideal gas cannot be accurately applied to model the mass-flow rate of the propellant because, as stated by Whitmore & Chandler (2010), the values for saturated-vapor Z factor are approximately 0.53 and for liquid compressibility Z factor are approximately 0.13.

When it comes to self-pressurized systems using saturated fluids, as the emptying process occur, liquid boils into vapor and the fluid quality continuously change. The fluid quality is known as the vapor fraction in the fluid, these changes in vapor fraction leads to variations in the internal tank pressure and effective fluid density, two key factors to determine the injector mass-flow rate and therefore the operation conditions of the rocket motor. Therefore, the correct modeling of the fluid properties across the injector outlet are determinant to predict the overall performance of the propulsion system.

The models used in this work are the Nonhomogeneous Nonequilibrium, Dyer et al. (2007), to predict N<sub>2</sub>O mass flow rate and an adiabatic expansion model, Whitmore & Chandler (2010), where the entropy of the oxidant tank at any instant during the flow, added to the entropy of the propellant portion that was discharged, equals the initial entropy in the oxidant tank. Together with this model, the properties of  $\text{N}_{_2}\text{O}$  are calculated at each instant with the aid of thermodynamic property tables for two-phase fluids.

#### *2.3.1* Saturation States

In order to determine the saturation properties of the  $\text{N}_2\text{O}$  it was used the database from the National Institute of Standards and Technology (NIST), that is available online (NIST). With the charts exported from the NIST database, it was possible to obtain the properties of the fluid, for both liquid and vapor phases, as function of the fluid temperature or pressure. These properties are density, enthalpy and entropy for both phases, and together with the quality of the fluid, the effective properties of the fluid can be determined continuously during the evacuation process.

For upstream the injector, the saturation properties are taken as function of the temperature in the tank, after the injector the properties are taken as function of the pressure downstream. With this, the trend over time of the saturation properties can be determined for the entire evacuation process, and so the mass-flow rate and overall conditions of the propellant tank.

#### *2.3.2* Two-Phase Injector Model

An important step in any tank model is the characterization of the outlet flow, which comes with the use of the correct model that describes the outlet flow regime. In a propulsion system, the flow regime after the injector orifice depends on the injector configuration and the chamber pressure, as shown below. For this work, the two-phase injector model proposed by Dyer et al. (2007) will be used:

$$
\dot{m}_{out} = \left[ \left( 1 - \frac{1}{1+k} \right) \dot{m}_{SINC} + \frac{1}{1+k} \dot{m}_{HEM} \right]
$$
 (6)

$$
\dot{m}_{SINC} = C_d A_c \sqrt{2\rho_1 (P_1 - P_2)}
$$
\n(7)

$$
\dot{m}_{HEM} = C_d A_c \rho_2 \sqrt{2(h_1 - h_2)}
$$
 (8)

$$
k = \sqrt{\frac{P_1 - P_2}{P_{vapor} - P_2}}
$$
\n
$$
\tag{9}
$$

The Equation 6, the Nonhomogeneous Nonequilibrium model, shown above is the correction made by Solomon (2011) from the Dyer et al. (2007) equation. In Eq. 8,  $h_{2}$  is found assuming that the fluid expands isentropically across the injector and in Eq. 9  $P_{vapor}$  is the saturated vapor pressure of N<sub>2</sub>O. In the equations above  $C_{\!d}$  is the discharge coefficient,  $A_c$  in the injection area,  $\rho$  is the effective fluid density, h is the effective specific enthalpy, P is the pressure and the subscripts 1 and 2 relates to the values taken upstream and

downstream the injector, respectively.

The Nonhomogeneous Nonequilibrium model  $(m_{out})$  is a Two-Phase Injector Model that is a combination of the Bernoulli derived Single Phase Incompressible  $(m_{\text{SIMC}})$  mass flow rate model and the Homogeneous Equilibrium Model (HEM) mass flow rate model. Each of these two models, SINC and HEM, describes a possible flow regime through the injector.

The model proposed a modified form of the cavitation number that is proportional to the ratio of bubble growth time  $\tau_{\scriptscriptstyle b}$  to the liquid residence time  $\tau_{\scriptscriptstyle \rho}$  to account for the vaporization that can happen inside the injector. That ratio is the weighting parameter  $k$  in Equation 6.

$$
\tau_b = \frac{1}{\sqrt{\frac{d_r}{d_t}}} = \sqrt{\frac{3}{2} \frac{\rho_L}{P_{vapor} - P_2}}
$$
(10)

$$
\tau_r = \sqrt{\frac{\rho_L}{2(p_1 - p_2)}}\tag{11}
$$

The  $k$  parameter is used to builds weighting coefficients that describes the principle of the Nonhomogeneous Nonequilibrium model. For a bubble growth time higher than a liquid residence time, the SINC model predicts the mass flow rate better, since there is insufficient time for heat and mass transfer between the phases. As for a bubble growth time smaller them a liquid residence time, the HEM model better predicts the mass flow rate, since now that is sufficient time for interphase heat and mass transfer.

#### *2.3.3* Adiabatic Two-Phase Entropy Model

Here is described the engineering model implemented on this work, as proposed by Whitmore & Chandler (2010), for the  $\rm N_{2}O$  tank evacuation. The model assumes that only liquid phase is leaving the tank and is built upon the isentropic assumption for the expansion process, where the entropy of the oxidant tank at any instant during the flow, added to the entropy of the propellant portion that was discharged, equals the initial entropy in the oxidant tank. Therefore, for the entire empty process, the flow is isentropic, but for the propellant tank control volume, the flow is non-isentropic. Later the data presented show that the isentropic assumption allows the accurate prediction of critical parameters for the empty of the tank, as tank pressure, temperature and exit mass flow.

The initial conditions of the tank are calculated given the initial temperature and pressure in the tank,  $\mathcal{T}_{_0}$  and  $\mathcal{P}_{_0},$  and using these and interpolating the NIST charts calculates the initial densities of the saturated liquid and vapor phases,  $\rho_{_L}$  and  $\rho_{_V}$ . With the tank volume and initial propellant mass as constants, the initial fluid quality, Çengel & Michael (2010), can be calculated as:

$$
X = \frac{(\rho_V \cdot \rho_L) V_{tank} - \rho_V \cdot m_0}{m_0 (\rho_L - \rho_V)}\tag{12}
$$

Also, from interpolation of the NIST charts, the specific entropy for both saturated liquid and vapor phases,  $s_{\scriptscriptstyle L}$  and  $s_{\scriptscriptstyle V}$ , can be found and used together with the value of *X* to calculate the initial specific entropy  $\mathcal{S}_{_0}$  with a simple thermodynamic correlation.

The initial total entropy  $S_{_0}$  in the tank can be calculated multiplying the value of initial specific entropy by the initial mass in the tank. As said before, as the tank evacuates, the total entropy in the tank decreases with the mass evacuated, but at any time during the emptying, the sum of the entropy in the tank and the entropy evacuated from the tank equates the initial value.

With the initial conditions defined, all parameters that is needed to initialize the time history calculation for the propellant properties are known. Using the Eq.s from 6 to 9, and with Eq. 7 assuming that the vapor pressure in the tank is sufficient to ensure that the outlet fluid is liquid and only flashes to vapor after entering the injector port, the mass flow rate is calculated. The mass in the tank now equals the difference between the initial mass and the liquid mass expelled from the tank and the new total entropy in the tank is the total entropy from the previous step minus the total entropy expelled with the outlet mass flow.

In the equation below, *i* is the discrete time index and Δ*t* is the difference between the time instants of the indexes *i* and  $i+1$  and  $m_{i+1}$  is the mass that remains in the tank after every mass flow calculated in the previous step.

$$
m_{i+1} = m_i - (\dot{m}_{out} \cdot \Delta t) \tag{13}
$$

The new fluid stated is finally defined by calculating the current step effective specific entropy  $s_{i+1}$  as the ratio between the effective total entropy and the total mass in the tank, and the effective density  $p_{i+1}$  as the ratio between the total mass of propellant and the tank volume.

With those values, it is possible to calculate the new temperature, pressure and fluid quality in the tank using the NIST charts. To find the next step tank temperature the previous step temperature is decremented by a constant chosen value and new values for *X* are calculated using the values of  $s_{i+1}$  and  $p_{i+1}$  and assessing whether the error between the two values of  $X$  is less than 1%. If the error is higher than 1%, we continue to decrease the temperature for the next step.

By the time when the value of *X* equates to 1, all the liquid in the tank is evacuated and only saturated vapor exits the tank. For this case, the NHNE model does not apply to predict the mass flow and only data for saturated vapor is available and the there are two possible equations to calculate the mass flow rate of propellant, depending on whether the flow is chocked or not. The choked condition is determined by calculating the ratio between downstream and upstream pressures.

For a choked condition, the chocked-flow compressible version of the discharge coefficient equation is used.

$$
\dot{m}_{V,out} = C_d A_c \sqrt{\gamma P_1 \rho_V \left(\frac{2}{\gamma + 1}\right)^{(\gamma + 1)/(\gamma - 1)}}\tag{14}
$$

The tank pressure can drop significantly at the end of the emptying and in this case, the outlet flow will no longer remain choked. For this case, the subsonic version of the discharge coefficient equation is used.

$$
\dot{m}_{V,out} = C_d A_c \sqrt{\frac{2\gamma}{\gamma - 1} P_1 \rho_V \left[ \left( \frac{P_2}{P_1} \right)^{2/\gamma} - \left( \frac{P_2}{P_1} \right)^{(\gamma + 1)/\gamma} \right]}
$$
(15)

Following these steps, the time history of the properties of  $\text{N}_{2}\text{O}$  can be tracked during all the emptying process, in special the tank pressure, temperature and outlet mass flow. With the trend over time of those critical parameters, the overall performance of the HRM can be calculated using the equations described in section 2.2.

#### **3 | RESULTS AND DISCUSSION**

Coupling the models described above in order to predict performance it is possible to obtain important tank and motor parameters over burning time. Figure 4 shows the curves for tank pressure, temperature, and the chamber pressure from the two-phase oxidizer blowdown modeling described in section 2.3, the performance calculations described in section 2.2 and the burnback model described in section 2.1. The key parameter to join the models is the calculation of the oxidizer mass flow rate from the tank emptying model, which makes it possible to calculate the oxidizer mass flux  $G_{\alpha\beta}$  used in Equation 5.

From the results shown in Fig. 4 and 5, it is possible to see how the slope in the tank pressure curve implies in a slope in the chamber pressure curve, a characteristic in HRM's that uses self-pressurized saturated propellant feed systems. It is also possible to observe the exact instant that all the liquid phase in the tank was expelled and only vapor remains, around 7.7 s. These results provide a valuable tool for the design of HRM feed systems and evaluating the general system performance.

Figures 4 and 5 shows, also, the comparison between experimental and theoretical data. Figure 4 compares the pressure data and Fig. 5 compares the thrust data using each of the models represented in Equations 6 to 8.

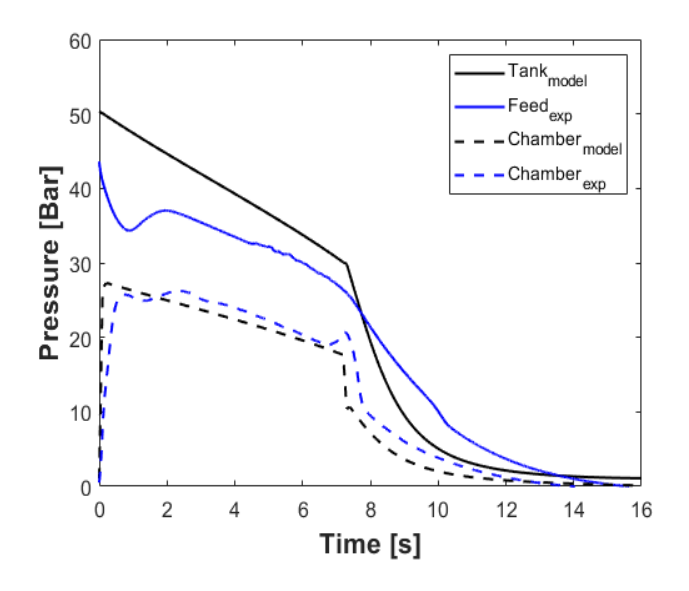

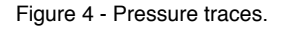

Font: (Made by the authors, 2020)

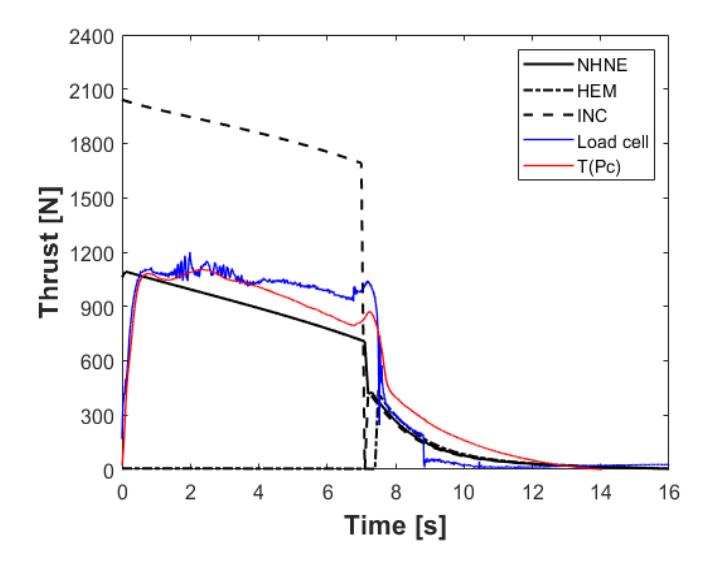

Figure 5 - Thrust traces. Font: (Made by the authors, 2020)

Analyzing the graphs above, it is perceptible the high accuracy. The thrust graph justifies the importance of the two-phase flow model, otherwise the results could be highly inaccurate. These results were obtained for a motor with 7.7 s of burn time, 25 bar of average chamber pressure, and 1.1 kN of average thrust. More detailed information about

the motor and the simulation itself was explained by Filho & Gontijo (2020).

#### **4 | CONCLUSION**

The models presented are a reliable way of calculating key parameters of critical sub-systems of hybrid propulsion systems. With the coupling of the three algorithms, it is possible to obtain the performance and other thermodynamics parameters within the whole motor operation. These results are obtained in a low computational cost software and guarantying precise data to be used in several analysis and optimizations.

#### **REFERENCES**

Cengel Y., Michael B., "**Thermodynamics, An Engineering Approach**", 7<sup>th</sup> Edition, 2010.

Dyer, J., Doran, E., Dunn, Z., and Lohner, K., "**Modeling Feed System Flow Physics for Self-**Pressuring Propellants", 43<sup>rd</sup> AIAA/ASME/SAE/ASEE Joint Propulsion Conference&Exhibit, AIAA Paper 2007-5702, 2007.

Filho, R. B. N., Gontijo, M. S., "Performance Prediction Software for Hybrid Rocket Motors", 18<sup>th</sup> Brazilian Congress of Thermal Sciences and Engineering, ENCIT, 2020.

Gordon S., McBride B. J., "**Computer Program for Calculation of Complex Chemical Equilibrium Compositions and Applications**", NASA Reference Publication 1311, Part I: Analysis, 1994.

Gordon S., McBride B. J., "**Computer Program for Calculation of Complex Chemical Equilibrium Compositions and Applications**", NASA Reference Publication 1311, Part II: Users Manual and Program Description, 1996.

**NIST Chemistry WebBook** (web-site), <<https://webbook.nist.gov/chemistry/>> (Accessed in 03/01/2020).

Sethian J. A., "**Level Set Methods and Fast Marching Methods: Evolving Interfaces in Computational Geometry, Fluid Mechanics, Computer Vision, and Materials**", Cambridge University Press; Edition: 2, 1999.

Solomon B. J., "**Engineering Model to Calculate Mass Flow Rate of a Two-Phase Saturated Fluid Through An Injector Orifice**", Master of Science, Utah State University, Utah, 2011.

Whitmore S. A., Chandler S. N., "**Engineering Model for Self-Pressurizing Saturated-N<sub>2</sub>O-Propellant Feed Systems**", Journal of Propulsion and Power, Vol. 26, No. 4, 2010.

Willcox M. A., Brewster M. Q., Tang K. C., Stewart S. D., "**Solid Propellant Grain Design and Burnback Simulation Using a Minimum Distance Function**", Journal of Propulsion and Power Vol. 23, No. 2, March–April 2007.

Zilliac G., Karabeyoglu M. A., "**Hybrid Rocket Fuel Regression Rate Data and Modelling**", 42nd AIAA/ASME/SAE/ASEE Joint Propulsion Conference and Exhibit, Sacramento, California, 9-12, July, 2006.
# **CAPÍTULO 6**

DESENVOLVIMENTO E APLICAÇÃO DO CABO COBERTO DUPLA CAMADA NAS REDES COMPACTAS DA CEMIG D: GESTÃO EFICIENTE DO ATIVO – CAPEX/OPEX

*Data de aceite: 01/03/2021* Data de submissão: 02/07/2020

#### **Edmilson José Dias**

CEMIG DISTRIBUIÇÃO Belo Horizonte - MG <http://lattes.cnpq.br/5717144151998675>

**Willian Alves de Souza** 

CEMIG DISTRIBUIÇÃO Belo Horizonte - MG <http://lattes.cnpq.br/8108925872241337>

#### **Fabio Lelis dos Santos**

CEMIG DISTRIBUIÇÃO Belo Horizonte - MG <http://lattes.cnpq.br/9947466578720323>

**RESUMO**: Este artigo tem como objetivo apresentar o projeto de implantação do cabo coberto dupla camada nas redes de distribuição compactas de energia em média tensão da Companhia Energética de Minas Gerais (CEMIG D). Com o importante crescimento e expansão desta rede em áreas urbanas, necessidade crescente de diminuição dos impactos ambientais, melhora constante de desempenho operacional e atendimento dos índices de continuidades do órgão regulador, a inovação tecnológica na composição do novo cabo surgiu como prioridade para a engenharia/ manutenção da concessionária. A partir de experiências em campo e laboratórios, o projeto de implantação alcançou os objetivos propostos para a padronização, minimizando o número de

ocorrências no sistema elétrico que impactam na qualidade do fornecimento de energia, imagem da empresa, bem como aumentando a eficiência dos ativos correlacionados.

**PALAVRAS-CHAVE**: Cabo Coberto,Dupla Camada, Rede Compacta.

**ABSTRACT**: This article aims to present the project for the implantation of the double layer covered cable in the compact medium voltage distribution networks of Companhia Energética de Minas Gerais (CEMIG D). With the important growth and expansion of this network in urban areas, the growing need to reduce environmental impacts, constant improvement in operational performance and compliance with the continuity indices of the regulatory body, technological innovation in the composition of the new cable emerged as a priority for engineering / maintenance of the concessionaire. Based on experiences in the field and laboratories, the implementation project achieved the objectives proposed for standardization, minimizing the number of occurrences in the electrical system that impact the quality of the energy supply, the company's image, as well as increasing the efficiency of related assets.

**KEYWORDS**: Covered Cable Double Layer Compact Network.

# **1 | INTRODUÇÃO**

O objetivo principal na aplicação de novas tecnologias em ativos de redes de distribuição pela concessionária de energia elétrica é garantir, através da alocação ótima de recursos em soluções de engenharia, garantir a eficiência operacional da distribuidora através da redução de custos operacionais sob observação de requisitos mínimos de qualidade de serviço. As ações eficientes de engenharia afetam positivamente a condição dos ativos da rede de distribuição, reduzindo assim a probabilidade de ocorrência e/ou o tempo de restabelecimento de energia, resultando em uma maior disponibilidade de fornecimento de energia elétrica. Assim, o resultado da renovação e/ou inovação tecnológica do ativo, deverá ser a constante melhoria de desempenho, aliado com resultados dos investimentos da manutenção, o que vai reduzir a exposição da distribuidora aos riscos financeiros associados à ocorrência de contingências, a um custo satisfatório da implementação das soluções de engenharia. Neste contexto, as soluções tecnológicas oferecem suporte à gestão de ativos para o planejamento dos investimentos em manutenção, tanto a longo prazo (através de projetos pilotos de aperfeiçoamento tecnológico) como a curto prazo (através de soluções imediatas in loco através de seleção de alvos).

Baseado nestes conceitos, o trabalho a seguir visa apresentar o projeto de implantação do cabo coberto dupla camada nas redes compactas de distribuição de energia em média tensão (13,8 KV) da CEMIG D, através de ações de pesquisa, laboratórios e pilotos em campo, bem como explanar todo o histórico, desenvolvimento e desempenho atual das redes compactas de energia. Os projetos pilotos propostos e realizados mostraram o sucesso do projeto, norteando a empresa para um novo patamar de tecnologia a ser utilizada nas suas redes de distribuição.

#### **2 | DESENVOLVIMENTO**

#### **2.1 A rede de distribuição de média tensão compacta com cabo coberto**

# *2.1.1* Histórico e critérios de utilização na CEMIG D

A partir do ano de 1950 um engenheiro americano chamado Bill Hendrix da empresa Hendrix W&C iniciou o desenvolvimento da rede compacta com os condutores instalados em espaçadores, topologia denominada de "spacer cable". A ideia era de controlar o campo elétrico pela utilização de acessórios não metálicos e feitos com a mesma base polimérica que o cabo protegido, ou seja, com a mesma constante dielétrica. Com isso, o agrupamento dos condutores em um espaçador polimérico exigiria maiores cuidados com as condições de isolamento elétrico entre os condutores fases e o cabo mensageiro. Desta forma, seria possível evitar rupturas no isolamento do conjunto. Além disso, o novo sistema teria compactação próxima à encontrada nas redes isoladas, resultando em uma redução da impedância característica do sistema, além de possibilitar a utilização de vários circuitos na mesma posteação, aumentando o nível de desempenho, qualidade e segurança do sistema de distribuição aéreo.

O Brasil, devido à grande influência dos fabricantes de equipamentos, demanda

por expansão do sistema elétrico e a necessidade de redução nos custos de implantação, adotou, como em vários outros países ao redor do mundo, as redes de distribuição aéreas convencionais como padrão. O desempenho não satisfatório das redes convencionais devido à elevada taxa de falha no fornecimento de energia, baixo nível de qualidade de fornecimento, elevado impacto ambiental e crescente custo operacional deste sistema, motivou o desenvolvimento das redes aéreas compactas no Brasil, no passado conhecidas como redes protegidas com tecnologia mais moderna.

Em 1988, as concessionárias CEMIG, COPEL e Eletropaulo desenvolveram um trabalho conjunto de pesquisa para o uso de cabos cobertos em redes aéreas de 13,8 kV com topologias convencionais. Inicialmente, a pesquisa considerou a utilização de cabos de alumínio cobertos com polietileno em substituição aos cabos de alumínio nus, mantendo-se a topologia convencional com uso de cruzetas e isoladores de porcelana. O objetivo principal do trabalho era testar em campo a eficiência dos cabos cobertos quando em contatos eventuais com galhos de árvores, objetos na rede e ainda convivendo em ambientes com poluição. A experiência mostrou que os cabos cobertos atendiam aos requisitos mínimos para aplicação em áreas urbanas.

Outro evento impulsionador para o desenvolvimento das redes compactas no Brasil ocorreu ao longo da década de 90, com o crescimento das pressões da sociedade e poder público contra a poda agressiva de árvores e a necessidade de maior confiabilidade, qualidade e segurança dos sistemas elétricos de distribuição. Neste cenário, as concessionárias brasileiras iniciaram uma pesquisa mais efetiva referente à implantação das redes aéreas compactas.

Finalmente em 1998, após vários testes realizados em laboratório e em campo, o uso da rede distribuição compacta que consiste no uso de cabos cobertos instalados em espaçadores poliméricos, foi definitivamente padronizado na CEMIG D em novas extensões e reformas de redes urbanas nas bitolas de 50 e 150 mm<sup>2</sup> , tensões 15 e 25 KV. Hoje também é largamente utilizado na maioria das concessionárias brasileiras, substituindo gradativamente a rede convencional (nua). Dentre as vantagens da utilização desse padrão de rede, destacam-se:

- a redução das áreas de podas de árvores em conflito com as redes de distribuição de energia elétrica;
- diminuição do número de interrupções do fornecimento de energia elétrica aos clientes;
- custo de implantação inferior as redes isoladas e subterrâneas;
- melhor otimização e compactação do circuito, melhorando aspecto visual e espacial da rede.

Ao longo dos últimos anos, a implantação do cabo coberto na CEMIG D vem

crescendo quase que exponencialmente alcançando atualmente aproximadamente 13.000 km, o que corresponde a 36% do parque total de 36.300 km de redes de distribuição urbana da concessionária. Com a substituição gradual (em novas extensões e reformas) das redes primárias convencionais existentes pelas compactas, a projeção para após o ano de 2024 é existir mais condutores cobertos do que nus no sistema elétrico urbano da CEMIG D. Contudo, existem critérios bem definidos para a instalação ou não de redes compactas nos circuitos urbanos, dentre os quais destacam-se:

#### Indicações:

- ramais e derivações com altas taxas de falhas;
- ruas estreitas e com problemas de afastamento;
- redes com mais de um circuito por estrutura;
- descongestionamento de saídas de SE's.

#### Contraindicações:

- locais densamente arborizados (com galhos e troncos de árvores em contato permanente com o cabo) e com atmosfera contaminante;
- vãos longos sem acesso à rede para manutenção.

#### *2.1.2* Características básicas gerais da rede compacta

A rede compacta é constituída basicamente de cabos cobertos, cabos mensageiros de aço, espaçadores losangulares e isoladores poliméricos. Os 2 últimos são constituídos de material polimérico com isolação termoplástica HDPE (polietileno de alta densidade) cujas propriedades mecânicas, elétricas e químicas, fornecem a estes componentes dentre outros aspectos, resistência a tração/impacto, rigidez dielétrica, permeabilidade e estabilidade química, os quais garantem a compatibilização elétrica com o cabo coberto e bom desempenho de todo o conjunto. O cabo é dotado de uma cobertura protetora extrudada de material polimérico (XLPE), visando a redução da corrente de fuga em caso de contato acidental com objetos aterrados e a diminuição do espaçamento entre os condutores. Atualmente os polímeros que compõe a rede compacta possuem facilidade de fabricação e processamento, consolidando esta tecnologia no setor elétrico a nível nacional, e no caso da CEMIG D, possibilitando a sua utilização em larga escala em toda sua área de concessão.

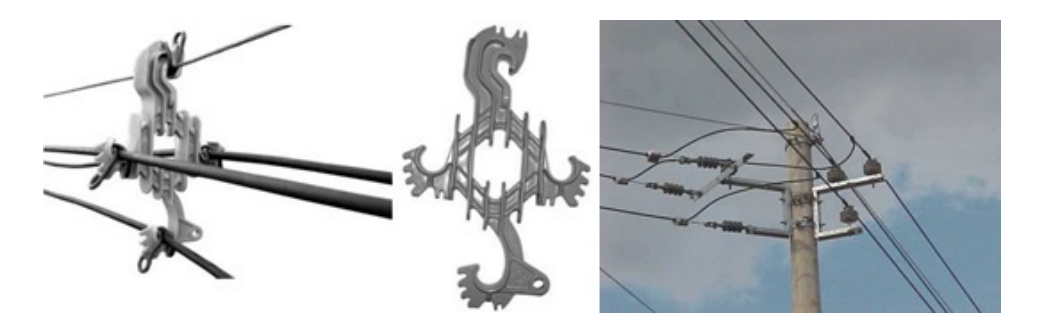

Foto 1: Rede compacta com cabo coberto e acessórios

# **2.2 O projeto de implantação do cabo coberto dupla camada na rede compacta da CEMIG D**

#### *2.2.1* Histórico e origem do cabo coberto dupla camada

Os compostos de polietileno são utilizados em isolamentos de cabos de energia devido as suas propriedades elétricas como: baixo fator de dissipação e constante dielétrica e alta rigidez dielétrica em corrente alternada e impulso. Existem basicamente dois tipos de polietileno normalmente utilizados: o LDPE (baixa densidade) e o HDPE (alta densidade). Sendo o polietileno um polímero amorfo-cristalino, a densidade é intimamente relacionada ao grau de cristalização do material.

O HDPE tem sido utilizado nos EUA para aplicações em redes compactas para tensões de isolamento de até 35 KV, sempre em conjunto com o LDPE em dupla camada, ou seja, o LDPE funcionando como isolação primária (ótimas propriedades elétricas) e o HDPE como isolação secundária (ótimas propriedades mecânicas e resistência ao trilhamento elétrico quando em contato com árvores). Hoje os condutores utilizados nos Estados Unidos possuem camadas adicionais e distintas em comparação com os cabos produzidos no Brasil, que possuem camada única.

Ao longo dos últimos 5 anos na CEMIG D, surgiu a necessidade de melhorar a performance das redes compactas, devido a sua queda de desempenho operacional verificadas em várias ocorrências no sistema elétrico, principalmente envolvendo árvores. No final de 2014, iniciou-se então o projeto de implantação do cabo coberto dupla camada, com o foco principal de maior proteção dielétrica e mecânica frente a agentes externos e objetos aterrados.

# *2.2.2* Motivadores

Ao longo dos últimos 3 anos tem-se verificado na CEMIG-D um aumento significativo das ocorrências relevantes (acima de 20.000 clientes x horas) nos circuitos urbanos de rede compacta, em comparação com os de rede convencional (nua). Em 2017, este aumento culminou com a ultrapassagem do número de ocorrências na rede compacta em comparação a convencional:

Analisando as ocorrências relevantes em circuitos de redes compactas no ano de 2017, verificamos uma maior contribuição causa árvore em circuitos de redes compactas (31,4% do total).

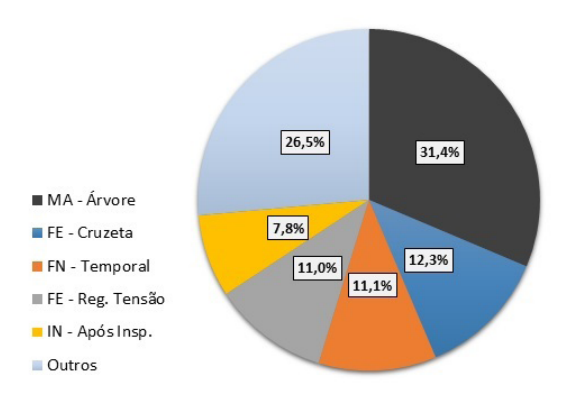

Gráfico 1: Comparativo das ocorrências relevantes em 2017 em circuitos de rede compacta – fonte: GERINT

Dentre os defeitos típicos na estrutura do cabo coberto da rede compacta, destacam-se:

- trilhamento elétrico: formação de caminhos eletricamente condutivos iniciados e desenvolvidos sobre a superfície do material da cobertura, resultando na perda das suas características isolantes provocada pela corrente superficial e micro arcos causados pela diferença de potencial elétrico sobre a superfície; erosão: perda de origem não condutiva de material da superfície isolante;
- trincas/fendas na cobertura do cabo: formação de micro fraturas superficiais em intervalos de aproximadamente 3 metros, consistindo num corte quase perfeito, transversal, e deixando o condutor vulnerável ao meio externo;
- abrasão: desgaste provocado no condutor pelo contato de galhos de árvores de forma constante, diminuindo a espessura do cabo no ponto de contato e consequente carbonização da cobertura.

# *2.2.3* Premissas do projeto

O projeto de implantação do cabo coberto dupla camada na rede compacta da CEMIG D, que basicamente altera a estrutura da cobertura do cabo, objetiva:

> • redução das anomalias provocadas principalmente por árvores em contato com o cabo coberto;

- maior resistência a abrasão, erosão e trilhamento elétrico;
- redução dos custos operacionais e de manutenção, e consequente melhora da confiabilidade no fornecimento de energia elétrica;
- aumento da segurança para população e empregados.

O cabo coberto em utilização na CEMIG possui basicamente um condutor de alumínio com uma cobertura de termofixo extrudado de polietileno reticulado (XLPE), provendo o mesmo de uma capacidade de permitir contatos eventuais com arborização e alguns elementos aterrados. Porém, nem sempre esta propriedade é capaz de evitar danos na estrutura da cobertura do cabo quando do contato permanente com elementos externos aterrados, devido a não equalização das linhas de campo elétrico na superfície do condutor. Uma blindagem no cabo basicamente reduz a distorção das linhas de campo elétrico produzida pela coroa externa fios do condutor:

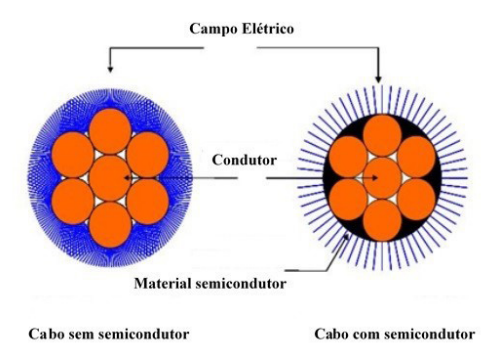

Figura 1: Comparação do campo elétrico no cabo com e sem o material semicondutor

Além da camada semicondutora, uma proteção adicional de HDPE na cobertura existente de XLPE garante uma maior resistência ao trilhamento elétrico e abrasão, duas das principais anomalias de origem elétrica e mecânica do cabo coberto. O Polietileno Reticulado (XLPE) é obtido a partir da modificação da estrutura do Polietileno Termoplástico (LDPE), e possui, além de todas as suas propriedades elétricas, melhores propriedades físicas. O HDPE, que é um polietileno amorfo-cristalino de alta densidade e essencialmente linear, possui baixo fator de dissipação, constante dielétrica e alta rigidez dielétrica em corrente alternada e impulso. A formação completa do cabo dupla camada é constituida:

- o material semicondutor para atenuar a distorção das linhas de campo elétrico na camada externo do condutor;
- a primeira cobertura XLPE como isolação primária e ótimas propriedades elétricas;

• a segunda cobertura HDPE como isolação secundária e ótimas propriedades mecânicas e elétricas quando em contato com elementos com árvores;

Assim, obtém-se um cabo coberto dupla camada que potencializa toda a estrutura de isolamento, devido a união das propriedades físicas e químicas dos componentes das diversas camadas da composição.

Contudo, as características construtivas e físicas do cabo dupla camada do projeto piloto: tensão 15 KV, bitola do condutor 50 mm<sup>2</sup> , composição básica de Polietileno Reticulado (XLPE) + Polietieno de alta densidade (HDPE), operando a uma temperatura de 90°C máxima em regime permanente, com dimensões pré-definidas das camadas:

- a. camada semicondutora com função de equalização do campo elétrico e espessura 0,4 mm;
- b. camada XLPE com função de isolação primaria, atenuação dos efeitos do campo elétrico/trilhamento elétrico e espessura 1,5 mm
- c. camada HDPE com função de isolação secundária, proteção mecânica/elétrica do cabo e espessura 1,5 mm

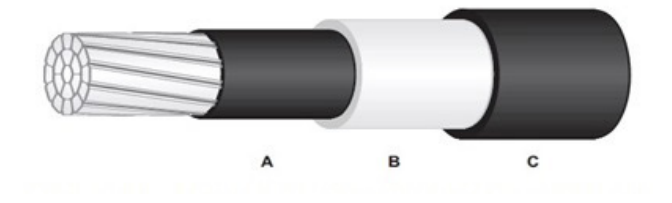

Figura 2: Estrutura física do cabo coberto dupla camada

Após reuniões internas e contatos com alguns fornecedores, em 2015 iniciou-se o projeto de estudo e padronização do cabo coberto dupla camada na CEMIG D, conforme histórico a seguir:

- Jan/15 1ª reunião com equipe do projeto;
- Jun/15 Cadastro do cabo 50 mm2;
- Ago/15 Aquisição de 5 Km cabo 50 mm2
- Set/15 Implantação do 1º projeto piloto em Contagem;
- Nov/15 Implantação do 2º projeto piloto em Nova Lima;
- Mai/16 Revisão da ET cabo coberto inclusão do dupla camada;
- Dez/16 Aquisição: 18,3 Km de 50 mm2 e 64,4 Km de 150 mm2;
- Jul/17 Processo de licitação de 43 Km cabo 50 mm2;
- Fev/18 Aquisição: 43 Km cabo 50 mm2

# *2.2.4* Ensaios realizados

Os principais ensaios realizados em fábrica no cabo, antes da aquisição para a realização o projeto piloto, foram:

- características físicas do composto da cobertura e da semicondutora;
- resistência da cobertura à abrasão;
- resistência da cobertura ao trilhamento elétrico (cabo coberto envelhecido em câmara de intemperismo);
- verificação da compatibilidade do material de bloqueio com as conexões;
- NBI Nível Básico de Isolamento (aumento de 70% em comparação com o cabo coberto normal);

No ensaio de resistência ao trilhamento elétrico realizado em 28/04/2015, a amostra de cabo coberto dupla camada apresentou um resultado bem acima da expectativa para um cabo coberto.

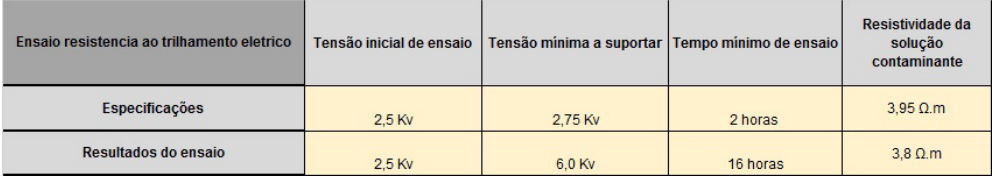

Tabela 1: Resultados obtidos no ensaio de trilhamento elétrico

A amostra do cabo suportou por 16 horas uma tensão final de 6,0 Kv sem apresentar nenhum evento que reprovasse o ensaio. O ensaio só foi finalizado devido o equipamento ter chegado a sua tensão limite.

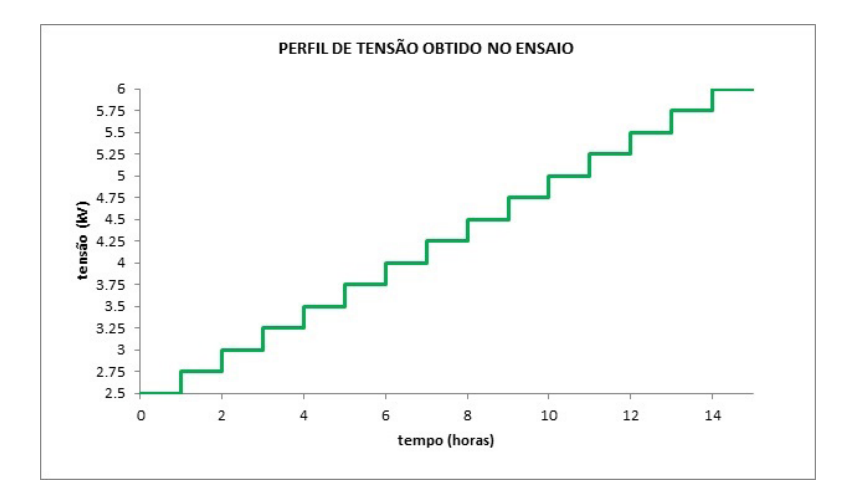

Grafico 2: Perfil de tensão no ensaio de resistência ao trilhamento elétrico

No ensaio de verificação dos níveis de suportabilidade a Impulsos (NBI) os resultados comprovaram um aumento médio de 63% dos valores em comparação com o cabo coberto normal, o que contribui também positivamente na performance das redes sob descargas atmosféricas em sua proximidade.

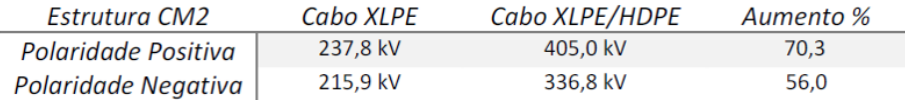

Tabela 2: Resultados obtidos no ensaio de NBI

# *2.2.5* O projeto piloto

Foram selecionados 2 circuitos na região da grande Belo Horizonte para a realização do projeto piloto, com as seguintes premissas:

- condutor coberto normal, bitola 50 mm<sup>2</sup> em derivação trifásica (proteção com chave fusível);
- maior número de ocorrências com reincidências causa árvores, indeterminada e vento (causadas por árvores que apenas tocam transitoriamente a rede), num período médio de 1 ano.

A periodicidade média de podas em redes de média tensão na CEMIG D é de 1 intervenção/ano. Para os 2 trechos selecionados do projeto, suspendeu-se as podas programadas nos mesmos após a data de instalação do cabo protegido dupla camada, visando o teste de desempenho físico e operacional do cabo.

## $2.2.5.1 - O$  1 $^{\circ}$  trecho do projeto piloto

O primeiro trecho selecionado do projeto piloto localiza-se no município de Contagem, com proteção chave fusível e circuito com características de grande concentração de árvores de grande porte (Eucaliptos) acima da rede primária e outras de pequeno porte (Castanheiras). O conflito árvores/rede é quase constante com um número considerável de ocorrências com reincidências.

- data da execução do projeto piloto: 23/09/2015
- número de reincidências acidentais no trecho de Janeiro/2014 até 23/09/2015: 06 (fonte: CONINT<sup>6</sup> )
- tempo total em minutos das interrupções: 573,87 (fonte: CONINT)
- número total de clientes interrompidos: 2.760 (fonte: CONINT)
- comprimento total de condutor dupla camada instalado no circuito: 2 Km
- custo total da obra de instalação do cabo dupla camada (mão de obra + mate $riais$ ) = R\$ 34.184,00

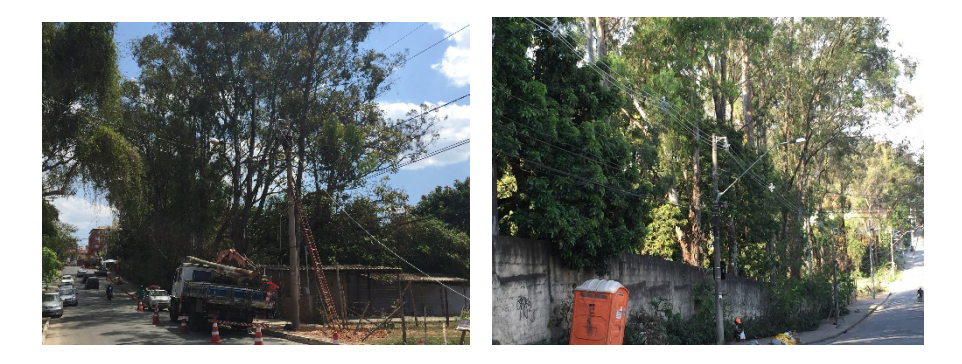

Fotos 2 e 3: Trecho do 1º projeto piloto durante e após a instalação do cabo dupla camada

#### 2.2.5.2 – O 2º trecho do projeto piloto

O segundo trecho selecionado do projeto localiza-se no município de Nova Lima protegido também por uma chave fusível. O circuito possui grande concentração de arvores (principalmente do tipo "Palmeira") que, em conflito com a rede, sempre causa danos ao cabo e um número considerável de ocorrências com reincidências:

- data da execução do projeto piloto: 11/11/2015
- número de reincidências acidentais no trecho de Janeiro/2014 até 11/11/2015: 07 (fonte: CONINT)
- tempo total em minutos das interrupções: 445 (fonte: CONINT)
- número total de clientes interrompidos: 1.249 (fonte: CONINT)
- comprimento total de condutor dupla camada instalado no circuito: 800 metros
- custo total da obra de instalação do cabo dupla camada (mão de obra + mate $riais$ ) = R\$ 6.100,00

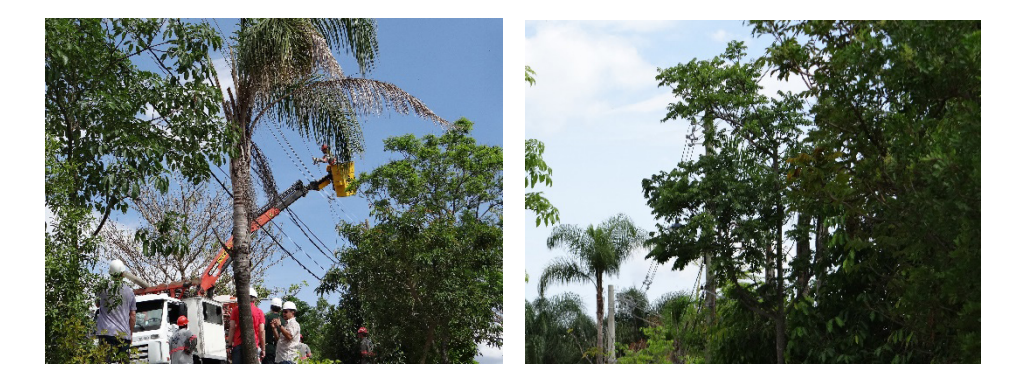

Fotos 4 e 5: Trecho do 2º projeto piloto durante e após a instalação do cabo dupla camada

#### 2.2.5.3 – Avaliação técnico econômica do projeto piloto

Após 18 meses decorridos das instalações do cabo coberto dupla camada nos 2 trechos selecionados do projeto piloto, foram realizadas avaliações de desempenho em campo e operacional (CONINT).

#### 2.2.5.3.1 – Analise técnica em campo após 5 meses das instalações:

Após 5 meses decorridos das instalações do cabo coberto dupla camada nos 2 trechos, foi realizada uma avaliação de desempenho em campo e operacional (CONINT): não se verificou ocorrência acidental nos trechos e avarias nos cabos após uma inspeção visual realizada nos 2 circuitos, mesmo após a interrupção de todas as podas e o crescimento/convivência normal das árvores com a rede no período anual chuvoso de dezembro/2015 a março/2016.

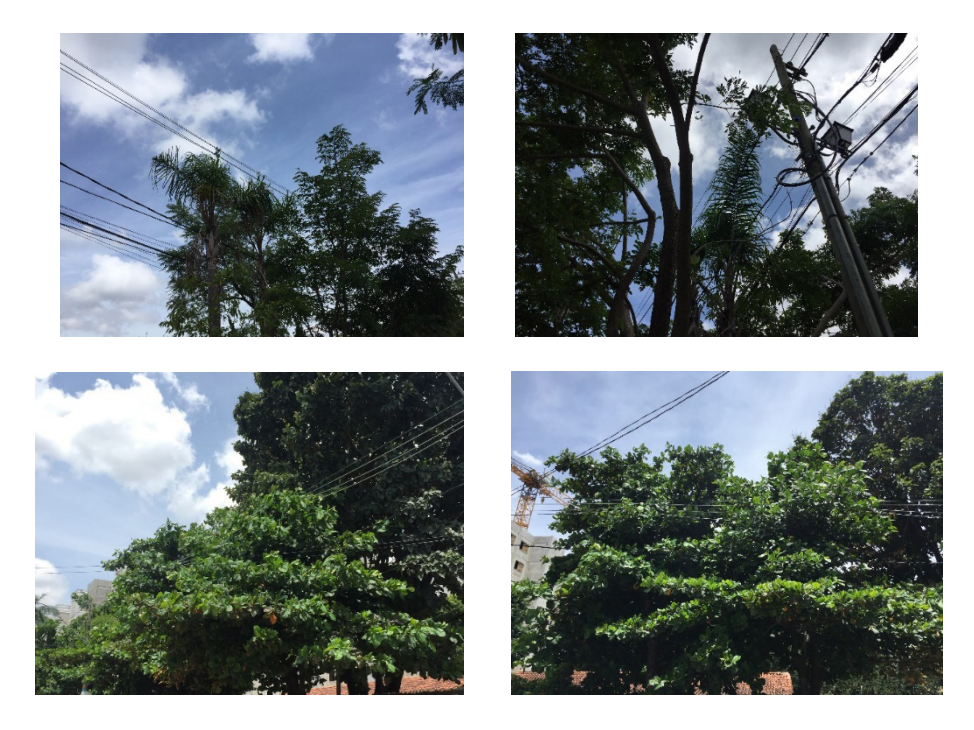

#### Fotos 6, 7, 8 e 9: Conflito do cabo dupla camada com arborização nos 2 trechos após 5 meses

#### 2.2.5.3.2 – Analise técnica em campo após 9 meses das instalações:

Aproximadamente após 9 meses das instalações, foram realizadas inspeções termográficas e criteriosas com a equipe de rede energizada nos 2 trechos dos projetos pilotos. No município de Contagem, além do contato permanente de galhos de palmeira e castanheira com o cabo, foi verificado em dois vãos um esforço mecânico no condutor de maneira severa.

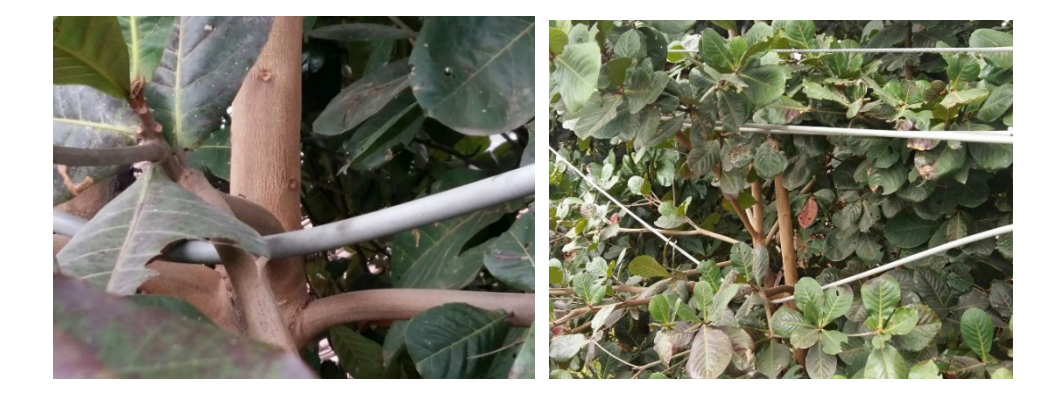

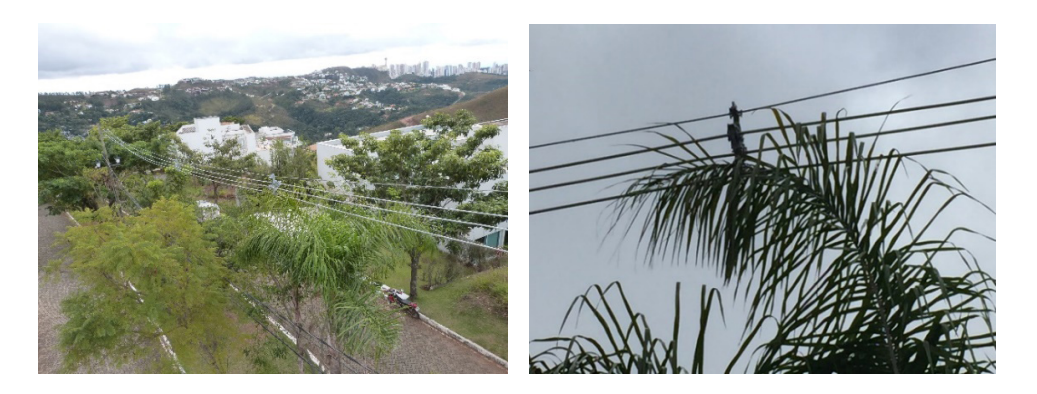

Fotos 10, 11, 12, e 13: Conflito do cabo dupla camada com arborização nos 2 trechos após 9 meses durante e após a instalação do cabo dupla camada

#### 2.2.5.3.3 – Analise técnica em campo após 18 meses das instalações:

Após 18 meses decorridos das instalações do cabo coberto dupla camada nos 2 trechos, foi realizada uma avaliação de desempenho em campo e operacional (CONINT): não se verificou ocorrência acidental nos trechos e avarias nos cabos após uma inspeção visual realizada nos 2 circuitos, mesmo após a interrupção de todas as podas e o crescimento/convivência normal das árvores com a rede em 2 períodos anuais chuvosos: dezembro/2015 a março/2016 e dezembro 2016 a março 2017.

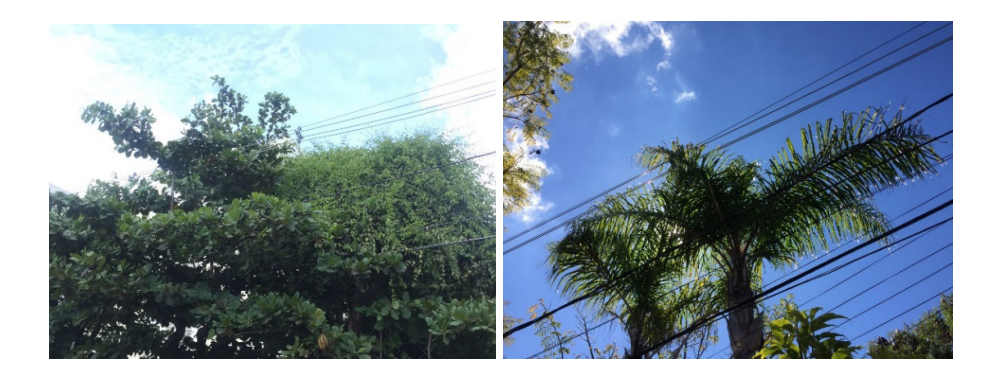

Fotos 14 e 15: Conflito do cabo dupla camada com arborização nos 2 trechos após 18 meses

#### Analises termográficas:

1º trecho: Município de Contagem/MG

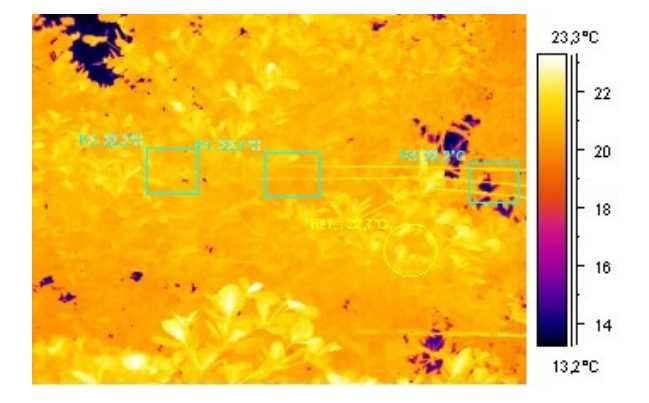

Figura 3: Imagem termográfica de árvores em conflito com o cabo dupla camada no trecho do 1º projeto piloto piloto durante e após a instalação do cabo dupla camada

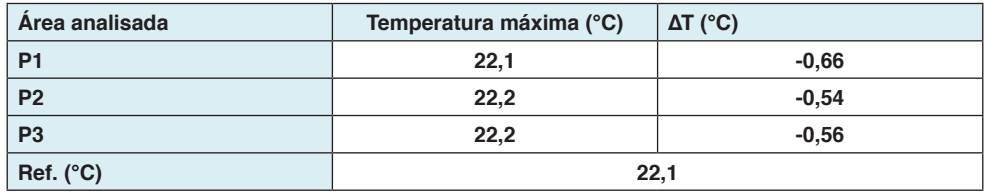

Tabela 3: Análise termográfica no trecho de conflito do cabo dupla camada com árvores no trecho do 1º projeto piloto

Data: 30/06/2016 Hora: 10:05:24 ε**:** 0,75T. ambiente**:** 19,0°C Umidade**:** 0,80 Distância do Alvo: 12,0 m

Nº Serial da termocâmera**:** 404003892

Comentários**:** Trecho percorrido de cabo 50mm protegido camada dupla, com galho de árvore forçando o mesmo, indicado pelo gráfico P2.

Nota-se que as temperaturas medidas permanecem com variações mínimas, delta diferenciado no percorrer das medições, variando entre -0,66°c e -0,54c.

Observação: Consideramos anomalias térmicas temperaturas acima de 20°c.

Conclusão: Sem anomalias térmicas para as medições (trecho indicado).

2º trecho: Município de Nova Lima/MG

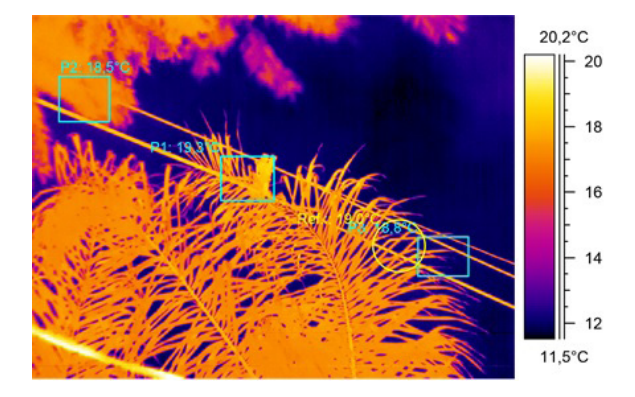

#### Figura 4: Imagem termográfica de árvores em conflito com o cabo dupla camada no trecho do 2º projeto piloto piloto durante e após a instalação do cabo dupla camada

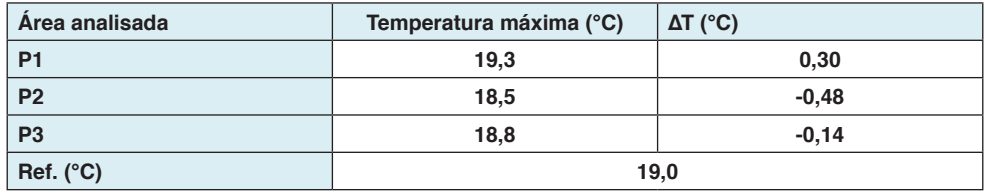

Tabela 4: Análise termográfica no trecho de conflito do cabo dupla camada com árvores no trecho do 2º projeto piloto

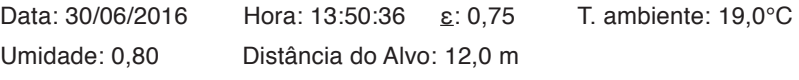

Nº Serial da termocâmera: 404003892

Comentários: Trecho percorrido de cabo 50mm protegido camada dupla, com galho de coqueiro tocando no mesmo, indicado pelo gráfico P1 e P3.

Nota-se que as temperaturas medidas permanecem com variações mínimas, delta diferenciado no percorrer das medições, variando entre -0,14°c e 0,30°c.

Observação: Consideramos anomalias térmicas temperaturas acima de 20°c.

Conclusão**:** Sem anomalias térmicas para as medições (trecho indicado).

# 2.2.5.4 – Avaliação econômica do projeto piloto:

Considerando: o número total de desligamentos com reincidências causa árvores, indeterminada e vento, num período médio de 1 ano nos circuitos dos 2 trechos dos projetos pilotos, e as consequentes despesas totais com manutenção corretiva, compensação real e energia não faturada, o custo total correspondeu a R\$ 11.154,96 conforme demonstrado na tabela a seguir:

| Reincidencias - 1º projeto piloto | Duração (min) | Causa         | Equipamento          | <b>NºEquip</b> |                        |                     |            |          |                |             |                |                  | Clientes totais Cliente Hora Compensação Real KWH não faturado KWH + Comp. Real Custos de manutenção |
|-----------------------------------|---------------|---------------|----------------------|----------------|------------------------|---------------------|------------|----------|----------------|-------------|----------------|------------------|----------------------------------------------------------------------------------------------------|
| 01/10/2014 - 14:16:00 a 17:46:00  | 210.00        | Arvore        | <b>Chave Fusivel</b> | 242682         | 426                    | 1491.00             | <b>RS</b>  | 1.118.08 | <b>RS</b>      | 89.46 RS    | $1.207.54$ R\$ |                  | 217.25                                                                                               |
| 27/05/2014 - 08:58:00 a 10:40:00  | 102,00        | Arvore        | <b>Chave Fusivel</b> | 242682         | 465                    | 790.50              | <b>R\$</b> | 592.88   | <b>R\$</b>     | $47.43$ R\$ | 640,31         | R\$              | 128,52                                                                                               |
| 01/10/2014 - 14:16:00 a 17:46:00  | 76.00         | Arvore        | <b>Chave Fusivel</b> | 242682         | 422                    | 534.53              | <b>RS</b>  | 400.90   | <b>R\$</b>     | 32.07 R\$   | 432.97         | <b>R\$</b>       | 131.57                                                                                               |
| 01/10/2014 - 14:16:00 a 17:46:00  | 110.00        | Indeterminada | Chave Fusivel        | 242682         | 234                    | 429.00              | <b>RS</b>  | 321.75   | <b>R\$</b>     | $25.74$ RS  | 347.49 R\$     |                  | 131.57                                                                                               |
| 01/10/2014 - 14:16:00 a 17:46:00  | 32.87         | Arvore        | <b>Chave Fusivel</b> | 242682         | 749                    | 410.30              | <b>RS</b>  | 307.73   | <b>R\$</b>     | $24.63$ R\$ | 332.36         | IRS              | 217.25                                                                                               |
| 01/10/2014 - 14:16:00 a 17:46:00  | 43.00         | Vento         | <b>Chave Fusivel</b> | 242682         | 464                    | 332.53              | <b>R\$</b> | 249.10   | <b>R\$</b>     | $33.31$ RS  | 282.41 R\$     |                  | 131,57                                                                                               |
| <b>TOTAL</b>                      | 573.87        |               | <b>TOTAIS</b>        |                | 2760                   | 3987.86             | RS         | 2.990.44 | <b>R\$</b>     | 252.64 R\$  | 3.243.08       | <b>R\$</b>       | 957.74                                                                                               |
| Reincidencias - 2º projeto piloto | Duração (min) | Causa         | Equipamento          | <b>N°Equip</b> | <b>Clientes totals</b> | <b>Cliente Hora</b> |            |          |                |             |                |                  | Compensação Real KWH não faturado KWH + Comp. Real Custos de manutenção                              |
| 23/11/2014 - 00:49:00 a 01:45:00  | 56,00         | Indeterminada | <b>Chave Fusivel</b> | 12606          | 213                    | 198.80              | <b>RS</b>  | 602.37   | <b>RS</b>      | 60.58 R\$   | 662.95 R\$     |                  | 238,67                                                                                               |
| 19/02/2014 - 00:27:00 a 01:01:00  | 34,00         | Indeterminada | <b>Chave Fusivel</b> | 12606          | 180                    | 102.00              | <b>RS</b>  | 309.06   | <b>R\$</b>     | $31.11$ R\$ | 340.17 R\$     |                  | 131.57                                                                                               |
| 04/09/2014 17:57:00 a 18:27:00    | 30,00         | Indeterminada | <b>Chave Fusivel</b> | 12606          | 178                    | 89.00               | <b>RS</b>  | 269,67   | <b>R\$</b>     | $27.15$ R\$ | 296.82 R\$     |                  | 238,67                                                                                               |
| 05/08/2015 00:54:00 a 02:02:00    | 68,00         | Arvore        | <b>Chave Fusivel</b> | 12606          | 229                    | 259.53              | <b>R\$</b> | 786,38   | <b>R\$</b>     | 79.16 R\$   | 865.54 R\$     |                  | 238,67                                                                                               |
| 02/08/2015 - 11:18:00 a 12:40:00  | 82,00         | Arvore        | <b>Chave Fusivel</b> | 12606          | 178                    | 243.27              | <b>R\$</b> | 737.11   | <b>R\$</b>     | 74.81 R\$   | 811,92         | I <sub>R\$</sub> | 238,67                                                                                               |
| 08/08/2015 09:53:00 a 11:27:00    | 94.00         | Arvore        | <b>Chave Fusivel</b> | 12606          | 154                    | 241.27              | <b>RS</b>  | 731.05   | <b>R\$</b>     | 73.59 R\$   | 804.64 R\$     |                  | 238,67                                                                                               |
| 29/05/2015 08:59:00 a 10:20:00    | 81,00         | Arvore        | Chave Fusivel        | 12606          | 117                    | 157.95              | <b>R\$</b> | 475.02   | <b>R\$</b>     | 47.22 RS    | $522.24$ RS    |                  | 1.324,93                                                                                             |
| <b>TOTAL</b>                      | 445           |               | <b>TOTAIS</b>        |                | 1249                   | 1291.82             | R\$        | 3,910,66 | R <sub>s</sub> | 393.62 R\$  | $4.304.28$ R\$ |                  | 2.649.86                                                                                             |
| <b>TOTAL GERAL</b>                | R\$ 11,154,96 |               |                      |                |                        |                     |            |          |                |             |                |                  |                                                                                                    |

Tabela 5: Análise das interrupções com reincidências nos 2 trechos do projeto piloto

Este custo total de R\$ 11.154,96 (OPEX), dispendido no atendimento de todas as reincidências nos circuitos dos 2 trechos, pagaria todo o investimento (CAPEX) de aquisição de 2.800 metros de cabo dupla camada utilizados nos 2 projetos (valor total de R\$ 8.512,00), e ainda sobraria R\$ 2.643,00 que poderiam ser investidos na aquisição de mais aproximadamente 870 metros.

# *2.2.6* Revisão da Especificação Técnica

A especificação técnica da Cemig "CABOS DE ALUMÍNIO COBERTOS PARA MÉDIA TENSÃO" foi revisada em 2016, alterando alguns itens dos ensaios de rotina e de tipo, principalmente no requisito elétrico da cobertura onde exige-se atualmente um valor mínimo de 4,75 kV e 4,50 KV respectivamente, nos valores das tensões de trilhamento para o cabo coberto dupla camada novo e o envelhecido em câmara de intemperismo artificial.

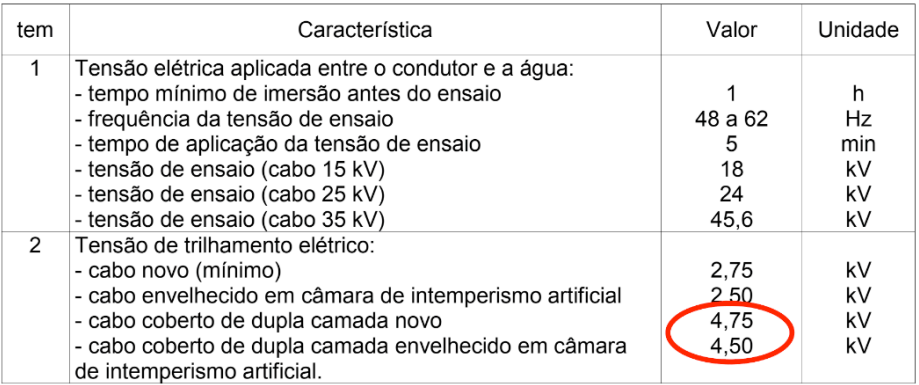

Tabela 6: Novo requisito elétrico da cobertura do cabo dupla camada

Os novos requisitos acima garantem a boa performance do cabo coberto dupla camada quando em operação em contato com arborização.

2.2.7 Viabilidade técnico econômica da padronização do cabo coberto dupla camada:

#### 2.2.7.1 - Estudo de caso: otimização de CAPEX

Foram elaborados 2 projetos executivos para reforma de 3 km de um circuito de media tensão no município de Montes Claros, em conflito permanente com arborização e consequente ocorrências causa árvores com OPEX dispendido: o primeiro utilizando cabo isolado 185 mm e o segundo utilizando o cabo protegido dupla camada 150 mm. A redução de custos (mão de obra e material) evidenciou-se em 51 %, conforme tabela a seguir:

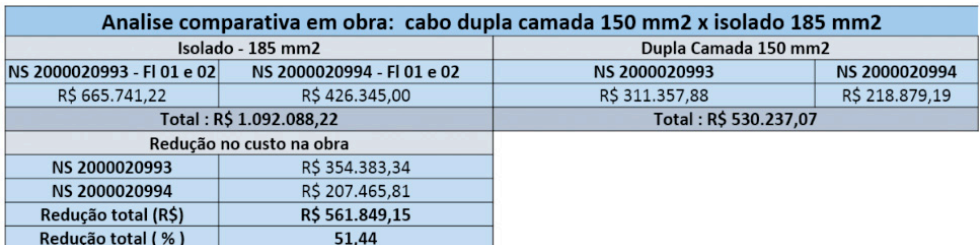

Tabela 7: Analise comparativa dos custos em obra: cabo coberto dupla camada x cabo isolado

Este fato explica-se pelo menor valor unitário do cabo dupla camada e respectivos acessórios (os mesmos utilizados na rede compacta com cabo coberto normal) quando comparado com o cabo isolado e respectivos acessórios. Comparando os investimentos para aquisição do cabo coberto normal com o dupla camada, observa-se atualmente um acréscimo médio de 15 a 20 % a mais para o segundo. Mas se expandirmos este comparativo para um determinado conjunto de obras com consumo de cabos dupla camada acima de 100 KM, onde possivelmente teremos ganhos de escala e de produção, esta diferença comparativa tende a reduzir para uma faixa de 3 a 5%. Mensurando os ganhos futuros (melhor desempenho operacional e de segurança do cabo coberto dupla camada) conforme verificado nos projetos pilotos, o investimento fica totalmente viável e lucrativo apesar da pequena diferença de custos.

#### 2.2.7.2 - Estudo de caso: redução de OPEX

Pela curva de tendência de crescimento da rede compacta urbana e decrescimento da convencional na CEMIG D, a previsão é que tenhamos em 2024 aproximadamente o mesmo comprimento instalado das duas modalidades nos diversos circuitos urbanos. Com a padronização do cabo coberto dupla camada a partir de 2018, a expectativa é que daqui a 6 anos cerca de 20 % da rede urbana seja constituída desta modalidade. Propondo a mudança da periodicidade de podas em circuitos com conflito de arborização para 1 vez a cada 2 anos (bienal), apenas nos circuitos com cabo coberto dupla camada, teremos, nos dois primeiros anos após a padronização, uma redução de aproximadamente 5% do total de podas e um consequente OPEX evitado de 2% do total anual. Logicamente esta redução de OPEX será gradativamente significativa ao longo dos anos, com projeção de redução de 6,5% do total até 2024.

# **3 | CONCLUSÕES**

Para uma concessionaria de energia elétrica, quanto menor o OPEX em manutenção corretiva e correta aplicação de CAPEX em ativos eficazes, maior será a eficiência operacional e retorno financeiro para a empresa e melhor desempenho para o sistema. Diminuindo a periodicidade de podas nos circuitos com cabo coberto dupla camada, a despesa anual pode ser reduzida e alocada para outro programa de investimento.

O investimento preciso em ativos eficientes mitiga riscos de falhas, os quais promovem menos custos na manutenção corretiva. No caso deste projeto, fica evidenciada a viabilidade de investimento neste novo ativo, norteando a empresa para padronização definitiva a partir de 2018 e efetivação futura de quantidades maiores e significativas de aquisição, com as seguintes expectativas:

- maior desempenho operacional e confiabilidade do sistema elétrico e alinhamento regulatório;
- renovação eficiente dos ativos com aumento de receita;
- disponibilidade de outras equipes para outros tipos de manutenção;
- redução dos custos de manutenção preventiva (periodicidade de podas);
- melhora dos índices DEC/FEC/DIC/FIC, com qualidade de fornecimento de energia satisfatório para clientes e comunidades.

#### Atividades do projeto finalizadas:

- Diferenciação no campo e no sistema georeferenciado todos os circuitos com cabo coberto dupla camada;
- Elaboração da instrução técnica que define critérios para a aplicação do cabo dupla camada na rede compacta de média tensão: apenas em circuitos urbanos em conflitos com arborização;
- Definição da periodicidade de podas em circuitos com cabo coberto dupla camada para bienal, com redução do custo da precificação da unidade específica de servico;
- Acompanhamento constante de desempenho operacional nos referidos circuitos.

# **REFERÊNCIAS**

1. CEMIG**: Especificação Técnica - Cabos de Alumínio Cobertos para média tensão**. 02.118 379K. Belo Horizonte/ MG, outubro/2014.

2. CEMIG**: Norma de Distribuição - Instalações Básicas de Redes de Distribuição Compactas.** ND-2.9. Belo Horizonte/ MG, junho/2012.

3. CEMIG**: Norma de Distribuição - Projetos de Redes de Distribuição Aéreas Urbanas**. ND-3.1. Belo Horizonte/ MG, janeiro/2014.

4. GENERAL CABLE**: Relatório de ensaio de resistência ao trilhamento elétrico** – abril/2015

5. CREDSON, de Salles, NOBREGA - **Compatibilidade Dielétrica nas Redes de Distribuição Spacer de 25 Kv** - agosto/2011.

6. ROCHA TEIXEIRA JUNIOR, Mario Daniel - **Cabos de Energia** - 2ª Edição 2004

# **CAPÍTULO 7** *DOI 10.22533/at.ed.00000000000* ANALISE DA SEGURANÇA DAS INSTALAÇÕES ELÉTRICAS DE UMA EDIFICAÇÃO LOCALIZADA NO MUNICIPIO DE TEOFILO OTONI-MG

*Data de aceite: 01/03/2021* Data de submissão: 03/01/2021

#### **Nadson Coimbra Amaral**

Centro Universitário Doctum de Teófilo Otoni UniDoctum Teófilo Otoni-MG

#### **Keytiane Iolanda Moura**

Centro Universitário Doctum de Teófilo Otoni UniDoctum Teófilo Otoni-MG <http://lattes.cnpq.br/6362785091416990>

**RESUMO:** A segurança de uma instalação elétrica está diretamente ligada ao dimensionamento dos circuitos e seus dispositivos de proteção. A importância de um projeto elétrico diante uma construção/reforma se dá pela devida relação entre a fiação e seus dispositivos de segurança, a qual protegerá tanto a instalação elétrica quanto os seus residentes. O engenheiro eletricista, como responsável técnico, analisará cautelosamente todos os detalhes da edificação para proporcionar a seguridade daquele local. O projeto elétrico é responsável por informar detalhes da instalação elétrica e nele constatará todos os dados necessários para que haja o dimensionamento correto entre os circuitos e demais materiais. A pesquisa se classifica como qualitativa, descrevendo a situação das instalações elétricas do local; é descritiva quanto ao nível de estudo; e delineada como estudo de caso, visto que os dados apresentados se baseiam nos estudos do dimensionamento das instalações elétricas, tendo como o objetivo, a adaptação de dispositivos de proteção para a segurança das instalações elétricas da edificação. Para a obtenção de dados, realizouse um levantamento de informações no local. As instalações elétricas da edificação analisada nesta investigação existem desde o ano de 1990. A execução foi realizada de forma inadequada devido à falta de recursos financeiros e a escassez de entendimento técnico do proprietário. Problemas sérios já ocorreram com a instalação elétrica da edificação, como por exemplo, curto-circuito entre cabos elétricos. Como proposta de melhoria desta instalação, foi elaborado um projeto elétrico com adaptações no intuito de garantir a segurança da edificação, com dimensionamentos de dispositivos e equipamentos de proteção adequados para a rede elétrica residencial, conforme normas técnicas específicas.

**PALAVRAS-CHAVE:** Instalações Elétricas, Dispositivos de Segurança, Projeto Elétrico.

# ANALYSIS OF THE SECURITY OF ELECTRICAL INSTALLATIONS OF A BUILDING LOCATED IN THE CITY OF TEÓFILO OTONI-MG

**ABSTRACT:** The safety of an electrical installation is directly linked to the dimensioning of the circuits and their protection devices. The importance of an electrical project in the face of a construction / renovation is due to the proper relationship between the wiring and its safety devices, which will protect both the electrical installation and its residents. The electrical engineer, as the technician responsible, will carefully analyze all the details of the building to provide security for that location. The electrical project is responsible for informing details of the electrical installation and it will verify all the necessary data so that there is the correct dimensioning between the circuits and other materials. The research is classified as qualitative, describing the situation of the local electrical installations; it is descriptive as to the level of study; and outlined as a case study, since the data presented are based on studies of the dimensioning of electrical installations, with the objective of adapting protection devices for the safety of the electrical installations of the building. To obtain data, a survey of information was carried out on site. The electrical installations of the building analyzed in this investigation have existed since the year 1990. The execution was carried out inappropriately due to the lack of financial resources and the lack of technical understanding of the owner. Serious problems have already occurred with the electrical installation of the building, such as a short circuit between electrical cables. As a proposal to improve this installation, an electrical project was prepared with adaptations in order to ensure the safety of the building, with dimensioning of devices and protective equipment suitable for the residential electrical network, according to specific technical standards.

**KEYWORDS:** Electrical Installations, Safety Devices, Electrical Design.

## **1 | INTRODUÇÃO**

A adequação das instalações elétricas, de acordo com as Normas Regulamentadoras, trata-se de um dever do engenheiro eletricista no desempenho de suas funções básicas, segundo a Resolução 218 (1973) do CONFEA - Conselho Federal de Engenharia e Agronomia. Com efeito, o cliente, ao buscar uma solução para danos e/ou reparação na instalação elétrica de seu imóvel, procura por profissionais habilitados na área elétrica, situação que exige do respectivo profissional um amplo conhecimento das normas técnicas e domínio na aplicabilidade das mesmas.

A importância de um projeto elétrico diante uma construção/reforma se dá pela devida relação entre a fiação e seus dispositivos de segurança, a qual protegerá tanto a instalação elétrica como os seus residentes. O engenheiro eletricista, como responsável técnico, analisará cautelosamente todos os detalhes da edificação para proporcionar a seguridade daquele local.

O projeto elétrico é responsável por informar detalhes da instalação elétrica e nele constatará todos os dados necessários para que haja o dimensionamento correto entre os circuitos. O engenheiro calculará a carga prevista ou instalada para se obter valores e dimensionar a corrente tendendo a um equilíbrio na rede.

Nesse sentido, o problema norteador desta pesquisa consiste em analisar a segurança da instalação elétrica de uma edificação situada no município de Teófilo Otoni-MG, com o objetivo de verificar se ela está dentro das especificações técnicas das normas regulamentadoras NBR 5410, NR 10 e N.D. 5.1 (Cemig) e posteriormente sugerir correções dentro das normas técnicas.

Este estudo de caso, constatou que a fiação é antiga e a única proteção que possui é o disjuntor do Medidor de Energia Elétrica da concessionária, fazendo com que a rede fique vulnerável a incêndio, sobrecarga e curto-circuito. Estima-se que, com a adequação da instalação segundo as normas vigentes, a rede ficará protegida e levando segurança para a residência.

## **2 | METODOLOGIA**

Quanto à natureza dos dados, esta pesquisa classifica como qualitativa, descrevendo toda situação das instalações elétricas do local; descritiva quanto ao nível de estudo e delineada como estudo de caso, visto que os dados apresentados se baseiam nos estudos do dimensionamento das instalações elétricas tendo como objeto de estudo a adaptação de dispositivos de proteção como forma de segurança para as instalações elétrica da edificação localizada no município de Teófilo Otoni – MG.

O trabalho é um estudo de caso, definida pelas investigações que vão além do estudo bibliográfico ou documental. É a forma de colher na prática as informações que somente são obtidas em campo (SANTOS, 2007).

Nesta investigação, realizou-se um prévio levantamento de dados para elaborar uma investigação científica e características do material em questão, os processos mais relevantes para a utilização na engenharia elétrica, e as vantagens da utilização do projeto elétrico e os dispositivos de proteção na instalação.

As informações recolhidas na edificação foram analisadas segundo as normas da ABNT e as normas da concessionária de energia elétrica- Fornecimento de Energia Elétrica em Tensão Secundária- Rede de Distribuição Aérea - Edificações Individuais (CEMIG).

Os dados passaram por uma revisão criteriosa a fim de encontrar possíveis irregularidades que poderiam causar um acidente ou que colocaria em risco a vida das pessoas da família que moram em tal edificação de acordo com as Normas Técnicas citadas neste estudo.

Após este levantamento, um novo projeto de instalações elétricas foi elaborado, seguindo as normas e especificações necessárias (ANEXO 1) a fim de sanar todos os problemas referentes as instalações e garantindo o conforto, eficiência e qualidade de vida dos que ali habitam.

De acordo com a norma da CEMIG N.D. 5.1 (2013), para saber o tipo de fornecimento que a edificação necessitará, é necessário elaborar um levantamento de carga e analisar o seu dimensionamento na rede. Os tipos de ligações variam entre monofásico, bifásico e trifásico.

Segundo resolução Normativa ANEEL nº 414 (2010), a concessionária classifica as unidades consumidoras em dois grupos A e B. O tipo A (alta tensão), são unidades consumidoras que recebem tensão elétrica igual ou superior a 2,3KV. O grupo B (baixa tensão), é caracterizado por atender clientes abaixo da tensão de 2,3KV. O tipo de fornecimento dependerá do cálculo da demanda, carga instalada, do tipo de rede e a localidade, onde, será situada a unidade consumidora de energia elétrica.

Segundo a NBR 5410, as instalações elétricas devem ser feitas com o seu devido dimensionamento para não poder sobrecarregar a rede, e assim, gerar segurança para a edificação. Na montagem do projeto proposto, foram utilizados o levantamento de carga instalada (Tabela 01) que são os equipamentos de fonte consumidora. Assim, sabendose a potência total (Watts) o projetista direcionará para o tipo de fornecimento que a concessionária fornecerá para a residência.

# **3 | RESULTADOS E DISCUSSÕES**

Este tópico apresenta informações referentes ao objeto de estudo e as propostas de investigação propostas neste trabalho.

## **3.1 Análise técnica da instalação elétrica**

Em uma instalação elétrica incorreta, os riscos de acidentes tornam-se eminentes e podendo vir resultar até mesmo em incêndios provocados por falta de proteção adequada na rede, como é o caso do disjuntor, DPS e o DR, que servem como dispositivos de segurança. O curto-circuito que pode ser ocasionado, na maioria das vezes por acidente, entre dois fios desencapados que se encostam entre si, e caso a chave protetora daquele circuito não conseguir desarmar o evento, poderá resultar em tragédias (MAMEDE, 2007).

# *3.1.1* Condições da Fiação

A instalação elétrica da edificação citada é muito antiga e o próprio proprietário quem fez a instalação. Ao executar, não respeitou as normas técnicas, como a NBR 5410 e a N.D. 5.1 (CEMIG). Segundo o proprietário, ele não teve muito recurso financeiro para investir em equipamentos e nem tinha conhecimento técnico o suficiente para adequá-la de acordo com as exigências.

A quantidade de aparelhos eletroeletrônicos ligados de maneiro errônea, faz com que a rede elétrica da aqueça. A Tabela 01 detalha o levantamento da carga instalada da edificação em questão:

| <b>EQUIPAMENTO</b>                                                | <b>TENSÃO NOMINAL</b> | <b>QUANTIDADE</b> | <b>POTÊNCIA</b>           |
|-------------------------------------------------------------------|-----------------------|-------------------|---------------------------|
| <b>CHUVEIRO</b>                                                   | 127V                  | 01                | 4600W                     |
| <b>VENTILADOR</b>                                                 | 127V                  | 03                | 130W                      |
| <b>SANDUICHEIRA</b>                                               | 127V                  | 01                | 750W                      |
| <b>SECADOR</b>                                                    | 127V                  | 01                | 1900W                     |
| <b>GELADEIRA</b>                                                  | 127V                  | 01                | 250W                      |
| <b>NOTEBOOK</b>                                                   | 127V/220V             | 02                | 65W                       |
| <b>LIQUIDIFICADOR</b>                                             | 127V                  | 01                | 200W                      |
| FERRO ELÉTRICO                                                    | 127V                  | 01                | 1000W                     |
| RÁDIO ELÉTRICO                                                    | 127V                  | 01                | 60W                       |
| <b>IMPRESSORA</b>                                                 | 127V                  | 01                | 45W                       |
| MÁQ. DE LAVAR ROUPA                                               | 127V                  | 01                | 1000W                     |
| LÂMP. FLUORESCENTE<br>LÂMP. FLUORESCENTE<br><b>TOMADA SIMPLES</b> | 127V<br>127V<br>127V  | 10<br>02<br>26    | <b>20W</b><br>40W<br>100W |
| <b>FERRO DE SOLDAR</b>                                            | 127V                  | 01                | 30W                       |
| FOGÃO COMUM                                                       | 127V                  | 01                | 60W                       |
| <b>FURADEIRA</b>                                                  | 127V                  | 01                | 350W                      |
| PISTOLA - COLA QUENTE                                             | 127V/220V             | 01                | 45W                       |
| <b>TOTAL:</b>                                                     |                       |                   | 13,690 W                  |

Tabela 01- Levantamento da Carga Instalada

No decorrer do circuito elétrico percebe-se a existência de rompimentos da fita isolante (utilizando-se o multímetro, foi realizado as seguintes aferições: Tensão Real – 121V e Corrente Real – 2,1A) que veda a emenda e expõe esta aos perigos eminentes. O teto da edificação é feito com madeira e telha colonial ao qual, encontram-se fiações com muitas emendas mal dimensionadas no decorrer da sua instalação. A rede elétrica mantém contato com a parede com várias conexões próximas, deixando ainda mais vulnerável a choques elétricos e fuga de energia.

Além do risco de choque elétrico – e em algumas vezes de vida que os residentes estão expostos – o contato com a parte aterrada (alvenaria) poderá resultar também no aumento do consumo da eletricidade. Quando o condutor energizado encosta-se a algum material que serve como passagem de corrente elétrica, este faz com que exista uma fuga de energia dentro da estrutura inadequada para a sua passagem (parede, estrutura metálica, e outros), assim levando à possíveis choques elétricos e podendo aumentar o fluxo de corrente da instalação que resultará no aumento da conta de luz (CAVALIN; CERVELIN, 2014).

Na rede elétrica, tem-se apenas um circuito constituído por dois fios grossos (cabinho flexível – 6 mm²) até chegar no ponto de energia que mais consome eletricidade

na edificação: o chuveiro elétrico, que como fonte consumidora mais potente da casa, tem como potência nominal de 4.500W (Watts) em uma tensão nominal 127V (Volts).

No decorrer da instalação outros cabos inferiores (fiação de 1,5 mm² para interruptores e 2,5 mm² para tomadas) são emendados e tornando-se uma rede única (mais conhecida nos meios técnicos como "rede mestra"), assim fazendo com que o disjuntor do medidor de energia seja a única proteção contra sobrecarga e curtos-circuitos daquela residência. Já ocorreu desta instalação ter curto-circuito e o disjuntor ser desarmado, pois a sua proteção foi proporcional àquele ponto específico da instalação.

# *3.1.2* Emendas realizadas no decorrer da instalação

A edificação analisada contém situações críticas no que se diz respeito à segurança da rede elétrica e dos residentes, por não observar as normas técnicas e economizar em material. Assim como ilustra a IMAGEM 3 e 4, no decorrer da instalação elétrica encontramse emendas isoladas com fita isolante, mas com o passar do tempo a fita vai se soltando devido a exposição da fiação e fazendo com que aumente riscos de acidentes e eventuais problemas elétricos.

# *3.1.3* Riscos da instalação elétrica

A instalação elétrica desta edificação só contém eletroduto (tubo) na parede, que são as decidas da fiação. Já a rede principal está exposta e mantém contato com a alvenaria (telha, madeira e parte da parede), o que acaba se tornando parte da estrutura da instalação e ficando vulnerável a acidentes elétricos, segundo a NR-10 (2004) que prevê a segurança em instalações elétricas e serviços em eletricidade.

Em algumas partes da instalação os fios estão fixados com pregos na madeira do telhado oferecendo riscos, principalmente, de curto-circuito e choque elétrico. As tomadas e interruptores estão bastante antigas devido o tempo de uso, assim, dificultando o seu funcionamento através de mau contato.

# **3.2 Elaboração do projeto elétrico para correção da instalação elétrica da edificação**

De acordo com Cusinato (2004), o projeto elétrico é composto por um conjunto de detalhes que são levantados para que o instalador possa executar sem se perder, é o caminho direcionado pelo responsável técnico da obra que é o Engenheiro Eletricista, para que o técnico realize a instalação com excelência. O processo da elaboração do projeto se dá pelos seguintes passos:

- 1. Deverá conter a planta baixa;
- 2. Levantamento da carga instalada (reforma) ou carga de demanda (construção);
- 3. Com a carga prevista em mãos, pode-se analisar qual é o tipo de fornecimento que a residência necessitará;
- 4. Localizar o posicionamento do padrão de entrada, segundo a N.D. 5.1;
- 5. Localizar o posicionamento dos pontos de tomada, interruptor, lâmpada, chuveiro, ar-condicionado e outras tomadas específicas. Dimensionar os condutores e disjuntores, segundo a norma de instalações elétricas de baixa tensão que é a NBR 5410;
- 6. Colocar detalhes da instalação no projeto, que são: símbolos de todos os pontos de energia elétrica (tomada, interruptor, chuveiro, luminária e etc.), diagrama unifilar que é o esquema de ligação do Q.D.C., observações de desvio de tubos no decorrer dos circuitos elétricos, a bitola (espessura) do condutor de eletricidade de acordo com o tipo de circuito e dentre outros;

# *3.2.1* Planta Baixa da Edificação

A planta baixa da edificação está representada na Figura 01, especificando as características físicas do local, de acordo com os seus dimensionamentos.

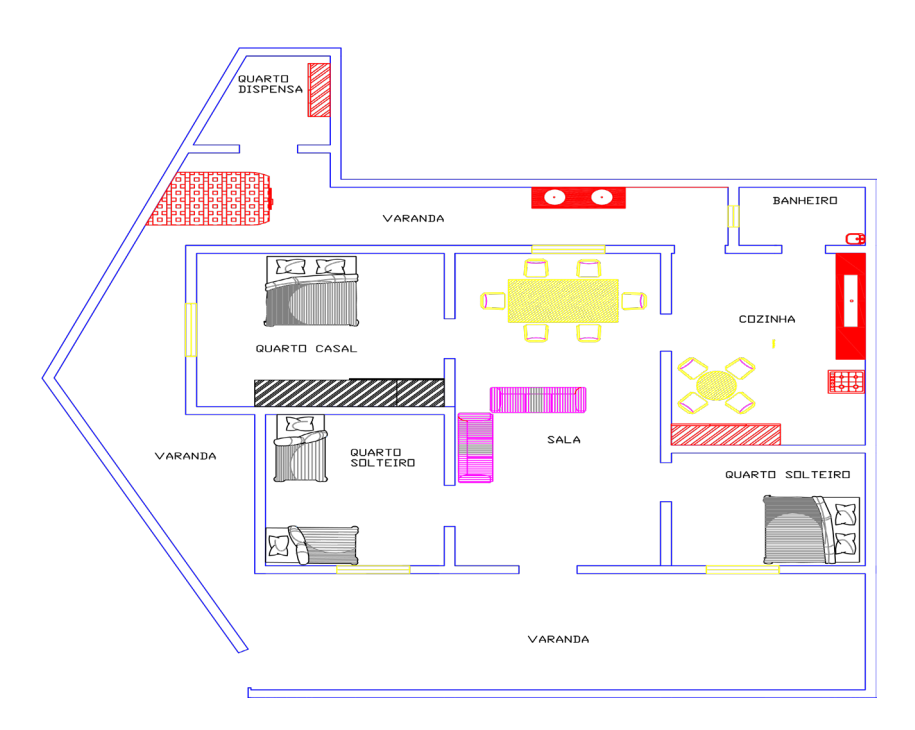

Figura 01- Planta Baixa da Edificação

# *3.2.2* Levantamento do tipo de fornecimento de energia elétrica

De acordo com a Tabela 01, pode-se dimensionar a informação de qual será o tipo

de fornecimento feito pela concessionária para esta edificação. Na Tabela 02, encontra-se os detalhes resumidos para o projeto elétrico:

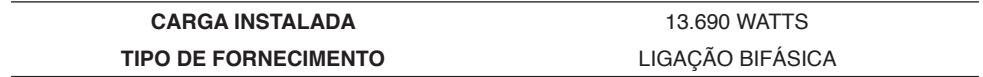

#### Tabela 02 – Tipo de Fornecimento da Edificação

# *3.2.3* Projeto com sugestões de adequação da instalação elétrica

Em consonância com os objetivos propostos neste trabalho, a Figura 02 apresenta uma sugestão de instalação elétrica para a edificação analisada nesta pesquisa, conforme normas utilizadas para análise (NR-10 e NBR5410).

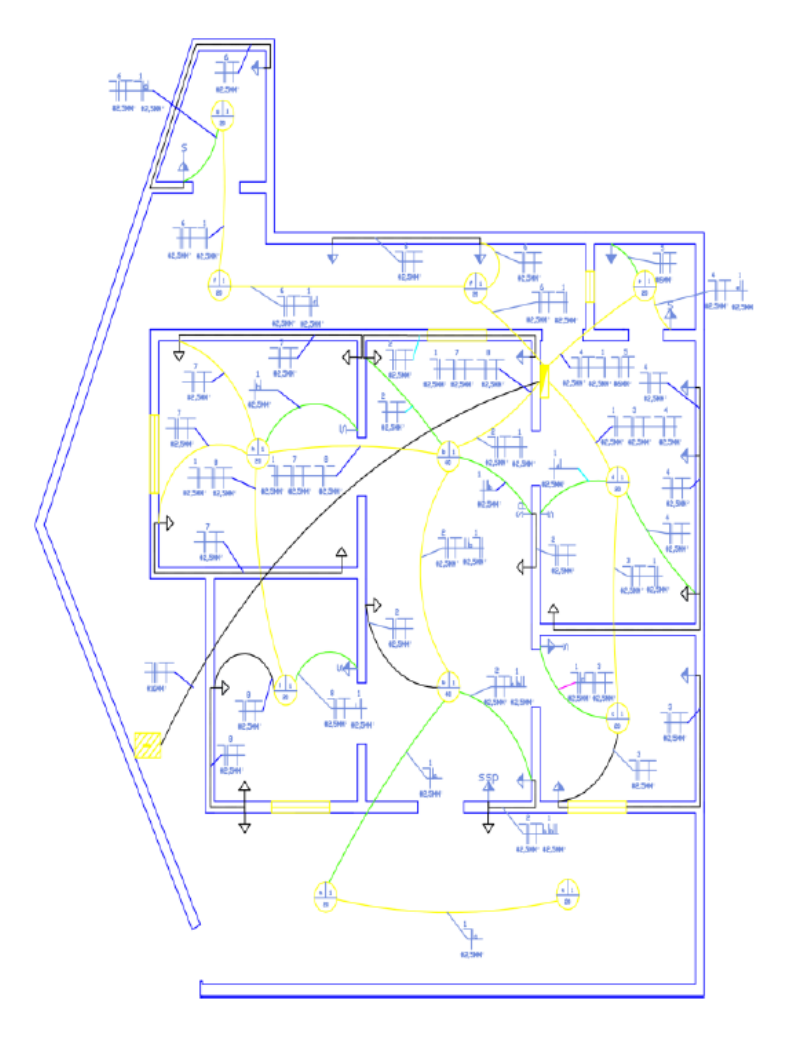

Figura 02- Sugestão de Projeto Elétrico para a edificação analisada

# **4 | CONCLUSÃO**

De acordo com os estudos abordados, foram criadas melhores alternativas para atingir o objetivo que é analisar as instalações elétricas da edificação residencial no município de Teófilo Otoni-MG, conforme as normas regulamentadoras vigentes.

O circuito dessa residência é único que alimenta todos os pontos de energia da casa (tomadas e interruptores), inclusive o chuveiro elétrico. Não existe quadro de distribuição de circuitos junto com os seus dispositivos de proteção contra sobrecarga e curto-circuito. Na época em que a residência foi construída não havia muitos recursos financeiros, por isso que a instalação é simples (rede única) ou mais conhecida como "rede mestra".

A segurança da instalação elétrica desta residência está precária, pois, a sua única proteção está localizada na chave disjuntora do padrão, assim, deixando a rede vulnerável a acidentes elétricos e podendo ocasionar incêndios, choques, dentre outros riscos.

Assim, concluiu-se que a instalação elétrica dessa casa está irregular conforme a NBR 5410, que é a norma regulamentadora das instalações de baixa tensão, embora os residentes estejam utilizando a rede elétrica normalmente, sem atentarem para os riscos em potencial.

A proposta deste novo projeto é de extrema importância pelo fato de oferecer segurança tanto para os circuitos elétricos e os equipamentos eletroeletrônicos conectados a ela, como para os residentes da edificação. A instalação elétrica atual está oferecendo riscos de acidentes e choques elétricos para os moradores, sem considerar o aumento do consumo de energia devido ao excesso de emendas no decorrer da fiação.

# **REFERÊNCIAS**

ANEEL. **Resolução normativa 414. Brasília**. 2010. Disponível em: < http://www2.aneel.gov.br/cedoc/ ren2010414.pdf >. Acesso em: 23 de maio de 2017.

Associação Brasileira de Normas Técnicas. **NBR-5410/04**: Instalações elétricas de baixa tensão. Rio de Janeiro: ABNT, 2004.

CAVALIN, G.; CERVELIN, S. **Instalações Elétricas Prediais**: Teoria & Prática: 2008. 22. ed. Curitiba: Base Livros Didáticos, 2008.

CAVALIN, G.; CERVELIN, S. **Instalações Elétricas Prediais**: Conforme Norma NBR 5410: 2004. 14. ed. São Paulo: Érica Ltda, 2014.

CREDER, H. **Instalações Elétricas**. 15.ed. Rio de Janeiro: LCT, 2007.

CREDER, H. **Instalações Elétricas**. 15.ed. Rio de Janeiro: LCT, 2013.

CONFEA. **Resolução 218**. Brasília. 1973. Disponível em: < http://normativos.confea.org.br/ementas/ visualiza.asp?idEmenta=266 >. Acesso em: 25 de Maio de 2017.

**CUSINATO, L. J. Instalações Elétricas**: Projeto elétrico. 2004. 150 folhas. Instalações Elétricas – Universidade do vale do rio dos sinos, São Leopoldo, 2004.

MAMEDE, J. **Instalações Elétrica Industriais**. 7.ed. Rio de Janeiro: LCT, 2007.

CEMIG. **Norma de Distribuição N.D. 5.1**: Fornecimento de Energia Elétrica em Tensão Secundária - Rede de Distribuição Aérea - Edificações Individuais. 2013.

Norma Regulamentadora. **NR 10: SEGURANÇA EM INSTALAÇÕES E SERVIÇOS EM ELETRICIDADE**, 2004.

SANTOS, C. J. G. dos. **Tipos de Pesquisa**. Disponível em: <http://www.oficinadapesquisa.com.br/ APOSTILAS/METODOL/\_OF.TIPOS\_PESQUISA.PDF>. Acesso em: 02 de junho de 2017.

# **CAPÍTULO 8** *DOI 10.22533/at.ed.00000000000* A MANUTENÇÃO PREVENTIVA DE INSTALAÇÕES. DE TRANSMISSÃO E OS SEUS REQUISITOS MÍNIMOS REGULATÓRIOS

*Data de aceite: 01/03/2021*

#### **Tito Ricardo Vaz da Costa**

Agência Nacional de Energia Elétrica – ANEEL Brasília – DF <http://lattes.cnpq.br/1068744176859901>

#### **Isabela Sales Vieira**

Agência Nacional de Energia Elétrica – ANEEL Brasília – DF http://lattes.cnpq.br/0446008845557992

#### **Thompson Sobreira Rolim Júnior**

Agência Nacional de Energia Elétrica – ANEEL Brasília – DF http://lattes.cnpq.br/6645411271077735

#### **Felipe Gabriel Guimarães de Sousa**

Agência Nacional de Energia Elétrica – ANEEL Brasília – DF <https://orcid.org/0000-0002-3682-5974>

#### **Saulo Rabelo de Martins Custódio**

Agência Nacional de Energia Elétrica – ANEEL Brasília – DF https://orcid.org/0000-0002-9408-3083

#### **José Moisés Machado da Silva**

Norte Energia S.A Brasília – DF https://orcid.org/0000-0002-2907-1318

#### **Clarissa Melo Lima**

Universidade de Brasília – UnB Faculdade de Planaltina Brasília – DF http://lattes.cnpq.br/6917886925634086

**RESUMO**: A Resolução Normativa n.º 669/2015 estabelece que os planos de manutenções preventivas das transmissoras devem ser cadastrados num sistema de acompanhamento da manutenção. Se a execução desses planos ocorrer conforme o cadastro prévio e com duração e frequência que atendam os limites regulatórios, há previsão de isenção de desconto de receita por indisponibilidade das instalações para essas intervenções. A regra criou condições para um ambiente de monitoramento da manutenção das instalações de transmissão no Brasil de forma contínua. Esse monitoramento permite a aplicação das teorias de fiscalização responsiva, prática recomendada pela OCDE. O trabalho proposto apresenta a implantação da nova sistemática de monitoramento por parte da ANEEL e os primeiros resultados observados, em conjunto com outras ações, indicam uma expressiva redução dos desligamentos com corte de carga entre os anos de 2017 e 2020.

**PALAVRAS-CHAVE**: Parcela Variável, Rede Básica, Regulação Responsiva.

# PREVENTIVE MAINTENANCE OF TRANSMISSION INSTALLATIONS AND THEIR REGULATORY MINIMUM **REQUIREMENTS**

**ABSTRACT**: Normative Resolution No. 669/2015 establishes that the transmitters' preventive maintenance plans must be registered in a maintenance monitoring system. If the execution of these plans occurs according to the previous registration and with duration and frequency that meet the regulatory limits, there is provision for exemption from the revenue discount due to unavailability of the facilities for these interventions. The rule created conditions for a continuous monitoring environment for the maintenance of transmission facilities in Brazil. This monitoring allows the application of responsive inspection theories, a practice recommended by the OECD. The proposed work presents the implementation of the new monitoring system by ANEEL and the first results observed, together with other actions, indicate a significant reduction in disconnections with load cuts between the years 2017 and 2020. **KEYWORDS**: Variable Revenue, Basic Network, Responsive Regulation.

# **1 | INTRODUÇÃO**

O setor de transmissão de energia elétrica possui importância estratégica para o mercado de eletricidade. Sob esse ponto de vista, as discussões sobre metodologias de aprimoramento do processo de regulação e fiscalização técnica das concessionárias são de extrema importância para assegurar que o segmento desempenhe suas funções adequadamente (COSTA et al., 2017).

A Agência Nacional de Energia Elétrica – ANEEL tem a atribuição de fiscalizar as empresas de distribuição e de transmissão de energia quanto ao cumprimento dos contratos de concessão celebrados entre transmissoras e a União, bem como dos regulamentos técnicos e comerciais e das legislações setoriais (BRASIL, 1996). Para a realização das fiscalizações, a ANEEL possui equipe própria e pode contar com o apoio de consultorias especializadas.

Na área de Transmissão diversos temas são objetos de fiscalização: a coordenação da operação do sistema; as atividades técnicas das concessionárias abrangendo planejamento, operação e manutenção dos ativos pertencentes às concessões; os aspectos relacionados à segurança das instalações; e as obras de expansão (ANEEL, 2004).

Por muito tempo, a fiscalização da gestão da manutenção das transmissoras de energia elétrica foi realizada somente em caráter presencial. Esse formato de trabalho, embora imprescindível, esbarra em limitações logísticas, temporais e de abrangência. Como forma de ampliar a atuação da fiscalização foi desenvolvida uma metodologia de fiscalização da manutenção por monitoramento, por meio de inserção de inteligência analítica nos processos de fiscalização. Nesse novo formato, há a otimização dos recursos humanos existentes, possibilitando fiscalizar um maior número de agentes e de forma continuada (ANEEL, 2013).

Contudo, para o feito, fez-se necessário o desenvolvimento de uma série de ações operacionais e regulatórias. As ações operacionais abrangeram pesquisas de normas e regulamentos existentes, dos planos de manutenção das transmissoras e de reuniões com fabricantes e concessionárias. As ações regulatórias envolveram discussões, análises e elaboração de resolução normativa com objetivo de criar regras claras quanto à execução de atividades de manutenção (COSTA et al., 2017).

Como resultado do trabalho foram estabelecidos, por meio da Resolução Normativa nº

669/2015, os Requisitos Mínimos de Manutenção – RMMs (ANEEL, 2015). Esses requisitos referem-se aos principais equipamentos que compõem a rede básica, estabelecendo atividades e periodicidades mínimas a serem seguidas. Ainda, os RMMs consolidam uma referência técnica para a avaliação dos planos de manutenção das transmissoras.

A Resolução Normativa n.º 669/2015 estabelece que os planos de manutenções preventivas das transmissoras devem ser cadastrados num sistema de acompanhamento da manutenção.

Se a execução desses planos ocorrer conforme o cadastro e com duração e frequência que atendam limites regulatórios, há previsão de isenção de Parcela Variável para essas intervenções (ANEEL, 2016).

Dessa forma, foi desenvolvido um ambiente para o efetivo monitoramento da manutenção das instalações de transmissão de forma contínua.

# **2 | REQUISITOS MINIMOS DE MANUTENÇÃO**

A regulamentação dos Requisitos Mínimos de Manutenção e do monitoramento da manutenção define importantes aspectos da manutenção dos ativos da transmissão e estabelece parâmetros técnicos que permitirão o acompanhamento e a fiscalização preventiva da manutenção dos sistemas de transmissão (COSTA et al., 2017).

Os Requisitos Mínimos de Manutenção definem as atividades mínimas e as periodicidades máximas para as manutenções preditivas e preventivas de equipamentos e linhas de transmissão de Rede Básica. Tal regulamentação consolida uma referência para a avaliação dos planos de manutenção das transmissoras, dotando a ANEEL de parâmetros que possibilitam o acompanhamento da execução da manutenção, a comparação entre os agentes e a identificação de condutas inadequadas.

As periodicidades estabelecidas nos Requisitos Mínimos de Manutenção tiveram como base um estudo comparativo dos planos de manutenção das principais transmissoras do setor elétrico brasileiro, depositárias de mais de 85% dos equipamentos de transmissão em operação no Sistema Interligado Nacional – SIN, além de informações obtidas em visitas técnicas a fabricantes de equipamentos de transmissão de energia elétrica e em pesquisas de artigos, livros e documentos sobre manutenção de ativos (ABNT, 1993; ABRATE, 2007; ALSTOM, 2011; CIGRÉ, 2013; FRONTIN, 2013; WEG, 2010).

A partir da análise comparativa dos critérios, procedimentos e atividades de manutenção adotadas pelas transmissoras, foi elaborada e apresentada à sociedade e aos agentes setoriais uma proposta de regulamentação dos Requisitos Mínimos de Manutenção e do monitoramento da manutenção das instalações de transmissão.

O assunto foi tratado na Audiência Pública nº 22/2014, que contou com uma fase documental e uma sessão presencial com a participação de agentes do setor elétrico e da sociedade. Por meio documental foram recebidas 636 contribuições de 16 instituições,

entre transmissoras, fabricantes de equipamentos e associações de transmissoras e de grandes consumidores, enquanto na sessão presencial participaram 25 pessoas, sendo 11 expositores.

Como fruto de todo este trabalho foi publicada no dia 23 de julho de 2015 a Resolução Normativa nº 669/2015. Além das periodicidades, o regulamento apresenta o detalhamento das atividades mínimas relacionadas a manutenções preditivas e preventivas de cada equipamento contemplado na Resolução.

Entretanto, convém destacar que os Requisitos Mínimos de Manutenção não apresentam o conjunto completo de atividades necessárias à adequada manutenção dos equipamentos e linhas de transmissão, mas o mínimo aceitável do ponto de vista regulatório. Além disso, foram estabelecidas as atividades e periodicidades para a manutenção dos equipamentos mais comuns no setor elétrico brasileiro. Assim, não foram detalhadas, por exemplo, as atividades de manutenção para as subestações blindadas e isoladas a gás SF6. A Tabela 1 resume as atividades e periodicidades definidas.

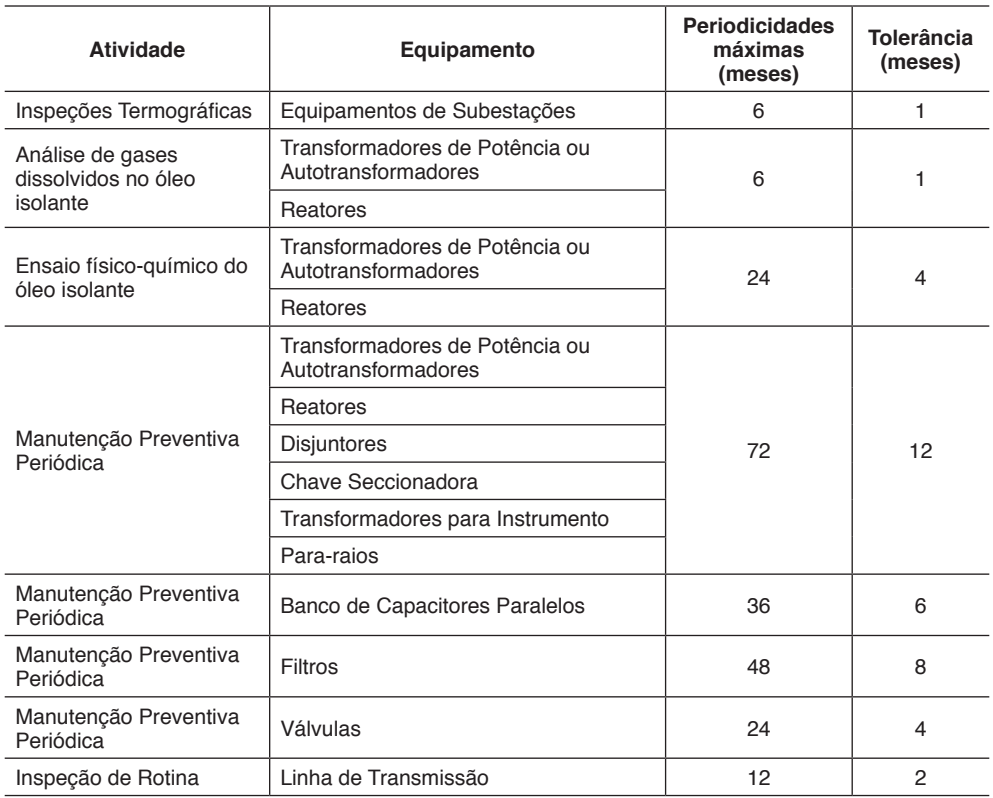

Tabela 1 – Resumo das atividades e periodicidades definidas no RMM

# **2.1 Técnicas de manutenção não baseadas no tempo**

O regulamento prevê que, a fim de permitir o monitoramento da execução da manutenção pela ANEEL quando da adoção de técnicas de manutenção baseadas na condição ou na confiabilidade (CARNEIRO, 2013; PINTO; ALVES, 2013; SESSA et al., 2013; SOUZA, 2013), a transmissora deverá:

- a. Cadastrar no sistema de acompanhamento da manutenção um plano de manutenção baseado no tempo, respeitando os Requisitos Mínimos de Manutenção;
- b. Executar ensaios e inspeções preditivas com frequência igual ou superior à periodicidade estabelecida nos Requisitos Mínimos de Manutenção; e
- c. Informar no sistema de acompanhamento da manutenção o registro de Laudo Técnico que justifique a postergação da manutenção preventiva com base nas técnicas adotadas, sempre que a manutenção for realizada em período superior ao definido nos Requisitos Mínimos de Manutenção, como ilustrado na Figura 1.

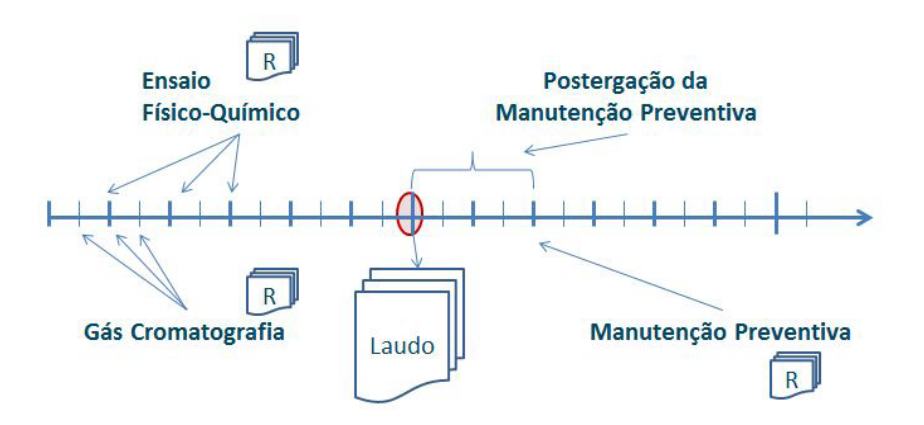

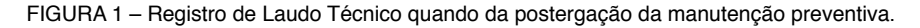

O Laudo Técnico deverá conter referências técnicas, histórico das grandezas físicas monitoradas e as respectivas curvas de tendência, detalhando a análise da condição do equipamento que justifica a postergação da manutenção preventiva baseada no tempo (ABNT, 1981, 1982, 2009). Esse documento deverá ser apresentado a cada novo período integralizado, definido nos Requisitos Mínimos de Manutenção, até que a manutenção seja realizada.

# **3 | MONITORAMENTO DA EXECUÇÃO DA MANUTENÇÃO**

O monitoramento da manutenção das instalações de transmissão da Rede Básica objetiva acompanhar a execução dos planos de manutenção das transmissoras e garantir que os Requisitos Mínimos de Manutenção sejam observados, a fim de incentivar a adequada conservação dos ativos de transmissão (COSTA et al., 2017).

Para tanto, anualmente, as transmissoras cadastrarão seus planos de manutenção no sistema de acompanhamento da manutenção disponibilizado pelo Operador Nacional do Sistema Elétrico - ONS. Os planos de manutenção são validados pelo sistema, de modo a garantir que estejam de acordo com os Requisitos Mínimos de Manutenção, como ilustrado na Figura 2.

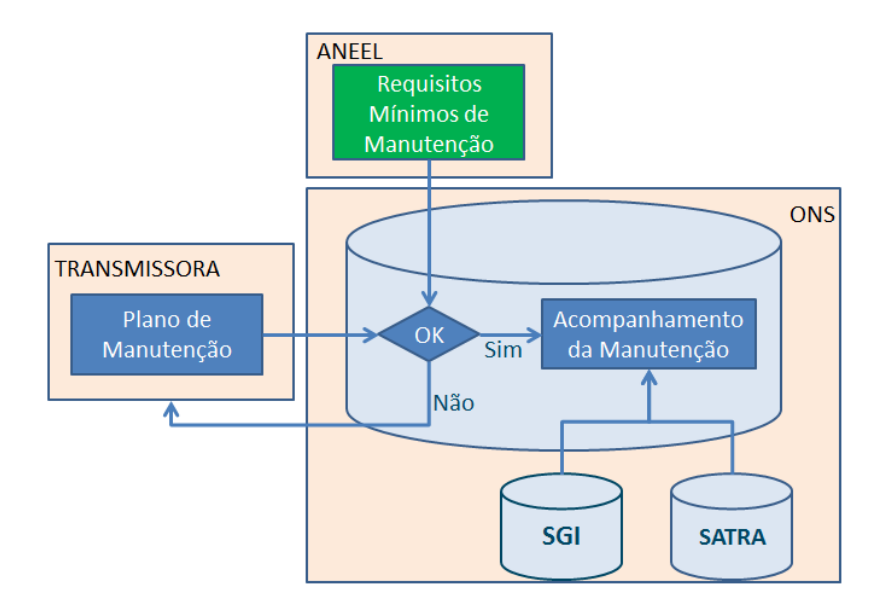

FIGURA 2 – Validação do plano de manutenção da transmissora com base nos Requisitos Mínimos de Manutenção

Os planos de manutenção cadastrados terão a sua execução acompanhada pelo ONS e pela ANEEL, por meio do sistema de acompanhamento da manutenção e de outros sistemas, como o Sistema de Gestão de Intervenções (SGI).

 Uma vez cadastrados os planos de manutenção das transmissoras, inicia-se o monitoramento da execução das atividades de manutenção planejadas. As atividades planejadas devem ser realizadas nos prazos definidos nos planos, limitados à periodicidade e às tolerâncias definidas na REN 669/2015. De modo a prevenir descumprimento dos prazos e requisitos regulamentares, o sistema de acompanhamento da manutenção emitirá alertas de notificação para as transmissoras sempre que forem observadas pendências
relacionadas à execução dos planos de manutenção, como ilustrado na Figura 3.

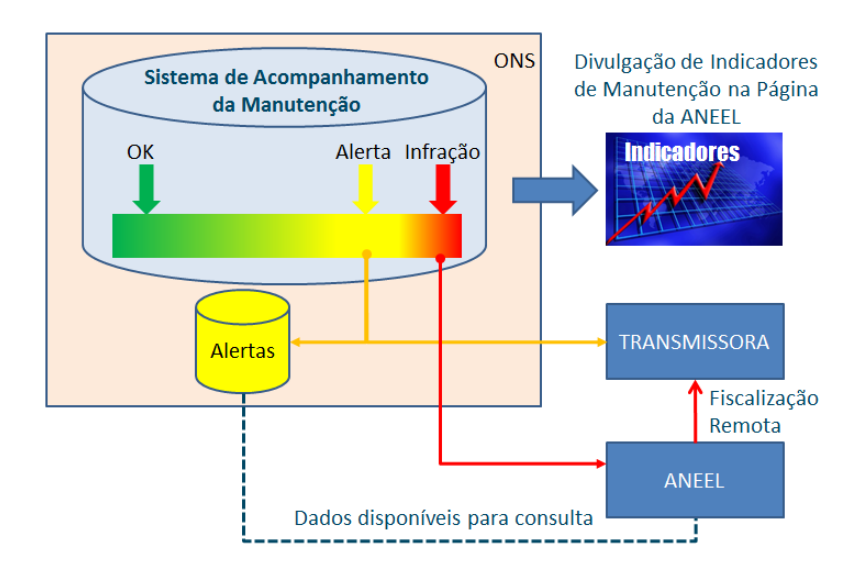

FIGURA 3 – Acompanhamento da execução dos planos de manutenção, com a emissão de alertas automáticos para as transmissoras e para a ANEEL.

Os alertas de notificação de pendências serão monitorados pela SFE e poderão dar origem a outras ações preventivas de fiscalização ou, quando necessário, a instauração de processos de fiscalização.

Além disso, a partir dos dados de execução da manutenção, serão consolidados e divulgados indicadores setoriais, que permitirão aos agentes e à sociedade acompanhar o desempenho das transmissoras na manutenção dos seus ativos de Rede Básica.

#### **3.2 Detalhamento do sistema de acompanhamento da manutenção**

O sistema de acompanhamento da manutenção é imprescindível para o monitoramento da manutenção das instalações de transmissão da Rede Básica. Assim, a seguir, são apresentadas as quatro etapas do projeto de implantação do sistema.

O desenvolvimento do sistema de acompanhamento da manutenção foi dividido em quatro etapas, de forma a permitir que as transmissoras cadastrassem os planos de manutenção nas etapas iniciais de implantação, antecipando a aplicação da REN 669/2015. Nesse contexto, a primeira etapa de implantação do sistema consistiu na interface de cadastro dos planos de manutenção pelas transmissoras e na disponibilização de serviços que permitissem a troca de dados entre os sistemas das concessionárias e o sistema de acompanhamento da manutenção. A Figura 4 mostra os casos de uso da primeira etapa de desenvolvimento do sistema.

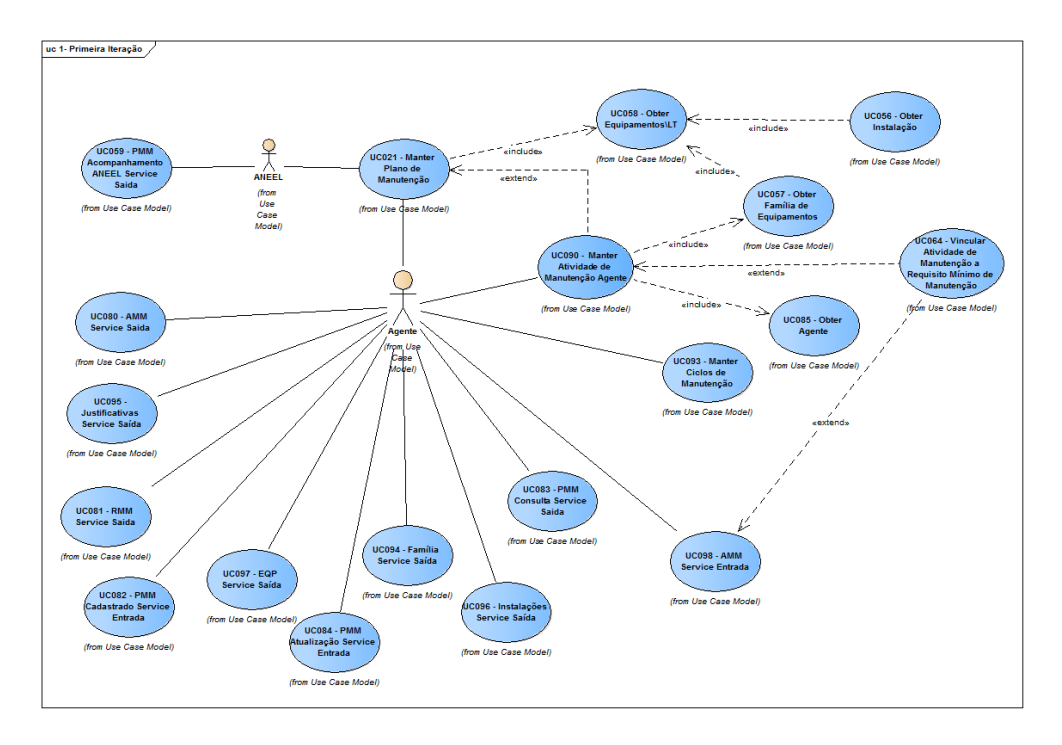

FIGURA 4 - Primeira etapa do sistema de acompanhamento da manutenção

Com a disponibilização da interface de cadastros dos planos de manutenção, foram estabelecidas duas janelas para o cadastramento dos primeiros planos de manutenção. Para manutenções a serem realizadas ainda no ano de 2016, foi estabelecida a janela de cadastro entre 1º de julho e 30 de setembro de 2016. Nessa primeira fase, 42 transmissoras cadastraram seus planos de manutenção, entre as quais, empresas com grande número de ativos de transmissão.

Para as manutenções a serem realizadas a partir de 2017, o cadastramento dos planos de manutenção respeitou a janela anual de atualização estabelecida no regulamento, entre o primeiro dia de agosto e o último dia do mês de novembro. Na primeira janela, 110 transmissoras cadastraram os seus respectivos planos de manutenção.

A segunda etapa de implantação do sistema de acompanhamento da manutenção compreendeu as funcionalidades necessárias para o registro da realização das atividades de manutenção e para o cadastro das manutenções decorrentes. A segunda etapa foi disponibilizada para os agentes de transmissão em 1º de outubro de 2016.

A partir da terceira etapa de implantação do sistema de acompanhamento da manutenção, foram disponibilizados relatórios dos planos de manutenção cadastrados e da execução das atividades de manutenção. Na Figura 5 são apresentados os casos de uso previstos para a terceira etapa de implantação do sistema de acompanhamento da manutenção.

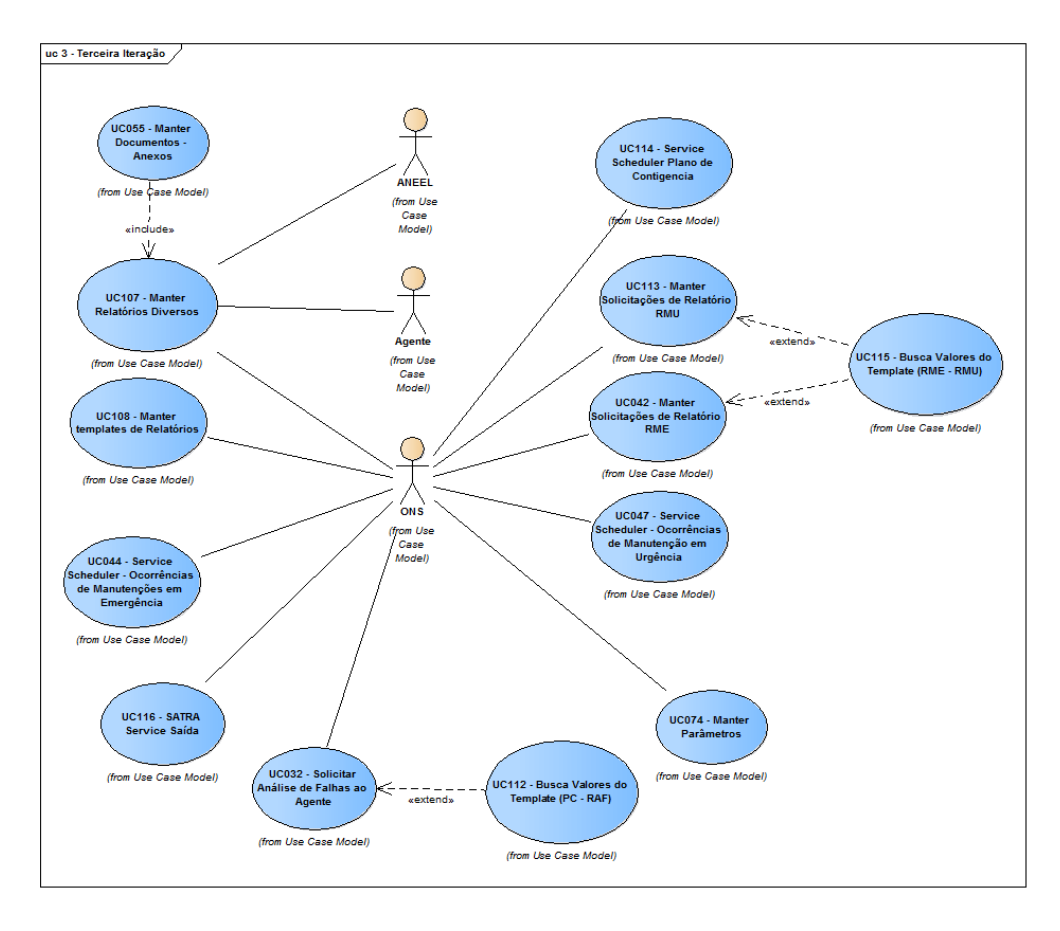

FIGURA 5 - Terceira etapa do sistema de acompanhamento da manutenção.

Os relatórios previstos na terceira etapa de implantação (Caso de Uso "UC107 – Manter Relatórios Diversos") podem ser utilizados no monitoramento da execução da manutenção como um primeiro conjunto de instrumentos para o acompanhamento da manutenção das instalações de transmissão da Rede Básica. Entretanto, o monitoramento contínuo da execução da manutenção e as efetivas ações de prevenção dependiam da implantação da quarta etapa do sistema de acompanhamento da manutenção.

Na quarta etapa da implantação do sistema de acompanhamento da manutenção foram disponibilizados o mecanismo de Notificação de Pendências e o ambiente analítico, a partir do qual é possível a extração de grandes massas de dados, fundamentais para o trabalho de inteligência analítica, necessário ao monitoramento contínuo da manutenção.

As Notificações de Pendência (Caso de Uso "UC091 – Notificação de pendência") constituem ferramenta importante no conjunto de ações preventivas para o cumprimento dos planos de manutenção pactuados pelas transmissoras. Essas notificações podem ser emitidas pelo sistema sempre que forem identificadas pendências na execução dos planos

de manutenção e serão acompanhadas pela fiscalização da ANEEL.

Portanto, a implantação da metodologia de monitoramento da manutenção ocorreu efetivamente ao longo do ano de 2017. Após a implementação do novo regulamento, em conjunto com outras ações regulatórias e de fiscalização, foi possível reduzir em 54%, a números de setembro de 2020, as ocorrências de desligamentos na rede básica com corte de carga (COSTA, 2020).

# **4 | CONCLUSÃO**

A regulamentação dos Requisitos Mínimos de Manutenção e do monitoramento da manutenção de instalações de transmissão da Rede Básica resulta da busca da ANEEL por formas mais efetivas de cumprir seu papel de fiscalização, a fim de garantir a adequada conservação dos ativos concedidos do segmento de transmissão de energia elétrica.

Os Requisitos Mínimos de Manutenção, ao definir as atividades mínimas e as periodicidades máximas para as manutenções preditivas e preventivas de equipamentos e linhas de transmissão de Rede Básica, consolidarão uma referência técnica para a avaliação dos planos de manutenção das transmissoras. Além disso, com a regulamentação é possível dar publicidade aos indicadores do desempenho das transmissoras relativos às atividades de manutenção dos ativos.

O monitoramento da manutenção das instalações de transmissão permite seu acompanhamento contínuo, possibilitando a emissão de alertas e a adoção de ações preventivas que antecipem a identificação de problemas que podem levar à degradação dos ativos concedidos.

A regulamentação aprimorou as ferramentas de fiscalização e induziu as transmissoras a despender ainda mais atenção às atividades de manutenção preditiva e preventiva de suas instalações. Em conjunto com outras ações, a intervenção regulatória já reduziu os desligamentos com corte de carga na Rede Básica em 54% comparando os anos de 2017 e 2020.

# **REFERÊNCIAS**

ABNT. **NBR 7070 – Amostragem de gases e óleo mineral isolante de equipamentos elétricos e análise dos gases livres e dissolvidos**. Rio de Janeiro: Associação Brasileira de Normas Técnica - ABNT, 1981.

ABNT. **NBR 7274 – Interpretação da análise dos gases de transformadores em serviço**. Rio de Janeiro: Associação Brasileira de Normas Técnica - ABNT, 1982.

ABNT. **NBR 7037 – Recebimento, instalação e manutenção de transformadores de potência em óleo isolante mineral**. Rio de Janeiro: Associação Brasileira de Normas Técnica - ABNT, 1993.

ABNT. **NBR 15763 - Ensaios não destrutivos - Termografia - Critérios de definição de periodicidade de inspeção em sistemas elétricos de potência**. Rio de Janeiro: Associação Brasileira de Normas Técnica - ABNT, 2009.

ABRATE. **Relatório Técnico GTM/SGME no 007/2007, Grupo da Manutenção (GTM) Subgrupo de Equipamentos (SGME)**. Brasília: *[s. n.]*, 2007.

AGÊNCIA NACIONAL DE ENERGIA ELÉTRICA - ANEEL. **Resolução Normativa no 63, de 12 de maio de 2004**Brasil: [s. n.], 2004. Disponível em: http://www2.aneel.gov.br/cedoc/ren2004063.pdf

AGÊNCIA NACIONAL DE ENERGIA ELÉTRICA - ANEEL. **Resolução Normativa no 669, de 14 de julho de 2015**. Regulamenta os Requisitos Mínimos de Manutenção e o monitoramento da manutenção de instalações de transmissão de Rede Básica. **Diário Oficial da União - DOU**, Brasil: [s. n.], 2015.p. 11. Disponível em: http://www2.aneel.gov.br/cedoc/ren2015669.pdf

AGÊNCIA NACIONAL DE ENERGIA ELÉTRICA - ANEEL. **Resolução Normativa no 729, de 28 de junho de 2016**. Estabelece as disposições relativas à qualidade do serviço público de transmissão de energia elétrica, associada à disponibilidade e à capacidade operativa das instalações sob responsabilidade de concessionária de transmissão integrantes da Rede Básica e das instalações de transmissão de energia elétrica destinadas a interligações internacionais que se conectam à Rede Básica, conforme Resolução Normativa nº 442, de 26 de julho de 2011, e dá outras providências. **Diário Oficial da União - DOU**, [S. l.: s. n.]p. 97. Disponível em: http://www2.aneel.gov.br/cedoc/ ren2016729.pdf. Acesso em: 15 out. 2020.

ALSTOM. **Instrução Técnica IT 241 – Manutenção em Transformadores de Força**. Rio de Janeiro: [s. n.], 2011.

ANEEL. Nota Técnica nº 263, de 12 de dezembro de 2013. Brasília: [s. n.], 2013.

BRASIL. Lei nº 9.427, de 26 de dezembro de 1996. Institui a Agência Nacional de Energia Elétrica - ANEEL, disciplina o regime das concessões de serviços públicos de energia elétrica e dá outras providências. **Diário Oficial da União**, Brasil: [s. n.], 1996. Disponível em: http://www.planalto.gov.br/ ccivil\_03/leis/L9427cons.htm

CARNEIRO, J. C. Gerenciamento de risco de transformadores de potência de subestações: uma metodologia para associação de manutenção centrada em confiabilidade e manutenção preditiva. *In*: 2013, Brasília. **XXII SNPTEE - Seminário Nacional de Produção e Transmissão de Energia Elétrica**. Brasília: [s. n.], 2013.

CIGRÉ. **Guia de Manutenção para Transformadores de Potência, GT A2.05**. [S. l.]: Cigré, 2013. E-book.

COSTA, Tito Ricardo Vaz da et al. A manutenção preventiva de instalações de Rede Básica e os requisitos mínimos de manutenção. *In*: 2017, Curitiba. **XXIV SNPTEE Seminário Nacional de Produção e Transmissão de Energia Elétrica**. Curitiba: Cigré, 2017. p. CB/GMI/08. Disponível em: https://www.xxvsnptee.com.br/acervo-tecnico/

COSTA, Tito Ricardo Vaz da. Gestão de ativos e inovação nos serviços públicos de transmissão: uma visão regulatória. *In*: 2020, São Paulo. **7o Encontro de Gestão de Ativos para Empresas do Setor Elétrico**. São Paulo: MM Soluções Integradas Ltda, 2020. Disponível em: https://www.egaese.com.br/ FRONTIN, Sérgio de Oliveira. **Equipamentos de Alta Tensão - Prospecção e Hierarquização de Inovações Tecnológicas**. Brasília: Taesa, 2013. E-book.

PINTO, F. A.; ALVES, M. E. G. Aplicação de sistemas de monitoração on-line na visão da engenharia de manutenção. *In*: 2013, Brasília. **XXII SNPTEE - Seminário Nacional de Produção e Transmissão de Energia Elétrica**. Brasília: *[s. n.l.* 2013.

SESSA, C. D. et al. Monitoramento preditivo por análise cromatográfica de gases dissolvidos aplicada a comutadores de derivação em carga – Experiência da Cemig. *In*: 2013, Brasília. **XXII SNPTEE - Seminário Nacional de Produção e Transmissão de Energia Elétrica**. Brasília: *[s. n.]*, 2013.

SOUZA, A. C. V. Manutenção centrada na confiabilidade aplicada à gestão de linhas de transmissão localizadas em áreas de ocupação irregular de faixas de passagem. *In*: 2013, Brasília. **XXII SNPTEE - Seminário Nacional de Produção e Transmissão de Energia Elétrica**. Brasília: [s. n.], 2013.

WEG. **Transformador a óleo até 4000 kVA, Manual 10000892317**. Blumenau: [s. n.], 2010.

# **CAPÍTULO 9**

# DESENVOLVIMENTO DE UMA PLATAFORMA ARTICULADA PARA SIMULAÇÃO DE MOVIMENTO DE VEÍCULO AUTOMOTOR

*Data de aceite: 01/03/2021* Data de submissão: 30/12/2020

### **Douglas Lucas dos Reis**

Instituto Federal de Santa Catarina (IFSC) Criciúma – SC http://lattes.cnpq.br/1112120142681378

#### **João Vitor da Costa da Silva**

Instituto Federal de Santa Catarina (IFSC) Criciúma – SC http://lattes.cnpq.br/6403541194290860

#### **Diego Tiburcio Fabre**

Instituto Federal de Santa Catarina (IFSC) Criciúma – SC http://lattes.cnpq.br/5099028947205509

# **Périson Pavei Uggioni**

Instituto Federal de Santa Catarina (IFSC) Criciúma – SC http://lattes.cnpq.br/6495095860363897

**RESUMO:** Os simuladores estão cada dia mais presentes em nossas vidas. Eles passaram a ser utilizados nas mais diversas áreas, como por exemplo: esportes, jogos de realidade virtual, educação escolar, educação no trânsito, etc. Uma aplicação dos simuladores é o veículo automotivo utilizado nas autoescolas, que simulam a direção de um veículo automotor. Através deles, o futuro motorista aprende os conceitos de direção de forma prática e, além disso, passa a ter uma experiência simulada e segura de como é dirigir. Porém, a maioria dos simuladores apresentam

três condições que são encontradas na vida real, sendo elas: direção (volante), troca de marcha (câmbio) e ambiente visual (telas). O fato de ter apenas três condições faz com que a simulação perca algumas características importantes que são encontradas na vida real, como a força g, solavancos provocados pela rodagem e também a sensação de movimento (curvas, frenagens, acelerações, etc). Por isso, o objetivo deste projeto foi desenvolver uma plataforma articulada que realize movimentos e provoque a sensação de movimento ao usuário/motorista do simulador. Obteve-se como resultado um equipamento com um ponto central articulado, sendo possível controlar a rolagem e a arfagem da plataforma, provocando nos usuários/motoristas a sensação de movimento (frenagem, solavancos e aceleração). **PALAVRAS-CHAVE:** Simulador automotivo, simuladores, cock-pit articulado.

# DEVELOPMENT OF AN ARTICULATED PLATFORM FOR VEHICLE MOVEMENT SIMULATION

**ABSTRACT:** Simulators are increasingly present in our lives. They started to be used in the most diverse areas, such as: sports, virtual reality games, school education, traffic education, etc. One application of the simulators is the automotive vehicle used in driving schools, which simulate the driving of a motor vehicle. Through them, the future driver learns the concepts of driving in a practical way and, in addition, starts to have a simulated and safe experience of what it is like to drive. However, most simulators have three conditions that are found in real life, namely: steering (steering wheel), gear shifting (exchange) and visual environment (screens). Only three conditions cause the simulation to lose some important characteristics that are found in real life, such as g-force, bumps caused by running and also the sensation of movement (curves, braking, accelerations, etc.). For this reason, the objective of this project was to develop an articulated platform that performs movements and provokes the sensation of movement to the user / driver of the simulator. As a result, a device with an articulated central point was obtained, being able to control the rolling and a heaving of the platform, causing the sensation of movement in users / drivers (braking, bumps and acceleration). **KEYWORDS:** Automotive simulator, simulators, articulated cock-pit.

#### **1 | INTRODUÇÃO**

Atualmente os simuladores vem sendo cada vez mais utilizados em estudos de reações em diversas situações. Um dos tipos mais utilizados são os simuladores de direção que, segundo Lucas et al. (2013), oferecem a possibilidade de realizar experimentos, pois apresentam um determinado realismo, além disso, é possível controlar as variáveis de estudo sem colocar os usuários em risco. Ademais, com a utilização deste tipo de equipamento, foi constatado pelos pesquisadores Snowden et al. (1998), que ao dirigirmos com neblina o nosso cérebro interpreta esta mudança como uma alteração de velocidade, e nos dá a sensação de dirigir a uma velocidade menor do que a velocidade em que o veículo realmente está. Tornando assim este tipo de estudo de suma importância para o desenvolvimento de novas tecnologias de segurança.

Além da utilização em estudos, os simuladores também podem ser aplicados no treinamento de diversas áreas e na educação de novos motoristas. Um dos exemplos são os simuladores de autoescolas, os quais são usados para que os alunos tenham o primeiro contato com um veículo na pista/rua. De acordo com Pereira et al. (2010), os simuladores nas autoescolas permitem que ocorram erros sem que cause riscos às pessoas, evitando ferimentos, danos à saúde ou mesmo levá-las a óbito, e buscam ainda tornar o processo de ensino aprendizagem mais prazeroso, interessante e desafiador aos alunos. Para o funcionamento dos simuladores são necessárias as imagens que são projetadas em telas. No caso dos veículos, o trajeto a ser percorrido é apresentado em telas posicionadas na frente do condutor/usuário e essas imagens são desenvolvidas através de softwares. Esses softwares podem ser educativos, de entretenimento ou interativos. Para que ocorra a projeção são utilizados computadores e recursos multimídia que proporcionam uma aprendizagem que pode favorecer o surgimento de ideias, emoções, atitudes e habilidades, as quais propiciam uma relação cognitiva e interativa dos estudantes com o objeto de conhecimento (VALENTE, 1993).

Conforme Lucas et al. (2013), as mortes e lesões no tráfego têm sido um dos maiores problemas de saúde no mundo. Pois, a cada 30 segundos uma pessoa é morta em um acidente na estrada, o resultado final disso é que aproximadamente 1,2 milhão de

pessoas perdem suas vidas por ano no trânsito.

Entendendo as aplicações dos simuladores e visando a segurança e prevenção no trânsito, o objetivo deste projeto foi o desenvolvimento de uma plataforma articulada, que pudesse proporcionar a sensação de movimento aos motoristas/usuários do simulador/ plataforma desenvolvida.

Após a construção do simulador, novas pesquisas podem ser desenvolvidas, como por exemplo: Estudo do aumento da força na direção do veículo conforme o aumento da velocidade; estudo e desenvolvimento de sistemas de segurança de reações em altas velocidades; inclusão de novas tecnologias na educação através do estudo e uso de R.V. (Realidade Virtual) e R.A. (Realidade Aumentada).

#### **2 | METODOLOGIA**

A metodologia deste trabalho foi dividida em quatro fases. A primeira fase consistiu no desenvolvimento de um desenho 3D (3 Dimensões) da plataforma, foi utilizado o software SolidWorks® para esta tarefa. A segunda etapa compreendeu a fabricação mecânica do sistema que foi modelado na fase anterior. A terceira fase foi a de montagem e ligação elétrica e eletrônica (sensores, atuadores e microcontrolador). A quarta e última etapa compreendeu o desenvolvimento da comunicação da plataforma com um computador (microcontrolador e computador). A Fig. 1 demonstra as etapas realizadas na execução do projeto.

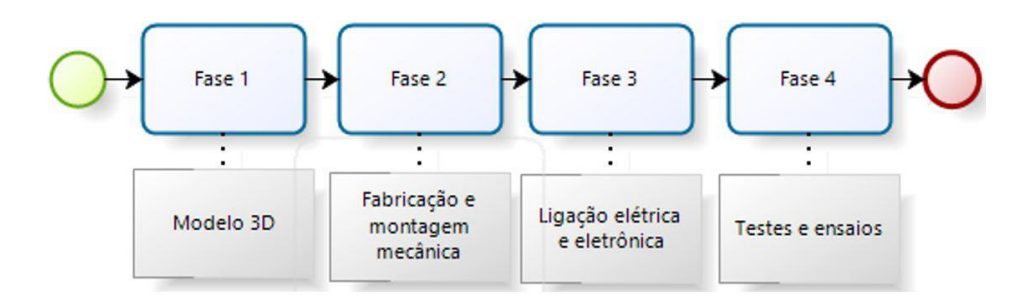

Figura 1. Fluxograma das etapas de execução do projeto.

As fases 1,3 e 4 do projeto foram desenvolvidas no Laboratório de Automação da Manufatura do Instituto Federal de Santa Catarina, campus Criciúma (IFSC – Criciúma). Além disso, cabe ressaltar que todos os componentes mecânicos construídos neste trabalho foram fabricados no Laboratório de Mecânica do IFSC – Criciúma (Fase 2).

#### **2.1 Fase 1: Modelo 3D (3 Dimensões)**

Para a realização do modelo 3D foi efetuado o levantamento das medidas e especificações técnicas dos equipamentos utilizados no projeto, como por exemplo: tipos de motores, componentes mecânicos estruturais (perfis de alumínio), estruturas de fixação entre os eixos dos motores e a plataforma articulada, etc. Uma vez compreendido a forma de montagem e ligação dos equipamentos, desenvolveu-se o desenho da base e dos componentes mecânicos no software SolidWorks® conforme apresentado na Fig. 2.

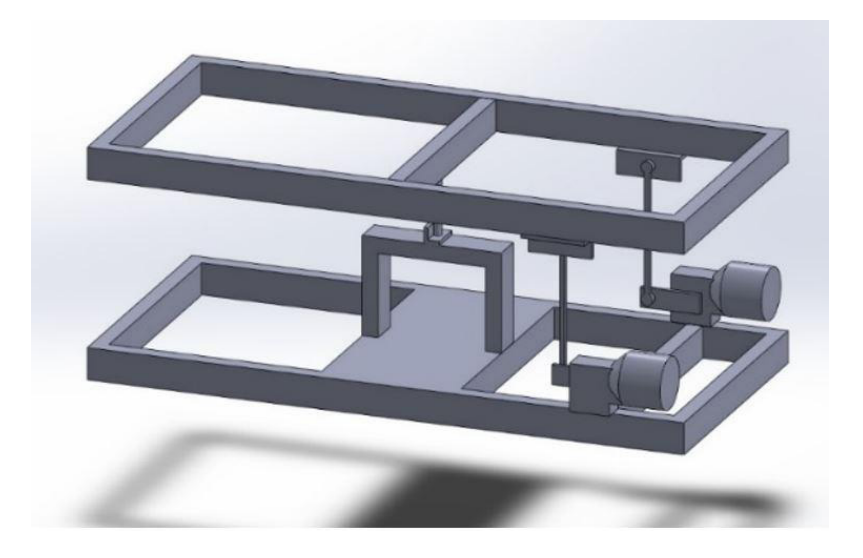

Figura 2. Modelo em 3D da plataforma.

Após o desenvolvimento do desenho em 3D, as peças foram montadas e os suportes e adaptações fabricados.

#### **2.2 Fase 2: Fabricação e Montagem Mecânica**

A Fase 2 consistiu na montagem e fabricação das peças da estrutura mecânica do projeto. Para isso foi utilizado perfis de 0,2x0,4 m. Inicialmente foi montado a base do equipamento, denominada chassi, a Fig. 3 demonstra a estrutura do chassi desenhada em 3D (A), plataforma articulada (B) e a estrutura montada (C).

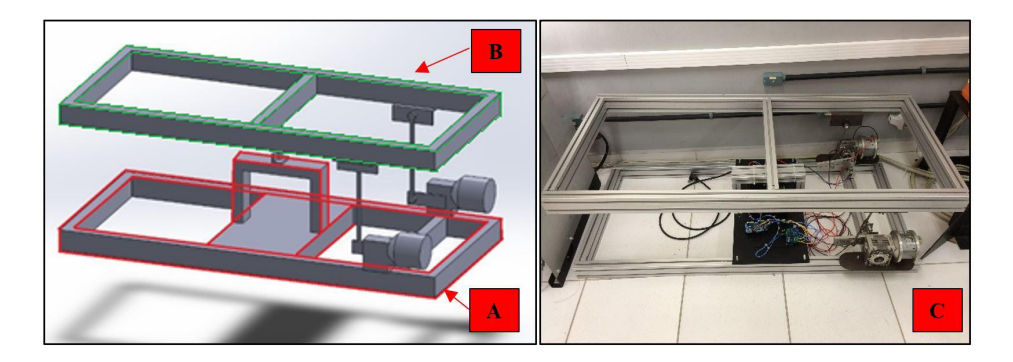

Figura 3. A imagem da esquerda mostra o chassi (A) do sistema desenvolvido e a plataforma articulada (B). A imagem da direita apresenta o equipamento fabricado (C).

A partir do chassi montado a segunda parte da fabricação foi o recorte, furação e solda dos suportes dos motores, hastes de ligação e articulação da plataforma. A Fig. 4 demonstra as peças fabricadas e montadas em suas posições de trabalho.

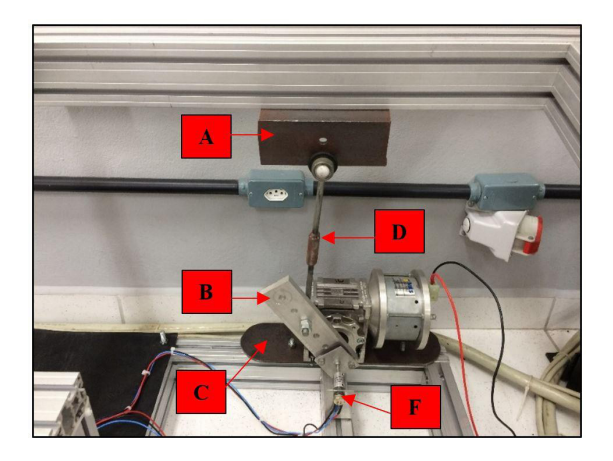

Figura 4. A – Base de ligação da haste com a plataforma articulada; B - Braço de conexão com regulagem de altura entre o eixo do motor e a haste; C - Base de fixação do motor; D - Haste de ligação entre o braço e a base da plataforma.

A peça indicada como "A" na Fig. 4, foi fabricada a partir de uma cantoneira com 0,3x0,3 m, foi realizado 4 furos na cantoneira, dois para fixação no perfil e dois furos para prender a haste - D.

A peça "B" foi recortada de uma barra de alumínio, o braço possuí as seguintes dimensões: 0,5 x 0,025 x 0,3 m. O braço de alumínio é preso ao eixo do motor através de uma chaveta, no braço foram realizados 5 furos, que proporcionam o ajuste de altura do sistema.

A chapa "C" foi recortada e presa no perfil (chassi) através de parafusos, o motor foi preso a chapa também por parafusos e porcas.

A haste indicada como "D" foi adaptada a partir de uma bieleta, peça utilizada na suspensão de carros, esse componente foi recortado e soldado conforme a distância do braço até a base da plataforma, possuindo um comprimento de 0,40 m.

A peça indicada pela letra "F" mostra um suporte metálico de alumínio em formato de L, esse suporte foi fabricado com a função de fixar um potenciômetro O eixo do potenciômetro foi posicionado de forma concêntrica ao eixo do motor eum acoplamento flexível foi utilizado para ligar os dois eixos (potenciômetro e motor).

Na Fig. 4 é demonstrado apenas o lado direito do sistema, o lado esquerdo foi realizado com o mesmo sistema de ligação e peças, não sendo necessário nenhum ajuste ou modificação.

Ainda na fase de fabricação mecânica, foi realizado a montagem da articulação central que ficou responsável por proporcionar o movimento de arfagem e rolagem na plataforma articulada, conforme evidencia a Fig. 5.

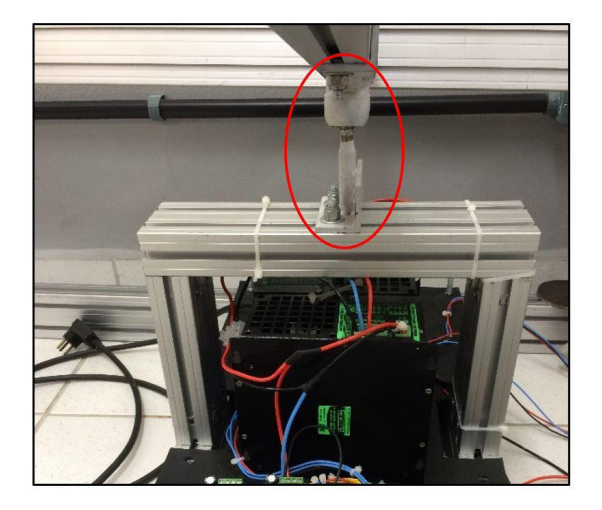

Figura 5. Montagem da articulação central através de uma junta esférica.

Para a montagem da articulação central foi utilizado um trambulador de caminhão, sendo esta peça uma junta do tipo esférica. O eixo do trambulador foi cortado, na ponta onde foi cortada efetuou-se a solda de uma cantoneira de 0,2 x 0,2 m, a cantoneira foi furada e presa ao perfil de alumínio (chassi). Na outra ponta do trambulador, onde se encontra a junta esférica, ela foi presa a plataforma articulada. A Fig. 5 demonstra a montagem final da articulação central.

# **2.3 Fase 3: Ligação Elétrica e Eletrônica**

Em cima do chassi foi instalado uma chapa de alumínio de 0,003 m de espessura com uma cobertura emborrachada. Esse suporte foi instalado para posicionar o sistema elétrico e eletrônicos do sistema cujo os componentes são: fonte de alimentação, motor cc, driver de motor cc, microcontrolador e potenciômetro (sensor). A ligação de todos os componentes seguiu-se conforme o diagrama apresentado na Fig. 6.

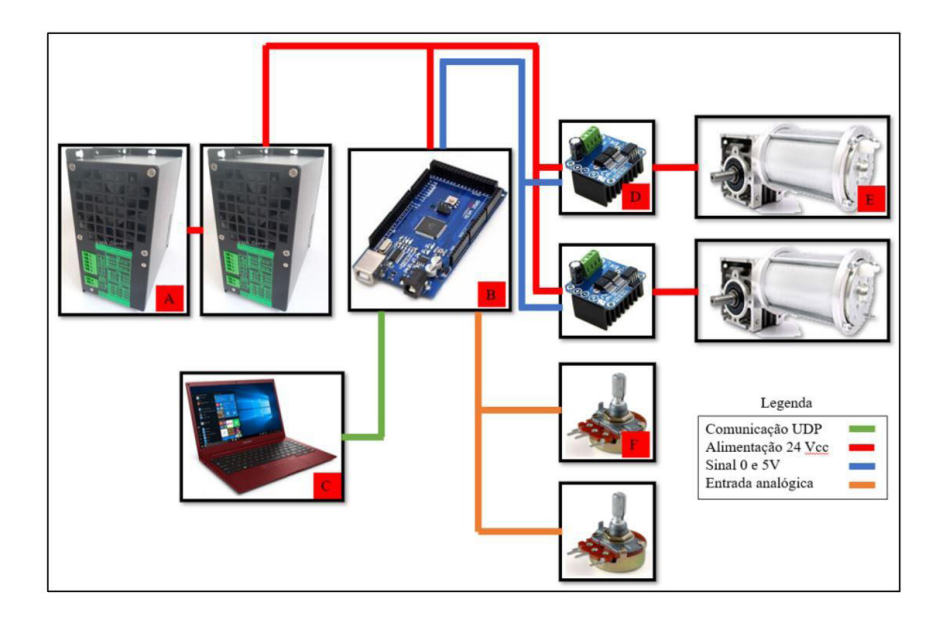

Figura 6. Fluxograma demonstrando o funcionamento do sistema elétrico, eletrônico e de comunicação.

O componente "A" da Fig. 6 é denominado de fonte de alimentação, sendo responsável por fornecer energia ao controlador (B) e aos driver's dos motores (D). A fonte trabalha com uma tensão de entrada de 220 Vac e tensão de saída de 24 Vcc e até 10 A. Para suportar a ligação de todos os equipamentos elétricos e eletrônicos foi utilizado duas fontes em paralelo, podendo fornecer até 20 A.

O computador "C" é responsável por realizar a aquisição de pacotes de dados de jogos digitais automotivos, esses pacotes de dados indicam se ocorreu alguma variação de ângulo do veículo durante uma simulação.

O microcontrolador baseado na plataforma Arduino, indicado como "B" na Fig. 6, tem a função de receber os sinais do computador através de uma comunicação UDP (User Datagram Protocol) e converter os sinais recebidos (pacotes) em sinais digitais (0 e 5V), sendo esse tipo de sinal reconhecido pelos driver's.

Os driver's "D", recebem os sinais digitais do Arduino e a partir dos sinais recebidos

envia diferentes tensões ao motor, alterando a velocidade e direção de giro dos motores. Por sua vez, os motores "E" recebem uma tensão controlada dos driver's e realizam o movimento em seus eixos de rotação.

Os componentes "F" são responsáveis por indicar a mudança de posição do eixo do motor, os potenciômetros alteram sua tensão quando seus eixos são rotacionados. Conforme foi descrito na fabricação mecânica, os eixos dos potenciômetros e os eixos dos motores foram ligados através de um acoplamento flexível. A partir da mudança de posição do eixo do motor o Arduino recebe um sinal analógico com valores de 0 a 1023 (10 bits).

#### **2.4 Fase 4: Testes e Ensaios**

A fim de converter os valores analógicos lidos pelo Arduino dos potenciômetros, em valores angulares, foi realizada a conversão utilizando um Transferidor de Grau, Aço Inóx 180º, da marca Protractor para gerar a equação equivalente entre o ângulo e o valor analógico (potenciômetro). O teste foi realizado da seguinte forma, foi modificado de forma manual a posição do braço ligado ao eixo do motor, foi então coletado o ângulo do braço através do transferidor, ao mesmo tempo foi feito a aquisição do valor da entrada analógica (potenciômetro) no Arduino. A partir do levantamento das informações do ângulo e da entrada analógica foi possível encontrar a função equivalente entre os valores analógicos e ângulo do motor. Este teste foi realizado com o motor e o potenciômetro não acoplados a estrutura, a fim de facilitar a medida do ângulo do braço através do transferidor.

Encontrados a relação entre potenciômetro e ângulo, o segundo teste foi o de verificação dos ângulos de trabalho máximos e mínimos dos motores. O teste foi realizado a partir do posicionamento do braço nos batentes mecânicos inferiores e superiores. Foi então coletado a informação de ângulo pelo Arduino, utilizando-se da conversão realizada no primeiro teste. Esta verificação foi realizada com o motor e o potenciômetro montado na plataforma articulada, conforme apresentado na Fig. 7.

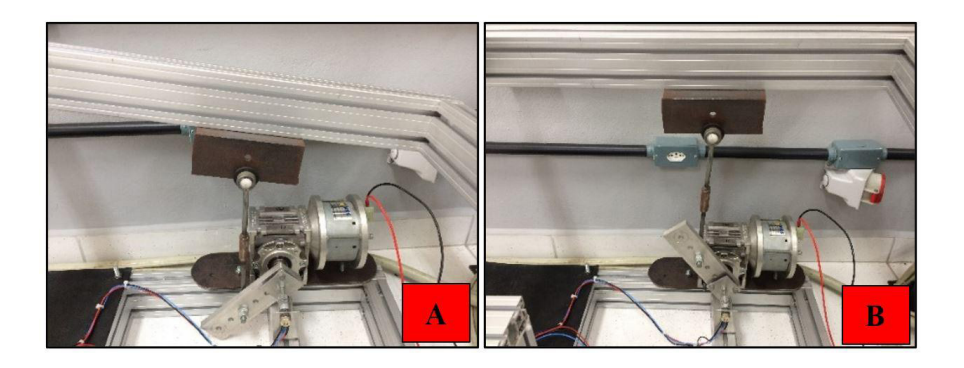

Figura 7. A imagem "A" demonstra a posição do braço ao atingir o batente inferior, já a imagem "B" indica o batente superior.

A terceira análise do projeto foi o de deslocamentos máximos e mínimos de arfagem e rolagem da plataforma articulada. O teste foi realizado com o equipamento desligado. Foi posicionado a plataforma articulada de forma que o ângulo de inclinação da plataforma chegasse em seus limites, a partir disso foram medidos a distância entre a plataforma e o chassi na parte frontal do equipamento. Para realizar as medidas foi utilizado uma régua de aço inox 500 mm da marca Worker. Foi adotado como referência a parte inferior do perfil de alumínio na base articulada e a parte superior do perfil no chassi, conforme representação da Fig. 8.

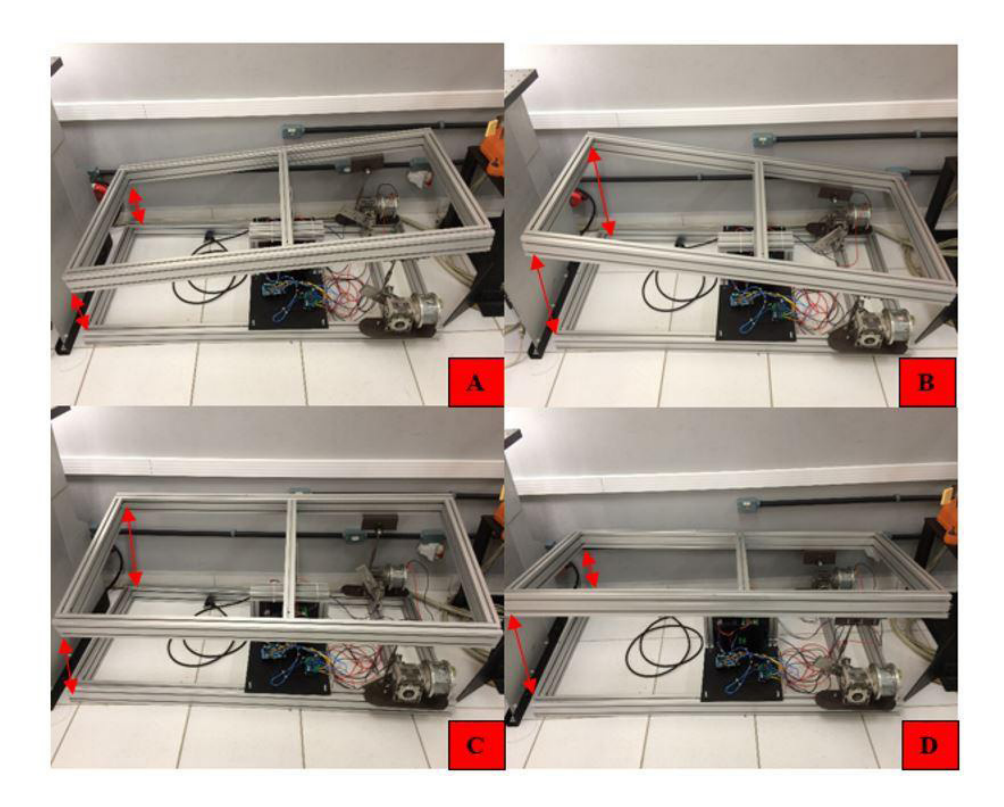

Figura 8. A figura demonstra a plataforma nas seguintes posições: inclinada para frente (A); inclinada para trás (B); inclinada para esquerda (C) e inclinada para direita (D).

O último teste foi o de movimentação através de um pacote de dados de um jogo de corrida. Um jogo foi instalado no computador e os pacotes de dados do jogo foram enviados ao equipamento desenvolvido através da comunicação UDP.

O jogo teve uma duração de 72 segundos, a pista escolhida foi de nível fácil e com poucas curvas. Foi escolhido este teste para facilitar no entendimento dos dados coletados. Com o jogo rodando foi realizado a aquisição das informações dos ângulos de rolamento e arfagem do veículo, esses dados foram enviados como setpoint (objetivo) de ângulos

que os motores deveriam atingir. Procurou-se realizar as curvas, frenagens e aceleração/ desaceleração da forma mais estável possível.

Foi coletado a informação dos potenciômetros a fim de verificar a estabilidade dos motores ao receberem as informações através do jogo.

# **3 | RESULTADOS E DISCUSSÃO**

A partir do primeiro teste, relação entre o ângulo do motor e o valor analógico, obteve-se o seguinte resultado.

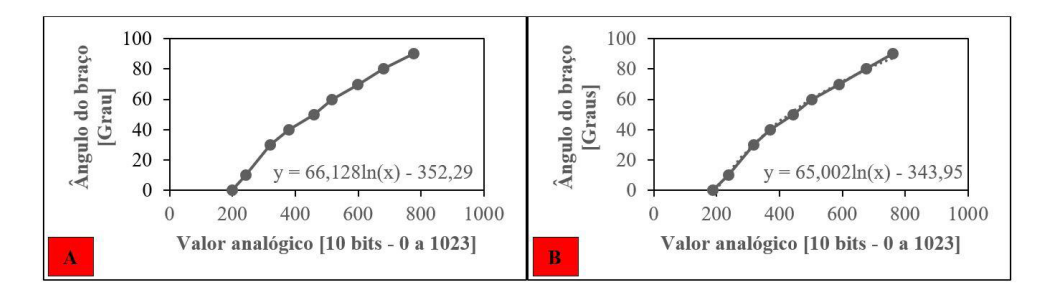

Figura 9. Resultado das curvas da relação entre o valor analógico e o ângulo do braço. "A" potenciômetro do lado esquerdo e "B" potenciômetro lado direito.

Ambas as equações apresentadas na Fig. 9 tiveram sua linha de tendências aproximadas por equação Logaritmica. Sendo que a equação para o potenciômetro do lado direito foi: y=66.128ln(x) -352.29, já o lado esquerdo: y=65.002ln(x) – 343.95.

O segundo teste foi a verificação dos limites mecânicos do sistema. A partir dos ensaios chegou-se aos seguintes resultados apresentados na Tab. 1.

| POSIÇÃO DO BRAÇO     | <b>ÂNGULO MEDIDO (Graus)</b> |
|----------------------|------------------------------|
| Máximo lado direito  | 85                           |
| Mínimo lado direito  | -20                          |
| Máximo lado esquerdo | 85                           |
| Mínimo lado esquerdo | -21                          |

Tabela 1. Resultado dos limites da movimentação do braço.

Nota-se na Tab. 1 que os valores mínimos de articulação do esquerdo e direito foram diferentes, sendo o direito -20 Graus e esquerdo -21 Graus. Essa diferença se deu pela diferença de 1 mm entre a haste direita e esquerda da estrutura. Durante a montagem os equipamentos de solda e corte não apresentavam precisão suficiente para execução da

tarefa. Porém, a diferença entre os tamanhos das hastes pode ser resolvida através da otimização de software e aplicação de um sistema de controle.

A terceira análise do projeto foi o de deslocamentos máximos e mínimos de arfagem e rolagem da plataforma articulada. Obteve-se como resultado a Tab. 2, demonstrada a seguir.

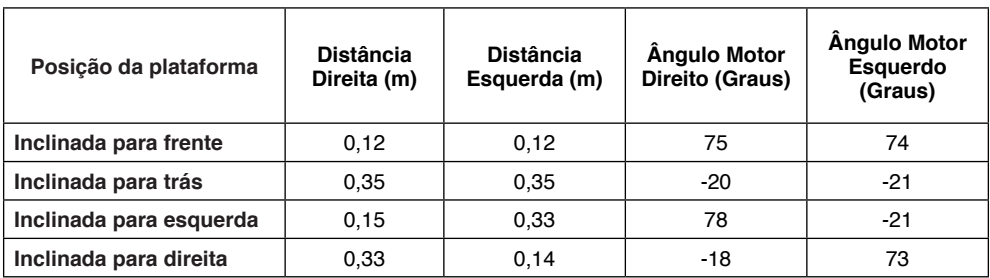

Tabela 2. Resultado das medidas de distância entre a plataforma articulada e o chassi e seus respectivos ângulos.

Da mesma forma que os teste de limites máximos e mínimos apresentados na Tab. 1 mostraram uma diferença entre o movimento do lado esquerdo e direito do simulador, a Tab. 2 também apresenta o mesmo resultado, pois os resultados das distâncias quando a plataforma é rotacionada para esquerda e direita são diferentes (Distância direita 0,15 m x Distância esquerda 0,14 m), sendo que esses valores deveriam ser iguais.

Porém, quando se inclina a plataforma para frente e trás não foi possível identificar a diferença de tamanho da haste. Isso se deu, pois, ao inclinar a plataforma a haste menor limita a avanço da haste maior. Isso também acontece quando a plataforma é inclinada para trás.

O último teste realizado foi a simulação do sistema recebendo pacotes de dados de um jogo de corrida. A partir dos dados coletados do jogo e da plataforma (potenciômetro), obteve-se os seguintes resultados.

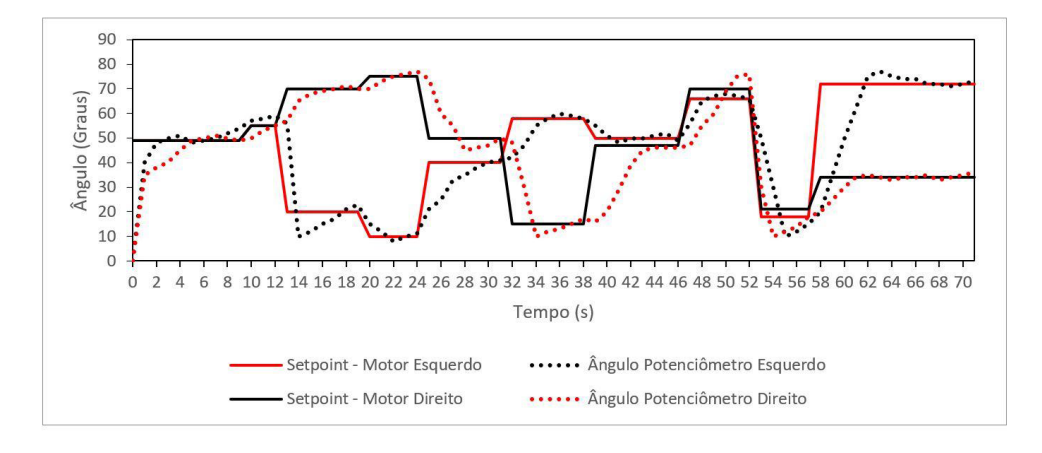

Figura 10. Resultado do valor indicado pelo jogo e da posição da plataforma.

A Fig. 10 demonstra que o Setpoint do jogo se manteve em torno de 10 segundos em 50 Graus. Isso indicada que durante 10 segundos não houve alteração tanto na arfagem como no ângulo de rolamento do veículo. Desta forma, o objetivo do simulador era alcançar a posição de 50 Graus no eixo do motor. O eixo do motor e, consequentemente, a mudança de posição da plataforma demorou em torno de 6 segundos para que ficasse na posição indicada pelo jogo. Após os 10 primeiros segundos, entre 10 e 13 segundos é possível notar através do gráfico que o motorista realizou a frenagem ou desaceleração do veículo, pois ambos os setpont's dos motores subiram (53 Motor Esquerdo e 55 Motor Direito). Com a subida dos ângulos a plataforma foi inclinada para frente, conforme teste apresentados na Tab. 2, esse movimento provoca no usuário/motorista uma sensação de frenagem ou desaceleração.

Ao analisar a Fig. 10 em conjunto com a Tab. 2, é possível ter como resultado a direção das curvas, frenagens/desaceleração e aceleração que foram realizados no jogo (Tabela 3). Desta forma, indica que é possível transmitir uma sensação de movimento aos usuários da plataforma articulada.

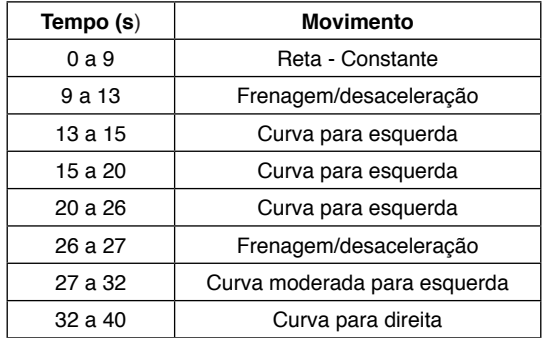

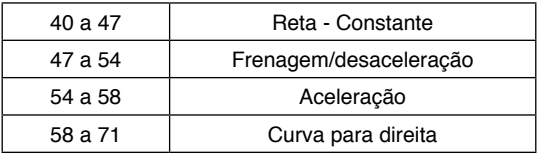

Tabela 3. Resultado dos movimentos e seus respectivos tempos.

### **4 | CONCLUSÃO**

Conclui-se que é possível utilizar uma plataforma articulada para provocar a sensação de movimento em simuladores automotivos. Os componentes empregados no projeto mostraram-se de maneira geral efetivos, porém, a fabricação e a adaptação das hastes provocaram diferença nos resultados. Apesar da diferença, os dados adquiridos não influenciaram no resultado final, que foi a análise da sensação de movimento ao utilizar uma plataforma articulada.

Como projetos futuros pretende-se instalar um banco automotivo, monitores e um sistema de direção em cima da plataforma articulada. Além disso, pretende-se realizar a análise de forças da plataforma.

### **REFERÊNCIAS**

Lucas, Felipe Rabay et al. "**Uso de Simuladores de Direção Aplicado ao Projeto de Segurança Viária**", São Paulo: USP, 2013.

Pereira, Douglas Monteiro et al. "**Tecnologias Interativas: Simuladores e Jogos Educativos Aplicados à Motivação da Educação Infantil**", Boa Vista: UNIPAC/UBÁ, 2010.

Valente, José Armando. "**Por que o computador na Educação. In Computadores e conhecimento: repensando a educação**", Campinas: Universidade Estadual de Campinas – UNICAMP, 1993.

Snowden, Robert J.; STIMPSON, N.; RUDDLE, A. Roy. "**Speed perception fogs up as visibility drops**", In: NATURE, Vol 392, April, 1998.

# **CAPÍTULO 10**

# *DOI 10.22533/at.ed.00000000000* METODO HIBRIDO PARA DETECÇÃO E REMOÇÃO DE SOMBRAS EM IMAGENS

*Data de aceite: 01/03/2021* Data de submissão: 14/12/2020

#### **Marcos Batista Figueredo**

Universidade do Estado da Bahia, Programa de pós-graduação em Modelagem e Simulação de Biossistemas Alagoinhas – Bahia http://lattes.cnpq.br/6235735011979354

#### **Eugenio Rocha Silva Junior**

Universidade do Estado da Bahia – UNEB Alagoinhas/Bahia http://lattes.cnpq.br/7500153887111469

**RESUMO:** Sombras em uma imagem podem distorcer informações sobre a forma e orientação do objeto e até sobre a fonte de luz. Assim, a detecção e remoção de sombras é uma tarefa crucial e inevitável para alguns processos de visão computacional. Este artigo propõe uma estrutura simples usando o espaço de cores HSV para detectar e remover sombras de imagens. Inicialmente, uma abordagem probabilística da intensidade no espaço de cores HSV é proposta para a detecção de sombras. Depois que as sombras são identificadas, um modelo de densidade de sombra é aplicado A principal contribuição do modelo proposto é que, após a remoção de sombras, não há transição brusca entre as partes sombreadas e as partes não sombreadas, e todos os detalhes nas regiões sombreadas permanecem intactos*.*

**PALAVRAS-CHAVE:** Detecção de sombras;

Remoção de Sombras; HSV; Visão Computacional.

#### HYBRID METHOD FOR DETECTION AND REMOVAL OF IMAGE SHADOWS

**ABSTRACT:** Shadows in an image can distort information about the shape and orientation of the object and even about the light source. Thus, detecting and removing shadows is a crucial and inevitable task for some computer vision processes. This article proposes a simple structure using HSV color space to detect and remove shadows from images. Initially, a probabilistic approach to HSV color space intensity is proposed for shadow detection. Once shadows are identified, a shadow density model is applied. The main contribution of the proposed model is that after the removal of shadows, there is no sharp transition between the shaded parts and the unshaded parts, and all the details in the regions. Shaded shades remain intact.

**KEYWORDS:** Shadow detection; Shadow Removal; HSV; Computer vision.

#### **1 | INTRODUÇÃO**

A remoção de sombras é um problema fundamental e desafiador no campo de processamento de imagens. Uma sombra pode ser caracterizada como uma obstrução da luz que incide sobre um objeto e as cria. As áreas de sombra são menos iluminadas do que as áreas circundantes e em alguns casos, as sombras fornecem informações úteis, como a posição relativa de um objeto da origem, mas em geral, eles causam problemas em diversas aplicações de visão computacional, como segmentação, detecção e contagem de objetos.

Com base na intensidade, (Jiang, 1994) propõe que as sombras sejam de dois tipos: intensas e simples. As sombras simples retêm a textura da superfície de fundo, enquanto as sombras intensas são muito escuras e têm pouca preservação da textura. Assim, a detecção de sombras é complicada, pois podem ser confundidas com objetos escuros em vez de sombras. Embora a maioria dos métodos de detecção de sombras precise de várias imagens para a calibração da câmera, a melhor técnica deve ser capaz de extrair sombras de uma única imagem. Este artigo propõe uma estrutura simples usando o espaço de cores formadas pelas componentes Hue (matiz), Saturation (saturação) e Value (valor) a (HSV) para detectar e remover sombras de imagens sombreadas.

Neste contexto, um método simples é inicialmente proposto, o qual requer informações de intensidade no espaço de cores HSV para detecção de sombras. Então a imagem é segmentada de acordo com a densidade da sombra. Finalmente, as sombras são removidas reestruturando cada pixel no espaço de cores HSV. Além disso, as cores da região recuperada são corrigidas no espaço de cores vermelho-verde-azul (RGB).

É mais fácil para o olho humano distinguir sombras de objetos. No entanto, a identificação de sombras por computador é um problema de pesquisa desafiador. É, portanto, de grande importância descobrir maneiras de detectar corretamente as sombras e removê-las, mantendo intactos os outros detalhes da imagem original. Uma quantidade significativa de pesquisa foi realizada na detecção e remoção de sombras nos últimos anos.

A importância de poder separar estes efeitos na imagem tem sido bem estudada na literatura (Fei, 2015), (Khan, 2016), Ao ponto de podermos separar esta atividade em duas categorias: métodos operando no domínio do gradiente e que operam no domínio da intensidade.

A primeira abordagem remove as sombras com base na manipulação do domínio do gradiente, (Pérez,2003), (Fei, 2015), que opera sobre as diferenças entre os pixels vizinhos, e não sobre os valores de pixel diretamente. Uma ideia comum nessa técnica é anular o gradiente nos limites de sombra e reconstruir o resultado sem sombras, utilizando as informações obtidas da região.

O segundo depende da precisão detecção das bordas sombreadas e pode não produzir resultados devido à esta imprecisão. Difundido por Finlayson, (2005) este procedimento requer muita interação do usuário para especificar a região sombreada. A técnica aplica uma equação de Poisson (Hazewinkel ,2019), que construiu um sistema livre de sombras para a área especificada consistente com a textura relativa entre a sombra e a região exterior a seu contorno.

O trabalho de Vicente, (2018) utiliza um classificador que prevê um rótulo para cada região. Com isso esperou-se minimizar o erro associado a interação discutida por Finlayson,

(2005). Na mesma linha Zhu,(2017) apresenta um esquema de reconhecimento e remoção de sombra baseado em aprendizagem. No trabalho de Zhen, (2017) é apresentado uma modelagem da superfície de intensidade 3D. Nesta, a superfície com intensidade adequada de iluminação, pode ser obtida com base na correspondente à mesma textura de nãosombra. Já Zhang, (2015) propõe uma adaptação de métodos que decompõe a imagem de entrada em manchas sobrepostas de acordo com a distribuição de sombras.

A métodos dos trabalhos discutidos necessitam de várias imagens, câmeras calibradas específicas, interação do usuário com a sombra ou ainda métodos como a reintegração usando uma equação de Poisson que consomem tempo de processamento. Além disso, objetos escuros são frequentemente confundidos como sombras.

# **2 | MÉTODO**

#### **2.1 Detecção da Sombra**

O modelo HSI (que pode ser encontrado como HSV) é um modelo que se aproxima mais da maneira como enxergamos a cor. Da mesma maneira que o RGB, uma cor no modelo HSI pode ser representada por uma tripla:  $f(x,y) = (H,S,I)$  em que H é o tom ou Matiz (hue), S é a saturação e *I* a intensidade. Ja se observou[11] que existe uma relação entre a matiz e a intensidade em relação a sobras o que permite detectar sombras de imagens coloridas. Foi observado que as regiões de sombra geralmente têm um valor de intensidade menor e um valor de matiz mais alto em comparação com outras regiões não sombreadas na imagem. Essa proporção é dada pela equação (1):

$$
r(x) = H(x)/(I(x) + 0.01)
$$
 (1)

onde  $I(x)$  e  $H(x)$  referem-se ao valor de intensidade e matiz do pixel x na imagem de entrada, respectivamente. Aplicamos o filtro bilateral para aliviar o efeito de ruído antes de calcular o mapa de razão  $r(x)$ . É importante destacar que deixamos  $r(x)$  entre [0; 255] para torná-lo mais conveniente para o processamento subsequente.

Ao obter o mapa  $r(x)$ , usamos o método de Otsu (Otsu, 1979) para destacar a região sombreada da imagem ainda de forma grosseira. A escolha do método de Otsu foi determinada pela resposta diante aos demais já descritos na literatura. Ele, determina um valor ideal para um "threshold" que separa os elementos do fundo e da frente da imagem em dois clusters, atribuindo a cor branca ou preta para cada um deles. O Aplicamos sobre o histograma do mapa r(x) para selecionar automaticamente um limiar ótimo *T*, que é determinado da seguinte forma: Supondo que a intensidade de cinza na imagem é dado por intervalo [1, 2, . . . , L] sendo cada entrada definida por x<sub>i</sub> com 1≤ i ≤ L. A distribuição de probabilidade para estes níveis de cinza é determinada pela equação 2:

$$
p(i) = x_i / X \tag{2}
$$

Com  $x_i$  ≥ 0 e  $X = \sum_{i=1}^{L} x_i$ . A imagem é divida em duas partes C<sub>0</sub> e C<sub>1</sub> as quais chamamos de frente e fundo separados pelo limiar t. Temos que os pixels de  $C_0$  são representados nos níveis  $[1, 2, \ldots, t]$  e  $C_1$  variando de  $[t + 1, \ldots, L]$ . Assim nosso T ótimo será dado pela equação:

$$
T = \operatorname{argmax}\{\omega_0 \left(\mu_0 - \mu_T\right)^2 + \omega_1 \left(\mu_1 - \mu_T\right)^2\} \tag{3}
$$

Em que:  $\mu_{\tau} = \sum_{i=1}^{L} i \rho(i), \mu_{\tau} = \sum_{i=t+1}^{L} i \rho(i)/\omega_{1}, \mu_{0} = \sum_{i=1}^{L} i \rho(i)/\omega_{0}, \omega_{\tau} = \sum_{i=t+1}^{L} p(i), \omega_{0} = \sum_{i=t+1}^{L} p(i)$ = Σ<sup>L</sup> *<sup>i</sup>* =<sup>1</sup> *i*.p (*i*). De acordo com o limiar T, um mapa, grosseiro, da região de sombra s pode ser obtido pela equação 4:

$$
s(x) = \begin{cases} 1, r(x) > T \\ 0, cc \end{cases}
$$
 (4)

onde s(x) se refere aqueles pixels localizados nas regiões com maior probabilidade de existir uma sombra. Aqui usamos uma abordagem pouco diferente da literatura ao aplicarmos um esquema de limiar sucessivo, que é apresentado em Fei, (2015). Apesar de apresentar diversos parâmetros de limiarização a escolha se deu por experimentação.

#### **2.2 Remoção da Sombra**

Para remoção de sombra, um modelo simples de sombra é usado, onde existem dois tipos de fonte de luz: direta e luz ambiente. A luz direta vem diretamente da fonte, enquanto a luz do ambiente é proveniente de reflexos das superfícies circundantes. O modelo de sombra pode ser representado pela seguinte fórmula (5):

$$
I_{i} = (t_{i} \cos \theta_{i} L_{d} + L_{e}) R_{i}
$$
\n
$$
(5)
$$

onde I<sub>l</sub> representa o valor para o i-ésimo pixel, L<sub>a</sub> e L<sub>e</sub> representam as intensidades dos pixels que caracterizam não-sombra e dos pixels da sombra, R<sub>i</sub> é a refletância da superfície desse pixel, e θ<sub>t</sub> é o ângulo entre a direção direta da iluminação e a superfície normal. t<sub>i</sub> é o fator de atenuação da luz direta; se t<sub>i</sub> = 1, o ponto de objeto está em uma região de luz do sol e, se ti = 0, o ponto de objeto está em uma região de sombra. Aqui, um coeficiente de sombra para o i-ésimo pixel é denotado por  $\mathsf{k}_{_\|}$  = t<sub>i</sub>cos $\mathsf{\theta}_\|$ e a razão entre pixels não-sombra e pixels de sombra pode ser calculada como r = L<sub>a</sub> / L<sub>e</sub>.

O procedimento de detecção de sombras nos fornece uma máscara de sombra binária onde cada pixel i recebe um valor ki de 1 ou 0. Com base nesse modelo, o objetivo é relimar cada pixel usando esse coeficiente para obter uma imagem livre de sombras. O novo valor de pixel é calculado com base na seguinte fórmula:

$$
I_i^{\text{Live de Sombra}} = ((r + 1) / (k_i r + 1)) I_i
$$
 (6)

Inicialmente, as intensidades médias de pixel nas áreas de sombra e não-sombra da imagem são calculadas, e essa diferença é adicionada aos pixels do canal I. Em seguida, calcula-se a relação entre os pixels de sombra médios e os pixels médios não sombreados. Em seguida, os valores de H e S são calculados. Depois disso, a imagem é convertida em uma imagem RGB. Por causa da luz ambiente, as proporções dos dois pixels não são iguais em todos os três canais de cores. Os dois cantos serão diferenciados apenas na intensidade, mas também na maturação e saturação. Assim, corrigir a intensidade dos pixels sombreados não remove a sombra e também precisamos corrigir os valores de cromaticidade.

Apos uma filtragem, a densidade de sombra é calculada, o que mostra o grau do efeito da luz. Se torna 0 em uma região de sol, e se torna 1 em uma região de penumbra. Usando a densidade da sombra, a área de sombra é segmentada nas regiões da luz do sol e de penumbra. Como a cor da luz da região da penumbra nem sempre é a mesma da região do sol, o ajuste de cor é realizado entre elas. Em seguida, a média de cor e a variância da região da penumbra são ajustadas para serem as mesmas da região ensolarada. Nos ajustes de penumbra, cor e brilho para pequenas regiões são realizados da mesma forma que são para a região da penumbra. Finalmente, todas as fronteiras entre regiões sombreadas e regiões vizinhas iluminadas são suavizadas, convolvendo-as com uma máscara gaussiana.

#### **3 | RESULTADOS**

O módulo de detecção e remoção de sombras foi implementado no ambiente MATLAB. Numa máquina Intel Pentium i5 2.40 GHz com um sistema operacional de 64 bits e 2 GB de RAM foi usada para testes. Nos experimentos, foram utilizadas imagens de tamanho 256X256. O conjunto de treinamento consistiu em 40 imagens ao ar livre e 40 imagens internas. Alguns exemplos de detecção de sombras e remoção de sombras sob a estrutura proposta são mostrados na Figura 1 e 2.

As duas primeiras linhas da Figura 1 mostram resultados de detecção de sombra de imagens externa. A Figura 2 mostra uma imagem livre de sombra usando a estrutura de remoção de sombra proposta. Vemos que o framework proposto pode remover com sucesso as regiões sombreadas porem com uma certa discrepância de coloração.

A tabela 1 apresenta uma comparação entre a estrutura proposta e alguns métodos bem relatados na literatura. Nela, vemos que nossa abordagem supera os métodos propostos nas taxas de detecção e remoção. O tempo médio de cálculo para a detecção de sombras e remoção do modelo é mostrado na Tabela 2.

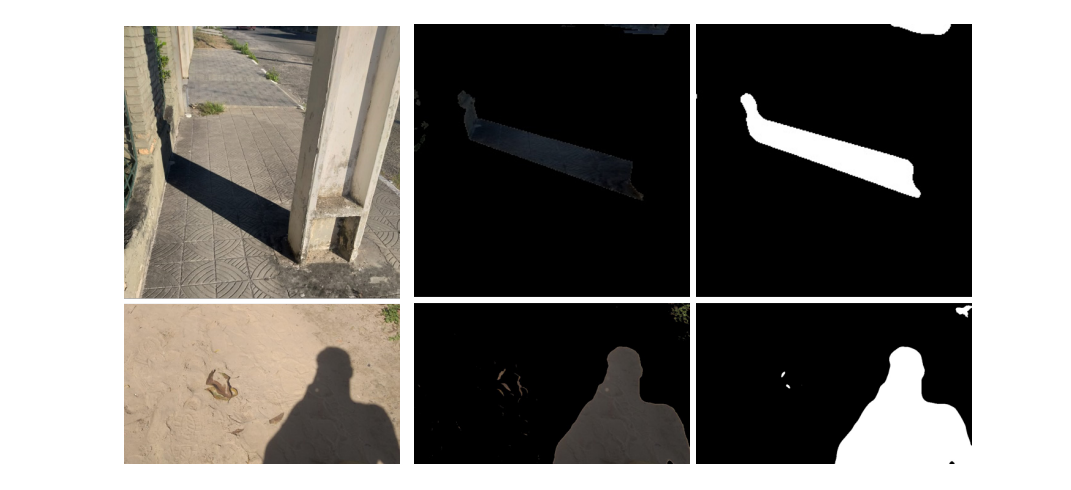

Figura 1: Modelo de detecção de sombra localizando sombra em imagens externas

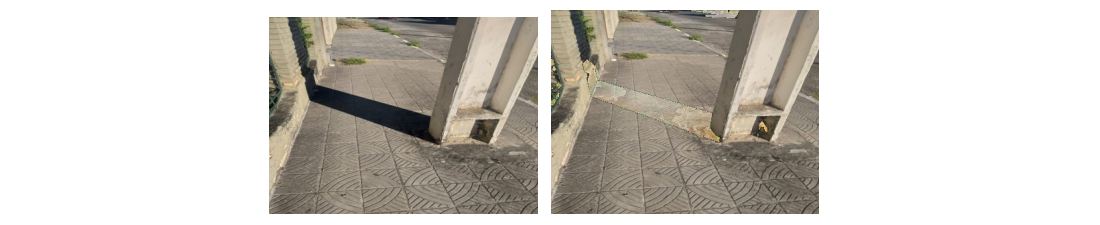

(a) Imagem Original

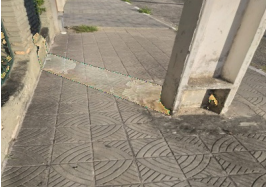

(b) R emoção da sombra

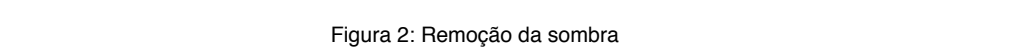

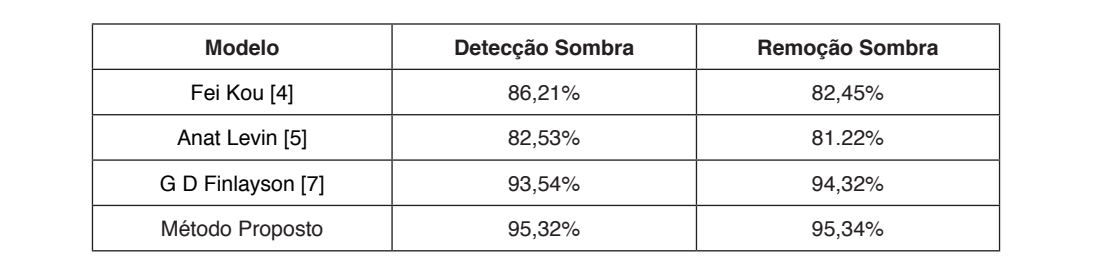

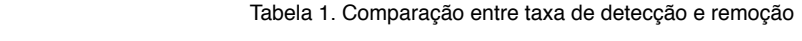

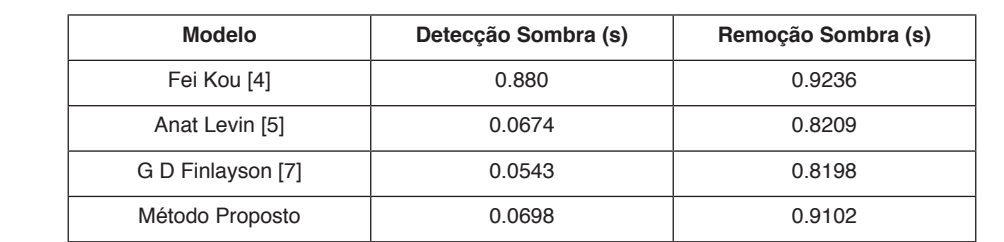

#### Tabela 2. Comparação entre tempo médio de detecção

# **4 | CONCLUSÕES**

Este artigo delineia um método de detecção e remoção de sombras baseado no espaço de cores HSV. A maioria dos trabalhos anteriores envolveu várias imagens, juntamente com uma câmera calibrada, enquanto o método proposto é uma maneira simples e eficiente de remover sombras de imagens individuais. Análises e resultados de experimentos sugerem que a estrutura de detecção e remoção de sombra proposta é mais precisa do que os métodos de [4-7]. Mas o framework proposto precisa melhorar seu tempo de computação e resposta. A ênfase deste trabalho está na implementação do modelo, para detectar e remover sombras, usando o espaço de cores HSV. Esta ênfase também é dada para melhorar a imagem livre de sombra recuperada, corrigindo a cor, algo que vimos necessitar de aperfeiçoamento. A principal conquista da estrutura proposta reside na suavidade da transição entre a imagem som para sem sombra, mantendo todos os detalhes da região sombreada intactos. É evidente que a estrutura proposta efetivamente conseguiu remover sombras de várias imagens texturizadas. Durante a realização dos experimentos, diferentes pontos de vista, condições de iluminação e distâncias variadas entre objeto e câmera frequentemente ocorriam. Deixamos esses problemas para estudos futuros.

#### **REFERÊNCIAS**

Anat Levin, Assaf Zomet, Shmuel Peleg, and Yair Weiss. **Seamless image stitching in the gradient domain**. In European Conference on Computer Vision, pages 377–389. Springer, 2004.

C.X. Jiang and M.O. Ward. **Shadow segmentation and classification in a constrained environment.** CVGIP: Image Understanding, 1994, 59(2):213 – 225.

Fei Kou, Weihai Chen, Changyun Wen, and Zhengguo Li. **Gradient domain guided image filtering.** IEEE Transactions on Image Processing, 24(11):4528–4539, 2015.

Graham D Finlayson, Steven D Hordley, Cheng Lu, and Mark S Drew. **On the removal of shadows from images.** IEEE transactions on pattern analysis and machine intelligence, 28 (1):59–68, 2005.

Hazewinkel, M, **Poisson equation**, Encyclopedia of Mathematics, Springer Science+Business Media B.V. / Kluwer Academic Publishers, Disponível em: <https://www.encyclopediaofmath.org/index.php/ Poisson\_equation>. Acesso em: 18 ago. 2019.

K. He, R. Zhen, J. Yan, and Y. Ge. **Single-image shadow removal using 3D intensity surface modeling.** IEEE Transactions on Image Processing, 26(12):6046–6060, 2017.

L. Zhang, Q. Zhang, and C. Xiao. **Shadow remover: Image shadow removal based on illumination recovering optimization**. IEEE Transactions on Image Processing, 24(11):4623–4636, 2015.

M. Xu, J. Zhu, P. Lv, B. Zhou, M. F. Tappen, and R. Ji. **Learning-based shadow recognition and removal from monochromatic natural images.** IEEE Transactions on Image Processing, 26(12):5811–5824, 2017.

N. Su, Y. Zhang, S. Tian, Y. Yan, and X. Miao. **Shadow detection and removal for occluded object information recovery in urban high-resolution panchromatic satellite images.** IEEE Journal of Selected Topics in Applied Earth Observations and Remote Sensing, 9(6):2568– 2582, 2016.

Otsu, Nobuyuki. **A threshold selection method from gray-level histograms**. IEEE Trans. Sys., Man., Cyber. **9** (1): 62–66. 1979.

Patrick Pérez, Michel Gangnet, and Andrew Blake. **Poisson image editing.** ACM Transactions on graphics (TOG), 22(3):313–318, 2003.

S. H. Khan, M. Bennamoun, F. Sohel, and R. Togneri. **Automatic shadow detection and removal from a single image**. IEEE Transactions on Pattern Analysis and Machine Intelligence, 38(3):431–446, 2016.

T. F. Y. Vicente, M. Hoai, and D. Samaras. **Leave-one-out kernel optimization for shadow detection and removal.** IEEE Transactions on Pattern Analysis and Machine Intelligence, 40 (3):682–695, 2018.

# **CAPÍTULO 11**

MELHORIAS NO DESEMPENHO DOS SISTEMAS ELÉTRICOS DE POTÊNCIA VIA PEQUENAS MUDANÇAS NO FLUXO DE CARGA CONTINUADO BASEADO NO PLANO DETERMINADO PELAS VARIÁVEIS ÂNGULO E MAGNITUDE DA TENSÃO

*Data de aceite: 01/03/2021* Data de submissão: 18/12/2020

#### **Alfredo Bonini Neto**

Universidade Estadual Paulista - UNESP Tupã - SP http://lattes.cnpq.br/9898242753869408

#### **Jhonatan Cabrera Piazentin**

Universidade Estadual Paulista - UNESP Botucatu - SP http://lattes.cnpq.br/0054966741914598

#### **Cristina Coutinho de Oliveira**

Instituto Federal do Amapá – IFAP Macapá – AP http://lattes.cnpq.br/4732177588909084

#### **Dilson Amancio Alves**

Universidade Estadual Paulista - UNESP Ilha Solteira - SP http://lattes.cnpq.br/6566923858579760

**RESUMO**: A alta intermitência nos atuais sistemas de energia renováveis e o custo proibitivo de atualizar a infraestrutura de rede junto com o crescimento da carga, tornaram a instabilidade de tensão uma ameaça iminente para muitos sistemas de energia. Isso exige maneiras mais rápidas e eficientes de identificar os limites de estabilidade de tensão. Neste contexto, o objetivo deste capítulo foi criar uma técnica para obtenção da margem de carregamento, sem problemas relacionados a matriz Jacobiana (**J**) e com baixo tempo de CPU. Nos resultados, a técnica mostrou-se eficiente, com uma redução em torno de 7% respectivamente, quando comparado com outras metodologias e uma vantagem em relação a técnica de parametrização local com relação ao tamanho de passo.

**PALAVRAS-CHAVE**: Curva P-V, Ponto de máximo carregamento, Estabilidade estática de tensão, Fluxo de carga, Parametrização geométrica.

# IMPROVEMENTS IN THE PERFORMANCE OF ELECTRIC POWER SYSTEMS VIA SMALL CHANGES IN THE CONTINUATION POWER FLOW BASED IN THE PLANE DETERMINED BY VARIABLES ANGLE AND VOLTAGE **MAGNITUDE**

**ABSTRACT**: The high intermittency in current renewable energy systems and the prohibitive cost of upgrading the grid infrastructure along with load growth, have made voltage instability an imminent threat to many energy systems. This requires faster and more efficient ways to identify the limits of voltage stability. In this context, the objective of this chapter was to create a technique for obtaining the loading margin, without problems related to the Jacobian matrix (**J**) and with low CPU time. In the results, the technique proved to be efficient, with a reduction of around 7% respectively, when compared to other methodologies and an advantage in relation to the local parameterization technique in relation to the step size.

**KEYWORDS**: P-V curve, Maximum load point, Static voltage stability, Load flow, Geometric parameterization.

# **1 | INTRODUÇÃO**

A demanda de energia elétrica está aumentando dia a dia e a geração por sua vez é limitada. Mercados de eletricidade desregulamentados e o aumento na concorrência entre as empresas de energia devido a privatização das indústrias estatais são um dos principais fatores (ABBOTT, 2007), e é essencial manter uma energia confiável e de boa qualidade no fornecimento de eletricidade. Tudo isso resultou em grandes redes de energia interconectadas que são operadas sob condições de grande carga e estão frequentemente próximas de seus limites de estabilidade. A instabilidade da tensão do sistema de energia é agora um dos problemas desafiadores enfrentados pelas concessionárias.

Os sistemas elétricos de potência que possuem equipamentos mais modernos de gerenciamento de energia têm forte foco no monitoramento da estabilidade de tensão em tempo-real (ZIMA, LARSSON, KORBA, 2005). O objetivo é o de se evitar que o sistema seja levado a operar próximo a uma condição crítica onde, p. ex., um pequeno aumento de carga ou uma contingência possa causar o colapso de tensão. O limite máximo de capacidade de carga da rede de transmissão é um dos índices amplamente utilizados para representar a segurança de tensão de um sistema de potência. É fundamental que as concessionárias acompanhem a proximidade da rede de transmissão, até o limite máximo de carga (ponto de máximo carregamento - PMC), de modo que, em caso de emergência, possam ser tomadas ações de controle adequadas.

A segurança pode ser obtida através de monitoramento apropriado, estimativa e controle do estado atual e analisada por várias técnicas convencionais baseadas em avaliações estáticas (LEE, LIU, CHU, 2014), (GAN et al. 2015), (DONG et al. 2018) e ([BONINI NETO,](http://lattes.cnpq.br/9898242753869408) MAGALHÃES, [ALVES, 2018](http://lattes.cnpq.br/6566923858579760)) e avaliações dinâmicas (PANTOS, VERBIC, GUBINA, 2006) e (ACHARJEE, 2012).

Segundo Dobson (1994), a análise de estabilidade estática de tensão, independentemente do comportamento dinâmico em sistemas de energia, ainda apresentam algumas vantagens particulares. Em particular, os modelos de carga dinâmica podem ser reduzidos a equações estáticas e simplificados sem afetar as margens de carregamento e suas sensibilidades. Assim, para se manter o sistema operando de forma segura e evitarse o colapso de tensão, passou-se a monitorar a estabilidade estática de tensão durante a operação em tempo-real de um sistema elétrico de potência.

As curvas P-V convencionais são amplamente utilizadas pelas concessionárias para determinação do PMC (AJJARAPU, 2006). O método de fluxo de carga continuado (FCC) é frequentemente usado para obter as curvas P-V (AJJARAPU, CHRISTY, 1992) e ([BONINI](http://lattes.cnpq.br/9898242753869408) [NETO, M](http://lattes.cnpq.br/9898242753869408)AGALHÃES, [ALVES, 201](http://lattes.cnpq.br/6566923858579760)6). O limite de capacidade de carga é determinado aumentando a carga do sistema em uma determinada direção, representando o cenário de estresse mais provável.

Neste contexto, o objetivo deste capítulo é criar uma técnica de parametrização

geométrica dentro dos estudos da análise da estabilidade estática de tensão para a obtenção da margem segura de carregamento, bem como do PMC sem os problemas relacionados à singularidade da matriz Jacobiana (**J**). Para isso, o plano ângulo versus magnitude da tensão da barra que apresentar a maior variação entre as tensões de um ponto atual em relação ao ponto anterior é utilizado. Uma equação da reta é acrescentado ao sistema de equações básicas do fluxo de carga. Esta técnica acarreta em uma trajetória de soluções (TS) com um aspecto linear e com isso, possibilita a remoção da singularidade durante o traçado de toda curva P-V, bem como um número reduzido de iterações e tempo de CPU.

#### **2 | METODOLOGIA**

As equações convencionais do fluxo de carga continuado (FCC) são:

$$
G(\lambda, \theta, V) = 0, \text{ ou}
$$
  
\n
$$
\Delta P = \lambda P^{\text{esp}} - P(\theta, V) = 0
$$
  
\n
$$
\Delta Q = \lambda Q^{\text{esp}} - Q(\theta, V) = 0
$$
\n(1)

sendo

$$
P_{k}(\boldsymbol{\theta}, \mathbf{V}) = V_{k} \sum_{m \in \kappa} V_{m}(G_{km} \cos \theta_{km} + B_{km} \sin \theta_{km})
$$
  
\n
$$
Q_{k}(\boldsymbol{\theta}, \mathbf{V}) = V_{k} \sum_{m \in \kappa} V_{m}(G_{km} \sin \theta_{km} - B_{km} \cos \theta_{km})
$$
\n(2)

onde λ representa o fator de carregamento do sistema,  $P_k$  e  $Q_k$  representam as equações de potência ativa e reativa injetadas em uma barra k, **θ** e **V** são os respectivos vetores de ângulo de fase e magnitude de tensão nodal; **Pesp** é o vetor da diferença entre os vetores de potência ativa, gerada (**Pg esp**) e consumida (**Pc esp**), especificada para as barras de carga (PQ) e geração (PV); e **Qcesp** é o vetor de potência reativa consumida especificada para as barras PQ.  $G_{km}$  e  $B_{km}$  são os elementos pertencentes às matrizes condutância e susceptância nodal (MONTICELLI, 1983).

A equação (1) assume que o carregamento da rede é proporcional ao do caso base e considera o fator de potência constante. Os vetores **Pesp** e **Qesp** também podem ser definidos como sendo igual a (**k**Pg**Pg esp** + **k**Pc**Pc esp**) e **k**Qc**Q<sup>c</sup> esp**, respectivamente. Os vetores  $\mathbf{k}_{p,q}$ ,  $\mathbf{k}_{p,q}$  e  $\mathbf{k}_{q,q}$  são parâmetros fixos usados para caracterizar um específico cenário de carga. Utilizando os parâmetros acima mencionados, é possível simular diferentes variações de potência ativa e reativa para cada barramento.

A partir do caso base ( $\lambda = 1$ ), o valor de  $\lambda$  é aumentado gradualmente (passo = 0.05) até um valor para o qual nenhuma solução seja obtida, ou seja, para qual o processo iterativo do fluxo de carga não convirja (considerando um máximo de 10 iterações) ou divirja.

Durante esse processo, a partir do segundo ponto ( $\lambda = 1.05$ ), os valores das magnitudes das tensões de todas as barras são comparados em relação ao seu valor anterior. Quando o fluxo de carga divergir ou não convergir (10 iterações), a magnitude de tensão e o ângulo da barra que apresentar a maior variação em sua magnitude de tensão, entre os dois últimos pontos convergidos, serão utilizados para formar o plano (V-θ) no qual a aplicação do método proposto possibilitará a obtenção dos pontos que serão usados para o traçado da curva P-V. Esta técnica de mudança de plano acarretou em uma trajetória de soluções (TS) com um aspecto bem linear para obtenção da curva P-V (Figura 1(a)) e com isso, possibilitou a remoção da singularidade durante o traçado de toda curva P-V, diferente dos métodos utilizados na literatura, que utilizam a própria curva P-V (não linear) para obtenção da margem de carregamento (Figura 1(b)).

Para o fluxo de carga continuado proposto (FCCP) neste capítulo, foi acrescentado uma equação da reta nas variáveis magnitude das tensões nodais (**V**) e os ângulos das tensões nodais (**θ**), neste caso o sistema de equações (1) passa a ser:

$$
\mathbf{G}(\mathbf{\theta}, \mathbf{V}, \lambda) = \mathbf{0}
$$
  
 
$$
\mathbf{W}(\mathbf{\theta}, \mathbf{V}, \lambda, \alpha) = \alpha(\theta_k - \theta_k^0) - (\mathbf{V}_k - \mathbf{V}_k^0) = 0
$$
 (3)

onde α representa o coeficiente angular da reta. Com a solução do caso base obtida com um fluxo de carga convencional (FC) onde  $\lambda$ <sup>1</sup> = 1.0, calcula-se sucessivas soluções do FC até o mesmo não encontrar solução (10 iterações). O valor de α é obtido a partir do ponto inicial escolhido Ο (λº, θ $_{\sf k}^{\rm o}$ , V $_{\sf k}^{\rm o}$ ) e do respectivo valor obtido no último ponto convergido pelo fluxo de carga convencional P (λ<sup>1</sup>, θ<sub>κ</sub>', V<sub>κ</sub>'), conforme Figura 2:

$$
\alpha^1 = (V_k^1 - V_k^0) / (\theta_k^1 - \theta_k^0) \tag{4}
$$

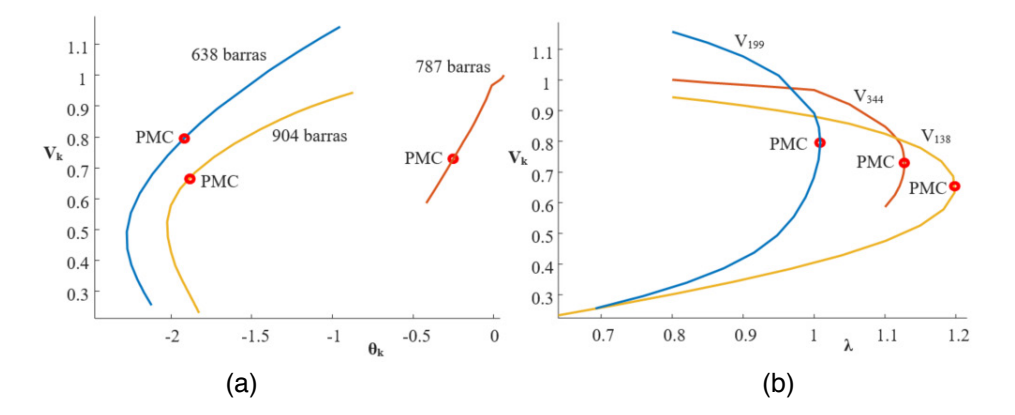

FIGURA 1 – (a) Curvas (V-θ) do método proposto para os três sistemas estudados, (b) Curvas P-V das barras críticas obtidas pelo método proposto dos três sistemas estudados.

Como  $V_k^1 = V_k^0$ , a<sup>1</sup>=0.0. A seguir, o fluxo de carga continuado proposto (FCCP) é utilizado para calcular as demais soluções através dos sucessivos incrementos (Δα) no valor de α, Figura 2. Neste trabalho Δα=0.001. Para α =α<sup>1</sup> + Δα, a solução do sistema de equações (3) fornecerá o novo ponto de operação (λ<sup>2</sup>, **θ<sup>2</sup>, V<sup>2</sup>)** correspondente a interseção da trajetória de soluções (curva θ-V) com a reta cujo novo valor de coeficiente angular (α<sup>1</sup> + Δα) foi especificado, Figura 2. O preditor trivial é utilizado (secante de ordem zero). O Método de Newton modificado é utilizado no passo corretor. Neste passo, a equação α - α<sup>e</sup> = 0, onde α e αº correspondem a variável escolhida como parâmetro da continuação e seu respectivo valor estimado, obtido pelo passo preditor. A expansão do sistema de equações (3) em série de Taylor, incluindo somente os termos de primeira ordem, considerando o valor prefixado no valor do parâmetro a calculado para o caso base, resulta em:

$$
\begin{bmatrix} G_0 & G_V & G_V \\ [0.05, \alpha_k, 0.05, 0.05, 0
$$

onde **J**<sub>m</sub> é a matriz Jacobiana modificada do FCC, e **G<sub>e</sub>, G<sub>v</sub> e G**<sub>l</sub> corresponde à derivada de **G** em relação a θ, V e λ. **ΔP**, **ΔQ** e ΔW representam os fatores de correção (mismatches) das respectivas funções no sistema de equações (3).

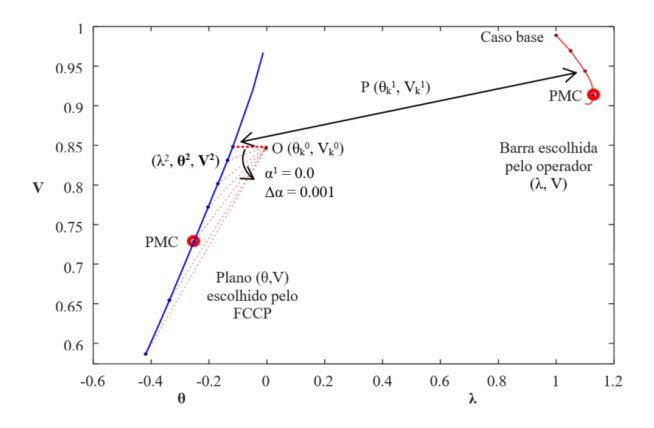

FIGURA 2 – Curva P-V escolhida arbitrariamente pelo operador e a curva (V-θ) obtida automaticamente pelo método proposto.

A Figura 3 apresenta o fluxograma da metodologia utilizada neste trabalho.

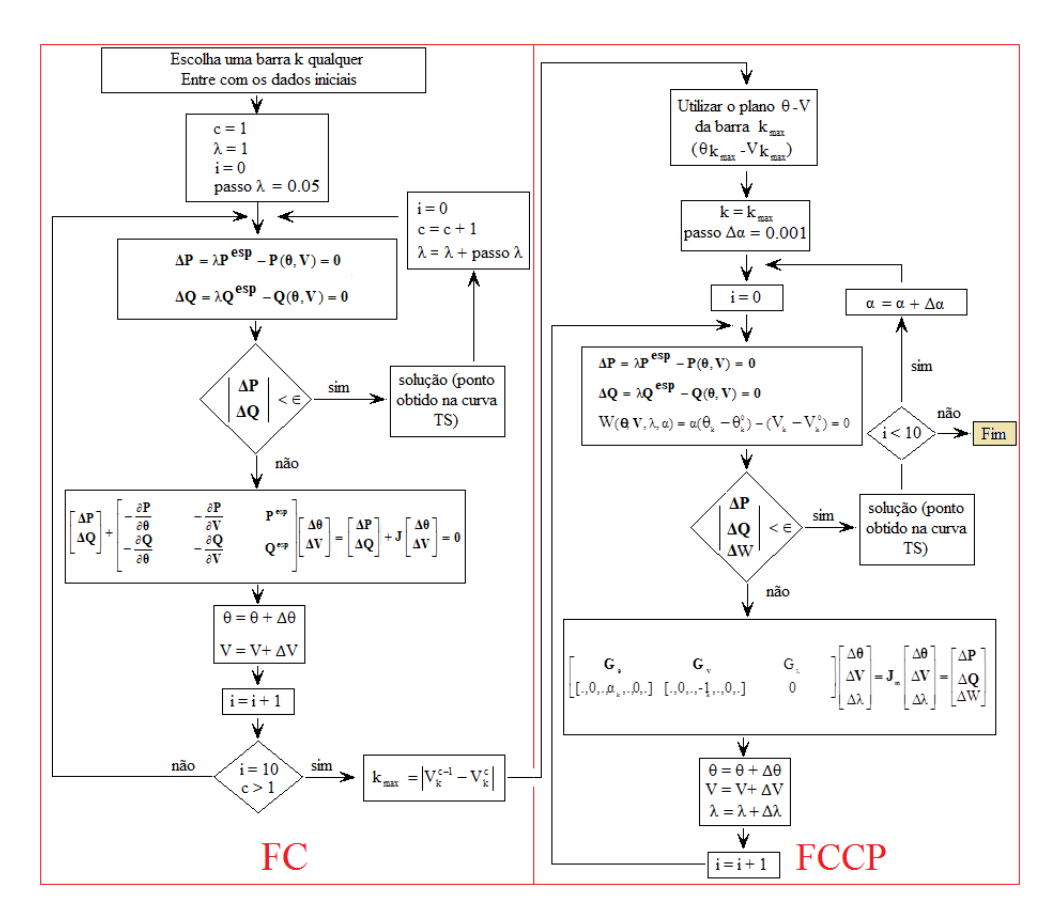

FIGURA 3 – Fluxograma da metodologia utilizada para obtenção das curvas P-V.

#### Parametrização local (AJJARAPU, CHRISTY, 1992)

Entre os diversos métodos da continuação descritos na literatura da área de sistemas de potência, o mais amplamente utilizado consiste de quatro elementos básicos: um procedimento de parametrização; um passo preditor; um controle de passo; um passo corretor. A descrição destas etapas segue a forma proposta em (AJJARAPU, CHRISTY, 1992) chamada de parametrização local. A Figura 4 apresenta o preditor tangente e o passo corretor parametrizado pelo fator de carregamento λ. Uma forma de contornar o problema de singularidade consiste na troca do parâmetro próximo ao PMC, (Figura 4(b)). A variável escolhida é aquela que apresentar a maior variação, sendo que l passa a ser, a partir daí, tratado como variável dependente, enquanto que a variável escolhida passa a ser o novo parâmetro p, isto é, do conjunto de *n* + 1 variáveis.

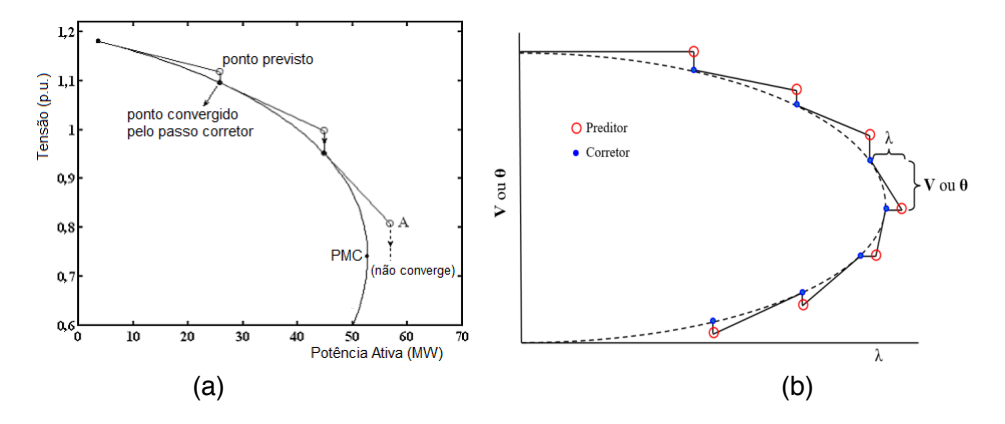

Figura  $4 - (a)$  Método da continuação com o preditor tangente utilizando  $\lambda$  como parâmetro, (b) Técnica de parametrização local.

O novo parâmetro p será dado por:

$$
p \leftarrow \max\left\{ \left| t_1 \right|, \left| t_2 \right|, \cdots, \left| t_{n+1} \right| \right\} \tag{6}
$$

#### **3 | RESULTADOS**

Para todos os testes realizados, a tolerância (ε) adotada para o mismatch total de potência foi de 10–5 p.u. O controle dos limites de potência reativa (Q) nas barras PV's é o mesmo utilizado no método convencional de FC. Em cada iteração a geração de reativos de cada uma dessas barras é comparada com seus respectivos limites. No caso de violação, ela é alterada para tipo PQ. Estas barras podem voltar a ser PV nas iterações futuras. Os sistemas estudados foram duas configurações do sistema sul-sudeste brasileiro de 638 e 787 barras respectivamente e uma configuração do sistema localizado no sudoeste americano de 904 barras.

A Figura 5 apresenta resultados para o sistema de 638 barras. Como a priori, em um sistema elétrico de potência não se conhece a curva a ser traçada, foi escolhido aleatoriamente uma barra do sistema, neste caso a barra 129 ( $V_{120}$ ), para obtenção da curva P-V. Para λ=1, por meio do fluxo de carga (FC), calcula-se o caso base e os demais pontos com passo de 0.05 até o FC divergir ou não convergir (10 iterações), neste caso, troca-se o plano para o ângulo e magnitude da tensão da barra que apresentar maior variação entre a tensão do ponto atual e anterior.

Para o sistema 638 barras, a barra que apresentou maior variação na tensão foi a crítica 199 ( $V_{19}$ ), essa mudança ocorreu no ponto "a", conforme a Figura 5(a) a seguir. Com passo de 0.001 para Δα obtem-se os demais pontos da curva  $(θ<sub>100</sub>-V<sub>100</sub>)$ , o ponto "b" representa o PMC na curva P-V da barra 129 (1.0087, 0.998) e barra crítica 199 (1.0087, 0.6327) e corresponde ao ponto "c" (-1.9192, 0.6327) na curva  $(\theta_{199} - V_{199})$ , os quais foram

obtidos armazenando os valores das tensões e do fator de carregamento (λ) durante o traçado das curvas TS ( $\theta_{100}$ -V<sub>199</sub>). Novamente, pode-se observar o aspecto linear dessas curvas em torno do PMC em relação as curvas P-V da barra 129 e 199.

A Figura 5(b) apresenta as curvas P-V da barra escolhida aleatoriamente V<sub>129</sub> e da barra crítica V<sub>199</sub>, ambas obtida durante o traçado da curva ( $\theta_{199}$ -V<sub>199</sub>). O ponto "d" corresponde ao valor mínimo do ângulo θ da curva  $(θ_{100} - V_{100})$  e equivale a (-2.2737, 0.4937), observando este ponto na barra crítica 199, nota-se que o ponto "d" se encontra bem após o PMC, correspondente a parte de baixo da curva P-V, parte instável da curva.

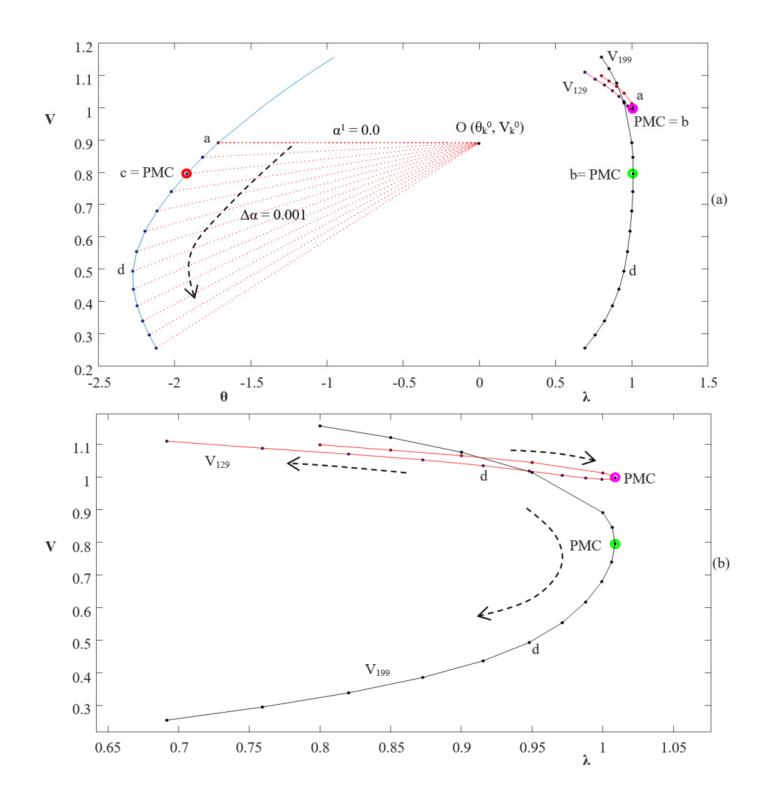

FIGURA 5 – Resultado para o sistema sul-sudeste brasileiro de 638 barras, (a) curva  $\theta_{100}$ -V<sub>199</sub> do FCCP, (b) curvas P-V obtidas pelo FCCP.

A Figura 6 e 7 apresentam resultados para sistemas maiores, o sul-sudeste brasileiro de 787 barras e o sistema localizado no sudoeste americano de 904 barras respectivamente. Resultados similares ao sistema 638 barras foram obtidos. A barra escolhida a priori para início do teste foi a 359 ( $V_{\text{sgn}}$ ). Ao divergir, a tensão que apresentou maior variação foi da barra crítica 344, mudando para o plano  $q_{344}$ -V<sub>344</sub> conforme Figura 6(a). O PMC obtido por intermédio dessa nova curva para a barra crítica foi 1.1273 para λ e 0.7285 para tensão. Já para a curva  $\theta_{344}$ -V<sub>344</sub> foi de -0.2519 para  $\theta_{344}$  e 0.7285 para V<sub>344</sub>. As curvas P-V aleatória e

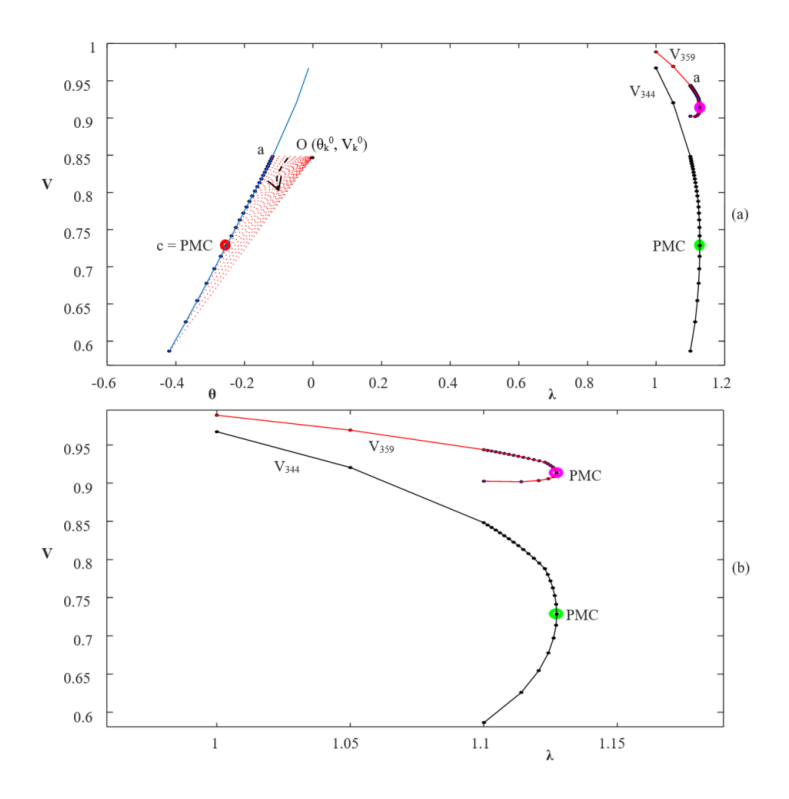

FIGURA 6 – Resultado para o sistema sul-sudeste brasileiro de 787 barras, (a) curva  $\theta_{344}$ -V<sub>344</sub> do FCCP, (b) curvas P-V obtidas pelo FCCP.

A Figura 7(a) apresenta os resultados utilizando o FCCP para o sistema de 904 barras. A barra escolhida aleatoriamente para o traçado da curva P-V foi a barra 421 (V<sub>421</sub>). Com passo de 0.05 obtêm-se os primeiros 4 pontos da curva P-V da barra 421, até o FC divergir (10 iterações). Neste processo, a tensão identificada para mudança de plano, foi a tensão da barra crítica (V<sub>138</sub>), neste caso, muda-se de plano, ou seja, do plano (λ-V<sub>421</sub>) para o plano (θ<sub>138</sub>-V<sub>138</sub>). Com passo de Δα = 0.001 obtêm-se os demais pontos da curva  $\theta_{138}$ -V<sub>138</sub>, conforme a Figura 7(a). O ponto "c" que corresponde ao PMC das curvas P-V foi de  $(\theta_{138}$ -V<sub>138</sub>)=(-1.9432, 0.6327) e não apresenta singularidade nem para V e nem para θ, devido a seu aspecto linear em torno do ponto "c". O PMC das curvas P-V são (1.1979, 8548) para barra 421 e (1.1979, 0.6327) para a barra crítica 138. A Figura 7(b) apresenta as curvas P-V obtidas armazenando os valores das tensões correspondentes durante o traçado da curva  $(\theta_{138}-V_{138})$ .
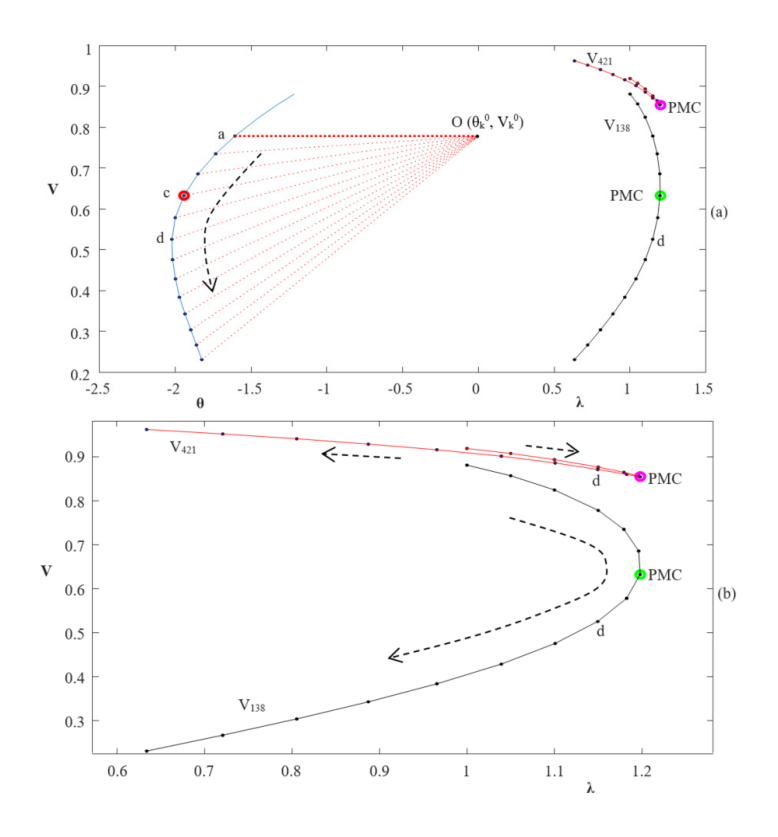

FIGURA 7 – Resultado para o sistema americano de 904 barras, (a) curva  $\theta_{138}$ -V<sub>138</sub> do FCCP, (b) curvas P-V obtidas pelo FCCP.

#### Desempenho do FCCP

No método de FC, os elementos pertencentes à matriz Jacobiana (**J**) são atualizados a cada iteração. No entanto, após vários estudos realizados concluiu-se que a matriz Jacobiana é importante para a convergência do processo, mas não influencia a solução final. Assim, no tocante a eficiência computacional, um procedimento comumente utilizado nos métodos de fluxo carga é o de não atualizar a matriz Jacobiana a cada iteração, mas somente quando o sistema sofrer alguma mudança significativa (p.ex., quando da mudança no tipo da barra PV para PQ em virtude da violação de seus limites). Esse procedimento, conhecido como Dishonest Newton Method (SEMLYEN, LÉON, 2001), muitas vezes possibilita um ganho considerável no tempo de processamento. Assim, o objetivo desse item é o de avaliar as técnica de parametrização proposta (FCCP), comparando seus desempenhos considerando dois procedimentos. No primeiro procedimento (P1) a atualização da matriz Jacobiana é realizada a cada iteração e no segundo (P2), somente quando o sistema sofrer violação de seus limites. Os resultados dessa comparação podem ser vistos na Tabela 1 a seguir. Duas técnicas conhecidas da literatura também foram submetidas ao procedimento P2, a técnica parametrizada pela tensão (V) da barra crítica e

a técnica parametrizada pelo ângulo da tensão (θ) também da barra crítica. Essas técnicas foram escolhidas por apresentar o mesmo passo corretor do FCCP (preditor secante de ordem zero). Para ambos os procedimentos P1 e P2, é apresentado o número total de iterações (IC) necessários para o traçado completo da curva P-V, e no caso de P2, também é mostrado o número total de iterações (ATu) para o qual há a atualização da matriz. Os tempos computacionais requeridos pelo FCCP, considerando o procedimento P2, são apresentados na sexta coluna e o ganho em porcentagem (tempo de CPU) do procedimento P2 em relação ao procedimento P1 é mostrado na sétima coluna, nota-se um ganho em média de 43% para o FCCP e 40% para todas as técnicas utilizadas.

A Figura 8 apresenta resultados em termos de número de iterações e tempo de CPU para os três sistemas analisados. Na Figura 8(a) é mostrado os resultados para o sistemas sul-sudeste brasileiro de 638 barras, embora o número de iterações (IC) utilizando o procedimento P2 seja maior (100 iterações) em relação ao procedimento P1 (58 iterações), houve apenas 19 atualizações (Atu) da matriz Jacabiana por P2, sendo que por P1, as 58 iterações houve atualização da matriz **J**, acarretando nos 38,2% a mais no tempo de processamento, ver Tabela 1. O mesmo procedimento oorre na Figura 8(b) e (c), o ganho computacional utilizando o procedimento P2 em relação ao P1 foram 50% e 40,2% respectivamente para o sistema sul-sudeste brasileiro de 787 barras e 904 barras localizado no sudoeste americano. A mesma metodologia foi aplicada para as técnicas cuja a tensão e o ângulo da tensão (θ) da barra crítica foram utilizados como parâmetro. Em média, o ganho computacional utilizando o procedimento P2 em relação ao P1 foram 40% e 38% respectivamente.

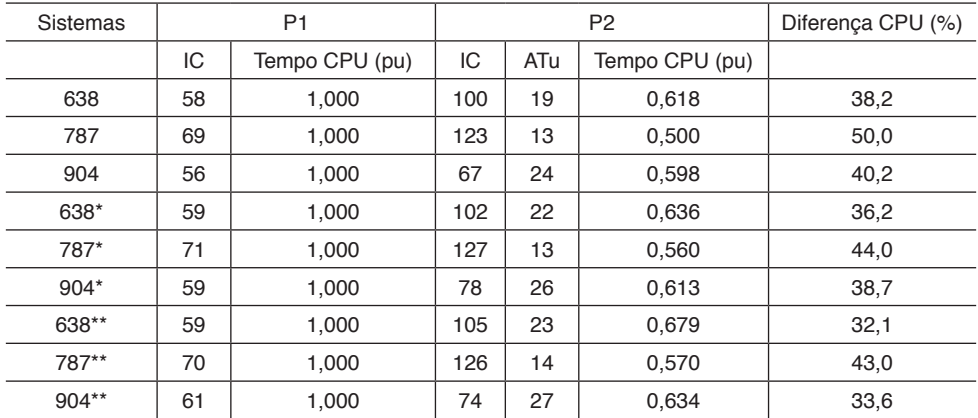

ACo – número de atualizações. \* parametrizado por V da barra crítica. \*\* parametrizado pelo θ da barra crítica

Tabela 1 – Desempenho das técnicas de parametrização considerando o coeficiente angular (α) da reta situada no plano (θ $_{\rm k}$ -V $_{\rm k}$ ) e das técnicas parametrizado pela tensão e ângulo da barra crítica para os procedimentos P1 e P2.

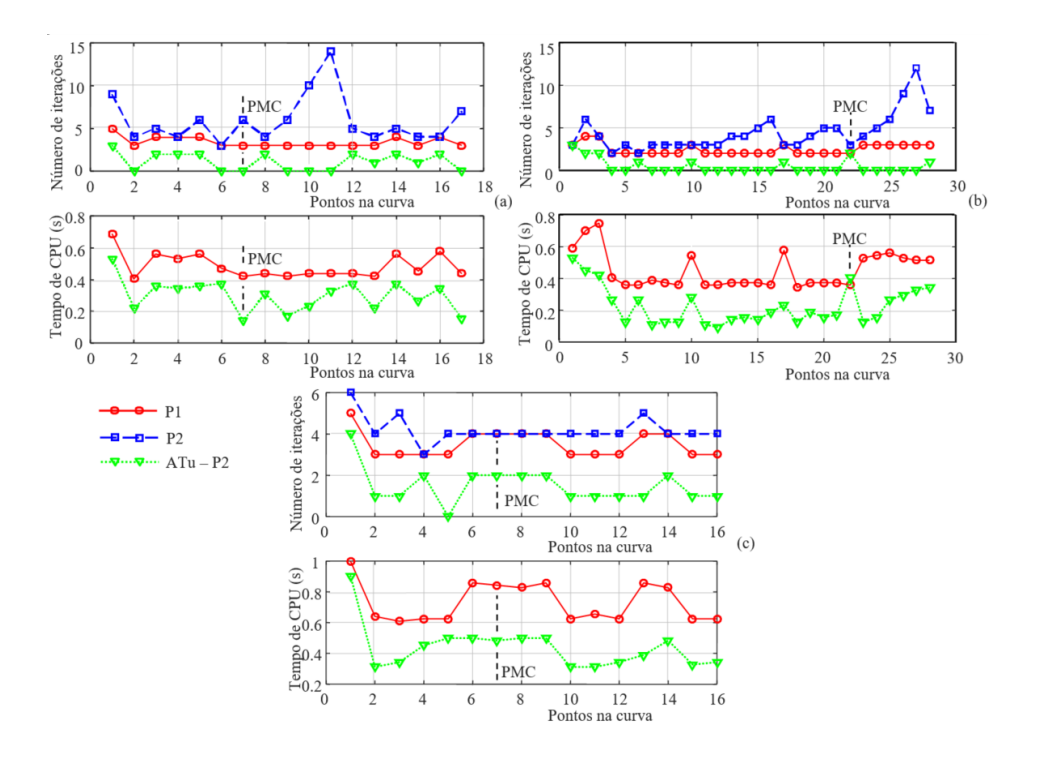

FIGURA 8 – Resultados dos sistemas analisados em termos de número de iterações e tempo de CPU para o FCCP, (a) sistema sul-sudeste brasileiro de 638 barras, (b) sistema sul-sudeste brasileiro de 787 barras, (c) sistema americano de 904 barras.

#### Comparação com a técnica de parametrização local (AJJARAPU, CHRISTY, 1992)

A Figura 9 a seguir apresenta os resultados para o sistema americano de 904 barras utilizando o FCCP com passo duplicado de 0.1. Observa- se que não houve problemas na obtenção da curva P-V do sistema analisado. No segundo ponto da curva, correspondente ao ponto "a", com passo duplicado, já ocorreu a mudança do plano (λ-V) para o plano  $(\theta_{138}-V_{138})$  completando o traçado completo da curva P-V, o ponto "c" do plano  $(\theta_{138}-V_{138})$ coresponde ao PMC da curva P-V.

A Figura 10 apresenta resultados utilizando a técnica de parametrização local e a técnica proposta (FCCP). O critério utilizado para troca de parâmetro da técnica de parametrização local é baseado na componente que apresentar a maior variação no vetor tangente, conforme a equação (6). O objetivo deste teste é o de comparar o desempenho (número de iterações) dos métodos ou a falha deles dependendo do passo utilizado. Para isso, calculam-se os mesmos pontos da curva P-V utilizando cada um dos métodos, de forma a garantir os mesmos possam ser corretamente comparados. Observa-se que cada ponto da curva P-V corresponde a uma solução do problema de fluxo de carga para um valor especificado de l. Assim, obtiveram-se primeiramente os pontos através do FCCP. A seguir estes valores foram usados para obter os respectivos valores para σ da técnica de

parametrização local de forma a garantir-se que o sistema caminhe de um mesmo estado inicial para o mesmo estado final.

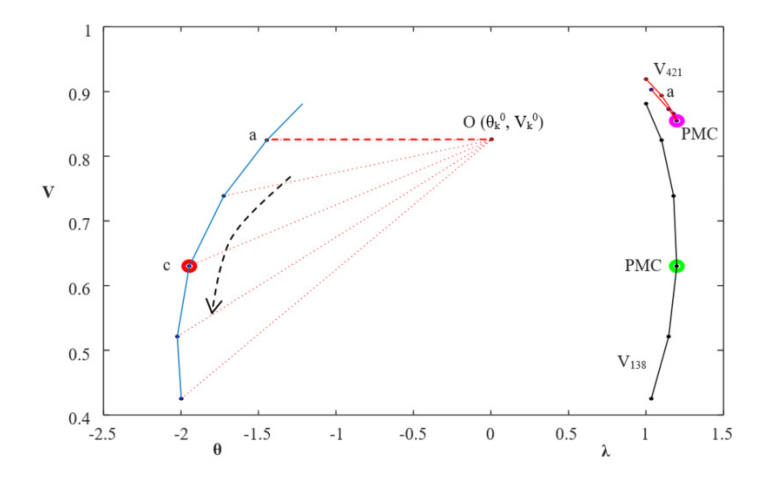

FIGURA 9 – Resultado para o sistema americano de 904 barras, curva  $\theta_{128}$ -V<sub>138</sub> do FCCP com passo duplicado.

A Figura 10(a) apresenta resultados para ambos os métodos FCCP e parametrização local com passo inicial de 0.05, ambos conseguiram obter toda a curva P-V sem problemas de singularidade da matriz Jacobiana. Pode-se observar para o método de parametrização local, que a troca de parâmetro se dá de λ para a magnitude da tensão da barra 138 (que apresenta a maior variação no vetor tangente), retornando para λ após alguns pontos. O número de iterações está apresentado na Figura 11(a), de onde se constata que tanto o método da parametrização local quanto o proposto apresentam praticamente o mesmo desempenho. Já a Figura 10(b) apresenta o desempenho dos métodos considerando um valor diferente para σ, no caso 0,1 duplicado. Observa-se na Figura 10(b) que o método de parametrização local, considerando o critério utilizado para troca de parâmetro baseado na componente que apresentar a maior variação no vetor tangente, falha antes do PMC. Isso devido ao valor da componente correspondente a variável λ ainda apresenta a maior variação no ponto previsto "d" da Figura 10(b). Assim, com o valor estimado para o parâmetro em questão, no caso λ, verifica-se que a falha do método se deve na realidade à não existência de solução. Entretanto, conforme se pode observar dos resultados apresentados nas Figuras 10(b) e 11(b), o FCCP obtém com sucesso o traçado completo da curva P-V, mesmo para o passo duplicado de 0.1.

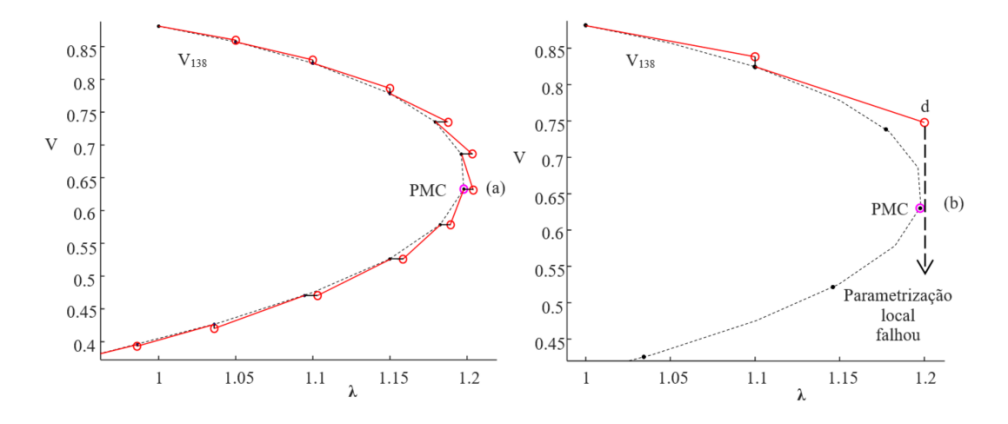

FIGURA 10 – Curva P-V da barra 138 do sistema de 904 barras obtida pelo FCCP e pela técnica de parametrização local, (a) com passo inicial de 0.05, (b) com passo duplicado de 0.1.

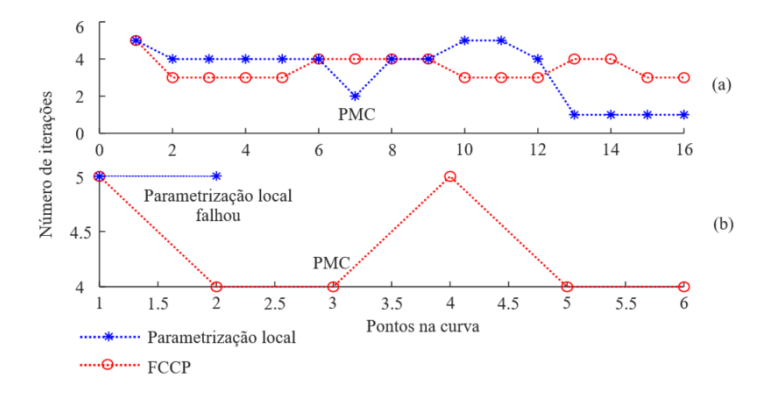

FIGURA 11 – Resultados do sistema 904 barras em número de iterações para o FCCP e a técnica de parametrização local, (a) passo inicial de 0.05, (b) passo duplicado de 0.1.

## **4 | CONCLUSÃO**

Neste capítulo foi apresentado uma nova metodologia para traçado das curvas P-V sem problemas numéricos relacionados à singularidade da matriz Jacobiana. A mesma pôde ser removida com uma simples mudança de plano ( $\theta_{\rm k}$ -V<sub>k</sub>) que apresentou maior variação na tensão. Observa-se que o plano (V-θ) apresenta uma curva com aspecto linear em torno do PMC em relação as curvas P-V convencionais. Para ambos os sistemas estudados, a barra crítica apresentou maior variação na tensão. Foi comparado o tempo de CPU e o número de iterações utilizando a metodologia proposta e a metodologia parametrizada pela tensão e pelo ângulo da barra crítica. Em média, a metodologia proposta apresentou uma redução em torno de 7% a menos no tempo de CPU e 3,5% no número de iterações. Já utilizando o procedimento P2 em relação ao P1, o FCCP reduziu o tempo de CPU em média 39% respectivamente. Outra vantagem acrescentada ao método proposto, foi a possibilidade de utilizar passos maiores se comparado com a técnica de parametrização

local. Ao utilizar o passo duplicado de 0.1, a técnica de parametrização local apresentou falha na obtenção do PMC.

## **AGRADECIMENTOS**

Agradecemos a FAPESP – processo 2018/12353-9 e ao CNPq – processo 408630/2018-3 pelo suporte financeiro.

# **REFERÊNCIAS**

Abbott, M. Electricity reform and gains from the reallocation of resources. **The Electricity Journal**, Atlanta, v. 20, p. 72-78, 2007.

Acharjee, P. Identification of maximum loadability limit and weak buses using security constraint genetic algorithm. **Int J Electr Power Energy Syst**. v. 36, p. 40–50, 2012.

Ajjarapu, V. **Computational techniques for voltage stability assessment and control** (power electronics and power systems); New York: Springer-Verlag, 2006.

Ajjarapu, V.; Christy, C. The Continuation Power Flow: a Tool for Steady State Voltage Stability Analysis. **IEEE Trans. on Power Systems**, v. 7, n. 1, p. 416-423, February, 1992.

[Bonini Neto, A.](http://lattes.cnpq.br/9898242753869408); Magalhães, E. M.; [Alves, D. A.](http://lattes.cnpq.br/6566923858579760) Geometric Parameterization Technique for Continuation Power Flow Based on Quadratic Curve. **Electric Power Components and Systems**, v. 45, p. 1-13, 2018.

[Bonini Neto, A.](http://lattes.cnpq.br/9898242753869408); Magalhães, E. M.; [Alves, D. A.](http://lattes.cnpq.br/6566923858579760) Obtaining the Maximum Loading Point of Electric Power Systems using the Decoupled Methods of Newton. **Revista IEEE América Latina**, v. 14, p. 371-379, 2016.

Dobson, I. **The irrelevance of load dynamics for the loading margin to voltage collapse and its sensitivities**. In: Bulk power system voltage phenomena III, voltage stability, security & control, Proceedings of the ECC/NSF workshop, Davos, Switzerland, 1994.

Dong, X.; Wang, C.; Yun, Z.; Han, X.; Liang, J.; Wang, Y. Zhao, P. Calculation of optimal load margin based on improved continuation power flow model. **Electrical Power and Energy Systems**. v. 94, p. 225–233, 2018.

Gan, R.; Luan, Z.; Yang, Y.; Liu, W.; Yang, S. **Static Voltage Stability Analysis Based on Improved Continuous Power Flow**. [TENCON 2015 - 2015 IEEE Region 10 Conference](http://ieeexplore.ieee.org/xpl/mostRecentIssue.jsp?punumber=7365563). p. 1-4, 2015.

Lee, S. H.; Liu, J. H.; Chu, C. C. Modelling and locating unified power-flow controllers for static voltage stability enhancements. **Int. Trans. Electr. Energ. Syst.**, v. 24, p. 1524-1540, 2014.

Monticelli, A. J. **Fluxo de carga em Redes de Energia Elétrica**, Edgard Blucher, São Paulo, 1983.

Pantos, M.; Verbic, G.; Gubina, F. An improved method for assessing voltage stability based on network decomposition. **Int J Electr Power Energy Syst**. v. 28, n. 5, p. 324–330, 2006.

Semlyen, A.; Léon, F. Quasi-newton power flow using partial Jacobian updates, **IEEE Trans. Power Syst**., 6, (3), pp. 332–339, 2001.

Zima, M.; Larsson, M.; Korba, P. **Design aspects for wide-area monitoring and control systems**. Proceedings of the IEEE, v. 93, p. 980-996. 2005.

# **CAPÍTULO 12**

UMA REVISÃO SOBRE AS TÉCNICAS DE PROCESSAMENTO DE SINAL E CLASSIFICADORES INTELIGENTES UTILIZADOS PARA A DETECÇÃO DE ILHAMENTO NA GERAÇÃO DISTRIBUÍDA EM REDES DE DISTRIBUIÇÃO

*Data de aceite: 01/03/2021*

### **Viviane Barrozo da Silva**

Fundação Universidade Federal de Rondônia UNIR Porto Velho – RO <http://lattes.cnpq.br/9428968456380501>

### **Ghendy Cardoso Júnior**

Universidade Federal de Santa Maria – UFSM Santa Maria – RS <http://lattes.cnpq.br/6284386218725402>

#### **Gustavo Marchesan**

Universidade Federal de Santa Maria - UFSM Santa Maria – RS <http://lattes.cnpq.br/4254867243649147> <https://orcid.org/0000-0002-0864-5546>

### **Júlio Cesar Ribeiro**

Fundação Universidade Federal de Rondônia UNIR Porto Velho – RO <http://lattes.cnpq.br/9307581340965790>

## **Júlio Sancho Linhares Teixeira Militão**

Fundação Universidade Federal de Rondônia UNIR Porto Velho – RO <http://lattes.cnpq.br/1678856829160058>

## **Hebert Sancho Linhares Garcez Militão**

Associação de Pesquisadores da Região Norte APRENO Porto Velho – RO <http://lattes.cnpq.br/3113366486298848> **Paulo de Tarso Carvalho de Oliveira**

Fundação Universidade Federal de Rondônia UNIR Porto Velho – RO <http://lattes.cnpq.br/2255311473963948>

#### **Inarê Roberto Rodrigues Poeta e Silva**

Fundação Universidade Federal de Rondônia UNIR Porto Velho – RO <http://lattes.cnpq.br/1329643531606496>

**RESUMO**: A alta penetração da geração distribuída (GD) na rede de distribuição oferece muitos benefícios em termos de alta qualidade de energia, eficiência e baixas emissões de carbono no sistema de energia. No entanto, a detecção de ilhamento eficiente e a desconexão imediata da GD são essenciais para evitar danos ao equipamento, interferência na proteção da rede e riscos à segurança das equipes de manutenção. As técnicas de detecção de ilhamento são classificadas principalmente em técnicas remotas, ativas, passivas e híbridas. Destas, as técnicas passivas são mais vantajosas devido à menor degradação da qualidade da energia, menor custo e uso mais difundido pelas concessionárias de energia. No entanto, as principais limitações dessas técnicas são que elas possuem grandes zonas de não detecção (ZND) e requerem configuração de limite. Várias técnicas de processamento de sinal e classificadores inteligentes têm sido usados para superar as limitações da técnica passiva. As técnicas de processamento de sinais, em particular, são adotadas devido à sua versatilidade, estabilidade, economia e facilidade de modificação. Este artigo apresenta uma revisão abrangente das técnicas de processamento de sinal usadas para melhorar as técnicas comuns de detecção de ilhamento passivo. Uma comparação de desempenho entre as técnicas de detecção de ilhamento baseadas em processamento de sinal com as técnicas existentes também será abordada. Descreveremos, também as vantagens e limitações relativas das técnicas de processamento de sinal.

**PALAVRAS-CHAVE**: Ilhamento, Geração distribuída, Rede de distribuição, Processamento de Sinal, Classificadores Inteligentes.

# A REVIEW ON SIGNAL PROCESSING TECHNIQUES AND INTELLIGENT CLASSIFIERS USED FOR ISLANDING DETECTION DISTRIBUTED NETWORK **GENERATION**

**ABSTRACT**: The high penetration of distributed generation (DG) in the distribution network offers many benefits in terms of high energy quality, efficiency and low carbon emissions in the energy system. However, efficient islanding detection and immediate GD disconnection are essential to prevent equipment damage, interference with network protection and safety risks for maintenance personnel. Islanding detection techniques are classified mainly into remote, active, passive and hybrid techniques. Of these, passive techniques are the most advantageous due to less degradation in energy quality, lower cost and greater use by energy utilities. However, the main limitations of these techniques are that they have large zones of non-detection (ZND) and require threshold configuration. Various signal processing techniques and intelligent classifiers have been used to overcome the limitations of the passive technique. Signal processing techniques, in particular, are adopted due to their versatility, stability, economy and ease of modification. This article presents a comprehensive review of the signal processing techniques used to improve common passive islanding detection techniques. A performance comparison between island processing techniques based on signal processing with existing techniques will also be addressed. We will also describe the relative advantages and limitations of signal processing techniques.

**KEYWORDS**: Islanding, Distributed generation, Distribution network, Signal Processing, Smart Classifiers.

# **1 | INTRODUÇÃO**

A alta penetração da geração distribuída na rede de distribuição oferece muitos benefícios em termos de qualidade de energia, eficiência e baixas emissões de carbono no sistema de energia. No entanto, uma detecção de ilhamento eficiente e uma desconexão imediata da GD são essenciais para evitar danos aos equipamentos entre outros riscos.

A condição de ilhamento ocorre quando parte do sistema de distribuição, à qual a GD está conectada, encontra-se eletricamente isolada da rede da concessionária, mas pode apresentar-se energizada pela geração distribuída e esta é conhecida como operação ilhada.

A Figura 1.0 exibe a condição de ilhamento de uma rede de distribuição conectada

a três geradores distribuídos.

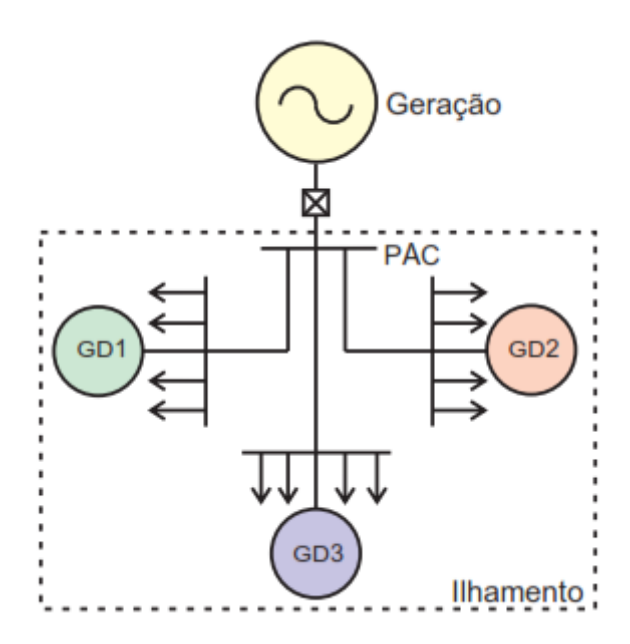

Figura 1.0 - Condição de ilhamento em uma rede de distribuição conectada a três GD. Fonte: Autora

A operação ilhada de geradores distribuídos, se não detectada e eliminada em tempo hábil, apresenta riscos, tais como: degradação da qualidade de energia, risco de vida das equipes de manutenção das concessionárias, perdas de sincronismo durante a operação de religamento pelo religador automático, perda da coordenação das proteções de sobrecorrente, aterramento inadequado entre outros, conforme apresentados em (MARCHESAN,2016), (VELASCO et al., 2010), (YU; MATSUI; YU, 2010) e (GOMES et al., 2018), Devido a estas graves consequências, os padrões existentes, como IEEE 1547, IEC 62116, IEEE 929-2000 e AS 4777.3-2005, não permitem que a geração distribuída operem em modo ilhado (ZEINELDIN et al., 2007). De acordo com o padrão IEEE 1547, a condição de ilhamento deve ser detectada e desconectada em até 2 segundos da rede de distribuição, esse tempo pode não ser suficientemente pequeno para permitir a desconexão da GD, antes da tentativa de religamento após um disparo na curva rápida do religador.

O tempo morto para religamento adotado pelas concessionárias normalmente varia entre 20 e 60 ciclos da frequência fundamental. Nesse caso, é necessário aumentar o tempo morto de religamento e instalar dispositivos que bloqueiam o religador, para o caso de presença de tensão na linha de distribuição (MARCHESAN, 2016).

Este artigo apresenta os métodos de detecção de ilhamento e uma visão abrangente

das técnicas de processamento de sinais. As técnicas de processamento de sinais quando aliadas as técnicas comuns de detecção de ilhamento passivo podem resultar em uma boa metodologia de detecção de ilhamento. Uma comparação de desempenho entre as técnicas de detecção de ilhamento baseadas em processamento de sinais com as técnicas existentes também será abordada.

# **2 | CLASSIFICAÇÃO DOS MÉTODOS DE DETECÇÃO DE ILHAMENTO**

As técnicas de detecção de ilhamento são classificadas em remotas e locais, sendo que os métodos locais são divididos em técnicas ativas, passivas, híbridas (que possuem características das técnicas ativas e passivas), e técnicas com base em processamento de sinais, conforme pode ser notado na Figura 2.0. Dessas, as técnicas passivas são mais vantajosas devido à menor degradação da qualidade da energia, menor custo e uso difundido pelas concessionárias de energia.

No entanto, as principais limitações dessas técnicas são que elas possuem grandes zonas de não detecção e requerem configuração de limites. Por outro lado, várias técnicas de processamento de sinal e inteligência artificial tem sido usadas para superar as limitações do método passivo. As técnicas de processamento de sinais, em particular, são adotadas devido à sua versatilidade, estabilidade, economia e facilidade de modificação.

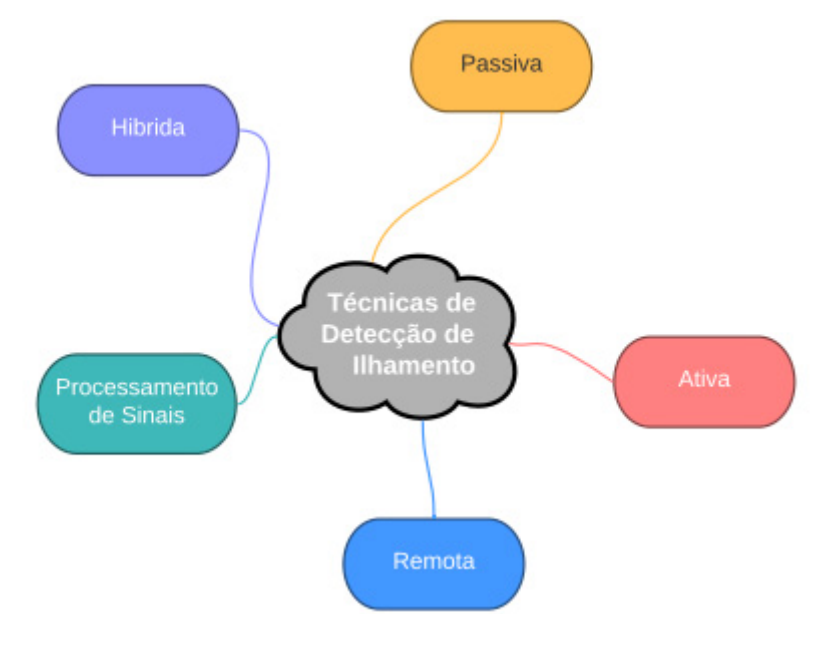

Figura 2.0 – Categorização das técnicas de detecção de ilhamento.

Fonte: Autora

## **2.1 Métodos de detecção de ilhamento remotos**

As técnicas de detecção de ilhamento remoto funcionam com base no princípio da comunicação entre a concessionária e a GD. Essas técnicas apresentam alta confiabilidade, não possui ZND, o tempo de resposta é mais rápido, impacto zero na qualidade da energia e funcionam de forma eficaz em vários sistemas de GDs. No entanto, as técnicas remotas são muito caras para implementação e necessitam de um sistema de comunicação rápido e confiável. Os exemplos de técnicas remotas são discutidos em (MARCHESAN, 2016), (VELASCO et al., 2010), (YU; MATSUI; YU, 2010), (RAZA et al., 2015) e (MISHRA; CHANDAK; ROUT, 2019) e são apresentados a seguir: Técnicas baseadas em Sistema com Supervisory Control and Data Acquisition (SCADA): Utilizam um sistema supervisório para monitorar o estado de todas as chaves e disjuntores do Sistema Elétrico de Potência. O estado dos disjuntores indicará a porção do sistema que se encontra isolado, caso haja as GDs que continuem alimentando a porção ilhada, os esquemas de Teleproteção podem ser utilizados. É uma técnica confiável., entretanto pouco empregada em redes de distribuição devido ao elevado custo de implementação, que cresce com o aumento da complexidade do sistema.

# *2.1.1* Técnicas baseadas em Sistemas Power Line Carrier Communication (PLCC)

Utilizam a estrutura existente de linhas do sistema elétrico como canal de comunicação. Monitora os sinais que são continuamente transmitidos dos alimentadores de distribuição para os geradores distribuídos equipados com receptores. Se em algum ponto do sistema o sinal for interrompido, não sensibilizando os receptores instalados nos geradores distribuídos, o ilhamento será identificado. Nesse caso, não há as mesmas implicações, discutidas para os sistemas SCADA, quanto a mudanças na estrutura do sistema elétrico, pois dependem apenas do enlace de comunicação entre os geradores distribuídos e a concessionária. Embora seja uma técnica com elevada confiabilidade, caso haja a interrupção momentânea do sinal de tensão da rede, o sistema poderá desconectar os geradores distribuídos indevidamente.

## *2.1.2* Técnica baseada na Inserção de Impedância

Um pequeno valor de impedância (geralmente um banco de capacitores) é inserido no momento do ilhamento na GD. A inserção do capacitor regula a potência reativa, o que afeta indiretamente o equilíbrio de potência entre a geração e a carga. Além disso, a tensão e a frequência também são afetadas devido à potência reativa obtida do banco de capacitores. A distorção de frequência relacionada é detectada pelo relé de frequência localizado no lado da rede com o propósito de detectar o ilhamento. A Figura 3.0 descreve a técnica de inserção de impedância para detectar o ilhamento. Existem, algumas desvantagens, como o custo do capacitor, baixo tempo de resposta e atraso na comutação do relé.

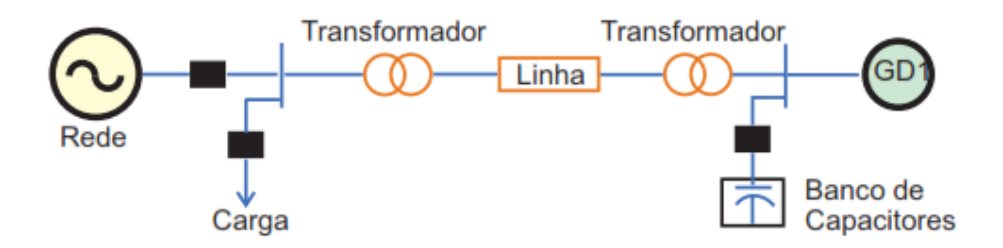

Figura 3.0 – Técnica baseada na Inserção de Impedância. Fonte: Adaptado de (RAZA et al., 2015).

# *2.1.3* Técnicas baseadas em Unidades de Medidas Fasoriais (PMU)

Representado na Figura 4.0, onde o ilhamento é detectado comparando-se a diferença entre o ângulo sincro fasores do lado da rede e do lado da carga com o ângulo limite predefinido. Uma ZND muito pequena é obtido por esse tipo de técnica. A complexidade do projeto e o alto custo de implementação são as principais desvantagens da técnica baseada em PMU.

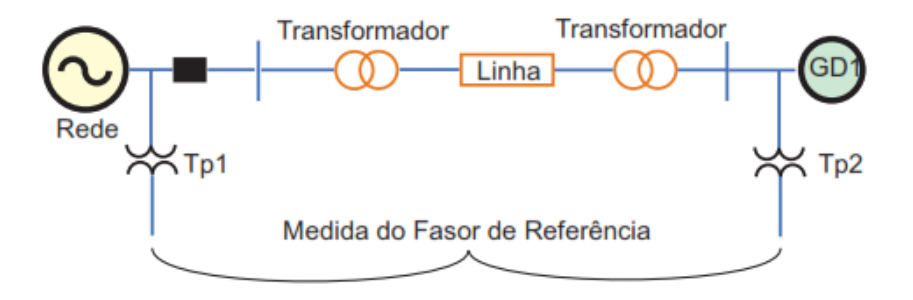

Figura 4.0 – Técnica baseada em Unidades de Medidas Fasoriais. Fonte: Adaptado de (RAZA et al., 2015).

# *2.1.4* Transferência Direta de Disparo

Nesta técnica, uma unidade de controle central é usada para monitorar todo o disjuntor.

No momento do ilhamento, o algoritmo central regula a condição de operação dos geradores (permanecendo ligados ou desligados) de acordo com o sinal recebido do sistema SCADA integrado. A complexidade do projeto e o alto custo de implementação são os deméritos dos esquemas de Transferência Direta de Disparo. O princípio de operação do esquema de Transferência Direta de Disparo é ilustrado na Figura 5.0.

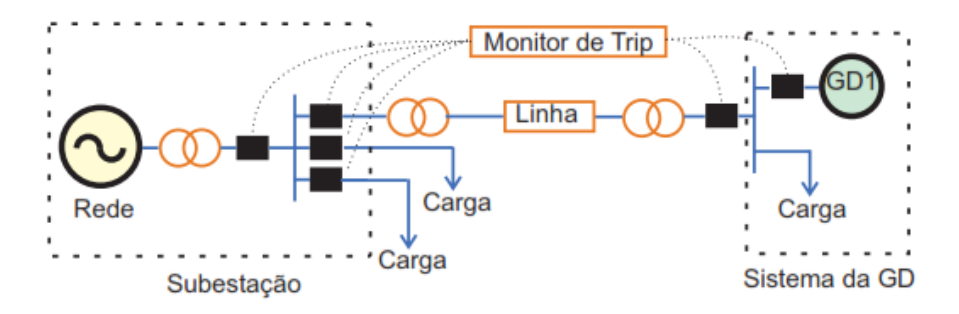

Figura 5.0 – Técnica baseada na Transferência Direta de Disparo. Fonte: Adaptado de (RAZA et al., 2015).

## **2.2 Métodos locais**

A operação dos métodos locais utiliza as medidas de tensão, corrente, frequência, ângulo de fase, potência e distorção harmônica no local de instalação do gerador distribuído para identificar a condição de ilhamento. Esses métodos são divididos em técnicas ativas, passivas e híbridas. As técnicas ativas utilizam os sinais do Ponto de Acoplamento Comum (PAC) e inserem perturbações controladas para facilitar a detecção do ilhamento; as técnicas passivas utilizam apenas os sinais disponíveis no PAC e as técnicas híbridas que são uma combinação de ambas as técnicas locais, passivas e ativas, para a detecção do ilhamento.

## *2.2.1* Técnicas Locais Ativas

Os métodos ativos de detecção de ilhamento inserem no sistema de distribuição uma condição instável que é estabilizada pela conexão com o sistema principal, ou provocam uma perturbação que é absorvida pelo sistema interligado. Quando ocorre o ilhamento, a conexão com o sistema interligado é perdida e os parâmetros das gerações distribuídas (tensão, frequência, impedância, entre outros) sofrem uma variação que é utilizada para a detecção de ilhamento. Em geral esses métodos não apresentam zona de não detecção. Por outro lado, geralmente causam a deterioração da qualidade da energia elétrica e estão associados a geradores que utilizam inversores para a conexão com a rede elétrica (MARCHESAN, 2016). Algumas das técnicas ativas mais comuns são Detecção do Erro da Potência Reativa Exportada (em inglês Reactive Power Export Error Detection RPEED) (CHOWDHURY; CHOWDHURY; CROSSLEY, 2009), Medição de Impedância (Ku Ahmad; SELVARAJ; RAHIM, 2013) e (O'Kane; Fox, 1997), Slip Mode Frequency Shift

Method (SMS) (Lopes; Huili Sun, 2006) e (Liu et al., 2010), Active Frequency Drift (AFD) (De Mango et al., 2006), Frequency Jump (FJ) (LI et al., 2014), Active Frequency Drift with Positive Feedback (AFDPF) (Ropp; Begovic; Rohatgi, 1999), Sandia Frequency Shift (SFS) (Zeineldin; Kennedy, 2009), (Ku Ahmad; SELVARAJ; RAHIM, 2013), Sandia Voltage Shift (SVS) (VELASCO et al., 2010), Variação da Potência Ativa e Reativa (VELASCO et al., 2010), (LI et al., 2014) e (De Mango et al., 2006), Injeção de Corrente de Sequência Negativa (ICSN) (Karimi; Yazdani; Iravani, 2008) e (VELASCO et al., 2010), Injeção de Sinal de Alta Frequência (ISAF) (Reigosa et al., 2012) e (Reigosa et al., 2014), Capacitor Virtual (CHIANG; JOU; WU, 2012), Indutor Virtual (Jou; Chiang; Wu, 2007) e Método de Perturbação de Fase (em inglês Phase Pertubation Method-PLL) (VELASCO et al., 2010). A maioria dessas técnicas são utilizadas para GDs do tipo inversor. As características dessas técnicas estão resumidas na Tabela 1.0 (RAZA et al., 2015).

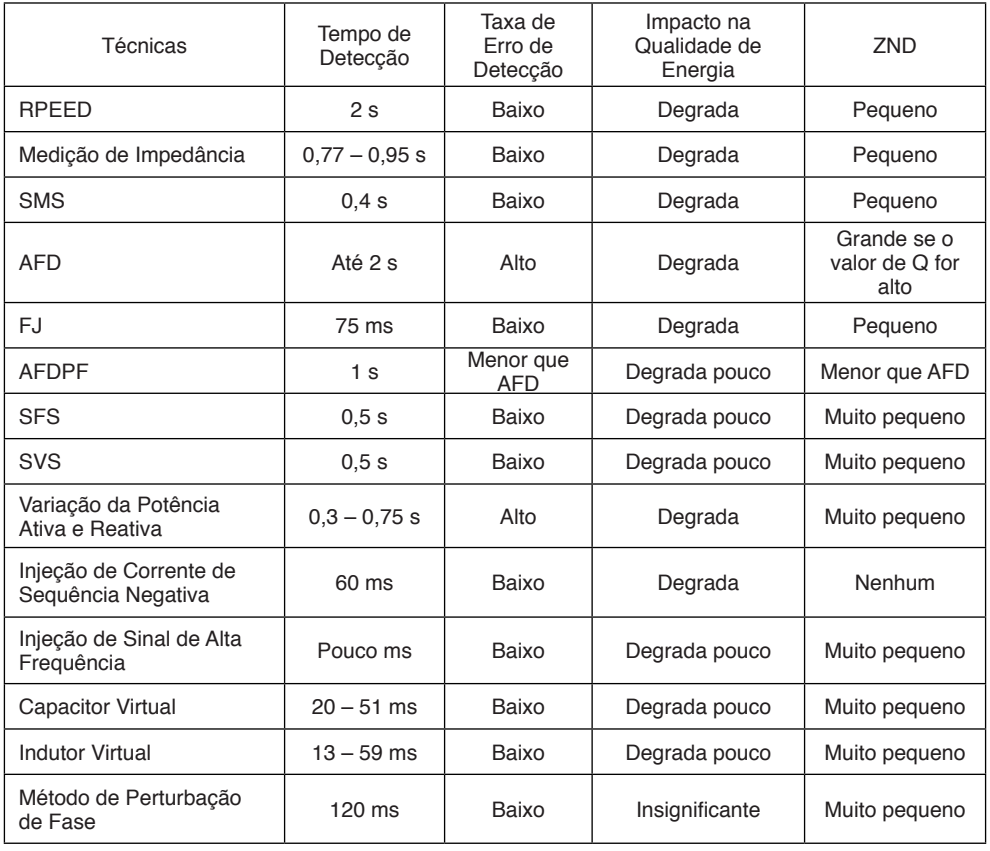

Tabela 1 . Características das diferentes técnicas ativas

As técnicas ativas reduzem ZND e diminuem a taxa de detecção de erro. Por outro lado, ao injetar perturbações nos sistemas de potência surgem a necessidade de adicionar controladores/equipamentos eletrônicos de potência. Dessa forma, a complexidade do sistema é aumenta e a qualidade da energia é reduzida. Além disso, é necessário um tempo de detecção adicional para observar a resposta do sistema de potência mediante às perturbações. Consequentemente, a estabilidade do sistema é degradada.

## *2.2.2* Técnicas Locais Passivas

As técnicas de detecção de ilhamento passiva monitoram basicamente os parâmetros do sistema, como frequência, tensão e taxa de distorção harmônicas no ponto de acoplamento comum ou nos terminais de GD, e os comparam com um valor limite predeterminado para detecção de ilhamento. As técnicas de detecção de ilhamento passiva não causam nenhuma perturbação no sistema, não deteriora a qualidade de energia. São mais utilizadas por apresentar custo reduzido para sua implementação, principalmente os métodos baseados em frequência. Contudo, no caso da potência produzida pela GD seja semelhante a potência consumida pelas cargas, o ilhamento pode não ser detectado, apresentando grandes ZNDs (MARCHESAN, 2016) e (VELASCO et al., 2010). Algumas das técnicas passivas mais comuns foram discutidas em (MARCHESAN, 2016), (VELASCO et al., 2010), (Zamani; Golshan, 2018), (Bekhradian; Davarpanah; Sanaye-Pasand, 2019) e (LI et al., 2014).

#### 2.2.2.1 Sub/Sobrefrequência

Durante a operação conectada da GD com o sistema interligado, a frequência é controlada pelo sistema, e as variações das cargas e gerações locais não propiciam alterações perceptíveis na frequência devido ao alto momento de inércia do sistema interligado. No caso de um ilhamento, a abertura da conexão com o sistema interligado produz uma variação de potência. Esta variação de potência não é compensada pelos geradores ilhados resultando em uma variação da frequência que é identificada pelo relé ANSI 81. Quando o fluxo de potência no ponto de desconexão com o sistema interligado é baixo, a variação de frequência é muito pequena e insuficiente para sensibilizar o relé de sub/sobrefrequência, surgindo assim uma ZND. O tamanho da ZND está diretamente associado com os limites ajustados no relé ANSI 81. Ajustes de limites mais próximos à frequência nominal tendem a diminuí-la, entretanto, outros eventos tais como curtoscircuitos e chaveamento de grandes blocos de carga podem gerar disparos indesejáveis para ajustes muito sensíveis (MARCHESAN, 2016).

### 2.2.2.2 Sub/Sobretensão

A proteção Sub/Sobretensão (ANSI 27/59) fundamenta-se pela determinação do valor eficaz da tensão na barra ao qual estão conectados, e considerando uma janela de medida de alguns ciclos elétricos sobre a forma de onda dessa tensão. Antes de

ser processado o sinal é filtrado para eliminar imprecisões na medida. A proteção Sub/ Sobretensão são os mais empregados nos esquemas que utilizam medidas da tensão (VIEIRA JÚNIOR, 2006).

#### 2.2.2.3 Deslocamento de Fase ou Salto Vetorial (Vector Shift)

Quando uma corrente flui entre a GD e o Sistema de Distribuição provoca uma queda de tensão sobre a impedância equivalente entre eles. A ocorrência de ilhamento gera uma brusca alteração na corrente, provocando uma variação na fase da tensão que é detectada pelo relé de Salto vetorial (ANSI 78). Esse relé possui desempenho semelhante aos relés baseados em frequência (MARCHESAN, 2016).

Os relés de Deslocamento de Fase medem a duração de um ciclo elétrico e iniciam uma nova medição toda vez que a forma de onda da tensão passar por zero. A duração medida desse ciclo é então comparada com a duração do ciclo anterior, que permanece armazenada no relé. Essa variação da duração do ciclo é proporcional ao deslocamento de fase Δθ, que é o sinal de entrada do relé. Caso esse sinal seja maior que um valor ajustado no relé, esse opera enviando outro sinal que comanda a abertura do disjuntor do gerador (VIEIRA JÚNIOR, 2006). Para os relés de Deslocamento de fase recomenda-se um ajuste de ±6°, entretanto no caso de geradores distribuídos em redes com baixas potências de curto-circuito no ponto de interligação, recomenda-se um ajuste de ±12° para minimizar casos de falsa operação do relé quando correm chaveamentos de grandes blocos de carga (VIEIRA JÚNIOR, 2006).

### 2.2.2.4 Taxa de variação da frequência (Rate of Change of Frequency, ROCOF)

Esta técnica é considerada como confiável para detectar a condição de ilhamento quando existe variação de frequência que é moderadamente lenta, o que acontece quando o desbalanço de potência ativa entre a geração e a carga é pequeno demais no sistema isolado. O desbalanço entre a potência ativa gerada e consumida durante o ilhamento faz com que a frequência varie com uma certa taxa por segundo. O relé que monitora a taxa de variação da frequência com o tempo é o ANSI 81R que calcula a derivada da frequência no tempo, e se esta exceder um limiar, o sistema é considerado ilhado (MARCHESAN, 2016) e (Velasco et al., 2011). A faixa de ajustes típica disponível nos relés comerciais é 0,1 Hz/s a 10 Hz/s e seus ajustes típicos, quando instalados em geradores distribuídos para a detecção de ilhamentos estão na faixa de 0,10 a 1,20 Hz/s. As ZNDs estão relacionadas com os limiares e podem ocorrer disparos falsos devido a curtos-circuitos (VIEIRA JÚNIOR, 2006).

#### 2.2.2.5 Taxa de variação de frequência sobre variação de potência

No decorrer da operação normal do sistema interligado, as variações de potência não acarretam grandes variações de frequência, pois o momento de inércia de todo o

sistema interligado é muito grande. Portanto, nessas condições, a variação da frequência em relação à variação da potência é pequena. Entretanto, durante a operação ilhada a constante de inércia é muito menor, assim, pequenas variações de potência causam grandes variações de frequência, resultando em valores maiores de Δƒ / Δ*t*(MARCHESAN, 2016) e (VELASCO et al., 2010).

## 2.2.2.6 Medição de Harmônicos

A distorção harmônica total da tensão é medida no PAC e compara com um valor limite definido para a desconexão do inversor. No modo de rede conectada, a tensão no PAC é considerada a tensão da rede e a THD medida correspondente é considerada relativamente insignificante. Porém, no modo de ilhamento, a corrente harmônica extra gerada pelo inversor é comunicada à carga. Além disso, a impedância de carga geralmente tem um valor mais alto do que a impedância da rede. A tensão harmônica é medida pela interação da corrente harmônica e a impedância da rede. A condição de ilhamento é detectada quando a distorção harmônica total da tensão excede um valor limite predefinido. Essa técnica pode falhar em caso de carga com alto fator de qualidade e fortes características de filtro passa-baixa (De Mango et al., 2006).

## 2.2.2.7 Mudança de Impedância

A impedância da seção ilhada é maior do que a impedância da rede elétrica. Quando uma parte da rede é desconectada da concessionária, a impedância daquela seção aumenta (O'Kane; Fox, 1997) e (Hopewell; Jenkins; Cross, 1996). Assim, o ilhamento pode ser detectado monitorando a mudança de impedância no lado GD.

### 2.2.2.8 Desequilíbrio de Tensão

No modo de operação ilhado, A GD compartilha as cargas locais na área ilhada à medida que a rede é desconectada. Se a diferença de energia entre as GDs e as cargas locais for grande, o ilhamento pode ser detectado facilmente monitorando a mudança nos parâmetros no final da GD ou no PAC. Por outro lado, se for pequeno, a chance de falhar na detecção é alta (MISHRA; CHANDAK; ROUT, 2019).

## 2.2.2.9 Assinaturas Harmônicas

O método proposto por Merino et al. (2015) analisa as alterações da magnitude da tensão do 5°harmônico no PAC antes e depois da ocorrência da condição de ilhamento. O método foi aplicado em uma microrrede em escala de laboratório. Os resultados obtidos demostram a redução das zonas de não detecção. Mesmo que o uso da tensão de 5° harmônico possa ser extrapolado para outras microrredes, um estudo preliminar análogo deve ser realizado para estabelecer os limites de trip, que dependerão das características específicas dos harmônicos de tais microrredes.

#### *2.2.2.10* Desenvolvimento de Estimadores Dinâmicos

Os autores Al Hosani, Qu e Zeineldin (2015) propuseram um novo método no qual a ocorrência de ilhamento é estimada dinamicamente. A amplitude e o ângulo de fase do sinal de corrente no PAC e o sinal de tensão na extremidade das GDs são estimados pelos estimadores dinâmicos modelados. Um algoritmo de dois níveis é utilizado para estimar e detectar a ocorrência de ilhamento para os sistemas contendo GDs únicas e múltiplas. A análise transiente é realizada para corrigir a ZND. O resultado da simulação comprovou a eficiência para detecção de ilhamento em sistema de microrrede.

## *2.2.3* Técnicas Locais Híbridas

Este tipo técnica emprega dois princípios diferentes baseados em técnicas ativas e passivas ao mesmo tempo com o objetivo de suprimir a limitação de uma técnica incorporando as vantagens da outra. Os métodos híbridos utilizam uma técnica passiva para realizar uma primeira avaliação do estado do sistema de distribuição. Quando uma anormalidade é detectada, um método ativo é empregado para forçar o sistema a uma condição que caracterize um ilhamento (MARCHESAN, 2016). A Figura 6.0 mostra o princípio de funcionamento das técnicas híbridas.

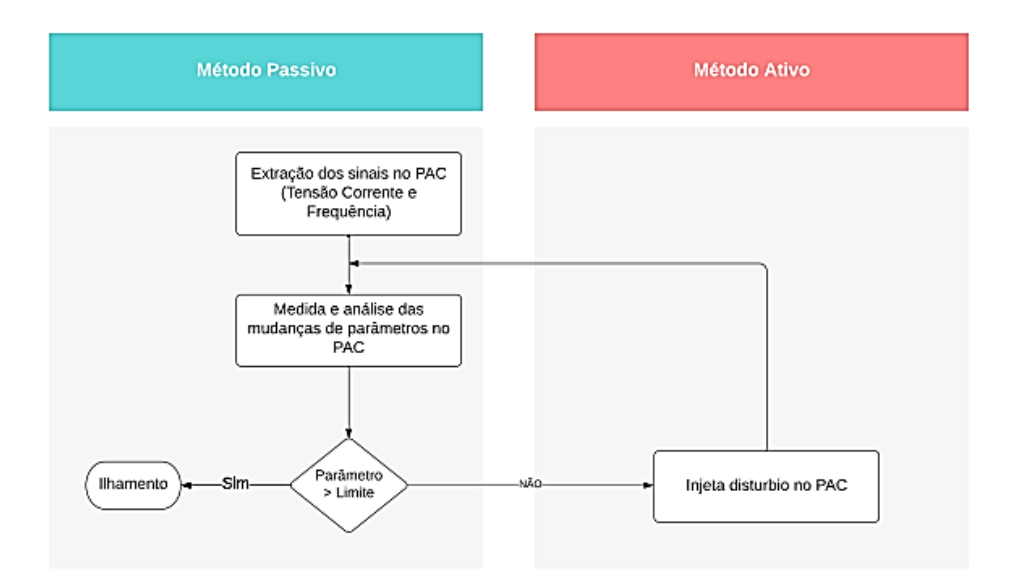

Figura 6.0 Princípio de funcionamento das técnicas híbridas. Fonte: Adaptado de (Raza et al., 2015).

#### 2.2.3.1 Realimentação positiva e Desequilíbrio de Tensão

A técnica de Realimentação Positiva é um método ativo (em inglês Positive Feedback (PF) e a técnica de Desequilíbrio de Tensão é um método passivo (em inglês Voltage Imbalance - VU). A ideia por traz desta técnica é monitorar a tensão nas três fases para determinar o desbalanço das tensões. Se ultrapassado o valor ajustado como limiar de VU, então o ajuste de frequência da GD será alterado pela realimentação positiva. Caso o ilhamento ocorra, a frequência do sistema irá variar com a perturbação inserida (Menon; Nehrir, 2007).

# 2.2.3.2 Tensão e deslocamento adaptativo de potência reativa - Adaptive Reactive Power Shift - (ARPS)

A taxa de variação da tensão em relação ao tempo é calculada para obter o valor de covariância necessário para essa abordagem. Esse valor é usado posteriormente para iniciar um algoritmo baseado em um método ativo secundário ARPS. Se ultrapassado o valor ajustado como limiar de covariância, então será inserida uma perturbação na corrente de eixo d (direto) da transformada de Park. Caso o ilhamento ocorra, a ação de deslocamento de fase é acelerada, levando a rápidos deslocamentos de frequência. (Yin; Chang; Diduch, 2006).

#### **2.3 Técnicas de Processamento de Sinal para Detecção de Ilhamento**

As técnicas de processamento de sinal (PS) são comumente usadas para melhorar o desempenho das técnicas de detecção de ilhamento passivo. As propriedades de versatilidade, estabilidade, economia e facilidade de modificação das técnicas de processamento de sinal ajudam os pesquisadores a extrair as características ocultas dos sinais medidos para detecção de ilhamento. Com base nessas características extraídas, pode-se decidir se o ilhamento ocorreu ou não. A Figura 7.0 apresenta as etapas básicas envolvidas na detecção de ilhamento utilizando as técnicas de processamento de sinal.

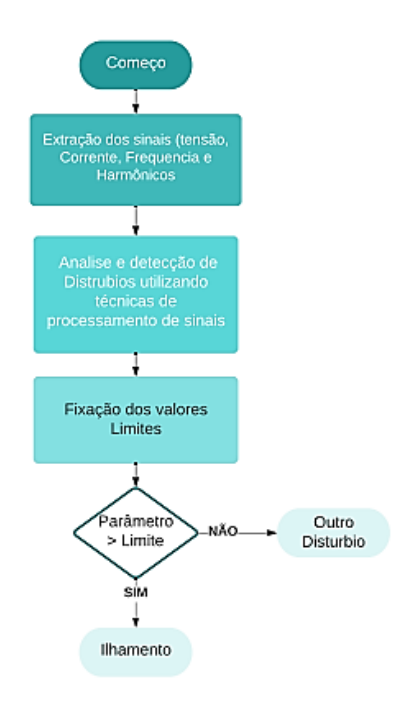

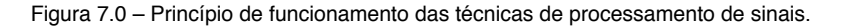

As ferramentas básicas de processamento de sinal, tais ferramentas são a transformada de Fourier, a transformada S, a transformada Hilbert-Huang, a transformada Wavelet e a transformada TT entre outras, que são empregues na detecção de ilhamento. A descrição dessas ferramentas de processamento de sinal usadas nas técnicas de detecção de ilhamento serão discutidas a seguir.

# *2.3.1* Técnicas de detecção de ilhamento baseadas na Transformada de Fourier

A transformada de Fourier é a técnica mais comum na análise no domínio da frequência. Basicamente, representa um sinal como um somatório de termos sinusoidais de diferentes frequências. Ele extrai as características do sinal estacionário em frequências específicas, mas é incapaz de detectar a distribuição de tempo de diferentes frequências. Também não é capaz de resolver qualquer informação momentânea associada a flutuações (Karimi; Mokhtari; Iravani, 2000). Portanto, a análise tempo-frequência é proposta. A transformada janelada de Fourier (em inglês Short-Time Fourier Transform - STFT) é a modificação da transformada de Fourier. Ela divide o sinal em pequenos quadros, onde cada quadro pode ser considerado estacionário. Esses numerosos quadros do sinal são avaliados pela janela fixa e móvel. Esta janela móvel identifica a relação entre o tempo e a mudança na frequência (Dash et al., 2003). Porém, o STFT não pode analisar o sinal não

estacionário devido à limitação da largura da janela fixa (Gu; Bollen, 2000). A transformada discreta de Fourier (em inglês *Discrete Fourier Transform -* DFT) é uma técnica muito dominante para a análise no domínio da frequência de sinais de tempo discretos. Ele transforma a sequência de tempo discreta de comprimento finito em sequência de frequência discreta de comprimento finito. A transformada rápida de Fourier (em inglês Fast Fourier Transform - FFT) também fornece resultados semelhantes aos da DFT, embora em menor quantidade de tempo. No entanto, não é adequado para a análise de sinais não estacionários, devido ao fato de retratar aqueles valores espectrais que não existem no sinal original.

Kim (2012) apresentam uma técnica passiva para detecção de ilhamento baseada em DFT para a extração dos recursos desejados. O algoritmo de detecção de ilhamento passivo para inversores é baseado nos componentes harmônicos da rede. Ele utiliza o fato de que os componentes harmônicos equivalentes no PAC são alterados de acordo com o status da conexão à rede. Esse método mostra uma ZND reduzida e tempo de detecção rápido em comparação com a abordagem convencional. A modelagem matemática é realizada e verificada por resultado experimental usando um processador digital de sinais ( em inglês Digital Signal Processors - DSP) de alto desempenho. A fim de superar o problema de computação lenta e reduzir o tempo da DFT, o algoritmo de Goertzel é usado. É basicamente um tipo de transformada de Fourier discreta, cuja técnica é mais rápida de detecção de pitch em comparação com FFT e DFT. Ele funciona da perspectiva da operação de filtragem em uma frequência especificada, ou da perspectiva da DFT obtida em um curto período de tempo do sinal. Calculando diretamente a amplitude e a fase da frequência desejada do sinal de entrada, o que acaba reduzindo o tempo computacional (Gonzalez; Garcia-Retegui; Benedetti, 2007) , (Jacobsen; Lyons, 2003) e (Sozanski, 2006).

(Kim et al., 2011) Utilizam o algoritmo de Goertzel para reduzir o tempo de detecção de ilhamento em sistema fotovoltaico. No sistema proposto, o inversor injeta a corrente de saída com um nono componente harmônico na rede e detecta a mesma em tensão no ponto de acoplamento comum. A ZND não existe nesse método, mesmo sob combinação perfeita de potência e carga. O impacto na qualidade da energia também é insignificante e o ilhamento é detectado em 2 ciclos.

# *2.3.2* Técnicas de detecção de ilhamento baseadas na transformada **Wavelet**

A transformada Wavelet (WT) também é usada para a análise do sinal. É um modelo matemático baseado na integral quadrada e na teoria dos grupos, semelhante ao FT. Ele decompõe um sinal em suas componentes em diferentes escalas de frequência (Habibi, 1995) e (Chen, 2005). A WT representa um sinal nos domínios do tempo e da frequência. Portanto, é adequado para examinar os sinais nas aplicações onde a resolução tempofrequência é considerada necessária. Tem sido amplamente utilizado em aplicações de sistemas de potência, como detecção de distúrbios na qualidade de energia elétrica, extração de recursos, proteção de sistemas de potência e eliminação de ruído (Daubechies, 1990), (Santoso et al., 1996) e (Santoso; Powers; Grady, 1997).

A transformada Wavelet é mais vantajosa em comparação com as transformadas baseadas em Fourier (STFT, FFT e DFT). Isso se deve ao fato de que o tamanho da janela é fixo na transformada baseada em Fourier, mas varia na transformada Wavelet. Consequentemente, as resoluções de tempo-frequência não são comprometidas. Além disso, a transformada Wavelet determina as informações de tempo e frequência simultaneamente para baixas e altas frequências por janelas longas e curtas, respectivamente (MORSI; EL-HAWARY, 2010). A transformada Wavelet é categorizada em contínua (CWT) e transformada wavelet discreta (DWT). A CWT é usada na detecção de ilhamento através da análise da tensão GD. A decomposição de Mallat também é usada para extrair e eliminar o ruído do sinal (Yanping Zhu et al., 2008). Esse método reduz a eficiência computacional, introduzindo os numerosos coeficientes. Esse problema desvia a atenção dos pesquisadores para o DWT.

Pigazo et al. (2007) e Pigazo et al. (2009), utilizam a DWT para analisar o sinal de tensão de um sistema fotovoltaico monofásico. O método proposto usa Bi ortogonal 1,5 e 5 níveis de decomposição para detecção de ilhamento. A redução do número de sensores, minimização da carga computacional e complexidade são algumas das vantagens associadas a esta técnica. O DWT baseado na Wavelet mãe de Daubechies é usado em (HSIEH; LIN; HUANG, 2008). Examinando as variações de tensão e frequência. As características desse método são a simplicidade na programação, o aprimoramento da capacidade de detecção de ilhamento e a observação simultânea de perfis de qualidade de energia. O esquema proposto é testado e verificado em diversos cenários com flexibilidade, viabilidade e robustez.

Samantaray, Pujhari e Subudhi (2009) Utilizam a sequência negativa de sinais de corrente e tensão são considerados pela DWT baseado em Daubechies db4. O desvio padrão e a mudança nos coeficientes de energia discriminam entre ilhamento e outras condições de perturbação. No método proposto, o ilhamento é detectado em 1 ciclo usando o primeiro nível de energia e desvios padrão. O método proposto utiliza as propriedades de compactação e localização do Daubechies db4 na diminuição da ZND. O método proposto é comparado com uma técnica passiva (sobretensão / subtensão e frequência) e é considerado muito eficiente e eficaz em todas as condições de trabalho (Hanif et al., 2010).

Karegar e Sobhani (2012) utilizaram a DWT para detecção de ilhamento em usinas eólicas. Os perfis de tensão são examinados pelo db5. O método proposto provou ser confiável sob diferentes condições de carga.

Hanif, Basu e Gaughan (2012) propuseram uma técnica baseada em DWT baseada na wavelet mãe db4 para ser utilizada nas GDs fotovoltaicas ( em inglês Photovoltaic PV) conectados à rede. As mudanças espectrais nos componentes de alta frequência da tensão são analisadas para detecção de ilhamento. O esquema proposto é considerado muito eficaz e detectou condições de ilhamento em 0,05 s.

Sharma; Singh, (2012) utilizam a propriedade de localização e compactação da transformada wavelet diádica para detecção de ilhamento. Verificou-se que o esquema proposto discrimina os cenários de ilhamento e não ilhamento para sistemas fotovoltaicos conectados à rede em mais de 1 ciclo.

(LIU et al., 2005) apresentam o esquema de detecção de ilhamento baseado em WT para a operação autônoma da GD. As principais desvantagens associadas ao DWT são a integração das altas frequências e a medição de várias grandezas elétricas. Portanto, a Transformada de Pacote Wavelet (em inglês Wavelet Packet Transform - WPT) é proposta em (MORSI; EL-HAWARY, 2010). Esse esquema propõe um novo índice denominado taxa de variação do nó do índice de potência. Esse índice calcula a mudança da potência em cada sub banda da WPT. A base do WPT é db10, pois possui menos coeficientes Wavelet.

Shariatinasab e Akbari (2010) utilizaram a Wavelet mãe (Haar) para detecção de ilhamento. Esse tipo de Wavelet mãe requer os menores níveis de decomposição, portanto, possui o menor tempo de detecção. Esse método calcula o sinal de corrente no PAC e detecta o ilhamento dentro de 5,5 ms. O método proposto também é aplicável para ambientes com multi GDs.

Ning e Wang (2012) propuseram uma nova técnica de extração de características para detecção de ilhamento. Esse trabalho examinou as variações nos perfis de harmônicos para sistemas GD baseados em inversores, e é basicamente uma extensão de (Pigazo et al., 2009). A técnica de análise multi-resolução baseada na transformada Wavelet é empregada para extração de características, decompondo a tensão de saída em várias escalas. Cada escala produz uma sequência de coeficientes Wavelet com base na largura de banda de frequência. A mudança na proporção dos coeficientes Wavelet é usada para detecção de ilhamento. Os resultados da simulação provam que o esquema proposto é bem-sucedido na detecção de ilhamento em todas as condições operacionais.

(Samui; Samantaray, 2012) e (Samui; Samantaray, 2013) propuseram uma nova técnica para detecção de ilhamento baseada na entropia singular Wavelet (em inglês Wavelet Singular Entropy - WSE). A WSE integra as vantagens da transformada Wavelet, decomposição de valor singular e entropia de Shannon. No esquema proposto, a Transformada Wavelet analisa o sinal de tensão trifásico e produz os coeficientes detalhados. A matriz de valor singular é calculada a partir desses coeficientes detalhados para determinar o WSE para cada fase. Finalmente, o índice WSE é produzido pela adição de todas as fases do WSE. O esquema proposto é comparado com os dois esquemas existentes ROCOF e taxa de mudança de potência (ROCOP) o esquema proposto detecta a condição de ilhamento efetivamente dentro de 10 ms.

#### *2.3.3* Técnicas de detecção de ilhamento baseadas em transformada S

A transformada Wavelet extrai os recursos desejados do sinal dos domínios do tempo e da frequência. No entanto, o processamento em lote e a sensibilidade ao ruído são as desvantagens associadas a essa técnica. Para superar esses problemas, Stockwell, Mansinha e Lowe (1996) propõem a transformada S, Nesta técnica, as propriedades da STFT e WT são combinadas. É uma técnica de tempo-frequência com uma janela variável de STFT e uma expansão de WT. É baseado em uma janela gaussiana de localização escalável e fornece a resolução dependente da frequência (Ventosa et al., 2008), (Stockwell; Mansinha; Lowe, 1996) e (Dash et al., 2003). Fornecendo uma multi-resolução e mantendo a fase de cada componente de frequência inalterada. Transformando o sinal do domínio do tempo em domínios de frequência bidimensionais. As características espectrais locais são examinadas pelo espectro de frequência de amplitude e tempo ou pelo espectro de frequência de tempo de fase. Nessa ferramenta, a senoide é fixada em relação ao eixo do tempo e a janela gaussiana escalável localizada examina a forma mais abrangente dilatando a frequência de fase (DEHGHANI, 2009) e (Mishra; Bhende; Panigrahi, 2008). A transformada S (ST) fornece resultados consideráveis na detecção e localização de perturbações devido ao ilhamento ou qualquer outra condição.

Ray et al. (2010), Apresentam uma técnica de detecção de ilhamento usando transformada S para um sistema híbrido. Nesse, foi Demonstrado que a transformada S em comparação com a transformada Wavelet para detecção de ilhamento pode ser melhor aproveitada.

Ray, Kishor e Mohanty (2010) extraíram a tensão de sequência negativa para detecção de ilhamento. Os autores, também compararam a WT e a ST em condições com ruído. Com base nos resultados da simulação, descobriu-se que a transformada S se mostrou mais eficiente para detecção de ilhamento em relação a WT. Uma nova técnica que se baseia no detector de soma cumulativa baseado na transformada S (CUSUM) é proposta em (Samantaray; Samui; Chitti Babu, 2010). Nesta técnica, os conteúdos de energia espectral dos sinais de tensão e corrente de sequência negativa são usados para cálculo. Foi verificado que a técnica proposta detecta a condição de ilhamento em 25 ms com uma precisão de mais de 92%.

O problema associado à ST é que seu desempenho enfraquece em certas situações operacionais, como transientes. A ST é modificada para a transformada S hiperbólica (em inglês Hyperbolic S Transform - HST) para superar o efeito adverso dos transientes e realizar uma técnica de processamento de sinal superior (BISWAL; DASH; PANIGRAHI, 2009) e (Huang; Xu; Liu, 2010). Em comparação com a ST, a HST tem uma janela hiperbólica pseudo Gaussiana. Possui dependência de frequência em sua forma em integração com sua largura e altura. Essa janela assimétrica fornece melhor resolução tanto no tempo quanto na frequência, tanto em frequências altas como nas baixas.

Mohanty et al. (2012), utilizaram a HST para detectar a condição de ilhamento. A mudança na energia e no desvio padrão do sinal de tensão no PAC é resolutivo, e com base nesses valores um limite adequado é usado para detectar o ilhamento. Os resultados revelam as vantagens do esquema proposto para detecção de ilhamento em ambientes com ruído e sem ruído.

# *2.3.4* Técnicas de Detecção de Ilhamento Baseadas em Transformada Tempo-Tempo

Muitas técnicas de frequência variável no tempo são usadas para processar sinais não estacionários. Algumas das técnicas mais comuns são STFT, WT e ST. No entanto, essas transformadas introduzem redundância, passando de um sinal de tempo 1-D (unidimensional) para um sinal de frequência de tempo (ou escala de tempo) 2-D. Em 2003, uma técnica incipiente baseada na transformada S é proposta, chamada de transformada tempo-tempo (em inglês *time-time transform* - tt). Inclui redundância no tempo passando de um sinal de tempo 1-D para um sinal de tempo-tempo 2-D (PINNEGAR; MANSINHA, 2003) e (Simon; Schimmel; Danobeitia, 2008).

Khamis, Shareef e Wanik (2012) propuseram uma nova ferramenta de processamento de sinal, isto é, transformada TT para detecção de ilhamento. Os resultados do esquema proposto foi capaz de detectar o cenário de ilhamento de forma precisa e ágil, pois cada evento possui padrões distintos e únicos.

Mohanty et al. (2012) utilizaram a transformada TT para extrair os recursos para a detecção de ilhamento. Os resultados obtidos são comparados com Wavelet e transformada S. Verifica-se que a técnica proposta é superior para detecção de ilhamento em todas as condições.

# *2.3.5* Técnicas de Detecção de Ilhamento Baseadas na Transformada de Hilbert-Huang

A transformada de Hilbert-Huang (em inglês Hilbert-Huang Transform - HHT) é uma nova técnica de processamento de sinais que permite a separação de componentes dos mesmos baseados em interpolação cúbica e extração de valores médios. O método, denominado Modo de Decomposição Empírico (em inglês Empirical Mode Decomposition EMD) faz a separação dos sinais utilizando uma metodologia denominada "peneiramento" e cada componente retirada do sinal é denominada Função de Modo Intrínseco (em inglês Intrinsic Mode Function - IMF). O método básico de extração de cada IMF é realizado detectando-se os valores dos picos superiores e inferiores do sinal, seguido da aplicação de método de interpolação cúbica, que gera uma envoltória superior para os valores de pico superiores e uma envoltória inferior relacionada aos valores de pico inferiores. No passo seguinte uma função correspondente ao valor médio pontual entre as duas envoltórias é obtido, o sinal resultante dessa média passa por um critério de parada simplificado onde o número de picos pode diferir no máximo de um em relação ao número de cruzamentos por zero, quando isto ocorre obtém-se uma função de modo intrínseco. No caso, o critério de parada não ser obtido, extrai-se do sinal atual em análise, a função correspondente ao valor médio pontual. O sinal correspondente a essa diferença é então submetido novamente a entrada do algoritmo na busca de uma das IMFs que compõem o sinal. Nesse aspecto o método é perfeitamente adaptativo (ABRAMOWITZ; STEGUN, 1964) e (Drummond; Sutanto, 2010). O domínio dessa técnica de processamento de sinais sobre as outras técnicas, como: WT, STFT e a ST, foi apresentado na literatura (PENG; TSE; CHU, 2005), (DONNELLY, 2006) e (Ayenu-Prah; Attoh-Okine, 2009).

(Mohammadzadeh Niaki; AFSHARNIA, 2014) apresentaram um esquema de detecção de ilhamento passivo incipiente para GDs baseados em inversores que utiliza HHT para extração de características. Os resultados da simulação mostraram que o esquema proposto pode detectar eficazmente o ilhamento em menos de dois ciclos. Além disso, a simplicidade, eficácia, rapidez e robustez da técnica contra ruído são verificadas em sistemas multi-GD.

# *2.3.6* Técnicas de Detecção de Ilhamento Baseadas em Processamento de Sinal com Classificador Inteligente

As técnicas de detecção de ilhamento baseadas exclusivamente nas ferramentas de processamento de sinal foram discutidas. Em técnicas de detecção de ilhamento baseadas em processamento de sinal, os recursos desejados são extraídos do sinal de entrada e comparados a um valor limite. A seleção do valor limite é uma tarefa bastante difícil. Se seu valor for definido como alto, o ilhamento não será detectado, enquanto se for definido como muito baixo, ele desarma a GD mesmo no caso de distúrbios. Para superar esse problema, classificadores inteligentes foram combinados com técnicas de detecção de ilhamento baseadas em processamento de sinal. Classificadores inteligentes comumente usados em técnicas de detecção de ilhamento baseadas em processamento de sinal são árvore de decisão ( em inglês Decision Tree - DT), rede neural artificial (em inglês Artificial Neural Network - ANN), rede neural probabilística (em inglês Probabilist Neural Network - PNN), sistema de inferência neuro difuso adaptativo (em inglês Adaptative Neuro Fuzzy Inference System - ANFIS), floresta aleatória (em inglês Random Florest RF), máquina de vetor de suporte (em inglês Support Vector Machine - SVM) e controle de lógica Fuzzy. Esses classificadores inteligentes aumentam a eficiência, velocidade, precisão e podem detectar a condição de ilhamento sem usar nenhuma configuração de limite, como no caso de técnicas passivas baseadas em processamento de sinal comuns. O princípio de funcionamento básico é mostrado na Figura 8.0.

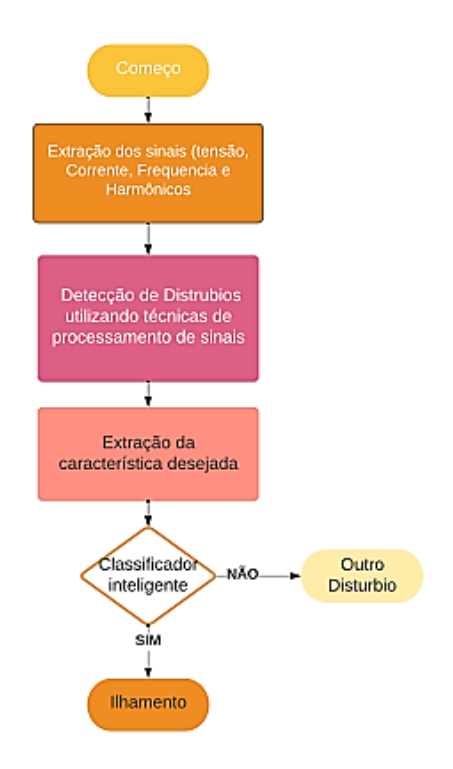

Figura 7.0 – Diagrama de blocos básico da técnica baseada em PS com classificador inteligente.

Guiliang Yin (2005) apresentou uma nova técnica para detecção de ilhamento baseada em FFT para extração de características e sistema imune artificial ( em inglês Artificial Immune System - AIS) como classificador inteligente, respectivamente. Com base nos resultados da simulação, verificou-se que o esquema proposto é muito eficiente e requer um processador digital de sinais muito avançado para sua implementação.

Os pesquisadores Kar e Samantaray (2013) e Abd-Elkader, Allam e Tageldin (2014) utilizaram um classificador inteligente, juntamente com o DFT para verificar a eficiência e confiabilidade do sistema. (KAR; SAMANTARAY, 2013), deriva 27 recursos por meio do préprocessador DFT para treinar o modelo de mineração de dados. O modelo de mineração de dados consiste em árvore de decisão (DT), floresta aleatória (RF) e máquina de vetor de suporte (SVM). O esquema proposto é testado levando em consideração o inversor e uma micro rede síncrono. esse artigo comparou a precisão desses classificadores inteligentes. A precisão do SVM e RF é muito próxima ao DT, mas a implementação do DT no DSP/FPGA é bastante fácil em comparação ao SVM e RF. O esquema proposto detecta a condição de ilhamento em menos de 1,5 ciclos. Esse modelo DT também é comparado com (Far; Rodolakis; Joos, 2012), que levou em consideração 11 recursos para detecção de ilhamento. Conclui-se que o esquema proposto é mais abrangente na realização de avaliações e impacta seriamente os limites de decisão. O esquema proposto também fornece uma solução mais generalizada para GD síncrona e baseada em inversor em comparação com os modelos anti-ilhamento inteligentes existentes baseados apenas em GD síncrona (Samantaray et al., 2010).

Abd-Elkader, Allam e Tageldin (2014) processaram os sinais de tensão e corrente com DFT para extrair os componentes do 2° harmônico. Esses componentes são alimentados por redes neurais artificiais (RNA) para tomada de decisão. Esse esquema passivo proposto para geração eólica com DFIG detecta a condição de ilhamento em 2 ciclos e não tem ZND se os valores de carga estiverem dentro dos limites estabelecidos.

Arachchige e Rajapakse (2011) propuseram uma nova abordagem de reconhecimento de padrões para detecção rápida de ilhamento. Uma DWT é usada para extrair os recursos desejados dos sinais transientes de tensão e corrente e para treinar o classificador da árvore de decisão (DT) para detecção de ilhamento. O esquema proposto é testado em um sistema de distribuição de média tensão com vários GDs e detecta ilhamento em 24 ms. O mesmo esquema foi testado em (Lidula; Rajapakse, 2010), para GDs síncronos e de indução. Nesse caso, ele detecta a condição de ilhamento em dois ciclos, com mais de 98% de precisão. O método proposto é novamente verificado para GD baseado em conversor de fonte de tensão (em inglês *Voltage Source Converter* - VSC) e gerador de indução. Nesse cenário, o ilhamento é detectado em 3 ciclos. Além disso, também é robusto, apesar do fato de que os perfis de tensão e corrente estarem com muitos sinais de ruído.

Uma nova técnica foi proposta por (SHAYEGHI; SOBHANI, 2014) com base no classificador ANFIS e DWT baseado em wavelet mãe 'Haar'. A técnica proposta reduz completamente a ZND dentro dos limites estabelecidos.

Heidari, Seifossadat e Razaz (2013) utilizaram a DWT e a DT para examinar o sinal transiente de tensão para detecção de ilhamento. Verifica-se que o esquema proposto detecta a condição de ilhamento dentro de um ciclo. Simplicidade, velocidade, baixo custo e alta precisão são os méritos associados a essa técnica.

DWT e Rede Neural Artificial (RNA) foram utilizadas por Fayyad e Osman (2010) para a detecção de ilhamento. O método proposto detecta a condição de ilhamento com alta precisão. Além disso, também é comprovado que a técnica proposta é superior às técnicas passivas comumente utilizadas, por exemplo: sub/sobretensão e sub/sobrefrequência.

Embora a ST tenha o potencial de avaliar as perturbações dos sinais de potência, ela requer mais tempo computacional para processar o sinal. Existem alguns métodos que reduzem o tempo computacional para o cálculo da ST discreto, como a transformada generalizada da família de Fourier (em inglês Generalized Fourier Family Transform - GFT) (Brown; Lauzon; Frayne, 2010). A formulação discreta e não redundante dessa transformada, bem como os algoritmos para calcular as transformadas direta e inversa, também são desenvolvidos. Esses utilizam amostragem eficiente do plano de tempo-frequência e têm a mesma complexidade computacional da FFT. Quando configurado apropriadamente, esse

novo algoritmo mostra o espectro contínuo da transformada S de forma eficiente e não redundante, permitindo que os sinais sejam transformados em milissegundos em vez de dias, em comparação com o algoritmo original da transformada S.

Dash, Padhee e Panigrahi (2012) propuseram um método de detecção de ilhamento incipiente baseado no sistema da transformada S rápida discreta (em inglês Discrete Fast S Transform - DFST) e Fuzzy. Tanto a tensão de sequência negativa quanto as correntes são quantificadas no local GD, que são utilizadas como entradas para o módulo de processamento da DFST, resultando em recursos como energia espectral e desvio padrão. Para detectar ilhas de energia, as características da DFST exibem as flutuações que são fornecidas como entradas para o classificador Fuzzy para o diferenciar um evento de ilhamento e não-ilhamento. Ao utilizar o esquema proposto em diferentes redes de distribuição, Verifica-se que o tempo de detecção é menor que um ciclo.

Um estudo comparativo sobre algumas das técnicas de processamento de sinal para detecção de ilhamento foi apresentado em (Mohanty et al., 2015). O esquema proposto extrai os componentes de sequência negativa do sinal de tensão usando métodos HST, TT e morfologia matemática. A decisão entre as condições de ilhamento e não-ilhamento é feita pela SVM. É apresentado que os métodos de HST, TT e morfologia matemática são mais precisos em comparação com ST e WT comumente usados. Além disso, a técnica proposta também funciona de forma eficaz em ambientes com ruído e sem ruído.

Khamis e Shareef (2013) utilizaram classificadores de função de base radial (em inglês Radial Basis Function - RBF) e PNN para tomada de decisão em combinação com a técnica de espaço de fase. Com base nos resultados, verifica - se que o PNN pode ser uma boa opção e funciona com mais eficiência que o RBF.

Khamis et al. (2015) avaliaram o desempenho entre a rede neural de função de base radial ( em inglês Radial Basis Function Neural Network - RBFNN) e a PNN usando a técnica de espaço de fase como um extrator de sinal. Os resultados comprovaram que o classificador PNN se mostraram superiores ao RBFNN com precisão de 100 %.

(ZEINELDIN et al., 2007) apresentaram um novo método de detecção de ilhamento com base no monitoramento da frequência do gerador. A frequência de oscilação e o fator de amortecimento da forma de onda de saída de frequência do gerador são extraídos usando a estimativa de mínimos quadrados totais de parâmetros de sinal via algoritmo de técnicas de invariância rotacional. O método proposto foi testado em vários cenários, como mudança de carga, curto-circuito e chaveamento de capacitor. A vantagem do método foi apresentar uma ZND reduzida.

A Tabela 2 resume as técnicas de detecção de ilhamento baseadas em processamento de sinal com classificadores inteligentes.

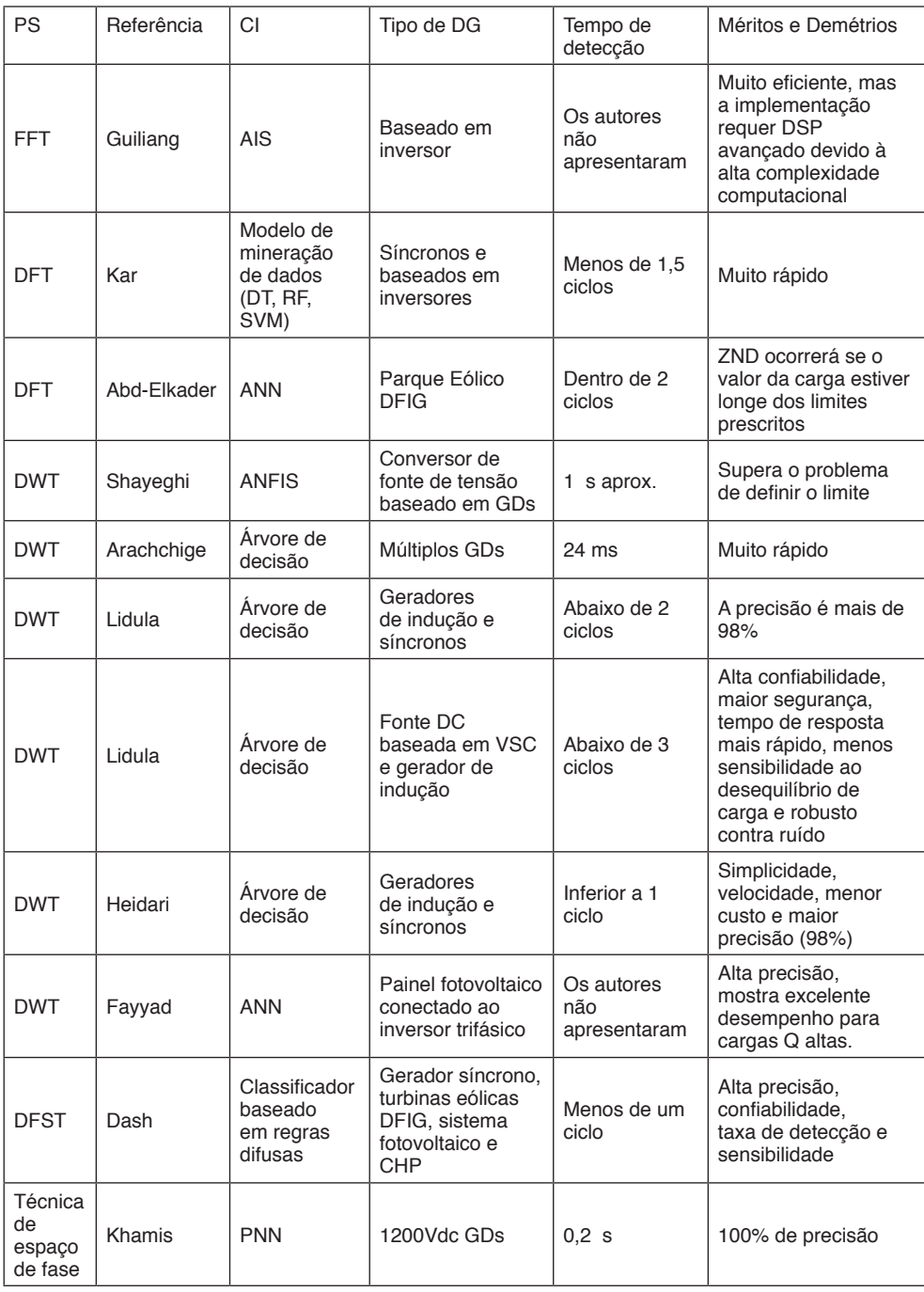

Tabela 2 Técnicas de Processamento de Sinais (PS) com Classificadores Inteligentes (CI)

# **3 | CONCLUSÃO**

Este artigo apresentou uma revisão abrangente sobre as técnicas de processamento de sinal utilizadas na detecção de ilhamento. Em primeiro lugar, foi fornecido uma visão geral das técnicas convencionais, delineando suas vantagens e fragilidades. Isso é seguido por uma descrição de técnicas de processamento de sinal bem conhecidas que foram incorporadas aos métodos convencionais para melhorar seu desempenho e superar suas limitações inerentes. A aplicação de classificadores inteligentes, junto com técnicas de processamento de sinal para atingir uma precisão ainda maior, detecção mais rápida e melhor compatibilidade também foram discutidos. Vale ressaltar que a aplicação de ferramentas de processamento de sinais e classificadores inteligentes não acarreta efeitos colaterais negativos na qualidade da energia e na confiabilidade do sistema. Para técnicas de detecção de ilhamento passivo, a incorporação de ferramentas de processamento de sinal e classificadores inteligentes poderá superar suas limitações de grande zona de não detecção e configuração de limite. Técnicas eficientes de detecção de ilhamento baseadas em processamento de sinal desempenham um papel importante para uma operação de ilhamento bem-sucedida nas GDs. Sua implementação pode aumentar a confiabilidade e a qualidade da energia do sistema. Assim, técnicas baseadas em processamento de sinais têm grande potencial para serem utilizadas em aplicações de tempo real.

## **REFERÊNCIAS**

A. Habibi, **"Introduction to wavelets,"** Proceedings of MILCOM '95, San Diego, CA, USA, 1995, pp. 879-885 vol.2, doi: 10.1109/MILCOM.1995.483653.

A. Pigazo, M. Liserre, R. A. Mastromauro, V. M. Moreno and A. Dell'Aquila**, "Wavelet-Based Islanding Detection in Grid-Connected PV Systems,"** in IEEE Transactions on Industrial Electronics, vol. 56, no. 11, pp. 4445-4455, Nov. 2009, doi: 10.1109/TIE.2008.928097.

A. Pigazo, V. M. Moreno, M. Liserre and A. Dell'Aquila, "**Wavelet-Based Islanding Detection Algorithm for Single-Phase Photovoltaic (PV)** Distributed Generation Systems," 2007 IEEE International Symposium on Industrial Electronics, Vigo, 2007, pp. 2409-2413, doi: 10.1109/ ISIE.2007.4374984.

A. Rostami, A. Jalilian, S. Zabihi, J. Olamaei e E. Pouresmaeil, **"Islanding Detection of Distributed Generation Based on Parallel Inductive Impedance Switching**", em IEEE Systems Journal , vol. 14, n. 1, pp. 813-823, march de 2020, doi: 10.1109 / JSYST.2019.2923289.

A. Samui and S. R. Samantaray, **"Performance assessment of wavelet transform based islanding detection relay,"** 2012 Annual IEEE India Conference (INDICON), Kochi, 2012, pp. 545-550, doi: 10.1109/INDCON.2012.6420678.

A. Samui and S. R. Samantaray, **"Wavelet Singular Entropy-Based Islanding Detection in Distributed Generation,"** in IEEE Transactions on Power Delivery, vol. 28, no. 1, pp. 411-418, Jan. 2013, doi: 10.1109/TPWRD.2012.2220987.

A. Y. Ayenu-Prah & N. O. Attoh-Okine (2009) **Comparative study of Hilbert–Huang transform, Fourier transform and wavelet transform in pavement profile analysis, Vehicle System Dynamics,** 47:4, 437-456, DOI: [10.1080/00423110802167466](https://doi.org/10.1080/00423110802167466).

A.H. Mohammadzadeh Niaki, S. Afsharnia, **A new passive islanding detection method and its performance evaluation for multi-DG systems**, Electric Power Systems Research, Volume 110 2014, Pages 180-187, ISSN 0378-7796, [https://doi.org/10.1016/j.epsr.2014.01.016.](https://doi.org/10.1016/j.epsr.2014.01.016)

Ahmad G. Abd-Elkader, Dalia F. Allam, Elsayed Tageldin, **Islanding detection method for DFIG wind turbines using artificial neural networks,** International Journal of Electrical Power & Energy Systems, Volume 62, 2014, Pages 335-343, ISSN 0142-0615, [https://doi.org/10.1016/j.ijepes.2014.04.052.](https://doi.org/10.1016/j.ijepes.2014.04.052)

Aziah Khamis HS, Wanik MZC. **Pattern recognition of islanding detection using tt-transform.** J Asian Sci Res 2010;2:607–13.

Aziah Khamis, Hussain Shareef, Azah Mohamed, Erdal Bizkevelci, **Islanding detection in a distributed generation integrated power system using phase space technique and probabilistic neural network,** Neurocomputing, Volume 148, 2015, Pages 587-599, ISSN 0925-2312, [https://doi.](https://doi.org/10.1016/j.neucom.2014.07.004) [org/10.1016/j.neucom.2014.07.004.](https://doi.org/10.1016/j.neucom.2014.07.004)

B. Biswal, P.K. Dash, B.K. Panigrahi. **Non-stationary power signal processing for pattern recognition using HS-transform,** Applied Soft Computing, Volume 9, Issue 1, 2009, Pages 107-117, ISSN 1568-4946, [https://doi.org/10.1016/j.asoc.2008.03.004.](https://doi.org/10.1016/j.asoc.2008.03.004)

Byunggyu Yu, Mikihiko Matsui, Gwonjong Yu, **A review of current anti-islanding methods for photovoltaic power system, Solar Energy,** Volume 84, Issue 5, 2010, Pages 745-754, ISSN 0038- 092X, [https://doi.org/10.1016/j.solener.2010.01.018.](https://doi.org/10.1016/j.solener.2010.01.018)

C. F. Drummond and D. Sutanto, **"Classification of Power Quality disturbances using the iterative Hilbert Huang Transform**," Proceedings of 14th International Conference on Harmonics and Quality of Power - ICHQP 2010, Bergamo, 2010, pp. 1-7, doi: 10.1109/ICHQP.2010.5625326.

C. Simon, M. Schimmel and J. J. Danobeitia, **"On the TT-Transform and Its Diagonal Elements,"** in IEEE Transactions on Signal Processing, vol. 56, no. 11, pp. 5709-5713, Nov. 2008, doi: 10.1109/ TSP.2008.929670.

C.R. Pinnegar, L. Mansinha, A method of time–time analysis: **The TT-transform, Digital Signal Processing,** Volume 13, Issue 4, 2003, Pages 588-603, ISSN 1051-2004, [https://doi.org/10.1016/](https://doi.org/10.1016/S1051-2004(03)00022-8) [S1051-2004\(03\)00022-8.](https://doi.org/10.1016/S1051-2004(03)00022-8)

Canbing Li, Chi Cao, Yijia Cao, Yonghong Kuang, Long Zeng, Baling Fang, **A review of islanding detection methods for microgrid, Renewable and Sustainable Energy Reviews**, Volume 35, 2014, Pages 211-220, ISSN 1364-0321,<https://doi.org/10.1016/j.rser.2014.04.026>.

Cheng-Tao Hsieh, Jeu-Min Lin, Shyh-Jier Huang, **Enhancement of islanding-detection of distributed generation systems via wavelet transform-based approaches**, International Journal of Electrical Power & Energy Systems, Volume 30, Issue 10, 2008, Pages 575-580, ISSN 0142-0615, [https://doi.](https://doi.org/10.1016/j.ijepes.2008.08.006) [org/10.1016/j.ijepes.2008.08.006](https://doi.org/10.1016/j.ijepes.2008.08.006).

D. Donnelly**, "The Fast Fourier and Hilbert-Huang Transforms: A Comparison**," The Proceedings of the Multiconference on "Computational Engineering in Systems Applications", Beijing, 2006, pp. 84-88, doi: 10.1109/CESA.2006.4281628.

D. Reigosa, F. Briz, C. B. Charro, P. Garcia and J. M. Guerrero, **"Active Islanding Detection Using High-Frequency Signal Injection,"** in IEEE Transactions on Industry Applications, vol. 48, no. 5, pp. 1588-1597, Sept.-Oct. 2012, doi: 10.1109/TIA.2012.2209190.

D. Reigosa, F. Briz, C. Blanco, P. García and J. Manuel Guerrero, **"Active Islanding Detection for Multiple Parallel-Connected Inverter-Based Distributed Generators Using High-Frequency Signal Injection**," in IEEE Transactions on Power Electronics, vol. 29, no. 3, pp. 1192-1199, March 2014, doi: 10.1109/TPEL.2013.2263845.

D. Velasco, C. Trujillo, G. Garcera and E. Figueres, "**An Active Anti-Islanding Method Based on Phase-PLL Perturbation,"** in IEEE Transactions on Power Electronics, vol. 26, no. 4, pp. 1056-1066, April 2011, doi: 10.1109/TPEL.2010.2089643.

D. Velasco, C.L. Trujillo, G. Garcerá, E. Figueres, **Review of anti-islanding techniques in distributed generators, Renewable and Sustainable Energy Reviews**, Volume 14, Issue 6, 2010, Pages 1608- 1614, ISSN 1364-0321,<https://doi.org/10.1016/j.rser.2010.02.011>

Dehghani, M**.. "Comparison of S-transform and Wavelet Transform in Power Quality Analysis."** International Journal of Electrical and Computer Engineering 3 (2009): 225-228.

E. A. P. Gomes, J. C. M. Vieira, D. V. Coury and A. C. B. Delbem, **"Islanding detection of synchronous distributed generators using data mining complex correlations**," in IET Generation, Transmission & Distribution, vol. 12, no. 17, pp. 3935-3942, 30 9 2018, doi: 10.1049/iet-gtd.2017.1722.

E. Jacobsen and R. Lyons, **"The sliding DFT**," in IEEE Signal Processing Magazine, vol. 20, no. 2, pp. 74-80, March 2003, doi: 10.1109/MSP.2003.1184347.

F. De Mango, M. Liserre, A. Dell'Aquila and A. Pigazo, **"Overview of Anti-Islanding Algorithms for PV Systems. Part I: Passive Methods,"** 2006 12th International Power Electronics and Motion Control Conference, Portoroz, 2006, pp. 1878-1883, doi: 10.1109/EPEPEMC.2006.4778679.

F. Liu, Y. Kang, Y. Zhang, S. Duan, X. Lin **Improved SMS islanding detection method for gridconnected converters** IET Renew Power Gen, 4 (2010), pp. 36-42.

Guiliang Yin, **"A Distributed Generation Islanding Detection Method Based on Artificial Immune System**," 2005 IEEE/PES Transmission & Distribution Conference & Exposition: Asia and Pacific, Dalian, 2005, pp. 1-4, doi: 10.1109/TDC.2005.1547072.

H. G. Far, A. J. Rodolakis and G. Joos, **"Synchronous Distributed Generation Islanding Protection Using Intelligent Relays,"** in IEEE Transactions on Smart Grid, vol. 3, no. 4, pp. 1695-1703, Dec. 2012, doi: 10.1109/TSG.2012.2208659.

H. H. Zeineldin and S. Kennedy, **"Sandia Frequency-Shift Parameter Selection to Eliminate Non detection Zones,**" in IEEE Transactions on Power Delivery, vol. 24, no. 1, pp. 486-487, Jan. 2009, doi: 10.1109/TPWRD.2008.2005362.

H. Karimi, A. Yazdani and R. Iravani, **"Negative-Sequence Current Injection for Fast Islanding Detection of a Distributed Resource Unit**," in IEEE Transactions on Power Electronics, vol. 23, no. 1, pp. 298-307, Jan. 2008, doi: 10.1109/TPEL.2007.911774

H. Kazemi Karegar, B. Sobhani. **Wavelet transform method for islanding detection of wind turbines, Renewable** Energy, Volume 38, Issue 1, 2012, Pages 94-106, ISSN 0960-1481, [https://doi.](https://doi.org/10.1016/j.renene.2011.07.002) [org/10.1016/j.renene.2011.07.002](https://doi.org/10.1016/j.renene.2011.07.002).

H.H. Zeineldin, T. Abdel-Galil, E.F. El-Saadany, M.M.A. Salama, **Islanding detection of grid connected distributed generators using TLS-ESPRIT**, Electric Power Systems Research, Volume 77, Issue 2, 2007, Pages 155-162, ISSN 0378-7796, <https://doi.org/10.1016/j.epsr.2006.02.010>.

H.H. Zeineldin, T. Abdel-Galil, E.F. El-Saadany, M.M.A. Salama, **Islanding detection of grid connected distributed generators using TLS-ESPRIT,** Electric Power Systems Research, Volume 77, Issue 2, 2007, Pages 155-162, ISSN 0378-7796, [https://doi.org/10.1016/j.epsr.2006.02.010.](https://doi.org/10.1016/j.epsr.2006.02.010)

H.H. Zeineldin, S. Conti. **Sandia frequency shift parameter selection for multi-inverter systems to eliminate non-detection zone.** IET Renew Power Gen, 5 (2011), pp. 175-183. [http://dx.doi.](http://dx.doi.org/10.1049/iet-rpg.2010.0096) [org/10.1049/iet-rpg.2010.0096](http://dx.doi.org/10.1049/iet-rpg.2010.0096).

Hopewell, P. D., Jenkins, N., & Cross, A. D. (1996). *Loss-of-mains detection for small generators.* IEE Proceedings - Electric Power Applications, 143(3), 225. doi:10.1049/ip-epa:19960286 [http://dx.doi.](http://dx.doi.org/10.1049/iet-rpg.2009.0019) [org/10.1049/iet-rpg.2009.0019](http://dx.doi.org/10.1049/iet-rpg.2009.0019).

I. Daubechies, **"The wavelet transform, time-frequency localization and signal analysis**," in *IEEE*  Transactions on Information Theory, vol. 36, no. 5, pp. 961-1005, Sept. 1990, doi: 10.1109/18.57199.

Il-Song Kim, **Islanding Detection Technique using Grid-Harmonic Parameters in the Photovoltaic System**, Energy Procedia, Volume 14, 2012, Pages 137-141, ISSN 1876-6102, [https://doi.](https://doi.org/10.1016/j.egypro.2011.12.908) [org/10.1016/j.egypro.2011.12.908](https://doi.org/10.1016/j.egypro.2011.12.908).

J. Kim, J. Kim, Y. Ji, Y. Jung and C. Won, **"An Islanding Detection Method for a Grid-Connected System Based on the Goertzel Algorithm,"** in IEEE Transactions on Power Electronics, vol. 26, no. 4, pp. 1049-1055, April 2011, doi: 10.1109/TPEL.2011.2107751.

J. Merino, P. Mendoza-Araya, G. Venkataramanan and M. Baysal, **"Islanding Detection in Microgrids Using Harmonic Signatures,"** in IEEE Transactions on Power Delivery, vol. 30, no. 5, pp. 2102-2109, Oct. 2015, doi: 10.1109/TPWRD.2014.2383412.

J. Ning and C. Wang, **"Feature extraction for islanding detection using Wavelet Transform-based Multi-Resolution Analysis**," 2012 IEEE Power and Energy Society General Meeting, San Diego, CA, 2012, pp. 1-6, doi: 10.1109/PESGM.2012.6345061.

J. Yin, L. Chang and C. Diduch, **"A new hybrid anti-islanding algorithm in grid connected threephase inverter system,"** 2006 37th IEEE Power Electronics Specialists Conference, Jeju, 2006, pp. 1-7, doi: 10.1109/pesc.2006.1711989.

K. P. Sozanski, **"Sliding DFT control algorithm for three-phase active power filter,"** Twenty-First Annual IEEE Applied Power Electronics Conference and Exposition, 2006. APEC '06., Dallas, TX, 2006, pp. 7 pp.-, doi: 10.1109/APEC.2006.1620695.

Khamis, A. and H. Shareef. **"An Effective Islanding Detection and Classification Method Using Neuro-Phase Space Technique.**" World Academy of Science, Engineering and Technology, International Journal of Electrical, Computer, Energetic, Electronic and Communication Engineering 7 (2013): 711-719.

Ku Nurul Edhura Ku Ahmad, Jeyraj Selvaraj, Nasrudin Abd Rahim, **A review of the islanding detection methods in grid-connected PV inverters,** Renewable and Sustainable Energy Reviews, Volume 21, 2013, Pages 756-766, ISSN 1364-0321,<https://doi.org/10.1016/j.rser.2013.01.018>.

L. W. Arachchige and A. Rajapakse, "**A pattern recognition approach for detecting power islands using transient signals — Part I: Design and implementation**," 2011 IEEE Power and Energy Society General Meeting, Detroit, MI, USA, 2011, pp. 1-1, doi: 10.1109/PES.2011.6038901.

LIMA, R.L., **Metodologias para Determinar a Viabilidade Técnica do Ilhamento Intencional de Geradores Distribuídos em Sistemas de Distribuição de Energia Elétrica**. 142 p. Tese de Doutorado – Escola de Engenharia de São Carlos, Universidade de São Paulo, 2018.

Liu YH, Luor TS, Huang SJ, Lin JM. **Method and system for detecting standalone operation of a distributed generating system** (US20050146224 A1). Patents; 2005.

Lopes LAC, Huili S. **Performance assessment of active frequency drifting islanding detection methods.** IEEE Trans Energy Convers 2006;21:171–80.

M. Al Hosani, Z. Qu and H. H. Zeineldin, **"Development of Dynamic Estimators for Islanding Detection of Inverter-Based DG,"** in IEEE Transactions on Power Delivery, vol. 30, no. 1, pp. 428-436, Feb. 2015, doi: 10.1109/TPWRD.2014.2348654.

M. E. Ropp, M. Begovic and A. Rohatgi, "**Analysis and performance assessment of the active frequency drift method of islanding prevention**," in IEEE Transactions on Energy Conversion, vol. 14, no. 3, pp. 810-816, Sept. 1999, doi: 10.1109/60.790956.

M. Hanif, M. Basu and K. Gaughan, **"Development of EN50438 compliant wavelet-based islanding detection technique for three-phase static distributed generation systems**," in IET Renewable Power Generation, vol. 6, no. 4, pp. 289-301, July 2012, doi: 10.1049/iet-rpg.2011.0290.

M. Hanif, U. D. Dwivedi, M. Basu and K. Gaughan, **"Wavelet based islanding detection of DC-AC inverter interfaced DG systems**," 45th International Universities Power Engineering Conference UPEC2010, Cardiff, Wales, 2010, pp. 1-5.

M. J. Afroni, D. Sutanto and D. Stirling, **"Analysis of Nonstationary Power-Quality Waveforms Using Iterative Hilbert Huang Transform and SAX Algorithm,"** in IEEE Transactions on Power Delivery, vol. 28, no. 4, pp. 2134-2144, Oct. 2013, doi: 10.1109/TPWRD.2013.2264948.

M. Karimi, H. Mokhtari and M. R. Iravani, **"Wavelet based on-line disturbance detection for power quality applications,"** in IEEE Transactions on Power Delivery, vol. 15, no. 4, pp. 1212-1220, Oct. 2000, doi: 10.1109/61.891505.

M. Mishra, M. Sahani, P.K. Rout, **An islanding detection algorithm for distributed generation based on Hilbert–Huang transform and extreme learning machine,** Sustainable Energy, Grids and Networks, Volume 9, 2017, Pages 13-26, ISSN 2352-4677, [https://doi.org/10.1016/j.segan.2016.11.002.](https://doi.org/10.1016/j.segan.2016.11.002)

Manohar Mishra, Sheetal Chandak, Pravat Kumar Rout, **Taxonomy of Islanding detection techniques for distributed generation in microgrid,** Renewable Energy Focus, Volume 31, 2019, Pages 9-30, ISSN 1755-0084,<https://doi.org/10.1016/j.ref.2019.09.001>.
MARCHESAN, G., **Detecção de Ilhamento em Sistemas de Distribuição com Geração Síncrona Distribuída**. 129 p. Tese de Doutorado – Universidade Federal de Santa Maria, 2016.

Masoud Ahmadipour, Hashim Hizam, Mohammad Lutfi Othman, Mohd Amran Mohd Radzi, Nikta Chireh, **A novel islanding detection technique using modified Slantlet transform in multidistributed generation**, International Journal of Electrical Power & Energy Systems, Volume 112, 2019, Pages 460-475, ISSN 0142-0615, <https://doi.org/10.1016/j.ijepes.2019.05.008>.

Mehrdad Heidari, Ghodratollah Seifossadat, Morteza Razaz, **Application of decision tree and discrete wavelet transform for an optimized intelligent-based islanding detection method in distributed systems with distributed generations**, Renewable and Sustainable Energy Reviews, Volume 27, 2013,Pages 525-532, ISSN 1364-0321, [https://doi.org/10.1016/j.rser.2013.06.047.](https://doi.org/10.1016/j.rser.2013.06.047)

Mollah Rezaul Alam, Tapan K. Saha, **Detection of DG-islanding employing decision boundary of polarization ellipse parameters**, Electric Power Systems Research, Volume 188, 2020, 106536, ISSN 0378-7796,<https://doi.org/10.1016/j.epsr.2020.106536>.

MR Alam, MTA Begum e B. Mather, **"Islanding Detection of Distributed Generation Using Electrical Variables in Space Vector Domain**," em IEEE Transactions on Power Delivery , vol. 35, n. 2, pp. 861- 870, April de 2020, doi: 10.1109 / TPWRD.2019.2929784.

N. Huang, D. Xu and X. Liu, **"Power Quality Disturbances Recognition Based on HS-transform,"** 2010 First International Conference on Pervasive Computing, Signal Processing and Applications, Harbin, 2010, pp. 311-314, doi: 10.1109/PCSPA.2010.82

N. W. A. Lidula and A. D. Rajapakse, **"A Pattern Recognition Approach for Detecting Power Islands Using Transient Signals—Part I: Design and Implementation**," in IEEE Transactions on Power Delivery, vol. 25, no. 4, pp. 3070-3077, Oct. 2010, doi: 10.1109/TPWRD.2010.2053724

N. W. A. Lidula and A. D. Rajapakse, **"A Pattern-Recognition Approach for Detecting Power Islands Using Transient Signals—Part II: Performance Evaluation**," in IEEE Transactions on Power Delivery, vol. 27, no. 3, pp. 1071-1080, July 2012, doi: 10.1109/TPWRD.2012.2187344.

O'Kane P, Fox B. **Loss of mains detection for embedded generation by system impedance monitoring**. In: Sixth international conference on developments in power system protection (Conf Publ No 434); 1997. p. 95–8.

P. K. Dash, B. K. Panigrahi and G. Panda, **"Power quality analysis using S-transform,"** in IEEE Transactions on Power Delivery, vol. 18, no. 2, pp. 406-411, April 2003, doi: 10.1109/ TPWRD.2003.809616.

P. K. Dash, B. K. Panigrahi, D. K. Sahoo and G. Panda, **"Power quality disturbance data compression, detection, and classification using integrated spline wavelet and S-transform,"** in IEEE Transactions on Power Delivery, vol. 18, no. 2, pp. 595-600, April 2003, doi: 10.1109/ TPWRD.2002.803824.

P. K. Ray, N. Kishor and S. R. Mohanty, **"S-transform based islanding detection in grid-connected distributed generation based power system**," 2010 IEEE International Energy Conference, Manama, 2010, pp. 612-617, doi: 10.1109/ENERGYCON.2010.5771754.

P. K. Ray, S. R. Mohanty, N. Kishor and H. C. Dubey, **"Coherency determination in grid-connected distributed generation based hybrid system under islanding scenarios,"** 2010 IEEE International Conference on Power and Energy, Kuala Lumpur, 2010, pp. 85-88, doi: 10.1109/PECON.2010.5697562.

P.K. Dash, Malhar Padhee, T.K. Panigrahi, **A hybrid time–frequency approach based fuzzy logic system for power island detection in grid connected distributed generation**, International Journal of Electrical Power & Energy Systems, Volume 42, Issue 1, 2012, Pages 453-464, ISSN 0142-0615, [https://doi.org/10.1016/j.ijepes.2012.04.003.](https://doi.org/10.1016/j.ijepes.2012.04.003)

Prakash K. Ray, Soumya R. Mohanty, Nand Kishor, **Disturbance detection in grid-connected distributed generation system using wavelet and S-transform**, Electric Power Systems Research, Volume 81, Issue 3, 2011, Pages 805-819, ISSN 0378-7796, <https://doi.org/10.1016/j.epsr.2010.11.011>.

R. A. Brown, M. L. Lauzon and R. Frayne, **"A General Description of Linear Time-Frequency Transforms and Formulation of a Fast, Invertible Transform That Samples the Continuous S-Transform Spectrum Non redundantly**," in IEEE Transactions on Signal Processing, vol. 58, no. 1, pp. 281-290, Jan. 2010, doi: 10.1109/TSP.2009.2028972.

R. Bekhradian, M. Davarpanah e M. Sanaye-Pasand, **"Nov Approach for Secure Islanding Detection in Synchronous Generator Based Microgrids",** em IEEE Transactions on Power Delivery , vol. 34, nº 2, pp. 457-466, April de 2019, doi: 10.1109 / TPWRD.2018.2869300.

R. G. Stockwell, L. Mansinha and R. P. Lowe, **"Localization of the complex spectrum: the S transform,"** in IEEE Transactions on Signal Processing, vol. 44, no. 4, pp. 998-1001, April 1996, doi: 10.1109/78.492555.

R. Nale, K. Venkatanagaraju, S. Biswal, M. Biswal e N. Kishor, **"Islanding detection in distributed generation system using intrinsic time decomposition",** em IET Generation, Transmission & Distribution , vol. 13, n. 5, pp. 626-633, 12.3.2019, doi: 10.1049 / iet-gtd.2018.5645.

R. Shariatinasab and M. Akbari, **"New islanding detection technique for DG using Discrete Wavelet Transform,"** 2010 IEEE International Conference on Power and Energy, Kuala Lumpur, 2010, pp. 294- 299, doi: 10.1109/PECON.2010.5697593.

R. Sharma and P. Singh, **"Islanding detection and control in grid based system using wavelet transform,"** 2012 IEEE Fifth Power India Conference, Murthal, 2012, pp. 1-4, doi: 10.1109/ PowerI.2012.6479557.

R. Zamani e MEH Golshan, **"Islanding Detection of Synchronous Machine – based Distributed Generators using Signal Trajectory Pattern Recognition**", 2018 6th International Istanbul Smart Grids and Cities Congress and Fair (ICSG) , Istanbul, 2018, pp. 91-95, doi : 10.1109 / SGCF.2018.8408949

Reza Zamani, Mohammad Esmail Hamedani Golshan, Hassan Haes Alhelou, Nikos Hatziargyriou, **A novel hybrid islanding detection method using dynamic characteristics of synchronous generator and signal processing technique**, Electric Power Systems Research, Volume 175, 2019, 105911, ISSN 0378-7796, [https://doi.org/10.1016/j.epsr.2019.105911.](https://doi.org/10.1016/j.epsr.2019.105911)

S. A. Gonzalez, R. Garcia-Retegui and M. Benedetti, **"Harmonic Computation Technique Suitable for Active Power Filters**," in IEEE Transactions on Industrial Electronics, vol. 54, no. 5, pp. 2791-2796, Oct. 2007, doi: 10.1109/TIE.2007.894789.

S. Chen, **"Feature selection for identification and classification of power quality disturbances,"** IEEE Power Engineering Society General Meeting, 2005, San Francisco, CA, 2005, pp. 2301-2306 Vol. 3, doi: 10.1109/PES.2005.1489187.

S. Kar and S. R. Samantaray, **"Data-mining-based intelligent anti-islanding protection relay for distributed generations,"** in IET Generation, Transmission & Distribution, vol. 8, no. 4, pp. 629-639, April 2014, doi: 10.1049/iet-gtd.2013.0494.

S. Mishra, C. N. Bhende and B. K. Panigrahi, **"Detection and Classification of Power Quality Disturbances Using S-Transform and Probabilistic Neural Network,"** in IEEE Transactions on Power Delivery, vol. 23, no. 1, pp. 280-287, Jan. 2008, doi: 10.1109/TPWRD.2007.911125.

S. Murugesan e V. Murali, **"Active Unintentional Islanding Detection Method for Multiple-PMSG-Based DGs",** em IEEE Transactions on Industry Applications , vol. 56, n. 5, pp. 4700-4708, set.-Out. 2020, doi: 10.1109 / TIA.2020.3001504.

S. R. Mohanty, N. Kishor, P. K. Ray and J. P. S. Catalão, **"Islanding detection in a distributed generation based hybrid system using intelligent pattern recognition techniques,"** *2012 3rd IEEE*  PES Innovative Smart Grid Technologies Europe (ISGT Europe), Berlin, 2012, pp. 1-5, doi: 10.1109/ ISGTEurope.2012.6465689.

S. R. Mohanty, N. Kishor, P. K. Ray and J. P. S. Catalo, **"Comparative Study of Advanced Signal Processing Techniques for Islanding Detection in a Hybrid Distributed Generation** System," in IEEE Transactions on Sustainable Energy, vol. 6, no. 1, pp. 122-131, Jan. 2015, doi: 10.1109/ TSTE.2014.2362797

S. R. Samantaray, A. Samui and B. Chitti Babu, **"S-transform based cumulative sum detector (CUSUM ) for islanding detection in Distributed Generations,"** 2010 Joint International Conference on Power Electronics, Drives and Energy Systems & 2010 Power India, New Delhi, 2010, pp. 1-6, doi: 10.1109/PEDES.2010.5712397.

S. R. Samantaray, K. El-Arroudi, G. Joós and I. Kamwa, **"A Fuzzy Rule-Based Approach for Islanding Detection in Distributed Generation,"** in IEEE Transactions on Power Delivery, vol. 25, no. 3, pp. 1427-1433, July 2010, doi: 10.1109/TPWRD.2010.2042625.

S. R. Samantaray, T. M. Pujhari and B. D. Subudhi, **"A new approach to islanding detection in distributed generations,"** 2009 International Conference on Power Systems, Kharagpur, 2009, pp. 1-6, doi: 10.1109/ICPWS.2009.5442689.

S. Santoso, E. J. Powers and W. M. Grady, **"Power quality disturbance data compression using wavelet transform methods,"** in IEEE Transactions on Power Delivery, vol. 12, no. 3, pp. 1250-1257, July 1997, doi: 10.1109/61.637001.

S. Santoso, E. J. Powers, W. M. Grady and P. Hofmann, **"Power quality assessment via wavelet transform analysis,"** in IEEE Transactions on Power Delivery, vol. 11, no. 2, pp. 924-930, April 1996, doi: 10.1109/61.489353

S. Shadpey, B. Shadpey e G. Babaabasi, **"A Novel Method for Islanding Detection in Synchronous-Based Distributed Generation System Using Magnetomotive Force Changes and k-NN classifier"**, 2019 International Power System Conference (PSC) , Teerã, Irã, 2019, pp. 757-763, doi: 10.1109 / PSC49016.2019.9081461.

Engenharias: Metodologias e Práticas de Caráter Multidisciplinar 3 Capítulo 12 **167**

S. Ventosa, C. Simon, M. Schimmel, J. J. Danobeitia and A. Manuel, **"The S-Transform From a Wavelet Point of View,"** in IEEE Transactions on Signal Processing, vol. 56, no. 7, pp. 2771-2780, July 2008, doi: 10.1109/TSP.2008.917029.

S.P. Chowdhury, S. Chowdhury, P.A. Crossley, **Islanding protection of active distribution networks with renewable distributed generators: A comprehensive survey**, Electric Power Systems Research, Volume 79, Issue 6, 2009, Pages 984-992, ISSN 0378-7796, [https://doi.org/10.1016/j.](https://doi.org/10.1016/j.epsr.2008.12.012) [epsr.2008.12.012](https://doi.org/10.1016/j.epsr.2008.12.012).

Safdar Raza, Hazlie Mokhlis, Hamzah Arof, J.A. Laghari, Li Wang, **Application of signal processing techniques for islanding detection of distributed generation in distribution network: A review,** Energy Conversion and Management, Volume 96, 2015, Pages 613-624, ISSN 0196-8904, [https://doi.](https://doi.org/10.1016/j.enconman.2015.03.029) [org/10.1016/j.enconman.2015.03.029.](https://doi.org/10.1016/j.enconman.2015.03.029)

Shayeghi, B. Sobhani, **Zero NDZ assessment for anti-islanding protection using wavelet analysis and neuro-fuzzy system in inverter based distributed generation**, Energy Conversion and Management, Volume 79, 2014, Pages 616-625, ISSN 0196-8904, [https://doi.org/10.1016/j.](https://doi.org/10.1016/j.enconman.2013.12.062) [enconman.2013.12.062.](https://doi.org/10.1016/j.enconman.2013.12.062)

Sung-Il Jang and Kwang-Ho Kim, **"An islanding detection method for distributed generations using voltage unbalance and total harmonic distortion of current**," in IEEE Transactions on Power Delivery, vol. 19, no. 2, pp. 745-752, April 2004, doi: 10.1109/TPWRD.2003.822964.

V. Menon and M. H. Nehrir, "**A Hybrid Islanding Detection Technique Using Voltage Unbalance and Frequency Set Point**," in IEEE Transactions on Power Systems, vol. 22, no. 1, pp. 442-448, Feb. 2007, doi: 10.1109/TPWRS.2006.887892.

VIEIRA JÚNIOR, José Carlos de Melo, **Metodologias para ajuste e avaliação do desempenho de relés de proteção anti-ilhamento de geradores síncronos distribuídos**. 207 p. Tese de Doutorado - UNICAMP,2006.

W. G. Morsi, C. P. Diduch and L. Chang, **"A new islanding detection approach using wavelet packet transform for wind-based distributed generation,"** The 2nd International Symposium on Power Electronics for Distributed Generation Systems, Hefei, 2010, pp. 495-500, doi: 10.1109/ PEDG.2010.5545860.

W.-J. Chiang , H.-L. Jou , J.-C. Wu **Virtual inductor-based islanding detection method for gridconnected power inverter of distributed power generation system** Int J Electr Power , 42 ( 2012 ) , pp. 158 – 166. <http://dx.doi.org/10.1049/iet-rpg:20070018>

Walid G. Morsi, M.E. El-Hawary. **Novel power quality indices based on wavelet packet transform for non-stationary sinusoidal and non-sinusoidal disturbances**, Electric Power Systems Research, Volume 80, Issue 7, 2010, Pages 753-759, ISSN 0378-7796, [https://doi.org/10.1016/j.epsr.2009.11.005.](https://doi.org/10.1016/j.epsr.2009.11.005)

Wen-Jung Chiang, Hurng-Liahng Jou, Jinn-Chang Wu, **Active islanding detection method for inverter-based distribution generation power system**, International Journal of Electrical Power & Energy Systems, Volume 42, Issue 1, 2012, Pages 158-166, ISSN 0142-0615, [https://doi.org/10.1016/j.](https://doi.org/10.1016/j.ijepes.2012.03.038) [ijepes.2012.03.038](https://doi.org/10.1016/j.ijepes.2012.03.038).

Y. Fayyad and A. Osman, **"Neuro-wavelet based islanding detection technique,"** *2010 IEEE*  Electrical Power & Energy Conference, Halifax, NS, 2010, pp. 1-6, doi: 10.1109/EPEC.2010.5697180. Y. H. Gu and M. H. J. Bollen, **"Time-frequency and time-scale domain analysis of voltage disturbances,"** in IEEE Transactions on Power Delivery, vol. 15, no. 4, pp. 1279-1284, Oct. 2000, doi: 10.1109/61.891515.

Yanping Zhu, Qiuxia Yang, Junjuan Wu, Dezhong Zheng and Yuexin Tian, **"A novel islanding detection method of distributed generator based on wavelet transform**," 2008 International Conference on Electrical Machines and Systems, Wuhan, 2008, pp. 2686-2688.

Z.K. Peng, Peter W. Tse, F.L. Chu, **A comparison study of improved Hilbert–Huang transform and wavelet transform: Application to fault diagnosis for rolling bearing**, Mechanical Systems and Signal Processing, Volume 19, Issue 5, 2005, Pages 974-988, ISSN 0888-3270, [https://doi.](https://doi.org/10.1016/j.ymssp.2004.01.006) [org/10.1016/j.ymssp.2004.01.006](https://doi.org/10.1016/j.ymssp.2004.01.006)

# **CAPÍTULO 13**

*DOI 10.22533/at.ed.00000000000* SOLUÇÃO DE PROBLEMAS DE ESTABILIDADE E INÉRCIA DA REDE ELÉTRICA E DE CAIXA DE ENGRENAGENS DE AEROGERADORES COM TRANSMISSÃO CVT MAGNÉTICA

*Data de aceite: 01/03/2021*

#### **Antonio Carlos de Barros Neiva**

Centro de Pesquisas em Energia Elétrica Cepel – ELETROBRAS Brasil

## **Fabricio Lucas Lírio**

Centro de Pesquisas em Energia Elétrica Cepel – ELETROBRAS Brasil

#### **George Alves Soares**

Jordão Energia LTDA Rio de Janeiro - Brasil

**RESUMO**: Esta revisão da literatura trata de uma tecnologia que substitui a caixa de engrenagens mecânica por um sistema eletromagnético, desta forma reduzindo a necessidade de manutenção, aumentando a vida útil, melhorando a disponibilidade e a eficiência do aerogerador. Como resultado, ocorre aumento da eficiência e do Fator de Capacidade, melhorando o retorno do investimento e a competitividade do empreendimento. Será apresentado como a tecnologia também pode contribuir na solução do problema de estabilidade eletromecânica das redes de transmissão e distribuição de energia elétrica, por transferir a estas a inércia mecânica do rotor aerodinâmico do aerogerador.

**PALAVRAS-CHAVE**: Aerogerador, M-CVT, Estabilidade de Rede, PDD, Vernier.

## GRID STABILITY-INERTIA AND GEARBOX ISSUES OF WIND TURBINES SOLVED WITH MAGNETIC CVT

**ABSTRACT**: This literature review deals with a technology that replaces the mechanical gearbox with an electromagnetic system, thus reducing the need for maintenance, increasing the service life, improving the availability and efficiency of the wind turbine. As a result, there is an increase in efficiency and in the capacity factor, improving the return on investment and the competitiveness of the enterprise. It will be shown how this technology can also contribute to solving the problem of electrical grid stability by transferring mechanical inertia from the aerodynamic rotor to the electrical system.

**KEYWORDS**: Wind Turbine, M-CVT, Grid Stability, PDD, Vernier.

## **1 | INTRODUÇÃO**

O crescimento da geração de energias renováveis é uma estratégia eficaz para redução de emissão de gases de efeito estufa e combate ao aquecimento global. O aumento da penetração destas fontes de energia deve continuar, tanto no Brasil como no mundo. Por este motivo se justificam esforços para evitar possíveis barreiras ao crescimento da geração das energias eólica e solar, fundamentais para o desenvolvimento sustentável da sociedade. No Brasil, os leilões de energia eólica têm alcançado preços surpreendentemente baixos, que é mais um indício da atratividade da modalidade, e indicador da perspectiva de sua expansão. Este crescimento traz consigo problemas específicos ainda não resolvidos, e neste trabalho trata-se daqueles relativos à estabilidade da rede (1, 2, 3). Faz-se necessário registrar que o problema ora tratado não se refere à variabilidade natural do recurso eólico, que se dá em intervalos de tempo tipicamente maiores (minutos, horas, dias), enquanto que os intervalos de tempo dos fenômenos relevantes para a estabilidade da tensão e frequência da rede elétrica são significativamente menores.

No caso da energia eólica, a estabilidade das redes de transmissão é afetada principalmente quando há um número considerável de usinas gerando em uma região onde a rede é considerada fraca (2), em relação à potência de curto-circuito. Por exemplo, quando há uma perda de potência ativa, como na imediata saída de um gerador do sistema, ocorre uma queda da frequência (4), que não pode ser compensada pelos aerogeradores. A solução para esta limitação, principalmente em regiões onde existe grande disponibilidade do recurso eólico, configura um desafio tecnológico relevante<sup>1</sup>.

Uma forma de apresentação do problema acima apresentado pode começar pela análise da evolução histórica da geração eólica para fins comerciais. Durante as décadas de 70 e 80, o tipo de aerogerador mais empregado ficou conhecido como modelo holandês (5), que tem rotação fixa e gerador de indução acoplado diretamente a uma rede forte. Neste caso, a rede impõe a rotação (RPM) do gerador, em função do número de polos e da frequência da rede. Com o progresso da eletrônica de potência, a utilização de aerogerador com rotação variável tornou-se viável (6), aumentando significativamente sua eficiência aerodinâmica.

Este trabalho apresenta a aplicação de caixa de transmissão magnética, com relação de transmissão continuamente variável (M-CVT, Magnetic Continuous Variable Transmission), em aerogerador. Neste caso, o gerador elétrico gira em rotação constante, enquanto o eixo primário tem rotação variável, comandada pelo algoritmo MPPT (Maximum Power Point Tracking), que além de operar na otimização aerodinâmica, também atua sobre a relação de transmissão do M-CVT. Desta forma, o sistema permite aplicação de um gerador síncrono diretamente conectado à rede elétrica, sem a necessidade do sistema de conversão (Link DC).

## **2 | PROBLEMA DE GERAÇÃO EÓLICA EM REDES FRACAS**

A estabilidade é uma propriedade do Sistema Elétrico de Potência (SEP), para um dado ponto de operação, que assegura o retorno a um estado de equilíbrio aceitável após determinada perturbação. A estabilidade das redes de transmissão é degradada pela presença de um número considerável de usinas eólicas gerando em uma região onde a rede é considerada fraca (2), ou seja, com reduzida potência de curto circuito. Particularmente

<sup>1</sup> WEG Revista 72

a estabilidade eletromecânica está relacionada à capacidade do sistema em manter o sincronismo de seus geradores. Esta capacidade está associada ao balanço de potência ativa, no qual a inércia mecânica dos geradores convencionais (Hidroelétricas, Térmicas e Termo-Nucleares) exerce papel fundamental. A estabilidade de tensão, por outro lado, está associada a capacidade do SEP de suportar acréscimos de carga sem entrar em colapso de tensão, que está relacionado ao balanço de potência reativa. Já a estabilidade de frequência se refere à capacidade do SEP de manter a frequência frente a grandes variações de carga ou geração. Face às características particulares do Sistema Interligado Nacional (SIN), com intercâmbio de grandes blocos de energia a longas distâncias, é fundamental para a segurança operacional garantir que os parques eólicos sejam suficientemente robustos para suportar os impactos dinâmicos de perturbações sistêmicas bem como contribuir para o controle das tensões e da frequência (2, 7). Os curtos-circuitos nas redes de transmissão são eventos relativamente frequentes, e muitas vezes são causados pelos próprios aerogeradores (8), portanto a preocupação em manter a rede estável é uma realidade cotidiana. O Operador Nacional do Sistema (ONS) aponta que a gestão dos parques geradores de energia eólica no país, concentrados majoritariamente nas regiões Nordeste e Sul, bem como a perspectiva de seu crescimento na matriz eletroenergética do SIN, representa um grande desafio para o ONS (9). Portanto é imperativo que os parques eólicos colaborem em manter a estabilidade e tensão das redes nestas regiões, que tem redes fracas, caracterizadas por apresentar a geração no final de longas linhas radiais. Segundo (9), quando a penetração deste tipo de geração na região é menor do que 20%, este problema não chega a ser grave. Observem os seguintes fatos:

- Yan e Saha (10) relatam evento ocorrido em 28/10/2016 na Austrália, quando a rede tinha 50% de penetração de renováveis e uma oscilação relativamente modesta na rede resultou em um apagão.
- Um projeto da Scottish Power Transmission Ltd (11) enfatiza o risco advindo da fragilidade proveniente do aumento da penetração da energia eólica na região, e citam como consequências eventos de desconexão de geração, necessidade de isolamento de blocos de rede, blackouts ou graves danos em equipamentos. Colocam também que os parques eólicos em nada contribuem com a estabilidade da rede, e que as características dinâmicas da rede tem se transformado pela aplicação de eletrônica de potência de resposta rápida, sem a inércia da geração convencional.
- A WEG forneceu em 2013 dois Compensadores Síncronos Rotativos de 100 MVAR, pesando 310 ton cada, que foram instalados na Subestação Marmeleiro, em Santa Vitória do Palmar (RS), para estabilizar a rede que recebe energia de fontes eólicas<sup>2</sup>.

A inércia associada a geração tradicional (hidráulica e térmica) contribui de forma

<sup>2</sup> http://www.gcinet.nl/en/news/4-gci-starts-development-on-wind-turbine-cvt

destacada para estabilidade eletromecânica, auxiliando no equilíbrio de potência ativa. Os geradores eólicos controlados por equipamentos de eletrônica de potência, por sua vez, apresentam um sistema de controle bastante rápido que tem como principal objetivo o controle da potência ativa fornecida à rede e não a participação no balanço de potência ativa desta rede. Em determinas regiões de rede fraca e alta penetração eólica pode ser necessária a adoção de equipamentos que contribuam para o aumento da inércia com o objetivo de aprimorar a estabilidade eletromecânica. Este é o caso do Compensador Síncrono Rotativo de Marmeleiro acima citado, conectado na rede de 525 kV do Rio Grande do Sul.

#### **2.1 Características dos geradores elétricos mais frequentes nos aerogeradores**

Os dois tipos de geradores elétricos mais empregados atualmente para energia eólica são o gerador síncrono de imã permanente (PMSG, Permanent Magnet Synchronous *Generator*), onde 100% da energia gerada é transformada em corrente contínua, e posteriormente é convertida em corrente alternada por um inversor de frequência, e o gerador de indução duplamente alimentado (DFIG, Doubly Fed Induction Generator), no qual parte da energia passa por conversão CA-CC-CA e parte é alimentada diretamente para a rede elétrica. A principal vantagem do gerador DFIG em relação ao PMSG dá-se por motivos econômicos, já que somente parte da energia (20 – 30%) precisa ser convertida através do chamado link CC que tem alto custo(12). Entretanto existe uma grande preocupação quanto a sua capacidade de atendimento aos requisitos de qualidade de energia no caso de falha da rede (13). Segundo o autor, no caso de falha ou problema na rede, a tensão nos terminais diminui, a rotação sobe muito rapidamente, assim como a corrente, tornando o sistema instável. Por este motivo, afirma que é necessário encontrar uma solução adequada para compatibilizar a geração eólica com DFIG para suporte a transientes de baixa voltagem (LVRT, Low Voltage Ride Trhough), e as alternativas tecnológicas pelo autor analisadas demandam altos investimentos.

A solução DFIG usa eletrônica de potência para adequação ao padrão de tensão e frequência da rede. Entretanto esta solução apresenta eficiência elétrica limitada, e pode introduzir distorções harmônicas na rede (14), além de reduzir a inércia global do sistema. Segundo especialistas do ONS (8), esta característica representa uma grande ameaça à segurança do sistema, principalmente nas regiões onde está prevista uma elevada penetração das centrais eólicas. A falta de inércia associada a este tipo de geração é fator preponderante para que o problema assuma dimensões importantes, que podem impedir a operação para evitar evento de queda em cascata de blocos da rede (2).

## **3 | TRANSMISSÃO VARIÁVEL NA GERAÇÃO EÓLICA**

Sistemas de transmissão mecânicos continuamente variáveis, popularmente

conhecidos por CVT, usam transmissão por atrito, através de correias metálicas sobre polias cônicas, ou esferas entre discos. Observa-se um uso cada vez maior do CVT em automóveis, não só por melhoria de desempenho e durabilidade do motor, como para redução de emissão de gases de efeito estufa (15).

Desde o final da década de 80 (16) surgem estudos para aplicação de CVT na geração de energia eólica, compatibilizando as variações de rotação do eixo primário do aerogerador, com uma rotação constante no eixo secundário que é acoplado ao gerador elétrico. Segundo a empresa Japonesa Gear Chain Industrial B.*V*.2 , fabricante de CVT, "A aplicação de um CVT em aerogerador tem sido a longo tempo o sonho dos projetistas". Verdonschot (14) compara o gerador de indução com o gerador síncrono, fazendo uso de um CVT para a geração eólica. Nejadkhaki et al. (15) concluem que o uso de transmissão variável pode aumentar a produção energética entre 7% e 8,5%, principalmente em locais com ventos mais fracos, devido a maior flexibilidade de ajuste das condições de operação do aerogerador. Os autores concluem também que, para o caso estudado, a taxa de transmissão maior deve ser aproximadamente três vezes superior que a taxa de transmissão menor. Ribeiro (18) estudou a aplicação de CVT em aerogerador de médio porte (300kW) e no modelo desenvolvido para demonstração usou relação de transmissão maior 3,46 vezes maior que a relação mínima, e concluiu ser possível obter um ganho médio de 10% de potência gerada com configuração com CVT. Segundo Mangialardi e Mantriota (16) a aplicação do CVT em geradores eólicos é motivada pelo aumento da flexibilidade na variação da rotação do rotor da turbina. Já segundo o NREL (19) os ganhos globais de energia com rotação variável do rotor podem atingir 20%. O uso do CVT possibilita aplicação de geradores de alta confiabilidade como os síncronos de imã permanente e os assíncronos de indução com rotor em gaiola, que resulta em benefícios como a redução dos custos de manutenção e custo da eletrônica de potência (20).

Os sistemas eletrônicos de controle do CVT são específicos para cada aplicação, e tem se desenvolvido principalmente para os veículos elétricos (21). Um trabalho apresenta aplicação de CVT em helicópteros (22), mas considera que a tecnologia com base em atrito, como as apresentadas até esta seção, não é indicada para aplicações com exigências severas de uso, devido à baixa confiabilidade, alto custo de manutenção, vibração e eficiência limitada. Talvez por estes motivos, apesar das vantagens apresentadas, não existem aerogeradores comerciais que fazem uso de CVT mecânico.

## **4 | TRASMISSÕES MAGNÉTICAS**

A caixa de transmissão mecânica dos aerogeradores, também chamada de caixa de engrenagens, e segundo o Global Wind Energy Council (23) é responsável por 20% das falhas e 55% da indisponibilidade dos aerogeradores. Acoplamentos e transmissões magnéticas são dispositivos que se caracterizam por não haver contato mecânico entre os

eixos de entrada e de saída. Os eixos são conectados a rotores contendo imãs montados em geometria circular em torno do eixo de rotação, com polos magnéticos orientados ao longo do eixo, possibilitando a transmissão de movimentos mecânicos rotativos sem que haja contato físico. Por conseguinte, não causam desgaste dos seus componentes, e a transmissão do torque é realizada exclusivamente através da interação de fluxos magnéticos. A aplicação de sistemas de transmissão magnética traz vantagens de eliminar perdas por atrito, problemas de vibração, ruído e aquecimento, além de não precisar de óleo e demandar pouquíssima manutenção.

A tecnologia de acoplamentos magnéticos e caixas de transmissão magnéticas (MG, Magnetic Gears) vem sendo desenvolvida desde 1901, mas somente em torno de 2010 o número de publicações científicas a respeito teve crescimento notável (24), impulsionadas para aplicações de alta potência pelo grande desenvolvimento de imãs permanentes de alta densidade de energia. Este desenvolvimento permitiu uma característica importante do acoplamento magnético atual, a possibilidade de suportar um alto torque. Segundo estes autores, a densidade de torque que um MG concêntrico suporta vai de 70 a 150 kNm/m $^{\rm 3}$ .

Os autores (25) constataram que a taxa de transmissão magnética apresenta baixa eficiência quando se demanda alto torque e alta relação de transmissão, como é o caso da aplicação em energia eólica. Demonstraram que a forma mais eficaz para se obter uma relação de transmissão de 63:1 é usar duas caixas de transmissão magnéticas em série, sendo uma de 9:1 e outra de 7:1.

#### **4.1 Transmissões magnéticas continuamente variáveis (M-CVT)**

Segundo Tlali et al. (24), nos finais dos anos 60 surgiu o conceito de introduzir mais uma camada concêntrica que serviria como elemento modulador do fluxo magnético, desta forma, possibilitando o desenvolvimento das caixas de transmissão magnéticas continuamente variáveis (M-CVT, Magnetic Continuous Variable Transmission).

A partir do início deste século se intensificam as publicações sobre as M-CVT, destacando-se o trabalho desenvolvido na Universidade de Sheffield (26), que inclui nos estudos aplicação na geração de energia eólica.

Este trabalho resultou em produtos de mercado atualmente aperfeiçoados e disponibilizados pela empresa Magnomatics<sup>3</sup> com sede na mesma cidade. Em trabalhos subsequentes da mesma equipe (27, 28), é apresentada a configuração da M-CVT na nacele do aerogerador, com geração síncrona e sem necessidade de inversores e compensadores de alta potência.

O princípio básico das tecnologias de engrenagens magnéticas variáveis consiste na rotação de três campos magnéticos girantes concêntricos. As rotações ω1, ω2 e ω3 dos três rotores são relacionadas pela equação 1, que depende do número de polos de cada rotor (*n1*, *n2* e *n*3), conforme abaixo (29)

<sup>3</sup> http://www.magnomatics.com/

$$
n_1\omega_1 + n_2\omega_2 = n_3\omega_3\tag{1}
$$

Desta forma, uma vez imposta uma destas rotações, define-se matematicmante a relação entre as outras duas rotações. Logo, sendo estabelecido o controle de sobre a rotação de um destes campos, está definido o controle da relação de transmissão entre os dois outros. Existem muitas configurações possíveis aplicando o princípio acima, para efeitos didáticos optou-se por apresentar a proposta em (27), onde há um estator com bobinas através das quais é possível estabelecer a rotação desejada para o rotor de controle, e assim estabelecer a relação de transmissão entre o rotor de barras e o rotor interno.

A maioria dos exemplos apresentados para aplicação em aerogeradores mostra o eixo das pás, que tem baixa rotação, ligado ao rotor de barras, e o rotor interno, sendo o eixo de alta rotação e com menor número de polos, acoplado ao gerador de energia. Uma das vantagens da tecnologia, segundo muitos autores (26 – 33), é a proteção de sobrepotência, pois quando o acoplamento magnético é submetido a um torque acima do limite, ocorre o desacoplamento magnético. Esta situação pode ser exemplificada pelo resultado de uma rajada de vento extremamente forte atingindo o aerogerador. Havendo neste momento o desacoplamento, o sistema elétrico não sofrerá impacto importante, e a rotação do rotor aerodinâmico será controlada por freios de segurança e controle do ângulo de passo das pás.

Deve-se destacar os trabalhos aplicando a M-CVT na geração eólica também vêm se desenvolvendo na Universidade de Novosibirsk (Rússia), onde os autores têm estudado o sistema para manter a rotação síncrona do gerador, garantindo estabilidade para a rede (30 - 33). Os autores apresentam simulações com resultados, para algumas configurações, como a apresentada na figura 1.

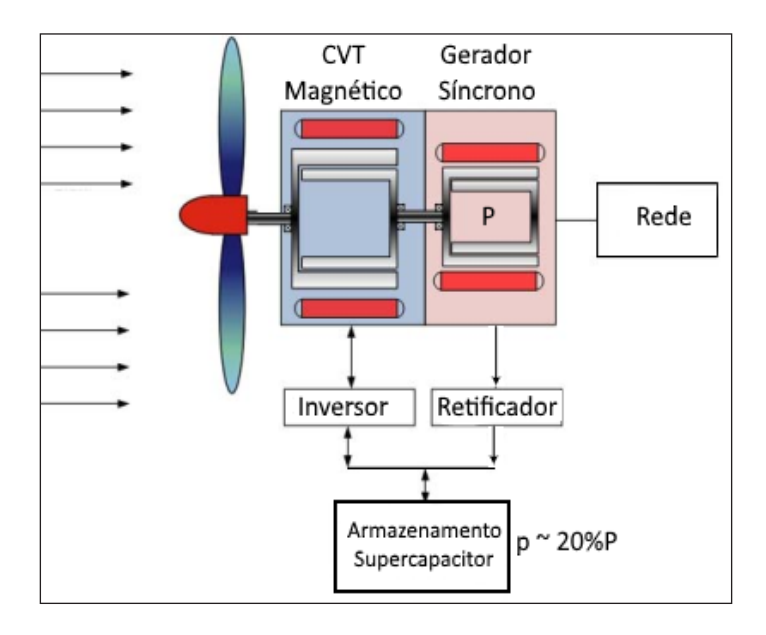

Figura 1 – Aerogerador com M-CVT e gerador síncrono (33).

O sistema de controle do aerogerador apresentado na figura 1, com objetivo de otimização da potência gerada em função das características do aerogerador e do vento, deve controlar também a taxa de transmissão do MCVT. Desta forma, o sistema tem como objetivo não somente o de trabalhar no ponto de máxima eficiência da curva característica do aerogerador, como também de atender aos padrões de qualidade da energia produzida, principalmente no caso de eventos súbitos na rede elétrica, de forma a colaborar ativamente no reestabelecimento da estabilidade do sistema. A alta estabilidade deste sistema é possível devido à transferência da inércia do sistema mecânico girante para a rede elétrica, e devido ao sistema de armazenamento de energia, que permite que o M-CVT absorva ou injete rapidamente energia, conforme necessidade detectada pelo sistema de controle. A potência do sistema de armazenamento recomendada pelos autores é de 20% da potência nominal do aerogerador. Os autores demonstram diversas vantagens desta configuração, que permite acoplamento a gerador síncrono diretamente conectado à rede elétrica. Ponderam ainda que pode haver problema de ressonância que deve ser investigado com maior profundidade. Outras técnicas de controle do desempenho aerodinâmico podem apresentar sinergia no sistema de controle integrado, destacando-se a tecnologia de atuadores de plasma na superfície das pás (33, 34).

#### **4.2 Maquinas elétricas com modulação de fluxo magnético**

Paralelamente ao desenvolvimento das transmissões M-CVT, o mesmo princípio

dos três campos giratórios concêntricos tem sido desenvolvido para máquinas elétricas (motores e geradores). Uma das aplicações de interesse na indústria eólica são os PDD (Pseudo Direct Drive) (35). Neste tipo de aplicação para aerogerador a caixa de engrenagens deixa de existir, e o eixo do rotor das pás é ligado diretamente no eixo de baixa do PDD, e o eixo de alta rotação é um gerador síncrono de imãs permanente, mas não gira em rotação síncrona com a rede, ou seja, precisa de um link DC para conectar-se à rede. Neves et al. (29) apresentam uma metodologia de dimensionamento de gerador PDD para aplicação eólica, assim como comparam custos com sistemas de acoplamento direto e com caixas de engrenagens; e concluem que o PDD tem um custo muito inferior. Mais uma configuração que se apresenta é a aplicação de maquinas elétricas que usam o princípio Vernier de modulação de fluxo magnético. Esta tecnologia vem se desenvolvendo desde os anos 90, e tem vantagem de integrar a máquina geradora e o acoplamento continuamente variável em um só equipamento, além de permitir maior densidade de torque (35), podendo chegar até acima de 130 kNm/m<sup>3</sup>. As primeiras configurações de maquinas elétricas integradas com este tipo de transmissão sugiram na primeira década deste século (25). Zaini et al. propõe uma configuração de gerador Vernier – M-CVT (36), apresentada na figura 2, que aparentemente tem vantagens não só em custo e tamanho do equipamento, como também tem melhor controle de harmônicos, segundo os autores.

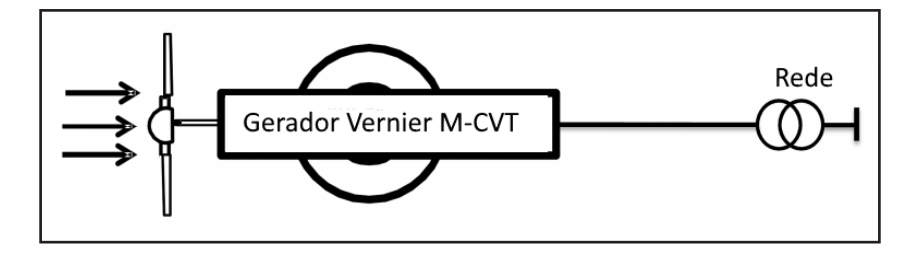

Figura 2 – Integração gerador-transmissão proposta para sistema eólico [36].

Uma maquina de imãs permanentes Vernier Pseudo Direct Drive (VPDD) (37) apresentada na figura 3 apresenta rotor interno de alta rotação com pequeno numero de polos e o externo, com muitos polos, é o rotor de baixa rotação. Uma VPDD pode ser considerada como uma combinação de uma máquina vernier de imã permanente com uma maquina de imã permanente; assim como, segundo os autores, pode ser também considerada como combinação entre um gerador síncrono de imã permanente com uma máquina engrenagem magnética. Com a geometria otimizada apresentada, os autores demonstram resultados de densidade de torque de 130 kNm/m<sup>3</sup> e Fator de Potência de 0,94.

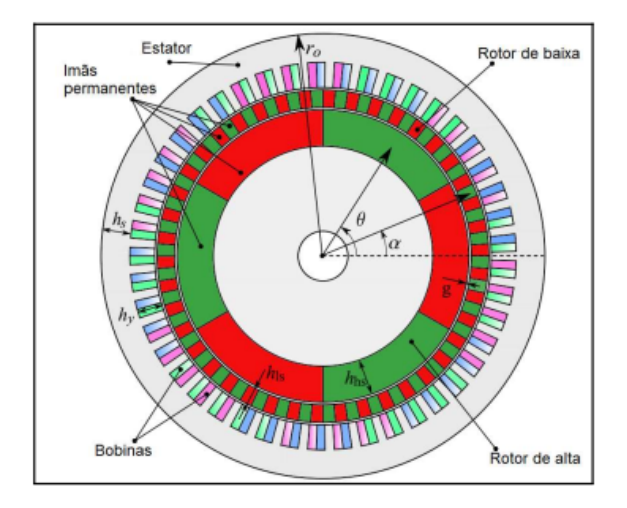

Figura 3 - Maquina Vernier Pseudo Direct Drive (VPDD) (37)

Ressalta-se que esta configuração não significa a justaposição de um M-CVT a frente de um gerador, mas sim uma integração efetiva dos campos magnéticos girantes, em uma mesma carcaça. Existe uma diversidade relativamente grande de topologias de maquinas elétricas com base no conceito das engrenagens magnéticas (36 - 38). Wang e Gerber (38) apresentam, a integração de um gerador de imã permanente (PMG) com uma engrenagem magnetica (MG) com estator interno. Esta configuração MGPMG (Engrenagem magnética com gerador de imãs permanentes) apresenta vantagens em relação as demais opções analisadas (DFIG, PMG harmônica, PMG síncrona e PMG com estator externo), cuja configuração está na figura 4.

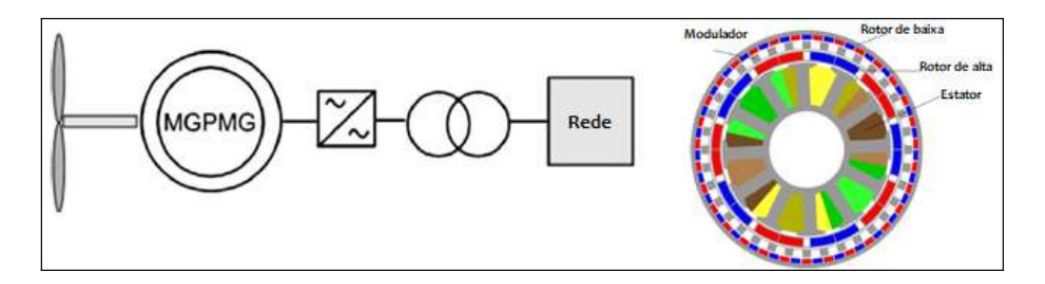

Figura 4 – Configuração do sistema (esq.) e dos rotores (dir.) do sistema de geração MGPMG (38)

Tlali et al. (39) apresenta de otimização de uma máquina MGPM (Magnetically Geared Permanent Magnet) proposta para aplicação em geração eólica, com estator externo, apresentada na figura 5. O processo contou com resultados obtidos com protótipo de bancada, comparados aos resultados da modelagem. Para esta configuração, os autores concluem que existe uma relação inversamente proporcional entre a massa total da máquina e a massa de imãs permanentes, que é parte relevante nas decisões do projeto. Vale ressaltar que as máquinas apresentadas nesta seção 3.2 não transferem a inércia mecânica para a rede elétrica, como o M-CVT apresentado na seção 3.1, porque precisam corrigir a frequência para a da rede elétrica.

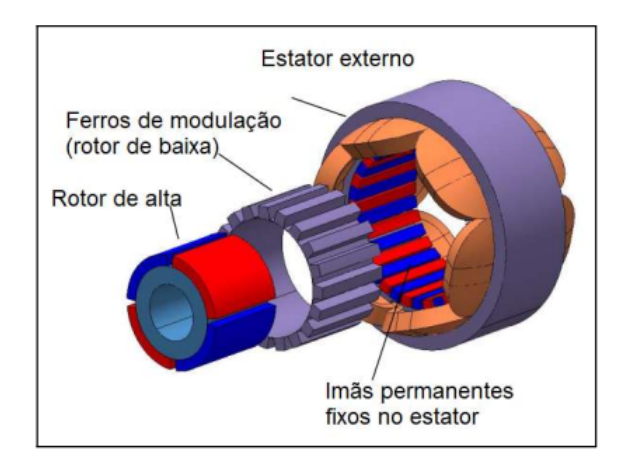

Figura 5 – Estrutura de uma máquina MGPM proposta para aplicação em geração eólica, com estator externo (39).

A variedade de topologias, configurações e sistemas que a tecnologia de engrenamento magnético de rotores permite, tornou a matéria um dos tópicos mais frequentes nas publicações sobre maquinas elétricas nos últimos anos (40), sendo que a figura 6 apresenta algumas das alternativas analisadas pelos autores.

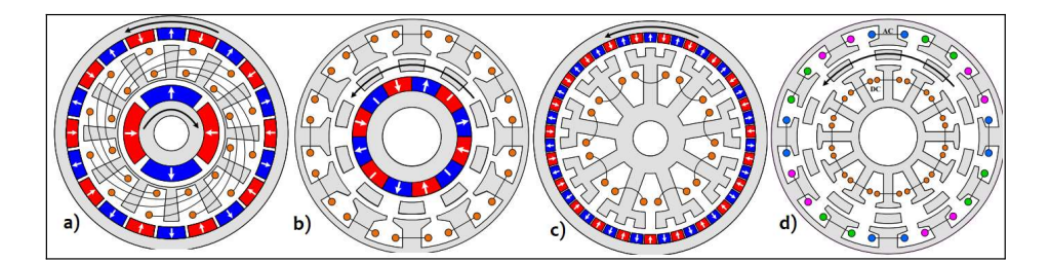

Figura 6- (a) Pseudo-Maquina com estator intermediário (b) PS-FRPM (Partitioned Stator – Flux Reversal Permanent Magnet); (c) Maquina Vernier com uma fresta de ar ; (d) PS-VFRM (Partitioned Stator – Variable Flux Reluctance Machine) (40).

#### **4.3 Protótipos**

Muitos dos exemplos da literatura apresentam resultados de protótipos em ensaios em bancada, comparado a modelagem numérica. Como a tecnologia encontra-se em fase inicial de desenvolvimento, naturalmente há poucos exemplos de protótipos em escala piloto. Citamos dois casos de desenvolvimento envolvendo protótipos para aplicação eólica em andamento. Um destes é o programa europeu DemoWind (http://www.demowind.eu), voltado para financiamento de inovações voltadas para energia eólica offshore, realizou aporte de 1,5 milhões € para o projeto CHEG (Compact High Efficiency Generator - https:// cheg.eu) que consiste em produzir e testar um aerogerador de 500 kW. Este projeto enontra-se em andamento, sob cordenação da Magnomatics (UK) tendo como parceiros a GL Garrard Hassan (NL) e a EDF R&D (UK), dentre outros.

O projeto INNWIND (41), coordenado pela DTU Wind Energy, trabalha com orçamento de 20€ milhões no desenvolvimento de aerogeradores da classe 10 a 20 MW, para aplicação offshore. A tecnologia PDD da Magnomatics concorre com a de gerador supercondutor nesta aplicação. A Figura 7 mostra foto e resultados com protótipo de bancada.

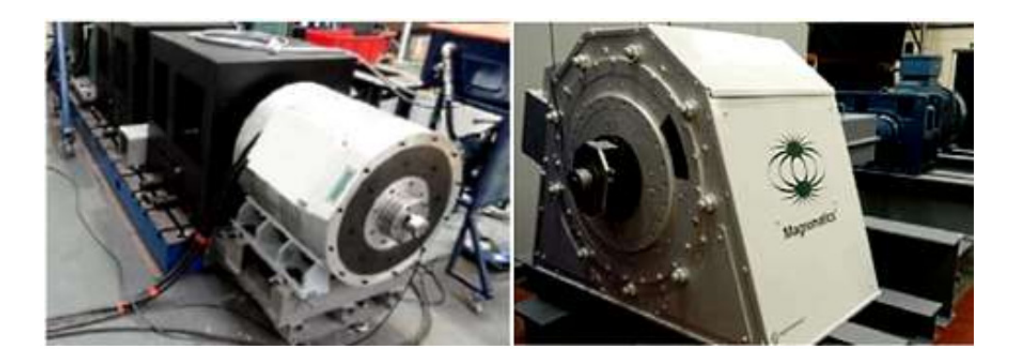

Figura 7 – Ensaio com PDD de 5 kNm (esquerda) e de 16 kNm (direita) do projeto INNWIND (41).

O relatório de 2017 do projeto INNWIND (41) cita que além dos PDD mostrados na figura 8, um protótipo de aerogerador usando PDD com torque de 200 kNm estava em fabricação para testes. O relatório avalia comparativamente ainda a tecnologia de gerador supercondutor com o PDD, e conclui que o acoplamento magnético (PDD) é mais competitivo em termos de preço e desempenho do que o gerador supercondutor, mas é vulnerável ao preço dos imãs.

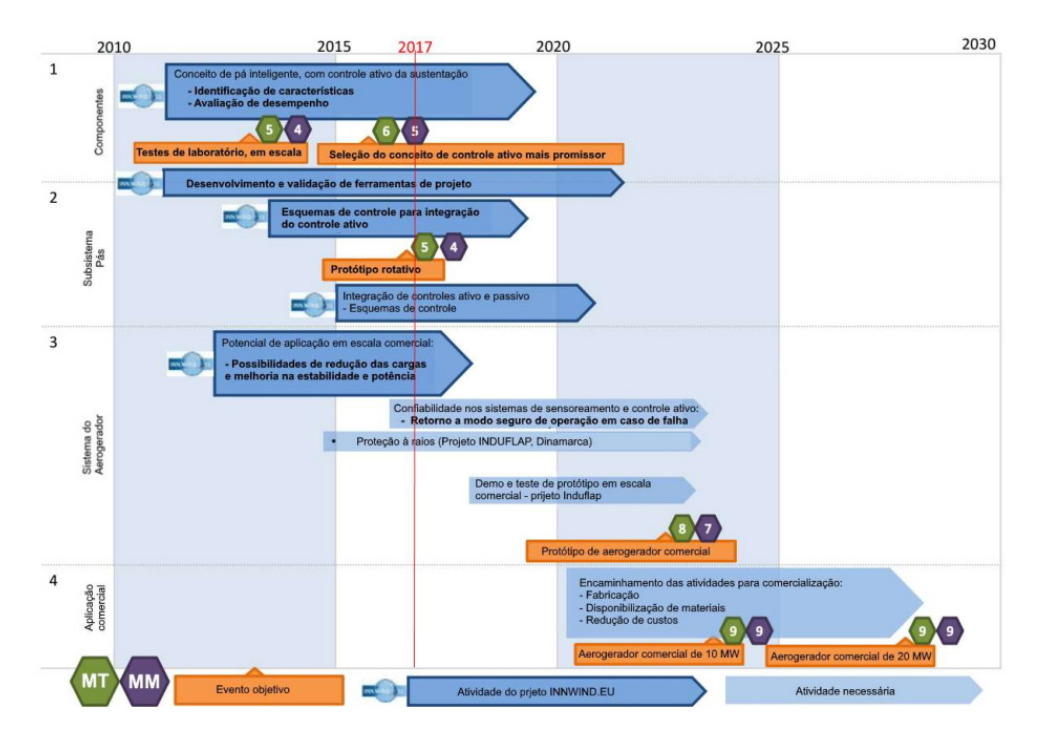

Figura 8 Panorama de evolução da tecnologia PDD, segundo relatório do projeto INNWIND de 2017 (41), considerando os níveis de Maturidade da Tecnologia (MT) e da Manufatura (MM).

#### **5 | CONCLUSÕES**

Considerando a experiência na operação e despacho de energia da região NE na ONS, Cisneros et al. (42) recomendam como medidas para melhorar o desempenho da Geração Eólica que os aerogeradores participem ativamente do controle de frequência e colaborem para resistir a impactos da rede elétrica. Em outras palavras, Bassini et al. (2) coloca que os parques eólicos devem oferecer uma referência estável para a rede, ao invés de depender da sua estabilidade.

Um relatório apresentado pelo NREL (43) indica que o uso de reserva inercial mecânica rotativa pode ser uma boa solução para o problema de estabilidade de rede com alta penetração de energias renováveis. Sem a inércia, um sistema demora mais para se recuperar de um evento de rede, podendo levar ao colapso do sistema. Fontes de energia com massa girante relativamente grande, que tem resposta inercial síncrona, corrigem automaticamente eventos que desestabilizam a voltagem e/ou a frequência do sistema (44). Os sistemas de geração com M-CVT, ou aquelas com o gerador embutido (PDD ou máquina Vernier), são uma classe de equipamentos que abre um grande leque de oportunidades na geração eólica. A tecnologia envolvida tem princípios bem conhecidos, mas as possibilidades de arranjos e geometrias definem uma área de conhecimento

ainda nova para a energia Eólica, por este motivo é possível que a configuração ideal, ou aquela que virá a ser aplicada, ainda não esteja claramente definida. A vantagem de aplicação de dois estágios de engrenamento sugerida por Park et al. (25), leva à avaliação da possibilidade da combinação de M-CVT com VPDD. Além disso, dentre as vantagens da tecnologia M-CVT citadas pelos diversos autores, só a equipe do Prof. Sergey Udalov (Universidade de Novosibirsk, 30-33) enfatiza o ganho de da estabilidade pela transferência da inércia mecânica para a rede elétrica. Uma vez que o mercado considere que esta seja uma característica de projeto importante, deverá ser incluida no processo de avaliação e seleção da configuração dos sistemas.

Eventualmente uma lacuna regulatória possa ser preenchida de forma a incentivar a adoção de tecnologias inovadoras que tragam soluções efetivas, como a que se apresenta.

Finalizando, a grande vantagem de ter um sistema de controle da geração que não depende basicamente dos parâmetros da rede para estabelecimento da sua operação, e sem a necessidade de um link de corrente contínua, vem a abrir interessantes possibilidades para solução do problema associado ao aumento da penetração da energia eólica na matriz energética nacional. A sinergia desta característica com a substituição da caixa de engrenagens mecânica por um sistema magnético sem contato potencializa expressivamente as possibilidades de ganhos e acelera o desenvolvimento da tecnologia. Os produtos disponibilizados e em desenvolvimento (41) apontam a existência de uma forte aposta em que os futuros aerogeradores de alta potência dispensem as transmissões mecânicas e integrem transmissão magnética e geração de energia em um só componente.

Entretanto a tecnologia ainda não está pronta para o mercado, e como se observa na figura 8, provavelmente só esteja em 2025. Futuros trabalhos devem reforçar o amadurecimento da tecnologia, através de modelagem, ensaios de bancada e em aerogeradores em escala piloto, e em escala industrial, de forma que esteja disponível para aumento da eficiência e redução do custo nivelado da energia para parques eólicos terrestres e offshore, especialmente para a família de aerogeradores acima de 10 MW. Os impactos da inserção destas tecnologias nos sistemas de potência em termos de estabilidade devem ser aprofundados na medida que podem exigir soluções de engenharia adicionais e o custo desta solução inserido no projeto ou mesmo indicar que algumas tecnologias sejam inapropriadas.

## **REFERÊNCIAS**

(1) Ferreira, F.M.C. Gaspar, A.R., Filho, A.C.M.M. , Neto, A.S. , Menezes, C.M.C.D.L., Sobral, F.R., Melo, K.C.V.D.,Vasconcelos, L.F.B. , Souto, M.F. , Quintao, P.M Estudos e Soluções para Integração de Usinas Eólicas em Redes Fracas \ Experiência do Planejamento da Operação XXIV SNPTEE Curitiba, 2017.

(2) Bassini, M., Horita, M., Jardini, J., e Davies, M. Assessment of enabling technologies for the connection of wind farms to weak AC networks CIGRE Science & Engineering, V6, Oct 2016

(3) Li, J., Bi, J., Yan, G., Ge, Y., e Jin, P., Research on improving power quality of wind power 2016 China International Conference on Electricity Distribution (CICED 2016) Xi'an, 10-13 Aug, 2016

(4) Wang, S., Hu J., Wang, S., Tang, H., Chi, S., Comparative study on primary frequency control schemes for variable-speed wind turbines IEEE J. Eng., 2017, Vol. 2017, Iss. 13, pp. 1332–1337 The 6th International Conference on Renewable Power Generation Oct. 2017

(5) Burton, T., Sharpe, D., Jenkins, N., e Bossanyi, E., Wind Energy Handbook, John Wiley & Sons, 2001

(6) Hau, E. Wind Turbines Springer-Werlag, Berlin, 2006

(7) Neiva, A.C.B., e Jasmim, I., Melhoria na Qualidade da Energia Produzida por Sistemas Eólicos com Armazenamento de Energia: Portfólio de Alternativas Brazil Windpower 2017

(8) Sardinha, S.L.D.A.; Cisneiros, S.J.N.; Botelho, M.D.J.; Gomes, P.; BrasiL, D.D.O.C.; Medeiros, F.D.C.; Bianco, A.; Quintao, P.E.M.; Barbosa, A.D.A.; Medeiros, .A.D.R Aperfeiçoamento dos Requisitos Técnicos Mínimos para a Conexão De Centrais Geradoras Eólicas ao Sistema Interligado Nacional XXIII SNPTEE , 2015

(9) Cisneros, S.J.N., Botrlho, M.J., Brasil, D.O.C., Medeiros, F.C., Groetaers, M., Fernandes, A.B., Medeiros, A.D.R., Sardinha, S.L.A., e Bianco, A. (ONS) New challenges caused by the new energy sources in the Brazilian power system Paper CIGRE SC\_C4\_PS1\_104 2014

(10) Yan, R.G.U., e Saha, T. K., Minimum Synchronous Inertia Requirement of Renewable Power Systems IEEE Transactions on Power Systems, V. 33, 2, 2018

(11) SPT, 2014 Project name: "Visualisation of Real Time System Dynamics using Enhanced Monitoring (VISOR)" Application for Scottish Power Transmission Ltd (SPT) Funding, available at: https://www. spenergynetworks.co.uk/userfiles/file/20140430\_VISOR\_Project\_submission\_document.pdf

(12) Alsmadi, Y. M., Xu, L., Blaabjerg, F., Ortega, A. P., Abdelaziz, A., Y., Wang, A., and Albataineh, Z., Detailed Investigation and Performance Improvement of the Dynamic Behavior of Grid-Connected DFIG Wind Turbines under LVRT Conditions IEEE Transactions on Industry Applications Mai. 2018

(13) Hossain, E. M., Performance of new solid-state fault current limiter for transient stability enhancement of DFIG based wind generator IEEE Power Symposium (NAPS), 2017

(14) Verdonschot , M.J., Modeling and Control of wind turbines using a Continuously Variable Transmission MSc Thesis, Eindhoven University of Technology, Department Mechanical Engineering, April, 2009

(15) Nejadkhaki, H. K, Chaudhari, S., e Hall, J. F., A design methodology for selecting ratios for a variable ratio gearbox Renewable Energy, 118 ; 2018

(16) Mangialardi, L.e Mantriota, G., The advantages of using continuously variable transmissions in wind power systems Renewable Energy V 2, Issue 3, June 1992

(17) Yin, X., An up to date review of continuously variable speed wind turbines with mechatronic variable transmissions Intl. J. Energy Research, Dec 2017

(18) Ribeiro, Felipe Estudo da aplicação de transmissão continuamente variável (CVT) em geradores eólicos de médio porte Diss. M.Sc., UFABC, 2010

(19) Fingersch, L.J., Robinson, M.C., The Effects of Variable Speed and Drive Train Component Efficiencies on Wind Turbine Energy Capture NREL/CP-500-22082 2001, ASME/AIA Wind Energy Symposium, 1997

(20) Cotrel, J., Assessing the Potential of a Mechanical Continuously Variable Transmission NREL/TP-36371 2004

(21) Caivc, M. V., Pencic, M. M. e Zlokolica, M. Z., Adaptive Continuously Variable Transmission used for Maintaining Stationary Regime of Driving Machine Thermal Science 20, 2, 2016

(22) Hameer, S., A Comparative Study and Application of Continuously Variable Transmission to a Single Main Rotor Heavy Lift Helicopter PhD Thesis, Georgia Institute of Technology, USA, 2009

(23) GWEC Global Wind Statistics 2017 (GLOBAL WIND ENERGY COUNCIL), Fev 2018

(24) Tlali, P. M., Wang, R-J., e Gerber, S., Magnetic Gear Technologies: A Review IEEE International Conference on Electrical Machines (ICEM), nov. 2014

(25) Park, E-J., Kim, Y-J., Kim, C-S, e Jung, S-Y., Dual Magnetic Gear for Improved Power Density in HighGear-Ratio Applications 21st International Conference on Electrical Machines and Systems (ICEMS), Korea, 2018.

(26) Atallah, K, e Howe, D., A Novel High-Performance Magnetic Gear IEEE Transactions on Magnetics, 2001

(27) Wang, J., Atallah, K., e Carvley, S. D., A Magnetic Continuously Variable Transmission Device IEEE Transactions on Magnetics, vol. 47, no. 10, oct. 2011

(28) Atallah, K., Wang, J., Carvley, S. D., e Duggan, S., Design and Operation of a Magnetic Continuously Variable Transmission IEEE Transactions on Industry Applications, 48, 4, 2012

(29) Neves, C. G. C., Flores Filho, A. F., e Dorrell, D. G Design of a Pseudo Direct Drive for Wind Power Applications International Conference of Asian Union of Magnetics Society (IEEE), 2017

(30) Udalov, S., Achitaev, A. A., e Pristup, A. G., Improving Dynamic Stability of a of Wind Turbine Using Magnetic Continuously VariableTransmission Dynamics of Systems, Mechanisms and Machines (Dynamics), IEEE, Omsk, 15-17 Nov. 2016.

(31) Udalov, S., Achitaev, A., Pristup, A. G., A., Bochenkov, B. M., Pankratz, Y., Using a Magnetic Continuously VariableTransmission for Synchronization of Wind Turbine Generators Under a Variable Wind Speed XI IEEE Dynamics of Systems, Mechanisms and Maсhines Omsk, 14-16 Nov. 2017.

(32) Udalov, S., Pristup, A. G., Achitaev, A. A., Bochenkov, B. M., e Pankratz, Y. E Tarbill, R.D., Increasing the regulating ability of a wind turbine in a local power system using magnetic continuous variable transmission Wind Engineering · June 2018

(33) Udalov, S., Achitaev, A., e Marchenko, V.A., Frequency Responses of Wind Turbines with Magnetic Speed Reduction in Autonomous Power Systems XII IEEE Dynamics of Systems, Mechanisms and Maсhines Omsk, 2018.

(34) Pechlivanoglou G Passive and active flow control solutions for wind turbine blades. PhD Thesis, Universitätsbibliothek der Technischen Universität Berlin, 2012

(35) Yin, X., Fang, Y., Huang, X. e Pfister, P., Analytical Modeling of a Novel Vernier Pseudo-Direct-Drive Permanent-Magnet Machine IEEE Transactions on Magnetics, V 53, N. 6, 2017

(36) Zaini, A., Niguchi, N. E Hirata, K., Continuously Variable Speed Vernier Magnetic Geared Generator International Conference on Electrical Machines (ICEM), Berlin, Set. 2014.

(37) Wang, Q., Qin, W., e Pfister, P-D., A Vernier Pseudo-Direct-Drive Permanent-Magnet Machine IEEE XIII International Conference on Electrical Machines (ICEM) 2018

(38) Wang, R-J., Gerber, S., Magnetically geared wind generator technologies: Opportunities and challenges Applied Energy 136 (2014)

(39) Tlali, P. M., Gerber, S., e Wang, R-J., Optimal Design of an Outer-Stator Magnetically Geared Permanent Magnet Machine IEEE Transaction on Magnetics, V52.. N.2, 2016

(40) Zhu, Z. Q., Deodhar, H. Y., R. Li, Pride, A. e Sasaki, T. Recent Developments and Comparative Study of Magnetically Geared Machines CES Transactions on Electrical Machines and Systems, V. 2, N. 1, 2018

(41) Dobbin, J., Mast, E., e Echavarria, E. - Technology Roadmap with path from innovative project results towards implementation in the market Doc. N. D5.13/A, projeto INNWIND 2017 "LCOE reduction for the next generation offshore wind turbines" (www.innwind.eu)

(42) Cisneros, S., 2017 Integração da geração eólica e solar e de recursos de 'storage' no Sistema Elétrico Brasileiro 2ª Reunião Extraordinária do Comitê Técnico do Cigré-Brasil, Rio de Janeiro, Agosto de 2017

(43) USDOE The Voice of Experience- Integrating Intermittent Resources NREL, 2017

(44) Califórnia ISO 2016 Califórnia Independent System Operator Corporation - Frequency Response Phase 2 – Issue Paper December 15, 2016

# **CAPÍTULO 14**

*DOI 10.22533/at.ed.00000000000* ANALISE DA OBTENÇÃO DE RESULTADOS DE UMA REDE MALHADA DE DISTRIBUIÇÃO DE AGUA EM UM BAIRRO NA CIDADE DE CACOAL/RO UTILIZANDO O EPANET E PLANILHA ELETRÔNICA

*Data de aceite: 01/03/2021* Data de submissão: 22/01/2021

## **Helton Pires Morais**

Serviço Autônomo de Água e Esgoto de Cacoal, SAAE/RO Centro Universitário de Ciências Biomédicas de Cacoal, UNIFACIMED Cacoal/RO http://lattes.cnpq.br/2207367568777924

**Renato Gomes Lima** Centro Universitário de Ciências Biomédicas de

Cacoal, UNIFACIMED Cacoal/RO http://lattes.cnpq.br/5922118350131621

#### **Jhonata Silva Nink**

Centro Universitário de Ciências Biomédicas de Cacoal, UNIFACIMED Cacoal/RO http://lattes.cnpq.br/8136805458159016

#### **Caciano Batista Pacheco**

Centro Universitário de Ciências Biomédicas de Cacoal, UNIFACIMED Cacoal/RO http://lattes.cnpq.br/2237402474452921

#### **Klinsman Enggleston Emerick Franco**

Centro Universitário de Ciências Biomédicas de Cacoal, UNIFACIMED Cacoal/RO http://lattes.cnpq.br/5100663737299365

#### **Martina Tamires Lins Cezano**

Universidade Federal de Pernambuco (UFPE/CAA) Centro Universitário de Ciências Biomédicas de Cacoal, UNIFACIMED Cacoal/RO <http://lattes.cnpq.br/2286024628712963> **RESUMO:** Os planejamentos do abastecimento de água são constituídos por um conjunto de obras, equipamentos e serviços, que busca por finalidade o fornecimento de água em qualidade e quantidade suficiente para as populações. Desta maneira, busca-se comparar métodos de distribuição de água através de uma rede malhada em um bairro localizado na cidade de Cacoal/RO conforme a legislação do município. Os comparativos de cálculos foram baseados através da execução software EPANET e método de Hardy-Cross em planilha eletrônica. Os métodos visam analisar os quesitos de vazão, velocidade, pressão dinâmica e perda de carga, ambos cálculos realizados por trecho e por nós. EPANET obteve a realização de 40 interações de cálculos, já o método Método de Hardy-Cross realizou 4 interações. Ambos métodos apresentaram valores condizentes com o aceitável nas normas, mesmo obtendo divergência em seus valores. Sendo assim, os dois métodos podem ser utilizados para o dimensionamento da rede de distribuição do município de estudo.

PALAVRAS-CHAVE: Rede malhada, dimensionamento, EPANET, Método Hardy-Cross

## ANALYSIS OF OBTAINING RESULTS FROM A MESH WATER DISTRIBUTION NETWORK IN A NEIGHBORHOOD IN THE CITY OF CACOAL/RO USING EPANET AND ELECTRONIC SPREADSHEET

**ABSTRACT:** The planning of water supply consists of a set of works, equipment and services, which aims to provide water of sufficient quality and quantity for the populations. In this way, we seek to compare methods of water distribution through a meshed network in a neighborhood located in the city of Cacoal / RO according to the municipality's legislation. The comparative calculations were based on the execution of EPANET software and the Hardy-Cross method in an electronic spreadsheet. The methods aim to analyze the requirements of flow, speed, dynamic pressure and pressure loss, both calculations performed by stretch and by us. EPANET obtained 40 calculations interactions, whereas the Hardy-Cross method performed 4 interactions. Both methods presented values consistent with what is acceptable in the norms, even with divergence in their values. Therefore, both methods can be used for the dimensioning of the distribution network of the study municipality.

**KEYWORDS:** Meshed Network, Sizing, EPANET, Hardy-Cross Method.

### **1 | INTRODUÇÃO**

Um sistema de abastecimento de água é constituído, na maioria das vezes, por etapas às quais são: manancial, captação da água, adução, tratamento, reservatório, redes de distribuição (malhada ou ramificada), ligações prediais e estações elevatórias ou de recalque segundo determina o Ministério da Saúde.

Segundo Riccaldone (2016), na estação de tratamento a água passa por alguns processos físico e químicos para que possa torná-la potável. Depois de tratada a água é conduzida a reservatórios para serem distribuídas nas residências, indústrias e comércios.

A rede de distribuição de água é parte do sistema de abastecimento e tem a finalidade de conduzir a água até a população ininterruptamente sob quantidade e pressão recomendados conforme a norma NBR 12218/1994.

Segundo Ribeiro (2003), a rede de distribuição é definida por condutos primários e secundários, os condutos primários são o conjunto de tubulações com diâmetros maiores e que consequentemente abastecem os condutos secundários os quais são tubulações menores e abastecem os pontos de consumo de água.

De acordo com a disposição das tubulações, as redes de distribuição podem ser definidas como ramificadas e malhadas. Nas redes ramificadas, existem várias tubulações tronco que constituem anéis ou malhas tornando possível a flexibilização do escoamento da água, podendo facilitar a manutenção periódica da rede e minimizar a interrupção do abastecimento de água fatores determinantes para que a maioria das cidades utilizem este tipo de rede TSUTIYA (2006).

Para as redes de distribuição ramificada, conforme o mesmo autor, é constituída por uma tubulação principal que recebe água do reservatório ou de alguma estação elevatória para abastecer as tubulações secundárias, tendo sentido de escoamento único e deve ser

conhecido em qualquer trecho do sistema.

As ligações prediais são definidas como as conexões que interligam as redes de distribuições e conduzem a água até os ambientes consumidores, como residências, comércios e indústrias.

Como critério de dimensionamento das redes de distribuição a norma NBR 12218/1994 define que a velocidade máxima nas tubulações seja de 3,5 m/s de acordo com as demandas máximas diárias no início e no final da etapa de execução da rede.

Para Araújo e Bezerra (2016) a velocidade baixa favorece a sedimentação dos materiais existentes na água, aumentam os desgastes por atrito nas tubulações, sendo assim, causam danos maiores diminuindo a durabilidade. Contudo, a velocidade alta permite a utilização de tubulação com diâmetros menores, minimizando os custos de aquisição e assentamento e aumentando a perda de carga na tubulação que aumenta o custo do bombeamento, com isso, ocasionam ruídos no escoamento e aumenta o desgaste ao longo da rede, aumentando os custos de manutenção.

Desta forma, este trabalho tem por objetivo comparar o dimensionamento de uma rede malhada em um bairro Residencial Pichek na cidade de Cacoal/RO de acordo com a legislação do município, emitida pela concessionária local SAAE (Serviço Autônomo de Água e Esgoto) através de dados reais de curvas de nível estabelecidas pelo terreno da região adotando o Método de Hardy-Cross, elaborado em planilha eletrônica, e com o software licenciado de domínio público EPANET.

#### **2 | METODOLOGIA**

Através da planta topográfica com a localidade foi definido o traçado da rede, de modo a atender todos os lotes, e adotando a configuração da rede malhada. Seguindo recomendações do órgão de saneamento responsável, SAAE, as redes foram dispostas nos dois lados da rua e no passeio, pois não são permitidas ligações em travessias, de forma a facilitar a ligação da rede ao consumidor final, e também para as manutenções futuras caso necessário.

A rede contempla o diâmetro mínimo de DN 50 mm. As redes com o diâmetro superior não devem ocorrer ligações domiciliares, ligações essas tratadas como primárias, com a função de conduzir e abastecer as redes secundárias responsáveis por conter as ligações finais domiciliares. Esse traçado é concebido no software de desenho AutoCAD®, com o objetivo de detalhar previamente as características do decorrer da rede como: distâncias de trechos, nós e localidade de alimentação do sistema. Tais informações são imprescindíveis para os passos posteriores da concepção do projeto.

Nesta pesquisa utilizou as recomendações de cálculo de acordo com o roteiro para apresentação de projeto hidrossanitário disponibilizado pelo SAAE da cidade de Cacoal, em que foi obtido os dados iniciais para cálculo. Os dados de densidade demográfica utilizados foram de 42 habitantes por hectare, sendo a área analisada de 4 hectares, com isso, a população total estimada para esta área será de 168 habitantes.

Os coeficientes utilizados para o cálculo de vazão foram K<sub>1</sub>=1,2, o coeficiente do dia de maior consumo na rede; K<sub>2</sub>=1,5, o coeficiente da hora de maior consumo na rede, e a vazão por habitante dia de 180 L.

Com isso, a vazão obtida na rede em estudo através da fórmula  $Q = (Pop. x q x K<sub>1</sub>)$ x K<sub>2</sub>)/86400 = (168x180x1,2x1,5)/86400 = 0,63 L/s. No estudo, como informa a Figura 1, há 12 pontos de vazão, chamados de nó, sendo assim, a vazão utilizada em cada nó de 0,0525 L/s.nó.

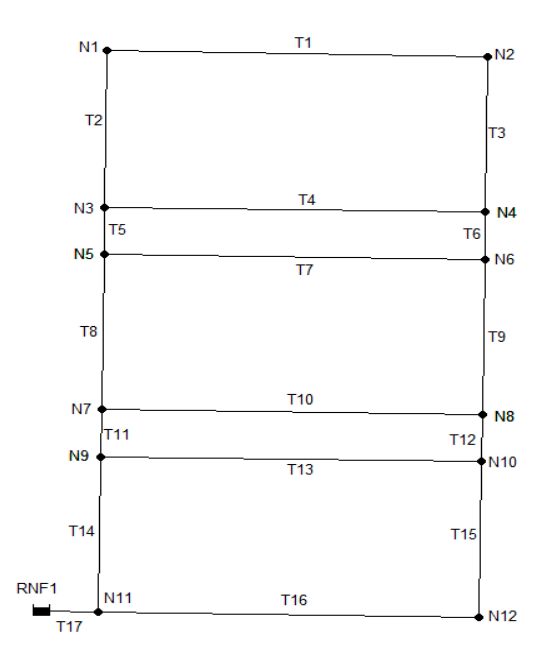

Figura 1: Legenda de distribuição dos nós e trechos. Fonte: próprio autor

Os dados de cota e comprimento das tubulações foram obtidos através do arquivo que contém as curvas de níveis e o tamanho da quadra do município de Cacoal. Os diâmetros foram adotados conforme recomendações do SAAE para o projeto de rede de abastecimento de água.

As simulações foram realizadas através software EPANET e planilha eletrônica, na qual foi inserida as equações do Método de Hardy-Cross. Esse método tem como critério de parada quando o somatório das perdas de cargas seja nulo (ΣΔh = 0). (CIRILO et al. 2003; AZEVEDO NETO, 2015)

A Tabela 1 informa os dados de cada Nó que serviu de base para os resultados a

serem inseridos no EPANET, e na planilha eletrônica para desenvolvimento dos cálculos conforme legenda da Figura 1.

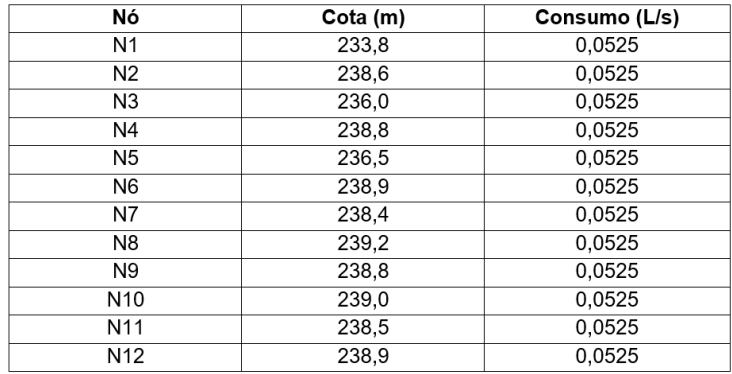

Tabela 1: Dados de cota e consumo inseridos em cada nó.

Fonte: Próprio autor

A Tabela 2 informa os dados de cada trecho que serviu de base para os resultados a serem inseridos no EPANET e na planilha eletrônica para desenvolvimento dos cálculos conforme legenda da Figura 1.

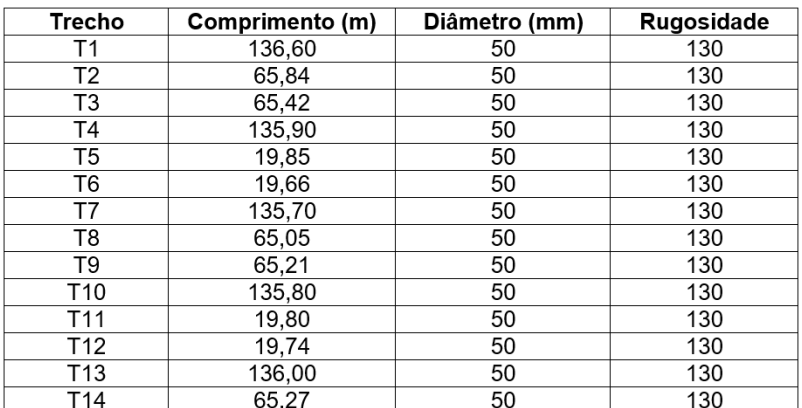

Tabela 2: Dados inseridos em cada Trecho

Fonte: Próprio autor

Para o reservatório de nível fixo (RNF1 da Figura 1) fora considerado o nível da água como 248,5 m, sendo a soma da cota do nó N11 adicionado 10 mca, este valor consiste na pior situação do abastecimento de água visto que de acordo com a NBR 12218/2017 esse

valor deve variar de 10 a 50 mca.

## **3 | RESULTADOS E DISCUSSÕES**

Através dos modelos de cálculo computacionais implementados para a concepção dos sistemas de distribuição de água, foram obtidos dois modelos de resultados, os quais serão apresentados a seguir.

Primeiramente, serão apresentados os dados obtidos através do dimensionamento realizado no software EPANET, em que neste foram realizadas 40 iterações de cálculo para obter os resultados tanto nos trechos quanto nos nós.

Nos trechos que constituem o sistema de rede de distribuição de água foram verificados os quesitos de vazão, velocidade e perda de carga. Já nos nós, tratou-se de realizar a verificação pressão dinâmica. As Tabelas 3 e 4 mostram os resultados obtidos após as iterações realizadas pelo EPANET.

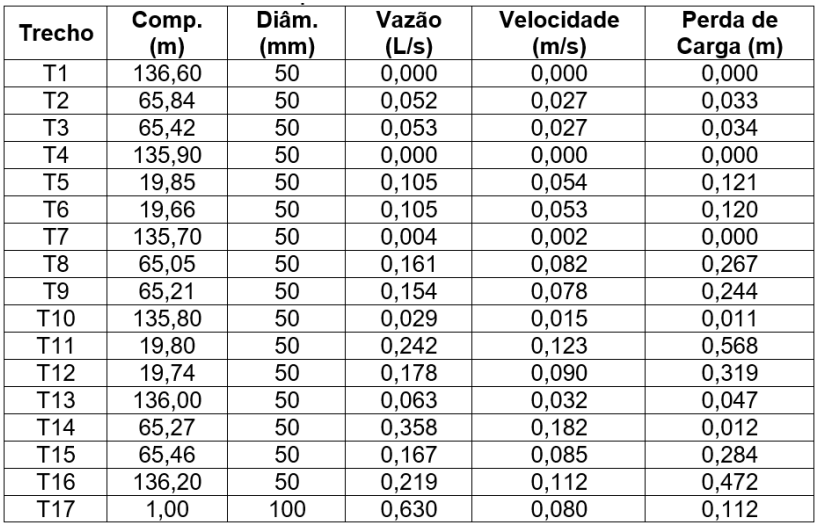

Tabela 3: Dados obtidos para os trechos via cálculo no software EPANET.

Fonte: Próprio autor.

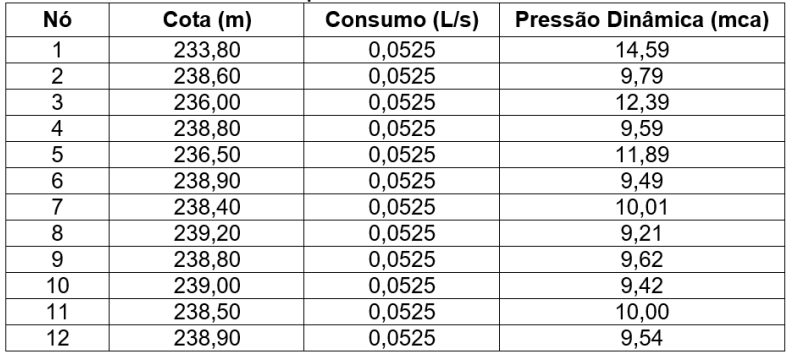

Tabela 4: Dados obtidos para os nós via cálculo no software EPANET. Fonte: Próprio autor.

Em sequência, serão apresentados nas Tabelas 5 e 6 os dados obtidos através do dimensionamento realizado com auxílio de planilha eletrônica com a inserção do Método de Hardy-Cross, em que a Tabela 5 trata-se das informações referentes aos trechos, enquanto a Tabela 6 engloba os dados obtidos para os nós. Para a obtenção dos dados, foram realizadas 4 iterações de cálculo para obter os resultados tanto nos trechos quanto nos nós.

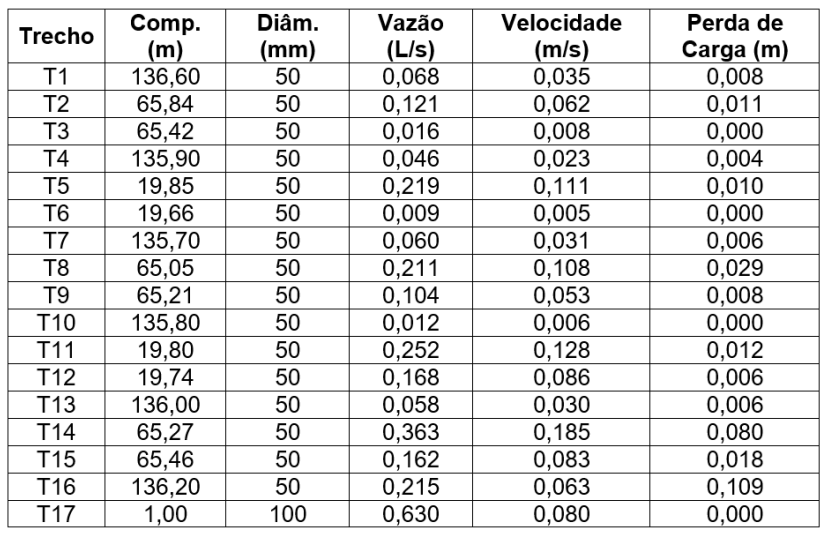

Tabela 5: Dados obtidos para os trechos pelo Método de Hardy-Cross.

Fonte: Próprio autor.

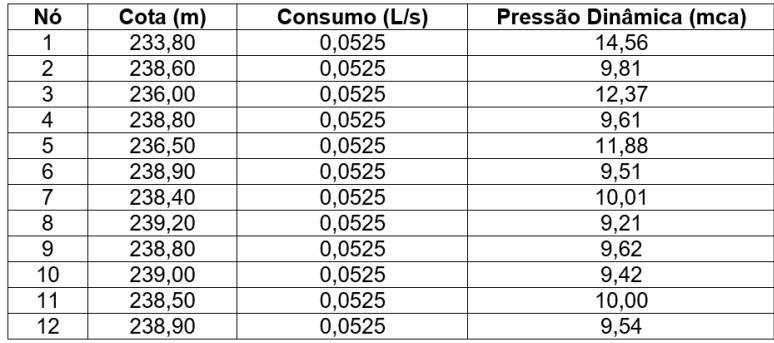

Tabela 6: Dados obtidos para os nós pelo Método de Hardy-Cross Fonte: Próprio autor.

Cabe ressaltar que apesar do número baixo de iterações no Método de Hardy-Cross, os resultados obtidos já podem ser considerados satisfatórios, visto que o fator de correção de vazões apresentou valores em módulo de 0,05, como critério de parada, a partir da quarta iteração ( $ΔQ<sub>4</sub> = 0,05L/s$ ) e o maior somatório das perdas de cargas foi de 0,019 mca (Δh $_{4}$  = 0,019 mca) com uma precisão na ordem de 10<sup>-2</sup>.

As tubulações e parâmetros de cálculo foram previamente definidos com o mínimo recomendado pela concessionaria. Ao longo das 40 iterações executadas, pelo EPANET, podemos observar uma ótima precisão dos resultados fornecidos. Observa-se também que os parâmetros de pressão impostos pela norma já mencionados de 10 a 50 mca foi atendido, apesar de que em pontos como os nós 2, 4, 6, 8, 9, 10 e 12 demonstrarem um valor levemente abaixo do mínimo, graças a diferença ser mínima e a norma prever a pior situação pode-se considerar com atendido sem comprometer a qualidade do sistema que, segundo Furusawa (2011), a limitação para a pressão estática máxima está relacionada com a resistência das tubulações e com as perdas físicas de água (quanto maior a pressão, maior as perdas de água).

No que se refere a velocidade máxima de 3,5 m/s todos os trechos demonstraram bom desempenho, garantindo a durabilidade das peças que contemplam a rede e questões econômicas, pois segundo Tsutiya (2006), velocidades menores favorecem a durabilidade dos tubos. No que se diz respeito ao limite máximo de 8 m/km de perca de carga máxima apesar de não ser uma especificação normativa, ou seja, não é encontrada na citada NBR 12218/2017, trata-se de uma recomendação amplamente utilizada em literaturas que tratam desse tipo de prática. Contudo, esse limite da recomendação também teve resultados positivos.

No que tange aos parâmetros de pressão dinâmica, o estudo comparativo entre métodos presente na Tabela 7 mostra que os resultados obtidos durante a execução dos dois métodos apresentaram pequena diferença, numa ordem de  $10<sup>-2</sup>$  mca, onde pode ser explicado devido a diferença de perda de carga apresentada nos trechos, uma vez que as cotas topográficas são constantes para as duas metodologias.

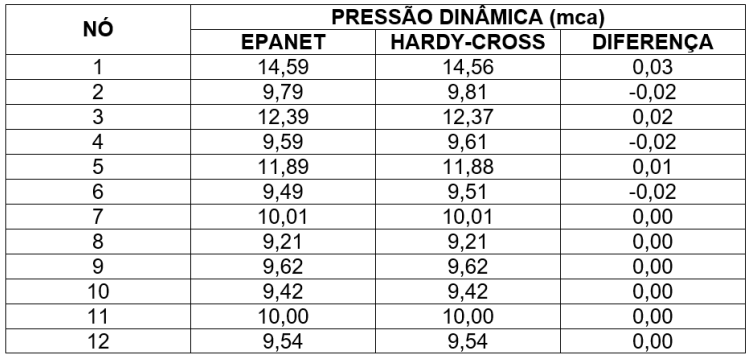

Tabela 7: Dados comparativos entre as pressões nos nós.

Fonte: Próprio autor.

A diferença de perda de cargas nos trechos influencia diretamente na perda de carga acumulativa, uma vez que a mesma é obtida a partir do somatório das perdas de carga no menor traçado que parte do reservatório até o nó em análise. Cabe ressaltar que essa diferença entre perdas está evidenciada na Tabela 8.

No que se refere as diferenças de resultados em valores de velocidade e perda de caga, podemos relaciona-los diretamente a diferenças das vazões, uma vez que os trechos possuem comprimentos e coeficientes equivalentes para os dois métodos de cálculos.

A diferença nos resultados obtidos para os valores de vazão pode ser explicada devido ao número de iterações realizadas, uma vez que o processo compreende na correção de vazões através de coeficientes obtidos através das iterações. Logo, quanto maior o número de iterações, mais fidedignos e otimizados serão os resultados obtidos.

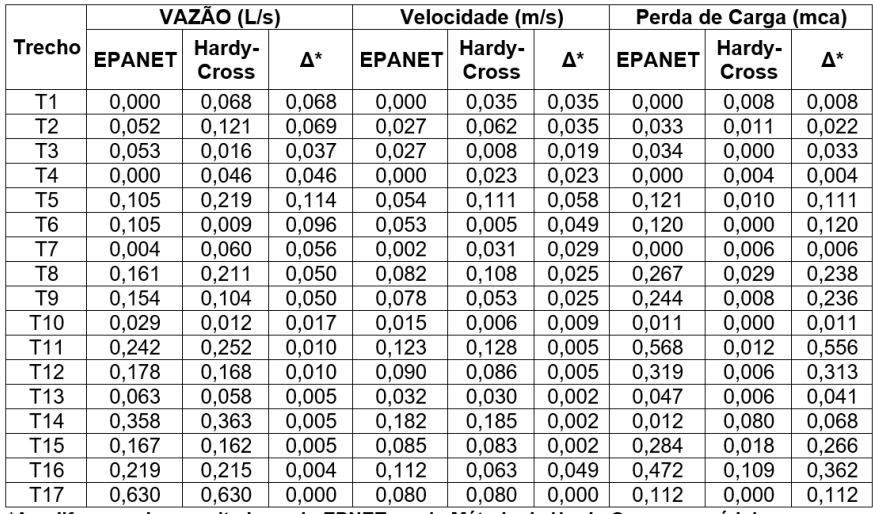

\*∆ = diferença dos resultados pelo EPNET e pelo Método de Hardy-Cross em módulo

Tabela 8: Dados comparativos entre as vazões, velocidades e perdas de cargas nos trechos. Fonte: Próprio autor.

Este refinamento de cálculo fica evidente que os últimos trechos da rede apresentam valores que se sobrepõem quando analisados e os trechos iniciais apresentam uma leve disparidade entre os resultados obtidos que a máxima diferença entre os métodos é de 0,114 L/s no T5, e os demais trechos ficaram numa diferença na ordem de 10<sup>-2</sup>. Para a velocidade no mesmo trecho apresenta a maior disparidade chegando a 0,058 m/s. O trecho que apresentou maior disparidade para a perda de carga foi o T11 com 0,556 mca.

Cabe ressaltar que apesar de apresentarem valores de vazões diferentes, os trechos e nós que constituem a rede de distribuição de água apresentam valores condizentes com os aceitáveis nas normas já citadas anteriormente, sendo assim os 2 métodos são eficientes para utilização e não há uma disparidade muito grande que possa alterar o dimensionamento da rede de distribuição do município.

#### **4 | CONCLUSÕES**

Apresentou-se uma metodologia que permite a utilização do simulador EPANET e o Método de Hardy-Cross no estudo comparativo de sistemas de rede malhada para o abastecimento de água de um bairro no município de Cacoal/RO.

A utilização dessas ferramentas automatiza e possibilita não somente uma excessiva economia em tempo de processo do estudo, mas também um ganho no que diz respeito da precisão da simulação hidráulica de redes, trazendo sobre si uma exatidão no custo da obra. Além das vantagens da automatização do processo de simulação.

Os métodos foram testados e resultou em valores satisfatórios. Numa primeira

fase fez-se que é corrente: dimensionamento das tubagens, cálculo da pressão nos nós, análise da velocidade, vazão e pressão. Os métodos mostraram a grande versatilidade e a possibilidade de, rapidamente, ensaiar novos cenários, potenciando tentativas de otimização. O estudo também foi feito considerando também as perdas de carga durante todo o trecho, o que é mais realista e importante para procedimento habitual.

Conclui-se que com a utilização dessa ferramenta permite obter um instrumento importante que deve ser usado para desenho, cadastro, dimensionamento de forma técnica de redes de abastecimento de água. Ainda assim, pode ser utilizada como uma excelente ferramenta para auxiliar engenheiros e técnicos que operam, uma vez que facilita e viabiliza a simulação hidráulica das redes. O que é de suma importância para detecção de eventuais problemas nas redes (baixas pressões e vazões inferiores permitidas, etc.), assim como para o planejamento de futuras extensões.

Vemos, também que os dois métodos não se divergem tanto visto que no EPANET foram realizadas 40 iterações e no Hardy-Cross somente 4 iterações margem menor de erro caso fosse realizado mais iterações para o método.

#### **REFERÊNCIAS**

ABNT. ASSOCIAÇÃO BRASILEIRA DE NORMAS TÉCNICAS. **Projeto de rede de distribuição de água para abastecimento público**. NBR 12218/2017.

ARAÚJO, R. S. DE A.; BEZERRA, A. DE A. **Método para diâmetro e fator de atrito: Rede de Distribuição**. Revista DAE, TERESINA, 2016.

AZEVEDO NETO, J. M. de. **Manual de Hidráulica**. 9. ed. São Paulo: Blucher, 2015.

CIRILO, J. A.; BAPTISTA, M. B.; COELHO, M. M. L. P.; MASCARENHAS, F. C. B. **Hidráulica Aplicada.** 2. ed. revista e ampliada. Porto Alegre: ABRH, 2003.

FURUSAWA, R. T. **Contribuição ao dimensionamento de rede de distribuição de água por critério de custo global**. 2011. 225 f. Dissertação de mestrado (Escola Politécnica da Universidade de São Paulo – Engenharia Civil). São Paulo: Universidade de São Paulo, 2011.

PORTO, R. de M. **Hidráulica Básica**. 4. ed. São Carlos: EESC – USP, 2006, p. 540.

RIBEIRO, V. de O.; FORGAÇA F. M. **Avaliação de traçados de rede de abastecimento com auxílio de planilha eletrônica e EPANET**. Revista de Engenharia e Tecnologia p. 264-281. 2019.

RICCALDONE, DIEGO. **Comparação de dimensionamento de redes de distribuição de água por modelos computacionais**. Ouro Preto. 2016

ROSSMAN, L.A. *"***Epanet 2 user's manual"**.U.S. Environmental protection agency Cincinnati, OH 45268 U.S.A, Setembro, 2000 – Traduzido pelo Laboratório de Eficiência Energética e Hidráulica em Saneamento Universidade Federal da Paraíba.

TSUTIYA, M. T. **Abastecimento de água**. 3. ed. Departamento de Engenharia Hidráulica e Sanitária da Escola Politécnica da Universidade de São Paulo, 2006.

# **CAPÍTULO 15**

CORRELAÇÃO CRUZADA NA APRENDIZAGEM MOTORA: UM ESTUDO COM SINAIS DE EEG (ELETROENCEFALOGRAFIA) VIA ESTATÍSTICA DE SINAIS

## **Andrea de Almeida Brito**

Instituto Federal da Bahia Paulo Afonso – Bahia [http://lattes.cnpq.br/6889658155068232](http://lattes.cnpq.br/6889658155068232%20/) Orcid - 0000-0002-7644-2919

## **Basílio Fernandez Fernandez**

Fundação Cultural Municipal Egberto Tavares Costa – Parque do Saber Feira de Santana – Bahia [http://lattes.cnpq.br/9024781472475901](http://lattes.cnpq.br/9024781472475901%20/) Orcid - 0000-0002-4227-9789

**RESUMO:** No presente estudo, a partir da base de dados pública contendo séries temporais de um experimento motor real / imaginário, investigamos a complexidade dos biossinais obtidos por sete canais ativos de EEG do indivíduo S039 por meio do coeficiente de correlação cruzada ρDCCA a partir do canal F<sub>3</sub>32, região frontal esquerdo do encéfalo. Os resultados mostraram variabilidade na escala em relação à região escolhida e que a relação estimo real / imaginário para algumas escalas apresentam comportamentos semelhantes. Além disso, o estudo revelou que os padrões temporais para diversas escalas são importantes para quantificar a correlação cruzada entre regiões do cérebro e que o modelo de estudo aqui empregado pode ser usado para avaliar outros tipos de estímulos.

**PALAVRAS-CHAVE:** Biossinais, Coeficiente de Correlação Cruzada, Eletroencefalografia, Séries Temporais.

*Data de aceite: 01/03/2021* Data de submissão: 05/01/2021

#### **Florêncio Mendes Oliveira Filho**

Centro Universitário Senai Cimatec Salvador – Bahia <http://lattes.cnpq.br/4658060085712228> Orcid - [0000-0002-8675-6444](https://orcid.org/0000-0002-8675-6444)

#### **Gilney Figueira Zebende**

Universidade Estadual de Feira de Santana Feira de Santana – Bahia <http://lattes.cnpq.br/2464685002862801> Orcid - [0000-0003-2420-9805](https://orcid.org/0000-0003-2420-9805)

#### **Juan Alberto Leyva Cruz**

Universidade Estadual de Feira de Santana Feira de Santana – Bahia <http://lattes.cnpq.br/1173503191220599> Orcid - [0000-0003-4019-4463](https://orcid.org/0000-0003-4019-4463)

#### **Arleys Pereira Nunes de Castro**

Centro Universitário Jorge Amado Salvador – Bahia <http://lattes.cnpq.br/8491354585378127> Orcid - 0000-0001-8221-4843

#### **Everaldo Freitas Guedes**

Centro Universitário Jorge Amado Salvador – Bahia <http://lattes.cnpq.br/5223749020009535> Orcid - [0000-0002-2986-7367](https://orcid.org/0000-0002-2986-7367)

#### **Aloísio Machado da Silva Filho**

Universidade Estadual de Feira de Santana Feira de Santana – Bahia <http://lattes.cnpq.br/0550981915615186> Orcid - [0000-0001-8250-1527](https://orcid.org/0000-0001-8250-1527)

#### CROSS CORRELATION IN MOTOR LEARNING: A STUDY WITH EEG SIGNALS (ELECTROENCEPHALOGRAPHY) VIA SIGNAL STATISTICS

**ABSTRACT:** In the present study, from the public database containing time series of a real/ imaginary motor experiment, we investigated the complexity of the biosignals obtained by seven active EEG channels of the individual S039 using the ρDCCA cross correlation coefficient from channel  $F_3$ 32, left frontal region of the brain. The results showed variability in the scale in relation to the chosen region and that the real / imaginary estimate for some scales show similar behaviors. In addition, the study revealed that time patterns for various scales are important for quantifying the cross-correlation between brain regions and that the study model employed here can be used to assess other types of stimuli.

**KEYWORDS:** Biosignals, Cross Correlation Coefficient, Electroencephalography, Time Series.

## **1 | INTRODUÇÃO**

Encontram-se, na literatura científica, contribuições significativas para abordagem com sinais de eletroencefalografia (EEG) (MILLET, 2002) e parte dessas contribuições vem do estudo com variáveis em condições clínicas. Em contrapartida, poucas são as discussões com cognição em condições de aprendizagem.

Dois aspectos reforça o objetivo de explorar o EEG (NIEDERMEYER, 2004), primeiro, que a utilização de técnicas não invasivas que extraem representações mensuráveis do funcionamento cerebral é uma das mais promissoras abordagens atualmente empregadas no estudo da cognição; segundo, é que o conhecimento da composição de frequência da atividade elétrica é um elemento fundamental, tanto em pesquisa quanto em aplicações clínicas (TOWLE et al 1993). Para ambas abordagens a análise quantitativa é relevante, pois o EEG convencional é baseado no exame visual do traçado e comportamento, portanto, um significativo componente de subjetividade (DUNCAN, 2016; MURI, 2012).

Mesmo com essa robusta técnica, há ainda discussões intensas sobre a atividade neural (KETTNER, 1995), abordagens relacionadas como direção preferencial, perturbação a um hemisfério e variabilidade da atividade neural no córtex cerebral, são quesitos ainda em aberto (MAINEN, 1995; STUDY, 2019; RAPP, 2015). Dessa forma procurar ampliar as contribuições dos efeitos gerados pelos registros de EEG em diversas escalas com o coeficiente de correlação cruzada ρDCCA é o objetivo desse estudo.

#### **2 | MATERIAIS E MÉTODOS**

Para efeito do estudo e aprendizagem, estamos utilizando uma base disponível na página do physionet.org. A base disponibiliza Biossinais de EEG com quatro tipos de estímulos: Teste real / imaginário, para movimentos com os punhos e teste real / imaginário para movimentos com os punhos ou pés. Os indivíduos realizaram diferentes

tarefas motoras enquanto 64 canais de EEG foram registrados usando o sistema BCI2000 (GOLDBERGER, 2000; SCHALK, 2004). Nos testes cada sujeito realizou três corridas de dois minutos.

Os dados desta pesquisa foram confeccionados de acordo o seguinte protocolo experimental (physionet, 2009): **(1)** um alvo aparece em ambos os lados esquerdo ou do lado direito da tela. O sujeito abre e fecha o punho correspondente até que o alvo desaparece. Em seguida, o sujeito relaxa;

**(2)** um alvo aparece em ambos os lados esquerdo ou do lado direito da tela. O sujeito imagina abrindo e fechando o punho correspondente até que o alvo desaparece. Em seguida, o sujeito relaxa;

**(3)** um alvo aparece na parte superior ou a parte inferior da tela. O sujeito abre e fecha, quer os dois punhos (se o alvo está no topo) ou ambos os pés (se o destino for na parte inferior) até que o alvo desaparece. Em seguida, o sujeito relaxa;

*(***4)** o alvo aparece na parte superior ou a parte inferior da tela. O sujeito imagina abrindo e fechando os punhos quer (se o alvo está no topo) ou ambos os pés (se o destino for na parte inferior) até que o alvo desaparece. Em seguida, o sujeito relaxa.

Para o desenvolvimento da presente pesquisa escolhemos aleatoriamente o indivíduo S039 Experimento1 Canal 32.

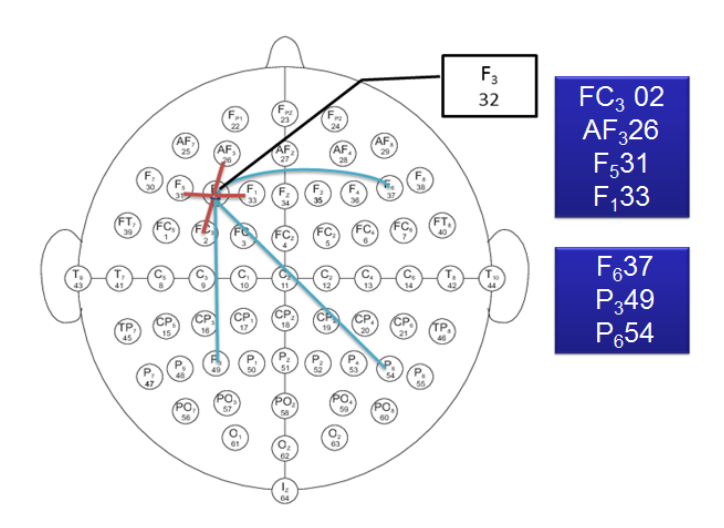

Figura 1. Relação entre vizinhos próximos e vizinhos distantes a  $\mathsf{F}_3$ 32.

Com o propósito de quantificar o nível de correlação cruzada entre duas séries temporais não estacionárias de mesmo tamanho, gerado por estímulos cerebrais, com o coeficiente *p<sup>DCCA</sup>(n*) proposto por (Zebende, 2011), levou-se em consideração os métodos DFA (Detrended Fluctuation Analysis) proposto por (PENG et al, 1994) e o DCCA (*Detrended*
Cross-Correlation Analysis) proposto por (PODOBNIK; STANLEY, 2008).

Com a técnica do DFA, torna-se possível identificar a auto afinidade e também correlação de longo alcance em sinais com tendência polinomial. Aplicações que citam o método (ZEBENDE G.F 2009, VASSOLER RT 2012, PENG, C.K 1992, PENG, C. K. 1995, ZEBENDE, G. F 2016, ZEBENDE 2017, OLIVEIRA FILHO, F. M 2019).

Já o método DCCA, que é uma generalização do método DFA, se propõe a estimar o expoente que caracteriza a correlação cruzada de longo alcance entre duas séries temporais ( $F_{_{DFA[Y_{1}]}}$  (*n*) e  $F_{_{DFA[Y_{2}]}}$  (*n*) não estacionarias de mesmo tamanho. Uma das vantagens do DCCA em relação a outros métodos de detecção de correlação cruzada, como exemplo, o coeficiente de correlação de Pearson, é a possibilidade de identificar e mensurar correlação entre dois sinais em diferentes escalas. O modelo leva em conta a covariância dos resíduos e a função de covariância sem tendência *F<sup>2</sup> <sub>prA[Y2]</sub> (n*). Aplicações que citam o método (SILVA 2015, VASSOLER RT 2012).

Como ferramenta indispensável para o estudo aqui proposto, o coeficiente de correlação cruzada p<sup>occa</sup>(n) (ZEBENDE, 2011), tem como propósito quantificar o nível de correlação cruzada entre duas séries temporais não estacionárias de mesmo tamanho. O coeficiente é obtido como sendo a razão entre a função de covariância F <sup>2</sup> DFA[*Y*2] (*n*) do método Detrended Cross-Correlation Analysis (DCCA) e a função sem tendência do método Detrended Fluctuation Analysis (DFA). A razão do coeficiente está descrita na equação (1).

$$
\rho^{DCCA}(n) = \frac{F_{DCCA}^2(n)}{F_{DFA[Y_1]}(n)F_{DFA[Y_2]}(n)}
$$
(1)

O coeficiente é adimensional e possui intervalo de variação entre -1 ≤  $p^{DCCA}(n)$  ≤ 1. Sendo:

> *p*<sup>DCCA</sup>(n) = -1 → Anti correlação cruzada perfeita  $p^{DCCA}(n) = 0 \rightarrow$  Inexistência de correlação cruzada pDCCA(*n*) = -1 → Correlação cruzada perfeita

#### **3 | RESULTADOS**

Para as análises apresentadas nas figuras 2 e 3, os termos fraco, médio e forte, assim como a relação para escalas pequenas (*n* < 100), médias (100≤ *n* ≤ 1000) e grandes (*n* > 1000) do coeficiente  $p^{DCCA}(n)$ , ambas estão associadas aos níveis definidos na figura 4.

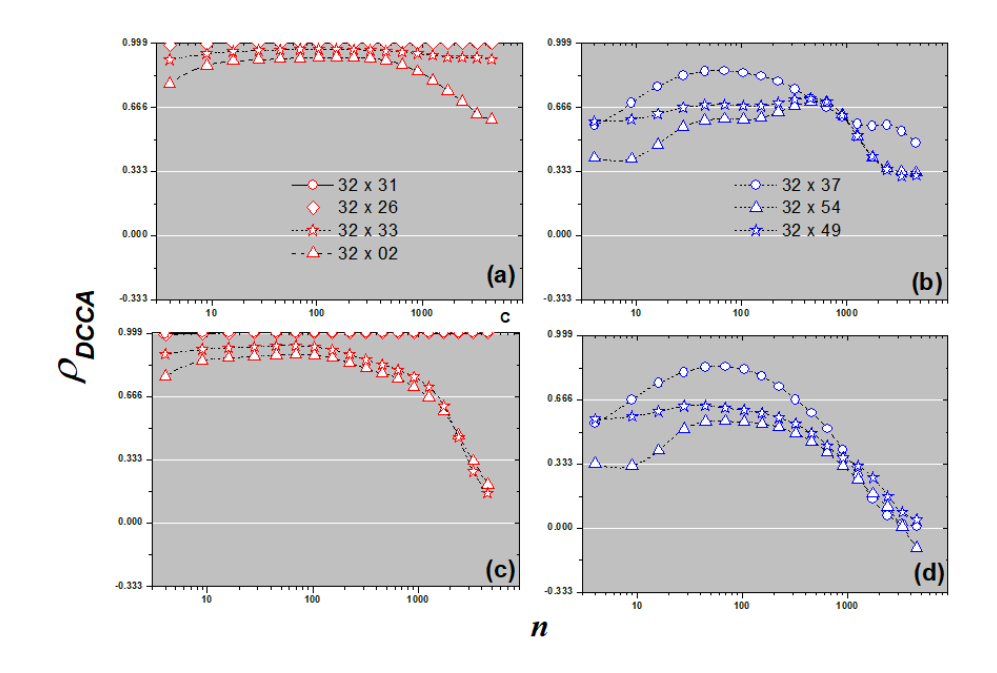

Figura 2. **Teste real / Imaginário**. Em **(a)** e **(b**), temos as respostas relativas ao item 1. Já em **(c)** e **(d)** as respostas são para o item 2. Ambos relacionados ao protocolo experimental.

A resposta motora real / Imaginaria, figura 2, protocolo experimental 1 e 2, gerado pelo indivíduo S039\_Experimento1\_Canal\_32, mostrou em (a) que para os vizinhos próximos ao canal 32 a correlação cruzada foi positiva e forte para todas escala; apenas os canais 32 x 02, a correlação cruzada para médias e grandes escalas apresentou tendência de decrescimento, aumenta a escala diminui a correlação. Em (b), a correlação cruzada entre os canais 32 x 54 e 32 x 49 oscilaram em nível de correlação médio; apenas o canal 32 x 37 entre (10 ≤ *n* ≤ 300) apresentou correlação cruzada forte.

Ainda para a figura 2, em (c), correlação cruzada perfeita entre os canais 32 x 31 e 32 x 26. Já para os canais 32 x 33 e 32 x 02 a correlação cruzada foi forte com tendência de decrescimento para grandes escalas. Em (d), o canal 32 x 37 para pequenas escalas apresentou correlação média com mudanças entre forte (10 ≤ *n* ≤ 1000) e fraca. Já os canais 32 x 49 e 32 x 54 apresentara correlação média para (*n* < 100) acompanhada de correlação fraca (*n* > 1000).

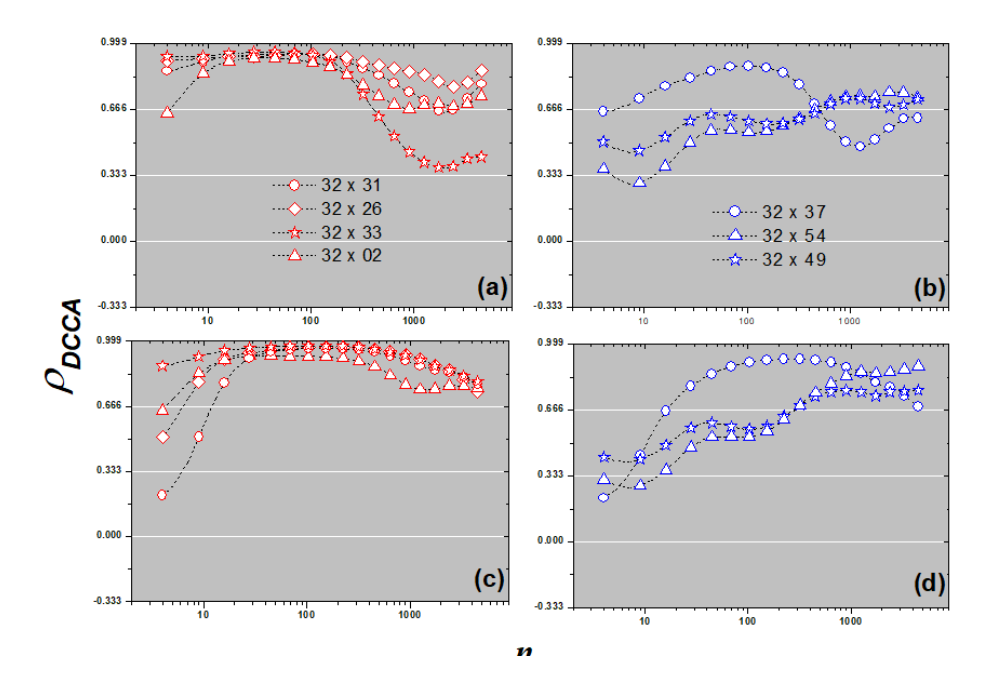

Figura 3. **Teste Real / Imaginário**. Em **(a)** e **(b**), temos as respostas relativas ao item 3. Já em **(c)** e **(d)** as respostas são para o item 4. Ambos relacionados ao protocolo experimental.

Para a figura 3, em (a) verificou-se correlação cruzada forte para os canais 32 x 31, 32 x 26 e 32 x 02 em todas as escalas. Já o canal 32 x 33, verificou-se que com o aumento da escala (*n* > 300) a correlação diminui para níveis médio. Em (b), a correlação cruzada para os canais 32 x 49 e 32 x 54 aumenta com o tamanho da escala, em nível médio (*n* < 300) em seguido de correlação cruzada forte no limite mínimo.

Ainda na figura 3, em (c), foram observadas variações de níveis fraco, médio e forte entre os canais para (*n* < 30), em seguida de correlação forte para todos os canais. Em (d), fraca correlação para os canais 32 x 37 e 32 x 54 e média para os canais 32 x 49 em (*n* ≤ 10), seguido de aumento de correlações com o aumento das escalas em todos canais.

Verifica-se também que nas figuras 2 e 3 (b), para (*n* < 300) as resposta aos estímulos 1 e 2 do protocolo experimental foram semelhantes em níveis de escala e flutuação.

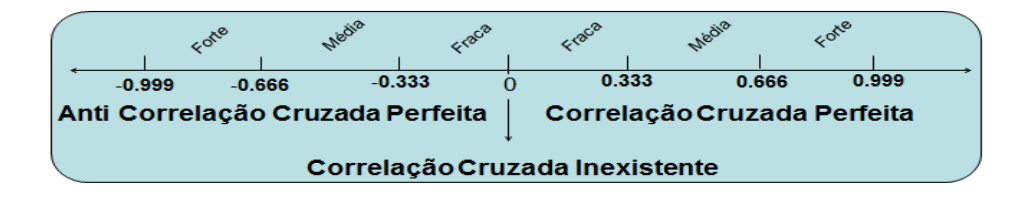

Figura 4. Escala em níveis fraco, médio e forte para o coeficiente DCCA.

# **4 | CONCLUSÂO**

Os resultados apresentados neste estudo revelaram correlação cruzada positiva para todas as escalas das séries temporais geradas por estímulos motores. A modelagem empregada com o DCCA, indica que além da combinação dos sinais produzidos pelos canais de EEG, as indicações dos padrões temporais para diversas escalas são importantes para quantificar a correlação entre áreas do cérebro. Nossos achados revelaram também a necessidade de mais investigações com pontos em áreas especificas do cérebro para outros tipos de atividades.

#### **AGRADECIMENTOS**

Florêncio Mendes Oliveira Filho agradece a Clínica Cardio Vida na cidade de Itaberaba Bahia pela parceria na pesquisa. Aloísio Machado da Silva Filho agradece a Universidade Estadual de Feira de Santana, Brasil, Everaldo Freitas Guedes agradece a FAPESB (Fundação de Amparo à Pesquisa do Estado da Bahia), Brasil (Bolsa BOL 0976/2016) e Gilney Figueira Zebende agradece a CNPq (Conselho Nacional de Desenvolvimento Científico e Tecnológico), Brasil (Bolsa 304362 / 2017-4).

# **REFERÊNCIAS**

[DUNCAN A, J. Blythe,](http://www.nature.com/articles/srep27089) V. Nikulin, Klaus-Robert, Müller. **Robust Statistical Detection of Power-Law Cross-Correlation**, Scientific Reports, 2016.

GOLDBERGER, Ary L. et al. PhysioBank, PhysioToolkit, and PhysioNet: **components of a new research resource for complex physiologic signals**. Circulation, v. 101, n. 23, p. e215-e220, 2000.

MAINEN, Zachary F.; SEJNOWSKI, Terrence J. **Reliability of spike timing in neocortical neurons**. **Science**, v. 268, n. 5216, p. 1503-1506, 1995.

MILLET, David. **The origins of EEG. In: 7th Annual Meeting of the International Society for the History of the Neurosciences** (ISHN). 2002.

MURI: **[Synthetic](https://scholar.google.com/scholar?hl=pt-BR&as_sdt=0,5&q=MURI:Synthetic+Telepathy+Archive+2012-07-08+at+Archive.today.+Cns+Lab.ss.uci.ed+m+mm+m+m+Retrieved+2011-07-19.) Telepathy [Archive 2012-07-08 at Archive.today](https://scholar.google.com/scholar?hl=pt-BR&as_sdt=0,5&q=MURI:Synthetic+Telepathy+Archive+2012-07-08+at+Archive.today.+Cns+Lab.ss.uci.ed+m+mm+m+m+Retrieved+2011-07-19.)**. Cns Lab.ss.uci.ed m mm m m [Retrieved 2011-07-19.](https://scholar.google.com/scholar?hl=pt-BR&as_sdt=0,5&q=MURI:Synthetic+Telepathy+Archive+2012-07-08+at+Archive.today.+Cns+Lab.ss.uci.ed+m+mm+m+m+Retrieved+2011-07-19.)

NIEDERMEYER E; da Silva F.L (2004). **Electroencephalography: Basic Principles, Clinical Applications, and Related Fields**. Lippincott Williams & Wilkins. ISBN 978-0-7817-5126-1.

OLIVEIRA FILHO, F. M.; CRUZ, JA Leyva; ZEBENDE, G. F. **Analysis of the EEG bio-signals during the reading task by DFA method**. **Physica A: Statistical Mechanics and its Applications**, v. 525, p. 664-671, 2019.

PENG, C.K. et al. **Long-range correlations ie nucleotide sequences**. Nature, v. 356, n.6365, p. 168\_170, 1992.

PENG, C. K. et. al. (1994). **On the mosaic organization of DNA sequences.** Physical Review E, n. 49, p. 1685-1689.

PENG, C. K. et al. **Statistical properties of dna sequences.** Physicala A, v. 221, p. 180, 1995.

PHYSIONET 2009: Disponível em**: https://www.physionet.org/content/eegmmidb/1.0.0/**

PODOBNIK, B.; STANLEY, H. E. **Detrended Cross-Correlation Analysis: A New Method for Analyzing Two Nonstationary Time Series**. Phys. Rev. Lett. 100 (2008) 084102.

RAPP, Paul E.; Keyser, David O.; Albano, Alfonso; Hernandez, Rene; Gibson, Douglas B.; Zambon, Robert A.; Hairston, W. David; Hughes, John D.; Krystal, Andrew; Nichols, Andrew S. (2015). **["Traumatic Brain Injury Detection Using Electrophysiological Methods"](https://www.ncbi.nlm.nih.gov/pmc/articles/PMC4316720)**. Frontiers in Human Neuroscience. **9**: 11.

R. E. Kettner, J. K. Marcario, M. C. Clark-Phelps, Exp. Brain Res. Z. F. Mainen, T. J. Sejnowski. **Controlo f remembered reaching sequences in monkey**. Science 268 (5216), 1503-1506 (1995).

SCHALK, Gerwin et al. **BCI2000: a general-purpose brain-computer interface (BCI) system. IEEE Transactions on biomedical engineering**, v. 51, n. 6, p. 1034-1043, 2004.

SILVA, Marcus Fernandes da et al. **Quantifying cross-correlation between ibovespa and brazilian blue chips: The dcca approach.** Physica A: Statistical Mechanics and its Applications, v. 424, p. 124\_129, 2015.

Study: **EEG can help tell apart PTSD, mild traumatic brain injury**. [www.research.va.gov.](http://www.research.va.gov) Retrieved 2019-10-09.

TOWLE, Vernon L. et al. **The spatial location of EEG electrodes: locating the best-fitting sphere relative to cortical anatomy**. Electroencephalography and clinical neurophysiology, v. 86, n. 1, p. 1-6, 1993.

VASSOLER, R.T, G.F. Zebende. **Dcca cross-correlation coeficient apply in time series of air temperature and air relative humidity**. Physica A, v. 391, p. 2438\_2443, 2012.

ZEBENDE, G. F. **DCCA cross-correlation coefficient: Quantifying level of cross-correlation**. Physica A, n.4, p. 614-618, 2011.

ZEBENDE G.F; MACHADO FILHO, A. **Detrended Cross-Correlation Analysis: Measuring cross correlation between mathematical constantes**. [S.l.], 2009.

ZEBENDE, G. F; FERNANDEZ, B. F; PEREIRA, M. G. **Analysis of the variability in the sdb star kic 10670103: Dfa approach.** ROYAL STRONOMICAL SOCIETY, v. 464, p. 2638\_2642, 2016.

ZEBENDE, Gilney Figueira; FM, Oliveira Filho; JA, Leyva Cruz. **Auto-correlation in the motor/ imaginary human eeg signals: A vision about the fdfa fuctuations.** PLoS ONE, v. 12, n. 9, p. e0183121, 2017.

# **CAPÍTULO 16**

DESENVOLVIMENTO DE MODULOS DIDATICOS DE INSTRUMENTAÇÃO

*Data de aceite: 01/03/2021* Data de submissão: 30/12/2020

**Luis Fernando Tolentino de Brito**

Centro Universitário de Patos de Minas– UNIPAM Patos de Minas http://lattes.cnpq.br/6314617590724128

**RESUMO:** O controle a partir da instrumentação possibilita a existência de processos extremamente complexos, impossíveis de existirem apenas com o controle manual. Fazer com o que aluno fique atento a todas essas tecnologias é um desafio para professores e instituições de ensino. Uma das ferramentas utilizadas atualmente é a gamificação, ou seja, o uso de mecânicas e dinâmicas de jogos para engajar pessoas, resolver problemas e melhorar o aprendizado. O objetivo desse projeto foi desenvolver módulos de sensores/transdutores para facilitar o aprendizado dos alunos em relação ao princípio de funcionamento, bem como, possíveis aplicações desses elementos. Através de minicursos realizados para testar a eficácia da gamificação no ensino, notou-se um maior estímulo à participação dos alunos nas aulas e o interesse deles pela quebra da rotina dos modelos convencionais de educação, além da aproximação do conteúdo teórico estudado à prática.

**PALAVRAS - CHAVE:** Gamificação; Instrumentação; Sensores de presença.

# DEVELOPMENT OF DIDACTIC INSTRUMENTATION MODULES

**ABSTRACT:** The instrumentation allows the existence of complex processes, a hard task to the manual control. Making the student aware of all these technologies is a challenge for teachers and educational institutions. One possible way to improve education is gamification, that is, the use of game mechanics and dynamics to engage people solve problems and improve learning. Therefore, the aim of this project is to develop sensor / transducer modules to enlighten the principle of operation of sensors. Through the mini-courses carried out for the gamification tests in the teaching, it was observed a greater stimulus for the students' participation in the classes and higher interest. Besides the approximation of the studied theorist to the practice was noticed.

**KEYWORDS:** Gamification; Instrumentation; Presence Sensors.

# **1 | INTRODUÇÃO**

A automação vem sendo empregada em diversas áreas da engenharia e cada vez mais sua evolução fornece maior controle, segurança e melhores resultados em qualquer sistema em que seja aplicada. A instrumentação tem papel fundamental nisso, pois é a partir dela que os sistemas automatizados conseguem medir com precisão, registrar e controlar suas variáveis.

As cidades inteligentes ou smart cities são planejadas de forma a resolver alguns problemas em relação aos desperdícios de

recursos, segurança e saúde, problemas enfrentados por todas as cidades ao redor do mundo. A instrumentação pode auxiliar o ser humano nesses aspectos, visto que por meio de câmeras e sensores é possível identificar um problema quase que instantaneamente, facilitando, portanto, a tomada de ação para corrigir o que há de errado. Como exemplos, tem-se o controle inteligente de tráfego de carros, coleta seletiva otimizada, uso racional da energia elétrica, detecção de acidentes de forma automática, entre outros.

Fazer com o que aluno fique atento a todas essas tecnologias é um desafio para professores e instituições de ensino, demandando dos profissionais da área um grande esforço para que o conteúdo ministrado em sala de aula seja facilmente ligado à prática. Uma das ferramentas utilizadas atualmente é a gamificação, que é o uso de elementos de jogos para engajar pessoas, resolver problemas e melhorar o aprendizado, motivando ações e comportamento, como dizem Busarello et. al. (2014). Na prática, isso significa oferecer recompensas aos participantes que realizam tarefas pré-estabelecidas, que, geralmente, são voltadas para a recomendação, a divulgação ou a avaliação dos produtos ou serviços da empresa, ou até mesmo pontos referentes à disciplina em questão.

Portanto, utilizando o método da gamificação o objetivo do presente trabalho foi desenvolver módulos de sensores/transdutores para facilitar o aprendizado dos alunos em relação aos seus princípios de funcionamento, bem como, possíveis aplicações reais desses elementos.

# **2 | REVISÃO TEÓRICA**

Para o planejamento dos módulos foi necessário o conhecimento sobre o funcionamento e aplicação dos sensores que serão trabalhados, afim de desenvolver um jogo que apresenta aos alunos sistemas encontrados hoje nas indústrias e no mundo.

#### **2.1 Chaves Mecânicas**

Chaves mecânicas, ou fim de curso, são basicamente interruptores de posição que operam a partir da aplicação de uma força mecânica que fecha ou abre um circuito elétrico. Seu princípio de funcionamento é muito simples, trata-se de uma chave eletromecânica convencional que opera somente em "on/off" e que apresenta duas formas gerais de operação, normalmente aberta (NA) e normalmente fechada (NF) (GALDINO et al., 2016). A figura 1 mostra a construção interna de uma chave fim de curso.

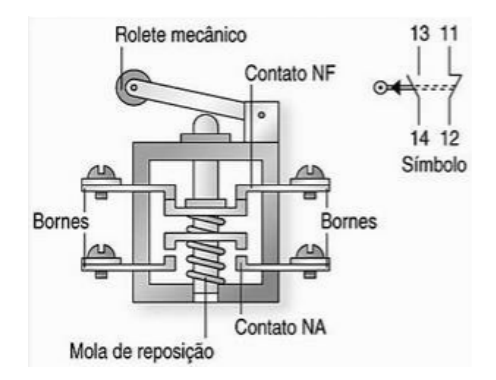

Figura 1 – Construção interna de uma chave fim de curso Fonte: ROSÁRIO, 2005.

# **2.2 Sensor Óptico**

Sensores ópticos são componentes eletrônicos que detectam a presença ou não de um material sem que haja contato mecânico entre eles. Seu princípio de funcionamento baseia-se na presença de um emissor e um receptor. O receptor deve receber a luz gerada pelo emissor com intensidade suficiente para que o sensor comute sua saída. O sinal é emitido pelo emissor com uma certa frequência, dessa forma um filtro acoplado junto ao receptor consegue perceber se um sinal externo foi introduzido no sistema, minimizando alguns erros nesse sentido (THOMAZINI e ALBUQUERQUE, 2005).

Segundo WEG (2014), existem alguns tipos de sensores ópticos, cada um forjado para uma aplicação diferente:

# *2.2.1* Sensor óptico de barreira

É formado por dois sensores ópticos alinhados, dessa forma o dispositivo emissor de luz se posiciona a frente do dispositivo receptor, identificando a interrupção do sinal luminoso presente no espaço entre eles. Veja o diagrama de blocos na figura 2:

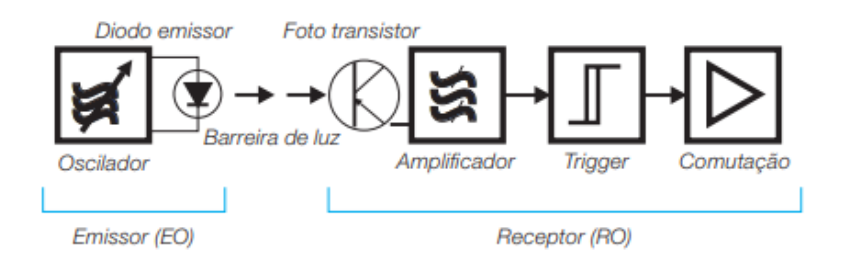

Figura 2 - Sistema por barreira

Fonte: WEG, 2020.

# *2.2.2* Sensor óptico retro reflexivo

É formado pelo dispositivo emissor de luz e receptor montados no mesmo conjunto. Neste caso o feixe de luz emitido é refletido em uma superfície refletora e retorna ao ponto de origem atingindo o receptor que está ao lado do emissor. Veja diagrama de blocos na figura 3:

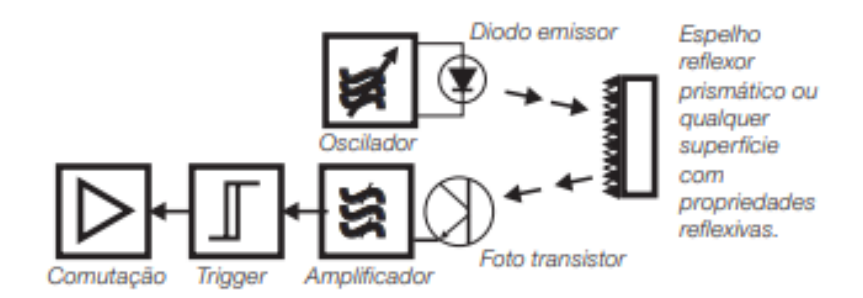

Figura 3 - Sistema retro reflexivo Fonte: WEG, 2020.

# *2.2.3* Sensor óptico difuso

O emissor e receptor infravermelho estão montados justapostos em um mesmo conjunto, semelhante ao sensor retro reflexivo. O sinal emitido pelo transmissor reflete sobre a superfície de um objeto e retorna em direção do receptor a uma distância determinada (distância de comutação) que provoca o chaveamento eletrônico, desde que o objeto possua uma superfície não totalmente fosca. Veja diagrama de blocos na figura 4:

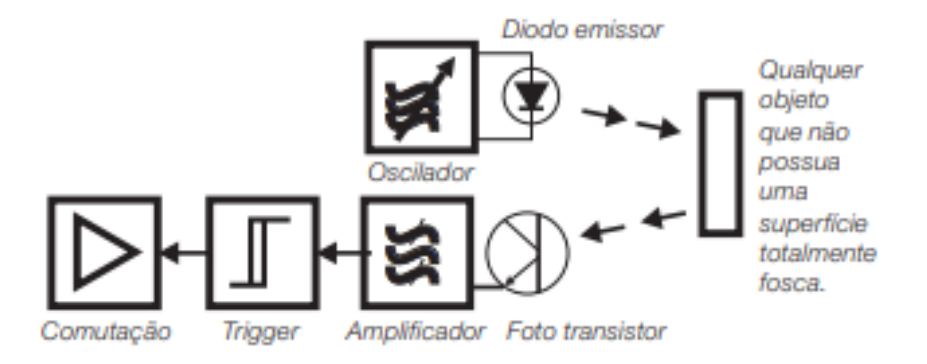

Figura 4 - Sistema Difuso Fonte: WEG, 2020.

#### **2.3 Sensor Ultrassônico**

Um sinal ultrassônico é como uma onda de som audível, mas com uma frequência muito mais elevada. Esse tipo de sensor trabalha com esses sinais a partir de cristais piezelétricos que ressonam a uma frequência desejada e transformam energia elétrica em acústica e vice-versa. Ao receber a onda ultrassónica refletida por um objeto obtém-se uma indicação ou comando a partir da saída do sensor (THOMAZINI e ALBUQUERQUE, 2005).

Algumas variáveis podem influenciar em sua operação, como por exemplo, a temperatura do ambiente, turbulências no ar, pressão, umidade e a rugosidade do material refletor. A figura 5 mostra de forma simples o funcionamento através da emissão e recepção das ondas ultrassônicas:

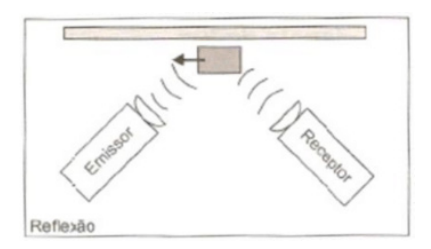

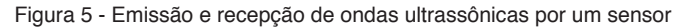

Fonte: THOMAZINI; ALBUQUERQUE, 2005.

#### **2.4 Sensor Indutivo**

Um sensor indutivo utiliza um campo de frequência de rádio com um oscilador e uma bobina. Com a aproximação de um objeto o campo é alterado, assim o circuito é capaz de detectar sua presença.

Um sensor indutivo inclui um sensor oscilador LC, um comparador de sinal e um chaveador. O oscilador gera um campo eletromagnético que é emitido à face do sensor. Quando um objeto metálico se aproxima da face do sensor são induzidas correntes de Foucault, as perdas resultantes tiram energia do oscilador reduzindo as oscilações, dessa forma o comparador percebe a mudança e a converte em um sinal bem definido (THOMAZINI e ALBUQUERQUE, 2005). A figura 6 apresenta um diagrama de blocos.

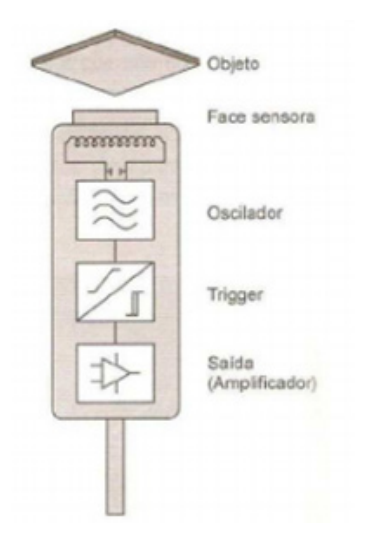

Figura 6 - Princípio de funcionamento de um sensor indutivo Fonte: THOMAZINI; ALBUQUERQUE, 2005.

Sensores indutivos estão na lista dos mais utilizados industrialmente devido a vantagens que pode proporcionar. Uma dessas vantagens é a comutação do seu sinal sem que haja contato físico entre a face sensora e o que se deseja detectar.

# **2.5 Sensor Capacitivo**

O sensor capacitivo trabalha identificando alterações no campo eletrostático criado por ele mesmo a partir da aproximação de um objeto. Internamente um sensor desse tipo é constituído de uma ponta capacitiva, um oscilador, um retificador de sinal, um circuito de filtragem e um circuito de saída.

Com a aproximação de um objeto a capacitância no sistema aumenta, ativando o oscilador e assim ativando o circuito de saída fazendo com que ele comute seu estado (THOMAZINI; ALBUQUERQUE, 2005). A figura 7 exemplifica o circuito descrito acima a partir de um diagrama.

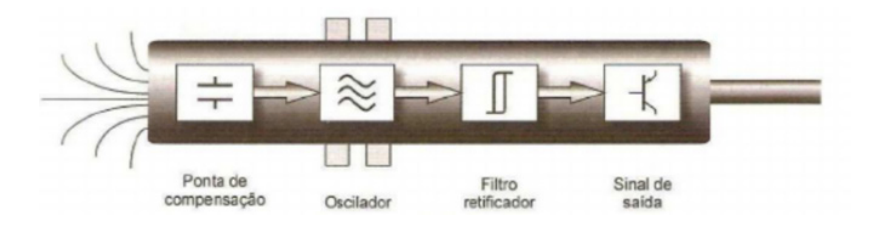

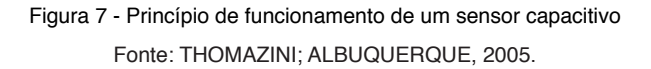

Sensores desse tipo são muito utilizados para detecção de presença de objetos não metálicos, mesmo que também possam identificar objetos metálicos próximos a sua faixa de sensoriamento.

Os líquidos de maneira geral são ótimos atuadores para os sensores capacitivos, não importando se são condutivos ou não, a viscosidade ou cor. Assim sendo, são excelentes sistemas para controle de níveis máximos e mínimos de líquidos ou sólidos. Um ou dois sensores podem ser instalados, mesmo que mergulhados totalmente no produto (WEG, 2014).

#### **3 | METODOLOGIA**

A pesquisa realizada é de natureza aplicada e exploratória em que sistemas de tecnologias distintas são integradas para aplicações em módulos didáticos.

Como procedimento metodológico, adotou-se a pesquisa experimental, onde os resultados do projeto foram obtidos através do desenvolvimento dos módulos educacionais de sensores.

#### **3.1 Etapas do projeto de iniciação científica:**

- **• Revisão bibliográfica**: esta etapa consiste no estudo dos principais sensores utilizados para sua posterior especificação.
- **• Especificação do hardware a ser utilizado**: nesta fase, foram especificados os sensores e componentes necessários para o desenvolvimento dos módulos didáticos.
- **Desenvolvimento dos experimentos utilizando os sensores estudados**: trata-se do planejamento de jogos que levem ao aprendizado acerca do funcionamento prático de diversos sensores de presença.

#### **4 | RESULTADOS**

Foi criado um caderno de práticas, disponível no Apêndice, que contêm todos os módulos criados a partir desse projeto, com o intuito de inserir a gamificação no ensino prático sobre o funcionamento dos sensores disponíveis no laboratório.

Para testar a eficácia dos módulos presentes no caderno foram realizados minicursos, onde o enfoque principal era utilizar jogos envolvendo sensores afim de mostrar aos alunos sistemas funcionais de processos utilizando sensores/transdutores.

Para a execução dessas práticas é necessário preparar os dispositivos e materiais necessários para a execução dos jogos. O jogo 4 do apêndice, por exemplo, exige um kit básico que contém um sensor ultrassônico, Arduino Uno e algum atuador que possa sinalizar a variação da distância. No minicurso de teste para esse jogo o kit foi construído utilizando 4 LED's que emitiam um sinal luminoso a medida que o sensor se aproximava de um obstáculo. E para atrair os alunos visualmente, além de facilitar o procedimento, a combinação de sensor, LED's e controlador foi encapsulado em uma caixa de MDF desenvolvida propriamente para essa finalidade. Os materiais foram fornecidos pelo laboratório de eletrônica e Fab Lab da UNIPAM.

O primeiro minicurso, realizado no dia 30/08/2018, foi um teste para os jogos 1 e 2 do caderno de práticas, aberto para os alunos das engenharias mecânica, elétrica e produção. O minicurso foi dividido entre uma breve explicação sobre os sensores que seriam explorados nos jogos e posteriormente sua execução.

O jogo 3 do caderno de práticas foi utilizado como parte da apresentação da estrutura do laboratório de automação no observatório UNIPAM 2018. Através dele os visitantes conheceram algumas das matérias estudadas no curso de engenharia mecânica.

Um último minicurso foi realizado no dia 01/03/2019, aberto para os alunos do curso de engenharia mecânica do quinto período. O minicurso foi encarado como uma extensão das aulas de T.I, onde os alunos puderam visualizar o funcionamento de alguns sensores de presença e ultrassónico através de jogos os envolvendo. Para esse minicurso foram utilizados os jogos 3 e 4 do caderno de práticas. Uma foto do evento foi registrada e é mostrada na figura 8.

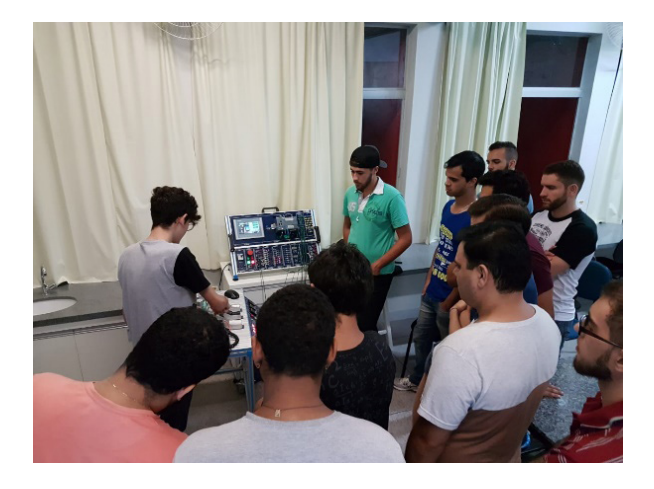

Figura 8 - Minicurso sobre sensores de presença e ultrassônico Fonte: Autoria Própria, 2019.

Um formulário foi passado aos alunos participantes do segundo minicurso com o intuito de avaliar sua opinião em relação a esse modelo de ensino e seu interesse em ter novas aulas ou minicursos seguindo essa metodologia. O resultado do formulário pode ser visto nas figuras 9, 10 e 11 a partir das respostas dos alunos que se dispuseram a participar do questionário.

Numa escala de 0 a 5 quanto você se sente mais atraído pelo modelo de ensino utilizando jogos em relação ao modelo de ensino convencional?

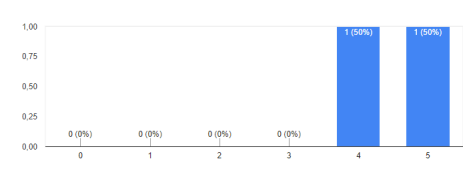

#### Figura 10 - Pergunta número 1

#### Fonte: Autoria Própria, 2019.

Numa escala de 0 a 5, quanto você acha que a utilização dos jogos/brincadeiras lhe ajudaram no entendimento sobre o funcionamento dos sensores estudados?

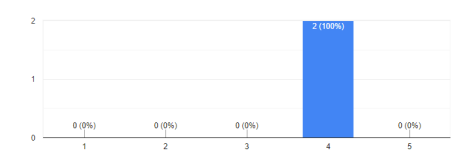

Figura 11 - Pergunta número 2 Fonte: Autoria Própria, 2019.

Numa escala de 0 a 5, quão interessado você está em ter esse tipo de aula prática ao longo do curso?

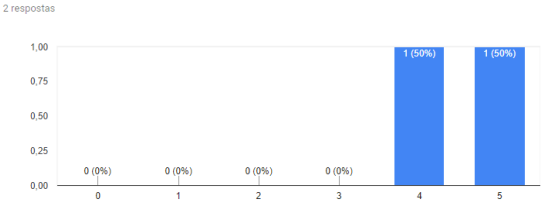

Figura 12 - Pergunta número 3 Fonte: Autoria Própria, 2019.

# **5 | CONCLUSÕES**

As práticas testadas tiveram êxito em sua finalidade. O uso dos jogos voltados para o ensino concebidos através desse projeto pode, portanto, ser considerado um sucesso, visto que foi perceptível a absorção do conhecimento acerca da instrumentação e sensores de presença além do feedback positivo dos alunos participantes. Um dos alunos participantes do segundo minicurso comentou sobre a utilização da gamificação como modelo de ensino: "Acredito ser um método muito eficiente pois consegue cativar muito mais a atenção dos alunos que aulas normais."

É cabível concluir, a partir desse projeto, que a implementação do método da gamificação no ensino acerca da instrumentação é capaz de chamar a atenção dos alunos de maneira positiva e fornece uma valiosa experiência prática sobre o tema estudado para os futuros engenheiros que se depararão com as situações abordadas nas aulas quando formados, o que faz da utilização da gamificação no meio acadêmico valida, como evidenciam os resultados desse projeto.

# **REFERÊNCIAS**

BUSARELLO, R. I. et al. **A gamificação e a sistemática de jogo.** In: FADEL, L. M. et al. (Org.). Gamificação na educação. São Paulo: Pimenta Cultural, 2014.

GALDINO, L. et. al. **Aplicação de Sensores Indutivos e Chaves Fim de Curso em Ferramentas de Estampagem Como Forma de Segurança e Precisão Dimensional**. Augusto Guzzo Revista Acadêmica, 2016. Disponível em: <http://fics.edu.br/index.php/augusto\_guzzo/article/view/306/422>. Acesso em: 05/03/2018.

ROSÁRIO, J. M. **Princípios de mecatrônica**. São Paulo: Prentice Hall 2005.

WEG. **Sensores Industriais,** Solução versátil para as mais diversas aplicações. Rev: 09, Jaraguá do Sul - SC – Brasil, novembro de 2020.

THOMAZINI, Daniel; ALBUQUERQUE, **Pedro Urbano Braga De. Sensores Industriais Fundamentos e Aplicações**. Edição 4, Editora Erica, 2015.

# **APÊNDICE**

#### **Caderno de práticas**

Sensores de presença

Para a execução dos jogos envolvendo os sensores de presença devem ser utilizados a esteira seletora - XC243 e o kit didático CLP S7-1200 - XC122.

A lógica de programação mostrada na figura I em linguagem ladder deve ser inserida no CLP para que a esteira possa efetuar as operações de separação de peças por tipo de material, travamento do sistema devido a entrada de uma peça de tamanho grande e limitação de peças de um determinado tipo. A figura II mostra o esquema de ligações elétricas entre a esteira e a bancada do CLP para esse sistema.

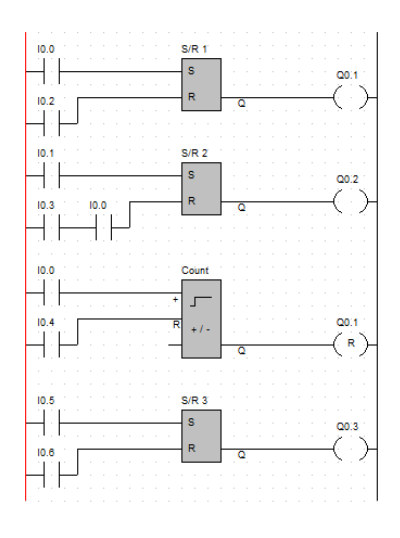

Figura I - Lógica de programação Fonte: Autoria Própria, 2019.

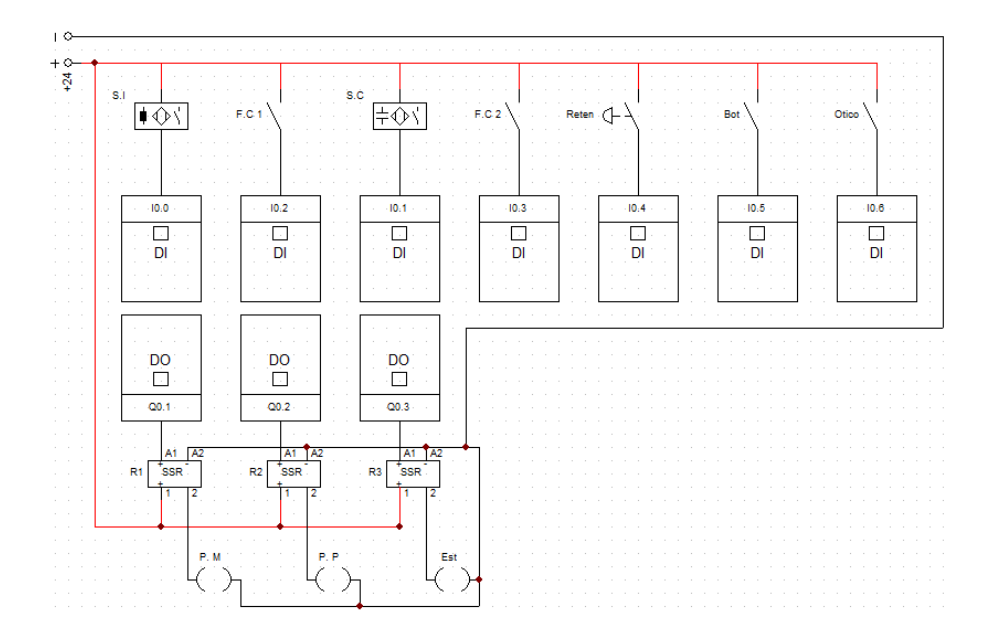

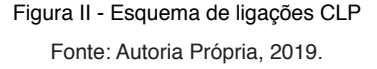

"F.C 1" e "F.C 2" são chaves fim de curso mecânicas, "S. I" representa um sensor indutivo, "S. C" representa um sensor capacitivo, "Reten" é uma chave retentiva, "Bot" é uma botoeira com retorno por mola Normalmente Aberta, "Ótico" é o sensor ótico retro reflexivo, "P. M" e "P. P" são pistões eletropneumáticos, "Est" representa a esteira e "R1", "R2" e "R3" são relés eletrônicos.

#### **Jogo 1:**

O jogo consiste na "advinhação" do tipo de peça e sensores que ativaram quando a mesma passou pela esteira. Após se dividirem de dois a dois, um dos membros da dupla tem o papel de prever quais sensores serão exigidos para um processo que acontecerá na bancada, o mesmo integrante deve dizer em voz alta os sensores que ele acredita que serão acionados.

Já para o outro integrante da dupla fica o dever de, a partir dos sensores citados pelo parceiro, identificar qual tipo de peça passou pelo processo.

A prática tem como intuito promover o trabalho em equipe afim de levar os alunos ao conhecimento acerca dos sensores envolvidos no jogo e sua aplicação em sistemas de esteira.

#### **Jogo 2:**

Cada participante terá quatro alternativas em mãos, cada uma representando uma resposta. O instrutor narrará uma situação envolvendo a esteira com sensores e

apresentará possiveis respostas para uma determinada pergunta.

Os participantes devem selecionar entre suas alternativas aquela que considera correta para a pergunta e apresentar em 5 segundos, todos ao mesmo tempo.

A prática tem como objetivo explorar a competitividade dos alunos e instigar seu raciocínio rápido, além de mostrar de forma pratica a aplicação dos sensores envolvidos no jogo.

#### **Jogo 3:**

Uma situação envolvendo a esteira com sensores será apresentada aos participantes seguida de uma pergunta sobre o funcionamento do processo e a aplicação dos sensores nele. Um dos jogadores irá responder à pergunta e os outros deverão julgar se está ele está certo ou errado explicando a sua própria resposta para a pergunta, ganha o ponto aquele que responder e explicar corretamente.

A pratica tem como objetivo mostrar a aplicação dos sensores envolvidos no jogo através do embate de opiniões.

• Sensor ultrassônico

#### **Jogo 4:**

Um dos alunos tem os olhos vendados e deve caminhar em linha reta com um sistema de sensor ultrassónico nas mãos. O dispositivo vai avisar sobre a proximidade de um obstáculo à sua frente ligando LED's e outro aluno deve alertar ao vendado sobre o acionamento das luzes, assim, evitando que ele se choque.

O procedimento é repetido, mas com um sensor ultrassónico descalibrado, logo, diferente do primeiro, não conseguirá prever quando o objeto está próximo. A partir disso os alunos perceberão que há diferença de medição entre os dois sensores.

O intuito da prática é mostrar aos alunos a importância e o procedimento da calibração de um sensor ultrassónico aplicado à medição de distância.

# **CAPÍTULO 17**

*DOI 10.22533/at.ed.00000000000* GESTAO DO CONHECIMENTO EMPREGANDO BPMN E PRÁTICAS DO GUIA PMBOK: ESTUDO DE CASO NO PROCESSO DE AVALIAÇÃO **PATRIMONIAL** 

*Data de aceite: 01/03/2021* Data de submissão: 30/12/2020

#### **Marcelo Ferreira Albano**

Universidade Nove de Julho - UNINOVE São Paulo - SP http://lattes.cnpq.br/3392758888478198

#### **Pablo Dantas Evangelista dos Santos**

Universidade Nove de Julho - UNINOVE Embu-Guaçu - SP http://lattes.cnpq.br/5083223761874972

**RESUMO:** Em empresas de prestação de serviço, em que a maior parte dos profissionais se dedicam às atividades voltadas a projetos, há vários obstáculos adicionais a serem superados. Esses obstáculos se devem, entre outros fatores, devido à própria natureza dos projetos, pois, são únicos e dificultam a aprendizagem por repetição. A partir desse contexto, o presente trabalho foi orientado para responder o seguinte problema de pesquisa: como fazer Gestão do Conhecimento (GC) em uma empresa de avaliação de ativos patrimoniais, empregando Business Process Modeling and Notation (BPMN) e o Project Management Body of Knowledge (PMBoK)? Para responder essa pergunta, foi realizado um estudo de caso aplicando a metodologia BPMN e do Guia de Gestão de projetos PMBoK no processo de avaliação de ativos de uma empresa de consultoria em São Paulo, identificando processos e práticas mais relevantes na gestão desses projetos, possibilitando assim,

a proposição de melhorias. Um dos resultados encontrados foi que nesse ambiente de trabalho é comum observar a necessidade de um especialista, que detém o conhecimento técnico específico para finalizar o processo e corrigir as falhas oriundas da falta de conhecimento. A pesquisa é de natureza exploratória e descritiva, possui uma abordagem qualitativa e utiliza o método de estudo de caso único. A pesquisa foi realizada em duas fases distintas. A primeira fase foi feita o mapeamento do processo de entrega de um projeto utilizando a metodologia BPMN. A segunda consistiu em analisar tais processos com base nas práticas do guia PMBoK.

**PALAVRAS-CHAVE**: Gestão de Ativos; Bpmn; PMBoK; Projetos; Processo de Negócio.

# KNOWLEDGE MANAGEMENT USING BPMN AND PMBOK GUIDE PRACTICES: CASE STUDY IN THE EQUILY VALUATION PROCESS

**ABSTRACT:** In service companies, where most professionals are dedicated to project-oriented activities, there are several additional obstacles to overcome. These obstacles are due, among other factors, due to the nature of the projects, as they are unique and make repetitive learning difficult. From this context, the present work was oriented to answer the following research problem: how to do Knowledge Management (KM) in an asset valuation company, using Business Process Modeling and Notation (BPMN) and the Project Management Body of Knowledge (PMBoK)? To answer this question, a case study was carried out using the BPMN methodology and the PMBoK Project Management Guide in the process of evaluating the assets of a consulting company in São Paulo, identifying the most relevant processes and practices in the management of these projects, enabling thus, the proposal for improvements. One of the results found was that in this work environment it is common to observe the need for a specialist, who has the specific technical knowledge to finish the process and correct the flaws arising from the lack of knowledge. The research is exploratory and descriptive, has a qualitative approach and uses the single case study method. The research was carried out in two distinct phases. The first phase was the mapping of the project delivery process using the BPMN methodology. The second consisted of analyzing such processes based on the practices of the PMBoK guide. **KEYWORDS**: Asset Management; Bpmn; PMBoK; Projects; Business Process.

#### **1 | INTRODUÇÃO**

O setor imobiliário estimula o consumo e fomenta o investimento das empresas que por consequência, impulsionam a atividade econômica e a geração de empregos. Um levantamento do Sindicato da Construção Civil do Estado de São Paulo (SINDUSCON-SP) mostra que as vendas de imóveis residenciais seguem em alta em maio de 2020, apesar da pandemia nesse ano (ABECIP, 2020).

A avaliação de imóveis nesse senário, ganha força em setores importantes na economia. Logo, a avaliação é um tipo serviço contribui para operações estratégicas empresariais, baseado em norma NBR 14653, que trata dos critérios intrínsecos desse tipo de serviço (TAJANI et al., 2018).

Nesse contexto uma das situações mais desafiadoras e comuns para a Gestão do Conhecimento (GC) é a das condições de tempo e singularidade inerente das organizações orientadas para a projetos e serviços, como a de avaliação. Todo projeto tem término programado, resultados únicos e quase sempre produz novos conhecimentos. Essas duas condições intensificam a necessidade de, em algum momento ao longo do projeto, registrar os novos conhecimentos, evitando-se o risco de perdê-los ao término do projeto (AL-ALI et al., 2019).

Para Shinoda (2012), a GC permite à organização ganhar velocidade e eficiência no processo decisório. Além disso, as pessoas da organização podem estudar o conhecimento produzido pela experiência, aprimorando continuamente a gestão dos projetos. Mesmo que os projetos sejam temporários e singulares, há diversos aspectos comuns (metodologia, ramo de negócios e tipo de cliente, por exemplo) que podem ser retomados a cada novo projeto. Portanto, a finalidade da GC é integrar os conhecimentos gerados em projetos ao conhecimento da organização como um todo, para aproveitamento nos projetos seguintes.

Além da temporalidade e da singularidade dos projetos, a GC oferece outro desafio importante para empresas de consultoria: o uso do tempo. Nesse ramo de negócios, os profissionais geram faturamento na medida em que estejam alocados, ou seja, prestando serviço a algum cliente. Sendo assim, tão logo o consultor finaliza um projeto, já deve iniciar o próximo, para garantir faturamento. Muitas vezes, não há tempo para reflexão, registro e

compartilhamento dos conhecimentos adquiridos.

A GC baseia-se, portanto, em processos e práticas estruturadas para melhor gerir conhecimento como um recurso. Associadas às práticas, disponibilizam ferramentas que viabilizam o processo de GC (GASPAR, 2016).

Segundo LONGARAY (2017), o mapeamento de processos trata-se de uma ferramenta analítica essencial no auxílio as tomadas de decisões por parte das organizações que buscam a promoção de melhorias ou implantação de novos processos. Outra importante função do mapeamento é sua evidenciação em registros documentados, visto que o aprendizado é construído com base em conhecimentos e experiências passadas pelos membros da própria organização. Portanto, relevante devido à constante mudança e migração de funcionários na organização.

As decisões ocupam um espaço central nas organizações e tornam-se mais complexas ainda, em condições de incerteza. Por outro lado, a teoria e prática de gerenciamento de projetos busca gerenciar riscos através de ferramentas que permitam as escolhas sobre as ações que possibilitem atingir os objetivos mais lucrativos (NAPOLITANO; JÚNIOR, 2015).

Foi realizada uma pesquisa bibliográfica na base de dados da Web of Science - WoS empregando as palavras chaves Asset Apprasail, que retornou que 344 artigos publicados. Desse referencial apenas 3 desses artigos possuem aderência específica a avaliação de ativos patrimoniais.

Tais resultados evidenciam que o presente trabalho, além do cunho descritivo, também possui um caráter exploratório, uma vez que existem poucas pesquisas similares que avaliassem tais processos, sobretudo usando BPMN e o PMBOK no setor de serviço estudado, configurando uma oportunidade de pesquisa.

Nesse diapasão, o objetivo deste trabalho foi, com base em um estudo de caso único, identificar os processos mais relevantes de uma empresa de avaliação de ativos patrimoniais empregando Business Process Modeling and Notation - BPMN (BPMI, 2005), possibilitando a proposição de melhorias nos processos organizacionais com base nas práticas do Project Management Body of Knowledge - PMBOK (PMI, 2017).

# **2 | REFERENCIAL TEÓRICO**

O referencial teórico foi organizado de forma a apresentar os principais conceitos abordados nesse trabalho como: Conhecimento, Gestão do Conhecimento, Processo, notação BPMN, Projeto e práticas de projeto do guia - PMBoK.

#### **2.1 Conhecimento**

Gaspar (2016, p.152), aponta conceitos sobre o conhecimento de diferentes autores, os quais são apresentados a seguir: "O conhecimento é uma faculdade inerente ao ser humano. Pode-se então, depreender que o conhecimento seja intrínseco ao ser humano, ocorrendo como resultado de suas experiências ou por meio de seus pensamentos e raciocínios." BRAUNER; BECKER, 2006); "Conhecimento é o novo saber, resultado de análises e reflexões de informações segundo valores e modelo mental daquele que o desenvolve, proporcionando a esta, melhor capacidade adaptativa às circunstâncias do mundo real." (DE SORDI, 2008) e "O conhecimento é composto pelo que é conhecido e avaliado na mente humana, incluindo-se aí as suas respectivas reflexões, síntese e contextualização." (DAVENPORT; PRUSAK, 1999).

Conhecimento Tácito, de acordo com Nonaka e Takeuchi (1997), trata-se de um conhecimento informal, vinculado aos sentidos, à percepção individual, à capacidade de expressão corporal, a convicção, a perspectiva por isso visto com um conhecimento de difícil transmissão.

Conhecimento Explícito, trata-se de um tipo de conhecimento formal e sistemático, aquele que pode ser registrado em papel, expresso em forma de frases ou desenhos, e por isso, pode ser comunicado e compartilhado com mais facilidade (NONAKA, 1991).

De acordo com Escrivão e Silva (2011), a teoria da criação do conhecimento de Nonaka (1991) foi desenvolvida baseada no sucesso das empresas japonesas. Ainda segundo os mesmos, em citando Nonaka (1991): "Há alguns requisitos para se criar, armazenar e disseminar o conhecimento organizacional".

Para que o conhecimento organizacional seja criado, é preciso converter os conhecimentos tácitos e explícitos através de quatro processos conforme Figura 1 abaixo:

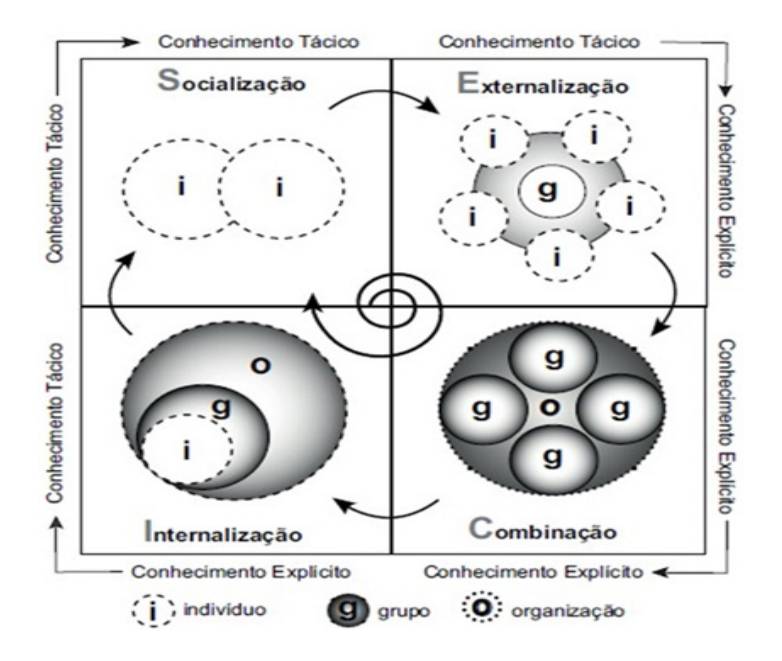

Figura 1 - Ciclo SECI (Socialização, Externalização, Combinação e Internalização) Fonte: Revista Instituto Brasileiro de Informação em Ciência e Tecnologia (2018, p. 21-34).

Por meio social, é possível captar o conhecimento tácito e externa-lo, transformando o conhecimento de tácito em explícito. Quando esse conhecimento passa a ser uma prática empresa, o conhecimento torna-se novamente em tácito.

#### **2.2 Gestão do Conhecimento**

De acordo com Braquehais (2017), em seu artigo, citando Nonaka e Takeuchi (1997) relata que a GC é definida como o processo de criação contínua de novos conhecimentos, de disseminação ampla dos mesmos na organização, incorporando-o rapidamente em novos produtos, serviços, tecnologias e sistemas, que perpetuam a mudança no interior da organização. A GC deve ser entendido como um conjunto de práticas e processos contínuos e dinâmicos envolvendo indivíduos, grupos e estruturas físicas, onde, em dado momento e em dada organização, indivíduos e grupos podem estar envolvidos em diferentes aspectos do processo de GC.

De acordo com Gaspar (2016), a GC é um tema que vem despertando o interesse de muitos pesquisadores nas últimas décadas, sendo grande parte das contribuições orientadas por etapas, denominadas processo de GC. Esse processo possui quatro fases. A primeira é a fase de aquisição, onde as temáticas estudadas são de aprendizagem organizacional, absorção de conhecimento, processo criativo e transformação do conhecimento. A segunda fase de armazenamento, as contribuições tratam do indivíduo, organização e tecnologia da informação. A terceira trata da distribuição do conhecimento onde os estudos concentram-se nas temáticas de contato social, comunidade de prática e compartilhamento via tecnologia de informação. Por fim e não menos importante, a quarta fase onde são abordados os temas forma de utilização, capacidade, dinâmica, recuperação e transformação do conhecimento.

#### **2.3 Processo**

Ribeiro (2010) infere que os processos são constituídos de atividades e tarefas que consomem recursos e criam bens e serviços para os clientes. Quando há um processo com uma sistemática muito complexa, faz-se necessário analisá-los, fazendo uso de indicadores de desempenho do processo. Logo, para aperfeiçoar o processo e otimizar o consumo dos recursos, é recomendável que cada processo ou conjunto de processos possua o seu gestor responsável, que irá construir os próprios indicadores de desempenho permitindo avaliar o curso da qualidade do processo.

#### **2.4** *Business Process Modeling Notation* **(BPMN)**

De acordo com o Guia BPM CBOK Volume 3.0, Business Process Model and Notation é um padrão criado pela Business Process Management Initiative (BPMI), incorporado ao Object Management Group (OMG), grupo que estabelece padrões para sistema de informação.

O mapeamento de processos possibilita a visualização completa e consequente compreensão das atividades executadas pela organização, e é estrutura básica para a análise de processos de negócios. Para a implantação desta ferramenta, é importante adotar três etapas iniciais: primeiramente, definir fronteiras de processos e seus respectivos clientes através da identificação das entradas e saídas do fluxo de trabalho; na segunda, realizar entrevistas com os responsáveis pelas atividades de cada processo organizacional, além de uma pesquisa documental na organização. Na terceira etapa, criar um modelo com base na informação adquirida e realizar a análise deste modelo conforme a lógica adotada inicialmente (CORREIA et al., 2002).

Os modelos BPMN são comumente usados para descrever o comportamento e as interações dos processos em um contexto interorganizacional. Um papel importante nesse tipo de modelo é desempenhado pelo fluxo de mensagens e pelos subprocessos. A interação entre esses recursos dos modelos BPMN pode ocultar efeitos sutis ou inesperados, o que torna a atividade de design propensa a erros, levando à possível inclusão de comportamento incorreto (CORRADINI et al., 2020).

A modelagem de processos em padrão BPMN deve obter, como resultado, diagramas facilmente compreensíveis e, caso necessário, alteráveis, conforme os métodos internos da organização, permitindo a implementação de melhorias a cada ciclo.

Barcelos et al. (2017) em uma publicação no periódico da Navus, sugere através da análise de BPMN, um novo processo de faturamento que reduz o nível de devoluções das vendas à vista para a distribuidora de alimentos. O estudo também atesta a eficácia das ferramentas de mapeamento e modelagem (5W2H e BPMN) utilizadas para a resolução do problema de pesquisa.

Gatto (2017), analisou o emprego da metodologia BPM e do framework ITIL no processo de gerenciamento de liberação de versão em uma empresa desenvolvedora de software. Com a aplicação da BPMN foi possível encontrar diretrizes para aplicar o ITIL e assim conseguir a eliminação dos erros conhecidos, e propor melhorias em todos os aspectos do processo, alcançando 100% de assertividade na execução e com isso entregar valor para o cliente e para o negócio.

Em vista dos argumentos apresentados, o BPMN possibilita a identificação eficaz das necessidades e das informações necessárias para suportar a operacionalização ou a automatização do processo de negócio (CALAZANS et al., 2016).

O modelo de gestão de processos, ciclo PDCA, método contínuo e progressivo de desenvolvimento, execução e verificação de ações que tornam possível o controle de atividades confere à organização a oportunidade de exemplificar e, posteriormente, melhorar os processos internos através dos seguintes passos: planejar - realização de um diagnóstico atual dos processos organizacionais e nele serão demonstradas as melhorias necessárias aos processos, sendo criado, então, um Plano de Ações; executar - aplicação das atividades inscritas no Plano de Ações; verificar - garantir o perfeito alinhamento entre

o que foi planejado e o que foi, de fato, executado; agir - final do ciclo, onde será realizada uma avaliação geral do experimento para averiguar se os objetivos iniciais foram cumpridos conforme ilustrado na Figura 2.

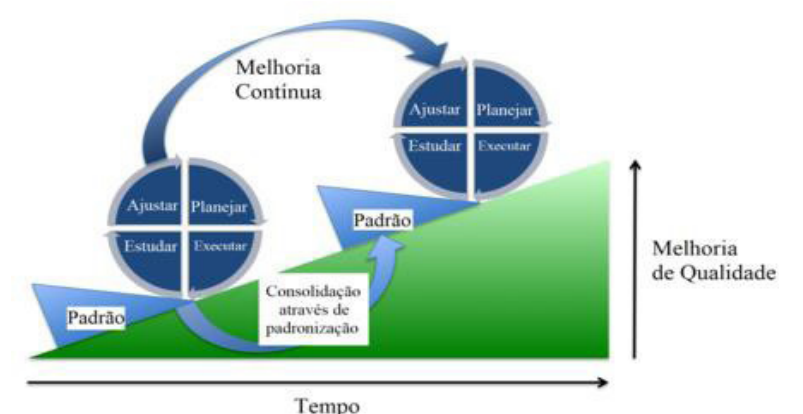

Figura 2 - Ciclo PDCA Fonte: Researchgate (2019).

# **2.5 Projeto**

Segundo PMBOK 6ª edição, projeto é um esforco temporário empreendido para criar um produto, serviço ou resultado exclusivo. A natureza temporária dos projetos indica que eles têm um início e um término definido. O término é alcançado quando os objetivos do projeto são atingidos ou quando o projeto é encerrado, porque, os seus objetivos não serão ou não podem ser alcançados, ou quando a necessidade do projeto deixar de existir. Um projeto também poderá ser encerrado se o cliente (cliente, patrocinador ou financiador) desejar encerrá-lo. Temporário não significa necessariamente de curta duração. O termo se refere ao engajamento do projeto e à sua longevidade (PMI, 2017).

O termo temporário normalmente não se aplica ao produto, serviço ou resultado criado pelo projeto; a maioria dos projetos é empreendida para criar um resultado duradouro. Por outro lado, os projetos também podem ter impactos sociais, econômicos e ambientais que terão duração mais longa que os projetos propriamente ditos.

# **2.6 Project Management Body of Knowledge (PMBoK)**

O Guia PMBoK fornece diretrizes para o gerenciamento de projetos individuais e define os conceitos relacionados com o gerenciamento de projetos. Ele também descreve o ciclo de vida de gerenciamento de projetos e seus respectivos processos, assim como o ciclo de vida do projeto (PMI, 2017).

O Guia PMBOK contém práticas para área de gerenciamento de projetos. Um

padrão é um documento formal que descreve normas, métodos, processos e práticas estabelecidos. Assim como em outras profissões, o conhecimento contido neste padrão evoluiu a partir das boas práticas reconhecidas por profissionais que contribuíram para o seu desenvolvimento (PMI, 2017).

A aceitação do gerenciamento de projetos como uma profissão indica que a aplicação do conhecimento, processos, habilidades, ferramentas e técnicas pode ter um impacto significativo no sucesso do projeto. O Guia PMBOK identifica esse subconjunto do conhecimento em gerenciamento de projetos que é amplamente reconhecido como boa prática.

# **3 | MATERIAIS E MÉTODOS**

A abordagem da pesquisa foi exploratória, baseada em estudo de caso único. A pesquisa possui abordagem qualitativa por empregar evidências como documentos da organização, entrevistas semiestruturadas e observação.

Nas etapas de campo foram coletadas evidências para avaliação dos processos, buscando não só realizar uma descrição dos processos da organização, mas também buscando analisar como as ferramentas de BPMN e o PMBOK podem ser empregadas para a realização de estudos de caso.

De acordo com Tabela 1, diversas fontes foram utilizadas para elaboração de um inventário de evidências coletadas, apresentando os respectivos objetivos, relacionamentos e interações dos níveis da organização estudada.

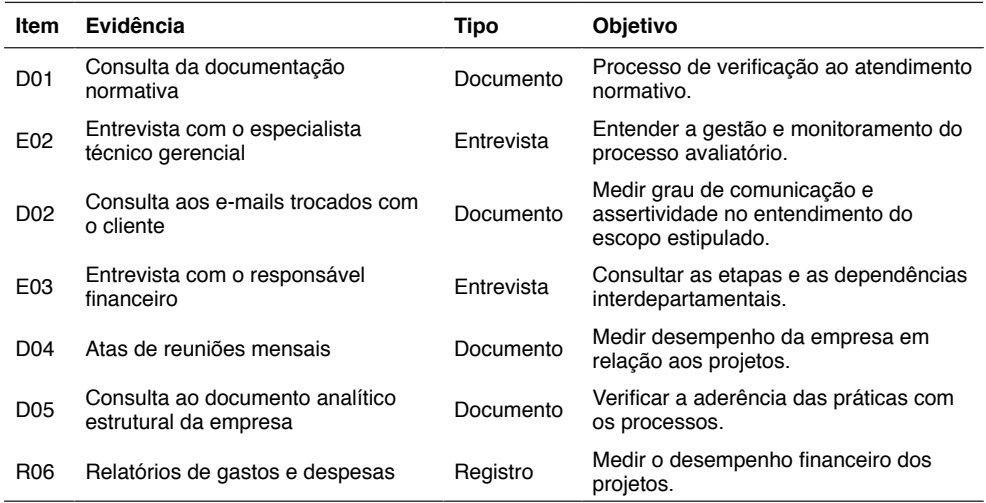

Tabela 1 - Roteiro das atividades de avaliação de ativos patrimoniais

Fonte: Dados originais da pesquisa.

A empresa pesquisada encontra-se localizada no município de São Paulo. Sua principal atividade de negócio está voltada para serviço de avaliação de ativos imobilizados para bancos, companhias de seguro, leilões e cooperativas de crédito imobiliário.

O principal objetivo desse tipo de plano de negócio consiste em aplicar técnicas de avaliação de imóveis baseadas em normas para identificar valor de mercado de bens patrimoniais. Portanto o estudo de caso foi dividido em 3 processos distintos. São eles mapeamento, validação e avaliação do processo empresarial.

No primeiro passo foi definido quais processos a serem mapeados. Os critérios para mapear esse processo consistiram em observar propósito, criticidade, riscos envolvidos e atendimento aos regulamentos e normas. Nesse momento foram utilizadas como evidências as entrevistas, últimos 5 cases de avaliação de ativos, documentação enviada e recebida durante o ciclo. Na fase de planejamento observa-se que o cliente interage apenas com o departamento comercial e gerencial técnico da empresa. Na fase de execução e planejamento do projeto, observa-se que as interações alcançam o nível operacional.

Para a realização de um roteiro, as atividades foram analisadas processo por processo em relação com cliente como receber e encaminhar pedido, análise de escopo, orçamento, relação com cliente, designação de trabalho, conferência de trabalho, realização de escopo, registro do pedido, emissão de boleto, emissão nota fiscal, relação com cliente, realização de adiantamento, contabilização de gastos, apuração de receitas e processo de encerramento de projeto.

Foram selecionados 2 gerentes para as entrevistas e mapeamento do processo com documentação e evidências. Um da área financeira e outro de projetos, conforme Tabela 1.

O segundo e terceiro passos consistem em validar e avaliar o mapeamento feito, ou seja, essa validação interna proposta por Robert YIN (2003), propõe a reprodutibilidade não somente nessa empresa, mas validar esse modelo em outras empresas e processos semelhantes.

# **4 | RESULTADOS E DISCUSSÕES**

De acordo com o a metodologia BPMN, a Figura 3 mostra o diagrama processual feito de um projeto de avaliação padrão de ativo patrimonial.

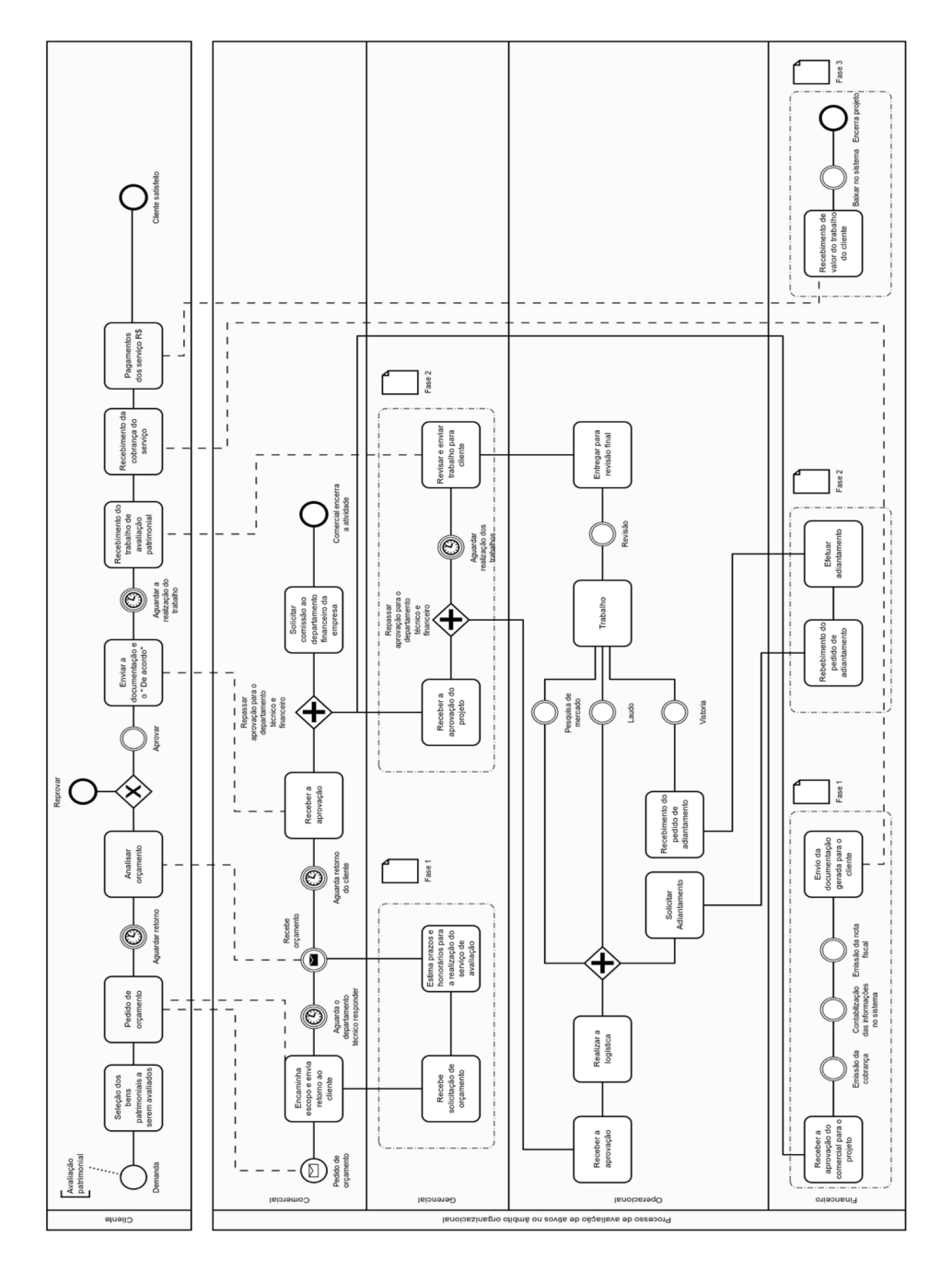

Figura 3 - Processo de avaliação em notação BPMN. Fonte: Resultados originais da pesquisa.

Dado a notação, a Tabela 2 a seguir, compara os processos empresariais descritos em notação com as práticas do guia PMBoK.

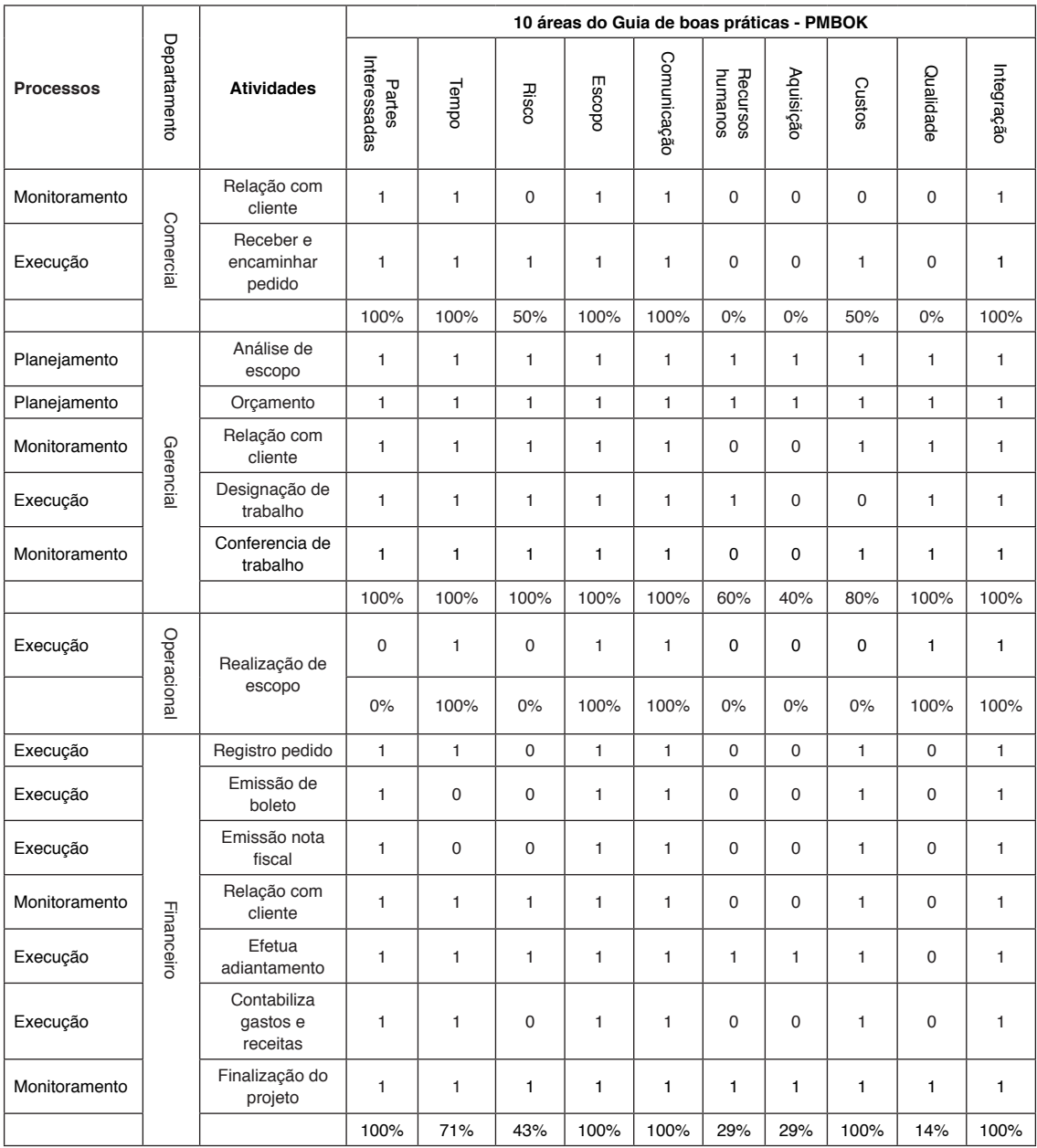

Tabela 2 - Quadro comparativo das práticas do PMBoK

Fonte: Resultados originais da pesquisa.

Com base na notação processual da organização, foi encontrado a seguinte situação conforme Figura 4 abaixo, que mostra boa aderência das práticas do Guia PMBoK. Por outro lado, pouca aderência do setor operacional. Logo, verifica-se uma organização do

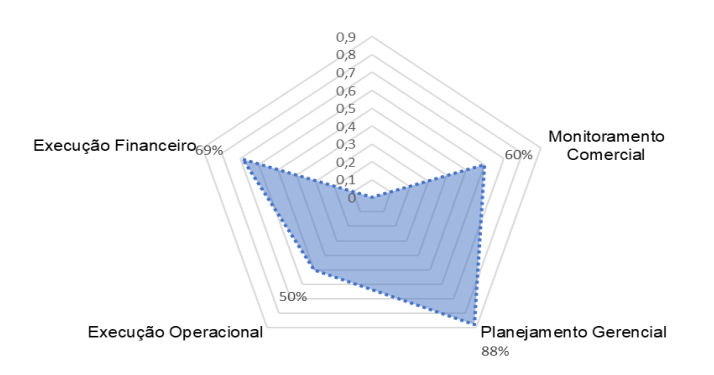

Figura 4 - Gráfico radar do nível de aderência ao PMBOK dos departamentos estudados. Fonte: Resultados originais da pesquisa.

Logo, de acordo com Figura 5 a seguir, foi observado que as atividades de risco, estavam alocadas em maior peso no departamento gerencial técnico da empresa. Desse modo, a organização pode ser afetada caso esse setor venha a sofrer alguma falha ou até mesmo uma paralização.

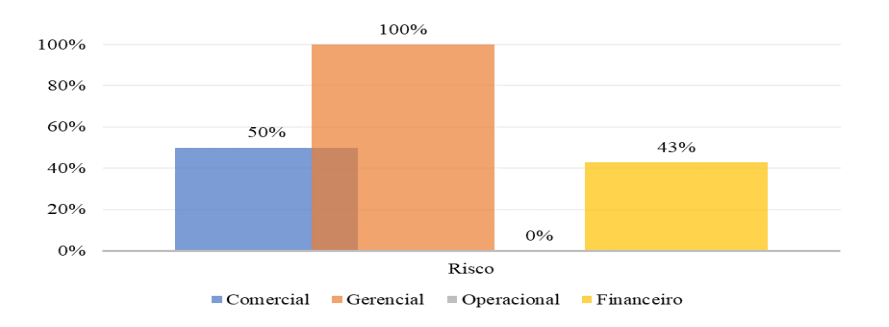

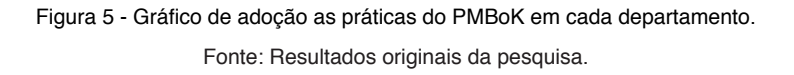

# **5 | CONCLUSÕES**

O estudo evidenciou que não existem pesquisas que avaliam tais processos, sobretudo usando notação BPMN e propondo melhorias com base nas práticas do guia PMBOK. O artigo do Gatto (2017), foi utilizado nesse artigo como uma boa base do ponto de vista de estrutura e nível de profundidade esperado. No entanto, ao invés do emprego

do framework ITIL, o presente estudo empregou o guia PMBoK a fim de também propor melhorias no processo baseado em boas práticas.

O alcance do objetivo projetado para o presente trabalho, permitiu a identificação das vantagens existentes com a utilização da notação BPMN. A notação permite, ainda, definir status e tempo para cada atividade do processo, fazendo com que o gestor analise as atividades de cada um dos atores do processo, buscando detectar limites e possibilidades para a sua melhora. Dessa forma, podem-se definir indicadores e métricas para os processos e saber qual tarefa está atrasada, a fim de que o gestor tome decisões de forma que não atrase o processo e prejudique as demais atividades, tornando-se proativo na solução dos problemas.

Foi evidenciado que a área com maior concentração de risco é o departamento gerencial técnico. O departamento participa do planejamento do projeto e ainda monitora o plano a ser executado pelo departamento operacional até a entrega final para cliente. No entanto, essa análise limita-se a um estudo de caso único que foi permitido acesso somente a área financeira e gerencial.

A partir das evidências levantadas e utilizando como base o referencial teórico, o estudo demonstrou que nesse ambiente de trabalho é comum observar a necessidade de um especialista que detém o conhecimento técnico específico para finalizar o processo avaliatório capaz de corrigir as falhas oriundas da falta de conhecimento específico. No entanto, essa prática acarreta riscos ao negócio.

Essa percepção conduz à ideia de que os processos precisam de revisões permanentes, proporcionando a qualidade necessária para o sucesso da organização. O que poderia ser facilmente realizada por técnicas inteligentes oriundas da Inteligência Artificial.

Por último e não menos importante, a nível de confiabilidade, dado as limitações do estudo, sugere-se reproduzir essa análise em outras organizações em trabalhos futuros. Esse trabalho poderá servir de inspiração para outras análises de projetos, desde que as  $\,$ condições e critérios de implantação sejam semelhantes ao presente trabalho a $\,$ cadê $\,$ mico $^1.$ 

# **REFERÊNCIAS**

ABECIP. **Informativos mensais**. Abecip, 2020. Disponível em: <https://www.abecip.org.br/imprensa/ informativos-mensais>. Acesso em: 22 set. 2020.

ABNT, NBR. 14.653-1. **Avaliação de Bens**, Parte 1: Procedimentos Gerais. ABNT abril, 2001.

ASSOCIAÇÃO, BRASILEIRA DE NORMAS TÉCNICAS. NBR 14653-2: **avaliação de bens, parte 3: imóveis urbanos**. Rio de Janeiro, 2004.

<sup>1</sup> Trabalho publicado no Simpósio de Excelência em Gestão e Tecnologia - XVI SEGeT 30 e 31 de outubro de 2019, nas dependências da Associação Educacional Dom Bosco, em Resende - Rio de Janeiro.

AL-ALI, Hamda et al. **A composite machine-learning-based framework for supporting low-level event logs to high-level business process model activities mappings enhanced by flexible BPMN model translation**. Soft Computing, p. 1-22, 2019.

APPRAISAL INSTITUTE (US). **The appraisal of real estate**. Appraisal Institute, US, 1996.

BARCELOS, Ricardo Luis; ROSA, Sabrina Aparecida; DOS SANTOS, Adina Raquel da Silveira. **Processo logístico de faturamento: estudo de caso aplicado a uma distribuidora de alimentos.** Navus: Revista de Gestão e Tecnologia, v. 7, n. 2, p. 66-77, 2017.

BRAZIL, ABPMP. BPM CBOK V3. 0: **Guia para o Gerenciamento de Processos de Negócio-Corpo Comum de Conhecimento, 3ª edição** . ABPMP Brazil. 2011.

CALAZANS, Angélica Toffano Seidel; KOSLOSKI, Ricardo Ajax Dias; GUIMARÃES, Fernando de Albuquerque. **Proposta de modelo de medições para contratação do gerenciamento de processos de negócio (Business Process Management-BPM)**. JISTEM-Journal of Information Systems and Technology Management, v. 13, n. 2, p. 275-300, 2016.

CORRADINI, Flavio et al. **Correctness checking for BPMN collaborations with sub-processes**. Journal of Systems and Software, p. 110594, 2020.

CORREIA, Kwami Samora Alfama; LEAL, Fabiano; ALMEIDA, Dagoberto Alves de. **Mapeamento de processo: uma abordagem para análise de processo de negócio.** XXII Encontro Nacional de Engenharia de Produção, p. 1-7, 2002.

DA PAULA BRAQUEHAIS, Antonio et al. **O papel da cultura organizacional na gestão do conhecimento revisão de literatura de 2009 a 2015.** Perspectivas em Gestão & Conhecimento, v. 7, p. 80-93, 2017.

DA SILVEIRA TRILHA, Carla Cristina; ALVES, Guilherme Krause; DA SILVA NUNES, Rogério. **Avaliação dos processos de compras com dispensa de licitação: estudo em uma universidade federal.** Navus-Revista de Gestão e Tecnologia, v. 8, n. 2, p. 73-86, 2018.

DE OLIVEIRA GATTO, Dacyr Dante; SASSI, Renato José; COSTA, Ivanir. **Metodologia BPM e Framework ITIL no Processo De Gerenciamento De Liberação De Versão em Empresa Desenvolvedora De Software.**

ESCRIVÃO, Giovana; SILVA, Sergio Luiz da. **Teoria da criação do conhecimento de Nonaka: aplicações e limitações em outros contextos organizacionais.** XXXI ENCONTRO NACIONAL DE ENGENHARIA DE PRODUCAO: Inovação Tecnológica e Propriedade Intelectual: Desafios da Engenharia de Produção na Consolidação do Brasil no Cenário Econômico Mundial, v. 31, 2011.

GASPAR, Marcos Antonio et al. **Gestão do conhecimento em empresas atuantes na indústria de software no Brasil: um estudo das práticas e ferramentas utilizadas**. Informação & Sociedade, v. 26, n. 1, 2016.

IBAPE - SP - Instituto Brasileiro de Avaliações e Perícias de Engenharia de São Paulo - **A Avaliação de Benfeitorias de Imóveis Urbanos**, 2002.

LONGARAY, André Andrade et al. **Proposta de mapeamento de processos usando a BPMN: estudo de caso em uma indústria da construção naval brasileira**. Revista Eletrônica de Estratégia & Negócios, v. 10, p. 247-275, 2017.

NAPOLITANO, Domingos Márcio Rodrigues; JÚNIOR, Roque Rabechini. **A identificação de riscos como fator na tomada de decisões eficazes**. Exacta, v. 13, n. 3, p. 335-352, 2015.

NONAKA, Ikujiro. **A empresa criadora de conhecimento**. Harvard Business Review, v. 11, 1991.

NONAKA, Ikujiro; TAKEUCHI, Hirotaka. **Criação de conhecimento na empresa**. Elsevier Brasil, 1997.

PMI. **Um Guia do Conhecimento no Gerenciamento de Projetos** - Guia PMBoK. Sexta Edição em Português. Newton Square, PA, USA. Project Management Institute, Inc. 2017.

PROJECT MANAGEMENT INSTITUTE. **A guide to the project management body of knowledge (PMBOK guide)**. Project Management Inst, 2000.

RIBEIRO, Roberto Rivelino Martins et al. **O gerenciamento de processos, atividades e tarefas através do uso de indicadores de desempenho: um estudo de caso em um incubatório de ovos**. In: Anais do Congresso Brasileiro de Custos-ABC. 2010.

SHINODA, Ana Carolina Messias. **Gestão do conhecimento em projetos: um estudo sobre conhecimentos relevantes, fatores influenciadores e práticas em organizações projetizadas**. 2012. Tese de Doutorado. Universidade de São Paulo.

TAJANI, Francesco; MORANO, Pierluigi; NTALIANIS, Klimis. **Automated valuation models for real estate portfolios**. Journal of Property Investment & Finance, 2018.

YIN, R. K. et al. **Design and methods**. Case study research, v.3, 2003.

# **CAPÍTULO 18** OS DESAFIOS NO TRANSPORTE DE CARGAS INDIVISÍVEIS NO TRAJETO ANCHIETA / IMIGRANTES AO PORTO DE SANTOS

*Data de aceite: 01/03/2021*

**Rafael Martins Gomes** Escola Técnica de Praia Grande

**Daniel Henrique Godoy Michel** Escola Técnica de Praia Grande

**Igor Alexandre de Carvalho Bonifácio** Escola Técnica de Praia Grande

**Kethely Vytória Rodrigues de Sousa** Escola Técnica de Praia Grande

> **Noemi Damasceno de Santana** Escola Técnica de Praia Grande

> **Yan Lima dos Santos** Escola Técnica de Praia Grande

**RESUMO:** A finalidade desse projeto é identificar, analisar e propor melhorias para os desafios que envolvem as cargas indivisíveis, e que são enfrentados pelas empresas transportadoras no trajeto nas rodovias Anchieta e Imigrantes, ambas com destino ao Porto de Santos. Essas cargas possuem alto valor agregado e consequentemente gera grande impacto econômico em setores influentes no setor empresarial, como o transporte de pás eólicas para produção de energia, tratores para o agronegócio e contêineres atrelados a caminhões capazes de movimentar enormes quantidades. Entretanto, para transportá-las, é necessário que haja determinadas condições, como documento de autorização, no qual há uma demora a ser

emitido, assim como é indispensável as escoltas policiais durante todo o caminho, veículos adequados que suporte seu peso e motoristas especializados para conduzi-lo. O estudo tem como objetivo obter respostas com a realização de pesquisas de campo com profissionais da área e pessoas comuns, que enfrentam no cotidiano os efeitos da má gestão nas rodovias, a fim de serem informadas, e consequentemente acelerar os processos de forma adequada.

PALAVRAS-CHAVE: Cargas Indivisíveis. Rodovias. Transporte. Impacto.

**ABSTRACT:** The purpose of this project is to identify, analyze and propose improvements to the challenges involving indivisible cargo, which are faced by the transportation companies on the Anchieta and Imigrantes highways, both bound for the Port of Santos. These cargoes have high added value and consequently have a major economic impact on influential sectors in the business sector, such as the transportation of wind blades for energy production, agribusiness tractors and truck-mounted containers capable of handling huge quantities. However, to carry them, there must be certain conditions, such as an authorization document, in which there is a delay to be issued, as well as police escorts all the way, suitable vehicles that support their weight and specialized drivers to carry them. drive it. The study aims to obtain answers by conducting field research with professionals and ordinary people, who face daily the effects of mismanagement on highways, in order to be informed, and consequently accelerate the processes properly. **KEYWORDS**: Indivisible cargo. Highway. Transport. Impact.

# **1 | INTRODUÇÃO**

Para que a movimentação de cargas indivisíveis seja realizada de forma adequada, é necessário que haja certa atenção em importantes etapas, como o caminhão que possui as condições adequadas, caso o motorista se encontre com os devidos documentos e principalmente as leis, que podem acabar impedindo o transporte. Nesse meio existem muitos desafios em relação ao transporte de cargas indivisíveis no Brasil, que abrangem desde a má organização das rotas até a difícil obtenção dos documentos necessários para o processo de movimentação - de suma de importância para as empresas e para a economia nacional -, por meio deste, torna-se possível deslocar contêineres, pás eólicas e grandes peças de aviões.

A má organização das rotas traçadas pelas empresas de transporte de cargas indivisíveis propicia maior risco de acidentes no trecho Anchieta/Imigrantes ao Porto de Santos.

Quais são os problemas para transportar cargas indivisíveis no trajeto Anchieta/ Imigrantes ao Porto de Santos?

Após as pesquisas realizadas e identificados os problemas, este projeto visa propor soluções através de informes para ampla divulgação dos resultados encontrados nas pesquisas sobre os desafios do transporte de cargas indivisíveis no trajeto Anchieta/ Imigrantes ao Porto de Santos.

#### **2 | METODOLOGIA**

Pesquisas bibliográficas e artigos científicos para entender toda a abordagem do assunto estudado e quais produtos são transportados de forma mais frequente e agregar ao trabalho pensamentos de estudiosos na área.

A abordagem desta pesquisa será quantitativa, a fim de considerar tudo o que pode ser quantificável, de forma traduzir informações em números para classificá-las e analisálas.

# **3 | O QUE SÃO CARGAS INDIVISÍVEIS**

As cargas indivisíveis são todas as cargas que não podem ser fracionadas. Alguns exemplos a serem citados são: contêineres, tratores para o agronegócio, grandes toras de madeira e transporte de pás eólicas.

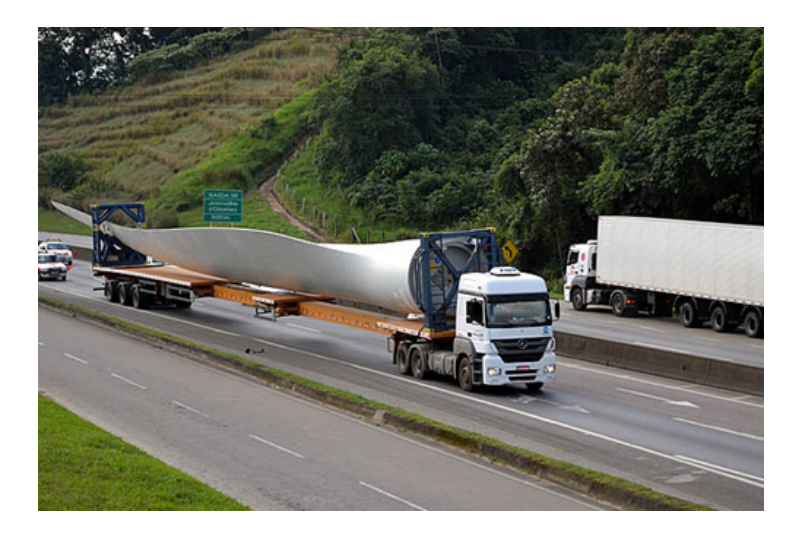

Figura 1- Transporte de pá eólica em uma rodovia Fonte: www.guiadotrc.com.br

A imagem acima é um exemplo de transporte de uma pá eólica, usada para a geração de energia.

Segundo a Resolução 01/16 do Departamento Nacional de Infraestrutura e Transportes (DNIT):

> Carga indivisível é a carga unitária com peso e/ou dimensões excedentes aos limites regulamentares, cujo transporte requeira o uso de veículos especiais com lotação (capacidade de carga), dimensões, estrutura, suspensão e direção apropriadas. São exemplos de carga indivisível, entre outras: máquinas, equipamentos, peças, pás eólicas, vagões, transformadores, reatores, guindastes, máquinas de uso industrial, na construção e máquinas agrícolas, estruturas metálicas, silos.

Para realizar a movimentação de cargas superdimensionadas com êxito, é necessário que os profissionais foquem em aspectos como transporte adequado, rotas traçadas, serviços de segurança, o motorista que realizará o transporte terá que se encaixar nos requisitos necessários de acordo com as leis, outro ponto que requer atenção é a verificação das leis de trânsito, pois poderá ter algum impedimento ou adendo em relação ao processo que procuram fazer.

Segundo a ANTT (2009), existem cerca de 130 mil empresas de transporte de cargas no Brasil com mais 1,6 milhões de veículos que gera emprego para pelo menos 5 milhões de pessoas, sendo que esse transporte corresponde a 6% do PIB nacional.

# **4 | TRAJETOS AO PORTO DE SANTOS**

O acesso para o Porto de Santos pode ocorrer através de duas rodovias, sendo elas a rodovia Anchieta na BR-101 (Cônego Domenico Rangoni) ou pela SP-55 (Rodovia Padre Manoel de Nóbrega). E a outra é a rodovia dos Imigrantes, onde uma das rotas entre os pontos da cidade de São Paulo ao Porto de Santos pela Rodovia dos Imigrantes se encontra na SP-160. Este trecho passa pelas cidades de São Bernardo do Campo, Cubatão, e por fim, o Porto.

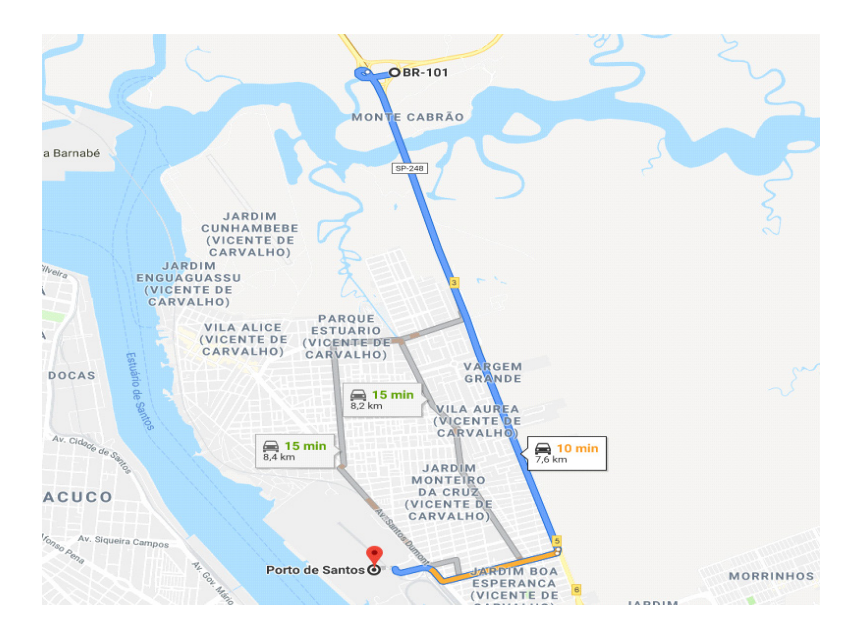

Figura 6- Rota BR-101 ao Porto de Santos Fonte: Google Maps (2019)

O mapa acima ilustra a rota que parte da BR-101 ao Porto de Santos, no Estado de São Paulo

A operação de transporte é supervisionada por uma autoridade policial, juntamente com apoio da concessionária da rodovia. Pois as cargas que acabam ultrapassando os limites de dimensão das rodovias, necessitam escolta armada. Caso a carga esteja sendo transportada em território municipal, é de responsabilidade do órgão municipal como, por exemplo, o Departamento Estadual de Trânsito (DETRAN). Porém, caso haja o transporte em vias estaduais à autoridade será o Departamento de Estrada de Rodagem (DER). Mas ao trafegar em vias consideradas federais, a fiscalização estará por conta do Departamento Nacional de Infraestrutura.
#### **5 | PROBLEMAS NAS RODOVIAS**

O principal problema para o transporte de cargas indivisíveis são as curvas estreitas, esse tipo de curva faz com que as cargas tenham chances de tombar durante o transporte. Uma das vias que faz ligação para a rodovia de acesso ao porto tem uma curva muito estreita fazendo com que alguns tipos de cargas tenham a possibilidade de apresentar algumas dificuldades.

Tratando somente da Rodovia dos Imigrantes, a mesma se encontra com um alto índice de investimento, porém, é notório o aumento na porcentagem de assaltos, roubos e outros casos de violência. Contudo, um investimento na segurança do local seria uma boa estratégia.

# **6 | AUTORIZAÇÃO ESPECIAL DE TRÂNSITO**

Quando se trata de cargas com uma grande dimensão é necessário ter a Autorização Especial de Trânsito (AET), que é um documento emitido pelo Departamento Nacional de Infraestrutura de Transporte (DNIT), para o transporte de cargas tanto divisíveis quanto indivisíveis, que ultrapassam o limite de peso e tamanho exigido pelo Conselho Nacional de Trânsito (CONTRAN). Para fazer o requerimento dessa autorização, é necessário que a mesma seja assinada pelo responsável do transporte, notificar se a carga é de terceiros ou própria, sua origem e até seu embarque e desembarque.

# **7 | LEGISLAÇÕES**

Segundo o art. 5º (2016), o transporte de cargas indivisíveis deve ser efetuado em veículos adequados em ótima adequação de estrutura, motor e conservação de acordo com a carga a ser transportada.

> § 2º Sendo identificado excesso traseiro superior a 1,00m e inferior a 3,00m, quando da acomodação, apoio e fixação da carga, o transporte deverá necessariamente ocorrer em veículo, reboque ou semirreboque compatível com as dimensões da carga, de modo a eliminar o excesso traseiro, salvo se comprovado a inexistência de veículo coadunável.

Segundo o Art.12. (2016) Seção IV. Departamento Nacional de Infraestrutura de Transportes. O horário normal de trânsito, quando devidamente autorizado, será do amanhecer ao pôr do sol, inclusive sábados, domingos e feriados, atendidas as condições favoráveis de trânsito e visibilidade.

Em casos que o transporte apresente graves riscos e transtornos para a circulação de outros veículos, pode ser autorizado através do DNIT a movimentação dessas cargas no período noturno.

# **8 | MOVIMENTAÇÃO NO PORTO DE SANTOS**

Inicialmente a empresa que estará exportando tal produto, irá emitir uma nota ao porto, onde apresentará dados do material a ser transportado, como por exemplo: de onde vem, para onde vai, qual empresa está responsável pela distribuição, qual a receptora, seu valor e do que se trata. É de extrema importância ter expressado na nota a data e hora de entrada e saída do material, e ao lado qual a empresa que irá receber a carga e transportála a partir deste processo.

Logo após a finalização do processo de entrada da mercadoria, o porto realizará uma fiscalização na carga, para que dessa maneira seja verificado se há alguma ilegalidade no material que estão recebendo. Com a vistoria terminada, a empresa receptora de tal mercadoria será comunicada através do porto– que irá emitir uma ligação ou nota, para notificar a entrega da carga – no qual a mesma terá a obrigação de enviar ao motorista capacitado para realizar a movimentação da mercadoria.

# **9 | CUSTOS PARA O TRANSPORTE DE CARGAS INDIVISÍVEIS**

Todo o processo do transporte de carga indivisível é realizado de forma adaptada, o que faz com que os custos sejam elevados em relação ao transporte de cargas comuns.

#### **9.1 Ad Valorem**

Representa a porcentagem de uma taxa a ser cobrada do seguro da carga, acidentes e avarias, onde seu preço varia de acordo com a mercadoria transportada, com a área de risco que o caminhão irá percorrer, sendo assim, as áreas de maior risco podem ter uma porcentagem elevada.

#### **9.2 Gerenciamento de riscos (GRIS)**

É uma taxa cobrada em cima do valor da nota fiscal em forma percentual. Tem como finalidade investir em combate a roubos de cargas durante o trajeto do transporte.

O GRIS é cobrado por uma taxa de 0,30% acima do valor da nota fiscal. A taxa pode receber um acréscimo ou um declínio devido a uma análise de risco sobre quais cargas estão sujeitas a roubo com maior facilidade.

#### **9.3 Seguro do caminhão**

É a forma de uma empresa ter possíveis soluções para incidentes que podem ocorrer com a carga transportada ou até mesmo com o motorista.

O seguro pode ser divido desde coberturas básicas até as mais completas, como por exemplo: cobertura de colisão e incêndio, roubo ou furto e até mesmo danos aos materiais.

#### **9.4 Lei do motorista**

Segundo o artigo 6º para motoristas empregados deve se ter uma jornada de

trabalho de 8 horas diárias, que possa ser estendida em 2 horas adicionais. A jornada de trabalho deve ser controlada pelo empregado através de um diário de bordo, físico ou digital, que deve ser disponibilizado pelo empregador. As horas adicionais devem ser pagas com um acréscimo de 50% sobre o valor/hora.

O motorista empregado deve ter no mínimo 1 hora de refeição diária. Durante o período de 24 horas, o motorista terá assegurado 11 horas de descanso. Em longas viagens que fará o motorista fora por mais de 24 horas, o descanso pode ser feito no veículo, alojamentos ou locais que tenham condições adequadas.

O seguro obrigatório custeado pelo empregador deve ter um valor mínimo de 10 vezes o piso salarial da categoria do motorista, para casos de morte por acidentes, natural, paralisia total ou parcial por acidente.

#### **9.5 Pedágio**

O objetivo dos pedágios nas rodovias é manter os investimentos necessários para a circulação dos veículos nas vias. As estruturas das rodovias não são um serviço fundamental para o governo, portanto os pedágios são mantidos pelas concessionárias, que são empresas privadas. O valor dos pedágios é calculado a partir da tarifa quilométrica básica, estabelecendo o preço que as empresas devem cobrar por quilometro rodado.

Para caminhões divididos por eixo o valor do pedágio se multiplica pela quantidade de eixos existentes no caminhão. Por exemplo: um caminhão que possui 5 eixos tem o valor do pedágio multiplicado por 5.

#### **10 | RESULTADOS E DISCUSSÕES**

As cargas indivisíveis possuem grande importância para país, pois se encontram em setores vitais como a área de transporte aéreo e marítimo, geração de energia e até o agronegócio. Mas simultaneamente, há desafios neste processo, um deles é a demora na emissão da Autorização Especial de Trânsito, ou liberação do transporte, pois muitas vezes os veículos especiais possuem características que podem atrapalhar o trânsito.

Por conta disso, é necessário que as empresas- durante a etapa de planejamento da rota se comunique com a concessionária responsável da rodovia, onde será explicado do que se trata e assim será fornecido as características da carga e do próprio caminhão. Para que assim já seja agendado um horário específico para a movimentação deste material.

#### **11 | CONSIDERAÇÕES FINAIS**

Cargas especiais, estão limitadas ao transporte rodoviário, pois o mesmo é o principal no que se refere a transporte de cargas superdimensionadas. Porém, no decorrer de pesquisas, foi analisado que o Brasil não possui uma infraestrutura capaz de suprir todos os requisitos necessários encontrados, pois há inúmeros desafios presentes como falta de segurança, escassez de policiamento e má análise de rotas.

Com todas essas defasagens, é serviço da empresa planejar rotas, escolher o caminhão e o motorista com maior capacidade. Já o responsável pelo transporte, cabe a ele seguir todos os requisitos obrigatórios, como limite de velocidade, horário de descanso entre outras leis.

Seguindo todos esses parâmetros, esse processo se tornará viável e lucrativo para todos aqueles que estão envolvidos, como empresas e até funcionários.

#### **AGRADECIMENTOS**

Aos orientadores Rafael Martins e Diego Gonçalves pelo apoio e colaboração prestados.

# **REFERÊNCIAS**

ANCHIETA, Rodovia. **Mapa do corredor Rodovia Anchieta**. Disponível em: [http://www.](http://www.rodoviaanchieta.com.br/mapas-rodovia-anchieta/) [rodoviaanchieta.com.br/mapas-rodovia-anchieta/.](http://www.rodoviaanchieta.com.br/mapas-rodovia-anchieta/) Acessado em: 05 de Maio de 2019

ANCHIETA, Rodovia. **Tudo sobre a Rodovia Anchieta [SP- 150]**. Disponível em: [http://www.](http://www.rodoviaanchieta.com.br/) [rodoviaanchieta.com.br/.](http://www.rodoviaanchieta.com.br/) Acessado em: 05 de Maio de 2019

ARAÚJO, Wagner. **Os obstáculos e problemas na serra da rodovia Anchieta**. Disponível em: [https://](https://www.blogiveco.com.br/os-obstaculos-e-problemas-na-serra-da-rodovia-anchieta/) [www.blogiveco.com.br/os-obstaculos-e-problemas-na-serra-da-rodovia-anchieta/.](https://www.blogiveco.com.br/os-obstaculos-e-problemas-na-serra-da-rodovia-anchieta/) Acessado em: 12 de Julho de 2019

BOZZELLA, Júnior. **Os riscos e injustiças das curvas da estrada de Santos**. Disponível em: [https://](https://www.atribuna.com.br/opiniao/juniorbozzella/os-riscos-e-injusti%C3%A7as-das-curvas-da-estrada-de-santos-1.46650) [www.atribuna.com.br/opiniao/juniorbozzella/os-riscos-e-injusti%C3%A7as-das-curvas-da-estrada-de](https://www.atribuna.com.br/opiniao/juniorbozzella/os-riscos-e-injusti%C3%A7as-das-curvas-da-estrada-de-santos-1.46650)[santos-1.46650.](https://www.atribuna.com.br/opiniao/juniorbozzella/os-riscos-e-injusti%C3%A7as-das-curvas-da-estrada-de-santos-1.46650) Acessado em: 12 de Julho de 2019

FEDERAL, Polícia Rodoviária. **Serviço de escoltas de cargas**. Disponível em: https://portal.prf.gov.br/ portal/policiamento-e-fiscalizacao/escoltas. Acessado em: 14 de Agosto de 2019

FONSECA, Gustavo. **Lei do Motorista: Simplesmente tudo o que você deve saber**. Disponível em: https://doutormultas.com.br/lei-do-motorista/?v=1&utm\_expid=.1SzTDk\_XTdmtqzG7lfXO0Q.1&utm [referrer=https%3A%2F%2Fwww.google.com%2F.](https://doutormultas.com.br/lei-do-motorista/?v=1&utm_expid=.1SzTDk_XTdmtqzG7lfXO0Q.1&utm_referrer=https%3A%2F%2Fwww.google.com%2F) Acessado em: 14 de Agosto de 2019

INTELIPOST. **Cálculo de frete: O que é Ad Valorem e como é feito este cálculo**. Disponível em: [https://www.intelipost.com.br/blog/o-que-e-ad-valorem/.](https://www.intelipost.com.br/blog/o-que-e-ad-valorem/) Acessado em: 14 de Agosto de 2019

INTELIPOST. **Custos de gerenciamento de riscos (GRIS): O que é como é feito este cálculo?**. Disponível em: [https://www.intelipost.com.br/blog/custos-de-gerenciamento-de-riscos-gris-como](https://www.intelipost.com.br/blog/custos-de-gerenciamento-de-riscos-gris-como-calcular/)[calcular/](https://www.intelipost.com.br/blog/custos-de-gerenciamento-de-riscos-gris-como-calcular/). Acessado em: 14 de Agosto de 2019

MEIRA, Yara. **Ad Valorem (Frete Valor): Você está calculando corretamente?** Disponível em: https:// activecorp.com.br/ad-valorem-frete-valor-calculando-corretamente/. Acessado em: 14 de Agosto de 2019

MEIRA, Yara. **GRIS (Gerenciamento de Riscos): Como e quando incluir no valor do frete**. Disponível em: [https://activecorp.com.br/gris-gerenciamento-de-riscos/.](https://activecorp.com.br/gris-gerenciamento-de-riscos/) Acessado em: 14 de Agosto de 2019

TRANSPORTES, Departamento Nacional de Infraestrutura de. **DEPARTAMENTO NACIONAL DE INFRAESTRUTURA DE TRANSPORTES.** Disponível em: [http://www.dnit.gov.br/rodovias/](http://www.dnit.gov.br/rodovias/operacoes-rodoviarias/sistema-de-gerenciamento-de-autorizacao-especial-de-transito-siaet/RESOLUO012016DNITCargasIndivisveis.pdf/view) [operacoes-rodoviarias/sistema-de-gerenciamento-de-autorizacao-especial-de-transito-siaet/](http://www.dnit.gov.br/rodovias/operacoes-rodoviarias/sistema-de-gerenciamento-de-autorizacao-especial-de-transito-siaet/RESOLUO012016DNITCargasIndivisveis.pdf/view) [RESOLUO012016DNITCargasIndivisveis.pdf/view.](http://www.dnit.gov.br/rodovias/operacoes-rodoviarias/sistema-de-gerenciamento-de-autorizacao-especial-de-transito-siaet/RESOLUO012016DNITCargasIndivisveis.pdf/view) Acessado em 15 de setembro de 2019.

TRANSPORTES, Departamento Nacional de Infraestrutura de**. Resolução Nº1, de 14 de Janeiro de 2016**. Disponível em: http://www.dnit.gov.br/rodovias/operacoes-rodoviarias/sistema-de-gerenciamentode-autorizacao-especial-de-transito-siaet/RESOLUO012016DNITCargasIndivisveis.pdf. Acessado em: 15 de Setembro de 2019

TRANSPORTES, Departamento Nacional de Infraestrutura de. **Resoluções- AET**. Disponível em: [http://www.dnit.gov.br/rodovias/operacoes-rodoviarias/sistema-de-gerenciamento-de-autorizacao](http://www.dnit.gov.br/rodovias/operacoes-rodoviarias/sistema-de-gerenciamento-de-autorizacao-especial-de-transito-siaet/resolucao-aet)[especial-de-transito-siaet/resolucao-aet.](http://www.dnit.gov.br/rodovias/operacoes-rodoviarias/sistema-de-gerenciamento-de-autorizacao-especial-de-transito-siaet/resolucao-aet) Acessado em: 01 de Maio de 2019

TRC, Guia do. **O que é carga indivisível?**. Disponível em: http://www.guiadotrc.com.br/noticiaid2. asp?id=32290. Acessado em: 11 de Abril de 2019

X, Cargo. **Conheça as principais tecnologias para rastreamento de cargas**. Disponível em: https:// cargox.com.br/blog/conheca-as-principais-tecnologias-para-rastreamento-de-cargas. Acessado em: 14 de Agosto de 2019

# **CAPÍTULO 19** UTILIZAÇÃO DE DISPOSITIVO IDR EM FERRAMENTAS ELÉTRICAS DE BAIXA POTÊNCIA, EXTENSÕES E MAQUINAS DE SOLDA

*Data de aceite: 01/03/2021*

**Marco Antonio Munhoz Sagaseta** Universidade de Uberaba, UNIUBE

**Francisco de Assis da Silva Junior** Universidade de Uberaba, UNIUBE

**RESUMO:** Após vários acidentes devidos choque elétrico ocorridos na utilização de ferramentas elétricas de baixa potência, extensões e máquinas de solda, devido as fiações mal isoladas, ou mesmo danificadas durante o uso e que em muitas delas levaram a obíto e em outras ocasionando lesões permanentes, levou-nos a estudar alternativas mais seguras e eficazes. Este projeto focou o campo industrial e a ideia do uso de IDR foi implantada em caráter experimental com sucesso e devido a isto, chamamos as maiores fabricantes no Brasil e no Mundo (Bosch e Dewalt) que entenderam a importância desta proteção e a Bosch customizou suas ferramentas e a Dewalt está trabalhando na implantação, em ferramentas tais como, Lixadeiras e outras. Com a evolução da legislação este dispositivo poderá ser obrigatório o que irá beneficiar todo tipo de usuário, seja no campo industrial como no residencial. A instalação do IDR não vai eliminar todos os tipos de choques, mas vai salvar muitas vidas em lares e também na área industrial.

**PALAVRAS-CHAVE:** Choque elétrico. Ferramentas Elétricas.Dispositivo de Proteção-IDR.

electric shock occurred in the use of low-power electric tools, extensions and welding machines, due to poorly insulated wiring, or even damaged during use, which in many of them led to injury and in others causing permanent injuries. us to study safer and more effective alternatives. This project focused on the industrial field and the idea of using IDR was successfully implemented on an experimental basis and due to this, we called the biggest manufacturers in Brazil and in the World (Bosch and Dewalt) who understood the importance of this protection and Bosch customized their tools and Dewalt is working on the deployment, on tools such as Sanders and others. With the evolution of legislation, this device may be mandatory, which will benefit all types of users, both in the industrial and residential fields. Installing the IDR will not eliminate all types of shocks, but it will save many lives in homes and also in the industrial area.

**KEYWORDS**: Electric shock. Power Tools. Protection Device.

# **1 | INTRODUÇÃO**

#### **1.1 Apresentação**

Muitos acidentes elétricos com lesões leves, permanentes e até fatais, que será apresentado um exemplo ocorrido neste artigo, nos levou a entender as causas e analisar medidas de bloqueio com sistemas de proteções mais simples e eficazes que não dependessem de grandes investimentos em instalações elétricas e que também demandariam tempo de

**ABSTRACT**: After several accidents due to

implantação. Para solucionar o problema oriundo de choque provenientes de contato com fiações elétricas expostas em ferramentas elétricas manuais, aplicamos com sucesso o uso de IDR (Interruptores diferenciais-residuais). A NBR-5410 recomenda o uso de DR´s em paínéis onde estejam sendo feito atividades em areas molhadas com o uso destas ferramentas elétricas, exemplo: Banheiros e área de serviço residencial, mas mesmo nestes casos acreditamos que deve-se ter o IDR nas ferramentas elétricas, pois é segurança com redundância em locais onde já tenham nos paineis os DR´s, seja na industria como nas residências.

As ocorrências com choque elétrico são muitas, como apresentado a seguir de artigo extraido da Abracopel – Associação Brasileira de Conscientização para os Perigos da Eletricidade.

Os dados da Abracopel – Associação Brasileira de Conscientização para os Perigos da Eletricidade confirmam que no ano de 2016, 653 pessoas perderam suas vidas em acidentes de origem elétrica. Destas, 599 mortes foram por choque elétrico, 33 mortes em incêndios gerados por curtos-circuitos e 24 por descargas atmosféricas (raios).

Estes e outros dados estão contidos no 1º Anuário Estatístico dos Acidentes de Origem Elétrica lançado pela Abracopel ao lado de outro documento igualmente importante, o Raio-X das Instalações elétricas brasileiras. Ambas as publicações mostram que se as instalações elétricas das casas dos brasileiros estão ruins – o resultado, infelizmente, não poderia ser diferente: os acidentes.

A pesquisa (Raio-X), conduzida pelo Procobre – Instituto Brasileiro do Cobre – e pela Abracopel em mais de 1000 residências brasileiras em todo o território brasileiro, revela que apenas 27% das moradias possuem DR, um dispositivo de proteção que, ao interromper a fuga de corrente, reduz o risco das consequências de um choque elétrico.

Um dado inédito divulgado no lançamento do Anuário revela os números do primeiro trimestre deste ano. Em 2017, entre janeiro e março, ocorreram 212 e destes 65 ocorreram dentro de residências (casas, apartamentos, sítios, fazendas) e 60 mortes ocorreram na rede aérea de distribuição.

O artigo da Abracopel foca mais em proteções residenciais, apesar de citar ocorrencias em area externa em redes elétricas. Podemos observar que apenas 27% das residencias brasileiras possuem em seus painéis elétricos o disjuntor DR, previsto na NBR 5410, porém apenas para areas molhadas (exemplo: Banheiros / chuveiro), que de fato potencializa um choque elétrico, mas a morte por choque elétrico pode ocorrer também em outras areas da residencia.

Somente em 2017 do total de 190 mortes, 65 ocorreram dentro do lar, o que poderia ser evitado com o DR em toda instalação elétrica e não só em areas molhadas.

Das 590 mortes por choque elétrico no Brasil em 2015, veja no Grafico 1 a relação por local e por profissão:

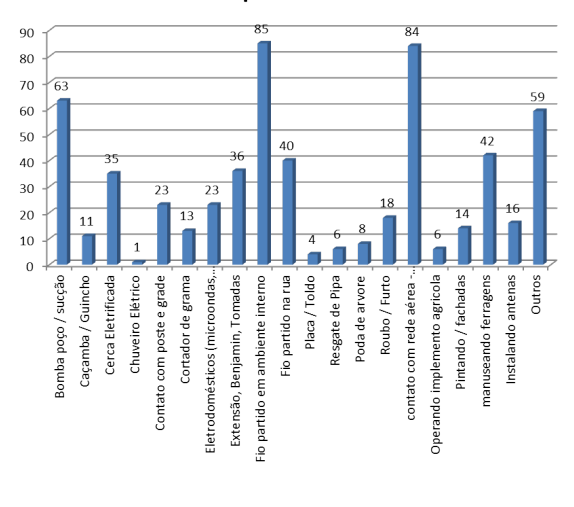

#### **Acidentes por atividade FATAL**

Grafico 1 (Fonte: Abracopel – 2017)

Notem que 85 das fatalidades foi por contato em fio partido/danificado dentro da residência, 36 por choque em extensões, benjamin, tomadas, que totalizou 121 fatalidades que podiam ser evitadas se houvesse DR no painel de força central da residencia.

Observem ainda que fatalidade por choque elétrico em Chuveiro foi apenas 01, o que denota que a NBR 5410 apesar de buscar evitar fatalidades com choque elétrico em residências, não focou no que realmente causa mortes, daí o entendimento que a necessidade de ter um DR obrigatoriamente em todos paíneis residencias é de vital importancia para reduzir o número de fatalidades.

#### **1.2 Justificativa**

O projeto desenvolvido buscou a instalação de IDR com o foco do trabalho na area industrial. Com a conscientização dos fabricantes em disponibilizar produtos diferenciados que comprovem a eficácia de proteção contra choque na utilização de furadeiras (em contatos com cabos partidos / com isolamento danificado), como exemplo, irá salvar vidas seja no campo industrial como também no residêncial. Mesmo que a nivel governamental exista uma falta de sensibilidade para esta questão, com a obrigatoriedade de forma clara, seja na NR-12 ou mesmo NR-10 e na NBR 5410 recomendando o uso obrigatório de IDR´s nas ferramentas elétricas, os fabricantes já estão saindo na frente e entenderam o apelo deste projeto e estão incorporando em seus produtos. Num mundo de competitividade globalizada onde os inovadores sairão vitoriosos e ganhando espaço neste mercado cada vez mais exigente, seja em questões de qualidade como também em segurança, o dispositivo implantado garante e garantirá segurança ao usuario.

# **2 | MATERIAIS E MÉTODOS**

A seguir é apresentado um acidente e como esta fatalidade poderia ter sido evitada, caso o uso do IDR já fosse obrigatório.

É importante destacar que o uso do IDR não elimina o uso do DR em Paineis de força e de iluminação na indústria. O uso do DR e IDR, proporcionam uma redundância que aumenta a eficácia da proteção em segurança para evitar choques elétricos que podem levar a óbito e, portanto, salvar vidas.

#### **Acidente em Uberaba com Assistente de Conjunto Sertanejo**

Em 08/02/2019 o "Staff" (Carlos Barbosa de Souza, 30 anos) da equipe sertaneja Henrique e Juliano veio a receber um choque elétrico na preparação do Palco onde o mesmo encontravasse preparando os Holofotes sobre andaime e estava a uma altura de 6 metros do solo, sem cinto de segurança e outras proteções que se faziam necessarias.

A morte deve ter sido devido a queda de uma altura de 6 metros e não necessariamente do choque elétrico, mas foi este o causador da queda.

O conjunto sertanejo devido a esta grave ocorrência cancelou o show que haveria em 09/02/2019.

#### **Do acidente:**

As investigações dos peritos continuam, mas com os dados obtidos, pode-se entender basicamente o ocorrido.

A **Foto 1** a seguir mostra o Cenário do acidente e dá algumas informações do local e o ocorrido.

#### **Dos Fatos:**

As estruturas do palco e andaime não estavam aterradas; Não havia DR no painel de força;

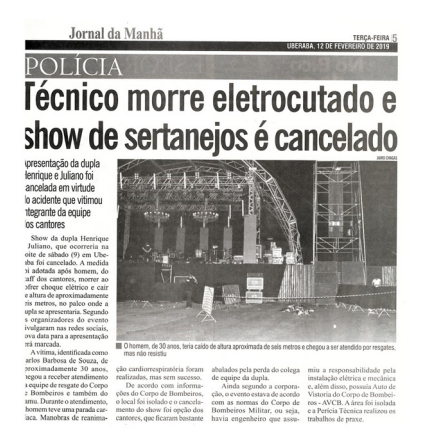

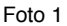

#### **Da atividade:**

Ao iniciar o serviço de instalação dos Holofotes, o "Staff" subiu pelo andaime montado e ficou a uma altura de 6 metros sem cinto de segurança.

Ao esticar os cabos de alimentação elétrica em determinado instante o cabo de extensão encostou na estrutura e a parte energizada veio a ficar exposta lhe causando um choque elétrico e este veio a cair de 6 metros de altura.

# **3 | CONCLUSÃO**

Se as estruturas estivessem aterradas, muito provavelmente ele receberia um choque elétrico, mas é dificil prever se o suficiente para causar um desequilibrio e queda;

Se ele estivesse com o cinto de segurança e o sistema estivesse aterrado, provavelmente ele estaria vivo hoje, mesmo recebendo o choque elétrico;

Se o painel geral de iluminação tivesse DR, ele não teria tomado um choque elétrico e ficaria tentando entender até verificar a existencia de cabo energizado encostado nas estruturas metálicas.

Finalizando, se todas as extensões tivessem o IDR, independentemente de se ter ou não DR no painel geral, a atuação do IDR seria tão rapida que ele não receberia choque e estaria vivo.

A motivação que nos levou a estudar uma forma mais eficaz de evitar choques elétricos foi justamente as estatisticas existentes que demonstram o elevado número de ocorrências com fatalidades e que com proteções seguras poderiam ser evitadas.

São diversas as ocorrências que houveram e que poderiamos expor aqui varios deles, mas o enfoque foi contextualizar com estatisticas e um exemplo recente de acidente que culminou em obtido da vítima.

A premissa do estudo baseou-se em 04 Hipóteses, a saber:

**Hipotese 1:** Obrigatoriedade de uso de DR em Paineis de Força e Iluminação (NR). Sabendo que o parque industrial brasileiro não é novo, que a legislação brasileira não obriga a ter DR em paineis de força e de iluminação, sendo obrigado somente em areas molhadas, uma obrigatoriedade normativa demandaria tempo de aprovação governamental e a estruturação das empresas a uma hipotese de nova normativa, daria um prazo de adequação pelas empresas de no minimo 05 anos, logo entre obter obrigatoriedade normativa e prazo para adequação mais de 7 anos. Durante este tempo, quantos acidentes continuariam a ocorrer? **Hipótese não atende as necessidades imediatas.**

**Hipotese 2:** Implantar IDR nas tomadas de força (110/220v e 380/440v) espalhadas nas fabricas de Fertilizantes

Nesta Hipotese, analisamos a quantidade de tomadas STECK Femea tipo 2P + T para (110/220v) e tomadas STECK tipo 3P + T (380/440v Maq. Soldas) e observamos que a quantidade em uma unidade de fabricação de Fertilizantes, estas tomadas (Femea), que já estão instaladas ao longo da Fábrica, superam o número médio de 200 pontos.

Fizemos contato com a STECK e solicitamos se eles dispõem de tomadas Fêmea com IDR e fomos informados que sim, mas o custo para mais de 200 pontos seria significativo e as alterações demoradas. **Hipotese não atende.**

**Hipotese 3:** Instalar DR em todos Paineis de Força e Iluminação das Fabricas

Nesta Hipotese, verificamos que muitos paineis teriam que ser modificados para permitir a inserção de um DR. Além desta questão, as modificações ou mesmo substituição dos Paineis, seriam possiveis de serem executados somente em Grandes Paradas de Manutenção Anual, logo as adequações não seriam imediatas (Curto Prazo – menos de 01 ano) e sim de médio a longo prazo (mais de 02 anos). Esta Hipotese não foi descartada, mas incorporada no "Backlog" (Planejamento e Programação de manutenção) de Manutenção para Melhorias em sistemas de potência para um plano de 3 a 4 anos.

**Hipotese 4:** Instalar IDR nas Ferramentas de Baixa Potência elétrica, extensões e máquinas de solda

Nesta Hipotese, fizemos um levantamento de número de Furadeiras, Lixadeiras, Maquinas de Solda em uma Planta de Fertilizantes (na Média por fabrica) e constatamos que o numero de uso total (Ferramenta + extensões) é em torno de 50, logo 50 IDR´s.

Fizemos novo contato com a STECK e pedimos se eles produziam tomada MACHO com o IDR inserido A STECH informou não ter de linha o produto e necessitaria fazer desenvolvimento de produto o que seria demorado (mais de 02 anos de estudo e implantação) e, portanto, não nos atenderia.

Os modelos de tomadas machos comum da STECK aqui citados, sem IDR são os contantes das **Figuras 1 e 2;**

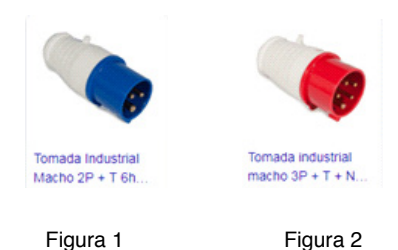

Nesta Hipotese, observamos que então poderiamos montar uma caixa com o IDR dentro e instalar na saída das tomadas STECK macho das Ferramentas em extensões e Máquinas de Solda, mantendo o IDR próximo da saída da carga (proximo da tomada – 300 mm).

Fizemos um estudo de custo e partimos para ter como Objetivo instalar nas ferramentas em curto prazo (6 meses). **Ver Foto 2, 3 e 4.**

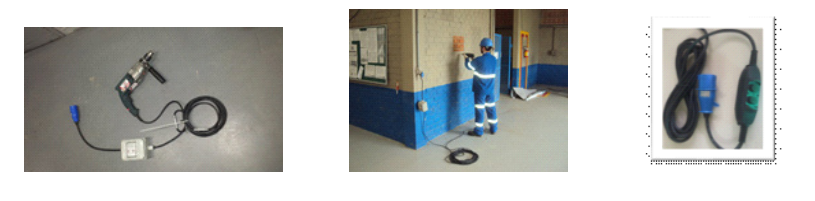

 **Foto2 Foto 3 Foto 4**

Nas **fotos 2 e 3** apresenta-se a ferramenta com o IDR montado em caixa fabricada a nosso pedido em loja de componentes elétricos e proximo da tomada MACHO STECK e já na **foto 4** a melhoria deste IDR feita pela BOSCH a nosso pedido e que é de 10mA e mais resistente a impacto.

Para que se tenha uma boa ideia do que é o DR e IDR, é apresentado no **Gráfico 3** as caracteristicas e conceitos de aplicação deles.

No Brasil a NBR 5410 recomenda o uso de DR´s de 30 mA (em paineis em areas molhadas), mas nos Estados Unidos já é obrigatório o uso de DR´s com 10 mA (em painéis) que é muito mais sensivel e seguro.

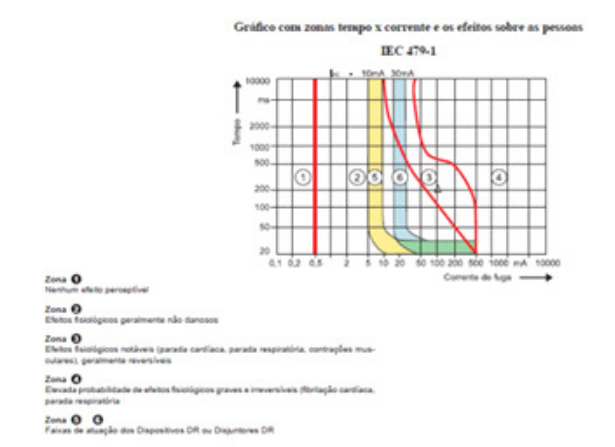

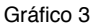

No nosso projeto buscamos já utilizar IDR´s de 10 mA, visto que, o custo é praticamente o mesmo, mas o Risco de Choque diminui muito, mesmo o de 30 mA sendo seguro.

O ponto importante a destacar é que os DR´s e IDR´s (Interruptores diferenciaisresiduais) tem em média um tempo de atuação de 20 ms, o que propicia uma exposição desprezivel, daí o fato que as pessoas normalmente nem perceberem que houve uma corrente de fuga residual.

# **4 | RESULTADOS**

O projeto teve como resumo as seguintes fases:

- Analisar alternativas de baixo custo e curto prazo de implantação;
- Idealizado o uso de IDR nas tomadas STECK MACHO;
- Consultado a fabricante STECK se possui IDR nas tomadas MACHO, recebendo a negativa;
- Desenvolvido uma caixa com o IDR e fixar a mesma a 300 mm da tomada STE-CK MACHO comum de mercado; (Ver Foto 2 e 3);
- Consultado a BOSCH e DEWALT para fornecer ferramentas com o IDR (10 mA) a 300 mm das tomadas tipo STECK MACHO;
- A BOSCH desenvolveu a ferramenta com o IDR e mais resistente que a inicialmente feita por nós (aumento de vida útil) a DEWALT ainda não desenvolveu, mas está em análise;
- Entrando com solicitação de PATENTE com o uso do IDR conforme trabalho aqui exposto (Patente de Processo);

O cronograma e orçamento de implantação são apresentados a seguir:

#### **Cronograma**

#### **Orçamento**

- O orçamento de cada IDR é de aproximadamente R\$ 200,00.
- O custo total de instalação (mão de obra) de 50 IDR´s não foi computado, pois foram feitos na fábrica pelos eletricistas a nosso pedido.
- Custo total IDR + Instalação ficou em R\$ 10.000,00 e foram fabricados e instalados em 02 meses (março e abril de 2019).

**Obs.:** Apenas para comparar se fossemos instalar o IDR em todas tomadas STECK FEMEA da fábrica (~200 pontos – **Hipotese 2**) o custo seria de R\$ 40.000,00 e o tempo de instalação seria de mais de 6 meses, pois seria necessario desenergizar as tomadas e isto não é possivel a não ser em paradas programadas e a mão de obra a ser utilizada seria muito maior.

# **5 | DISCUSSÃO**

Durante todo projeto de pesquisa, tivemos a preocupação de não querer "inventar a Roda" e verificar que outras formas seguras poderiamos ter para eliminar o risco de choque no uso das ferramentas elétricas. O uso do IDR foi um dispositivo pratico, barato e rapido de instalar, que nos motivou a buscar o objetivo de utilizá-lo. As hipoteses estudadas foram analisadas com o receio de não estar inserindo inferências nos sistemas de proteção de baixa potência no âmbito industrial.

Entendemos que a metodologia empregada e em uso no nosso experimento foi a decisão certa a adotar.

#### **6 | CONCLUSÃO**

Nosso projeto foi implantado e já está em uso a alguns meses e não houve uma ocorrência de choque elétrico por contato com fiação elétrica exposta em ferramentas elétricas em geral e máquinas de solda, o que ocorria no passado com registros de mais de 04 ocorrências nos úttimos 02 anos, felizmente nenhum fatal, mas que geraram lesões. Com o uso obrigatório na fábrica tanto em ferramentas proprias como também as das contratadas, obrigada a usar contratualmente, este risco foi eliminado e o Perigo controlado com a aplicação do Gerenciamento de Risco e aplicação de Controle de Engenharia.

Finalizando, por se tratar de projeto inovador e inédito a nível mundial e que salva vidas, a solicitação de patente de processo já está em curso.

# **REFERÊNCIAS**

Anuário Estatístico dos Acidentes de Origem Elétrica lançado pela **Abracopel- Associação Brasileira de Conscientização para os Perigos da Eletricidade,** 2017;

Artigo **Jornal da Manhã** – Uberaba – fevereiro/2019 – nº 14558 – p.05

IEC 60479 – **Proteções contra choques elétricos,** 2017;

NBR 5410 – **Instalações Elétricas de baixa tensão**, 2017;

MOTTA, Eduardo Costa da NR-10 – **Segurança em Instalações e Serviços em Eletricidade** / CEFET-RS. Pelotas, 2008. 221 p.: 85 il., p. 16 - 47- PETROBRAS – Petróleo Brasileiro S.A.

# **CAPÍTULO 20**

# VOICE TRAINING: DESENVOLVIMENTO DE APLICATIVO PARA TREINAMENTO DA AVALIAÇÃO PERCEPTIVA-AUDITIVA DA VOZ

*Data de aceite: 01/03/2021* Data de submissão: 05/01/2021

#### **Adilson Franke Neia Júnior**

Universidade Tecnológica Federal do Paraná Cornélio Procópio – Paraná http://lattes.cnpq.br/1648982233233732

#### **Maria Eugenia Dajer**

Universidade Tecnológica Federal do Paraná Cornélio Procópio – Paraná http://lattes.cnpq.br/8423481649170942

#### **Nathan Antônio Guerreiro**

Universidade Tecnológica Federal do Paraná Cornélio Procópio – Paraná http://lattes.cnpq.br/3423980475097942

**RESUMO**: A análise perceptiva-auditiva é considerada uma das melhores maneiras para avaliar as características da voz, mas depende da experiência e do treinamento do avaliador. O objetivo desta pesquisa é desenvolver um aplicativo mobile que auxilie no treinamento da avaliação perceptiva auditiva da voz de estudantes e profissionais fonoaudiólogos. O aplicativo possui dois tipos de treinamento: o reconhecimento da predominância do desvio vocal (tensão, soprosidade ou rugosidade) e a discriminação de 4 níveis de intensidade desse desvio. Foi utilizado um banco de vozes com 30 sinais previamente classificadas por um fonoaudiólogo especialista em voz. O aplicativo Voice Training foi desenvolvido para ser usado em smartphones, sendo utilizados: Node.js, Mongodb e React Native.

**PALAVRAS-CHAVE**: Plataforma de aprendizagem. Fonoaudiologia. Avaliação perceptiva-auditiva da voz. Voz. Desenvolvimento de software.

# VOICE TRAINING: DEVELOPMENT OF A MOBILE APP FOR TRAINING AUDITORY-PERCEPTUAL ASSESSMENT OF THE VOICE

**ABSTRACT:** The auditory-perceptual analysis is regarded as one of the best ways to detect voice characteristics, but it depends on the evaluator's experience and training. The objective of this research is to develop a mobile application that assists the training of auditory-perceptual skills of students and speech-language pathologists. The application has two types of training: the classification of the predominance of the vocal characteristics of tension, breathiness, and roughness, and the discrimination of 4 levels of intensity of the vocal deviation. It used a database of 30 voice signals previously classified by a speech therapist. The Voice Training application was developed for use on smartphones, using Node.js, MongoDB, and React Native.

**KEYWORDS:** Learning platform. Speech Therapists. Auditory-perceptual evaluation. Voice. Software development

# **1 | INTRODUÇÃO**

Com o avanço da tecnologia e da acessibilidade, diversas pessoas estão tendo acesso à conteúdo e experiências que não seriam possíveis em outros tempos. Desde 2007 os dispositivos móveis inteligentes, smartphones, têm dominado o mercado ano após ano. Com esse avanço o mercado de aplicativos cresceu de forma desenfreada, e empresas como Google e Apple possuem inúmeros destes em suas lojas. Consequentemente, os aplicativos voltados à saúde também entraram nesta conta com mais de 31 mil aplicativos disponíveis para *download* (PAYNE,2015). Em 2020, este número aumentou notavelmente, contando com cerca 315 mil aplicativos nas lojas virtuais espalhadas pelo mundo (MOBILUSMD, 2020).

O advento das tecnologias de informação e comunicação (TICs) trouxe uma nova relação na forma e no alcance da educação a distância (EaD). No Brasil, mais de 2,5 milhões de brasileiros realizaram pelo menos um curso a distância em 2008, sendo 79% uma graduação ou uma pós-graduação. Com isso diversas plataformas de ensino estão surgindo, principalmente com a utilização de dispositivos móveis, potencializando o mobile learning (m-learning) e o e-learning. Segundo Yau e Joy (2010) a utilização destes dispositivos permite que os estudantes e professores extraiam os recursos oferecidos por estas plataformas, tornando o ensino mais agradável e acessível (FERNANDES et al., 2012).

Considerando esse contexto, este trabalho propõe a criação de um aplicativo móvel para auxiliar o treinamento de profissionais e estudantes da área de fonoaudiologia na identificação de desvios vocais como rugosidade, soprosidade e tensão e na discriminação dos níveis de intensidade do desvio vocal.

#### **2 | MATERIAIS E MÉTODOS**

Esta ferramenta utilizará uma base de dados contendo 30 amostras de vozes classificadas por um fonoaudiólogo especialista em voz que foi cedida pela Dra. Glaucya Madázio do Centro de Estudos da Voz da cidade de São Paulo (CEV-SP).

O aplicativo tem como objetivo facilitar o treinamento do usuário na avaliação perceptiva-auditiva da voz. O treinamento oferecido pelo aplicativo será dividido em duas etapas: a primeira, possibilita o reconhecimento da característica predominante do desvio vocal (rugosidade, soprosidade ou tensão), e a segunda, permite identificar 4 níveis de intensidade do desvio (0= sem desvio, 1= desvio grau leve, 2= desvio grau moderado e 3= desvio grau intenso). Em cada sessão de treinamento serão oferecidas aleatoriamente 5 amostras de voz.

Para o desenvolvimento do aplicativo foram utilizadas as seguintes ferramentas:

**VSCode**: Visual Studio Code é uma ferramenta leve e poderosa capaz de editar códigos, sendo seu sistema operacional Windows, MacOs ou Linux (VSCODE, 2020).

**Trello**: Ferramenta utilizada para a separação das tarefas e melhor visualização do progresso do projeto (TRELLO, 2020).

**Figma**: Ferramenta utilizada para a criação dos layouts e interfaces (Figma, 2020).

**MongoDb**: é um banco de dados não relacional, ou seja, não possui relação entre tabelas. Também é um banco de documentos, o que significa que guarda os dados e realiza querys (buscas) no formato JavaScript Object Notation (JSON) (MONGODB, 2020).

**MongoDb Atlas**: é um serviço em nuvem que facilita o uso e armazenamento de dados. Outra característica é a facilidade de implementação e gerenciamento de serviços de computação em nuvem (MongoDBAtlas, 2020).

A seguir são apresentadas as linguagens de programação e frameworks (conceito que une códigos comuns entre várias aplicações) utilizados no projeto:

**Javascript**: é uma linguagem de programação interpretada e baseada em objetos de primeira classe, mais conhecida como a linguagem de script para páginas web, mas também utilizada em ambientes sem *browser*. É uma linguagem baseada em protótipos, multi-paradigma e dinâmica, suportando orientação a objetos, imperativos e declarativos. O padrão do JavaScript é o ECMAScript (Mozilla, 2020).

**NodeJS**: é um ambiente de execução utilizado no server-sider (lado do servidor) incluindo tudo que é necessário para a execução de um programa escrito em JavaScript. Para que isso possa ser realizado o *node* utiliza o "motor" V8 do Google Chrome, usando seu código e convertendo este para um código de máquina. Com isso, esse apresenta um ótimo desempenho (NodeJs, 2020).

**React Native**: é um framework do JavaScript para criar aplicativos mobiles nativos para IOS e Android. É baseado no React, um framework do Facebook para a criação de interfaces (EINSENMAN, 2015).

**Expo**: é um framework e uma plataforma para aplicações React. É um conjunto de ferramentas e serviços construídos em volta do React Native e plataformas nativas que ajudam no desenvolvimento, construção e lançamento (Expo, 2020).

Processo de Criação:

No início do projeto foi feita uma análise visando quais seriam os propósitos e funções do sistema, sendo então realizado um levantamento de requisitos. Segundo a norma 90 do IEEE (IEEE, 1990) requisito de software pode ser definido como:

- 1. Uma capacidade que um usuário necessita para resolver um problema ou atingir um objetivo.
- 2. Uma capacidade que deve ser atendida ou possuída por um sistema ou componente de um sistema para satisfazer um contrato, padrão, especificação ou outro documento formalmente imposto.
- 3. O conjunto de todos os requisitos que formam a base para o desenvolvimento subsequente de um software ou componentes de um software.

Os requisitos de um sistema podem ser divididos em duas categorias, funcionais e não-funcionais. Os funcionais se referem às funções que o sistema deve possuir para atender a demanda. Os requisitos não-funcionais atribuem ao ambiente, sendo possivelmente: características de segurança, desempenho, modelagem dos dados utilizados (LIMA, 2012).

Analisando os requisitos foi possível realizar o Quadro 1, contendo os requisitos funcionais do sistema e suas respectivas prioridades, sendo cada uma dividida por um código.

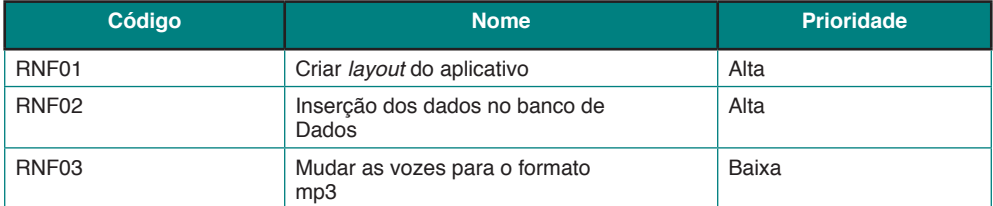

Quadro 1: Requisitos funcionais do sistema

Fonte: Autoria própria (2020)

#### Os requisitos não-funcionais podem ser vistos no Quadro 2.

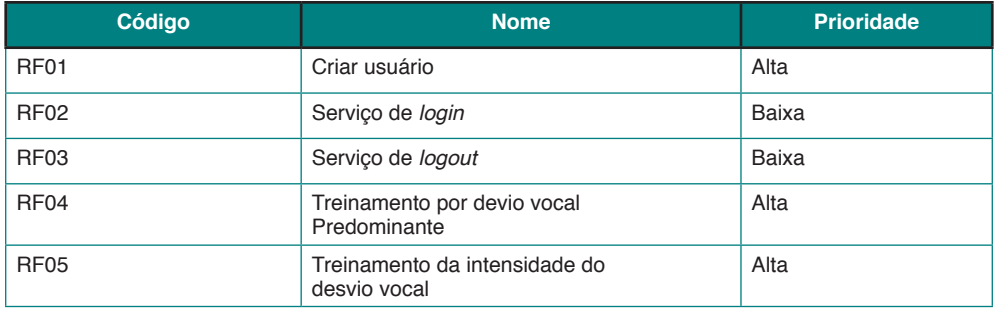

Quadro 2: Requisitos não-funcionais do sistema

Fonte: Autoria própria (2020)

Com os requisitos separados, foi escolhido o Scrum como metodologia de trabalho. O Scrum é uma metodologia ágil para gestão e planejamento de software. Nela o projeto é dividido em ciclos chamados sprints. O sprint representa um conjunto de atividades que devem ser desenvolvidos em um tempo estipulado (SOMMERVILLE, 2019). Com isso foram feitas 3 sprints (Quadro 3) para a realização do projeto.

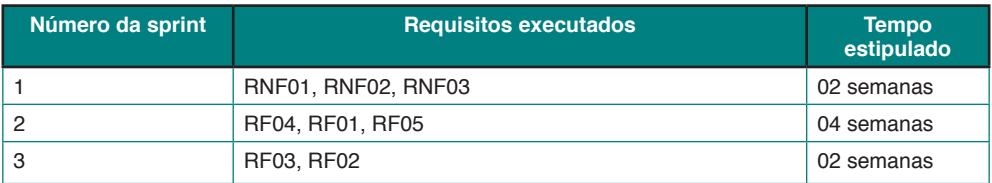

Quadro 3: Sprints realizadas Fonte: Autoria própria (2020)

O fluxograma (Figura 1) mostra ainda a ordem do desenvolvimento das funcionalidades.

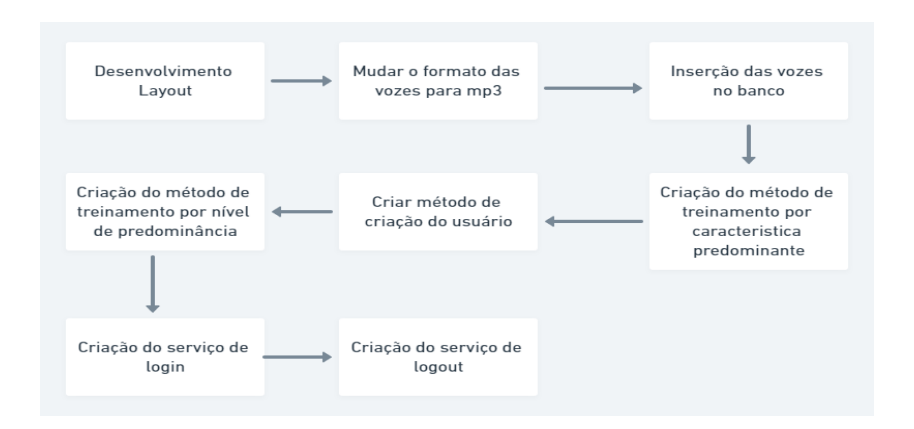

Figura 1: Fluxograma com as funcionalidades desenvolvidas Fonte: Autoria própria (2020)

#### **3 | RESULTADOS**

Aplicando as metodologias ágeis de desenvolvimento de software e as tecnologias demonstradas na seção de materiais e métodos, foi possível realizar a criação de um aplicativo nos moldes MVP (Mínimo Produto Viável) para que assim, possa ser apresentado um protótipo.

A base de dados utilizada neste trabalho contia 30 vozes, separadas por sexo e predominância do desvio vocal (soprosidade, tensão ou rugosidade) e intensidade desse desvio (Grau 0, 1, 2 e 3).

Na Figura 2 é possível observar o MongoDB Atlas, ferramenta onde estão armazenados os dados referentes as vozes e aos usuários. As coleções foram divididas em dois esquemas, um referente aos dados dos usuários e outro contendo todas as informações das vozes, como o nível da intensidade-sonora e o sexo do paciente. Quando

a requisição é feita através do servidor, uma consulta (query) é realizada, buscando os dados desejados.

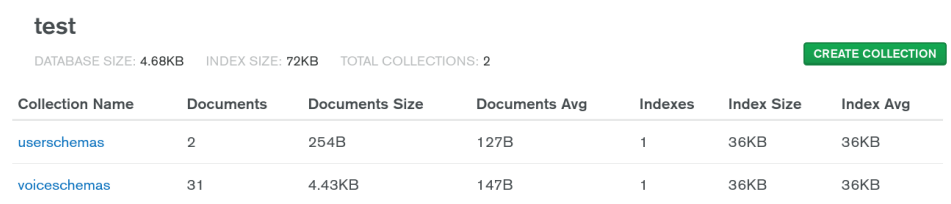

# Figura 2: Gerenciador de banco de dados AtlasDB Fonte: Autoria própria (2020)

As consultas realizadas nos treinos foram feitas utilizando JSON, e não SQL (Structured Query Language), que é comum em bancos relacionais. Esta query vai retornar 5 vozes, que são as amostras necessárias para a realização de um treinamento por predominância ou por intensidade do desvio vocal. A query utilizada para este retorno é vista na Figura 3:

```
db.voiceschemas.find(
    {$or:[ { id:var1}, {id:var2}, {id:var3}, {id:var4}, {id:var5}]}
\lambda
```
Figura 3: Query utilizada para a consulta das vozes Fonte: Autoria própria (2020)

A interface do treinamento por predominância é apresentada na Figura 4. Quando o usuário entrar nesta interface será feita uma requisição http, hypertext transfer protocol, solicitando uma voz aleatória. Caso o usuário queira ouvir novamente a voz, poderá clicar no símbolo de play. Após escutar e analisar, o fonoaudiólogo ou estudante deve responder com uma das opções (rugosidade, soprosidade ou tensão). Caso o usuário erre, este ainda terá mais uma chance de selecionar outra característica. Após o término do treinamento com a primeira voz, outra voz será reproduzida. O treinamento acaba quando 5 vozes tiverem sido escutadas e analisadas pelo usuário.

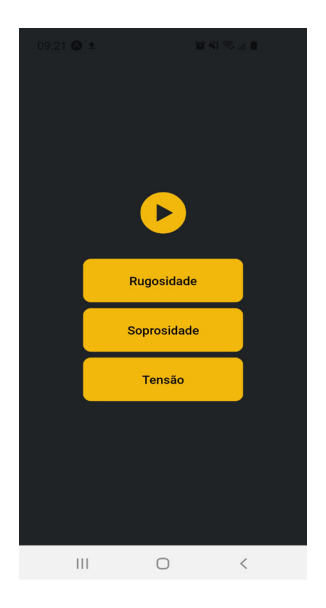

Figura 4: Interface treinamento por desvio vocal predominante Fonte: Autoria Própria (2020)

As funcionalidades do treinamento por nível de intensidade do desvio vocal encontram-se ilustradas na Figura 5.

| 08:38 @ E @    |    | <b>DEALS</b>                    |       |  |
|----------------|----|---------------------------------|-------|--|
|                |    |                                 |       |  |
|                |    |                                 |       |  |
|                |    | $\blacktriangleright$           |       |  |
| Rugosidade     |    |                                 |       |  |
| □              | П  |                                 |       |  |
| $\overline{0}$ | 1  | $\overline{2}$<br>Soprosidade   | 3     |  |
| L              | ÷. |                                 | ال    |  |
| $\mathbf{0}$   | 1  | $\overline{2}$<br><b>Tensão</b> | 3     |  |
| ∩              | ר  |                                 | ר     |  |
| o              | 1  | $\overline{2}$                  | 3     |  |
|                |    |                                 |       |  |
| Próxima        |    |                                 |       |  |
|                |    |                                 |       |  |
|                |    |                                 |       |  |
|                |    |                                 |       |  |
|                |    | $\bigcirc$                      | $\,<$ |  |

Figura 5: Interface para o treinamento por intensidade do desvio vocal Fonte: Autoria própria (2020)

Esta interface também fará uma requisição http, mas nessa etapa o usuário deverá selecionar o nível do desvio vocal (0= sem desvio,  $1=$  grau leve,  $2=$  grau moderado,  $3=$ grau intenso) e clicar no botão "próxima", para continuar escutando as próximas vozes do treinamento. Caso o usuário não acerte, poderá fazer mais uma tentativa.

Após realizar o treinamento com a primeira voz, uma nova amostra vocal é reproduzida, somando um total de 5 vozes no final. Ao fim do treino, o usuário poderá visualizar as respostas.

#### **4 | CONCLUSÃO**

Sabendo que o uso de aplicativos no âmbito da saúde vem crescendo ano após ano, este trabalho teve como objetivo desenvolver um aplicativo mobile simples e objetivo para o treinamento de fonoaudiólogos interessados na área de voz. Sendo assim, foi possível criar tal aplicativo, mostrando que a junção de tecnologia e saúde, pode ajudar muitas pessoas de diversas áreas.

Destaca-se ainda que para possíveis trabalhos futuros, planeja-se realizar testes com profissionais de fonoaudiologia que avaliarão as funcionalidades e a "usabilidade" do aplicativo e a obtenção de um banco de dados contendo mais vozes.

#### **AGRADECIMENTOS**

Agradeço muito à Universidade Tecnológica Federal do Paraná Campus Cornélio Procópio por proporcionar tal oportunidade para a realização desta iniciação científica.

Agradeço a grande paciência, ajuda e incentivo da minha orientadora que sempre se mostrou interessada e disposta a ajudar com todos os problemas existentes.

Agradecemos também a Dra. Glaucya Madázio do Centro de Estudos da Voz (CEV-SP) por compartilhar o banco de vozes classificado por predominância e intensidade do desvio vocal.

Agradeço a minha família, amigos e colegas de trabalho por todo o apoio que me foi proporcionado.

#### **REFERÊNCIAS**

EINSENMAN,Bonnie. **Learning React Native.** 1ª edição. O'Reilly,22 de dezembro de 2015.

Expo. **Introduction to Expo**. Disponível em: <https://docs.expo.io/>. Acesso em 23 de setembro de 2020.

FERNANDES, Kleber Tavares et al. **E-learning via dispositivos móveis no Brasil: Estado da Arte e Desafios a Luz do Acesso Participativo e Universal do Cidadão Brasileiro ao Conhecimento**. In: ANAIS do Workshop de Desafios da Computacão Aplicada a Educacão. [S.l.: s.n.], 2012. p. 128–137.

Figma. **Design Features**. Disponível em:<https://www.figma.com/design/>. Acesso em 23 de setembro de 2020

IEEE Standard Glossary of Software Engineering Terminology. **IEEE Std 610.12- 1990**, p. 1–84, 1990

LIMA, Adilson da silva. **Especificações técnicas de software**. 1ª edição. Editora Érica, 22 de março de 2012

MOBILUS MD. **11 surprising health statics**. Disponível em: [https://www.mobius.md/blog/2019/03/11](https://www.mobius.md/blog/2019/03/11-mobile-health-statistics/%20) [mobile-health-statistics/](https://www.mobius.md/blog/2019/03/11-mobile-health-statistics/%20) Acesso em: 23 de setembro de 2020

MDN WEB DOCS. **Sobre JavaScript.** Disponível em: [https://developer.mozilla.org/pt-BR/docs/Web/](https://developer.mozilla.org/pt-BR/docs/Web/JavaScript/About_JavaScript) [JavaScript/About\\_JavaScript.](https://developer.mozilla.org/pt-BR/docs/Web/JavaScript/About_JavaScript) Acesso em: 6 de Agosto de 2020.

Mongo DB. **Cloud Product**. Disponível em: [https://docs.mongodb.com/cloud/.](https://docs.mongodb.com/cloud/) Acesso em 23 de setembro de 2020.

Mongo DB. **The MongoDB 4.4 Manual**. Disponível em: <https://docs.mongodb.com/manual/>. Acesso em 23 de setembro de 2020.

NodeJS. **API reference documentation**. Disponível em: [https://nodejs.org/en/docs/.](https://nodejs.org/en/docs/) Acesso em 23 de setembro de 2020

PAYNE, Hannah E et al. Behavioral functionality of mobile apps in health interventions: a systematic review of the literature. **JMIR mHealth and uHealth**, JMIR Publications Inc., Toronto, Canada, v. 3, n. 1, e20, 2015.

SOMMERVILLE,Ian. **Engenharia de software**. 10ª edição. Pearson Universidades, 22 de abril de 2019.

Trello. **Página Inicial**. Disponível em: [https://trello.com/pt-BR.](https://trello.com/pt-BR) Acesso em 23 de setembro de 2020.

VISUAL STUDIO CODE. **Getting started**. Disponível em:<https://code.visualstudio.com/docs>. Acesso em: 23 de setembro de 2020

# **CAPÍTULO 21**

# VIABILIDADE DE SUBSTITUIÇÃO DE LUMINARIAS CONVENCIONAIS POR LUMINÁRIAS LED NO SETOR INDUSTRIAL

*Data de aceite: 01/03/2021* Data de submissão: 15/10/2020

#### **Bruno Sousa de Castro**

Universidade de Uberaba - UNIUBE Uberaba – Minas Gerais http://lattes.cnpq.br/5178566794502991

#### **Antonio Manoel Batista da Silva**

Universidade de Uberaba - UNIUBE Uberaba – Minas Gerais http://lattes.cnpq.br/5689405743755068

**RESUMO**: A iluminação do setor industrial apresenta um diferencial, pois o consumo de energia é de quarenta por cento. Com a troca das luminárias convencionais por luminárias LED foi possível verificar uma redução de 59,4% do consumo de energia e 21,8% da quantidade de luminárias, além de um PayBack inferior a 5 anos sobre o investimento. Por meio disto a iluminação Led apresenta tanto a viabilidade de implantação como benefícios para o setor industrial.

**PALAVRAS-CHAVE:** LED, Industrial, Iluminação, Viabilidade.

# FEASIBILITY OF REPLACING THE CONVENTIONAL LUMINAIRES BY LED LUMINAIRES IN THE INDUSTRIAL **SECTOR**

**ABSTRACT**: The lighting of the Industrial sector has a differential since the energy consumption is of forty percent. With the exchange conventional lamps LED lamps, it was possible to verify a reduction of 59.4% of energy consumption and 21.8% of the number of installations besides a PayBack lower than 5 years on investment. Therefore, the LED lighting provides both the installation feasibility and industrial sector benefits.

**KEYWORDS**: LED, Industrial, Lighting, Viability.

# **1 | INTRODUÇÃO**

O princípio do surgimento da iluminação inicia no período neolítico, há 7 mil anos atrás quando o Homo Erectus descobriu que ao esfregar dois gravetos ou friccionar duas pedras conseguia-se faíscas que geravam fogo, que por sua vez é fonte de calor e luz. Com o tempo o homem começou a aprimorar novas formas de produzir iluminação sem a necessidade de gerar fogo(Tudo, 2018) [6].

O início de produzir luz se iniciou no ano de 1580 por meio da utilização de velas, que eram utilizadas para iluminar teatros colocando em castiçais. A partir do ano de 1780 foi criado a primeira lâmpada a óleo, desenvolvida pelo químico suíço Aime Argant. Com o desenvolvimento da lâmpada a óleo foi desenvolvida a lâmpada a gás, que por meio desta foi criado uma mesa de controle do gás que controlava a luminosidade que a lâmpada emitia, em paralelo com a criação da lâmpada a gás, Thomas Drummond entre os anos de 1816 a 1890 desenvolveu o Lime Light que a emissão

da luminosidade era proveniente do cálcio, que por sua vez começavam a dar lugar as lâmpadas de arcos voltaicos. Com o desenvolvimento das lâmpadas de arco voltaico, criou-se um gerador dínamo, para realizar as ligações das lâmpadas, apresentando um brilho mais intenso e uma eficiência melhor. As modernas lâmpadas elétricas começaram a ganhar atenção no início do século XIX, onde Thomas Edison aperfeiçoa a primeira lâmpada incandescente. Com este passo inicial, entre os anos de 1906 a 1933 houve uma grande evolução das lâmpadas elétricas, que deram início a construção dos primeiros refletores e lâmpadas de alta potência (Iluminação, 2018) [3].

Com todo o desenvolvimento em relação a iluminação, surgiu em meados de 1907 uma descoberta pelo inglês Henry Joseph Round que matérias inorgânicas podem emitir luminosidade ao aplicar corrente elétrica, entretanto a descoberta foi esquecida devido o foco do desenvolvimento ser o novo sistema de orientação para o transporte marítimo dentre os anos de 1921 até 1942. A partir do ano de 2006 surge o primeiro diodo com capacidade de gerar 100 lumens por watts, contudo apresenta algumas restrições. Com a pesquisa voltada para a iluminação LED em alta foi produzido diodos com eficiência gigantesca de 250 lumens por watts, com evolução da iluminação Led, as luminárias apresentam maior sustentabilidade, economia de consumo e vida útil maior que a convencional, sendo assim é a iluminação do futuro (Ledvance, 2018) [4].

As indústrias atualmente buscam gerar mais sustentabilidade, por meio desta visão, a implantação de luminárias LEDs e uma solução, portanto, para que as empresas possam investir é necessário um estudo de viabilidade minucioso, para demostrar a economia e os benefícios do Led na indústria. O objetivo do estudo é apresentar um comparativo entre a iluminação convencional pelo Led e apresentar um PayBack(retorno de investimento) de acordo com investimento de implantação das luminárias LEDs, além dos benefícios que o Led proporcionará a Indústria.

#### **2 | FUNDAMENTOS PARA A INVESTIGAÇÃO**

Nesta seção, aspectos de dimensionamento de luminárias e o orçamento para investimento são considerados. Ademais, as fundamentações para cálculos, a estratégia de condução do trabalho, bem como a forma de análise dos resultados são apresentadas.

#### **2.1 Iluminação industrial**

A iluminação industrial é um dos fatores aos quais muitas indústrias acabam esquecendo como influenciadores para economia e sustentabilidade. A indústria com iluminação adequada apresenta um diferencial, devido a melhor visibilidade nos setores. Os benefícios que a iluminação ideal pode gerar são a economia e prevenção com acidentes por luminosidade insuficiente. Com o intuito de melhorar a eficiência, as luminárias dimensionadas de forma correta geram estes benefícios. Por meio disto podem ser realizados estudos para apresentar a melhor estratégia.

#### **2.2 Estrutura para a investigação**

Para apresentarmos uma estrutura de investigação devemos levar em consideração algumas informações que ajudaram na investigação.

#### *2.2.1* Horas de consumo

De acordo com a Lei n° 8.631 e o Decreto n° 774 foi criado um sistema de tarifas que define a Hora de Ponta(HP) com duração de três horas consecutivas dentro do período das 17 às 22 horas, onde depende de cada concessionária, as HP foram estabelecidas devido o auto consumo de energia em horas específicos do dia, com o intuito de reduzir este consumo. A tarifa de energia e maior, podendo chegar 3 vezes mais que a HFP. No estudo apresentado os horários definidos são das 18 às 21 horas como HP. As horas restantes são consideradas como Horas Fora de Ponta(HFP) onde o consumo de energia é distribuído de forma a não sobrecarregar o Sistema Interligado Nacional(SIN).(Franco,1993) [2].

#### *2.2.2* Contrato de venda de energia

Com a cogeração das termoelétricas por biomassa do bagaço de cana de açúcar é necessário um contrato para venda de energia para a concessionária. De acordo com a Lei nº 13.299, de 21 de junho de 2016, dispõe valores do custo de acordo com a capacidade de geração da usina. O valor do contrato é utilizado para realização do cálculo de safra(Temer,2016) [5].

# *2.2.3* Safra e entressafra de uma indústria

Em usinas termoelétricas por biomassa da cana de açúcar, apresenta dois períodos: Safra e Entressafra. Os períodos de Safras são onde ocorre todo o processo de fabricação de produtos e subprodutos além da cogeração de energia elétrica. A safra costuma corresponder a maior parte do tempo de funcionamento da termoelétrica, com isso durante esse período e utilizado para fins de cálculo, como o período que a empresa poderia vender a energia que está sendo gasta. Para os cálculos de Entressafra e considerado as HP e HFP, pois neste período a empresa não gera energia para suprir sua necessidade, fazendo com que tenha que comprar da concessionaria. Neste período e feito a manutenção das indústrias.

#### *2.2.4* Reatores das luminárias

As luminárias convencionais necessitam de reatores para seu funcionamento, porem na maioria das vezes eles são desprezíveis nos cálculos devido sua perda se baixa, entretanto, os reatores com o passar do tempo geram perdas maiores que o fabricado. Por meio disto os reatores devem ser levados em consideração pois apresentam perdas que com o tempo são significativas. Principalmente no setor industrial onde as luminárias possuem altas potências e geram perdas significativas.

# *2.2.5* Luminárias LEDs

As luminárias LEDs são constituídas por Diodos Emissores de Luz, que apresentam melhor eficiência, robustez e alta duração de funcionamento.

#### **2.3 Cálculos específicos para levantamento de dados**

Para que a investigação seja realizada algumas fórmulas podem ser utilizadas.

# *2.3.1* Potência total

Para iniciar os estudos e necessário realizar o cálculo da potência instalada e posteriormente da potência a ser instalada. Para isso utilizamos a seguinte formula.

$$
P_T = N_L \times P_L \qquad (1)
$$

Onde:

P<sub>T</sub>→ Potência Total

N<sub>L</sub>→ Quantidade de Luminárias

P<sub>L</sub>→ Potência das Luminárias

#### *2.3.2* Consumo de energia total

O consumo de energia e calculado em função da potência instalada e das horas de funcionamento. Para os consumos de energia durante a entressafra e utilizado as seguintes fórmulas;

$$
C_{T(HP)} = P_T \times H_{HP} \qquad (2)
$$

Onde:

 $C_{T(HP)} \rightarrow$  Consumo de Energia Horas de Ponta

P<sub>T</sub>→ Potência Total das Luminárias

H<sub>up</sub>→ Horas de Ponta de Mensal

$$
C_{T(HFP)} = P_T \times H_{HFP}
$$
 (3)

Onde:

 $C_{T(HFP)} \rightarrow$  Consumo de Energia Horas Fora de Ponta

P<sub>T</sub>→ Potência Total das Luminárias

 $H_{HFP}$  + Horas Fora de Ponta Mensal

O consumo de energia durante a safra e realizado pela soma dos consumos em HP e HFP.

$$
C_{T} = C_{T(HP)} \times C_{T(HFP)} \qquad (4)
$$

Onde:

 $C_{\tau}$  $\rightarrow$  Consumo de Energia Total

 $C_{T(HP)} \rightarrow$  Consumo de Energia Horas de Ponta

 $C_{\text{trump}} \rightarrow$  Consumo de Energia Horas Fora de Ponta

#### *2.3.3* Custo de energia(KWH)

Para realizar o custo de energia e considerado a seguintes fórmulas para a entressafra e utilizado:

$$
E_{T(HP)} = C_{T(HP)} \times Pr_{(HP)} \tag{5}
$$

Onde:

 $E_{T(HP)}$ → Custo de Energia Total em Horas de Ponta

 $C_{T(HP)} \rightarrow$  Consumo de Energia em Horas de Ponta

Pr<sub>(HP</sub>)→ Preço do kWh das Horas de Ponta

$$
\mathsf{E}_{\mathsf{T(HFP)}} = \mathsf{C}_{\mathsf{T(HFP)}} \times \mathsf{Pr}_{\mathsf{(HFP)}} \qquad (6)
$$

Onde:

 $E_{\tau/\text{Heo}} \rightarrow$  Custo de Energia Total em Horas Fora de Ponta

 $C_{T(HFP)}$  Consumo de Energia em Horas Fora de Ponta

Pr<sub>(HFP)</sub>→ Preço do kWh das Horas Fora de Ponta

Para safra e utilizado o preço que foi definido em contrato com a concessionária.

$$
E_{T} = C_{T} \times Pr_{C} \qquad (7)
$$

Onde:

E<sub>T</sub>→ Custo de Energia Total

C<sub>T</sub>→ Consumo de Energia Total

Pr<sub>c</sub>→ Preço do kWh definido em contrato

# *2.3.4* Cálculo de economia

O cálculo de Economia e feito em função da diferença do levantamento convencional versus previsto LED. Para realizar o cálculo utilizamos as seguintes fórmulas:

$$
\mathsf{Ec}_{\mathsf{s}} = \mathsf{Cg}_{\mathsf{T}(\mathsf{SC})} - \mathsf{Cg}_{\mathsf{T}(\mathsf{SL})} \qquad \text{(8)}
$$

Onde:

Ec<sub>s</sub>→ Economia Mensal Safra

 $Cg_{T(SC)} \rightarrow$  Custo Geral Total Safra Convencional

 $Cg_{T(SL)} \rightarrow$  Custo Geral Total Safra LED

$$
\mathsf{Ec}_{\mathsf{ES}} = \mathsf{Cg}_{\mathsf{T(ESC)}} - \mathsf{Cg}_{\mathsf{T(ESL)}} \tag{9}
$$

Onde:

 $Ec_{es} \rightarrow Economia$  Mensal Entressafra

Cg<sub>T(ESC)</sub>→ Custo Geral Total Entressafra Convencional

 $Cg_{T(FS)} \rightarrow$  Custo Geral Total Entressafra LED

A Economia anual utiliza a seguinte fórmula:

$$
EC_T = M_{ES} * EC_{ES} - M_S * EC_S \quad (10)
$$

Onde:

Ec<sub>τ</sub>→ Economia Anual

M<sub>Es</sub>→ Quantidade em Meses de Entressafra

EC<sub>Es</sub>→ Economia Mensal Entressafra

M<sub>a</sub>→ Quantidade em Meses de Safra

EC<sub>s</sub>→ Economia Mensal Safra

# *2.3.5* Cálculo de viabilidade

O cálculo de viabilidade e realizado utilizando a seguinte formula:

$$
PB = I_{T}/EC_{T} \quad (11)
$$

Onde:

PB→ Retorno de Investimento em Anos

I<sub>⊤</sub>→ Investimento Total

Ec<sub>τ</sub>→ Economia Anual

#### **2.4 Análise das informações**

O método de análise dos dados para verificar a viabilidade se dá por meio do cálculo da fórmula 11, onde se o resultado obtido estiver abaixo de 5 o investimento e eficiente, entretanto, se o resultado for maior que 5 e menor que 10 o retorno apresentará viabilidade porém com um retorno menor que o esperado, e se o resultado for maior que 10 o projeto não apresentará viabilidade.

Como o intuito de seguir os passos segue um esquema que deve ser seguido.

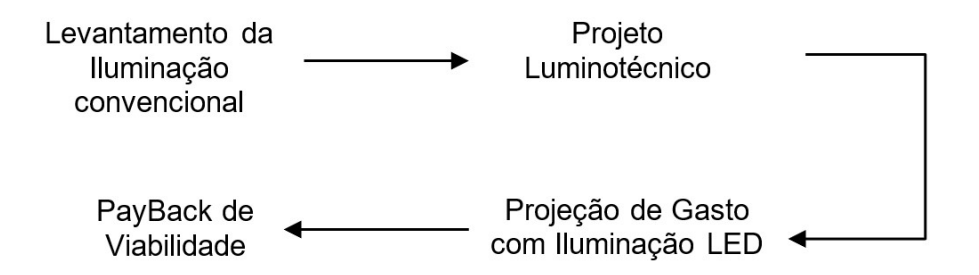

# **3 | RESULTADOS**

Os dados coletados foram de uma indústria da região do triângulo mineiro, com apuração das informações de safra e entressafra 2017-2018 com duração de um ano. Os dados compilados são divididos em 4 etapas: 1º etapa – Levantamento de Informações e Despesas com Iluminação Convencional; 2º etapa – Projeto Luminotécnico; 3º etapa – Projeção de Despesas com Iluminação LED; 4º etapa – Viabilidade de PayBack.

# **3.1 Etapa 1: Levantamento de informações e despesas com iluminação convencional**

Nesta parte, e apresentado a potência instalada no setor da indústria ao qual foi escolhido. Na Tabela 1 os dados são apresentados.

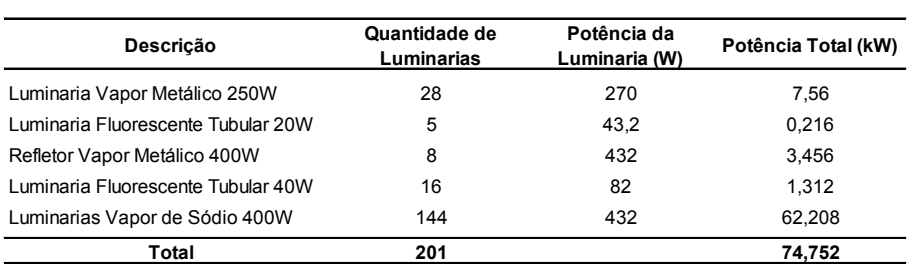

Tabela1 - Potência instalada no setor.

Com as informações apresentadas acima e possível calcular o consumo de energia mensal, considerando Horas de Ponta e Horas Fora de Ponta, para Entressafra. Na Tabela 2 e Tabela 3 e possível verificar o proposto:

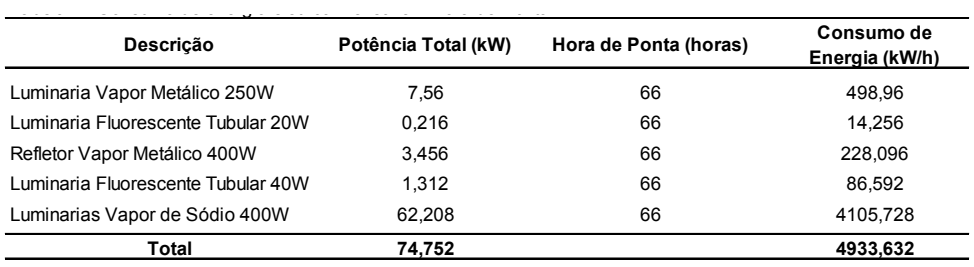

Tabela 2 - Consumo de energia elétrica mensal em Hora de Ponta.

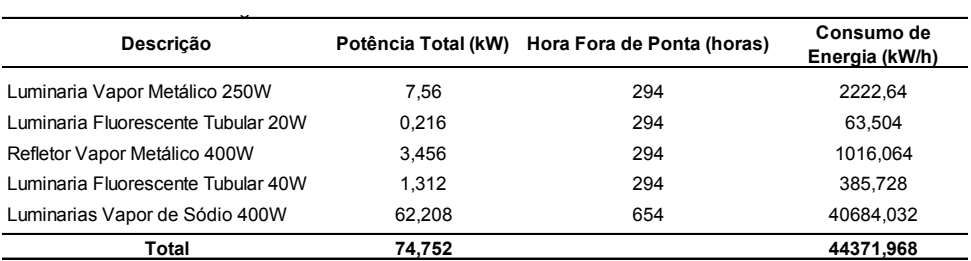

Tabela 3 - Consumo de energia elétrica mensal em Hora Fora de Ponta.

Com os dados de Entressafra é realizado o cálculo de energia gasta durante a entressafra. Considerando o preço médio para HP e HFP como mostra a Tabela 4 a seguir.

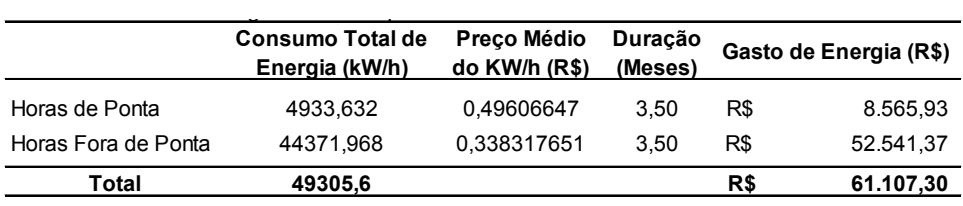

Tabela 4 - Gasto de energia elétrica no período de entressafra.

Com base no consumo mensal(HP+HFP) e possível calcular o gasto de energia durante a safra. Considerando o preço do contrato de energia como mostra a Tabela 5 a seguir.

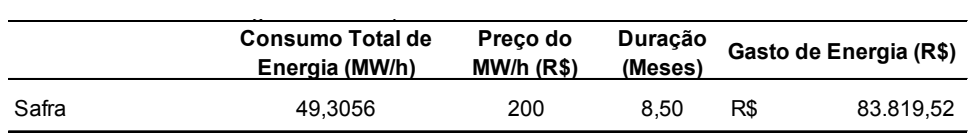

Tabela 5 - Gasto de energia elétrica no período de safra.

A próxima compilação das informações são os gasto com manutenção, materiais e descarte de lâmpadas. Na Tabela 6 a seguir se os dados compilados durante a safra.

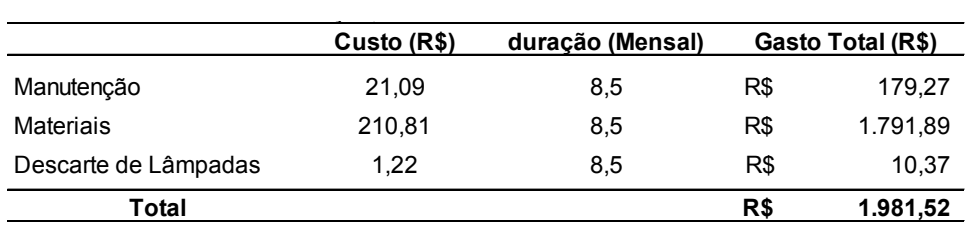

Tabela 6 - Gasto com manuteção, materiais e descarte de liminarias.

#### **3.2 Etapa 2: projeto luminotécnico**

O levantamento do projeto luminotécnico para aplicação LED apresentou as seguintes luminárias para substituição. Na Tabela 7 a seguir estão os dados da iluminação considerados de acordo com o projeto do setor de estudo.

#### **Descrição**

Tabela 7- Potência instalada no setor.

Luminaria Industrial LED Arandela 30º - 94W Luminaria Industrial LED Arandela 30º - 31W Projetor LED 207W Luminaria Industrial LED Plafonier - 31W Luminaria Industrial LED Suporte para poste 30º - 31W Luminaria Comercial LED 36W Projetor LED-EX 48W Projetor LED 270W

Tabela 7 - Potência instalada no setor.

Por meio destas luminárias que foram definidas de acordo com o projeto luminotécnico, podemos fazer uma projeção de custos com a implantação LED.

#### **3.3 Etapa 3: projeção de despesas com iluminação led**

A etapa de realização e levantar uma projeção de gastos futuros com as luminárias LED implantadas. Por meio disto a Tabela 8 a seguir apresenta a potência a ser instalada.

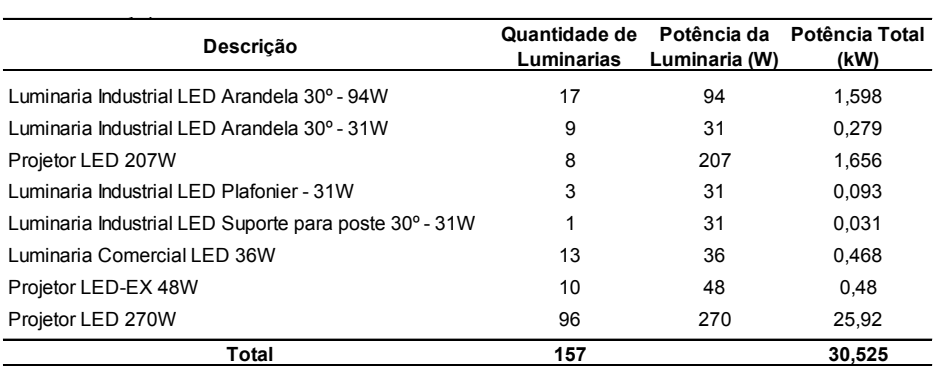

Tabela 8 - Projeção de Potência LED instalada no setor.

Com os cálculos de potência LED instalada podemos realizar os cálculos de consumo de energia. Na Tabela 9 e Tabela 10 está expresso o consumo de energia mensal em Horas de Ponta e Horas Fora de Ponta.

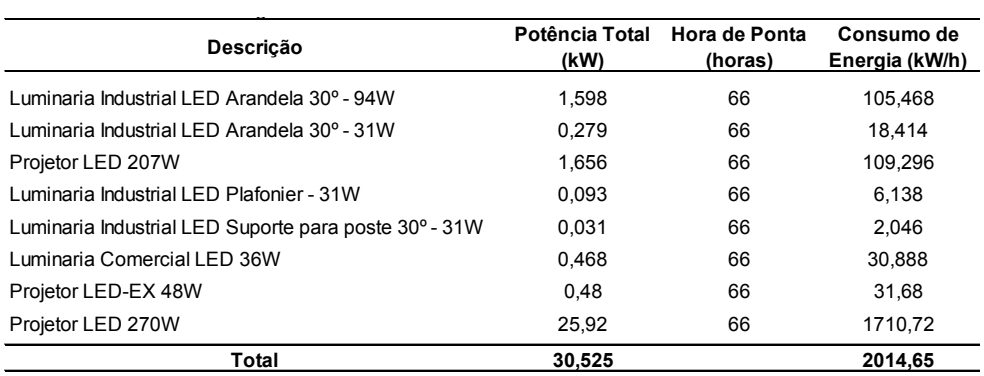

Tabela 9 - Consumo de energia elétrica mensal em Hora de Ponta LED.

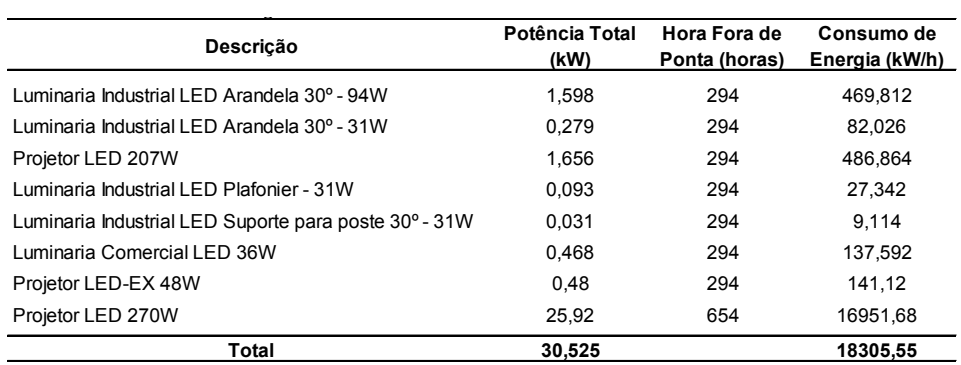

Tabela 10 - Consumo de energia elétrica mensal em Hora Fora de Ponta LED.

Considerando os mesmos preços médios de HP e HFP para entressafra, na Tabela 11 e apresentado os gastos.

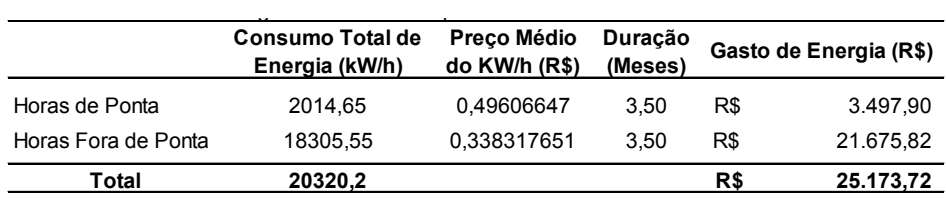

Tabela 11 - Gasto de energia elétrica LED no período de entressafra.

A seguir na Tabela 12 e apresentado os gastos com energia durante a safra considerando o prelo de contrato com a concessionaria.

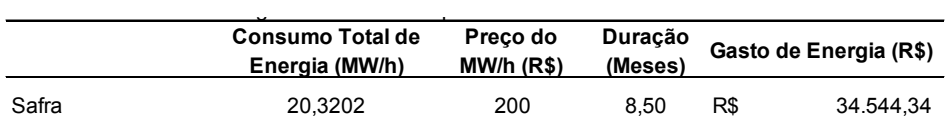

Tabela 12 - Gasto de energia elétrica LED no período de safra.

Os custos com manutenção, matérias e descarte para a implantação foram desconsiderados, devido a cotação para a realização do PayBack se tornou desprezível devido a durabilidade da luminária e benefícios oferecidos pela empresa a qual foi feito levantamento para apresentar viabilidade da implantação.

# **3.4 Etapa 4: Viabilidade de payback**

Com todos os dadas as informações compiladas podemos realizar os cálculos de viabilidade de implantação. Na Tabela 13 a seguir e apresentado uma comparação entre a iluminação convencional e LED.

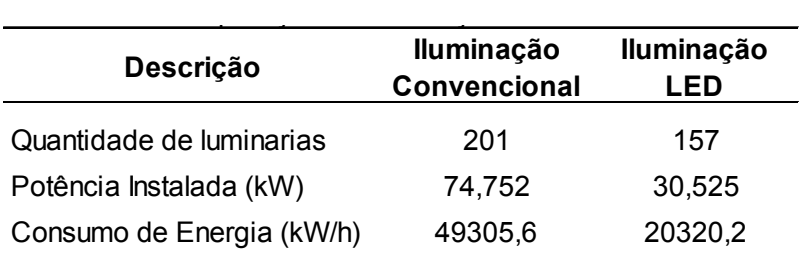

Tabela 13 - Comparação de iluminação Convencional X LED.

Na Tabela 13 podemos comprovar que houve uma redução de aproximadamente 59,2% da potência instalada, além de uma redução de aproximadamente 21,9% da quantidade de luminárias instaladas. Na Tabela 14 e apresentado a comparação de custos entre iluminação convencional e LED.

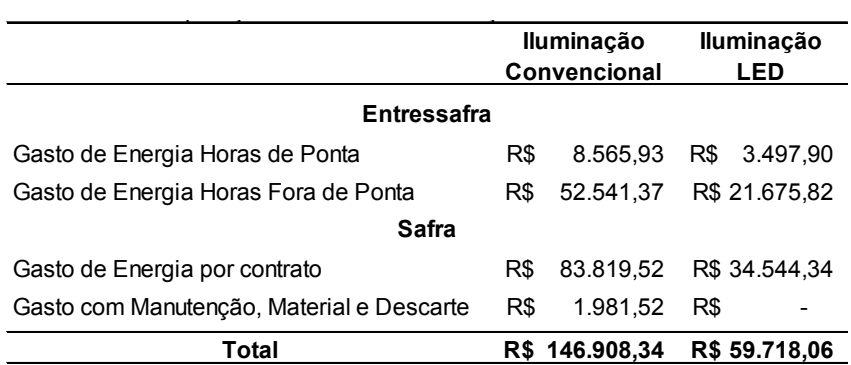

Tabela 14 - Comparação de custos de iluminação Convencional X LED.

Na Tabela 14 e apresentado uma economia anual de aproximadamente 59,4%. Para apresentar a viabilidade do estudo em questão, foi levantando um orçamento de implantação, onde foram considerados as luminárias, os custos com maquinários e mão de obra. Na Tabela 15 está apresentado os custos da implantação.

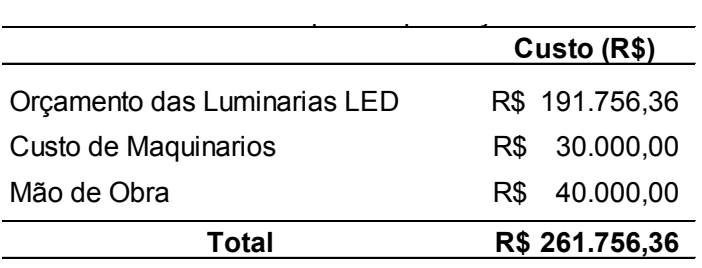

Tabela 15 - Investimento para implantação LED.

Por meio dos valores em questão e realizado os cálculos de PayBack. Na Gráfico 1 será apresentado os cálculos, onde como comprovado na Tabela 14 a economia anual e de R\$ 87.190,28 (oitenta e sete mil cento e noventa reais e vinte e oito centavos) será considerado como economia anual.

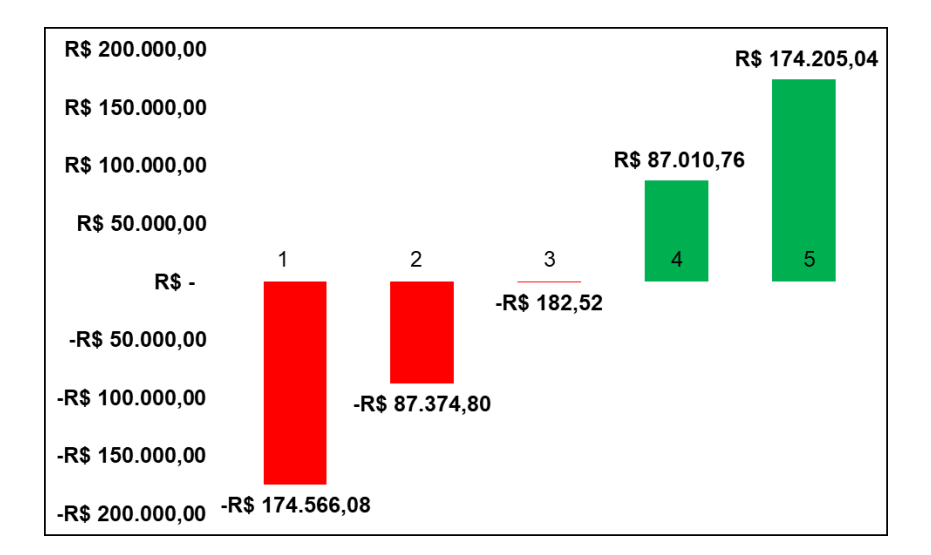

Gráfico 1 – PayBack em 5 anos.

# **4 | DISCUSSÃO**

Para a atender o estudo de viabilidade os métodos são realizados de forma simples, que atende a todos os requisitos necessários para apresentar dados concisos. de acordo com Calegari, 2017 apresenta metodologia simples para realizar os cálculos de viabilidade. Além de apresentar que o setor industrial apresenta uma porcentagem relevante do consumo de energia elétrica, considerando que a iluminação e dos fatores aos quais são deixados de lados, por ser simples e desprezíveis, porém podem apresentar um gasto expressivo devido a quantidade.

Por meio dos métodos apresentados na tese os resultados podem ser validados, mostrando que seguindo todos os passos e realizando os cálculos corretamente. Podemos verificar que os cálculos apresentaram gastos razoáveis devido ser apenas da iluminação e de apenas um setor da industrial. Ao analisar os dados e possível verificar que com a implantação LED e houve uma redução de aproximadamente 59% do consumo de energia elétrica, além de apresentar uma redução aproximadamente 22% da quantidade de luminárias. Por meio disto houve uma economia anual de aproximadamente 87 mil reais que e significativa.

A viabilidade foi possível devido os seguintes fatores. A empresa de levantamento do investimento apresentou benefícios onde abaixo de 5 anos os custos com troca de matérias e manutenção são depressíveis, além de produtos de alta durabilidade e qualidade. Podemos observar que com a implantação LED os benefícios gerados para a indústria são: Iluminação adequada e eficiente; redução de acidentes devido a iluminação ineficiente; redução de mão de obra com manutenção; Redução com Gasto de Energia e
um espelho significativo no aumento da produção, onde um lugar bem iluminado gerar uma percepção melhor.

#### **5 | CONCLUSÃO**

A viabilidade de implantação de iluminação LED em um setor industrial se mostrou viável com um retorno de investimento de aproximadamente 3 anos após a implantação.

#### **AGRADECIMENTOS**

O autor agradece o apoio recebido de todos os Docentes da Instituição UNIUBE e seus colegas de Graduação.

#### **REFERÊNCIAS**

[1] Calegari, Raphael; **Como funciona o Sistemas de Iluminação na Indústria?** ;Disponível em: <http://blog.murrelektronik.com.br/sistemas-de-iluminacao-na-industria/ > Acesso em 16 de novembro de 2019.

[2] Franco, Itamar; RESENDE, Eliseu; VASCNSELOS, Paulino Cícero de; CRUSIUS, Yeda Rorato; Disponível em: < http://www.planalto.gov.br/ccivil\_03/decreto/1990-1994/D0774.htm >. Acesso em 16 de novembro de 2019.

[3] Iluminação, Laboratório de; **História da Iluminação:** Primeiros Instrumentos; Disponível em: <http:// www.iar.unicamp.br/lab/luz/ld/slides/slides\_diciplina\_ar\_210\_b/primeiros\_instrumentos.pdf>. Acesso em 07 de outubro de 2019.

[4] Ledvance; **A história do LED**; Disponível em: <https://www.ledvance.pt/produtos/conhecimentossobre-o-produto/nocoes-basicas-do-led/historia-do-led/index.jsp>. Acesso em 06 de outubro de 2019.

[5] Temer, Michel; Meirelles, Henrique; Filho, Fernando Coelho; Oliveira, Dyogo Henrique de; Osório, Fábio Medina ; Disponível em: < http://www.planalto.gov.br/ccivil\_03/\_Ato2015-2018/2016/Lei/L13299. htm >. Acesso em 16 de novembro de 2019.

[6] Tudo, 10 em; **O descobrimento do fogo**; Disponível em: <https://www.10emtudo.com.br/artigo/odescobrimento-do-fogo/>. Acesso em 21 de novembro de 2018.

### **CAPÍTULO 22**

#### <span id="page-289-0"></span>CROWDFUNDING: O CASO DA CLOUD IMPERIUM GAMES CORPORATION

*Data de aceite: 01/03/2021*

**Luciane Ribeiro Dias Pinheiro**

Faculdade de Tecnologia da Zona Leste São Paulo - SP, Brasil

#### **Matheus Ferreira Cardoso**

Faculdade de Tecnologia da Zona Leste São Paulo - SP, Brasil

**RESUMO**: O presente artigo tem como objetivo identificar os possíveis riscos que uma campanha de crowdfunding pode apresentar a seus criadores, bem como a investidores. Nesse sentido, foi realizado um estudo de caso sobre uma campanha de crowdfunding criada pela Cloud Imperium Games Corporation, empresa do setor de jogos digitais, que para conseguir fundos de apoio com a finalidade de financiar seu projeto, Star Citizen, escolheu esta modalidade como solução. O estudo, feito através de pesquisa bibliográfica e pesquisa descritiva qualitativa, se utilizou de um breve referencial teórico, focado em riscos, para expôr e relacionar os problemas que a campanha teve de enfrentar ao longo do tempo, bem como os caminhos que foram tomados e as consequências destes para o projeto e a companhia. O trabalho identificou que problemas de gestão, expectativas exageradas e dificuldades em execução podem se apresentar como fatores desafiadores em um projeto de crowdfunding, criando incertezas para investidores e colocando em perigo a confiabilidade da modalidade como ferramenta viável para a arrecadação de fundos.

**PALAVRAS-CHAVE:** Crowdfunding, Risco, Star Citizen.

**ABSTRACT**: This article aims to identify the possible risks that a crowdfunding campaign may present to its creators as well as its investors. In this sense, a case study was carried out on a crowdfunding campaign created by Cloud Imperium Games Corporation, a digital games company, which to obtain support funds for the purpose of financing its project, Star Citizen, chose this modality as a solution. The study, conducted through bibliographic research and qualitative descriptive research, used a brief theoretical framework, focused on risks, to expose and relate the problems that the campaign had to face over time, as well as the paths that were taken and their consequences for the project and the company. The work identified that management problems, exaggerated expectations and difficulties in execution may present as challenging factors in a crowdfunding project, creating uncertainty for investors and endangering the reliability of the modality as a viable fundraising tool.

**KEYWORDS***:* Crowdfunding, Risk, Star Citizen.

#### **1 | INTRODUÇÃO**

Ter o próprio negócio, ser patrão de si mesmo, realizar o sonho de trabalhar com aquilo que ama sem estar subordinado a alguém, este é um sentimento que já surgiu no coração de muitas pessoas, ao menos em algum momento de suas vidas mesmo que por um instante; infelizmente, empreender envolve riscos e nem todos estão dispostos a assumi-los, já aos que

<span id="page-290-0"></span>aceitam o desafio, devem verificar todas as condições fundamentais para que seu negócio vingue, e diante disso muitos acabam desistindo antes mesmo de começar, o motivo: falta de capital. Enquanto uns desistem e mudam de planos, outros decidem postergar seus projetos até o momento certo em que tenham captado todo o montante necessário. Para isso existem vários caminhos, podem acumular riqueza com o trabalho, fazer empréstimos bancários, até mesmo vender patrimônios, ou buscar algum patrocínio, muitas vezes através de investidores interessados no negócio (NOVOA, 2014).

Mas existe uma nova modalidade de financiamento de projetos, o *Crowdfunding*, que tem surgido como alternativa promissora para captação de recursos. Ele funciona através do investimento coletivo de pessoas interessadas em dar vida a proposta; o empreendedor expõe a sua ideia, geralmente através de plataforma online, e o quanto de arrecadação tem que alcançar para que ela se torne viável, por sua vez, o público interessado faz doações para que o projeto alcance a meta estipulada e assim possa se concretizar (BELLEFLAMME; LAMBERT; SCHWIENBACHER, 2010, p. 8). Foi por este caminho que muitas ideias saíram do papel e o crowdfunding demonstrou ser um meio viável para realizar sonhos a quem outrora não teria condições (PAINTER, 2014). Ele é importante, pois proporciona acesso a recursos, serve como uma ferramenta de marketing através de mecanismos de mídia que suas plataformas oferecem, cobre riscos, pela exposição e aceitação prévia do mercado, é de fácil uso e o melhor, livre de taxas de aplicação (PRIVE, 2012).

Todavia, não há garantias de que uma campanha terá êxito em sua proposta, visto que mesmo quando a meta é atingida, há casos de sucesso e de fracasso (BRADFORD, 2018); diante disso, quais os riscos que a modalidade expõe a empresas e investidores? O objetivo deste artigo é identificar se o uso do crowdfunding como modalidade viabilizadora de projetos possui vulnerabilidades, e para isso, será feito um estudo de caso sobre a Cloud Imperium Games Corporation, companhia independente de desenvolvimento de jogos que fez uma campanha de crowdfuding.

#### **2 | FUNDAMENTAÇÃO TEÓRICA**

#### **2.1 Empreendedorismo**

O termo "empreendedorismo" deriva da palavra francesa "entreprendre" cuja raiz tem mais de 800 anos; a palavra, porém, com seu significado atual é creditada a Richard Cantilon, empresário e investidor do século 18, que em 1730 usou-a para designar um trabalhador independente com alta tolerância ao risco, que ele acreditava ser inerente ao provimento do próprio bem-estar econômico (HÉBERT; LINK, 2006; LONG, 1983). Outras definições conceitualizam empreendedorismo como a capacidade de se estabelecer uma atividade empresarial gradativa onde antes não existia; o caminho que leva ao lucro através de recursos novos e únicos, que tenham valor em um ambiente de incertezas e <span id="page-291-0"></span>ambiguidades (BRERETON, 1974; DRUCKER, 1985). Muitas pesquisas ao longo da história confirmam a importância do empreendedorismo para o desempenho econômico agregado. Ele tem sido visto como um meio de combater o desemprego e a pobreza (OECD, 1998).

Já o termo empreendedor se refere a indivíduos que exploram as oportunidades de mercado através de inovação técnica e / ou organizacional; empreendedores são frequentemente descritos como visionários apaixonados por seu trabalho e sentem uma conexão inata com os produtos e serviços que criam, muitos deles aspirando deixar uma marca no mundo. Como tal, a natureza do trabalho empreendedor incorpora o próprio processo de autorrealização do potencial humano por meio de atividades propositadas, autênticas e organizadas que podem levar a uma vida plena e funcional (SCHUMPETER, 1965; SHIR; NIKOLAEV; WINCENT, 2018). O comportamento empreendedor pode estar vinculado a padrões culturais e sugerir que valores e crenças são fatores que estimulam o mesmo (WEBER, 1956). O economista e cientista político austríaco Joseph Schumpeter (1883-1950), via o empreendedor como o principal motor do desenvolvimento econômico, com o papel de perturbar o status quo do mercado por meio de inovações ou pela realização de novas combinações de fatores de produção (WINATA, 2008).

#### **2.2 Crowdfunding**

O crowdfunding é definido como "os esforços de indivíduos e grupos empresariais, culturais, sociais e com fins lucrativos em financiar seus empreendimentos recorrendo a contribuições relativamente pequenas de um número relativamente grande de pessoas que usam a Internet, sem intermediários financeiros usuais" (MOLLICK, 2014, p. 2). Inspirado nas ideias de microfinanças e crowdsourcing, essa modalidade é especialmente adequada para startups que tentam transformar um projeto em um negócio viável e para empresas com o objetivo de manter ou aumentar seu empreendimento (MORDUCH, 1999; STEMLER, 2013). Este modal oferece uma promessa real para empreendedores em setores empresariais mal atendidos e pode permitir que as organizações que atuam nessas áreas tenham a capacidade de se aprofundar ainda mais na comunidade empreendedora (RAND, 2012). No entanto, o crowdfunding não é direcionado apenas ao empreendedorismo, mas permite uma abertura potencial a financiamentos de massa para o empreendedor em geral, e a pobres em particular (ATTUEL-MENDES, 2016).

#### *2.2.1* Riscos do Crowdfunding

As plataformas de crowdfunding oferecem aos seus usuários a possibilidade de coletar fundos para a viabilização de projetos, porém, com o advento dessas plataformas, o risco de fraude aumentou (SIERING; KOCH; DEOKAR, 2016, p. 421). Os investidores já têm as suas chances de perda reduzidas por conta dos limites de investimento impostos neste modal, mas se eles perderem dinheiro de forma consistente em iniciativas de crowdfunding, estes simplesmente se afastam de projetos futuros relacionados a modalidade (FINK,

<span id="page-292-0"></span>2012). A seguir é retratado um quadro compilando os principais riscos que este modelo de financiamento coletivo apresenta:

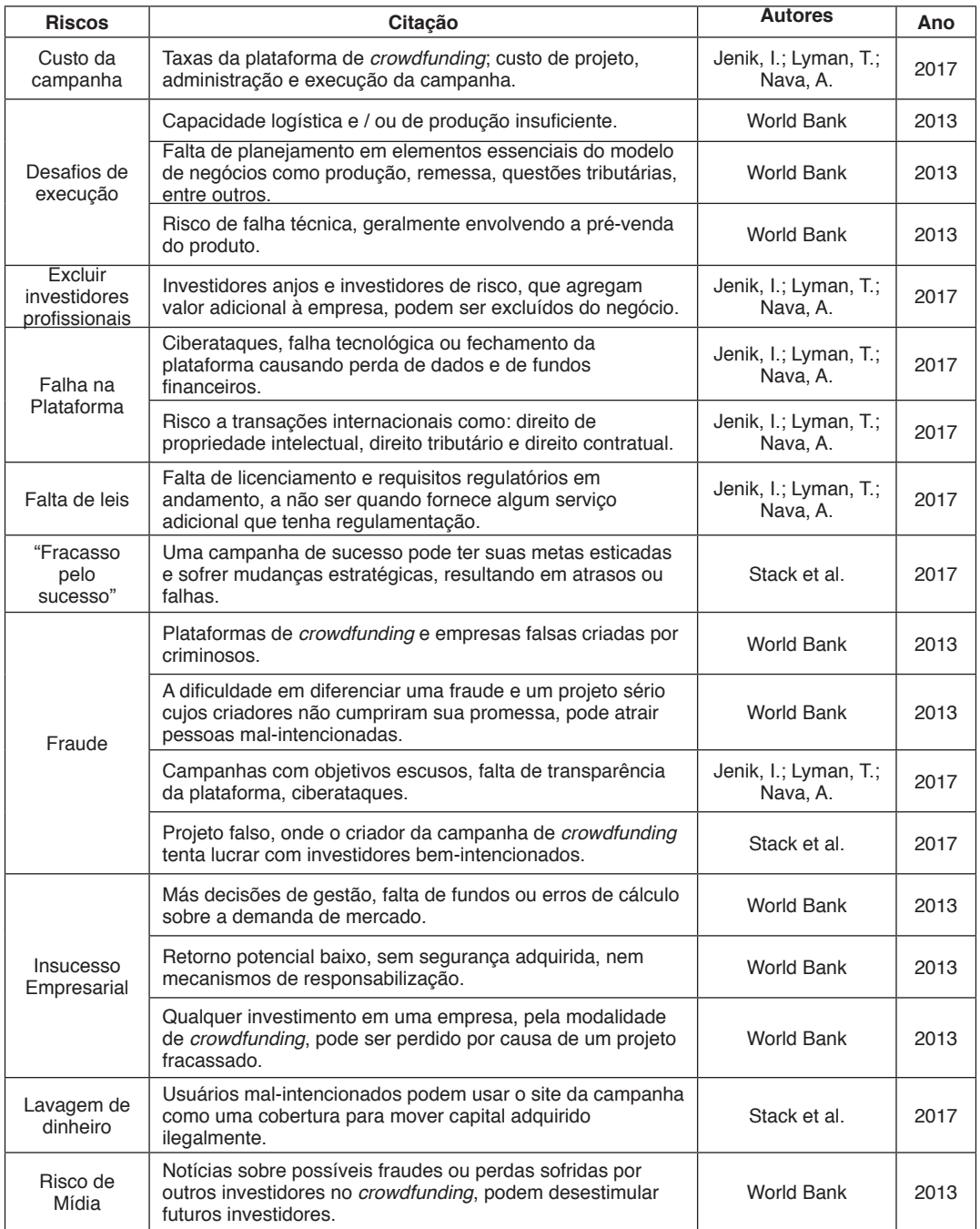

<span id="page-293-0"></span>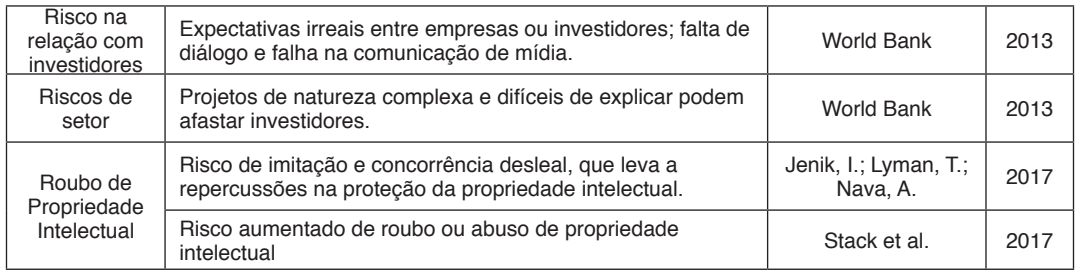

#### Quadro 1: RISCOS DO CROWDFUNDING

Fonte: DO AUTOR (2019)

#### *2.2.2* Tipos de Crowdfunding

Aos interessados em utilizar uma plataforma de crowdfunding, seja para doar, ou para estabelecer um projeto, estes deverão identificar a plataforma adequada para a sua necessidade, pois assim como as necessidades de financiamento variam de projeto a projeto, existem vários tipos de crowdfunding (PASCHEN, 2017). Eles são:

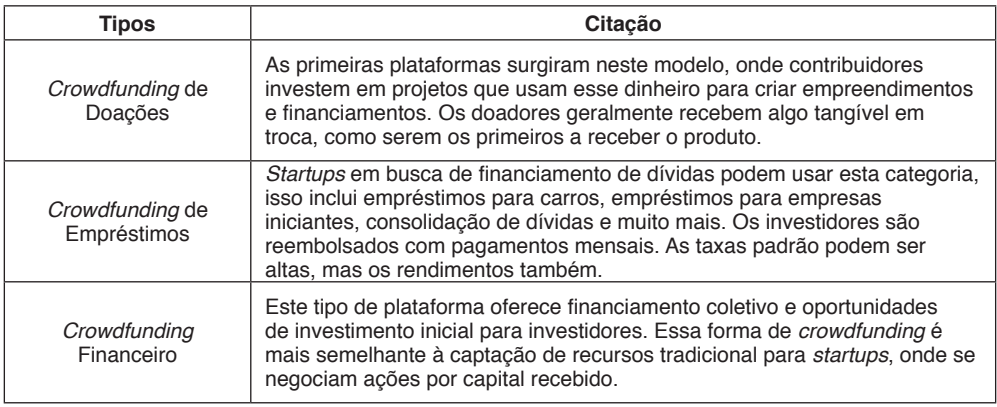

Quadro 2: TIPOS DE CROWDFUNDING

Fonte: Adaptado de CREMADES (2019)

O quadro 2 apresenta os três principais, o sucesso de uma campanha de crowdfunding dependerá em grande parte da plataforma que ela apresenta. Este estudo de caso dará ênfase ao crowdfunding de doações.

#### **3 | MATERIAIS E MÉTODOS**

O artigo será desenvolvido através de pesquisa bibliográfica, que pode ser definida como qualquer pesquisa que demande a coleta de informações de materiais publicados,

<span id="page-294-0"></span>como livros, jornais, revistas, artigos, periódicos e relatórios, bem como materiais de mídia eletrônica como filmes, gravações de áudio e vídeo e recursos on-line como sites, blogs e bancos de dados bibliográficos (ALLEN, 2017).

Bem como, por pesquisa descritiva, pois será apresentado um fenômeno e suas particularidades. Este tipo de estudo está mais focado no "o que" aconteceu, do que no "por que" ou "como" tal situação transcorreu. Neste gênero investigativo, a coleta de dados pode ser feita quantitativamente ou qualitativamente (NASSAJI, 2015). Neste artigo será feita a pesquisa descritiva qualitativa, que é o estudo que se baseia em materiais empíricos, como estudos de caso, experiências pessoais, histórias de vida, entrevistas, textos visuais etc, que descrevem rotinas e momentos problemáticos ou significativos na vida das pessoas (DENZIN; LINCOLN, 2011).

#### **4 | RESULTADOS E DISCUSSÃO**

#### **4.1 Breve histórico sobre Chris Roberts**

Christopher Roberts (nascido em 1968) é um desenvolvedor de jogos e diretor de filmes mais conhecido por criar a série *Wing Commander* (1990), uma série de jogos de combate espacial que arrecadou mais de \$400 milhões de dólares e tinha estrelas de hollywood como Mark Hamill e Malcolm Mcdowell. Roberts saiu da empresa em que trabalhava, a ORIGIN Systems, e fundou a Digital Anvil (1996), onde criou jogos em parceria com a Microsoft, como Freelancer em 1999 (PEREZ; VARDI, 2019). Em 2001, a Microsoft adquiriu controle total da Digital Anvil, e Roberts deixou a companhia, após isso, ele teve um período em que trabalhou como produtor executivo no desenvolvimento de filmes, como The Punisher (2004) e Outlander (2008), tendo pouco sucesso (MONROE, 2016). Em 2012, fundou a Cloud Imperium Games Corporation, onde iniciou o desenvolvimento do jogo de simulação espacial Star Citizen (CIG, 201-a; RSI, 2012).

#### **4.2 Crowdfunding: Star Citizen**

No outono de 2012, Chris Roberts subiu ao palco de um auditório em Austin e proclamou: "Estou voltando". Com um vídeo elegante mostrando naves espaciais voadoras e uma breve demonstração de um jogo, Roberts anunciou a sua primeira campanha de crowdfunding (PEREZ; VARDI, 2019). O nome do jogo da campanha era "Star Citizen", um jogo de simulação espacial que prometia oferecer um universo de ficção científica de alta imersão. Ele era dividido entre o modo multijogador online, que incluiria 40 sistemas estelares a serem explorados, e uma campanha offline chamada Squadron 42, que conteria 30 missões (MONROE, 2016). A promessa era de que o jogador teria "possibilidades ilimitadas", criando a própria aventura em meio a um universo de ficção que respira vida, habitado por amigos, inimigos e o desconhecido (RSI, 201-a).

Quando a campanha começou, em 31 de agosto de 2012, antes mesmo de Roberts

<span id="page-295-0"></span>subir ao auditório de Austin, o plano era usar o site do jogo, https://robertsspaceindustries. com/, como plataforma de vitrine para receber os fundos, evitando as plataformas de crowdfunding tradicionais que recebem uma parcela dos ganhos dos projetos quando estes alcançam as metas de fundo propostas (MONROE, 2016). Mas o site atraiu muitos usuários e ficou sobrecarregado, derrubando o servidor; diante da situação, Roberts se virou para o Kickstarter, uma das maiores plataformas de crowdfunding do mundo, com o objetivo de manter a campanha ativa (ROBERTS, 2012). Nesta situação, a empresa se expôs ao risco de "Desafios de execução", pois seu servidor não estava preparado para comportar um número de usuários suficientes; além do risco de "Falha na plataforma", visto que a sobrecarga causou a queda do site, prejudicando a campanha e forçando a empresa a procurar uma alternativa não planejada e, até então, vista com maus olhos, o Kickstarter (JENIK; LYMAN; NAVA, 2017; WORLD BANK, 2013).

A campanha na nova plataforma durou apenas 32 dias e arrecadou mais de \$2 milhões de dólares, superando a meta de \$500 mil; durante este período, o site do jogo foi restaurado e o *crowdfunding* foi feito simultaneamente nas duas plataformas, o que resultou em fundos de apoio de mais de \$6 milhões de dólares, somando-se as campanhas (CIGC, 2012; NEHKARA et al, 2019). A partir daí, a Cloud Imperium Games encerrou o projeto no Kickstarter, e voltou a seguir uma campanha solo com seu site, e desta vez, de forma definitiva (PARKER, 2017). O ano de 2012 tinha sido um sucesso, o projeto havia alcançado e até superado suas metas, mas acabou que \$6 milhões não eram o suficiente para Roberts. Em entrevista ao site *Eurogamer*, ainda em 2012, ele disse que pretendia criar o jogo sem a ajuda de uma desenvolvedora famosa, através do financiamento privado de investidores; ele afirmou ainda que se utilizaria do crowdfunding para arrecadar de dois a quatro milhões de dólares e assim ganhar o apoio destes investidores no projeto. À época, Roberts afirmava que Star Citizen custaria entre doze a quatorze milhões de dólares ao todo (YIN-POOLE, 2012).

No entanto, após a campanha do Kickstarter, Roberts foi convencido por sua esposa, Sandi Gardiner, de que não teriam que se preocupar em buscar investidores privados, pois com o crowdfunding, eles chegariam a valores próximos a \$20 milhões e, para isso, a estratégia que eles seguiram foi a de vender naves espaciais dentro do jogo, centenas de milhares delas (PARKER, 2017; PEREZ; VARDI, 2019). Este cenário expôs a empresa ao risco "Fracasso pelo sucesso" (STACK et al, 2017). Observa-se que a Cloud Imperium Games, de acordo com seu líder Chris Roberts, tinha objetivos bem mais modestos no início da campanha, mas ao ver o tremendo sucesso desta em um curto espaço de tempo, decidiu ampliar a arrecadação através de uma nova estratégia que foi a venda de naves espaciais no jogo ainda durante seu desenvolvimento.

#### **4.3 Metas ambiciosas em um jogo incompleto**

Durante a campanha no Kickstarter, para convencer investidores interessados

<span id="page-296-0"></span>no jogo, foram estabelecidas "metas ambiciosas" de fundos onde, quando determinada quantia de doações era atingida, um novo atributo era adicionado ao jogo, como um hangar particular para a nave do jogador, novos sistemas estelares para explorar, novas naves para usar, objetos de decoração exclusivos, entre outros, que seriam usados para premiar os primeiros doadores do projeto, ainda que muitas das adições seriam feitas posteriormente e eram, portanto, uma promessa (RSI, 201-b). A primeira meta era de \$2 milhões e foi quebrada dia 25 de outubro de 2012, apenas sete dias após o início da campanha no Kickstarter, e a última meta feita com as duas plataformas, o site do jogo e o Kickstarter, era de \$6 milhões e foi quebrada dia 18 de novembro de 2012, quando foi encerrada a campanha na outra plataforma, seguindo apenas com o site do jogo (CIGC, 2012).

Após isso, com a nova política feita por Roberts através da venda de naves para arrecadar mais na campanha, novas "metas ambiciosas" foram adicionadas prometendo novos recursos e outras exclusividades a quem investir no jogo; vale ressaltar que o comércio de venda de naves passou a ser incluído como fundo de apoio de crowdfunding, ou seja, todo o dinheiro arrecadado era incluído como investimento na campanha, e quem aplicava era um apoiador (RSI, 201-b). A estratégia de vender naves foi um sucesso, e cada vez mais, novos recursos eram adquiridos; ao fim de 2013, Star Citizen havia levantado mais de \$35 milhões de dólares, e conforme a arrecadação crescia, novas metas eram estipuladas, e a data de lançamento do jogo acabou por ser repetidamente adiada (PARKER, 2017). Mas isso gerou um problema, cada meta era acompanhada da promessa de adicionar alguma nova ferramenta ou atributo ao jogo, e tantas metas foram batidas que as pessoas começaram a questionar se a empresa seria capaz de entregar tudo o que prometeu.

Parte da comunidade *gamer* passou a acusar a empresa de praticar o "feature creep" que segundo Rouse (2005) é a tendência dos requisitos de um produto ou projeto aumentarem durante seu desenvolvimento, além do inicialmente planejado, o que pode ser motivado pela crescente "lista de desejos" dos clientes ou dos próprios desenvolvedores; e toda esta situação levou ao recorrente, neste estudo de caso, risco de "Desafios de execução", visto que a empresa assumiu mais responsabilidades do que havia planejado, e nisso o projeto atrasou e foi postergado mais de uma vez, o que pode indicar falta de preparo e capacidade técnica da companhia em atender as crescentes necessidades demandadas pelo seu público. Este contexto também leva ao risco do "Custo da campanha", que envolve todo o gasto financeiro para projetar e executar o empreendimento, sendo que neste caso, a Cloud Imperium Games alterou a proposta inicial, tornando-a mais ambiciosa, porém mais custosa (JENIK; LYMAN; NAVA, 2017; WORLD BANK, 2013).

Ao final de 2014, tendo alcançado a meta de \$65 milhões de dólares (NEHKARA et al, 2019), Roberts decidiu encerrar as chamadas "metas ambiciosas", ele fala sobre isso e sobre o "feature creep" em uma publicação no site do jogo. Nela ele diz que pessoas o estão acusando da prática e que o jogo deveria ser menor e menos impressionante para ser finalizado logo, ele defende o projeto, dizendo que Star Citizen importa justamente porque

<span id="page-297-0"></span>é grande, um sonho a se realizar, algo que todos os outros têm medo de tentar e que é exatamente por isso que a comunidade investiu, admitindo que o projeto se tornou maior do que o imaginado em 2012, mas que isso não é ruim, ainda que o projeto leve mais tempo, pois é necessário para balancear os desejos mutualmente conflitantes da comunidade em relação a proposta final. Ele então afirma que eles desenvolveram o projeto em cima das "metas ambiciosas", tomando a decisão de encerrá-las no fim de 2014, tudo pelo bem do futuro do jogo (ROBERTS, 2015).

#### **4.4 Fundos de Apoio ao Crowdfunding**

Agora, a arrecadação era feita maiormente pela comercialização de produtos e funcionalidades dentro do jogo. Enquanto a doação mínima ao projeto era de \$5 dólares, doadores só conseguiriam jogar as versões de desenvolvimento do jogo, se adquirissem uma nave, o que não saía por menos de \$30 dólares, e eram comercializados pacotes no valor de até \$10 mil dólares (PARKER, 2017). A arrecadação foi crescente e em 2014, quando a campanha havia levantado \$55 milhões, Star Citizen entrou para o livro dos recordes como a maior campanha de *crowdfunding* da história (ROBERTS, 2014). Após isso a arrecadação decolou.

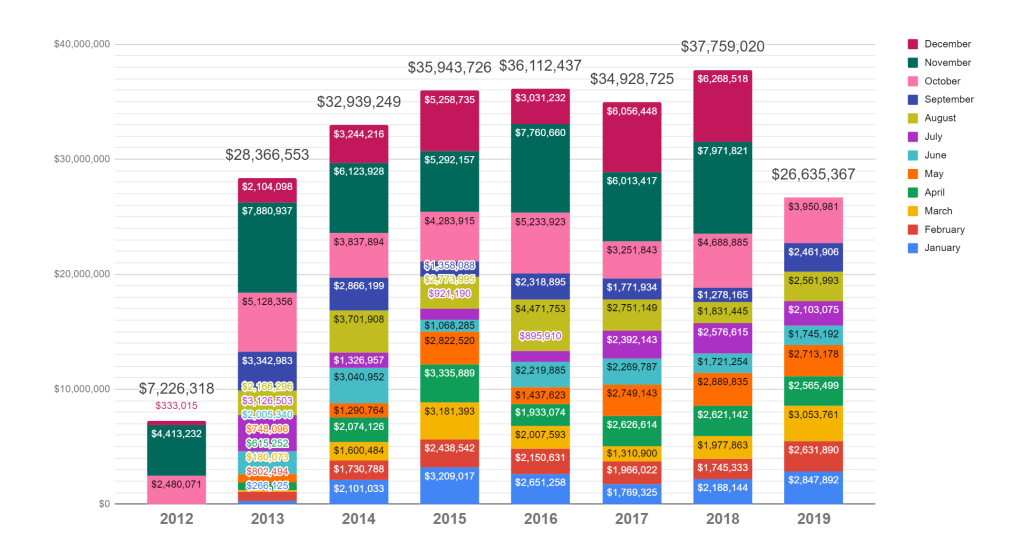

#### Gráfico 1: FUNDOS DE APOIO DE STAR CITIZEN Fonte: NEHKARA et al (2019)

O Gráfico 1 mostra os fundos de apoio que foram arrecadados desde o início da campanha em 2012, até o fim de outubro de 2019, totalizando em todo o período quase \$240 milhões de dólares. O sucesso do *crowdfunding* permitiu que Roberts contrata<span id="page-298-0"></span>se desenvolvedores a nível mundial. A empresa agora tem 4 estúdios: em Los Angeles (EUA); Austin (EUA); Wilmslow (Inglaterra); e Frankfurt (Alemanha) (CIG, 201-b). Foram contratados mais de 400 funcionários (PARKER, 2017). A revista Forbes falou com 20 pessoas que trabalharam lá, eles descreveram o ambiente de trabalho como caótico. Mark Day, que trabalhou com Star Citizen em 2013 e 2014, afirmou que conforme o dinheiro chegava, alguns dos maus hábitos de Roberts ficavam aparentes, e continuou, dizendo que as coisas ficaram fora de controle (PEREZ; VARDI, 2019).

Apesar disso, a arrecadação crescente, mesmo depois de anos, demonstra a força e a confiança que os apoiadores têm no projeto. O jornal The New York Times entrevistou alguns investidores questionando suas motivações. Para Matthew Slattery (Austrália), a ideia de ser capaz de jogar o jogo ainda durante seu desenvolvimento foi um grande atrativo; já Clifford Zernicek (EUA) disse que ele gostava do fato de o desenvolvimento do jogo não ser feito "em portas fechadas" como em outras produtoras. Ele doou mais de \$15 mil dólares para Star Citizen; enquanto Mark Kearns (EUA), diz que tem ressalvas sobre se a Cloud Imperium Games realmente conseguirá atingir seus objetivos, acrescentando que depois de algumas atualizações e correções, considerou o dinheiro dele bem gasto e que qualquer outra coisa que viesse do jogo era um bônus (PARKER, 2017).

Mas nem tudo são flores, investidores arrependidos têm surgido cada vez mais, a Comissão Federal de Comércio dos EUA já recebeu mais de 129 reclamações de consumidores, envolvendo pedidos de reembolso de até \$24 mil dólares. Um morador da Flórida (EUA), que afirmou ter gastado mais de \$1000 dólares, reclamou dizendo: "O jogo que eles nos prometeram mal funciona, o desempenho é terrível e (o desenvolvimento) ainda está na fase Alfa", e dentre os arrependidos existem vítimas reais; Ken Lord é um cientista de dados de 39 anos de Denver (USA) que sofre de esclerose múltipla. Ele apoiou Star Citizen pela primeira vez em 2013 e já gastou mais de \$4500 dólares em naves espaciais. Em 2018, processou a Cloud Imperium Games para conseguir o reembolso, sem sucesso (PEREZ; VARDI, 2019). Esta situação expõe o risco de "Falta de Leis" do crowdfunding, visto que o mesmo ainda não é regulamentado, e em uma situação em que o doador se arrependa e peça o reembolso, como no caso Ken Lord, ele estará desprotegido e sem garantias; bem como o "Risco na relação com os investidores", demonstrado pelas diferentes expectativas apresentadas pelos doadores e a empresa, e as crescentes críticas que ela vem sofrendo destes, o que pode levar a companhia a não ser capaz de administrar o negócio no nível exigido e falhar em entregar tudo que foi prometido (JENIK; LYMAN; NAVA, 2017; WORLD BANK, 2013).

Em algum ponto, Roberts definiu a data de lançamento de Squadron 42 para o outono de 2015 e a versão final de Star Citizen para 2016. Agora, entretanto, ele diz que uma versão beta de Squadron 42 vai sair em 2020, mas desistiu de tentar adivinhar quando Star Citizen vai terminar. Novos vídeos promocionais continuam a ser lançados e mais recursos são gastos no projeto. Já os sistemas estelares prometidos? Nenhum se quer

<span id="page-299-0"></span>foi completado, apenas dois planetas, nove luas e um asteroide. Isso não constitui fraude, dado que Roberts realmente está trabalhando no jogo, mas demonstra falhas graves no seu desenvolvimento, já que muito dinheiro entra, porém pouco é criado (PEREZ; VARDI, 2019). Finalizando, podemos destacar o "Risco de Mídia" (WORLD BANK, 2013), pois diante de tudo o que foi apresentado, a imagem da empresa e do projeto acabam sofrendo uma exposição negativa e criando dúvida sobre a conclusão deste, desestimulando novos investidores em Star Citizen.

#### **5 | CONCLUSÃO**

Este artigo buscou identificar as vulnerabilidades que uma campanha de *crowdfunding* apresenta tanto a seus criadores, como a apoiadores; verificou-se que a Cloud Imperium Games, depois de vários anos de campanha, teve altos e baixos. A empresa enfrentou dificuldades de execução no projeto, desconfiança e críticas dos investidores, bem como problemas internos de gestão. Não há dúvidas de que do ponto de vista financeiro, Star Citizen é um tremendo sucesso de campanha, contudo mesmo após anos, o jogo ainda não é uma realidade, o que evidencia um aspecto delicado sobre o sucesso do crowdfunding: o fato de ele não estar relacionado específicamente aos fundos de apoio alcançados, mas sim a finalização do objetivo proposto na campanha.

Esta afirmação pode ser corroborada pelo fato de a data de lançamento do jogo ter sido constantemente adiada e agora se quer existir (PARKER, 2017; PEREZ, VARDI, 2019). Também observa-se que alterações no plano original da campanha criam vulnerabilidades e o fator humano é determinante para isso, pois Roberts afirmava que Star Citizen custaria até \$14 milhões, mas mudou o discurso em busca de "um jogo maior e mais desafiador, um sonho a se realizar", o que após arrecadar quase \$240 milhões de dólares, continua sendo apenas um sonho (NEHKARA et al, 2019; ROBERTS, 2015; YIN-POOLE, 2012).

O caso Ken Lord (PEREZ; VARDI, 2019) trouxe a tona algumas vulnerabilidades dos investidores, visto que em situação de perda, não há garantias jurídicas para estes, comprovando também a afirmação do Word Bank (2013) sobre o risco "Insucesso Empresarial" de que qualquer investimento na modalidade pode ser perdido, ainda que Star Citizen esteja em desenvolvimento, já que o mesmo não tem mais data prevista, suas especificidades variam conforme a vontade da Cloud Imperium Games, que pode alterar as regras do jogo quando quiser, e não há contrato para proteger quem doa. Em virtude disso, fica claro que esta ferramenta, o crowdfunding, precisa de diretrizes claras, necessitanto de regulamentação para agir como salvaguarda a investidores, bem como de exigências, a quem quiser usar o modal, de comprovação da viabilidade do projeto conforme especificado e nos valores apresentados. Destaca-se, no entanto, o fato de esta pesquisa ser limitada a apenas uma empresa, que aplicou em um tipo de crowdfunding, o de doações. Para resultados mais precisos, novos estudos envolvendo outras empresas ou iniciativas individuais em outros tipo de *crowdfunding* podem ser feitas.

#### **AGRADECIMENTOS**

Agradeço a Deus pela força, inspiração e paciência dadas. Agradaço a professora Luciane, pela orientação e por acreditar neste trabalho. Agradeço ao professor Abel por não desistir de mim e pela ajuda em diversos momentos. Agradeço a Instituição Fatec por todo o conhecimento adquirido que culminou na elaboração deste artigo.

#### **REFERÊNCIAS**

ALLEN, Mike. **The sage encyclopedia of communication research methods**. 1st ed. Thousand Oaks, USA: Sage Publications, 2017. 2120 p.

ATTUEL-MENDES, Laurence. Crowdfunding and Crowdmicrofinance, an Evolution of Models for Entrepreneurship of the Poor. **Open Access Library Journal**, Dijon, France, 2016. DOI 10.4236/ oalib.1103251. Disponível em: <https://www.scirp.org/journal/paperinformation.aspx?paperid=72713>. Acesso em: 29 set. 2019.

BELLEFLAMME, P.; LAMBERT, T.; SCHWIENBACHER, A. Crowdfunding: An industrial organization perspective. **Digital Business Models: Understanding Strategies**, Paris, p. 1-30, 2010.

BRADFORD, C. Steven. Online Arbitration as a Remedy for Crowdfunding Fraud. **45 Fla. St. U. L. Rev. 1169**, [s. l.], 2018. Disponível em: <https://ssrn.com/abstract=3014148>. Acesso em: 21 set. 2019.

BRERETON, P. R. The qualification for entrepreneurship. **Journal of Small Business Management**, [s. l.], ed. 4, 1978.

CIG – Cloud Imperium Games. Core. **Cloud Imperium Games**, [201-a]. Disponível em: <https:// cloudimperiumgames.com/core>. Acesso em: 26 set. 2019.

CIG – Cloud Imperium Games. Legal. **Cloud Imperium Games**, [201-b]. Disponível em: <https:// cloudimperiumgames.com/pages/legal>. Acesso em: 18 out. 2019.

CIGC – Cloud Imperium Games Corporation. Star Citizen. **Kickstarter**, 18 Oct. 2012. Disponível em: <https://www.kickstarter.com/projects/cig/star-citizen>. Acesso em: 21 set. 2019.

CREMADES, Alejandro. How Crowdfunding Works For Entrepreneurs. **Forbes Online**, 12 Jan. 2019. Disponível em: <https://www.forbes.com/sites/alejandrocremades/2019/01/12/how-crowdfunding-worksfor-entrepreneurs/>. Acesso em: 6 out. 2019.

DENZIN, Norman K.; LINCOLN, Yvonna S. Introduction: The discipline and practice of qualitative research. In: DENZIN, Norman K.; LINCOLN, Yvonna S. **The Sage Handbook of Qualitative Research**. Thousand Oaks, USA: SAGE Publications, 2011. p. 1-32.

DRUCKER, Peter F. **Innovation and Entrepreneurship**: Practice and Principles. 1st ed. New York: Harper & Row, 1985. 277 p.

FINK, Andrew. Protecting the Crowd and Raising Capital Through the JOBS Act. **SSRN Electronic Journal**, [s. l.], 2012. DOI 10.2139/ssrn.2046051. Disponível em: <https://ssrn.com/abstract=2046051>. Acesso em: 4 out. 2019.

HÉBERT, R. F.; LINK, A. Historical Perspectives on the Entrepreneur. **Foundations and Trends in Entrepreneurship**, [s. l.], p. 261-408, 2006. DOI 10.1561/0300000008. Disponível em: <https://www. researchgate.net/publication/228314882\_Historical\_Perspectives\_on\_the\_Entrepreneur>. Acesso em: 26 set. 2019.

JENIK, I.; LYMAN, T.; NAVA, A. Crowdfunding and Financial Inclusion. **CGAP**, 2017. Disponível em: <https://www.cgap.org/sites/default/files/Working-Paper-Crowdfunding-and-Financial-Inclusion-Mar-2017.pdf>. Acesso em: 4 out. 2019.

LONG, Wayne. The Meaning of Entrepreneurship: Practice and Principles. **American Journal of Small Business**, [S. l.], p. 47-59, 1983. DOI 10.1177/104225878300800209. Disponível em: <https://journals. sagepub.com/doi/abs/10.1177/104225878300800209>. Acesso em: 26 set. 2019.

MOLLICK, E. The Dynamics of Crowdfunding: An Exploratory Study. **Journal of Business Venturing**, [S. l.], p. 1-16, 2014. DOI 10.1016/j.jbusvent.2013.06.005. Disponível em: <https://www.sciencedirect. com/science/article/pii/S088390261300058X>. Acesso em: 29 set. 2019.

MONROE, Nick. A Look at Star Citizen Stretch Goals and Features. **Gameranx**, 10 Aug. 2016. Disponível em: <https://gameranx.com/features/id/67537/article/the-star-citizen-stretch-goals/>. Acesso em: 12 out. 2019.

MONROE, Nick. The Chris Roberts Theory of Everything. **Gameranx**, [s. l.], 31 Aug. 2016. Disponível em: <https://gameranx.com/updates/id/70033/article/the-chris-roberts-theory-of-everything/>. Acesso em: 12 out. 2019.

MORDUCH, J. The microfinance promise. **Journal of Economic Literature**, [s. l.], p. 1569-1614, 1999. Disponível em: <https://pdfs.semanticscholar.org/6a58/4f3fbc4c5333825ce0a8e8a30776097c81c5.pdf>. Acesso em: 29 set. 2019.

NASSAJI, Hossein. Qualitative and descriptive research: Data type versus data analysis. **Language Teaching Research**, [S. l.], p. 129–132, 2015. DOI 10.1177/1362168815572747. Disponível em: <https://journals.sagepub.com/doi/pdf/10.1177/1362168815572747>. Acesso em: 6 out. 2019.

NEHKARA et al. Crowdfunding Development Spreadsheet Version 2.0. **Google Docs**, 2019. Disponível em: <https://docs.google.com/spreadsheets/d/1tMAP0fg-AKScI3S3VjrDW3OaLO4zgBA1RSYoQOQoN SI/edit#gid=510405882>. Acesso em: 13 out. 2019.

NOVOA, Jaime. Understanding differences in startup financing stages. **Startupxplore**, 9 Oct. 2014. Disponível em: <http://startupxplore.com/blog/types-startup-investing/>. Acesso em: 21 set. 2019.

OECD. **Fostering entrepreneurship**. Paris: OECD, 1998.

PAINTER, K. L. Crowdfunding businesses turn out to be viable ongoing entities. **The Denver Post**, 31 Jan. 2014. Disponível em: <https://www.denverpost.com/2014/01/31/crowdfunding-businesses-turn-outto-be-viable-ongoing-entities/>. Acesso em: 21 set. 2019.

PARKER, Laura. Video Game Raised \$148 Million From Fans. Now It's Raising Concerns. **The New York Times**, 10 May 2017. Disponível em: <https://www.nytimes.com/2017/05/10/technology/ personaltech/video-game-raised-148-million-from-fans-now-its-raising-issues.html>. Acesso em: 12 out. 2019.

PASCHEN, J. Choose wisely: Crowdfunding through the stages of the startup life cycle. **Business Horizons**, [S. l.], p. 179-188, 2017. DOI 10.1016/j.bushor.2016.11.003. Disponível em: <https://www. sciencedirect.com/science/article/pii/S0007681316301252>. Acesso em: 6 out. 2019.

PEREZ, Matt; VARDI, Nathan. Exclusive: The Saga Of 'Star Citizen' A Video Game That Raised \$300 Million — But May Never Be Ready To Play. **Forbes Online**, 01 May 2019. Disponível em: <https:// www.forbes.com/sites/mattperez/2019/05/01/exclusive-the-saga-of-star-citizen-a-video-game-thatraised-300-millionbut-may-never-be-ready-to-play/>. Acesso em: 12 out. 2019.

PRIVE, Tanya. Top 10 Benefits Of Crowdfunding. **Forbes Online**, 12 Oct. 2012. Disponível em: <https://www.forbes.com/sites/tanyaprive/2012/10/12/top-10-benefits-of-crowdfunding-2/>. Acesso em: 21 set. 2019.

RAND, Doug. The Promise of Crowdfunding for Social Enterprise. **Obama White House**, 28 June 2012. Disponível em: <https://obamawhitehouse.archives.gov/blog/2012/06/28/promise-crowdfunding-socialenterprise>. Acesso em: 29 set. 2019.

ROBERTS, Chris. Star Citizen adds Kickstarter!. **Star Citizen**, 18 Oct. 2012. Disponível em: <https:// www.youtube.com/watch?v=-zN5q7sBKmc>. Acesso em: 13 out. 2019.

ROBERTS, Chris. Letter from the Chairman. **Roberts Space Industries**, 30 Sept. 2014. Disponível em: <https://robertsspaceindustries.com/comm-link/transmission/14184-Letter-From-The-Chairman#>. Acesso em: 18 out. 2019.

ROBERTS, Chris. Letter from the Chairman: Back home!. **Roberts Space Industries**, 20 July 2015. Disponível em: <https://robertsspaceindustries.com/comm-link/transmission/14839-Letter-From-The-Chairman>. Acesso em: 18 out. 2019.

ROUSE, Margaret. Feature Creep. **WhatIs.com**, Sept. 2005. Disponível em: <https://searchcio. techtarget.com/definition/feature-creep>. Acesso em: 18 out. 2019.

RSI – Roberts Space Industries. About the game. **Roberts Space Industries**, [201-a]. Disponível em: <https://robertsspaceindustries.com/about-the-game>. Acesso em: 21 set. 2019.

RSI – Roberts Space Industries. Funding Goals. **Roberts Space Industries**, [201-b]. Disponível em: <https://robertsspaceindustries.com/funding-goals>. Acesso em: 21 set. 2019.

RSI – Roberts Space Industries. Meet Chris Roberts. **Roberts Space Industries**, 09 Sept. 2012. Disponível em: <https://robertsspaceindustries.com/comm-link/transmission/12665-Meet-Chris-Roberts>. Acesso em: 21 set. 2019.

SCHUMPETER, J. A. Economic Theory and Entrepreneurial History. In: AITKEN, Hugh. **Explorations in enterprise**. Cambridge: Harvard University Press, 1965.

SHIR, N.; NIKOLAEV, B.; WINCENT, J. 2018. Entrepreneurship and Well-being: The Role of Psychological Autonomy, Competence, and Relatedness. **Journal of Business Venturing**, [S. l.], 2018. DOI 10.1016/j.jbusvent.2018.05.002. Disponível em: <https://www.sciencedirect.com/science/article/pii/ S0883902617301672>. Acesso em: 26 set. 2019.

SIERING, Michael; KOCH, Jascha-Alexander; DEOKAR, Amit V. Detecting Fraudulent Behavior on Crowdfunding Platforms: The Role of Linguistic and Content-Based Cues in Static and Dynamic Contexts. **Journal of Management Information Systems**, [S. l.], p. 421-455, 2016. DOI: 10.1080/07421222.2016.1205930. Disponível em: <https://www.tandfonline.com/doi/abs/10.1080/07421 222.2016.1205930>. Acesso em: 4 out. 2019.

STACK, P. et al. Managing Risk in Business Centric Crowdfunding Platforms. **Proceedings of the 13th International Symposium on Open Collaboration - OpenSym '17**, Galway, Ireland, 2017. DOI 10.1145/3125433.3125460. Disponível em: <https://www.opensym.org/wp-content/uploads/2017/08/ B5\_stack\_poster.pdf>. Acesso em: 4 out. 2019.

STEMLER, A. R. The JOBS Act and crowdfunding: Harnessing the power—and money—of the masses. **Business Horizons**, [S. l.], p. 271-275, 2013. DOI 10.1016/j.bushor.2013.01.007. Disponível em: <https://www.sciencedirect.com/science/article/pii/S0007681313000086>. Acesso em: 29 set. 2019.

WEBER, Max. **The Protestant Ethic and the Spirit of Capitalism**. London: Allen & Unwin, 1956.

WINATA, Sherly. **The Economic Determinants of Entrepreneurial Activity:** Evidence from a Bayesian Approach. 2008. 116 p. Master Thesis (Master of Business Studies in Financial Economics) - Massey University, Palmerston North, 2008.

WORLD BANK. Crowdfunding's Potential for the Developing World. **World Bank**, Washington DC, 2013. Disponível em: <https://openknowledge.worldbank.org/handle/10986/17626>. Acesso em: 4 out. 2019.

YIN-POOLE, Wesley. Wing Commander creator returns to melt your PC with new space sim Star Citizen. **Eurogamer**, 10 Oct. 2012. Disponível em: <https://www.eurogamer.net/articles/2012-10-10 wing-commander-creator-returns-to-melt-your-pc-with-new-space-sim-star-citizen>. Acesso em: 15 out. 2019.

#### <span id="page-304-0"></span>**SOBRE OS ORGANIZADORES**

**JOÃO DALLAMUTA -** Professor assistente da Universidade Tecnológica Federal do Paraná (UTFPR). Graduação em Engenharia de Telecomunicações pela UFPR. MBA em Gestão pela FAE Business School, Mestre pela UEL. Doutorando em Engenharia Espacial pelo INPE, Instituto Nacional de Pesquisas Espaciais.

**HENRIQUE AJUZ HOLZMANN** - Professor da Universidade Tecnológica Federal do Paraná (UTFPR). Graduação em Tecnologia em Fabricação Mecânica e Engenharia Mecânica pela Universidade Tecnológica Federal do Paraná. Mestre em Engenharia de Produção pela Universidade Tecnológica Federal do Paraná Doutorando em Engenharia e Ciência do Materiais pela Universidade Estadual de Ponta Grossa. Trabalha com os temas: Revestimentos resistentes a corrosão, Soldagem e Caracterização de revestimentos soldados.

**RENNAN OTAVIO KANASHIRO -** Professor na Universidade Norte do Paraná (Unopar). Graduação e Mestrado em Engenharia Mecânica pela UTFPR. Trabalha com temas: Identificação de Sistemas, Problema Inverso e Otimização.

#### **ÍNDICE REMISSIVO**

#### **A**

Aerogerador [170](#page-185-0), [171](#page-186-0), [174,](#page-189-0) [175](#page-190-0), [176,](#page-191-0) [177](#page-192-0), [178,](#page-193-0) [181](#page-196-0) Aeronavegabilidade [1](#page-16-0), [2](#page-17-0), [9](#page-24-0), [10](#page-25-0) AHP [29](#page-44-0), [33](#page-48-0), [36](#page-51-0), [41,](#page-56-0) [43,](#page-58-0) [45](#page-60-0) Análise probabilística [11](#page-26-0), [12](#page-27-0), [14](#page-29-0) Aviação militar [1](#page-16-0), [2](#page-17-0), [10](#page-25-0)

#### **B**

Blowdown [46,](#page-61-0) [48](#page-63-0), [50](#page-65-0), [54](#page-69-0)

#### **C**

Centrais nucleares [11](#page-26-0), [12](#page-27-0) Centro de lançamento de alcântara (CLA) [29](#page-44-0), [30](#page-45-0), [44](#page-59-0) Certificação [1](#page-16-0), [2](#page-17-0), [3](#page-18-0), [4](#page-19-0), [5](#page-20-0), [8,](#page-23-0) [9](#page-24-0), [10](#page-25-0) Cock-pit articulado [99](#page-114-0) Confiabilidade [2](#page-17-0), [9](#page-24-0), [12](#page-27-0), [30](#page-45-0), [59](#page-74-0), [63,](#page-78-0) [75](#page-90-0), [91](#page-106-0), [97,](#page-112-0) [98](#page-113-0), [159,](#page-174-0) [160](#page-175-0), [174,](#page-189-0) [230](#page-245-0), [274](#page-289-0) Cubesat [20](#page-35-0), [28](#page-43-0) Curva P-V [120](#page-135-0), [122](#page-137-0), [123](#page-138-0), [124,](#page-139-0) [126](#page-141-0), [127,](#page-142-0) [128](#page-143-0), [130](#page-145-0), [131](#page-146-0), [132](#page-147-0), [133](#page-148-0)

#### **D**

Desenvolvimento [2](#page-17-0), [4,](#page-19-0) [5,](#page-20-0) [8,](#page-23-0) [11](#page-26-0), [14](#page-29-0), [18](#page-33-0), [20](#page-35-0), [21](#page-36-0), [22](#page-37-0), [26,](#page-41-0) [28,](#page-43-0) [29](#page-44-0), [30](#page-45-0), [33](#page-48-0), [35](#page-50-0), [45](#page-60-0), [57](#page-72-0), [58](#page-73-0), [59](#page-74-0), [88,](#page-103-0) [93](#page-108-0), [99](#page-114-0), [100](#page-115-0), [101](#page-116-0), [102](#page-117-0), [147,](#page-162-0) [170,](#page-185-0) [175,](#page-190-0) [177](#page-192-0), [181](#page-196-0), [183](#page-198-0), [191](#page-206-0), [200](#page-215-0), [204](#page-219-0), [206](#page-221-0), [212](#page-227-0), [223](#page-238-0), [225](#page-240-0), [247,](#page-262-0) [251,](#page-266-0) [252](#page-267-0), [253,](#page-268-0) [255](#page-270-0), [260,](#page-275-0) [261](#page-276-0), [275,](#page-290-0) [276](#page-291-0), [279,](#page-294-0) [280](#page-295-0), [281](#page-296-0), [282,](#page-297-0) [283](#page-298-0), [284](#page-299-0) Detecção de sombras [112](#page-127-0), [113](#page-128-0), [115](#page-130-0), [116](#page-131-0) Dimensionamento [28,](#page-43-0) [32](#page-47-0), [77,](#page-92-0) [78,](#page-93-0) [79](#page-94-0), [80,](#page-95-0) [178](#page-193-0), [187,](#page-202-0) [189](#page-204-0), [192](#page-207-0), [193](#page-208-0), [196](#page-211-0), [197,](#page-212-0) [261](#page-276-0) Dispositivos de segurança [77](#page-92-0), [78,](#page-93-0) [80](#page-95-0)

#### **E**

Epanet [187](#page-202-0), [188,](#page-203-0) [189,](#page-204-0) [190](#page-205-0), [191](#page-206-0), [192](#page-207-0), [193](#page-208-0), [194](#page-209-0), [196,](#page-211-0) [197](#page-212-0) Estabilidade de rede [170,](#page-185-0) [182](#page-197-0)

#### **F**

Fluxo de carga [120](#page-135-0), [121](#page-136-0), [122](#page-137-0), [123](#page-138-0), [124,](#page-139-0) [126](#page-141-0), [131](#page-146-0), [134](#page-149-0)

#### **G**

Garantia do produto [1](#page-16-0), [3](#page-18-0), [6](#page-21-0), [7](#page-22-0), [10](#page-25-0) Geração distribuída [136](#page-151-0), [137,](#page-152-0) [138](#page-153-0)

Engenharias: Metodologias e Práticas de Caráter Multidisciplinar 3 Índice Remissivo **290**

#### **H**

HSV [112](#page-127-0), [113](#page-128-0), [114,](#page-129-0) [118](#page-133-0)

#### **I**

Ilhamento [136](#page-151-0), [137](#page-152-0), [138,](#page-153-0) [139](#page-154-0), [140,](#page-155-0) [141,](#page-156-0) [142](#page-157-0), [144,](#page-159-0) [145,](#page-160-0) [146](#page-161-0), [147,](#page-162-0) [148](#page-163-0), [149](#page-164-0), [150,](#page-165-0) [151](#page-166-0), [152,](#page-167-0) [153,](#page-168-0) [154](#page-169-0), [155,](#page-170-0) [156](#page-171-0), [157,](#page-172-0) [158](#page-173-0), [160,](#page-175-0) [164](#page-179-0), [165,](#page-180-0) [168](#page-183-0) Instalações elétricas [77](#page-92-0), [78,](#page-93-0) [79](#page-94-0), [80](#page-95-0), [82,](#page-97-0) [83](#page-98-0), [85,](#page-100-0) [86,](#page-101-0) [242](#page-257-0), [243,](#page-258-0) [250](#page-265-0)

#### **L**

Localização [29](#page-44-0), [30](#page-45-0), [32](#page-47-0), [33](#page-48-0), [34,](#page-49-0) [36](#page-51-0), [42,](#page-57-0) [43](#page-58-0), [45](#page-60-0), [151,](#page-166-0) [152](#page-167-0), [153](#page-168-0)

#### **M**

M-CVT [170,](#page-185-0) [171](#page-186-0), [175,](#page-190-0) [176](#page-191-0), [177,](#page-192-0) [178](#page-193-0), [179,](#page-194-0) [180](#page-195-0), [182,](#page-197-0) [183](#page-198-0) Método hardy-cross [187](#page-202-0)

#### **O**

Óxido nitroso [46](#page-61-0)

#### **P**

Parametrização geométrica [120](#page-135-0), [121](#page-136-0)

Parcela variável [87](#page-102-0), [89](#page-104-0)

PDD [170](#page-185-0), [178,](#page-193-0) [181](#page-196-0), [182](#page-197-0)

Processos [1](#page-16-0), [3](#page-18-0), [7](#page-22-0), [8,](#page-23-0) [9](#page-24-0), [10](#page-25-0), [17,](#page-32-0) [18](#page-33-0), [33](#page-48-0), [79](#page-94-0), [88,](#page-103-0) [93](#page-108-0), [112](#page-127-0), [188](#page-203-0), [206,](#page-221-0) [212](#page-227-0), [218,](#page-233-0) [220](#page-235-0), [221](#page-236-0), [222](#page-237-0), [223](#page-238-0), [224](#page-239-0), [225,](#page-240-0) [226](#page-241-0), [227,](#page-242-0) [228](#page-243-0), [229](#page-244-0), [230](#page-245-0), [231](#page-246-0), [232](#page-247-0), [233](#page-248-0)

Projeto elétrico [77](#page-92-0), [78,](#page-93-0) [79](#page-94-0), [82](#page-97-0), [84,](#page-99-0) [86](#page-101-0)

Propulsão híbrida [46](#page-61-0)

Proteção [2](#page-17-0), [12](#page-27-0), [14,](#page-29-0) [32](#page-47-0), [44](#page-59-0), [61,](#page-76-0) [63](#page-78-0), [64,](#page-79-0) [66](#page-81-0), [67,](#page-82-0) [77](#page-92-0), [79,](#page-94-0) [80,](#page-95-0) [82](#page-97-0), [85,](#page-100-0) [136](#page-151-0), [144,](#page-159-0) [145](#page-160-0), [151,](#page-166-0) [168,](#page-183-0) [176,](#page-191-0) [242](#page-257-0), [243,](#page-258-0) [244](#page-259-0), [245,](#page-260-0) [250](#page-265-0), [278](#page-293-0)

#### **R**

Rede básica [87,](#page-102-0) [89](#page-104-0), [92](#page-107-0), [93](#page-108-0), [95](#page-110-0), [96,](#page-111-0) [97](#page-112-0) Rede malhada [187,](#page-202-0) [189](#page-204-0), [196](#page-211-0) Regressão [46](#page-61-0) Regulação responsiva [87](#page-102-0) Remoção de sombras [112](#page-127-0), [113](#page-128-0), [116,](#page-131-0) [118](#page-133-0) Risco nuclear [12](#page-27-0)

#### **S**

Segurança [1](#page-16-0), [2](#page-17-0), [4,](#page-19-0) [5,](#page-20-0) [6,](#page-21-0) [10](#page-25-0), [11](#page-26-0), [12](#page-27-0), [13](#page-28-0), [14,](#page-29-0) [16,](#page-31-0) [18](#page-33-0), [29](#page-44-0), [30](#page-45-0), [32](#page-47-0), [33](#page-48-0), [34,](#page-49-0) [37,](#page-52-0) [38,](#page-53-0) [40](#page-55-0), [41](#page-56-0), [44](#page-59-0), [58,](#page-73-0) [59,](#page-74-0) [63](#page-78-0), [74](#page-89-0), [77,](#page-92-0) [78,](#page-93-0) [79](#page-94-0), [80,](#page-95-0) [82,](#page-97-0) [85](#page-100-0), [86](#page-101-0), [88,](#page-103-0) [100](#page-115-0), [101](#page-116-0), [111](#page-126-0), [121](#page-136-0), [136](#page-151-0), [159,](#page-174-0) [172](#page-187-0), [173,](#page-188-0) [176](#page-191-0), [206,](#page-221-0) [207,](#page-222-0) [215](#page-230-0), [235,](#page-250-0) [237](#page-252-0), [240,](#page-255-0) [243](#page-258-0), [244,](#page-259-0) [245](#page-260-0), [246,](#page-261-0) [250](#page-265-0), [254](#page-269-0), [277](#page-292-0) Segurança operacional [12](#page-27-0), [172](#page-187-0) Simuladores [99](#page-114-0), [100](#page-115-0), [101](#page-116-0), [111](#page-126-0)

#### **T**

Tecnologia [2](#page-17-0), [11](#page-26-0), [20](#page-35-0), [27,](#page-42-0) [58](#page-73-0), [59](#page-74-0), [60](#page-75-0), [170](#page-185-0), [174,](#page-189-0) [175,](#page-190-0) [176](#page-191-0), [177](#page-192-0), [178](#page-193-0), [180,](#page-195-0) [181,](#page-196-0) [182](#page-197-0), [183](#page-198-0), [197,](#page-212-0) [221](#page-236-0), [222](#page-237-0), [230](#page-245-0), [231](#page-246-0), [251,](#page-266-0) [258](#page-273-0), [274,](#page-289-0) [289](#page-304-0) Terminal portuário [29](#page-44-0), [30](#page-45-0), [32](#page-47-0), [33](#page-48-0), [42](#page-57-0)

#### **U**

Universidades [20](#page-35-0), [22](#page-37-0), [27,](#page-42-0) [259](#page-274-0) **V**

Vernier [170](#page-185-0), [178,](#page-193-0) [179](#page-194-0), [180,](#page-195-0) [182](#page-197-0), [186](#page-201-0) Visão computacional [112](#page-127-0), [113](#page-128-0)

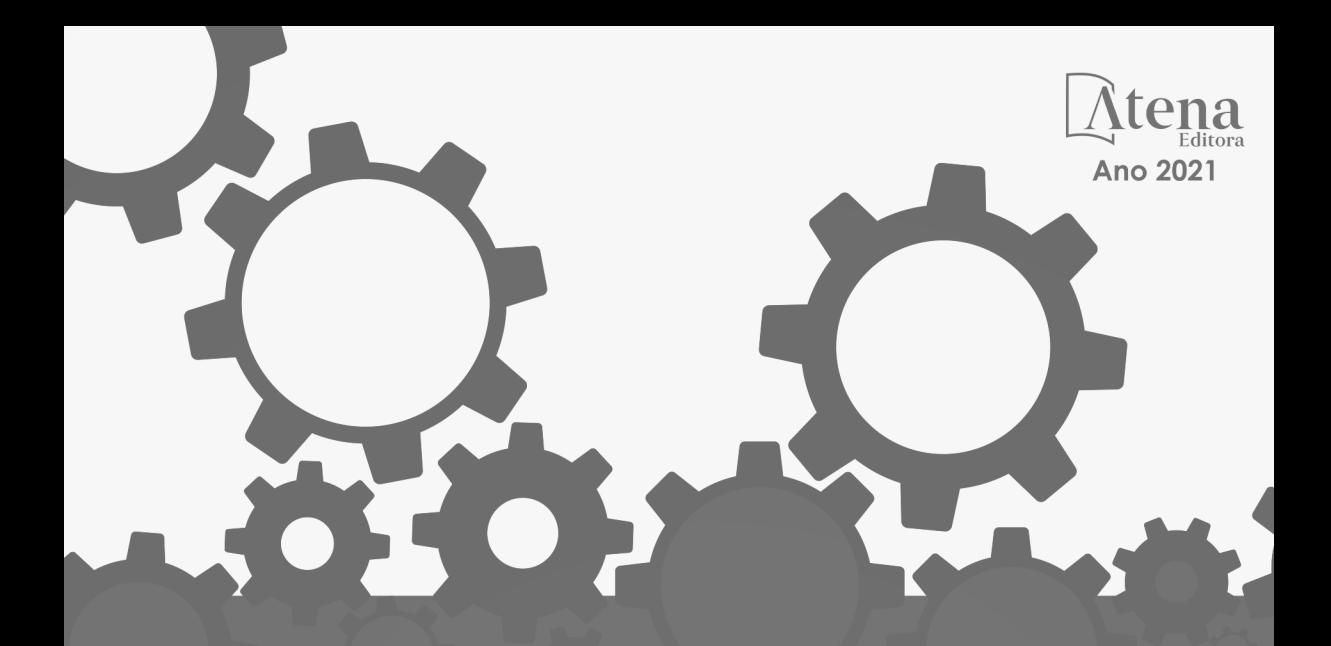

## ENGENHARIAS: Metodologias e Práticas de Caráter Multidisciplinar

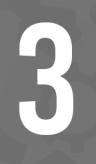

- www.atenaeditora.com.br ⊕
- contato@atenaeditora.com.br  $\boxtimes$ 
	- @atenaeditora ම
- www.facebook.com/atenaeditora.com.br  $\lceil f \rceil$

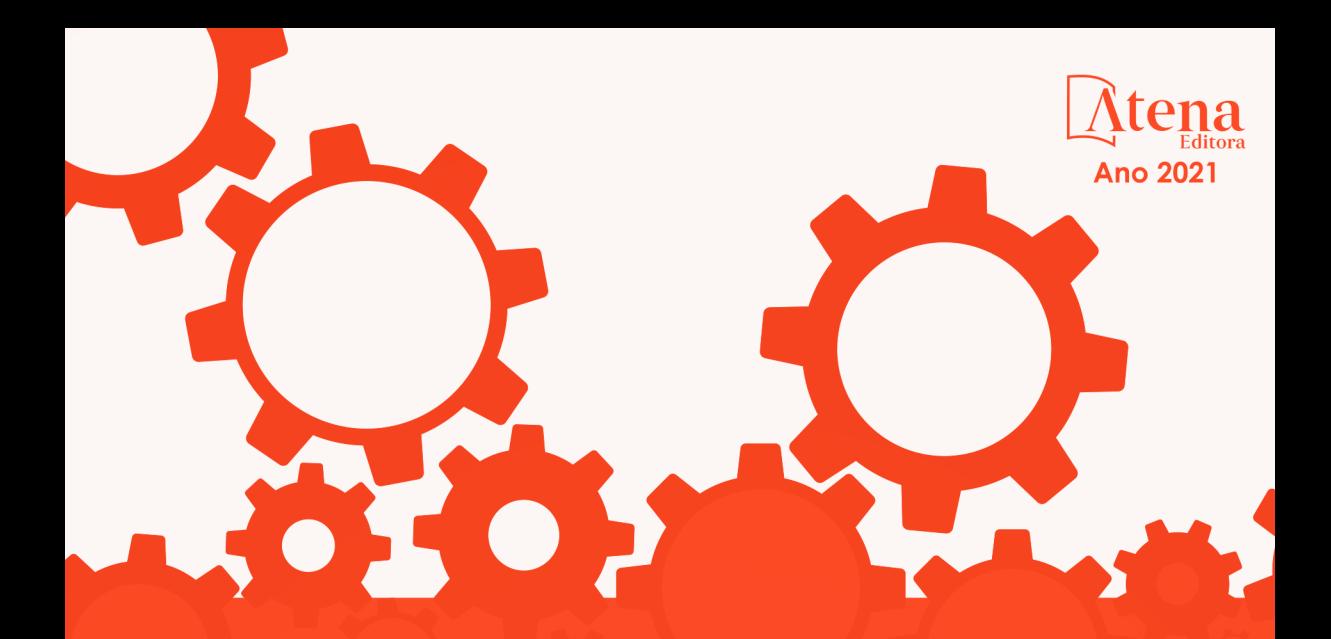

# **ENGENHARIAS:** Metodologias e Práticas de

**Caráter Multidisciplinar** 

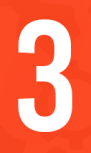

- www.atenaeditora.com.br ∰
- contato@atenaeditora.com.br  $\overline{\times}$ 
	- ම @atenaeditora
- www.facebook.com/atenaeditora.com.br A